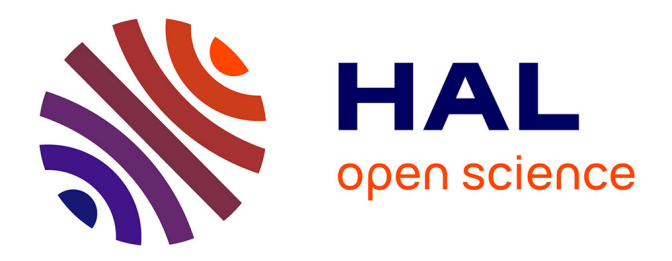

## **Modélisation tridimensionnelle du transport de polluants dans les écoulements à surface libre**

N. Buil

#### **To cite this version:**

N. Buil. Modélisation tridimensionnelle du transport de polluants dans les écoulements à surface libre. Sciences de l'environnement. Doctorat en Mécanique, Université Claude Bernard Lyon I Villeurbanne, 1999. Français. NNT: . tel-02578019

### **HAL Id: tel-02578019 <https://hal.inrae.fr/tel-02578019>**

Submitted on 14 May 2020

**HAL** is a multi-disciplinary open access archive for the deposit and dissemination of scientific research documents, whether they are published or not. The documents may come from teaching and research institutions in France or abroad, or from public or private research centers.

L'archive ouverte pluridisciplinaire **HAL**, est destinée au dépôt et à la diffusion de documents scientifiques de niveau recherche, publiés ou non, émanant des établissements d'enseignement et de recherche français ou étrangers, des laboratoires publics ou privés.

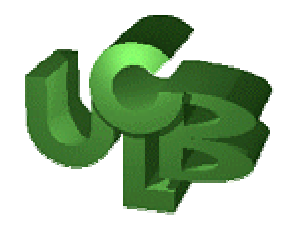

# Modélisation tridimensionnelle du transport de polluants dans les écoulements à surface libre

### *Thèse pour obtenir le titre de Docteur de l'Université Claude Bernard - Lyon1 Spécialité : Mécanique*

*(arrêté ministériel du 30 Mars 1992)*

*Composition du Jury :*

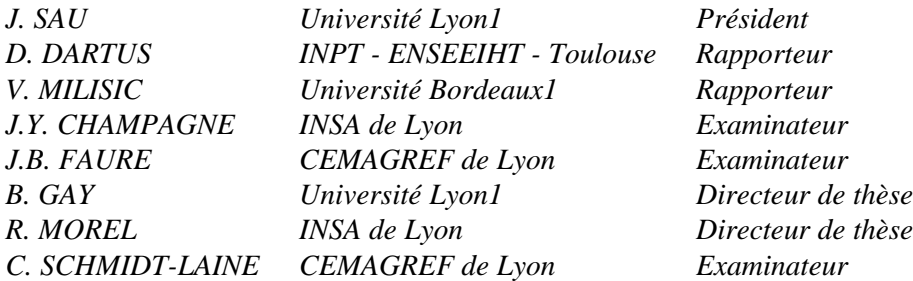

Nathalie BUIL

**Département Gestion des milieux aquatiques** Division Hydrologie-Hydraulique Unité de recherche Modélisation

**Groupement de Lyon** 3 bis, quai Chauveau CP 220 69336 Lyon Cedex 09 Tél. : 04 72 20 87 87 - Fax : 04 78 47 78 75 *Soutenue le*

*28 Janvier 1999*

# **Remerciements**

Le travail de recherche présenté dans ce mémoire a été mené au sein de la division Hydrologie-Hydraulique du Cemagref de Lyon. Mes premiers remerciements vont donc à Pierrick Givone, chef de cette division, qui m'a chaleureusement accueillie dans son équipe.

La partie expérimentale de cette étude a par ailleurs été réalisée au sein du laboratoire de Mécanique des fluides de l'INSA de Lyon. Je tiens ainsi à remercier R. Morel, Professeur à l'INSA de Lyon et J.Y. Champagne, Maître de conférence à l'INSA de Lyon, pour leur accueil et leurs précieux conseils.

Cette expérience, je la dois également à mon directeur de thèse Bernard GAY, Professeur à l'Université Lyon1, qui a su me consacrer des moments importants et me faire profiter de sa solide expérience. Qu'il en soit remercié.

J'adresse ma plus vive reconnaissance à Jean-Baptiste Faure, chargé de recherche au Cemagref de Lyon, qui a suivi mon travail tout au long de ces trois années. Toujours disponible, il a su me soutenir, me conseiller et m'encourager à chaque fois cela a été nécessaire.

Je tiens également à remercier les deux rapporteurs de ce travail, Messieurs D. Dartus, Maître de conférence à l'INPT-ENSEEHT de Toulouse et V. Milisic, Professeur à l'Université Bordeaux1 qui ont bien voulu donner leur avis pertinent sur ce manuscrit.

Il me reste à remercier les membres du jury non encore cités, J. Sau, Professeur à l'Université Lyon1, Président du Jury et C. Schmidt-Laine, Directeur scientifique du Cemagref, qui ont également accepté d'apporter leurs critiques à ce travail.

Ma gratitude est aussi acquise aux scientifiques d'AEA Technology d'Oxfordshire, en particulier à N. Wilkes, A. Splawski , S. Thompson et J. Keeton dont j'ai sollicité les avis à plusieurs reprises.

Je ne saurais oublier tous les permanents, thésards et stagiaires du Cemagref qui, par leur sympathie, ont rendu mon séjour plus agréable. Merci plus particulièrement à Saeed, Pierre et Catherine qui ont vécu de plus près les différentes étapes de cette thèse.

Pour finir, je remercie Luc, mes parents et mon frère pour leur soutien moral et leur patience et l'ensemble de mes amis pour leur gentillesse.

*" Les hommes de chez toi cultivent cinq mille roses dans un même jardin…et ils n'y trouvent pas ce qu'ils cherchent… Et cependant ce qu'ils cherchent pourrait être trouvé dans une seule rose ou un peu d'eau…"*

Le petit prince (A. de Saint-Exupéry)

# **Résumé**

La présence de plus en plus fréquente de pollutions ponctuelles dans les rivières incite à développer des outils de simulation numérique permettant de déterminer très précisément les champs de concentration en fonction de l'espace et du temps. Le niveau de modélisation dépend généralement de la région étudiée. Dans le voisinage du point d'injection, le mélange se réalise dans toutes les directions de l'espace ; il nécessite par conséquent une modélisation tridimensionnelle.

Le devenir d'un polluant dépend en premier lieu des caractéristiques de l'écoulement qui le transporte. Une représentation extrêmement précise de tous les phénomènes hydrodynamiques présents dans le milieu récepteur s'avère donc nécessaire. En particulier, la prise en considération de la turbulence est essentielle.

Un modèle hydrodynamique ne comportant pas d'hypothèse simplificatrice majeure a donc été construit. D'une part, la hauteur de la surface libre dans le domaine est considérée comme une inconnue à part entière afin de reproduire très finement la déformation de cette dernière au cours du temps. D'autre part, l'hypothèse de pression hydrostatique est rejetée afin que le modèle puisse être appliqué à tous types de géométries.

Enfin, des conditions aux limites adaptées à la modélisation d'un écoulement en milieu naturel ont été développées.

La progression de la pollution dans l'environnement défini précédemment se modélise ensuite en terme de concentration par l'intermédiaire d'un modèle de convection-dispersion.

Dans la perspective d'une confrontation avec des mesures expérimentales, ce sont des géométries rectangulaires aux dimensions d'un canal de laboratoire qui ont tout d'abord été utilisées. Des situations géométriques plus complexes ont ensuite été simulées.

Le modèle global répond de manière très satisfaisante à de nombreux tests numériques. Par ailleurs, les hauteurs d'eau déterminées par le modèle numérique sont comparables à celles mesurées dans des conditions similaires.

# **Abstract**

The increasingly frequent presence of punctual pollution in rivers stimulates the development of numerical simulation tools, which determine very precisely the concentration fields as a function of space and time. The modelling level depends generally on the area studied. In the vicinity of the injection point, the mixture is carried out into all directions of space ; it requires consequently a three-dimensional modelling.

The pollutant evolution depends initially on the characteristics of the flow that transports it. An extremely precise representation of all the hydrodynamic phenomena present in the receiving environment is thus necessary. In particular, it is essential to take turbulence into consideration.

Thus, a hydrodynamic model not including major simplifying assumption was built. On one hand, the height of the free surface in the domain is regarded as an unknown in order to reproduce very finely its deformation with time. On the other hand, the hydrostatic pressure assumption is rejected so that the model can be applied to all types of geometries.

Lastly, boundary conditions adapted to the modelling of a flow in natural environment were developed.

The progression of pollution in the environment defined previously is then modelled in term of concentration by means of a convection-dispersion model.

In the perspective of a confrontation with experimental measurements, rectangular geometries with the dimensions of a laboratory channel were first used. Then, more complex geometrical situations were simulated.

The global model respond well to several numerical tests. In addition, the heights of water determined by the numerical model are comparable with those measured under similar conditions.

# **Sommaire**

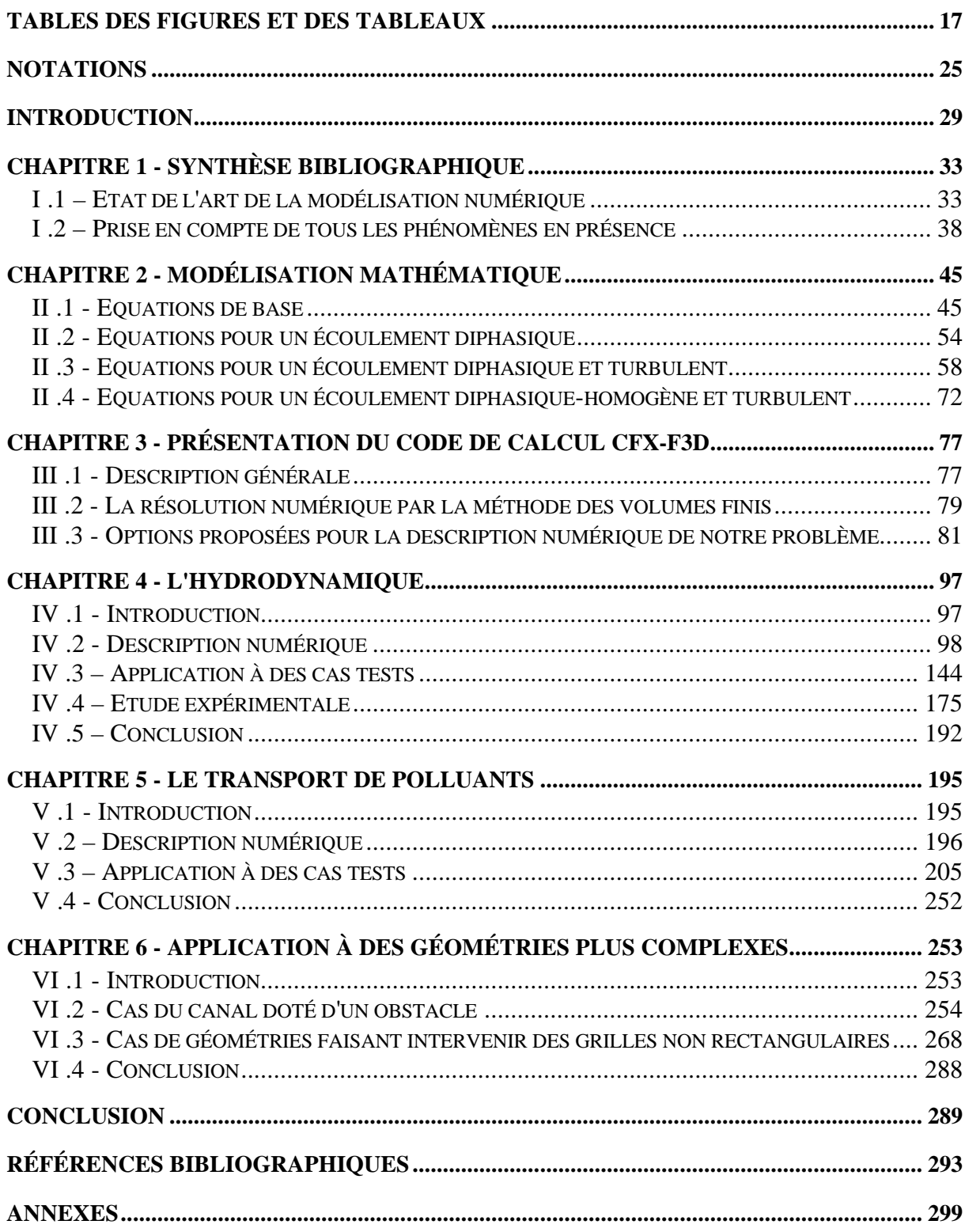

# **Table des matières**

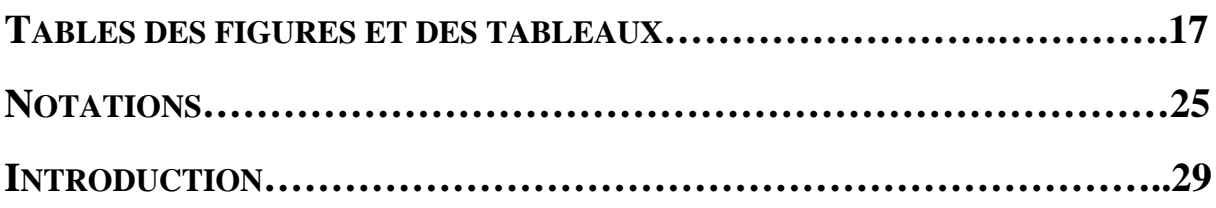

## **CHAPITRE 1 \_\_\_\_\_\_\_\_\_\_\_\_\_\_\_\_\_\_\_\_\_\_\_\_\_\_\_\_\_\_\_\_**

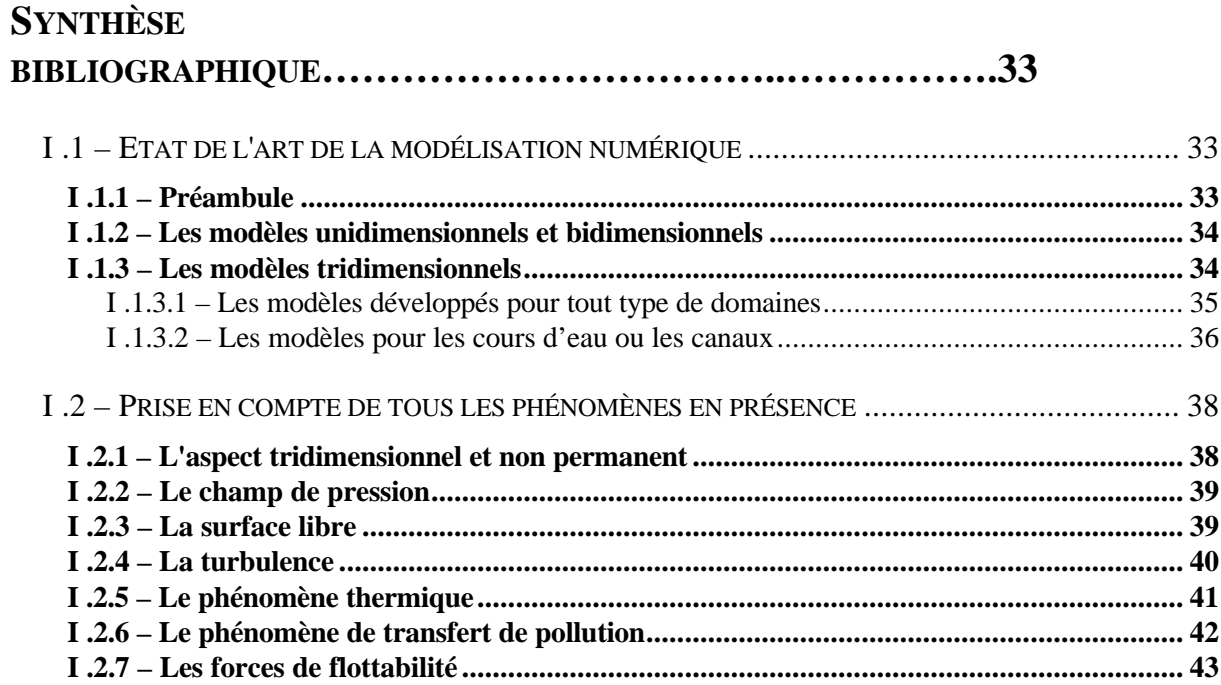

## **CHAPITRE 2 \_\_\_\_\_\_\_\_\_\_\_\_\_\_\_\_\_\_\_\_\_\_\_\_\_\_\_\_\_\_\_\_**

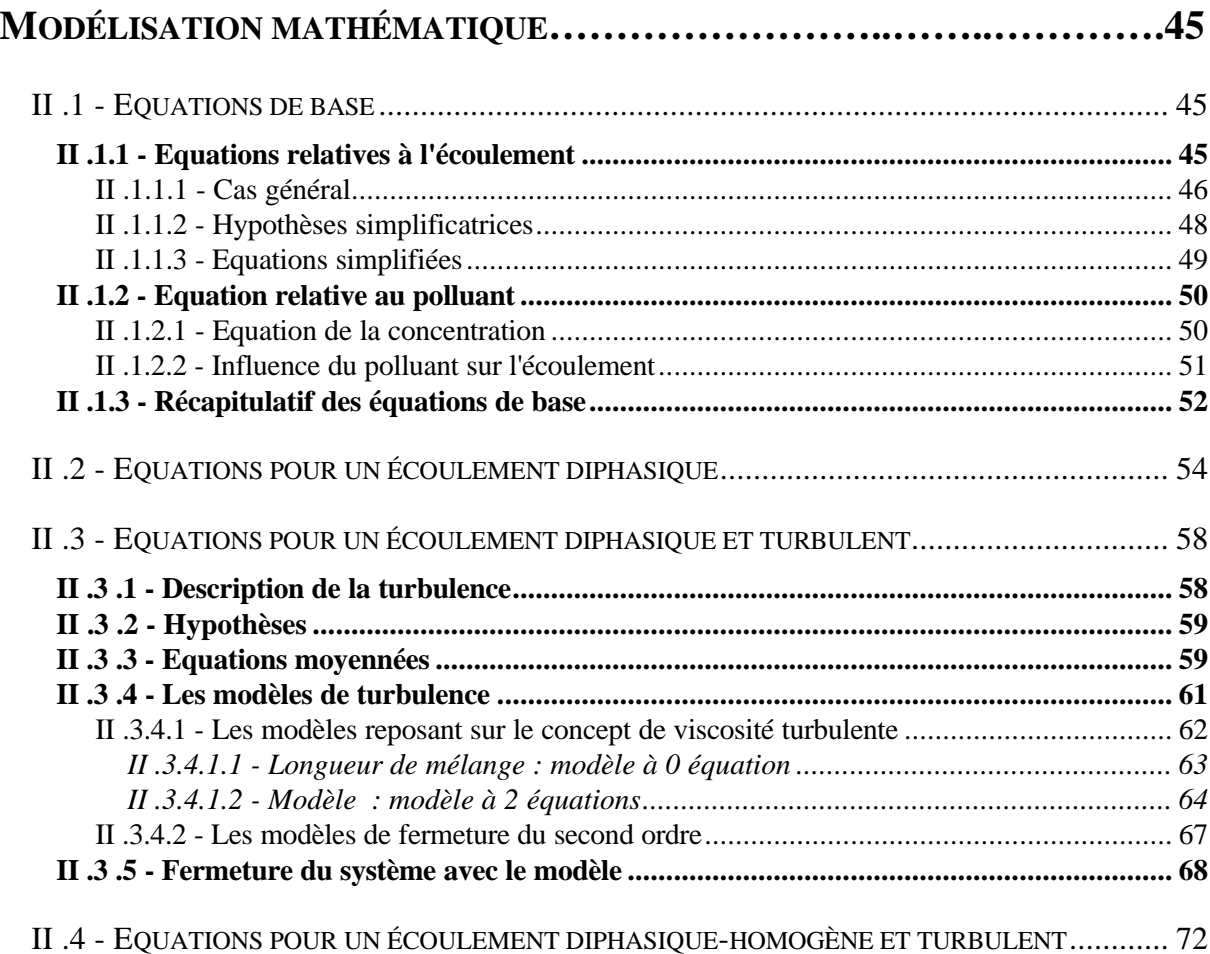

**CHAPITRE 3 \_\_\_\_\_\_\_\_\_\_\_\_\_\_\_\_\_\_\_\_\_\_\_\_\_\_\_\_\_\_\_\_**

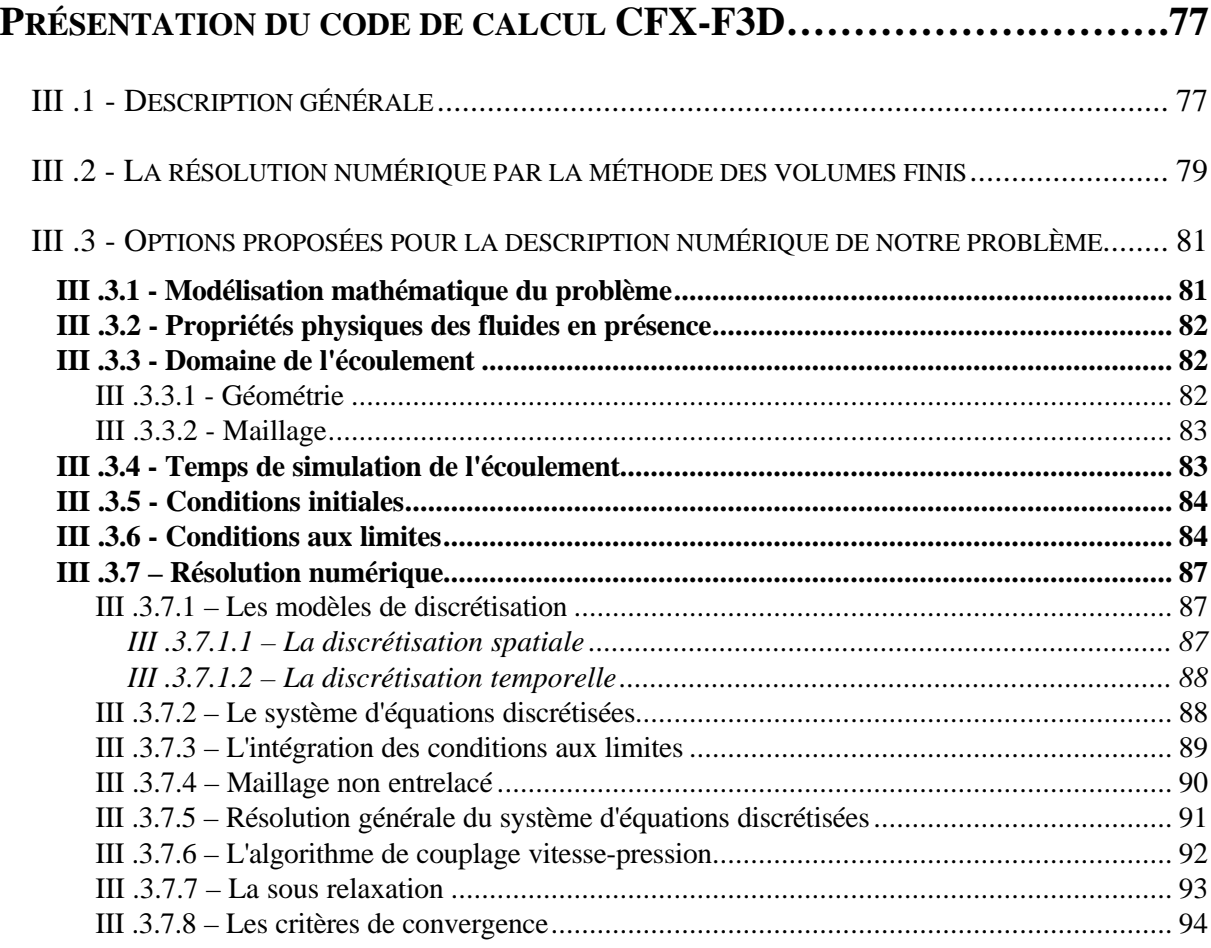

## 

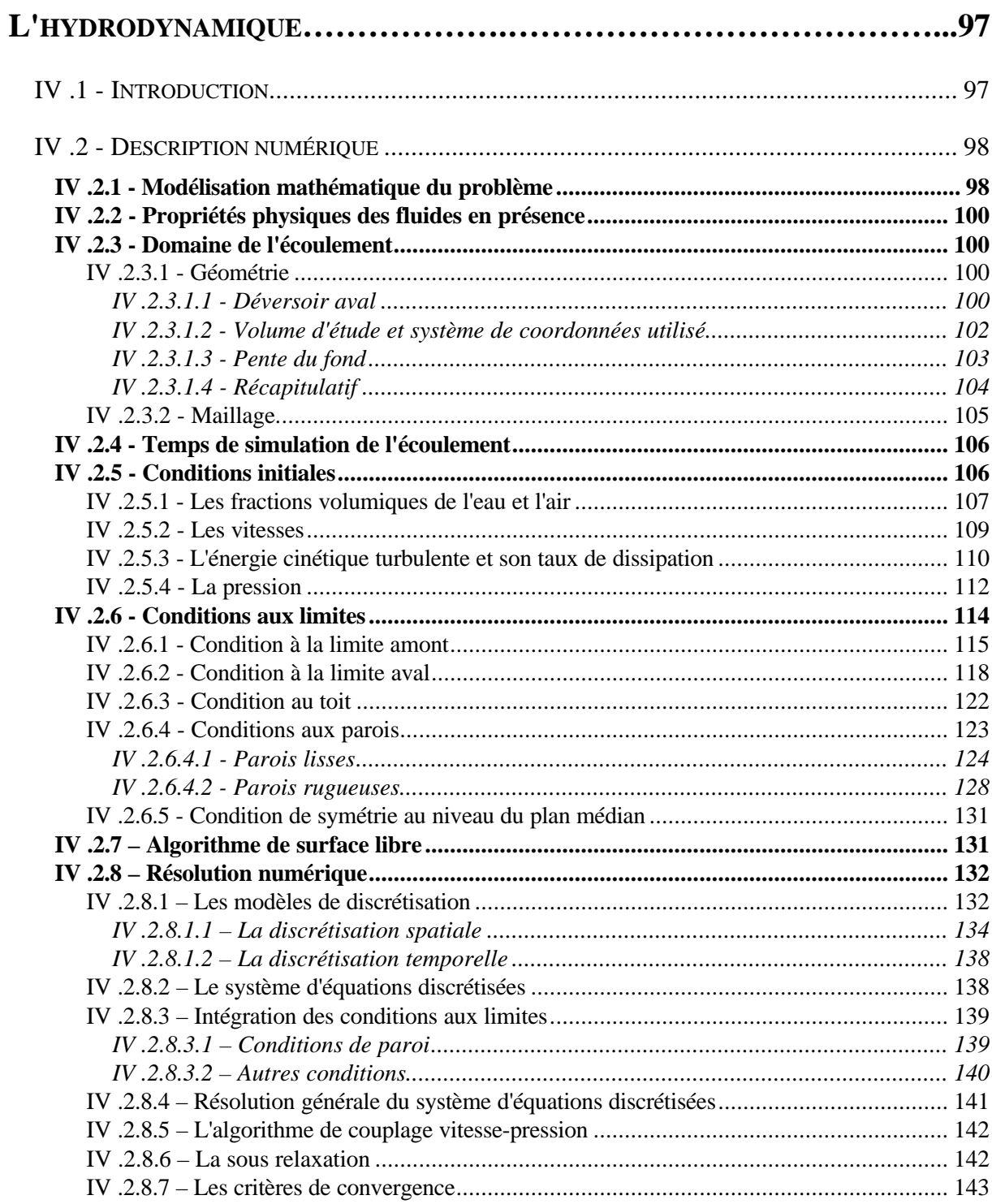

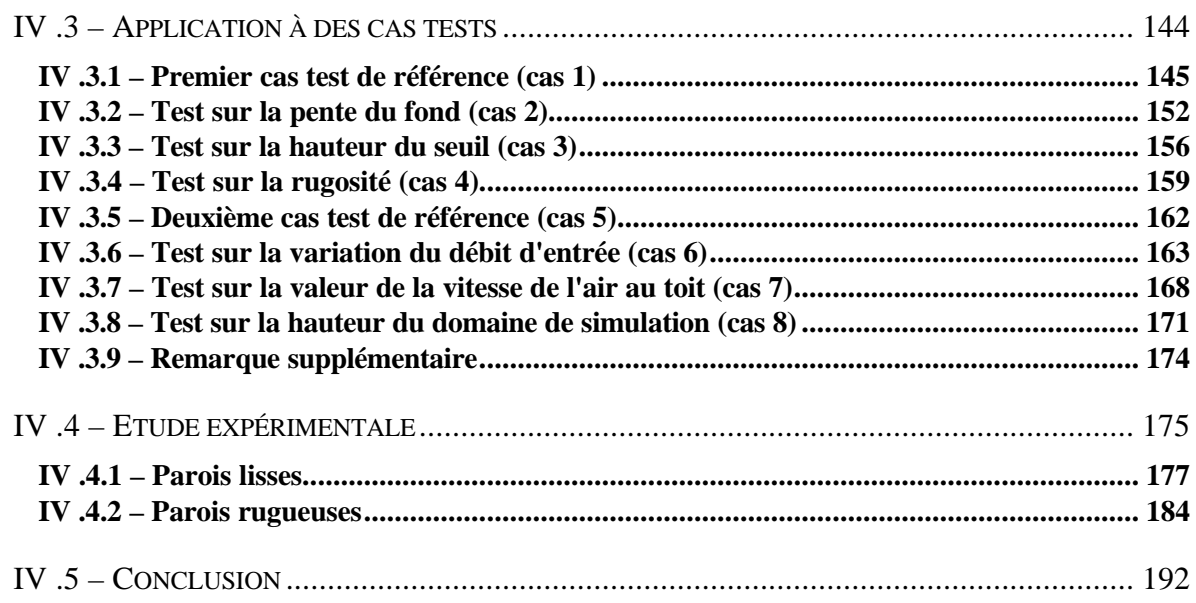

## **CHAPITRE 5 \_\_\_\_\_\_\_\_\_\_\_\_\_\_\_\_\_\_\_\_\_\_\_\_\_\_\_\_\_\_\_\_**

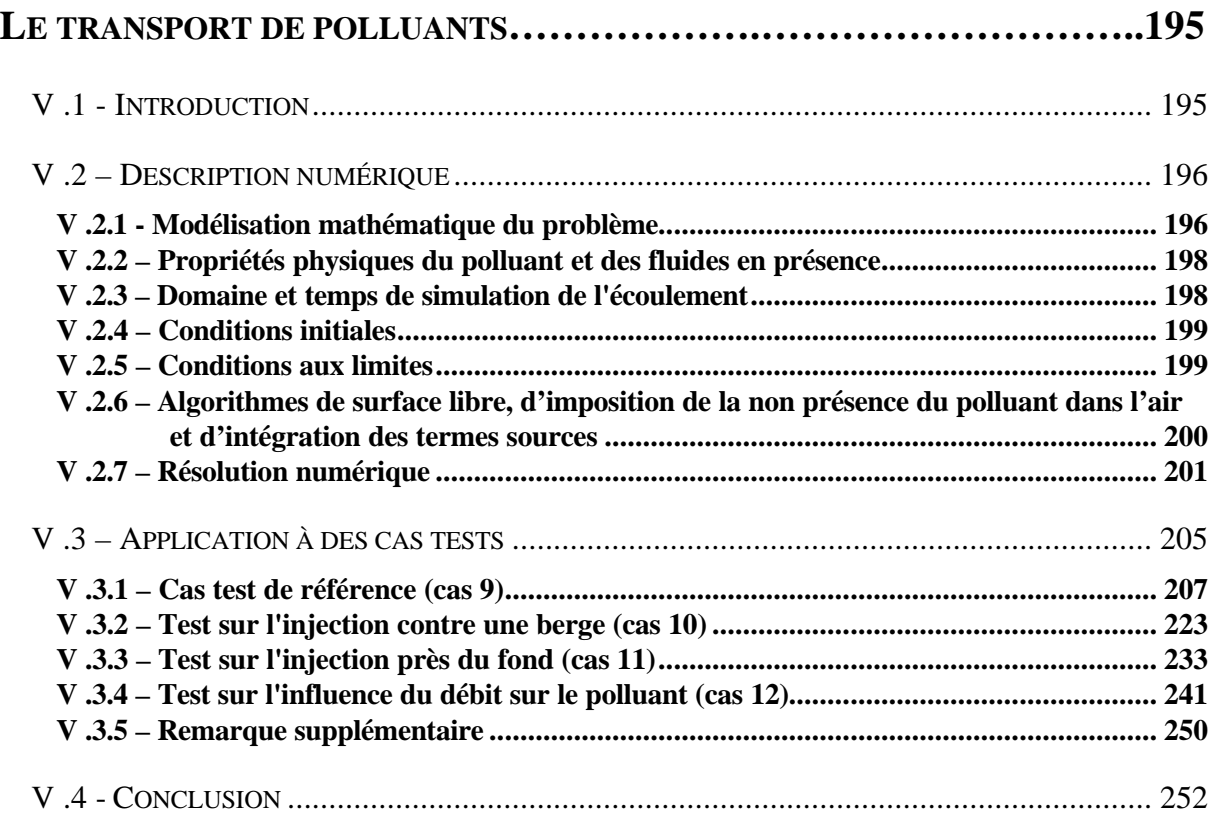

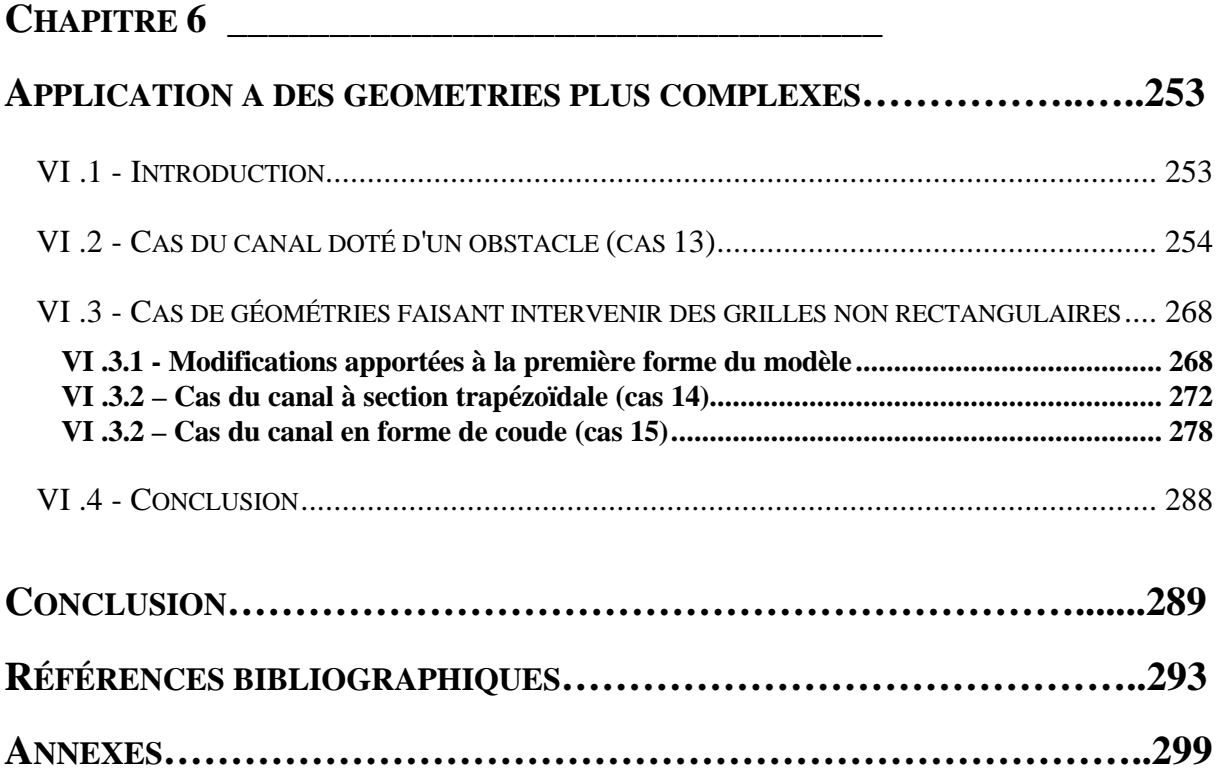

# **Table des figures**

### **CHAPITRE 3 \_\_\_\_\_\_\_\_\_\_\_\_\_\_\_\_\_\_\_\_\_\_\_\_\_\_\_\_\_\_\_\_**

### **PRÉSENTATION DU CODE DE CALCUL CFX-F3D**

Figure III.1 - Exemple de géométrie avec son maillage....................................................................... 78

## **CHAPITRE 4 \_\_\_\_\_\_\_\_\_\_\_\_\_\_\_\_\_\_\_\_\_\_\_\_\_\_\_\_\_\_\_\_**

#### **L'HYDRODYNAMIQUE**

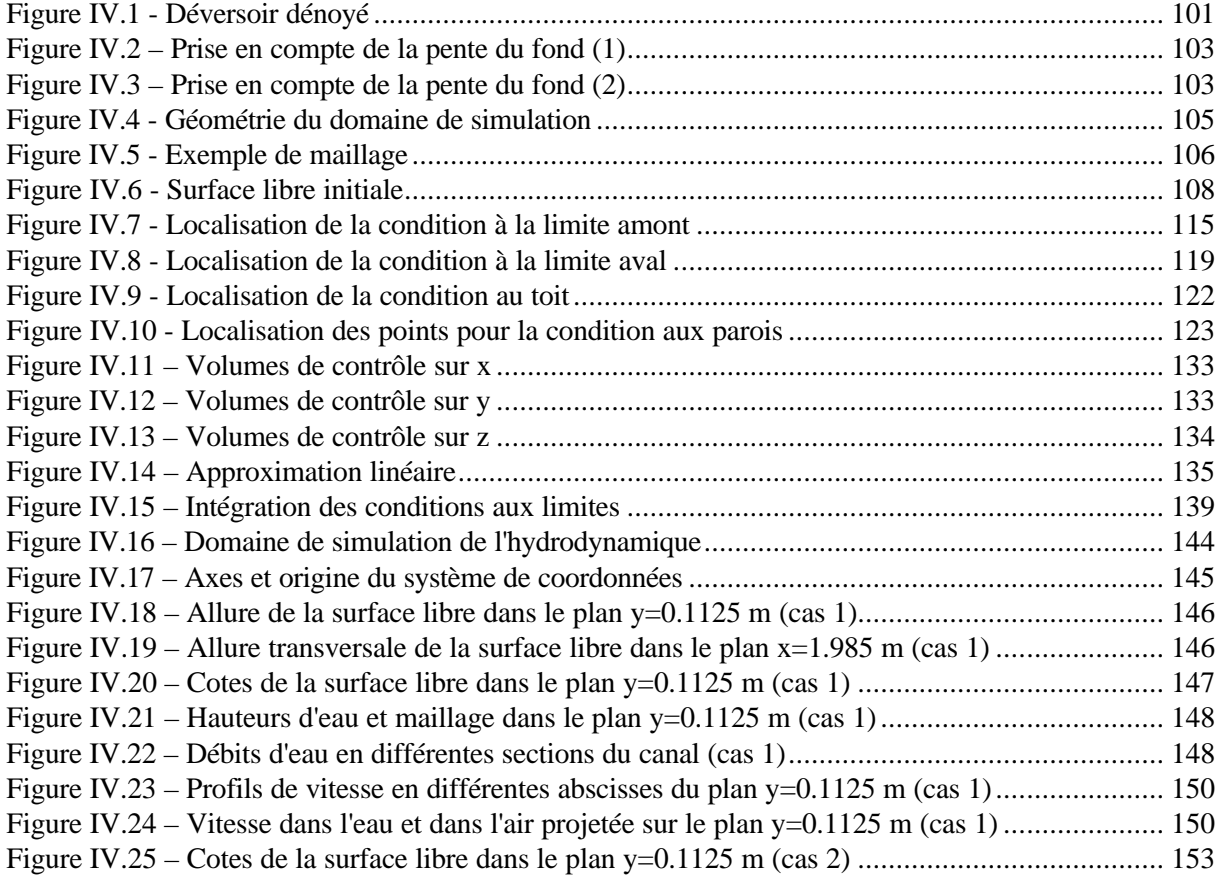

Figure IV.26 – Comparaison des hauteurs d'eau et maillage dans le plan y=0.1125 m (cas 1 et 2) .... 153 Figure IV.27 – Comparaisons des vitesses longitudinales dans le plan y=0.1125 m (cas 1 et 2) ........ 155 Figure IV.28 – Cotes de la surface libre dans le plan y=0.1125 m (cas 3) ........................................ 157 Figure IV.29 – Comparaisons des vitesses longitudinales dans le plan y=0.1125 m (cas 1 et 3) ........ 158 Figure IV.30 – Comparaison des cotes de la surface libre dans le plan y=0.1125 m (cas 1 et 4)........ 160 Figure IV.31 – Comparaisons des vitesses longitudinales dans le plan y=0.1125 m (cas 1 et 4) ........ 161 Figure IV.32 – Variation dans le temps du débit de sortie (cas 6)..................................................... 164 Figure IV.33 – Variation dans le temps de deux cotes de la surface libre (cas 6) .............................. 164 Figure IV.34 – Comparaison des cotes de la surface libre dans le plan y=0.1125 m (cas 5 et 6)........ 165 Figure IV.35 – Débits d'eau en différentes sections du canal (cas 6)................................................. 165 Figure IV.36 – Comparaisons des vitesses longitudinales dans le plan  $y=0.1125$  m (cas 5 et 6) ........ 167 Figure IV.37 – Comparaison des cotes de la surface libre dans le plan y=0.1125 (cas 5 et 7)............. 169 Figure IV.38 – Comparaisons des vitesses longitudinales dans le plan y=0.1125 m (cas 5 et 7) ........ 170 Figure IV.39 – Allure de la surface libre dans le plan y=0.1125 m (cas 8)........................................ 171 Figure IV.40 – Comparaison des cotes de la surface libre dans le plan y=0.1125 m (cas 5 et 8)........ 172 Figure IV.41 – Comparaisons des vitesses longitudinales dans le plan y=0.1125 m (cas 5 et 8) ........ 173 Figure IV.42 – Le canal hydraulique (Laboratoire de Mécanique des fluides de l'INSA de Lyon)...... 175 Figure IV.43 – Tronçon de l'étude................................................................................................... 176 Figure IV.44 – Schéma simplifié d'un limnimètre............................................................................. 176 Figure IV.45 – Points de mesure (lisse)........................................................................................... 177 Figure IV.46 – Comparaisons des résultats de "Mesure 1"............................................................... 180 Figure IV.47 – Comparaisons des résultats de "Mesure 2"............................................................... 181 Figure IV.48 – Comparaisons des résultats de "Mesure 3"............................................................... 182 Figure IV.49 – Comparaisons des résultats de "Mesure 4"............................................................... 183 Figure IV.50 – DELTA-MS de chez DÖRKEN .............................................................................. 184 Figure IV.51 – Cailloux utilisés...................................................................................................... 185 Figure IV.52 – Points de mesure (rugueux) ..................................................................................... 185 Figure IV.53 – Comparaisons des résultats de "Mesure 5"............................................................... 188 Figure IV.54 – Comparaisons des résultats de "Mesure 7"............................................................... 189 Figure IV.55 – Comparaisons des résultats de "Mesure 9"............................................................... 190 Figure IV.56 – Comparaisons des résultats de "Mesure 11"............................................................. 191

## **CHAPITRE 5 \_\_\_\_\_\_\_\_\_\_\_\_\_\_\_\_\_\_\_\_\_\_\_\_\_\_\_\_\_\_\_\_**

### **LE TRANSPORT DE POLLUANTS**

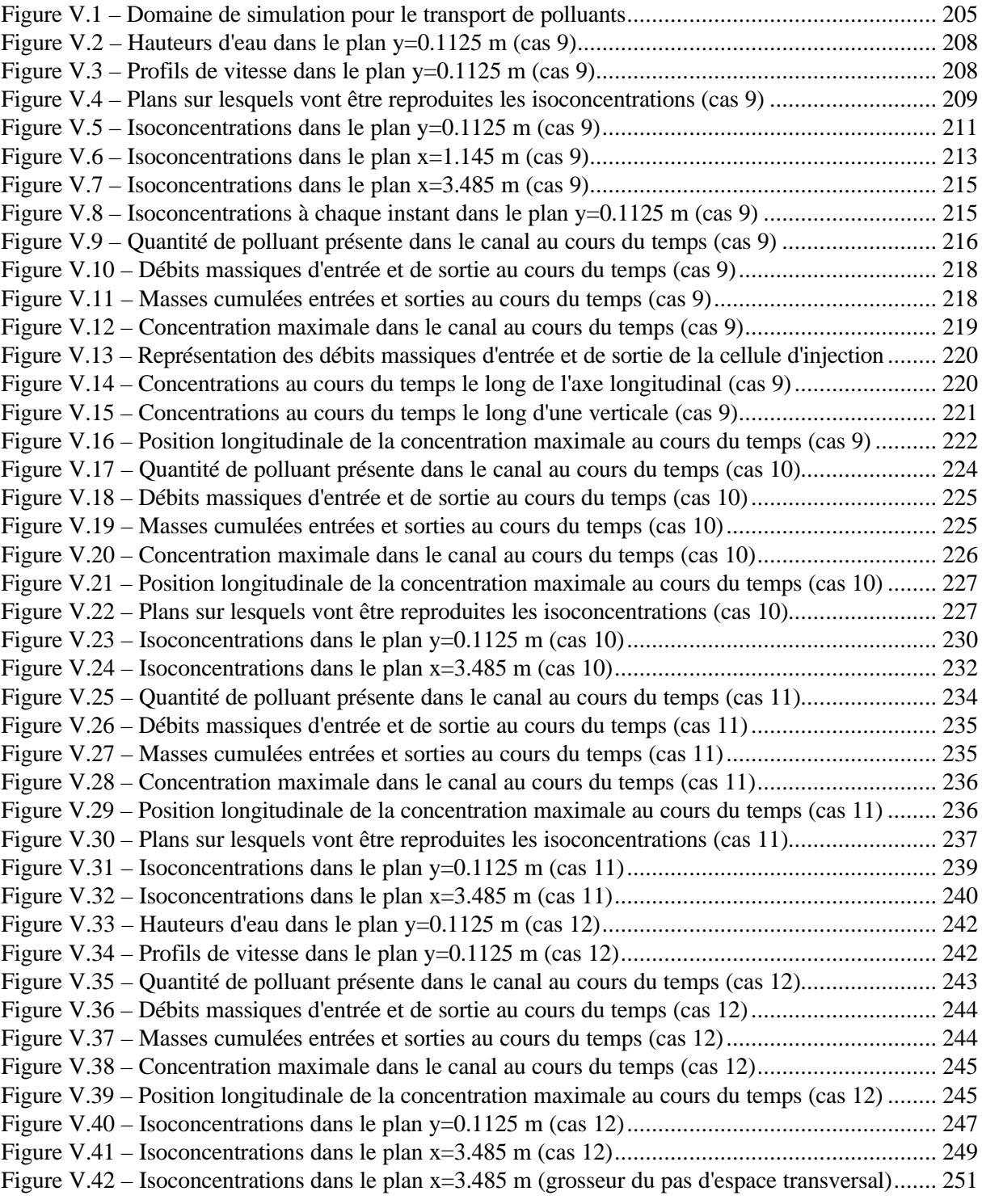

## **CHAPITRE 6 \_\_\_\_\_\_\_\_\_\_\_\_\_\_\_\_\_\_\_\_\_\_\_\_\_\_\_\_\_\_\_\_**

### **APPLICATION A DES GEOMETRIES PLUS COMPLEXES**

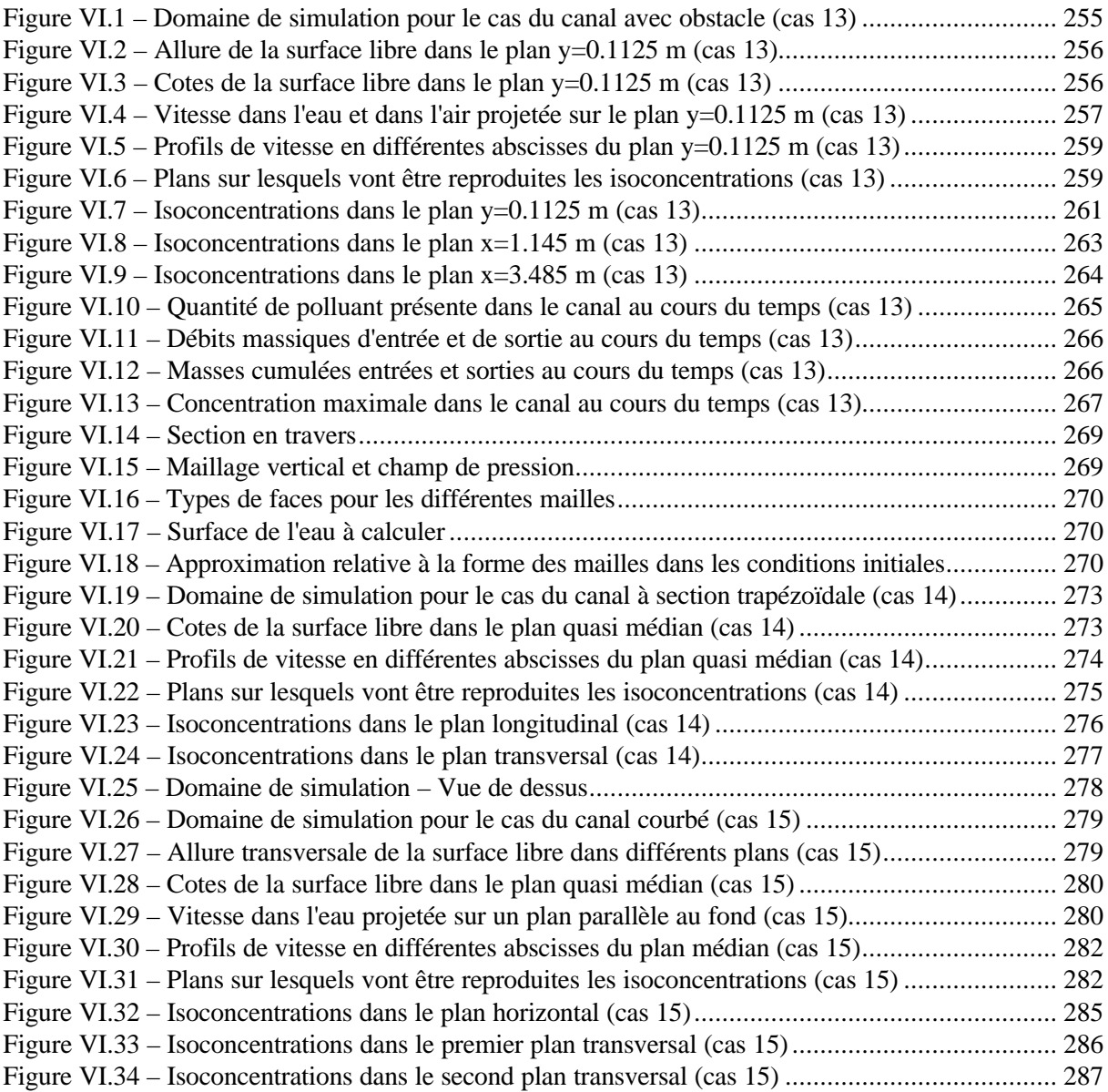

### **ANNEXES \_\_\_\_\_\_\_\_\_\_\_\_\_\_\_\_\_\_\_\_\_\_\_\_\_\_\_\_\_\_\_\_**

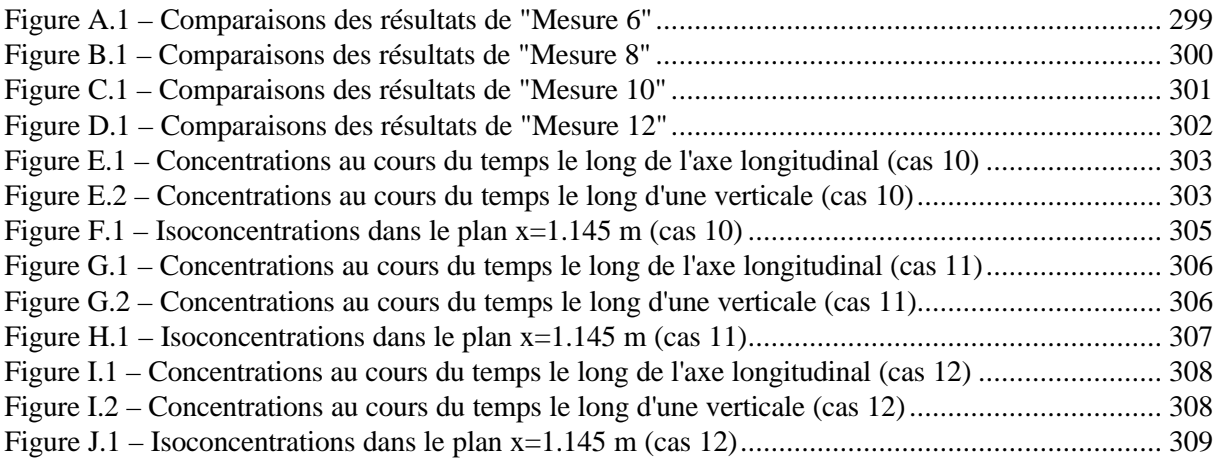

# **Table des tableaux**

## **CHAPITRE 4 \_\_\_\_\_\_\_\_\_\_\_\_\_\_\_\_\_\_\_\_\_\_\_\_\_\_\_\_\_\_\_\_**

### **L'HYDRODYNAMIQUE**

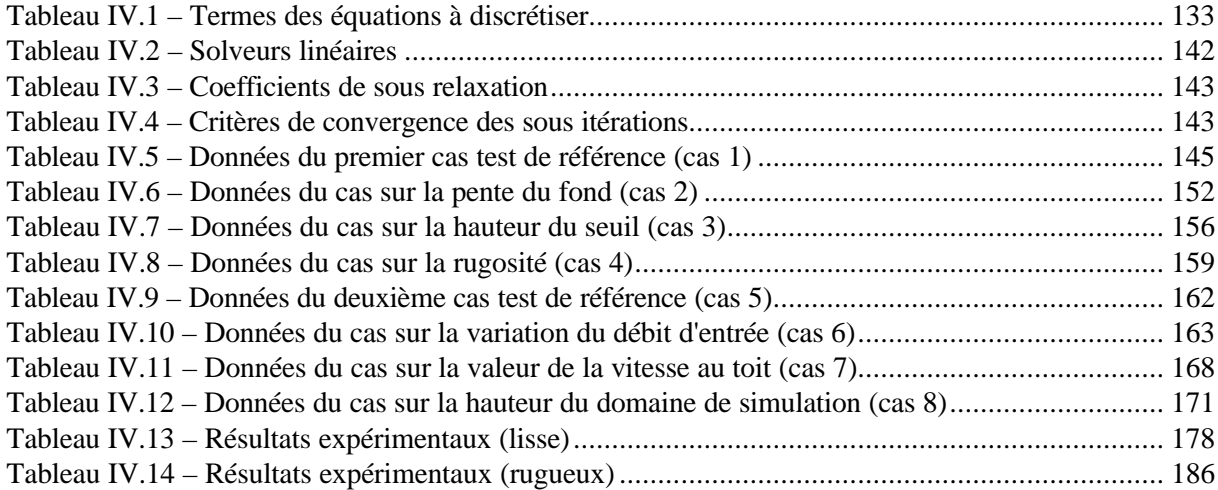

## **CHAPITRE 5 \_\_\_\_\_\_\_\_\_\_\_\_\_\_\_\_\_\_\_\_\_\_\_\_\_\_\_\_\_\_\_\_**

#### **LE TRANSPORT DE POLLUANTS**

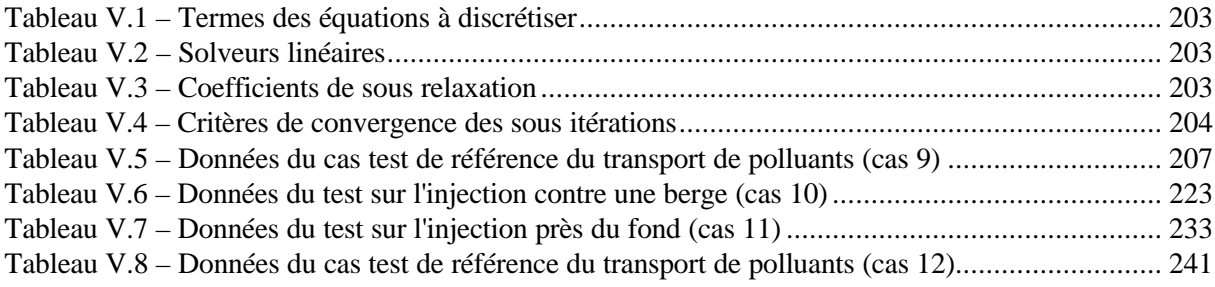

**CHAPITRE 6 \_\_\_\_\_\_\_\_\_\_\_\_\_\_\_\_\_\_\_\_\_\_\_\_\_\_\_\_\_\_\_\_**

### **APPLICATION A DES GEOMETRIES PLUS COMPLEXES**

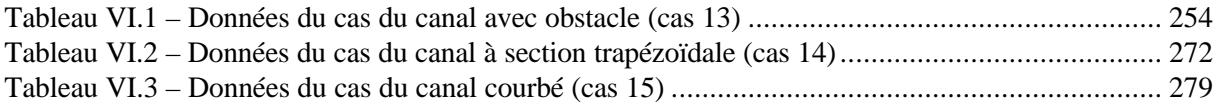

# **Notations**

Nous ne donnons ici qu'une liste partielle des notations utilisées ; les notations ne concernant qu'un seul paragraphe seront spécifiées dans ce dernier.

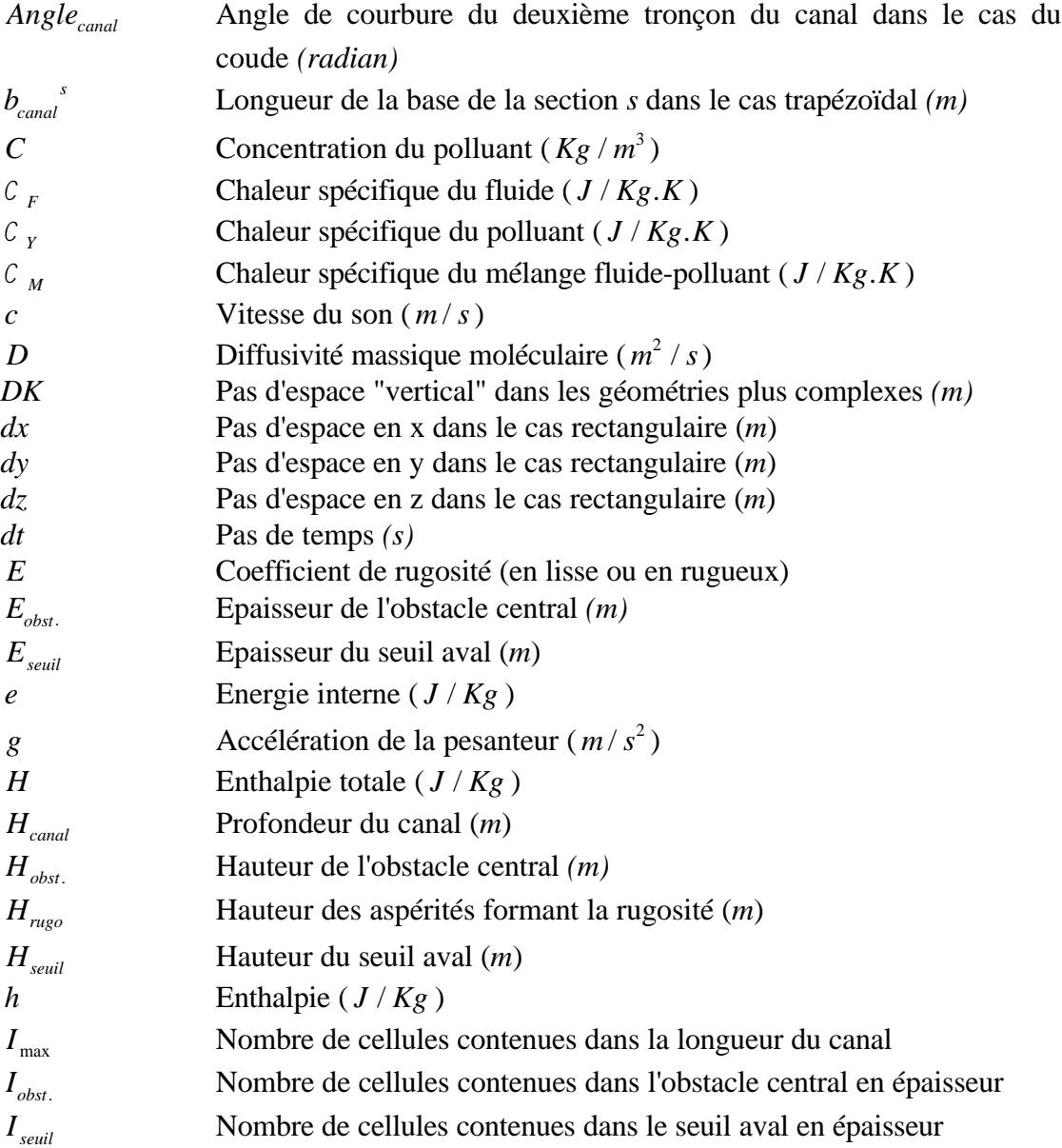

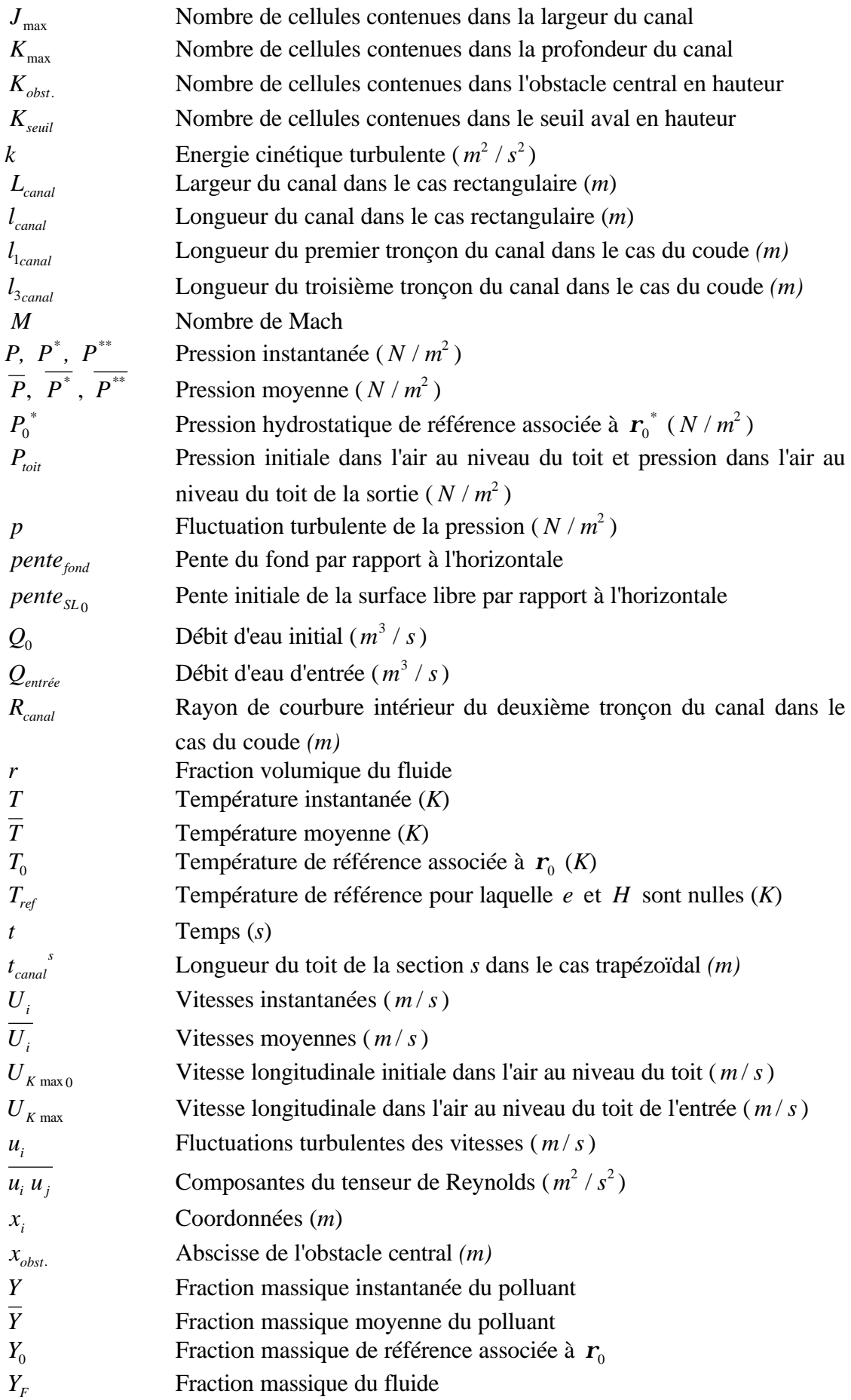

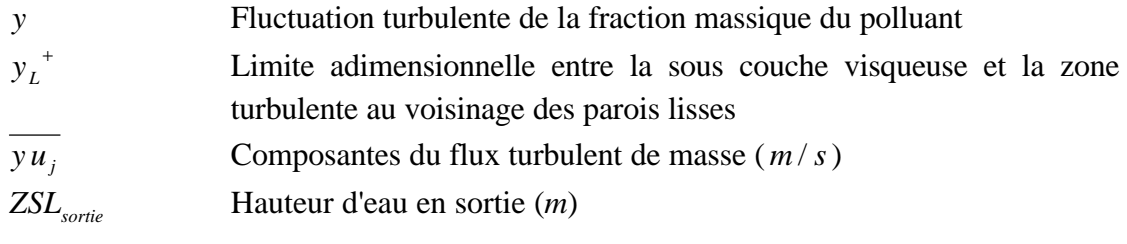

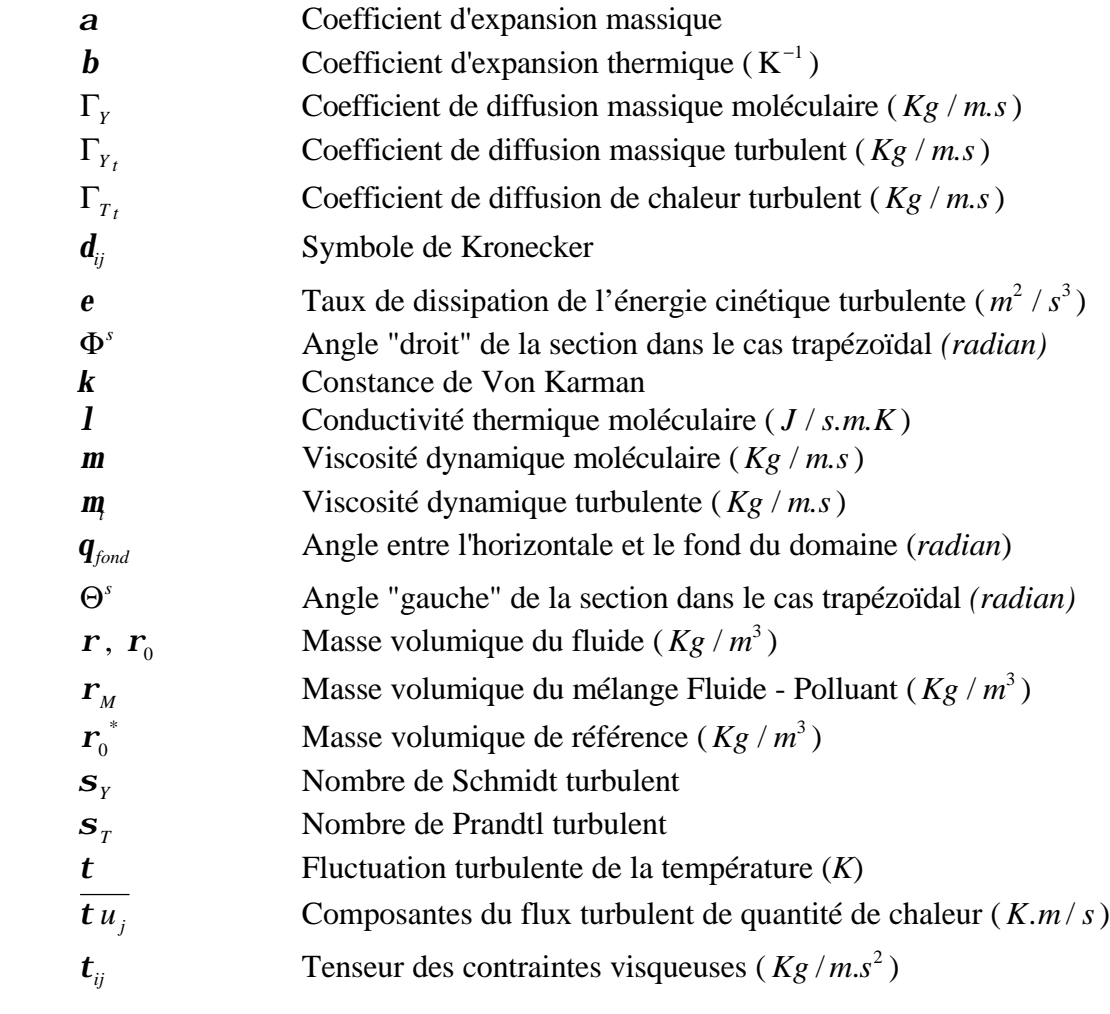

# **Introduction**

A notre époque, la qualité de l'eau des rivières est un thème qui suscite énormément d'intérêt chez les scientifiques. En particulier, les recherches menées sur l'évolution des **pollutions ponctuelles** dans les **rivières** sont de plus en plus nombreuses. Elles répondent à une demande exprimée par les spécialistes de la protection de l'environnement qui souhaitent préserver la faune aquatique, par les distributeurs d'eau potable qui doivent tenir compte des déversements effectués à proximité de leurs prises d'eau mais également par les industriels qui attendent une réponse opérationnelle à leur problème de rejets en rivières.

Les pollutions ponctuelles qui affectent les cours d'eau ont des origines diverses. Elles peuvent provenir de déversements intentionnels (effectués par les industriels, les agriculteurs, les éleveurs…) ou être provoquées par des actes inconscients, malveillants ou accidentels (comme des vidanges d'équipement agricole, des fuites ou des ruptures de canalisation, des accidents de transport…).

Les conséquences de ces contaminations sur les écosystèmes sont parfois très graves. Par conséquent, nous voulons des outils qui soient capables de prévoir très précisément la progression de la pollution au cours du temps afin d'anticiper les mesures à appliquer et limiter la dégradation du milieu environnant.

Dans cette optique, les **modèles numériques** de qualité des eaux reconstituent les différents mécanismes présents dans le milieu et fournissent l'ensemble des informations nécessaires (temps d'arrivée du contaminant en un point précis, concentration maximale observée…).

Ce travail de thèse s'inscrit dans la première phase du projet TRIDPOL du CEMAGREF de Lyon dont l'objectif est de développer un outil de simulation numérique permettant de décrire la dispersion d'une pollution ponctuelle **au voisinage de son rejet** dans un écoulement en rivière.

Actuellement, nous disposons de deux niveaux de modélisations numériques : les modélisations unidimensionnelles qui décrivent le champ lointain (de l'injection) en supposant que les concentrations sont homogènes dans une section en travers et les modélisations bidimensionnelles qui se consacrent au champ moyen en considérant que les concentrations sont cette fois homogènes sur une verticale.

Le champ proche est une zone qui n'a encore jamais fait l'objet de recherches dans le domaine de la simulation numérique. Dans cette région, certaines pollutions ont pourtant un impact très important sur le milieu aquatique. Il est donc essentiel de s'intéresser de plus près à cette zone dont la longueur varie de 1 à 3 kilomètres.

L'importance du champ de vitesse dans le transport de la pollution rend nécessaire sa représentation par un modèle mathématique très précis qui prenne en compte tous les processus physiques concernés.

Pour commencer, le mélange qui se réalise dans le champ proche est très complexe ; il conduit à une hétérogénéité de la concentration dans les trois directions de l'espace. Une modélisation **tridimensionnelle** s'avère donc nécessaire.

L'application possible de notre modèle à des géométries très complexes tels que les méandres de rivières implique que nous restions dans un cadre très général et que nous **écartions l'hypothèse de pression hydrostatique**.

En outre, nous excluons toute simplification concernant la **surface libre** qui doit pouvoir évoluer librement au cours du temps. En conséquence, elle est intégrée dans le modèle comme une variable à part entière.

Nous considérons naturellement que l'écoulement récepteur est **turbulent**. La pollution étant gouvernée presque entièrement par le brassage du fluide, la prise en considération de cette turbulence est essentielle.

Par ailleurs, l'aspect **thermique** ne doit pas être négligé. Il peut avoir une influence déterminante sur l'écoulement et sur le comportement chimique des substances polluantes.

Les différences de densité sont classiquement prises en compte dans le terme de la gravité par l'intermédiaire de **l'approximation de Boussinesq**.

En ce qui concerne les substances polluantes, nous nous limitons à celles se trouvant **sous forme dissoute** et étant introduites avec des **fractions massiques très faibles par** rapport à celles de l'eau. Toutefois, nous tenons compte du comportement physico**chimique** de ces substances.

A ce stade du projet, nous hésitons entre deux directions de recherche : créer entièrement le modèle numérique ou utiliser les bases d'un logiciel de Mécanique des Fluides. Chaque solution montre un certain attrait : la première donne la possibilité d'intervenir à tous les niveaux de la modélisation tandis que la deuxième permet d'éviter tous les problèmes liés à la résolution propre des équations.

Préférant nous intéresser à des problèmes nouveaux, nous choisissons la deuxième possibilité. Nous prenons donc le risque d'être confrontés à des problèmes sur lesquels nous n'avons aucun moyen d'action.

Notre modélisation utilise donc le logiciel CFX-F3D (anciennement FLOW3D) dont la méthode de résolution est celle des volumes finis.

Dans cette thèse, nous avons analysé et modélisé tous les phénomènes en présence. Toutefois, par manque de temps, nous n'avons pas abordé les aspects numériques des transferts thermiques, du comportement physico-chimique des polluants et du couplage des champs thermique et massique avec l'écoulement.

Le Chapitre 1 présente une revue bibliographique des modèles numériques de qualité des eaux et effectue une analyse plus poussée des phénomènes présentés précédemment.

La totalité des équations du modèle global sont exposées dans le Chapitre 2.

Le Chapitre 3 livre les possibilités du logiciel de Mécanique des Fluides CFX-F3D.

Quant au chapitre 4, il expose la partie hydrodynamique du modèle numérique. Nous focalisons notre attention sur le milieu récepteur et nous consacrons à la prise en compte de la surface libre et des conditions aux limites amont et aval. Dans cette optique, nous écartons les phénomènes thermiques. Par ailleurs, nous nous contentons de géométries rectangulaires simples de dimensions identiques à celles du canal de laboratoire de l'INSA de Lyon dans la perspective d'une confrontation avec des mesures expérimentales.

Le modèle hydrodynamique est ensuite appliqué à une série de cas tests numériques puis soumis à une comparaison avec des mesures expérimentales de hauteurs d'eau.

Le Chapitre 5 décrit la modélisation du transport de la pollution en se reposant sur le milieu environnant développé dans le chapitre 4. Comme précédemment, nous soumettons cette partie du modèle à une série de cas tests numériques.

Le Chapitre 6 applique le modèle global à des géométries plus complexes : canal rectangulaire doté d'un obstacle, canal de section trapézoïdale et canal présentant un coude.

En conclusion, nous dressons le bilan du travail réalisé et ouvrons des perspectives sur la suite du projet TRIDPOL.

# **Chapitre 1**

# **Synthèse bibliographique**

## **I .1 – Etat de l'art de la modélisation numérique**

### **I .1.1 – Préambule**

Nombreuses sont les recherches qui ont été menées sur la modélisation numérique des dispersions de pollutions en cours d'eau. Si les modèles numériques permettent aujourd'hui de traiter une gamme de plus en plus large de problèmes rencontrés dans la nature, certains phénomènes demeurent pris en compte de manière très simplifiée. L'objet de cette partie est de procéder à un état des lieux des possibilités actuelles et de mettre en évidence les lacunes qui existent encore en terme de simulation numérique du transfert de polluants en rivière.

### **I .1.2 – Les modèles unidimensionnels et bidimensionnels**

L'hydraulique fluviale a tout d'abord à sa disposition des modèles très simples à une seule dimension. Ceux-ci sont généralement utilisés pour modéliser les écoulements ayant une direction privilégiée, possédant une cote de la surface libre constante dans une section en travers et vérifiant un champ de pression hydrostatique. Ils résolvent les équations de Saint Venant 1D et déterminent pour chaque section la hauteur d'eau et le débit (ou la vitesse moyenne).

En ce qui concerne le transport de polluants, ce type de modèle ne peut être utilisé que lorsque les concentrations sont supposées homogènes sur un profil en travers. En cours d'eau, cette condition est généralement vérifiée dans le champ lointain, domaine situé à une certaine distance du rejet appelée distance de "bon mélange". A cette distance, le mélange s'est réalisé dans les directions verticale et transversale. Le polluant est représenté par une concentration moyenne, fonction du temps et de l'abscisse en long, qui est déterminée à l'aide d'une équation classique de convection-diffusion unidimensionnelle.

Il existe de nombreux travaux traitant de codes à une seule dimension. A titre d'exemple, il est possible de se référer à Simon L. (a) [1990] ou à Rigaudière P. [1992].

Les codes bidimensionnels plus complexes résolvent les équations de Saint Venant 2D. La pression est toujours supposée hydrostatique mais la description est plus précise puisqu'elle fait intervenir la hauteur d'eau et les deux composantes de la vitesse moyenne sur une verticale. En ce qui concerne le transfert des polluants, ces codes sont applicables dans le champ moyen des rivières, zone localisée entre la zone du rejet et le champ lointain. Dans celle-ci, la dispersion a un caractère bidimensionnel puisque l'homogénéisation s'est uniquement effectuée dans la direction verticale. Le polluant est alors modélisé par une concentration moyenne sur une verticale qui est déterminée à l'aide d'une équation de convection-diffusion bidimensionnelle.

Pour plus de détails, nous renvoyons le lecteur à Bujon G. [1983] ou à Simon L. (b) [1990].

### **I .1.3 – Les modèles tridimensionnels**

Il apparaît de manière évidente que ces deux types de modélisation demeurent inadaptées pour rendre compte de la réelle complexité du mélange qui se réalise en cours d'eau dans la zone du point d'injection du polluant. En effet, dans cet espace, appelé champ proche, les pollutions peuvent présenter de fortes hétérogénéités latérales et verticales. A ce stade, nous sommes donc démunis en matière de simulation pour les cas de pollution où l'impact sur le milieu aquatique se fait sentir essentiellement dans la zone du rejet.

Il semble alors naturel d'avoir recours aux modélisations tridimensionnelles qui résolvent les équations de Navier-Stokes et les équations de convection-diffusion en trois dimensions. Ces modélisations sont beaucoup moins répandues que les précédentes en raison des capacités des ordinateurs qui ont été longtemps insuffisantes pour résoudre les équations en trois dimensions. Les efforts consentis pour régler ce problème permettent aujourd'hui d'aller au delà de cette restriction même si les temps de calcul restent encore trop importants.

#### **I .1.3.1 – Les modèles développés pour tout type de domaines**

La première classe de modèles tridimensionnels rencontrée dans la littérature se consacre en premier lieu à la description du transfert de polluants dans les grands domaines tels que les mers, les zones côtières, les estuaires ou les lacs puis à celle dans les cours d'eau. Or, dans les grands domaines, les échelles horizontales du mouvement sont d'un ordre de grandeur beaucoup plus important que les échelles verticales, ce qui autorise les codes à effectuer une simplification sur la pression. Ils considèrent en effet que le champ de pression est hydrostatique en réduisant l'équation de quantité de mouvement verticale à un simple équilibre entre la force de gravité et le gradient de pression. Ainsi, la pression est uniquement due au poids du liquide. Bien évidemment, ce type d'hypothèse peut être acceptable pour certaines géométries de cours d'eau et ne plus l'être pour d'autres (cf. Paragraphe I .2.2). C'est pourquoi, le champ d'application de ce type de codes pour les écoulements en rivière est généralement assez restreint.

Ces codes complètent ensuite ce modèle hydrodynamique d'une équation de convectiondiffusion tridimensionnelle pour le polluant. Ils déterminent également, à l'aide du même type d'équation, les champs de température et de salinité.

Parmi ces modèles, figure le célèbre code numérique aux éléments finis TELEMAC 3D du laboratoire National d'Hydraulique d'EDF (Janin J.M. & al. [1992]) qui est utilisé pour étudier le mélange d'eaux douces et salées, la dilution thermique, la dispersion d'agents polluants ou le transport de sédiments en suspension. Sa grande particularité est d'employer un changement de coordonnée verticale afin de travailler sur un maillage indépendant du temps alors que le domaine physique, délimité en hauteur par le fond et la surface libre, varie avec le temps selon le mouvement de la surface libre. Par ailleurs, sa résolution numérique s'effectue en trois étapes : celle de la convection, celle de la diffusion et celle du calcul de la surface libre. Cette dernière est déterminée grâce à la résolution, par le code bidimensionnel TELEMAC 2D, des équations complètes diminuées de leurs termes de convection et de diffusion et moyennées sur la verticale. Notons que leur modélisation repose sur l'hypothèse de départ de pression hydrostatique.
Un second exemple est le modèle aux volumes finis LMT3D de Slovénie (Rajar R. & Cetina M. [1997]) mis au point pour le même type d'études. Dans celui-ci, le domaine physique est divisé en un certain nombre de couches d'épaisseurs *h* variant uniquement d'une couche à l'autre. Seule la couche supérieure possède une épaisseur *<sup>A</sup> h* qui dépend des coordonnées de l'espace et du temps puisqu'elle fournit la courbure de la surface libre. Par une intégration sur la verticale, le système d'équation fait intervenir la variable *h* qui est connue a priori dans tout l'espace sauf au niveau de la couche supérieure. L'ajout d'une équation de continuité sur le volume de contrôle permet ensuite de fermer le système.

Il existe beaucoup d'autres modèles tridimensionnels de ce type. Même si l'approche pour simuler les mouvements de la surface libre diffère parfois d'un code à l'autre, leurs hypothèses de départ et donc leurs champs d'action sont toujours similaires.

#### **I .1.3.2 – Les modèles pour les cours d'eau ou les canaux**

La seconde classe de codes tridimensionnels s'emploie à décrire les écoulements en cours d'eau pour des applications diverses. Dans tous les cas, les équations de Navier-Stokes sans hypothèse de pression hydrostatique sont résolues mais sous certaines conditions qui, encore une fois, diminuent le champ d'étude du code en question.

Nous pouvons citer tout d'abord le modèle aux différences finies de Casulli V. & Stelling G.S. [1998] qui s'attache à modéliser l'écoulement et la dispersion de quantités polluantes dans des géométries complexes où l'approximation de pression hydrostatique n'est pas acceptable. Au départ, le champ de pression est choisi hydrostatique puis est corrigé par l'ajout d'une composante hydrodynamique. Cependant, le calcul de la hauteur de la surface libre (déduite de l'intégration de l'équation de continuité sur la hauteur et d'une condition à la limite cinématique à la surface) est effectué avant la correction. Par conséquent, cette technique limite le modèle à des applications où le champ de pression ne s'éloigne pas exagérément d'une répartition hydrostatique.

Dans cette catégorie de modèles, nous trouvons également toute une série de modèles numériques tridimensionnels aux volumes finis qui utilisent les équations complètes de Navier-Stokes mais qui considèrent la surface libre comme un toit rigide, lui interdisant tout mouvement ou déformation. Parmi ceux-ci, le code SSIIM de Olsen N.R.B. [1991] mis au point pour étudier les mouvements de sédiments dans les rivières et qui s'applique aujourd'hui à simuler les écoulements en rivière autour de grosses rugosités (Olsen N.R.B. & Stokseth S. [1996]). Nous avons aussi le code de Sinha K. & al. [1998] qui cherche également à modéliser les écoulements fluviaux sur des rugosités de grandes échelles ou le modèle de Demuren A.O. & Rodi W. [1983] qui simule, dans un canal ouvert, l'écoulement au voisinage d'un rejet polluant.

Une nouvelle fois, il existe d'autres modèles similaires dans la littérature. Nous ne prétendons pas avoir exposé la totalité des codes numériques développés pour les problèmes en rivière.

Dans notre étude, nous ne pouvons accepter les hypothèses avancées dans l'ensemble de ces codes. En effet, l'importance des champs de vitesse dans le transport du polluant au voisinage du point d'injection en rivière rend nécessaire leur représentation par un modèle mathématique très précis associé à une modélisation de la surface libre suffisamment fine pour pouvoir répondre à tout type d'éléments "extérieurs" (ouvrages, section variable, vent, crue, levée de barrage…). C'est pourquoi, notre modèle hydrodynamique ne comportera pas d'hypothèse simplificatrice majeure et donnera une description extrêmement précise de l'allure de la surface libre.

# **I .2 – Prise en compte de tous les phénomènes en présence**

Notre étude fait intervenir de nombreux phénomènes, tant au niveau de l'écoulement qu'au niveau de la dispersion des quantités polluantes, qu'il est nécessaire d'analyser correctement si nous souhaitons effectuer une bonne formulation mathématique de notre problème physique.

# **I .2.1 – L'aspect tridimensionnel et non permanent**

Comme nous l'avons indiqué dans le premier paragraphe, la raison principale qui nous fait préférer une modélisation tridimensionnelle à une modélisation moins sophistiquée est que notre domaine d'étude se situe dans le voisinage du rejet polluant, dans lequel le mélange des substances s'effectue de manière très complexe dans les trois directions de l'espace, laissant les modélisations unidimensionnelles ou bidimensionnelles complètement inefficaces.

D'autres phénomènes rendent la troisième dimension nécessaire, à savoir d'éventuels gradients de densité donnant naissance à des courants hétérogènes dans la masse du fluide, des mouvements hélicoïdaux dans les coudes de rivières ou des circulations dues à l'entraînement par le vent. Autant de phénomènes fréquemment rencontrés dans la nature où les aspects tridimensionnels doivent être absolument considérés.

Il est également indispensable que notre modèle prenne en compte les aspects non permanents de l'écoulement et du cheminement de la pollution dans la rivière.

Il peut être tout d'abord utile de faire varier le débit entrant afin de simuler une crue ou une levée de barrage (un effet de chasse de la pollution pouvant être un remède dans certains cas). Dans ces conditions, la surface libre ainsi que toutes les variables de l'écoulement doivent pouvoir répondre à une variation du débit.

De plus, par nature, le vent montre souvent une certaine intermittence temporelle qu'il est souhaitable de prendre en compte convenablement.

Enfin, un transfert de substances est par définition non permanent puisque l'état d'une pollution dans un domaine donné varie d'un instant à l'autre.

# **I .2.2 – Le champ de pression**

L'approximation de pression hydrostatique (simple équilibre entre la pression et le champ de pesanteur) peut être vérifiée dans certaines géométries simples de rivières mais devient très erronée dans des configurations plus complexes rencontrées assez régulièrement dans les cours d'eau : écoulements autour d'ouvrages, approfondissements brusques, coudes à fortes courbures, écoulements à faibles tirant d'eau (Hérouin E. [1991]). Par ailleurs, elle ne peut être appliquée lorsque l'écoulement est déterminé par de forts gradients de densité ou lorsqu'il subit une propagation de vagues à sa surface.

Certaines de ces situations pouvant intervenir dans notre étude, nous restons dans le cadre le plus général qui consiste à **ne pas utiliser l'hypothèse de pression hydrostatique**.

# **I .2.3 – La surface libre**

L'hypothèse de toit rigide employée dans la plupart des modèles décrivant les écoulements en rivières (cf. Paragraphe I .1.3.2) n'est pas envisageable dans notre cas.

D'une part, nous souhaitons décrire des écoulements pour lesquels la forme de la surface libre peut s'éloigner sensiblement de celle d'un plan (présence d'ouvrages dans l'écoulement, variation importante de la section, fort contrôle aval…). D'autre part, certains éléments extérieurs comme le vent, une crue ou une levée de barrage doivent pouvoir intervenir et déformer la surface libre au cours du temps.

Or, cette approximation consiste à considérer la surface comme une frontière rigide et fixe sur laquelle la vitesse normale et les gradient normaux des autres variables sont nuls. La surface libre est alors assimilée à un plan de symétrie. Même s'il est possible d'inclure une contrainte due au vent et des flux de scalaires pour simuler l'échange de chaleur avec l'extérieur, cette modélisation reste non acceptable pour les types de problèmes qui nous intéressent.

Pour la modélisation dynamique de la surface libre, nous préférons une **approche diphasique** en considérant la surface libre comme une interface entre un volume d'eau et un volume d'air. Nous convenons que la description est assez coûteuse sachant qu'elle nécessite une prise en compte géométrique et mathématique des deux fluides mais est en contrepartie très précise et permet de modéliser le vent à l'aide d'une vitesse dans l'air. De plus, l'utilisation d'un modèle diphasique homogène (cf. Paragraphe II .4) et la possibilité d'adopter un volume d'air restreint au dessus de l'eau (cf. Paragraphe IV .3.8) va permettre de diminuer considérablement le nombre d'équations et la taille du domaine et nécessiter à terme peu de calculs supplémentaires. Nous supposons toutefois qu'il n'y a pas de transfert de masse entre phases (i.e. fluides), ni de tension à l'interface.

Notons pour finir que le logiciel de Mécaniques des Fluides CFX-F3D, choisi comme modèle de base de notre propre modèle, permet cette modélisation (cf. Chapitre 3).

# **I .2.4 – La turbulence**

Qu'est ce que la turbulence ? Avant de donner une définition précise, examinons deux exemples. Lorsque nous ouvrons doucement un robinet, le filet d'eau qui coule est lisse et homogène : il s'agit d'un écoulement laminaire. Puis, si nous ouvrons davantage le robinet, l'écoulement devient irrégulier et sinueux : nous sommes en présence d'un écoulement turbulent. Ce même phénomène s'observe avec la fumée de cigarette : juste au dessus de la cigarette, son écoulement est laminaire mais, un peu plus haut, la fumée ondule de manière complexe, turbulente.

Un écoulement turbulent est donc composé de "filets fluides" qui, au lieu de conserver leur individualité en glissant uniquement les uns sur les autres comme dans un écoulement laminaire, échangent entre eux des particules fluides. Ainsi, le fluide zigzague, s'enroule sur lui même et semble se déplacer au hasard autour de la direction générale de l'écoulement.

Cet état désordonné survient en réalité lorsque la vitesse du fluide devient supérieure à une limite au-delà de laquelle la viscosité ne suffit plus à régulariser les mouvements. Ainsi, il est courant de caractériser le régime d'un écoulement par un nombre adimensionnel, **le nombre de Reynolds**, qui correspond au rapport des forces d'inertie aux forces visqueuses :

$$
Re = \frac{rUD}{m}
$$
 (1.1)

où : *r* est la masse volumique.

*m* est la viscosité dynamique moléculaire.

*U* et *D* sont les vitesse et distance caractéristiques de l'écoulement.

Dans un écoulement, la transition entre un régime laminaire et un régime turbulent s'effectue généralement pour un nombre de Reynolds critique égal à 2500. Un écoulement est considéré pleinement turbulent lorsque le nombre de Reynolds est supérieur à 5000.

Les écoulements en rivières sont toujours turbulents. D'ailleurs, la prise en compte de cette turbulence est essentielle pour expliquer le transport de polluants en cours d'eau. En effet, le cheminement de la pollution au sein de la rivière est gouverné presque entièrement par le brassage turbulent de l'écoulement qui la porte. Pour généraliser, la turbulence est le moyen le plus efficace de transfert de masse et de chaleur.

Pour prendre en compte les cas où la vitesse du vent est importante, nous considérons également que l'écoulement d'air au dessus de l'eau est turbulent.

Dans un écoulement turbulent, des tourbillons de différentes tailles apparaissent, formant ce qui est communément appelé un spectre. Les grands tourbillons sont associés aux basses fréquences et les petits tourbillons aux hautes fréquences. Plus le nombre de Reynolds est important, plus l'écoulement est turbulent et plus la largeur du spectre est importante.

Bien qu'ils soient bien différenciés les uns des autres, les tourbillons sont liés par un processus de transmission de l'énergie appelé couramment "cascade d'énergie".

Les grands tourbillons interagissent dans un premier temps avec l'écoulement moyen, leurs échelles de longueur étant similaires. La présence de gradients de vitesse moyenne dans l'écoulement provoque la distorsion de ces tourbillons. Lors de ce processus d'étirement, de l'énergie cinétique est extraite de l'écoulement moyen pour alimenter les mouvements turbulents de grande échelle. La plus grande part de l'énergie cinétique étant contenue dans les tourbillons de plus grande taille, cela permet de maintenir la turbulence.

A force d'être étirés, les gros tourbillons sont scindés en tourbillons de plus en plus petits. L'énergie cinétique est alors transmise des tourbillons de grande taille vers ceux de petite taille jusqu'à ce que les forces visqueuses deviennent actives, dissipent cette énergie en détruisant les petits tourbillons et la convertissent en énergie interne thermique.

Il faut savoir que le taux d'énergie dissipée est déterminé par les mouvements turbulents de grande échelle même si les forces visqueuses interviennent au niveau des tourbillons les plus petits. En effet, c'est le taux d'énergie extrait de l'écoulement moyen et transmis aux gros tourbillons, qui est ensuite donné aux petits tourbillons et finalement dissipé (Rodi W. [1984]).

Malgré les récents progrès réalisés au niveau technologique, les équations exactes de Navier-Stokes permettant de décrire les écoulements turbulents, ne peuvent être résolues numériquement. En effet, les tourbillons peuvent être de l'ordre du millimètre alors que le domaine peut s'étendre sur des mètres et même des kilomètres. Une grille assez fine pour une description assez précise de toutes les échelles de la turbulence exigerait un nombre considérable de cellules. Or, la capacité de stockage et la vitesse des ordinateurs demeurent à l'heure actuelle insuffisante.

Afin de passer outre ce type de difficultés, la solution couramment utilisée est de s'intéresser uniquement aux valeurs moyennes sans se préoccuper des fluctuations temporelles dont la connaissance précise présente finalement peu d'intérêt. Toutefois, l'approche statistique crée un nouveau problème : les équations comportent des termes inconnus supplémentaires qu'il est nécessaire d'expliciter. Ce problème est résolu par l'introduction de modèles de turbulence constitués d'équations différentielles, d'équations algébriques et de constantes qui permettent de fermer le système d'équations (cf. Paragraphe II .3).

# **I .2.5 – Le phénomène thermique**

Selon certaines saisons, la rivière se prête à des différences de température le long de la verticale. Même faibles, celles-ci peuvent avoir une influence déterminante sur l'écoulement (cf. Paragraphe I .2.7).

Par ailleurs, nous savons que le comportement chimique des substances polluantes peut dépendre du champ de température qui règne dans l'écoulement (cf. Paragraphe I .2.6).

Pour ces deux raisons, le modèle nécessite une équation de la température. Cette équation, découlant de celle de l'énergie, est de type convection-diffusion (cf. Paragraphe II .1.1.3).

# **I .2.6 – Le phénomène de transfert de pollution**

Tout d'abord, il faut indiquer que notre étude se consacre pour le moment aux substances polluantes se trouvant **sous forme dissoute** et étant introduites avec des **fractions massiques très faibles** par rapport à celle de l'eau.

Nous pouvons ainsi considérer que les espèces sont mélangées au niveau moléculaire de telle sorte qu'elles partagent le même champ de vitesse, de pression et de température que le fluide dans lequel elles évoluent. Toutefois, il est important de préciser que ces champs sont déterminés par des équations qui prennent en compte l'influence du polluant sur le fluide au travers de la masse volumique dans le terme de flottabilité (cf. Paragraphe I .2.7) et de la chaleur spécifique dans l'équation de la température (cf. Paragraphe II .1.2.2).

L'introduction en plus grande quantité de polluants plus denses (comme de la soude ou des hydrocarbures) ou vérifiant des champs de vitesse ou de température très différents de ceux du fluide, pourrait entraîner un changement beaucoup plus important des caractéristiques de l'écoulement. Elle nécessiterait une description plus fine en considérant le polluant comme une phase supplémentaire avec ses propres champs. Ceci devrait faire l'objet d'une étude ultérieure. Toutefois, une petite étude en chimie a déjà été effectuée sur le comportement d'un polluant très dense injecté dans un bassin d'eau au repos (Jeandel V. [1996]).

Dans ces conditions, l'évolution des substances introduites dans le cours d'eau va dépendre de la combinaison de processus hydrodynamiques et physico-chimiques.

#### **Les processus hydrodynamiques :**

Lorsqu'une quantité de matière est rejetée dans une rivière, qu'elle soit introduite ponctuellement ou de façon continue, il se forme un nuage qui est soumis aux deux effets principaux de la convection et de la dispersion.

La convection transporte en masse le nuage au sein de la rivière et n'a d'influence que dans la direction de l'écoulement.

A l'inverse, la dispersion étire le nuage dans toutes les directions de l'espace et va dans le sens d'une uniformisation de la concentration. Pour cela, plusieurs mécanismes entrent en jeu.

Le premier est la diffusion moléculaire qui intervient dans tous les fluides, qu'ils soient au repos ou qu'il s'écoulent, en régime laminaire ou turbulent. A cause des différences de concentration au sein du fluide, les particules se rendent des zones les plus concentrées vers les zones les moins concentrées.

Le deuxième mécanisme est la diffusion turbulente qui facilite, grâce à la turbulence locale, le phénomène de diffusion moléculaire. Celle-ci étant souvent très intense, elle rend en général les effets de la diffusion moléculaire négligeables.

Enfin, le troisième mécanisme est la convection différentielle qui éloigne une partie de la tache par rapport à l'autre grâce à la non uniformité du champ de vitesse dans la section.

L'ensemble de ces phénomènes est donc pris en compte dans une équation de convectiondiffusion sur la concentration. Rappelons que cette dernière correspond à la masse de pollution par unité de volume du mélange fluide-polluant (cf. Paragraphe II .1.2.1).

#### **Les processus physico-chimiques :**

Outre les processus hydrodynamiques que nous venons d'évoquer, d'autres processus peuvent contribuer à la modification de la concentration du polluant : ce sont les processus physicochimiques. Pendant son transfert, le polluant est susceptible de réagir chimiquement avec l'eau ou avec un autre polluant présent dans l'eau ou même subir une dégradation physique. Pour cette raison, l'équation de la concentration doit inclure un terme source de disparition cinétique, représentatif de la destruction de l'espèce polluante. Pour certains constituants, ce terme pourra faire intervenir la température de l'écoulement qui fréquemment, est un catalyseur de réactions chimiques.

Prochainement, une étude parallèle en chimie devrait être consacrée à la détermination de la forme de ces termes suivant le type de substances polluantes considéré.

### **I .2.7 – Les forces de flottabilité**

Dans notre étude, les différences de température et de concentration sont peu importantes et induisent des différences de densité qui sont généralement très faibles. Cependant, ces dernières peuvent provoquer des effets très importants de flottabilité dus au terme de gravité des équations de quantité de mouvement. Par exemple, il est assez courant de voir apparaître, dans un simple écoulement en rivière, des zones stratifiées associées à des variations de température sur la verticale (cf. Paragraphe I .2.5). Une stratification des couches d'eau peut aussi être entraînée par la présence d'une pollution non uniformisée dans la rivière. Bien évidemment, ces phénomènes se produisent lorsque la vitesse de l'écoulement est suffisamment petite pour que les forces de flottabilité soient au moins égales aux forces d'inertie.

Pour modéliser ce type de comportement physique, il est classique d'utiliser **l'approximation de Boussinesq**. Celle-ci consiste à considérer les variations de masse volumique négligeables au niveau de tous les termes des équations de la quantité de mouvement sauf au niveau du terme de gravité où elles produisent des effets importants. Ces variations sont alors traduites par une équation d'état qui relie la masse volumique à la température et à la concentration des constituants présents dans l'eau (cf. Paragraphe II .1.2.2). Cette équation établit un couplage important entre le mouvement et les champs thermique et massique.

# **Chapitre 2**

# **Modélisation mathématique**

# **II .1 - Equations de base**

# **II .1.1 - Equations relatives à l'écoulement**

Les relations nécessaires pour prédire l'évolution d'un écoulement monophasique au sein d'une géométrie donnée sont les équations de Navier-Stokes. Ces équations sont déduites des principes fondamentaux de la conservation de la masse, de la quantité de mouvement et de l'énergie. Les variables qui en découlent dans le cas le plus général sont la masse volumique *r* , les trois composantes de la vitesse *U<sup>i</sup>* , la pression *P* et la température *T* du fluide. Ces variables sont toutes fonctions des coordonnées de l'espace et du temps ( $\Phi(x_i, t)$ ).

Toutes les équations qui vont suivre sont présentées avec la convention de sommation sur les indices répétés. Précisons que nous présentons tout d'abord les équations de base (en laminaire) avant de passer aux équations moyennées.

#### **II .1.1.1 - Cas général**

Nous choisissons d'exposer les équations une fois les principes de conservation appliqués. Pour plus de détails sur les différentes étapes de constitution de ces équations, il est conseillé de se référer à Versteeg H.K. et Malalasekera W. [1995].

Equation de conservation de la masse :

$$
\frac{\P r}{\P t} + \frac{\P}{\P x_j} (rU_j) = 0
$$
\n(2.1)

où : *r* est la masse volumique.

Equations de conservation de la quantité de mouvement :

$$
\frac{\P}{\P t}(\mathbf{r} U_i) + \frac{\P}{\P x_j}(\mathbf{r} U_i U_j) = -\frac{\P P}{\P x_i} + \frac{\P t_{ij}}{\P x_j} + S \tag{2.2}
$$

où : *tij* est le tenseur des contraintes visqueuses dont les éléments dépendent du taux de déformation du fluide soumis au champ de vitesse.

*S* est un terme source qui comprend l'ensemble des forces de volume (gravité, force centrifuge, force de Coriolis).

Dès à présent, nous nous plaçons dans le cadre des fluides **isotropes** et **newtoniens** sachant que tous les gaz (donc l'air) mais aussi de nombreux liquides (comme l'eau) vérifient cette hypothèse. Un fluide est isotrope lorsque la relation entre les composantes du tenseur des contraintes visqueuses  $t_{ii}$  et celles du taux de déformation est identique dans toutes les directions. Il est par ailleurs newtonien dans le cas où cette relation est linéaire.

$$
\boldsymbol{t}_{ij} = 2 \, \boldsymbol{m} \left[ \frac{1}{2} \left( \frac{\boldsymbol{q} U_i}{\boldsymbol{q} x_j} + \frac{\boldsymbol{q} U_j}{\boldsymbol{q} x_i} \right) \right] + \boldsymbol{m} \, \frac{\boldsymbol{q} U_k}{\boldsymbol{q} x_k} \boldsymbol{d}_{ij} \tag{2.3}
$$
\n
$$
\underbrace{\hspace{2cm}} \text{Déformations} \qquad \text{Déformation} \qquad \text{inéaires} \qquad \text{volume}
$$

où : *m* est la viscosité dynamique moléculaire.

*m*' est la deuxième viscosité dynamique moléculaire.

*d<sub>ij</sub>* est le symbole de Kronecker (*d<sub>ij</sub>* = 1 quand *i* = *j* et *d<sub>ij</sub>* = 0 quand *i* ≠ *j*).

Peu de choses sont connues sur cette deuxième viscosité dynamique dans la mesure où son effet est peu important en pratique. Il semble malgré tout que, pour un fluide compressible, une bonne approximation de *m*' soit donnée par la relation :  $m = -\frac{2}{3}m$ 3 (Schlichting H. [1979]). Pour un fluide incompressible, il n'est pas utile de la définir puisqu'elle n'intervient pas, l'équation de continuité (2.1) se réduisant à *¶ ¶ U x j*  $= 0$ .

*j*

Par ailleurs, **nous ne prenons pas en compte les forces rotationnelles de Coriolis et centrifuge** qui sont négligeables devant la force de gravité dans les petits domaines comme les rivières. Finalement, le terme source se réduit à  $S = r g_i$  où les  $g_i$  sont les composantes du vecteur de la gravité.

En introduisant les deux hypothèses précédentes dans l'équation (2.2), nous obtenons :

$$
\boxed{\frac{\mathbf{q}}{\mathbf{T}t}(\mathbf{r}U_i) + \frac{\mathbf{q}}{\mathbf{T}x_j}(\mathbf{r}U_iU_j) = -\frac{\mathbf{q}P}{\mathbf{T}x_i} + \frac{\mathbf{q}}{\mathbf{T}x_j}\left[\mathbf{m}\left(\frac{\mathbf{q}U_i}{\mathbf{T}x_j} + \frac{\mathbf{q}U_j}{\mathbf{T}x_i}\right)\right] + \frac{\mathbf{q}}{\mathbf{T}x_i}\left(\mathbf{m}\frac{\mathbf{q}U_j}{\mathbf{T}x_j}\right) + \mathbf{r}\,g_i\right] (2.4)}
$$

Equation de conservation de l'énergie :

Nous estimons que **l'apport d'énergie due à la dissipation visqueuse est négligeable** par rapport aux autres termes de l'équation. Ainsi :

$$
\frac{\eta}{\eta_t}(\mathbf{r}e) + \frac{\eta}{\eta x_j}(\mathbf{r}eU_j) = \frac{\eta}{\eta x_j} \left( \mathbf{I} \frac{\eta T}{\eta x_j} \right) - P \frac{\eta U_j}{\eta x_j}
$$
(2.5)

où : *e* est l'énergie interne.

*l* est la conductivité thermique moléculaire.

#### **II .1.1.2 - Hypothèses simplificatrices**

#### En premier lieu, nous considérons des **écoulements de fluides incompressibles** mais **couplés au champ de température par des forces de flottabilité**.

Autrement dit, nous supposons que la masse volumique du fluide est indépendante de la pression, hypothèse qui est valable pour la quasi totalité des liquides (comme l'eau) et pour les gaz vérifiant la relation 1 2  $M^2 \ll 1$  (*M* étant le nombre de Mach = *U/c* et *c* la vitesse du son). Ainsi, tant que la vitesse de l'air n'atteint pas 100m / s, la masse volumique de l'air peut être considérée comme indépendante de la pression (Schlichting H. [1979]).

Par ailleurs, nous considérons que les variations de la masse volumique avec la température sont négligeables au niveau de tous les termes des équations sauf au niveau du terme de gravité où elles peuvent produire des effets importants (cf. Paragraphe I .2.7).

Finalement, l'équation d'état est réduite à :

$$
\boldsymbol{r} = \boldsymbol{r}(P,T) = \boldsymbol{r}(T) = \boldsymbol{r}_0 \big[ 1 - \boldsymbol{b}\big(T - T_0\big) \big] \tag{2.6}
$$

où : *b* est le coefficient d'expansion thermique (constant).

 $r<sub>0</sub>$  est la masse volumique de référence (constante).

 $T_0$  est la température de référence (constante) associée à  $r_0$ .

Cette équation d'état n'apparaît que dans le terme de flottabilité des équations de quantité de mouvement ; elle est à l'origine du couplage de la vitesse et de la température. Au niveau de tous les autres termes, la masse volumique est constante et égale à  $r_0$ . Il s'agit de **l'approximation de Boussinesq**.

En deuxième lieu, dans le cas incompressible, l'énergie interne est reliée à la température par la relation :

$$
de = C \, _F dT \tag{2.7}
$$

$$
e = C_F (T - T_{ref}) \tag{2.8}
$$

où :  $C_F$  est la chaleur spécifique du fluide.

*Tref* est la température pour laquelle l'énergie interne est nulle.

En dernier lieu, nous considérons la viscosité dynamique moléculaire *m* et la conductivité thermique moléculaire *l* constantes. Cette approximation est valide puisque nous allons approcher des écoulements de fluide turbulents dans lesquels le transport moléculaire est négligeable par rapport au transport turbulent. Les variations de ces propriétés moléculaires (avec la température) seront donc négligeables face aux valeurs prises par les propriétés turbulentes (cf. Paragraphe II .3).

Quant à la chaleur spécifique  $C_F$ , elle est également choisie constante, les différences de température étant assez faibles.

#### **II .1.1.3 - Equations simplifiées**

En se plaçant dans le cadre de ces hypothèses, certaines simplifications peuvent être apportées aux équations précédentes.

Equation de continuité :

$$
\frac{\P T_0}{\P t} + \frac{\P}{\P x_j} (\mathbf{r}_0 \, U_j) = 0 \qquad \text{(ou } \frac{\P U_j}{\P x_j} = 0 \text{)}
$$
\n
$$
\tag{2.9}
$$

Equations de la quantité de mouvement :

$$
\frac{\eta}{\eta t}(r_0 U_i) + \frac{\eta}{\eta x_j}(r_0 U_i U_j) = -\frac{\eta P}{\eta x_i} + \frac{\eta}{\eta x_j} \left[ \mathbf{m} \left( \frac{\eta U_i}{\eta x_j} + \frac{\eta U_j}{\eta x_i} \right) \right] + r_0 \left[ 1 - \mathbf{b} (T - T_0) \right] g_i \right] (2.10)
$$

Equation de la température :

L'équation de l'énergie est transformée en une équation de la température grâce à la relation (2.8) et au fait que la chaleur spécifique *C <sup>F</sup>* et la température de référence *Tref* sont constantes.

$$
\frac{\varphi}{\pi t} \Big( \mathbf{r}_0 \, C \, F \, T \Big) + \frac{\varphi}{\pi x_j} \Big( \mathbf{r}_0 \, C \, F \, T \, U \Big) = \frac{\varphi}{\pi x_j} \Bigg( \mathbf{I} \, \frac{\varphi}{\pi x_j} \Bigg) \tag{2.11}
$$

Le logiciel CFX-F3D résout l'équation de conservation de l'énergie sur l'enthalpie totale *H* qui a pour définition  $H(T, P) = h(T, P) + \frac{1}{2}U_j U_j$ 2 dans laquelle *h* est l'enthalpie et 1  $\frac{1}{2}U_j U_j$ l'énergie cinétique.

Dans le cas incompressible, l'énergie cinétique peut être négligée devant l'enthalpie. Ainsi,  $H(T, P) = h(T, P) = e(T)$ *P*  $(T, P) = h(T, P) = e(T) + \frac{1}{r}$ . Par ailleurs, comme le fluide est supposé parfait au niveau **thermique**, l'enthalpie totale *H* devient dépendante de la seule variable *T*.

Finalement,  $H(T) = e(T)$  et en utilisant la relation (2.8), nous obtenons :

$$
H = C_F (T - T_{ref})
$$
 (2.12)

où : *Tref* est la température pour laquelle l'énergie interne et l'enthalpie *H* sont nulles.

# **II .1.2 - Equation relative au polluant**

#### **II .1.2.1 - Equation de la concentration**

Nous supposons pour commencer que **l'espèce polluante est mélangée au niveau moléculaire** (cf. Paragraphe I .2.6). Par conséquent, le polluant est représenté par un champ scalaire, la concentration, qui correspond à une masse de polluant par unité de volume du mélange fluide-polluant. L'équation qui la régit est une équation de convection-diffusion incluant un terme source de disparition cinétique afin de prendre en compte les aspects hydrodynamiques et les aspects physico-chimiques.

Bien évidemment, il faut introduire autant d'équations de concentration qu'il y a de polluants dans l'écoulement.

$$
\frac{\P}{\P} \frac{\Gamma}{t} + \frac{\P}{\P x_j} \Big( C U_j \Big) = \frac{\P}{\P x_j} \Bigg( D \frac{\P}{\P x_j} \Bigg) - S(C) \tag{2.13}
$$

où : *C* est la concentration du polluant.

*D* est la diffusivité massique moléculaire.

*S*(*C*) est le terme source (significatif de la destruction de l'espèce polluante).

Au lieu de la concentration, le logiciel CFX-F3D préfère utiliser la fraction massique de polluant dans le mélange fluide-polluant du volume de contrôle :  $r_{0}$  $Y = \frac{C}{\cdot}$ .

Dans ces conditions, la fraction massique du fluide entraînant un seul polluant est donnée par  $Y_F = 1 - Y$ .

$$
\frac{\varphi}{\pi t}(\mathbf{r}_0 Y) + \frac{\varphi}{\pi x_j}(\mathbf{r}_0 Y U_j) = \frac{\varphi}{\pi x_j} \left( \Gamma_y \frac{\varphi}{\pi x_j} \right) - S(Y) \tag{2.14}
$$

où : Γ<sub>*Y*</sub> est le coefficient de diffusion massique moléculaire (=  $r_0 D$  car  $r_0$  est constante).

Au même titre que la viscosité et la conductivité, ce coefficient de diffusion massique moléculaire est considéré comme constant (cf. Paragraphe II. 1.1.2).

#### **II .1.2.2 - Influence du polluant sur l'écoulement**

Nous supposons dans un premier temps que **les propriétés physiques du mélange fluide-polluant**, à savoir la masse volumique *r*<sup>0</sup> , la viscosité dynamique moléculaire *m* et la conductivité thermique moléculaire *l* **sont identiques à celles du fluide** puisque les transports moléculaires sont négligeables par rapport aux transports turbulents.

En revanche, en ce qui concerne la masse volumique intervenant dans le terme de flottabilité, l'influence du polluant ne peut plus être négligée et est traitée de manière analogue à celle de la température. **L'écoulement est donc couplé aux fractions massiques par l'intermédiaire du terme de gravité**.

L'équation d'état (2.6) devient ainsi :

$$
\boldsymbol{r}_M = \boldsymbol{r}_0 \Big[ 1 - \boldsymbol{b} \big( T - T_0 \big) + \boldsymbol{a} \big( Y - Y_0 \big) \Big] \Big] \tag{2.15}
$$

où :  $r<sub>M</sub>$  est la masse volumique pour le mélange fluide-polluant.

- *a* est le coefficient d'expansion massique du polluant.
- *Y*<sup>0</sup> est la fraction massique de référence du polluant (constante) associée à  $r$ <sup>0</sup>.

Comme (2.6), l'équation d'état (2.15) n'apparaît que dans le terme de flottabilité des équations de quantité de mouvement. Dans tous les autres termes,  $r<sub>M</sub> = r<sub>0</sub>$ .

L'influence du polluant s'exerce également sur la chaleur spécifique  $C_M$ . Nous la déduisons de la nouvelle énergie interne, qui se substitue à la définition (2.8) :

$$
e = Y_F C_F (T - T_{ref}) - Y C_Y (T - \frac{C_F}{C_Y} T_{ref})
$$
 (2.16)

où : *C <sup>Y</sup>* est la chaleur spécifique du polluant.

En regroupant tous les termes et en utilisant  $Y_F = 1 - Y$ , nous obtenons :  $e = (C_F - Y C_F + Y C_Y)T - C_F T_{ref}$  (2.17)

Au même titre que la chaleur spécifique  $C_F$  du fluide, la chaleur spécifique  $C_Y$  du polluant est supposée constante.

Finalement, en remplaçant *e* dans l'équation de conservation de l'énergie (2.5), nous terminons avec une équation de la température similaire à celle pour un fluide seul (2.11) (*C <sup>F</sup>* et *Tref* étant constants) à l'exception de la chaleur spécifique qui devient :

$$
C_{M} = C_{F} - Y C_{F} + Y C_{Y}
$$
 (2.18)

**Le polluant étant supposé parfait au niveau thermique et le mélange fluide-polluant** gardant son incompressibilité, nous pouvons relier l'enthalpie *H* à la température *T* par la relation  $H(T) = e(T)$  (cf. Paragraphe II .1.1.3) :

$$
H = C_M T - C_F T_{ref}
$$
 (2.19)

### **II .1.3 - Récapitulatif des équations de base**

#### **Hypothèses de départ :**

- Les fluides sont isotropes et newtoniens.
- Les forces de Coriolis et centrifuge sont négligées.
- L'apport d'énergie due à la dissipation visqueuse est négligée.
- L'approximation de Boussinesq est utilisée (fluides incompressibles mais couplés aux champ de température et fractions massiques par des forces de flottabilité).
- Les fluides et le polluant sont considérés parfaits au niveau thermique.
- Le polluant est mélangé au niveau moléculaire (convection et dispersion).
- $r_0$ , **m** et *l* du mélange fluide-polluant sont égaux à  $r_0$ , **m** et *l* du fluide.
- **m**,  $I$ ,  $C_F$ ,  $\Gamma_Y$ ,  $C_Y$  sont supposés constants.

### **Equations :**

Equation de continuité :

$$
\boxed{\frac{\P \mathbf{r}_0}{\P t} + \frac{\P}{\P x_j} (\mathbf{r}_0 U_j) = 0} \qquad (\text{ou } \frac{\P U_j}{\P x_j} = 0)
$$
\n(2.20)

Equations de la quantité de mouvement :

$$
\frac{\mathbf{\mathcal{I}}}{\mathbf{\mathcal{I}}t}(\mathbf{r}_{0} U_{i}) + \frac{\mathbf{\mathcal{I}}}{\mathbf{\mathcal{I}} x_{j}}(\mathbf{r}_{0} U_{i} U_{j}) = -\frac{\mathbf{\mathcal{I}} P}{\mathbf{\mathcal{I}} x_{i}} + \frac{\mathbf{\mathcal{I}}}{\mathbf{\mathcal{I}} x_{j}} \left[ \mathbf{m} \left( \frac{\mathbf{\mathcal{I}} U_{i}}{\mathbf{\mathcal{I}} x_{j}} + \frac{\mathbf{\mathcal{I}} U_{j}}{\mathbf{\mathcal{I}} x_{i}} \right) \right] + \mathbf{r}_{0} \left[ 1 - \mathbf{b} (T - T_{0}) + \mathbf{a} (Y - Y_{0}) g_{i} \right]
$$
\n(2.21)

Equation de la température :

$$
\frac{\varphi}{\varphi}\left(\mathbf{r}_0 C_M T\right) + \frac{\varphi}{\varphi}\left(\mathbf{r}_0 C_M T U_j\right) = \frac{\varphi}{\varphi}\left(\mathbf{I} \frac{\varphi}{\varphi} \mathbf{r}_j\right) \tag{2.22}
$$

$$
C_M = C_F - YC_F + YC_Y \tag{2.23}
$$

$$
(H = C_M T - C_F T_{ref})
$$
 (2.24)

Equation de la fraction massique du polluant :

$$
\frac{\eta}{\eta t}(\mathbf{r}_0 Y) + \frac{\eta}{\eta x_j}(\mathbf{r}_0 Y U_j) = \frac{\eta}{\eta x_j} \left( \Gamma_Y \frac{\eta Y}{\eta x_j} \right) - S(Y) \tag{2.25}
$$

#### **Finalement :**

Nous avons à déterminer 6 variables ( 3 *U<sup>i</sup>* , *P* , *T* , *Y* ) à l'aide de 6 équations (de (2.20) à (2.25)) : le système d'équations est fermé.

# **II .2 - Equations pour un écoulement diphasique**

Comme nous avons choisi une approche diphasique pour modéliser la surface libre, notre écoulement est constitué de deux fluides distincts : l'eau et l'air.

Chaque phase (i.e. fluide) est supposée présente dans chaque volume de contrôle de la géométrie et est dotée de ses propres champs de variables. En plus de ceux définis précédemment, chaque phase possède une fraction volumique *r* égale à la fraction de volume de contrôle occupée par cette phase.

En outre, nous choisissons un modèle de phases continues (qui occupent chacune une région différente de l'espace, comme dans un écoulement à surface libre) par opposition à un modèle de phases dispersées (qui occupent l'ensemble de l'espace, comme des gouttes d'eau dans l'air).

Les détails de l'obtention des équations qui vont suivre figurent dans les revues de l'état de l'art de la modélisation diphasique de Drew D.A. & Lahey R.T. [1979] et de Drew D.A. [1983].

Pour résumer, l'eau et l'air satisfaisant les conditions d'écoulement de la première partie, le système d'équations développé dans cette première partie est exploité pour aboutir à un nouveau système faisant apparaître des termes supplémentaires dus au fait que les deux fluides cohabitent dans un même espace.

En effet, les équations valables dans chaque phase  $k$  sont multipliées par une fonction  $X_k$  qui est telle que :  $X_k(M(x, y, z), t) = 1$  si *M* est dans la phase *k*,

$$
= 0
$$
 sinon,

puis moyennées afin d'éliminer certains détails inutiles à l'échelle de l'écoulement.

Nous rappelons que nous supposons **qu'il n'y a pas de transfert de masse entre phases**, **ni de tension à l'interface entre les deux fluides**.

Dans toute la suite, l'indice 1 correspond à l'eau et l'indice 2 à l'air.

Equations de continuité :

$$
\boxed{\frac{\mathbf{I}}{\mathbf{T}t}(r_1 \, \mathbf{r}_{01}) + \frac{\mathbf{I}}{\mathbf{T} \, x_j}(r_1 \, \mathbf{r}_{01} \, U_{j_1}) = 0}
$$
\n(2.26)

$$
\frac{\int\!\!\!\!\int}{\int\!\!\!\!\int} \left(r_2 \; \mathbf{r}_{0_2}\right) + \frac{\int\!\!\!\!\int}{\int\!\!\!\!\int}_{\mathcal{X}_j} \left(r_2 \; \mathbf{r}_{0_2} \; U_{j_2}\right) = 0
$$
\n(2.27)

Equations de la quantité de mouvement :

$$
\frac{\varphi}{\varphi_{i}}(r_{1} \mathbf{r}_{01} U_{i1}) + \frac{\varphi}{\varphi_{i}}(r_{1} \mathbf{r}_{01} U_{i1} U_{j1}) = -r_{1} \frac{\varphi}{\varphi_{i}} + \frac{\varphi}{\varphi_{i}} \left[ r_{1} \mathbf{m} \left( \frac{\varphi}{\varphi_{i1}} \frac{\varphi}{\varphi_{i1}} + \frac{\varphi}{\varphi_{i1}} \right) \right] \tag{2.28}
$$
\n
$$
+ r_{1} \mathbf{r}_{01} \left[ 1 - \mathbf{b}_{1} \left( T_{1} - T_{01} \right) + \mathbf{a}_{1} \left( Y_{1} - Y_{01} \right) \right] g_{i} + C_{12}^{(U)} \left( U_{i2} - U_{i1} \right) \tag{2.28}
$$
\n
$$
\frac{\varphi}{\varphi_{i1}}(r_{2} \mathbf{r}_{02} U_{i2}) + \frac{\varphi}{\varphi_{i2}}(r_{2} \mathbf{r}_{02} U_{i2} U_{j2}) = -r_{2} \frac{\varphi}{\varphi_{i1}} + \frac{\varphi}{\varphi_{i1}} \left[ r_{2} \mathbf{m}_{i} \left( \frac{\varphi}{\varphi_{i1}} \frac{\varphi}{\varphi_{i1}} + \frac{\varphi}{\varphi_{i1}} \frac{\varphi}{\varphi_{i1}} \right) \right] \tag{2.29}
$$
\n
$$
+ r_{2} \mathbf{r}_{02} \left[ 1 - \mathbf{b}_{2} \left( T_{2} - T_{02} \right) \right] g_{i} + C_{21}^{(U)} \left( U_{i1} - U_{i2} \right)
$$

A ce stade des équations, il est parfois utile pour la résolution numérique d'intégrer une nouvelle masse volumique de référence  $r_0^*$  qui pourra être choisie égale à la masse volumique de l'un des deux fluides.

$$
\frac{\int f}{\int f} (r_1 \mathbf{r}_{01} U_{i1}) + \frac{\int f}{\int x_j} (r_1 \mathbf{r}_{01} U_{i1} U_{j1}) = -r_1 \frac{\int f}{\int x_i} + \frac{\int f}{\int x_j} \left[ r_1 \mathbf{m}_1 \left( \frac{\int f}{\int x_j} + \frac{\int f}{\int x_i} \right) \right] \tag{2.30}
$$
\n
$$
+ r_1 \mathbf{r}_0^* g_i + r_1 \mathbf{r}_{01} \left[ -\mathbf{b}_1 (T_1 - T_{01}) + \mathbf{a}_1 (Y_1 - Y_{01}) \right] g_i + C_{12}^{(U)} (U_{i2} - U_{i1}) + r_1 \left[ \mathbf{r}_{01} - \mathbf{r}_0^* \right] g_i
$$
\n
$$
\frac{\int f}{\int f} (r_2 \mathbf{r}_{02} U_{i2}) + \frac{\int f}{\int x_j} (r_2 \mathbf{r}_{02} U_{i2} U_{j2}) = -r_2 \frac{\int f}{\int x_i} + \frac{\int f}{\int x_j} \left[ r_2 \mathbf{m}_2 \left( \frac{\int f}{\int x_j} + \frac{\int f}{\int x_i} U_{j2} \right) \right]
$$
\n
$$
+ r_2 \mathbf{r}_0^* g_i + r_2 \mathbf{r}_{02} \left[ -\mathbf{b}_2 (T_2 - T_{02}) \right] g_i + C_{21}^{(U)} (U_{i1} - U_{i2}) + r_2 \left[ \mathbf{r}_{02} - \mathbf{r}_0^* \right] g_i
$$
\n(2.31)

$$
\frac{\int_{\mathbf{T}} \mathbf{r}_{i} (r_{1} \mathbf{r}_{01} U_{i1}) + \frac{\int_{\mathbf{T}} \mathbf{r}_{i} (r_{1} \mathbf{r}_{01} U_{i1} U_{j1}) = -r_{1} \frac{\int_{\mathbf{T}} P_{1}^{*}}{\int_{\mathbf{T}} x_{i}} + \frac{\int_{\mathbf{T}} \mathbf{r}_{i} \mathbf{m}_{i} \left( \frac{\int_{\mathbf{T}} U_{i1}}{\int_{\mathbf{T}} x_{j} + \frac{\int_{\mathbf{T}} U_{j1}}{\int_{\mathbf{T}} x_{j}} \right) \right)}{r_{1} \mathbf{r}_{1} \mathbf{r}_{01} \left[ -\mathbf{b}_{1} (T_{1} - T_{01}) + \mathbf{a}_{1} (Y_{1} - Y_{01}) \right] g_{i} + C_{12}^{(U)} (U_{i2} - U_{i1}) + r_{1} \left[ \mathbf{r}_{01} - \mathbf{r}_{0}^{*} \right] g_{i}} \right] (2.32)
$$
\n
$$
\frac{\int_{\mathbf{T}} \mathbf{r}_{i} (r_{2} \mathbf{r}_{02} U_{i2}) + \frac{\int_{\mathbf{T}} \mathbf{r}_{i} (r_{2} \mathbf{r}_{02} U_{i2} U_{j2}) = -r_{2} \frac{\int_{\mathbf{T}} P_{2}^{*}}{\int_{\mathbf{T}} x_{i}} + \frac{\int_{\mathbf{T}} \mathbf{r}_{01} \left( \frac{\int_{\mathbf{T}} U_{i2}}{\int_{\mathbf{T}} x_{j} + \frac{\int_{\mathbf{T}} U_{j2}}{\int_{\mathbf{T}} x_{j}} \right)} \right)}{r_{2} \mathbf{r}_{02} \left[ -\mathbf{b}_{2} (T_{2} - T_{02}) \right] g_{i} + C_{21}^{(U)} (U_{i1} - U_{i2}) + r_{2} \left[ \mathbf{r}_{02} - \mathbf{r}_{0}^{*} \right] g_{i}} \right] (2.33)
$$

avec :

$$
-\frac{\oint P_1^*}{\oint x_i} = -\frac{\oint P_1}{\oint x_i} + \mathbf{r}_0^* g_i
$$
 (2.34)

$$
-\frac{\P P_2^*}{\P x_i} = -\frac{\P P_2}{\P x_i} + \mathbf{r}_0^* g_i
$$
 (2.35)

Les nouvelles pressions  $P^*$  sont alors l'écart des pressions  $P$  à la distribution de pression hydrostatique  $P_0^*$  liée à la distribution de masse volumique  $r_0^*$ .

Equations de la température :

$$
\frac{\int_{\mathcal{I}} \int_{\mathcal{I}} \left( r_1 \mathbf{r}_{01} C_{M_1} T_1 \right) + \frac{\int_{\mathcal{I}} \int_{\mathcal{I}} \left( r_1 \mathbf{r}_{01} C_{M_1} T_1 U_{j_1} \right) = \frac{\int_{\mathcal{I}} \int_{\mathcal{I}} \left( r_1 \mathbf{I}_1 \frac{\int_{\mathcal{I}} T_1}{\int_{\mathcal{I}} x_j} \right) + C_{12}^{(T)} (T_2 - T_1) \right)} (2.36)
$$
\n
$$
\frac{\int_{\mathcal{I}} \int_{\mathcal{I}} \left( r_2 \mathbf{r}_{02} C_{M_2} T_2 \right) + \frac{\int_{\mathcal{I}} \int_{\mathcal{I}} \left( r_2 \mathbf{r}_{02} C_{M_2} T_2 U_{j_2} \right) = \frac{\int_{\mathcal{I}} \int_{\mathcal{I}} \left( r_2 \mathbf{I}_2 \frac{\int_{\mathcal{I}} T_2}{\int_{\mathcal{I}} x_j} \right) + C_{21}^{(T)} (T_1 - T_2) \right)} (2.37)
$$

$$
C_{M1} = C_{F1} - Y_1 C_{F1} + Y_1 C_Y
$$
 (2.38)

$$
C_{M2} = C_{F2} \tag{2.39}
$$

$$
(H_1 = C_{M_1} T_1 - C_{F_1} T_{ref_1})
$$
\n(2.40)

$$
(H_2 = C_{M_2} T_2 - C_{F_2} T_{ref_2})
$$
\n(2.41)

Equation de la fraction massique du polluant :

$$
\frac{\int \int \int \int}{\int f_1 \, \mathbf{r}_{01} \, Y_1} + \frac{\int \int}{\int \int x_j} \left( r_1 \, \mathbf{r}_{01} \, Y_1 \, U_{j_1} \right) = \frac{\int \int}{\int \int x_j} \left( r_1 \, \Gamma_{y_1} \, \frac{\int \int Y_1}{\int \int x_j} \right) - r_1 \, S(Y_1) \right) \tag{2.42}
$$

Equation supplémentaire :

$$
r_1 + r_2 = 1 \tag{2.43}
$$

A propos de ces équations, nous pouvons apporter plusieurs commentaires :

Tout d'abord, l'approche diphasique fait apparaître des termes nouveaux qui correspondent au transfert des champs *f* entre les deux phases ; ce sont les termes de la forme  $C_{12}(\mathbf{f}_1 - \mathbf{f}_2)$  et  $C_{21}$  ( $f_2 - f_1$ ). Compte tenu du fait que  $C_{12} = C_{21}$ , ces termes disparaîtront de notre modélisation lorsqu'avec le modèle homogène, nous sommerons les équations sur les deux phases (cf. Paragraphe II .4).

Ensuite, la variable  $Y_2$  n'apparaît pas dans la modélisation puisque nous supposons que le polluant n'est pas présent dans l'air et n'a donc d'effet, ni sur les forces de flottabilité dans l'air, ni sur la température de l'air par l'intermédiaire de sa chaleur spécifique ( $Y_2 = Y_{02} = 0$ ). De plus, comme nous forçons le polluant à demeurer dans l'eau, il n'y a pas de terme de transfert de fraction massique entre phases dans l'équation du polluant.

Enfin, si  $r_0^*$  est choisie nulle, les pressions  $P^*$  correspondent aux pressions réelles P, tandis que si elle est prise égale à l'une des masses volumiques des fluides en présence, la pression *P* \* du fluide associé à la masse volumique choisie, est alors constante à partir du moment où, bien évidemment, le champ de pression *P* régnant dans le fluide en question est hydrostatique. Par ailleurs, le dernier terme de l'équation de quantité de mouvement du fluide associé à la masse volumique choisie s'annule.

Nous avons à déterminer 13 variables ( 6 *U<sup>i</sup>* , 2 *P* \* , 2 *T* , *Y*<sup>1</sup> et 2 *r*) à l'aide de 12 équations (de (2.26) à (2.43)) : il manque une équation pour fermer le système.

Il est alors assez courant de poser une contrainte sur la pression, la plus simple étant d'imposer **le même champ de pression pour les deux phases** (Drew D.A. [1983]).

$$
\boxed{P_1 = P_2 = P}
$$
(2.44)  

$$
-\frac{\P P_1^*}{\P x_i} = -\frac{\P P_2^*}{\P x_i} = -\frac{\P P}{\P x_i} + r_0^* g_i = -\frac{\P P^*}{\P x_i}
$$
(2.45)

Nous verrons plus tard que cette hypothèse n'est pas trop forte pour le type d'écoulement diphasique que nous souhaitons décrire (cf. Paragraphe II .4).

# **II .3 - Equations pour un écoulement diphasique et turbulent**

# **II .3 .1 - Description de la turbulence**

Dans un écoulement turbulent, les vitesses, pressions, températures et autres champs scalaires connaissent de telles fluctuations temporelles que nous choisissons d'appréhender ces variables de manière statistique de sorte que seules les valeurs moyennes finissent par nous intéresser, en terme d'application, dans l'étude de la turbulence (cf. Paragraphe I .2.4).

Dans cette optique, l'approche statistique utilisée se fonde sur la classique décomposition de Reynolds : chaque champ instantané Φ est considéré comme étant la somme d'un champ moyen Φ et d'un champ de fluctuation aléatoire autour de ce champ moyen *j* .

Pour cela, nous introduisons deux échelles de temps : l'une est macroscopique, *t* , et correspond aux valeurs moyennes et l'autre est microscopique, *t*', et correspond aux fluctuations turbulentes.

$$
\Phi(t, t') = \Phi(t) + \mathbf{j}(t')
$$
\n(2.46)

La valeur moyenne est définie par la relation :

$$
\overline{\Phi}(t) = \frac{1}{d t} \int_{0}^{d t} \Phi(t, v) dv
$$
\n(2.47)

où : *d t* est une échelle de temps filtrant les mouvements turbulents (*dt* est grande devant l'échelle de temps des fluctuations turbulentes mais petite devant l'échelle de temps de l'écoulement moyen).

Notons que, par définition, la valeur moyenne des fluctuations est nulle.

Pour les variables qui nous intéressent, cette décomposition se traduit, à un instant donné, par les relations suivantes :

$$
U_i = U_i + u_i
$$
  
\n
$$
P = \overline{P} + p
$$
  
\n
$$
T = \overline{T} + t
$$
  
\n
$$
Y = \overline{Y} + y
$$
  
\n(2.48)

 $U_i$ , *P*, *T*, *Y* sont les composantes moyennes et  $u_i$ , *p*, *t*, *y* les composantes fluctuantes.

# **II .3 .2 - Hypothèses**

Pour commencer, nous faisons l'hypothèse que **les fractions volumiques ne sont pas dispersées par la turbulence**, hypothèse totalement justifiée dans notre cas puisque nous sommes en présence de deux phases qui sont distinctement séparées.

Par ailleurs, nous **négligeons les fluctuations turbulentes** *y* de la fraction massique du polluant **dans la chaleur spécifique** *<sup>C</sup> <sup>M</sup>* <sup>1</sup> du mélange eau-polluant. Les termes faisant apparaître ces fluctuations dans l'équation de la température sont en effet négligeables par rapport aux autres termes de l'équation.

# **II .3 .3 - Equations moyennées**

En appliquant la décomposition de Reynolds à toutes les équations du modèle diphasique du paragraphe II .2 et en moyennant ensuite les équations obtenues, nous avons désormais à résoudre le système d'équations suivant :

Equations de continuité :

$$
\frac{\P}{\P t}(r_1 \mathbf{r}_{01}) + \frac{\P}{\P x_j}(r_1 \mathbf{r}_{01} \overline{U_{j_1}}) = 0
$$
\n(2.49)

$$
\frac{\P}{\P t} \Big( r_2 \ \mathbf{r}_{0_2} \Big) + \frac{\P}{\P \ x_j} \left( r_2 \ \mathbf{r}_{0_2} \ \overline{U_{j_2}} \right) = 0 \tag{2.50}
$$

Equations de la quantité de mouvement :

$$
\frac{\int_{\mathcal{T}} \mathbf{r} (r_1 \mathbf{r}_{01} \overline{U_{i1}}) + \frac{\int_{\mathcal{T}} \mathbf{r} (r_1 \mathbf{r}_{01} \overline{U_{i1} U_{j1}}) = -r_1 \frac{\int_{\mathcal{T}} \overline{P^*}}{\int_{\mathcal{T}} x_i} + \frac{\int_{\mathcal{T}} \mathbf{r} (r_1 \mathbf{r}_{01} \overline{U_{i1} U_{j1}}) = -r_1 \frac{\int_{\mathcal{T}} \overline{P^*}}{\int_{\mathcal{T}} x_i} + \frac{\int_{\mathcal{T}} \mathbf{r} (r_1 \mathbf{r}_{01} \overline{U_{i1} U_{j1}}) - r_1 \mathbf{r}_{01} \overline{u_{i1} u_{j1}}}{\int_{\mathcal{T}} \mathbf{r} (r_1 \mathbf{r}_{01} \overline{U_{i1} U_{j1}}) - r_1 \mathbf{r}_{01} \overline{u_{i1} u_{j1}}}
$$
\n
$$
+ r_1 r_{01} \left[ -\mathbf{b}_1 (\overline{T_1} - T_{01}) + \mathbf{a}_1 (\overline{Y_1} - Y_{01}) \right] g_i + C_{12}^{(U)} (\overline{U_{i2} - U_{i1}}) + r_1 \left[ \mathbf{r}_{01} - \mathbf{r}_{0}^* \right] g_i
$$
\n(2.51)

$$
\frac{\int_{\mathbb{T}} (r_2 \, \mathbf{r}_{02} \, \overline{U_{i2}}) + \frac{\int_{\mathbb{T}} (r_2 \, \mathbf{r}_{02} \, \overline{U_{i2}} \, \overline{U_{j2}}) = -r_2 \, \frac{\int_{\mathbb{T}} \overline{P^*}}{\int_{\mathbb{T}} x_i} + \frac{\int_{\mathbb{T}} \int_{\mathbb{T}} (r_2 \, \mathbf{m}_2 \left( \frac{\int_{\mathbb{T}} \overline{U_{i2}}}{\int_{\mathbb{T}} x_j} + \frac{\int_{\mathbb{T}} \overline{U_{j2}}}{\int_{\mathbb{T}} x_j} \right) - r_2 \, \mathbf{r}_{02} \, \overline{u_{i2} \, u_{j2}} \right) + r_2 \, \mathbf{r}_{02} \left[ -\mathbf{b}_2 \left( \overline{T_2} - T_{02} \right) \right] g_i + C_{21}^{(U)} \left( \overline{U_{i1}} - \overline{U_{i2}} \right) + r_2 \left[ \mathbf{r}_{02} - \mathbf{r}_0^* \right] g_i + \frac{\int_{\mathbb{T}} \overline{P^*}}{\int_{\mathbb{T}} x_i} = -\frac{\int_{\mathbb{T}} \overline{P^*}}{\int_{\mathbb{T}} x_i} + \mathbf{r}_0^* g_i \tag{2.53}
$$

Equations de la température :

$$
\frac{\pi}{\pi t} \left( r_1 \mathbf{r}_{01} C_{M_1} \overline{T_1} \right) + \frac{\pi}{\pi x_j} \left( r_1 \mathbf{r}_{01} C_{M_1} \overline{T_1} \overline{U_{j_1}} \right) =
$$
\n
$$
\frac{\pi}{\pi x_j} \left( r_1 \mathbf{I}_1 \frac{\pi \overline{T_1}}{\pi x_j} - r_1 \mathbf{r}_{01} C_{M_1} \overline{t_1} \overline{u_{j_1}} \right) + C_{12}^{(T)} (\overline{T_2} - \overline{T_1})
$$
\n
$$
\frac{\pi}{\pi t} \left( r_2 \mathbf{r}_{02} C_{M_2} \overline{T_2} \right) + \frac{\pi}{\pi x_j} \left( r_2 \mathbf{r}_{02} C_{M_2} \overline{T_2} \overline{U_{j_2}} \right) =
$$
\n
$$
\frac{\pi}{\pi x_j} \left( r_2 \mathbf{I}_2 \frac{\pi \overline{T_2}}{\pi x_j} - r_2 \mathbf{r}_{02} C_{M_2} \frac{\pi}{\pi x_j} \right) + C_{21}^{(T)} (\overline{T_1} - \overline{T_2})
$$
\n(2.55)

$$
c_{M_1} = c_{F_1} - \overline{Y_1}c_{F_1} + \overline{Y_1}c_{Y}
$$
 (2.56)

$$
C_{M2} = C_{F2} \tag{2.57}
$$

$$
(H_1 = C_{M_1} T_1 - C_{F_1} T_{ref_1})
$$
\n(2.58)

$$
(\overline{H_2} = C_{M_2} \overline{T_2} - C_{F_2} T_{ref_2})
$$
\n(2.59)

Du fait que nous nous trouvons dans un écoulement incompressible, la contribution de l'énergie cinétique turbulente dans l'enthalpie totale H est, au même titre que l'énergie cinétique, négligée devant l'enthalpie h moyenne (cf. Paragraphe II .1.1.3).

Equation de la fraction massique du polluant :

$$
\frac{\n \pi}{\pi t} \left( r_1 \mathbf{r}_{01} \overline{Y_1} \right) + \frac{\pi}{\pi x_j} \left( r_1 \mathbf{r}_{01} \overline{Y_1} \overline{U_{j1}} \right) = \frac{\pi}{\pi x_j} \left( r_1 \Gamma_{Y1} \frac{\pi \overline{Y_1}}{\pi x_j} - r_1 \mathbf{r}_{01} \overline{y_1 u_{j1}} \right) \n - r_1 \overline{S(\overline{Y_1} + y_1)} \n \tag{2.60}
$$

Equation supplémentaire :

$$
r_1 + r_2 = 1 \tag{2.61}
$$

Ces équations moyennées sont identiques à celles appliquées aux valeurs instantanées (cf. Paragraphe II .2) à ceci près qu'elles comportent des inconnues supplémentaires provenant des termes non-linéaires de convection. Ces inconnues traduisent des corrélations entre les fluctuations vitesse-vitesse  $u_i u_j$ , vitesse-température  $t u_j$  et vitesse-fraction massique du

polluant *y u <sup>j</sup>* et sont appelées corrélations du second ordre.

Plus particulièrement, *u<sup>i</sup> u<sup>j</sup>* est appelé le tenseur de Reynolds et les contraintes turbulentes qui composent cette matrice s'ajoutent aux contraintes visqueuses pour agir sur l'écoulement moyen.

Quant à *t u<sup>j</sup>* , flux turbulent de quantité de chaleur, et *y u <sup>j</sup>* , flux turbulent de quantité de masse, ils se joignent également aux flux de chaleur et massique moléculaires pour faciliter les diffusions.

D'une manière plus générale, ces contraintes et ces flux représentent le transport du moment, de la chaleur et de la masse par le mouvement turbulent.

# **II .3 .4 - Les modèles de turbulence**

L'apparition de ces corrélations pose un problème de fermeture du système d'équations, le nombre d'inconnues devenant supérieur au nombre d'équations. L'objectif de l'ensemble des modèles de turbulence consiste alors à estimer ce type de termes, en utilisant un nombre réduit de nouvelles inconnues et d'équations correspondantes.

La première possibilité est de résoudre les équations exactes de ces corrélations d'ordre 2. Cependant, ces équations ne permettent pas la fermeture du système sans faire appel à des corrélations d'ordre 3 qui elles mêmes nécessitent la définition de corrélations d'ordre de plus en plus élevé. Chaque corrélation d'ordre m fait apparaître dans son équation d'évolution de nouvelles corrélations d'ordre m+1. Nous avons donc affaire à une hiérarchie infinie d'équations et pour résoudre le problème, nous sommes contraints d'introduire un "modèle de fermeture".

Il est alors courant d'utiliser :

- soit des modèles de fermeture du premier ordre consistant à modéliser les corrélations en les reliant directement au mouvement moyen : ce sont les modèles reposant sur le concept de la viscosité turbulente ;
- soit des modèles de fermeture du second ordre, pour lesquels les équations des corrélations sont résolues après avoir modélisé directement les termes inconnus d'ordre 3.

Il existe un nombre relativement important de modèles de fermeture plus ou moins complexes. Nous allons présenter dans ce qui suit les caractéristiques principales des modèles les plus utilisés, en nous attardant sur le modèle *ke* choisi dans la suite de notre étude. Pour une revue plus complète et précise de l'ensemble des modèles de turbulence, il est recommandé de se reporter à la revue de l'état de l'art de Rodi W. [1984].

#### **II .3.4.1 - Les modèles reposant sur le concept de viscosité turbulente**

Les modèles issus de ce concept évaluent le tenseur de Reynolds à partir de quantités moyennes connues. C'est Boussinesq qui le premier en 1877 a proposé une analogie avec la loi de Newton qui postule la proportionnalité du tenseur des contraintes visqueuses  $t_{ij}$  avec le taux de déformation à l'aide de la viscosité moléculaire dans le cas d'un écoulement visqueux en régime laminaire (cf. Paragraphe II .1.1.1).

Le tenseur de Reynolds est donc supposé fonction du taux de déformation moyen par l'intermédiaire d'une viscosité dynamique turbulente *m<sup>t</sup>* et fonction également de l'énergie cinétique turbulente *k* :

$$
- \mathbf{r}_0 \overline{u_i u_j} = \mathbf{m} \left( \frac{\sqrt{\sqrt{U_i}}}{\sqrt{\sqrt{X_i}}} + \frac{\sqrt{\sqrt{U_j}}}{\sqrt{\sqrt{X_i}}} \right) - \frac{2}{3} \mathbf{r}_0 k \mathbf{d}_j
$$
\n
$$
k = \frac{1}{2} \overline{u_j u_j}
$$
\n(2.62)\n(2.63)

La viscosité dynamique turbulente  $m_i$  appelée plus couramment viscosité turbulente, est une grandeur qui, contrairement à la viscosité moléculaire, n'est pas une propriété physique du fluide ; sa valeur change d'un point à l'autre selon le domaine et le type d'écoulement.

Les flux turbulents de quantité de chaleur  $t u_j$  et de masse  $y u_j$  sont traités de manière analogue au tenseur de Reynolds : ils sont pris proportionnels aux gradients moyens des champs de température et de fraction massique (lois de premier gradient) par l'intermédiaire de coefficients de diffusion de chaleur Γ<sub>*T*<sup>*t*</sup></sub> et massique Γ<sub>*Y<sub>t</sub>*</sub> turbulents, eux mêmes reliés à la viscosité turbulente grâce à des nombres de Prandtl  $\mathbf{s}_T$  et de Schmidt  $\mathbf{s}_Y$ turbulents :

$$
- \mathbf{r}_0 \overline{\mathbf{t} u_j} = \Gamma_{T_t} \frac{\sqrt{T}}{\sqrt{T}} = \frac{\mathbf{m}_i}{\mathbf{S}_T} \frac{\sqrt{T}}{\sqrt{T}} - \mathbf{r}_0 \overline{y u_j} = \Gamma_{Y_t} \frac{\sqrt{T}}{\sqrt{T}} \frac{\mathbf{r}}{\mathbf{r}} = \frac{\mathbf{m}_i}{\mathbf{S}_Y} \frac{\sqrt{T}}{\sqrt{T}} \tag{2.65}
$$

Comme les transports turbulents de quantité de mouvement, de chaleur et de masse sont liés au même mécanisme de mélange tourbillonnaire, les coefficients de diffusion  $\Gamma_{T_t}$  et  $\Gamma_{Y_t}$  ont certainement des valeurs très proches de la viscosité turbulente. Des expériences sur de nombreux écoulements ont montré que  $s<sub>T</sub>$  et  $s<sub>Y</sub>$  peuvent souvent être considérés comme des constantes. Ils sont généralement compris entre les valeurs 0.8 et 1 et souvent choisis égaux à 0.9.

Le problème se résume maintenant à la détermination de la viscosité turbulente. C'est le choix de la forme de la viscosité turbulente qui différencie les modèles qui utilisent ce concept. En fait, ces modèles sont souvent classés selon le nombre d'équations de transport écrites pour les grandeurs turbulentes afin de déterminer la distribution de la viscosité turbulente. Nous avons choisi de décrire les deux plus connus : le modèle de la longueur de mélange et le modèle *ke* .

#### **II .3.4.1.1 - Longueur de mélange : modèle à 0 équation**

Un modèle très largement utilisé depuis 1925 est celui de la longueur de mélange de Prandtl. La viscosité cinématique turbulente  $n<sub>t</sub>$ , qui a pour dimension une longueur au carré sur un temps (d'après la relation (2.62)), est proportionnelle à une échelle de vitesse turbulente *q* et à une échelle de longueur *L* . Ces deux valeurs doivent être par ailleurs caractéristiques du mouvement turbulent de grande échelle (défini par les tourbillons de plus grande taille) puisque c'est principalement celui-ci qui transporte le moment, la chaleur et la masse et donc contribue aux corrélations  $u_i u_j$ ,  $t u_j$  et  $y u_j$ .

$$
\mathbf{n}_t = A \times L \times \mathbf{q} \tag{2.66}
$$

où : *A* est une constante.

Ainsi, la longueur *L* est caractéristique des plus grands tourbillons et la vitesse turbulente *q* est liée aux propriétés de l'écoulement moyen et plus particulièrement au gradient de vitesse moyen à l'origine du processus d'étirement des tourbillons de plus grande taille (cf. Paragraphe I .2.4).

Finalement, *q* est choisi de la façon suivante :

$$
q = BL \left| \frac{\sqrt{T}}{T} \right| \tag{2.67}
$$

où : *B* est une constante.

∂ *y* ∂ est le gradient transversal.

En combinant (2.66) et (2.67) et en absorbant les deux constantes dans une nouvelle longueur caractéristique *l<sup>m</sup>* appelée "longueur de mélange", il vient :

$$
\mathbf{n}_t = l_m^2 \left| \frac{\partial \overline{U}}{\partial y} \right| \tag{2.68}
$$

ou :

$$
\mathbf{m}_i = \mathbf{r}_0 l_m^2 \left| \frac{\mathbf{I} \overline{U}}{\mathbf{I} y} \right| \tag{2.69}
$$

La longueur de mélange *l<sup>m</sup>* , qui apparaît comme la seule inconnue du modèle, peut être déterminée empiriquement pour des cas simples à partir de la configuration géométrique du domaine.

Ainsi, lorsque la convection et la diffusion des propriétés turbulentes peuvent être négligées, il est possible d'exprimer l'influence de la turbulence sur l'écoulement moyen en terme de longueur de mélange. En revanche, pour des écoulements complexes, dans lesquels les processus de transport turbulent sont importants, comme par exemple les zones de recirculations, ce modèle est limité du fait de la difficulté à déterminer *l<sup>m</sup>* .

#### **II .3.4.1.2 - Modèle** *ke* **: modèle à 2 équations**

Pour dépasser les limitations du modèle précédent, il existe des modèles de turbulence qui prennent en compte le transport des quantités turbulentes en leurs associant des équations de transport différentielles. Le modèle de fermeture *ke* fait partie de cette catégorie de modèles. Etant de plus très général, il est à ce jour le plus connu et le plus utilisé par les codes de calcul.

Dans ce modèle, l'approche dimensionnelle (2.66) pour la viscosité turbulente *m<sup>t</sup>* est également utilisée.

La vitesse turbulente *q* caractéristique des tourbillons de plus grande taille est choisie égale à  $\sqrt{k}$ , l'énergie cinétique turbulente *k* constituant, compte tenu de sa définition (2.63), une mesure directe de l'intensité des fluctuations turbulentes dans les trois directions. Rappelons que cette valeur correspond bien à l'échelle de vitesse des plus grands tourbillons dans la mesure où ce sont eux qui détiennent la plus grande part de l'énergie cinétique turbulente (cf. Paragraphe I .2.4).

La longueur *L* caractéristique des tourbillons de plus grande taille est choisie égale à  $k^{3/2}/e$  où *e* est le taux de dissipation de l'énergie cinétique turbulente en chaleur due aux contraintes visqueuses :

$$
\mathbf{e} = \frac{\mathbf{m}}{\mathbf{r}_0} \frac{\overline{\mathbf{q}} \, u_i}{\mathbf{r}_x} \frac{\overline{\mathbf{q}} \, u_i}{\mathbf{r}_x}
$$
 (2.70)

Il peut paraître contradictoire d'utiliser la dissipation *e* qui intervient au niveau des plus petits tourbillons pour caractériser les plus grands. Cependant, la quantité d'énergie transmise des plus grands tourbillons vers les plus petits et finalement dissipée (cascade d'énergie) est aussi l'énergie transmise de l'écoulement moyen vers les grands tourbillons. Le taux d'énergie dissipée est donc aussi déterminé par le mouvement de grande échelle (cf. Paragraphe I .2.4).

La viscosité turbulente est alors donnée par la relation semi-empirique suivante qui constitue l'hypothèse la plus forte du modèle *ke* :

$$
\mathbf{m} = C_{\mathbf{m}} \mathbf{r}_0 \frac{k^2}{e} \tag{2.71}
$$

Rappelons que  $C_m$  est un coefficient semi-empirique :

$$
C_m = 0.09\tag{2.72}
$$

Les deux grandeurs transportées du modèle *ke* sont donc l'énergie cinétique turbulente *k* (cf. (2.63)) et le taux de dissipation *e* de cette énergie cinétique turbulente (cf. (2.70)). Les équations de *k* et **e** sont obtenues à la suite de plusieurs manipulations des équations moyennées, d'utilisation de lois de premier gradient et d'approximations par ordre de grandeur basées sur un nombre de Reynolds élevé.

D'après Launder B.E. & Spalding D.B. [1974], ces équations s'écrivent :

$$
\frac{\frac{\eta}{\eta t}(r_0 k) + \frac{\eta}{\eta x_j}(r_0 k \overline{U}_j) = \frac{\eta}{\eta x_j} \left(\frac{m_1}{s_k} \frac{\eta k}{\eta x_j}\right) + \tilde{P} + \tilde{G} - r_0 e}{1 - \frac{2}{s_k} \frac{m_1}{\eta x_j} \left(\frac{m_1}{s_k} \frac{\eta k}{\eta x_j}\right)}
$$
(2.73)  

$$
\frac{\eta}{\eta t}(r_0 e) + \frac{\eta}{\eta x_j}(r_0 e \overline{U}_j) = \frac{\eta}{\eta x_j} \left(\frac{m_1}{s_e} \frac{\eta e}{\eta x_j}\right) + C_{1e} \frac{e}{k} (\tilde{P} + C_{3e} \tilde{G}) - C_{2e} r_0 \frac{e^2}{k} (2.74)
$$
  

$$
\frac{1}{s_k} \frac{1}{\eta t}(r_0 e) + \frac{\eta}{\eta x_j} (r_0 e \overline{U}_j) = \frac{\eta}{\eta x_j} \left(\frac{m_1}{s_e} \frac{\eta e}{\eta x_j}\right) + C_{1e} \frac{e}{k} (\tilde{P} + C_{3e} \tilde{G}) - C_{2e} r_0 \frac{e^2}{k} (2.74)
$$

$$
\tilde{P} = -\mathbf{r}_0 \overline{u_i u_j} \frac{\mathbf{f} \overline{U_i}}{\mathbf{f} x_j} \tag{2.75}
$$

$$
\widetilde{G} = -\mathbf{r}_0 \mathbf{b} g_j \overline{\mathbf{t} u_j} + \mathbf{r}_0 \mathbf{a} g_j \overline{y u_j}
$$
 (2.76)

où :  $\tilde{P}$  est le taux de production d'énergie cinétique turbulente due à l'interaction entre les contraintes turbulentes et les gradients de vitesse moyenne. Il représente en fait le transfert de l'énergie cinétique du mouvement moyen vers le mouvement turbulent.

 $\tilde{G}$  est le taux de production ou destruction supplémentaire dû aux forces de pesanteur.

Chaque terme des équations de *k* et *e* peut également être expliqué de manière physique :

- -1- Transport de *k* ou *e* par convection par l'écoulement moyen.
- -2- Transport de *k* ou *e* par diffusion par le mouvement turbulent.
- -3- Taux de production de *k* ou *e* .
- -4- Taux de production ou destruction de *k* ou *e* .
- -5- Taux de destruction de *k* ou *e* .

La production et la destruction de l'énergie cinétique turbulente sont étroitement liés. Le taux de dissipation de l'énergie cinétique turbulente *e* est grand quand la production d'énergie cinétique turbulente est grande. En effet, les termes de production et de destruction de *e* sont proportionnels à ceux de *k* .

Les constantes (qui sont des coefficients semi-empiriques) sont déduites de résultats d'expériences simples et sont toutes empruntées à Launder B.E. & Spalding D.B. [1974] excepté  $C_{3e}$  puisque ces derniers ne se préoccupent pas des effets de flottabilité :

$$
\mathbf{S}_k = 1.0 \tag{2.77}
$$

$$
\mathbf{S}_e = 1.3\tag{2.78}
$$

$$
C_{1_e} = 1.44 \tag{2.79}
$$

$$
C_{2_e} = 1.92\tag{2.80}
$$

Pour *C*<sup>3</sup>*<sup>e</sup>* , nous avons retenu les valeurs proposées par Viollet P.L.[1988] :

 $C_{3_e} = 0$  pour un écoulement stratifié de façon stable ( $\tilde{G}$  <0) (2.81)

 $C_{3_e}$  = 1 pour un écoulement stratifié de façon instable ( $\tilde{G}$  >0) (2.82)

Ce modèle ne nécessite pas de calage proprement dit autre que la détermination de cinq coefficients empiriques. La sensibilité des résultats à la variation de ces coefficients a été amplement étudiée dans la littérature. Il s'avère que les valeurs généralement proposées s'accordent bien avec la plupart des écoulements rencontrés.

Malgré sa grande généralité, le modèle *ke* est, dans certains cas, sujet à caution du fait de la présence dans l'écoulement d'une anisotropie importante de la viscosité turbulente (comme par exemple au niveau d'écoulements secondaires (Jayanti S. & al. [1989]) ou d'écoulements instables thermiquement (Viollet P.L.[1988])).

Pour cette catégorie d'applications, il faut se tourner vers les modèles de fermeture du second ordre.

#### **II .3.4.2 - Les modèles de fermeture du second ordre**

Ces modèles résolvent une équation de transport pour chaque composante du tenseur de Reynolds et des flux turbulents. Chaque équation est dérivée de l'équation moyennée (de (2.49) à (2.60)) soustraite de l'équation instantanée (de (2.26) à (2.42)). Puis, sous certaines hypothèses comme des nombres de Reynolds élevés et grâce à des approximations résultant d'évaluations de l'influence des différents termes, il est possible de modéliser chacun des termes de l'équation de transport de chaque composante à l'aide de lois de gradient fonction des corrélations d'ordre deux. De ceci découle, le modèle dit de la contrainte différentielle (DSM) et celui du flux différentiel (DFM).

Chaque équation de transport des composantes du tenseur de Reynolds peut également être convertie en une expression algébrique plus simple à l'aide de différentes hypothèses, pour donner au final le modèle de la contrainte algébrique (ASM). Ce modèle est moins général que le précédent (DSM) mais néanmoins plus économique en temps de calcul.

Ces modèles de fermeture ont l'avantage d'être très précis mais l'inconvénient de demander des temps de calcul beaucoup plus longs que le *ke* .

# **II .3 .5 - Fermeture du système avec le modèle** *ke*

Nous décidons pour commencer d'utiliser le modèle *ke* pour chaque phase de notre écoulement du fait de sa grande généralité. Nous serons toujours à temps de compliquer le système par l'utilisation d'un modèle du second ordre si certains phénomènes paraissent incorrectement décrits par le modèle *ke* .

### **Hypothèses de départ :**

- Les fractions volumiques ne sont pas dispersées par la turbulence.
- Les fluctuations turbulentes *y* de la fraction massique sont négligées dans la chaleur spécifique  $C_{M_1}$ .
- L'écoulement est stratifié de façon stable.

#### **Equations :**

Equations de continuité :

$$
\frac{\eta}{\eta t}\left(r_1 \mathbf{r}_{01}\right) + \frac{\eta}{\eta x_j} \left(r_1 \mathbf{r}_{01} \overline{U_{j_1}}\right) = 0
$$
\n(2.83)

$$
\frac{\P}{\P t}(r_2 \mathbf{r}_{02}) + \frac{\P}{\P x_j}(r_2 \mathbf{r}_{02} \overline{U_{j2}}) = 0
$$
\n(2.84)

Equations de la quantité de mouvement :

$$
\frac{\int_{\mathbb{T}} \int_{\mathbb{T}} (r_1 \mathbf{r}_{01} \overline{U_{i1}}) + \frac{\int_{\mathbb{T}} \int_{\mathbb{T}} (r_1 \mathbf{r}_{01} \overline{U_{i1} U_{j1}}) = -r_1 \frac{\int_{\mathbb{T}} \overline{P^*}}{\int_{\mathbb{T}} x_i} + \frac{\int_{\mathbb{T}} \int_{\mathbb{T}} (r_1 \mathbf{r}_{01} + m_1) \left( \frac{\int_{\mathbb{T}} \overline{U_{i1}}}{\int_{\mathbb{T}} x_j} + \frac{\int_{\mathbb{T}} \overline{U_{j1}}}{\int_{\mathbb{T}} x_j} \right) - \frac{2}{3} r_1 r_{01} k_1 d_j + r_1 r_{01} \left[ -b_1 (\overline{T_1} - T_{01}) + a_1 (\overline{Y_1} - Y_{01}) \right] g_i + C_{12}^{(U)} (\overline{U_{i2}} - \overline{U_{i1}}) + r_1 \left[ r_{01} - r_0^* \right] g_i
$$
\n(2.85)

$$
\frac{\sqrt{\pi}}{\pi} (r_2 \mathbf{r}_{02} \overline{U_{i2}}) + \frac{\sqrt{\pi}}{\pi x_j} (r_2 \mathbf{r}_{02} \overline{U_{i2} U_{i2}}) = -r_2 \frac{\sqrt{\pi}}{\pi x_i} + \frac{\sqrt{\pi}}{\pi x_j} \left[ r_2 (\mathbf{m}_2 + \mathbf{m}_2) \left( \frac{\sqrt{\pi}}{\pi x_j} + \frac{\sqrt{\pi}}{\pi x_i} \right) - \frac{2}{3} r_2 \mathbf{r}_{02} k_2 \mathbf{d}_j \right] + r_2 \mathbf{r}_{02} \left[ -\mathbf{b}_2 (\overline{r_2} - T_{02}) \right] g_i + C_{21}^{(U)} (\overline{U_{i1}} - \overline{U_{i2}}) + r_2 \left[ \mathbf{r}_{02} - \mathbf{r}_0^* \right] g_i
$$
\n(2.86)\n  
\navec: 
$$
-\frac{\sqrt{\pi}}{\pi x_i} = -\frac{\sqrt{\pi}}{\pi x_i} + \mathbf{r}_0^* g_i
$$
\n(2.87)

Equations de la température :

$$
\frac{\prod_{\eta} \left( r_1 \, \mathbf{r}_{01} \, \mathcal{C}_{M_1} \, \overline{T_1} \right) + \frac{\prod_{\eta} \left( r_1 \, \mathbf{r}_{01} \, \mathcal{C}_{M_1} \, \overline{T_1} \, \overline{U_{j_1}} \right) =}{\prod_{\eta} \left( r_1 \, \left( I_1 + \mathcal{C}_{M_1} \, \frac{\mathbf{m}_{11}}{\mathbf{s}_T} \right) \frac{\eta \, \overline{T_1}}{\eta \, x_j} \right) + C_{12}^{(T)} \left( \overline{T_2} - \overline{T_1} \right)}
$$
\n(2.88)

$$
\frac{\n \pi}{\pi} \left( r_2 \, r_{02} \, C \, M_2 \, \overline{T_2} \right) + \frac{\n \pi}{\pi} \left( r_2 \, r_{02} \, C \, M_2 \, \overline{T_2} \, \overline{U_{j2}} \right) =\n \frac{\n \pi}{\pi} \left( r_2 \, (I_2 + C \, M_2 \, \frac{\mathbf{m}_2}{\mathbf{s}_T}) \, \frac{\pi \, \overline{T_2}}{\pi \, x_j} \right) + C_{21}^{(T)} \left( \overline{T_1} - \overline{T_2} \right)
$$
\n(2.89)

avec :  $\qquad \qquad \mathcal{C}$ 

$$
C_{M1} = C_{F1} - \overline{Y_1}C_{F1} + \overline{Y_1}C_{Y}
$$
\n(2.90)

$$
C_{M2} = C_{F2} \tag{2.91}
$$

$$
(\overline{H_1} = C_{M_1} \overline{T_1} - C_{F_1} T_{ref_1})
$$
\n(2.92)

$$
(H_2 = C_{M_2} T_2 - C_{F_2} T_{ref_2})
$$
\n(2.93)

Equation de la fraction massique du polluant :

$$
\frac{\n \pi}{\pi} \left( r_1 \mathbf{r}_{01} \overline{Y_1} \right) + \frac{\n \pi}{\pi x_j} \left( r_1 \mathbf{r}_{01} \overline{Y_1} \overline{U_{j1}} \right) = \frac{\n \pi}{\pi x_j} \left( r_1 \left( \Gamma_{Y_1} + \frac{\mathbf{m}_1}{\mathbf{s}_Y} \right) \frac{\n \pi}{\pi x_j} \right) \n - r_1 \overline{S(\overline{Y_1} + y_1)} \n \tag{2.94}
$$

Equation supplémentaire :

$$
r_1 + r_2 = 1 \tag{2.95}
$$

Equations du modèle *ke* :

$$
\mathbf{m}_{1} = C_{m} \mathbf{r}_{01} \frac{k_{1}^{2}}{e_{1}}
$$
 (2.96)

$$
\mathbf{m}_{12} = C_{m} \mathbf{r}_{02} \frac{k_{2}^{2}}{e_{2}}
$$
 (2.97)

$$
\frac{\int_{\mathbf{T}} \mathbf{r} \left(r_1 \mathbf{r}_{01} k_1\right) + \frac{\int_{\mathbf{T}} \mathbf{r}_j \left(r_1 \mathbf{r}_{01} k_1 \overline{U}_{j_1}\right) = \frac{\int_{\mathbf{T}} \mathbf{r}_j \left(r_1 \frac{\mathbf{m}_1}{\mathbf{S}_k} \frac{\int_{\mathbf{T}} k_1}{\int_{\mathbf{T}} x_j}\right) + r_1 \widetilde{P}_1 + r_1 \widetilde{G}_1}{r_1 \mathbf{F}_1 + r_1 \widetilde{G}_1}
$$
\n
$$
- r_1 \mathbf{r}_{01} \mathbf{e}_1 + C_{12}^{(k)} (k_2 - k_1)
$$
\n
$$
\frac{\int_{\mathbf{T}} \mathbf{r}_j \left(r_2 \mathbf{r}_{02} k_2\right) + \frac{\int_{\mathbf{T}} \mathbf{r}_j \left(r_2 \mathbf{r}_{02} k_2 \overline{U}_{j_2}\right) = \frac{\int_{\mathbf{T}} \mathbf{r}_j \left(r_2 \frac{\mathbf{m}_2}{\mathbf{r}_1} \frac{\int_{\mathbf{T}} k_2}{\int_{\mathbf{T}} \mathbf{r}_2} + r_2 \widetilde{P}_2 + r_2 \widetilde{G}_2}
$$
\n(2.98)

$$
\frac{\pi}{\P t} \Big( r_2 \mathbf{r}_{02} \, k_2 \Big) + \frac{\pi}{\P \, x_j} \Big( r_2 \mathbf{r}_{02} \, k_2 \, U_{j_2} \Big) = \frac{\pi}{\P \, x_j} \Big( r_2 \, \frac{r_2}{\mathbf{s}_k} \, \frac{\pi \cdot r_2}{\P \, x_j} \Big) + r_2 \, \tilde{P}_2 + r_2 \, \tilde{G}_2 \Bigg| \tag{2.99}
$$
\n
$$
- r_2 \, \mathbf{r}_{02} \, \mathbf{e}_2 + C_{21}^{(k)} \left( k_1 - k_2 \right)
$$

$$
\frac{\n \pi}{\pi} \left( r_1 \, \mathbf{r}_{0_1} \, \mathbf{e}_1 \right) + \frac{\n \pi}{\pi \, x_j} \left( r_1 \, \mathbf{r}_{0_1} \, \mathbf{e}_1 \, \overline{U_{j_1}} \right) = \frac{\n \pi}{\pi \, x_j} \left( r_1 \, \frac{\mathbf{m}_{1_1}}{\mathbf{s}_e} \, \frac{\mathbf{r} \, \mathbf{e}_1}{\mathbf{r} \, x_j} \right) \\
+ r_1 \, C_{1_e} \, \frac{\mathbf{e}_1}{k_1} \left( \tilde{P}_1 + C_{3_e} \, \tilde{G}_1 \right) - r_1 \, C_{2_e} \, \mathbf{r}_{0_1} \, \frac{\mathbf{e}_1^2}{k_1} + C_{12}^{(e)} \left( \mathbf{e}_2 - \mathbf{e}_1 \right) \n \tag{2.100}
$$

$$
\frac{\int_{\mathbb{T}} \int_{\mathbb{T}} \left( r_2 \, \mathbf{r}_{0_2} \, \mathbf{e}_2 \right) + \frac{\int_{\mathbb{T}} \int_{\mathbb{T}} \left( r_2 \, \mathbf{r}_{0_2} \, \mathbf{e}_2 \, \overline{U_{j_2}} \right) = \frac{\int_{\mathbb{T}} \int_{\mathbb{T}} \left( r_2 \, \frac{\mathbf{m}_2}{\mathbf{s}_e} \, \frac{\int_{\mathbb{T}} \mathbf{e}_2}{\int_{\mathbb{T}} \, x_j} \right)}{\int_{\mathbb{T}} \int_{\mathbb{T}} \int_{\mathbb{T}} \left( r_2 \, \frac{\mathbf{e}_2}{\mathbf{s}_e} \, \left( \widetilde{P}_2 + C_{3_e} \, \widetilde{G}_2 \right) - r_2 \, C_{2_e} \, \mathbf{r}_{0_2} \, \frac{\mathbf{e}_2^2}{k_2} + \overline{C_{21}^{(e)}} \, (\mathbf{e}_1 - \mathbf{e}_2) \right)} \right) \tag{2.101}
$$

$$
\tilde{P}_1 = \mathbf{m}_1 \frac{\mathbf{\Pi} \overline{U}_{i1}}{\mathbf{\Pi} x_j} \left( \frac{\mathbf{\Pi} \overline{U}_{i1}}{\mathbf{\Pi} x_j} + \frac{\mathbf{\Pi} \overline{U}_{j1}}{\mathbf{\Pi} x_i} \right) \tag{2.102}
$$

$$
\widetilde{P}_2 = \mathbf{m}_2 \frac{\sqrt{\mathbf{U}_{i2}}}{\sqrt{\mathbf{X}_{i}}} \left( \frac{\sqrt{\mathbf{U}_{i2}}}{\sqrt{\mathbf{X}_{i}}} + \frac{\sqrt{\mathbf{U}_{j2}}}{\sqrt{\mathbf{X}_{i}}} \right)
$$
\n(2.103)

$$
\widetilde{G}_1 = \frac{\mathbf{m}_1}{\mathbf{s}_T} \mathbf{b}_1 g_j \frac{\mathbf{\overline{T}_1}}{\mathbf{\overline{T}}_x_j} - \frac{\mathbf{m}_1}{\mathbf{s}_Y} \mathbf{a}_1 g_j \frac{\mathbf{\overline{T}_1}}{\mathbf{\overline{T}}_x_j}
$$
(2.104)

$$
\widetilde{G}_2 = \frac{\mathbf{m}_2}{\mathbf{s}_T} \mathbf{b}_2 g_j \frac{\mathbf{T} T_2}{\mathbf{T} x_j} \tag{2.105}
$$

et: 
$$
C_m = 0.09
$$
 (2.106)

$$
\mathbf{S}_k = 1.0 \tag{2.107}
$$

$$
S_e = 1.3 \tag{2.108}
$$
\n
$$
C = 1.44 \tag{2.109}
$$

$$
C = 192 \t(2.109)
$$

$$
C_{2_e} = 1.92 \tag{2.110}
$$

$$
C_{3_e} = 0\tag{2.111}
$$

# **Finalement :**

Nous avons à déterminer 16 variables (6  $\overline{U}_i$ ,  $P^*$ , 2  $T$ ,  $\overline{Y}_1$ , 2  $r$ , 2  $k$  et 2  $e$ ) à l'aide de 16 équations (de (2.83) à (2.101)) : le système d'équations est fermé.
# **II .4 - Equations pour un écoulement diphasique-homogène et turbulent**

#### **Hypothèses de départ :**

Nous choisissons pour finir la version **homogène** du modèle diphasique qui est très appropriée pour la modélisation d'écoulements à surface libre où les fractions volumiques sont proches de 0 ou de 1 dans la majorité des volumes de contrôle (exceptés ceux se trouvant à l'interface). Rappelons de plus que cette version est applicable dans notre cas parce que l'écoulement d'air comme celui de l'eau est supposé turbulent (cf. Paragraphe I .2.4).

Ce modèle considère que les champs solutions des deux phases sont identiques exceptions faites des fractions volumiques et des fractions massiques du polluant (dans la mesure où ce dernier n'est pas présent dans l'air :  $Y_2 = 0$ ). Rappelons également que nous avions déjà considéré un seul champ de pression pour les deux phases dans le modèle diphasique (cf.  $(2.44)$ ).

$$
U_{i_1} = U_{i_2} = U_i \tag{2.112}
$$

$$
T_1 = T_2 = T \tag{2.113}
$$

$$
k_1 = k_2 = k \tag{2.114}
$$

$$
\mathbf{e}_1 = \mathbf{e}_2 = \mathbf{e} \tag{2.115}
$$

Les deux équations de continuité sont donc conservées pour déterminer les fractions volumiques. Nous ne touchons évidemment pas à l'équation de la fraction massique du polluant dans l'eau. Par contre, les autres équations de transport sont sommées sur les deux phases pour ne donner qu'une seule équation de transport pour chaque variable. En sommant, les termes de transfert entre phases s'annulent.

#### **Equations :**

Equations de continuité :

$$
\frac{\eta}{\eta t}(r_1 r_{01}) + \frac{\eta}{\eta x_j}(r_1 r_{01} \overline{U}_j) = 0
$$
\n(2.116)

$$
\frac{\pi}{\pi t} \left( r_2 \, \mathbf{r}_{0_2} \right) + \frac{\pi}{\pi x_j} \left( r_2 \, \mathbf{r}_{0_2} \, \overline{U_j} \right) = 0 \tag{2.117}
$$

Equations de la quantité de mouvement :

$$
\frac{\int_{\mathbb{T}} \left[ (r_1 \mathbf{r}_{01} + r_2 \mathbf{r}_{02}) \overline{U_i} \right] + \frac{\int_{\mathbb{T}} \left[ (r_1 \mathbf{r}_{01} + r_2 \mathbf{r}_{02}) \overline{U_i} \overline{U_j} \right] =}{\int_{\mathbb{T}} \overline{P}^{**}} + \frac{\int_{\mathbb{T}} \left[ ((r_1 \mathbf{m} + r_2 \mathbf{m}_2) + (r_1 \mathbf{m}_1 + r_2 \mathbf{m}_2)) \left( \frac{\int_{\mathbb{T}} \overline{U_i}}{\int_{\mathbb{T}} x_j} + \frac{\int_{\mathbb{T}} \overline{U_j}}{\int_{\mathbb{T}} x_i} \right) \right]}{(\frac{r_1 \overline{U_i}}{\int_{\mathbb{T}} x_j} + \frac{\int_{\mathbb{T}} \overline{U_j}}{\int_{\mathbb{T}} x_i} \right)} \right] \tag{2.118}
$$
\n
$$
- r_1 \mathbf{r}_{01} \mathbf{b}_1 (\overline{T} - T_{01}) g_i - r_2 \mathbf{r}_{02} \mathbf{b}_2 (\overline{T} - T_{02}) g_i + r_1 \mathbf{r}_{01} \mathbf{a}_1 (\overline{Y_1} - Y_{01}) g_i + [ (r_1 \mathbf{r}_{01} + r_2 \mathbf{r}_{02}) - \mathbf{r}_0^*] g_i
$$

avec : 
$$
-\frac{\oint P^{**}}{\oint x_i} = -\frac{\oint P}{\oint x_i} + \mathbf{r}_0^* g_i - \frac{2}{3} \frac{\oint}{\oint x_i} \left[ (\mathbf{r}_1 \mathbf{r}_{01} + \mathbf{r}_2 \mathbf{r}_{02}) k \right]
$$
 (2.119)

Equation de la température :

$$
\frac{\int_{\mathbf{T}} \mathbf{r} \left[ (r_1 \mathbf{r}_{01} C_{M_1} + r_2 \mathbf{r}_{02} C_{M_2}) \overline{T} \right] + \frac{\int_{\mathbf{T}} \mathbf{r}_j \left[ (r_1 \mathbf{r}_{01} C_{M_1} + r_2 \mathbf{r}_{02} C_{M_2}) \overline{T} \overline{U}_j \right] =}{\int_{\mathbf{T}} \mathbf{x}_j \left[ ((r_1 \mathbf{I}_1 + r_2 \mathbf{I}_2) + (r_1 \mathbf{C}_{M_1} \frac{\mathbf{m}_1}{\mathbf{s}_T} + r_2 \mathbf{C}_{M_2} \frac{\mathbf{m}_2}{\mathbf{s}_T})) \frac{\int_{\mathbf{T}} \overline{T}}{\int_{\mathbf{T}} x_j} \right]}\n\tag{2.120}
$$

avec : *M I A F I H N I H I H I H I H I H I H I H I H I H I H I H I H I H I H I H I H I H I H I H I H I H I H I H I* 

$$
C_{M_1} = C_{F_1} - \overline{Y_1}C_{F_1} + \overline{Y_1}C_{Y}
$$
\n(2.121)

$$
C_{M2} = C_{F2} \tag{2.122}
$$

$$
(\overline{H_1} = C_{M_1} \overline{T} - C_{F_1} T_{ref_1})
$$
\n(2.123)

$$
(\overline{H_2} = C_{M_2} \overline{T} - C_{F_2} T_{ref_2})
$$
\n(2.124)

Equation de la fraction massique du polluant :

$$
\frac{\n \pi}{\pi} \left( r_1 \mathbf{r}_{01} \overline{Y_1} \right) + \frac{\pi}{\pi x_j} \left( r_1 \mathbf{r}_{01} \overline{Y_1} \overline{U_{j1}} \right) = \frac{\pi}{\pi x_j} \left( (r_1 \Gamma_{Y1} + r_1 \frac{\mathbf{m}_{11}}{\mathbf{s}_Y}) \frac{\pi \overline{Y_1}}{\pi x_j} \right) - r_1 \overline{S(\overline{Y_1} + y_1)} \tag{2.125}
$$

Equation supplémentaire :

$$
r_1 + r_2 = 1 \tag{2.126}
$$

Equations du modèle *ke* :

$$
\mathbf{m}_{1} = C_{m} \mathbf{r}_{01} \frac{k^{2}}{e}
$$
 (2.127)

$$
\mathbf{m}_2 = C_m \mathbf{r}_{02} \frac{k^2}{e}
$$
 (2.128)

$$
\frac{\eta}{\eta t} \left[ (r_1 \mathbf{r}_{01} + r_2 \mathbf{r}_{02}) k \right] + \frac{\eta}{\eta x_j} \left[ (r_1 \mathbf{r}_{01} + r_2 \mathbf{r}_{02}) k \overline{U}_j \right] =
$$
\n
$$
\frac{\eta}{\eta x_j} \left[ (r_1 \frac{\mathbf{m}_1}{\mathbf{s}_k} + r_2 \frac{\mathbf{m}_2}{\mathbf{s}_k}) \frac{\eta k}{\eta x_j} \right] + \widetilde{P} + \widetilde{G} - (r_1 \mathbf{r}_{01} + r_2 \mathbf{r}_{02}) e \right]
$$
\n(2.129)

$$
\frac{\pi}{\pi t} \Big[ (r_1 \mathbf{r}_{0_1} + r_2 \mathbf{r}_{0_2}) \mathbf{e} \Big] + \frac{\pi}{\pi x_j} \Big[ (r_1 \mathbf{r}_{0_1} + r_2 \mathbf{r}_{0_2}) \mathbf{e} \overline{U_j} \Big] =
$$
\n
$$
\frac{\pi}{\pi x_j} \Big[ (r_1 \frac{\mathbf{m}_1}{\mathbf{s}_e} + r_2 \frac{\mathbf{m}_2}{\mathbf{s}_e}) \frac{\pi}{\pi x_j} \Big] + C_{1e} \frac{\mathbf{e}}{k} (\widetilde{P} + C_{3e} \widetilde{G}) - C_{2e} (r_1 \mathbf{r}_{0_1} + r_2 \mathbf{r}_{0_2}) \frac{\mathbf{e}^2}{k} \Big] \tag{2.130}
$$

$$
\tilde{P} = \left[ (r_1 \mathbf{m}_1 + r_2 \mathbf{m}_2) \right] \frac{\sqrt{T U_i}}{\sqrt{T x_j}} \left( \frac{\sqrt{T U_i}}{\sqrt{T x_j}} + \frac{\sqrt{T U_j}}{\sqrt{T x_i}} \right)
$$
(2.131)

$$
\hbox{avec :}
$$

$$
\widetilde{G} = \left[r_1 \mathbf{b}_1 \frac{\mathbf{m}_{11}}{\mathbf{S}_T} + r_2 \mathbf{b}_2 \frac{\mathbf{m}_{12}}{\mathbf{S}_T}\right] g_j \frac{\mathbf{T} \overline{T}}{\mathbf{T} x_j} - r_1 \mathbf{a}_1 \frac{\mathbf{m}_{11}}{\mathbf{S}_T} g_j \frac{\mathbf{T} \overline{Y}_1}{\mathbf{T} x_j}
$$
(2.132)

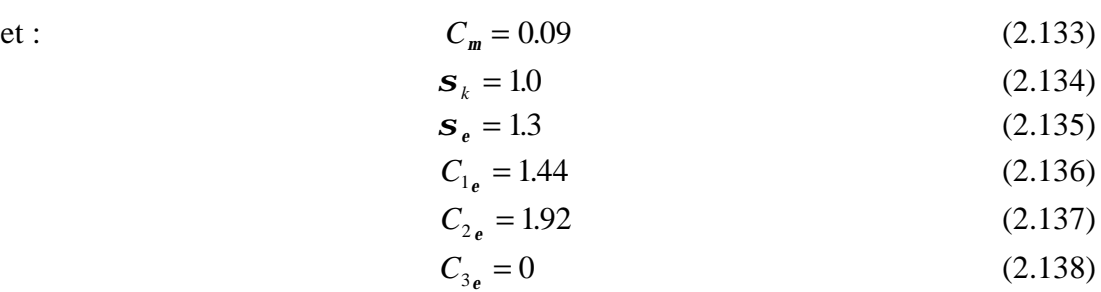

#### **Finalement :**

Nous n'avons plus à déterminer que 10 variables (3  $\overline{U}_i$ ,  $P^{**}$ ,  $T$ ,  $\overline{Y}_1$ , 2  $r$ ,  $k$  et  $e$ ) à l'aide de 10 équations (de (2.116) à (2.130)) : le système d'équations est fermé.

Ainsi, lorsque par exemple  $r_1 = 1$  (donc  $r_2 = 0$ ), c'est à dire lorsque nous nous trouvons dans l'eau, seuls les paramètres de l'eau interviennent et les équations ci-dessus sont résolues pour l'écoulement d'eau. Le même raisonnement peut être effectué pour l'écoulement d'air lorsque  $r<sub>2</sub> = 1$ .

Toutes les équations peuvent être mises sous la forme d'une équation générale de convection-diffusion pour la variable Φ :

$$
\frac{\left| \frac{\mathcal{J}(\mathbf{r}\Phi)}{\mathcal{J}t} + \frac{\mathcal{J}}{\mathcal{J}x_j}(\mathbf{r}\Phi\overline{U}_j) \right| = \frac{\mathcal{J}}{\mathcal{J}x_j}(\Gamma_{\Phi}\frac{\mathcal{J}\Phi}{\mathcal{J}x_j}) + S_{\Phi}}{2} \tag{2.139}
$$

-1- Transport de Φ par convection par l'écoulement moyen.

-2- Transport de Φ par diffusion moléculaire et diffusion turbulente (transport des fluctuations de Φ par les fluctuations de vitesse).

-3- Terme de création ou de destruction de Φ .

Elles seront résolues grâce à des conditions initiales et aux limites par la méthode des volumes finis utilisée par le logiciel de mécanique des fluides CFX-F3D.

# **Chapitre 3**

# **Présentation du code de calcul CFX-F3D**

## **III .1 - Description générale**

A l'heure actuelle, il existe un certain nombre de codes tridimensionnels industriels conviviaux, aux mailleurs performants, permettant la prédiction d'écoulements fluides par la résolution des équations de Navier-Stokes grâce aux méthodes des volumes finis, des différences finies ou des éléments finis (CFX-F3D, PHOENICS, FLUENT, STAR-CD, TRIO...).

Le logiciel CFX-F3D, plus connu sous son ancienne appellation FLOW3D et commercialisé par AEA technology, modélise par la méthode des volumes finis, des écoulements très variés dans des configurations plus ou moins complexes. Dans ce qui suit, nous nous attardons essentiellement sur les options qu'il propose pour des problèmes tels que le notre. Pour un supplément d'informations sur ses capacités de modélisation, il est conseillé de se référer à la documentation du logiciel (AEA technology [1995]).

Le logiciel propose de nombreux modèles physiques et schémas numériques avec lesquels l'utilisateur est normalement en mesure de modéliser la quasi totalité des problèmes de base de la Mécanique des fluides. Toutefois, il existe dans la nature une multitude de comportements physiques différents et il est impossible pour un logiciel de tous les prendre en compte. C'est pourquoi, l'un des avantages de CFX-F3D réside dans la possibilité de créer des sous-programmes en Fortran dans le but de spécifier des options trop compliquées pour être prévues par le logiciel. Sur le plan physique, elles permettent par exemple de spécifier des conditions initiales et aux limites, d'ajouter des termes sources à certaines équations, de modifier des lois de comportement au niveau des parois. Sur le plan numérique, elles rendent également possible la spécification d'une grille variant avec le temps, la modification des schémas de résolution, le contrôle et l'optimisation de la convergence au cours des itérations.

Par ailleurs, comme il apparaît difficile de décrire précisément des géométries très complexes en utilisant des maillages orthogonaux, la grande particularité de CFX-F3D est de se reposer sur une structure multi-blocs et une grille suivant les frontières du domaine ("body-fitted grid"). L'utilisateur doit en effet subdiviser son domaine global en autant de blocs nécessaires à la bonne représentation de sa géométrie. Chaque bloc, pouvant prendre des formes complètement irrégulières, possède ensuite son propre maillage qui est rendu cohérent avec celui des blocs voisins par un système de contraintes entre blocs (les points d'intersection des lignes de la grille devant coïncider d'un bloc à l'autre) (cf. Figure III.1). Le maillage, contraint par les frontières des blocs, nécessite alors l'utilisation d'un système de coordonnées curvilignes dans lequel les limites du domaine de calcul correspondent à des surfaces à coordonnées curvilignes constantes.

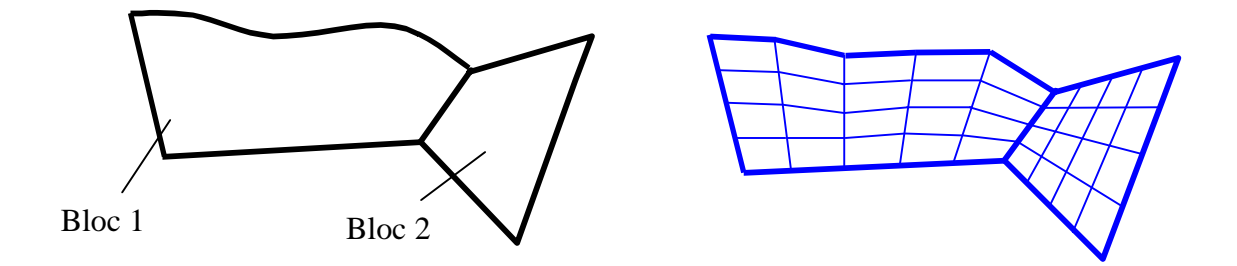

**Figure III.1 - Exemple de géométrie avec son maillage**

Dans ces conditions, pour simuler les écoulements dans des domaines potentiellement complexes et pour en interpréter les résultats, le logiciel intègre trois modules principaux :

- le pré-processeur-mailleur (CFX-MESHBUILD) qui permet de préparer la configuration géométrique et de générer le maillage de manière assez conviviale bien qu'assez complexe. L'utilisation de ce module est optionnelle pour les domaines et les grilles simples de type rectangulaire ;
- le solveur lui-même (CFX-F3D) qui résout les équations modélisant le problème physique ;
- le post-processeur (CFX-VIEW) qui permet de visualiser les différents résultats à l'écran.

# **III .2 - La résolution numérique par la méthode des volumes finis**

Les trois grandes méthodes numériques utilisées dans les codes tridimensionnels sont les volumes finis, les différences finies et les éléments finis.

La méthode des différences finies consiste à discrétiser les équations continues aux nœuds d'un maillage prédéfini en calculant chaque dérivée partielle à l'aide de séries de Taylor tronquées pour obtenir des équations linéaires reliant la valeur des inconnues en un nœud aux valeurs de ces mêmes inconnues aux nœuds voisins.

La technique des éléments finis discrétise l'espace à l'aide d'éléments géométriques simples (triangles ou quadrangles en général). Comme elle permet de modéliser des géométries très complexes, elle est parfois préférée à la méthode des volumes finis.

Ensuite, la forme forte des équations est remplacée par la forme faible dans laquelle les inconnues sont approximées par une combinaison linéaire de fonctions de base dont le support est un des éléments.

La méthode des volumes finis, choisie par le logiciel CFX-F3D et largement décrite par Patankar S.V. [1980], consiste à discrétiser le domaine de l'écoulement en une multitude de volumes de contrôle (i.e. cellules) puis d'effectuer des bilans (de masse, de quantité de mouvement…) sur ces petits volumes. Pour cette raison, la formulation fait apparaître des intégrales triples de volume.

L'avantage déterminant des volumes finis par rapport aux autres méthodes est qu'ils sont conservatifs ; en bref, tout ce qui sort d'un volume de contrôle entre dans un autre.

En pratique, il est courant de procéder dans l'autre sens. Chaque équation continue est intégrée sur chaque volume de contrôle puis le théorème d'Ostrogratsky est utilisé afin de transformer certaines intégrales de volume en intégrales de surface :

$$
\iiint_{V} \frac{\P B_j}{\P x_j} dV = \iint_{A} B_j . n_j dA
$$
\n(3.1)

où :  $\overline{a}$ Β est un vecteur quelconque.

r *n* est un vecteur unitaire normal à la surface *A* entourant le volume *V*.

La discrétisation spatiale n'est pas suffisante lorsqu'il s'agit d'écoulements non permanents. Une discrétisation temporelle, par une division du temps de simulation en différents pas de temps *dt*, s'avère nécessaire pour procéder ensuite à une intégration de chaque équation de conservation sur chaque pas de temps.

Comme nous l'avons vu au chapitre précédent, toutes les équations peuvent être mises sous la forme d'une équation générale de convection-diffusion pour la variable Φ . Par conséquent, sur un volume de contrôle *V* de frontière *A* et sur un pas de temps *dt*, nous obtenons :

$$
\iiint_V \left( \int_t^{t+dt} \frac{\P(r\Phi)}{\P t} dt \right) dV + \int_t^{t+dt} \left( \iint_A \mathbf{r} \Phi \overline{U_j} . n_j dA \right) dt = \int_t^{t+dt} \left( \iint_A \Gamma_\Phi \frac{\P \Phi}{\P x_j} . n_j dA \right) dt + \int_t^{t+dt} \left( \iiint_V S_\Phi dV \right) dt
$$
\n(3.2)

Cette équation donne le bilan de la grandeur Φ sur une cellule et sur un pas de temps *dt*. L'étape suivante consiste à discrétiser les inconnues du problème ainsi que les opérateurs différentiels de cette équation. Toutes ces opérations mathématiques conduiront à l'obtention, sur chaque volume de contrôle et sur chaque *dt*, d'une équation discrétisée qui reliera les variables d'une cellule à celles des cellules voisines, d'un instant à l'autre. L'ensemble de ces équations discrétisées formera finalement un système matriciel.

# **III .3 - Options proposées pour la description numérique de notre problème**

## **III .3.1 - Modélisation mathématique du problème**

Le logiciel CFX-F3D propose un nombre assez important d'options qui déterminent la forme des équations de Navier-Stokes et des équations de transport des scalaires supplémentaires. L'utilisateur a le choix entre un écoulement tridimensionnel ou bidimensionnel, monophasique ou multiphasique (homogène ou non), turbulent ou laminaire, permanent ou non permanent, incompressible (avec ou sans approximation de Boussinesq) ou compressible, avec ou sans transfert de chaleur, avec ou sans introduction de substances polluantes chimiquement réactives ou non.

Pour les écoulements turbulents, CFX-F3D permet d'utiliser les deux catégories classiques de modèles décrits dans le chapitre précédent : les modèles reposant sur le concept de la viscosité turbulente et les modèles de fermeture du second ordre.

Néanmoins, concernant les modèles dépendant de la viscosité turbulente, le logiciel ne propose pas le modèle de la longueur de mélange mais mentionne deux autres modèles à deux équations. Ainsi, l'utilisateur peut employer :

- soit le modèle *ke* classique largement présenté dans le paragraphe II .3.4.1.2 ;
- soit le modèle " *ke* bas-Reynolds" adapté aux faibles nombres de Reynolds (5000<Re<30000). Dans ce modèle, la viscosité turbulente (2.71) est corrigée par un coefficient fonction du nombre de Reynolds local et les équations en *k* et *e* sont légèrement modifiées ;
- soit le modèle " RNG- *ke* " qui est une alternative au modèle *ke* pour les très grands nombres de Reynolds. Dans ce modèle, seule l'équation en *e* est modifiée.

Par contre, tous les modèles du second ordre développés dans le chapitre précédent sont disponibles dans CFX-F3D, à savoir :

- soit les modèles de la contrainte différentielle (DSM) et du flux différentiel (DFM) ;
- soit le modèle de la contrainte algébrique (ASM).

Notons que dans un écoulement multiphasique et turbulent, l'utilisateur est contraint de spécifier le même modèle de turbulence pour toutes les phases turbulentes. Par contre, il peut considérer un écoulement combinant des phases turbulentes et laminaires.

Pour en finir avec les écoulements turbulents, il faut préciser qu'il est possible de modifier les valeurs des constantes de l'ensemble de ces modèles.

## **III .3.2 - Propriétés physiques des fluides en présence**

L'utilisateur doit procurer au logiciel les valeurs de la masse volumique  $r_0$  et de la viscosité dynamique moléculaire *m* pour le ou les fluides considérés. Il faut savoir que ces quantités sont disponibles dans une banque de données du logiciel pour les fluides les plus communément utilisés. Il est suffisant dans ces cas là de désigner les fluides en présence et de donner une température de référence pour chacun d'entre eux.

Lorsqu'il s'agit d'un écoulement multiphasique, il faut également spécifier l'état (liquide, gazeux ou solide) et la forme (continue ou dispersée) de chacune des deux phases.

## **III .3.3 - Domaine de l'écoulement**

#### **III .3.3.1 - Géométrie**

Dans un premier temps, l'utilisateur est tenu de choisir un système de coordonnées afin de caractériser sa géométrie. Les domaines pouvant varier suivant les études, il peut employer des coordonnées cartésiennes ou cylindriques.

Il peut alors définir son domaine d'écoulement. Dans le cas d'une géométrie très simple, engendrée au pire par un assemblage de blocs rectangulaires positionnés dans les directions du système de coordonnées, il suffit de donner au logiciel les dimensions (en nombre de cellules) de chacun des blocs ainsi que la manière dont ils sont soudés les uns aux autres. Dans le cas d'une géométrie plus compliquée, l'utilisateur doit avoir recours au préprocesseur afin d'indiquer, dans le système de coordonnées choisi, les coordonnées des points délimitant chaque bloc de formes potentiellement irrégulières.

Dans les deux cas, il est ensuite possible d'introduire une zone solide dans l'espace ainsi défini de façon à pouvoir inclure un obstacle dans l'écoulement. Comme cette inclusion consiste à fournir au logiciel les "numéros" des cellules qui devront être considérées comme des cellules solides, la forme de cette zone ne peut être choisie quelconque puisqu'elle dépend directement du maillage. Dans le cas où l'utilisateur aurait à imposer un obstacle solide de forme trop complexe pour être définie grâce à l'assemblage de cellules de la grille, il pourrait l'introduire au départ comme partie intégrante de la géométrie.

Enfin, dans le système de coordonnées choisi, il est tenu de spécifier les valeurs des composantes du vecteur de la gravité.

#### **III .3.3.2 - Maillage**

La spécification du maillage dépend de la complexité de la géométrie.

Généralement, si cette dernière est rectangulaire, l'utilisateur opte pour une grille rectangulaire et impose la taille des pas d'espace dans les trois directions du domaine, ceux-ci pouvant varier uniquement dans leur propre direction.

En revanche, si la géométrie n'est pas rectangulaire, l'utilisateur choisit d'utiliser une grille suivant les frontières du domaine ("body-fitted grid") et après avoir bâti la géométrie, construit sa grille de résolution à l'aide du pré-processeur en subdivisant les arêtes des blocs en petits segments (cf. Figure III.1).

Pour des problèmes transitoires, il est utile de préciser que la spécification d'une grille variant avec le temps est réalisable au sein d'un sous-programme particulier.

Notons dès maintenant qu'il est impératif de ne pas faire l'amalgame entre le système de coordonnées global choisi au départ et les systèmes locaux des grilles de chaque bloc qui sont complètement dissociés. C'est dans le système de coordonnées global que seront résolues les équations du modèle et que les composantes des vecteurs intervenant dans la modélisation seront définis (vecteur de la gravité, vecteur vitesse...).

### **III .3.4 - Temps de simulation de l'écoulement**

Dans le cas d'un écoulement non permanent, deux possibilités s'offrent à l'utilisateur. Soit, il lui suffit de spécifier la valeur des pas de temps ainsi que le nombre de pas de temps déterminant le temps sur lequel l'utilisateur souhaite étudier son écoulement, avec une taille de pas de temps pouvant varier tout au long de la simulation ("Fixed time stepping"). Soit, il fixe une valeur de pas de temps maximale, une valeur de pas de temps minimale et un temps de simulation. Ensuite, le logiciel utilise le pas de temps maximal et le réduit lorsqu'il y a un problème de convergence selon un critère de réduction du pas de temps défini par l'utilisateur. Un critère d'augmentation est également nécessaire dans le cas de convergence sur un nombre (donné aussi par l'utilisateur) de pas de temps consécutifs ("Adaptive time stepping").

### **III .3.5 - Conditions initiales**

Il faut fournir au modèle numérique des conditions initiales qui représentent l'état de base du modèle à l'instant où commence la simulation. Si les variables possèdent des valeurs initiales constantes, il est possible de les livrer de manière directe au logiciel. Ce cas n'arrivant que très rarement, CFX-F3D met à la disposition de l'utilisateur un sous-programme dans lequel il est possible d'établir des profils initiaux non uniformes pour chacune des variables de l'écoulement.

### **III .3.6 - Conditions aux limites**

Le logiciel CFX-F3D donne le choix entre un certain nombre de types de conditions aux limites, très différentes les unes des autres et pouvant décrire les frontières d'un très grand nombre de domaines d'écoulements.

#### • **CONDITIONS D'ENTRÉE ET DE SORTIE :**

#### **"Inlet" :**

Cette condition à la limite est généralement employée pour modéliser une entrée. En effet, les valeurs des variables de l'écoulement doivent être imposées sous forme de conditions de Dirichlet à l'exception de la pression pour les écoulements incompressibles qui est extrapolée des valeurs calculées au cœur de l'écoulement. Pour être plus précis, la viscosité turbulente est extrapolée de la même manière que la pression ; le code CFX-F3D n'exploite pas la formule classique la reliant à *k* et *e* car les valeurs estimées de *k* et *e* peuvent être dans certains cas très éloignées des vraies valeurs physiques et peuvent donc conduire à des erreurs importantes dans le calcul des termes visqueux des équations de quantité de mouvement.

Ce type de condition est très rarement utilisée en sortie, à moins de connaître précisément les différents profils grâce par exemple à des observations expérimentales.

Par ailleurs, il est important de rappeler que les trois composantes de la vitesse doivent être fixées dans les trois directions du système de coordonnées global et non dans celles des systèmes locaux des grilles des différents blocs.

#### **"Mass flow boundary" :**

Cette condition à la limite est souvent choisie lorsque le débit est connu mais pas le détail du profil de vitesse. Il faut savoir que la manière de traiter cette condition est différente selon qu'elle est utilisée pour une condition amont ou pour une condition aval.

Dans le cas où cette condition est appliquée en entrée, l'utilisateur doit spécifier un débit en *Kg* /*s* pour qu'il soit imposé à l'écoulement sous forme d'une condition de Neumann sur la vitesse. Ainsi, la vitesse tangentielle à la frontière vérifie un gradient normal nul pendant que la vitesse normale à la frontière adopte un gradient normal égal à une valeur *l* qui est telle que le débit entrant correspond à celui donné par l'utilisateur. Bien évidemment, cette valeur *l* est réactualisée à chaque étape de la procédure. Ensuite, seules les quantités turbulentes adoptent des conditions de Neumann avec des gradients normaux nuls. Toutes les autres variables transportées doivent être définies directement grâce à des conditions de Dirichlet. Quant à la pression, elle est extrapolée des valeurs calculées au sein de l'écoulement.

Il est souvent plus délicat d'employer cette condition en sortie dans la mesure où elle est tributaire de la condition amont. Prenons le cas le plus général où l'utilisateur souhaite appliquer ce type de condition en plusieurs sorties du domaine. Considérons de plus qu'aucune condition de pression n'est utilisée dans le domaine (dans le cas contraire, le lecteur se reportera au paragraphe suivant). Le rôle de l'utilisateur est d'imposer un débit au niveau de chaque sortie en contrôlant que la somme des débits de toutes les sorties est rigoureusement identique à la somme des débits de toutes les entrées sous peine d'arrêt brutal du logiciel.

Ainsi, ce type de condition n'est valable que pour modéliser des écoulements stationnaires pleinement développés puisque le logiciel oblige les débits sortants à être égaux aux débits entrants à tous les stades de la procédure. Cette modélisation ne convient pas à des écoulements ayant des débits d'entrées variant avec le temps.

Lorsque les entrées sont régies par des "mass flow boundary" où sont connus les débits, il est très simple de spécifier l'ensemble des débits sortants en faisant en sorte que la conservation globale de la masse soit vérifiée. En revanche, quand les débits d'entrée ne sont pas directement connus, l'utilisateur a la possibilité de préciser les fractions de débit en sortie, la somme des fractions devant bien évidemment être égale à un. Ensuite, c'est le logiciel lui même qui calcule la somme des débits d'entrées et la répartie suivant les différentes fractions.

Dans tous les cas, un débit est donné en chaque sortie, dont est déduit une condition de Neumann sur la vitesse exactement de la même manière que pour un "mass flow boundary" en entrée : un gradient normal nul pour la vitesse tangentielle et un gradient tangentiel non forcément nul pour la vitesse normale. Ensuite, toutes les autres variables transportées vérifient des conditions de Neumann avec des gradients normaux nuls et la pression est toujours extrapolée des valeurs calculées au sein de l'écoulement.

#### **"Condition de pression" :**

La condition de pression est employée lorsqu'est connue la répartition de pression sur une surface mais pas le détail du profil de vitesse. Nous ne traiterons ci-dessous que le cas des écoulements incompressibles. Si le lecteur est intéressé par la condition de pression dans des écoulements compressibles, il peut se référer à la documentation du logiciel.

Si la condition de pression est utilisée pour modéliser la sortie du fluide, la valeur de la pression doit être fixée par l'intermédiaire d'une condition de Dirichlet. En ce qui concerne les variables transportées, elles vérifient toutes des conditions de Neumann avec des gradients normaux nuls.

Si elle est retenue pour caractériser l'entrée du fluide, la valeur de la pression doit également être imposée grâce à une condition de Dirichlet. Par contre, seules les composantes de vitesse et les quantités turbulentes vérifient des conditions de Neumann avec des gradients normaux nuls ; les autres variables doivent être exprimées grâce à des conditions de Dirichlet.

Ainsi, à partir du moment où une condition de pression est utilisée dans le domaine, il n'est plus nécessaire d'avoir un bilan entrée-sortie strictement nul à chaque étape de la résolution, ce qui est très utile pour les écoulements non permanents. C'est pourquoi, dans ces cas là, il n'est pas nécessaire de se préoccuper de l'égalité entre les débits entrants et les débits sortants lors de la spécification d'un débit au niveau d'un "mass flow boundary".

#### • **PLAN DE SYMÉTRIE :**

Aux frontières où sont définies des conditions de symétrie, la composante normale de la vitesse est imposée nulle et toutes les autres variables sont régies par des conditions de Neumann avec des gradients normaux nuls.

#### • **CONDITION DE PAROI :**

Pour les écoulements laminaires, il est possible de prescrire, soit la valeur de la vitesse tangentielle (la vitesse normale étant imposée nulle), soit celle de la contrainte tangentielle, soit une relation combinant la vitesse tangentielle et la contrainte tangentielle. Le logiciel autorise également la spécification de la valeur des scalaires, de leurs flux ou d'une combinaison des deux.

Malgré cela, la condition par défaut du logiciel est la condition de non-glissement (vitesse tangentielle nulle). La condition de glissement (contrainte tangentielle nulle) est également directement disponible dans ce logiciel.

En ce qui concerne les scalaires, si aucune condition n'est imposée, le logiciel considère qu'il n'existe aucun flux de scalaire à travers la paroi.

Pour les écoulements turbulents, il est préférable de ne pas employer ce type de conditions. Les lois classiques de proche paroi sur la vitesse tangentielle et sur les scalaires sont plus appropriées pour modéliser l'effet de la paroi sur l'écoulement. C'est pourquoi, le logiciel met à la disposition de l'utilisateur, des lois logarithmiques pour les parois lisses tout en sachant que l'utilisateur a la possibilité de modifier toutes les constantes associées à celles-ci. En revanche, aucune loi n'étant prévue pour les parois rugueuses, il est nécessaire dans ces cas là de faire appel à un sous-programme afin de définir les profils au voisinage de ces parois.

A partir de là, quel que soit le type de paroi, la vitesse normale est choisie nulle dans la zone de proche paroi et *k* et *e* sont calculées grâce à des formules découlant d'observations expérimentales.

Pour les écoulements utilisant le modèle de turbulence " *ke* bas-Reynolds", des lois linéaires ou quadratiques sont mis à la disposition de l'utilisateur. Mais il est également possible de mailler finement la zone de proche paroi et d'appliquer les mêmes conditions que celles utilisées pour un écoulement laminaire, le logiciel considérant en outre que *k* et *e* sont nuls.

Pour finir, les profils linéaires et quadratiques peuvent être également appliqués aux écoulements laminaires.

## **III .3.7 – Résolution numérique**

#### **III .3.7.1 – Les modèles de discrétisation**

Tous les termes de l'équation ne sont pas discrétisés de la même manière et il faut dissocier, en premier lieu, la discrétisation spatiale de la discrétisation temporelle.

#### **III .3.7.1.1 – La discrétisation spatiale**

Le traitement spatial des différents termes qui composent l'équation (3.2) est de difficulté inégale. En effet, le terme de diffusion et le terme source posent peu de problèmes et sont discrétisés en espace à l'aide de schémas centrés du second ordre (discrétisation des termes en considérant les deux mailles amont et aval). En revanche, le terme de convection est beaucoup plus délicat à traiter car son traitement détermine la précision de la solution de l'équation.

C'est pourquoi, un certain nombre de méthodes de discrétisation très différentes les unes des autres, se différenciant par leur précision, sont mises à la disposition de l'utilisateur pour traiter le terme de convection. Toute la difficulté réside dans le choix du schéma puisque les modèles les moins précis sont souvent très robustes et rapides tandis qu'à l'inverse, les modèles les plus précis sont moins robustes et plus lents. Les différents schémas proposés par CFX-F3D sont les suivants :

- **Schéma centré CDS (second ordre).** La première possibilité est d'user du schéma utilisé pour les autres termes. Cependant, c'est un schéma qui est rarement sollicité pour le terme de convection car il n'est pas capable d'identifier la direction de l'écoulement et ne donne des solutions réalistes que dans des conditions bien précises (nombre de Peclet, quantifiant l'importance relative des phénomènes de convection et de diffusion, inférieur à 2).
- **Schéma amont UDS (premier ordre).** A la différence du précédent, ce schéma tient compte de la direction de l'écoulement en se reposant sur la maille amont ; il est donc a priori plus physique. Cependant, il s'agit d'un schéma très simple qui peut présenter une diffusion numérique importante lorsque la direction de l'écoulement ne correspond pas strictement à celle des lignes de la grille (la seule solution étant alors d'affiner le maillage).
- **Schéma hybride HDS (premier ordre).** Il est une combinaison des deux schémas précédents : il s'agit d'un schéma centré pour les nombres de Peclet inférieurs à 2 et d'un schéma amont pour les nombres de Peclet supérieurs ou égaux à 2. Malgré son faible ordre de précision, il a prouvé sur un certain nombre d'applications qu'il pouvait procurer des résultats aussi bons que des schémas d'ordre plus élevé ; il est donc choisi comme schéma par défaut par le logiciel CFX-F3D pour le terme convectif. Il ne faut pas perdre de vue qu'il peut tout de même souffrir de diffusion numérique au même titre que le schéma amont.
- **Schéma amont d'ordre supérieur HUW (second ordre).** Devant les problèmes de diffusion numérique, des schémas numériques plus précis ont été testés comme celui-ci qui s'appuie sur les deux mailles amont.
- **Schéma quadratique amont QUICK (troisième ordre).** Ce schéma se repose sur les deux mailles amont et la maille aval pour donner une discrétisation encore plus précise.
- **Schéma quadratique amont modifié CCCT**
- **Schéma centré modifié CONDIF**
- **Schéma amont d'ordre supérieur modifié MUSCL ou TVD (Min-MOD, Van Leer et Superbee)**

Il faut savoir que les schémas d'ordre supérieur ou égal à deux peuvent également entraîner des résultats non réalistes même si cela est moins fréquent qu'avec les schémas d'ordre inférieur.

Chaque équation du système peut avoir son propre schéma de discrétisation du terme de convection à l'exception des trois équations de la quantité de mouvement qui sont tenues d'employer un schéma identique.

#### **III .3.7.1.2 – La discrétisation temporelle**

Pour les problèmes non permanents, la discrétisation en temps se fait selon des méthodes implicites du fait de leur stabilité inconditionnelle. Les trois techniques au choix sont les suivantes :

- **Schéma arrière (premier ordre).** La discrétisation temporelle s'effectue grâce aux valeurs des variables au pas de temps considéré et au pas de temps précédent. Cette méthode est recommandée pour traiter les écoulements non permanents parce qu'elle est reconnue très robuste. Cependant, compte tenu de son faible degré de précision, il est préférable de ne pas employer de trop grands pas de temps.
- **Schéma arrière d'ordre supérieur (second ordre).** Les valeurs des variables au pas de temps considéré ainsi qu'au deux pas de temps précédents sont nécessaires pour ce schéma en temps. Cette méthode demande donc une grande capacité de stockage des données.
- **Schéma centré de Crank-Nicolson (second ordre).** Cette procédure s'effectue en deux étapes. Tout d'abord, le schéma arrière est employé sur la première moitié du pas de temps et une extrapolation est ensuite utilisée pour obtenir la solution à la fin du pas de temps.

#### **III .3.7.2 – Le système d'équations discrétisées**

L'équation discrétisée résultant des étapes précédentes est mise sous la forme de l'équation générale suivante :

$$
a_p \Phi_p = \sum_{nb} a_{nb} \Phi_{nb} + S_u \tag{3.3}
$$

où :  $a_p$  est le coefficient de la variable  $\Phi$  au centre de la maille.

 $a_{ab}$  sont les coefficients de la variable  $\Phi$  au centre des mailles voisines.

 $S_u$  est un terme source.

Les différentes étapes permettant d'accéder à cette équation seront développées de manière plus concrète dans le cadre de notre application (cf. Paragraphe IV .2.8).

#### **III .3.7.3 – L'intégration des conditions aux limites**

Pour introduire numériquement l'ensemble de ces conditions aux limites, des cellules extérieures au domaine sont ajoutées par le logiciel et sont positionnées tout autour de la géométrie. Ainsi, les surfaces accueillant les conditions aux limites coïncident avec celles se trouvant entre les cellules extérieures et les premières cellules intérieures. Toutes les conditions de Dirichlet sont appliquées aux centres des faces constituant ces surfaces tandis que les conditions de Neumann s'appuient sur les centres des cellules extérieures.

En outre, il est nécessaire d'apporter une précision concernant la composante normale de la vitesse dans la condition de symétrie : le code CFX-F3D utilise une formule équivalente à celle décrite dans le paragraphe III .3.6 en attribuant aux cellules extérieures (de la frontière en question) la valeur opposée de celle des cellules intérieures jouxtant le plan de symétrie.

L'introduction concrète des conditions aux limites s'effectue ensuite lors de la résolution des équations discrétisées dans les mailles intérieures jouxtant les frontières du domaine global. Elle ne se produit pas de la même manière selon s'il s'agit de conditions de Dirichlet, de conditions de Neumann ou de conditions de paroi. Néanmoins, le lien est en règle générale coupé avec la frontière en question en imposant nul le coefficient *a* correspondant à la cellule extérieure et en introduisant dans le terme source le terme provenant de l'influence de la frontière sur le domaine.

La particularité des conditions de paroi (cf. Paragraphe III .3.6) oblige, pour certaines variables, à imposer directement une valeur de variable  $\Phi_{fix}$  au centre des cellules jouxtant la frontière. Ceci est réalisé en imposant les valeurs suivantes dans l'équation de la variable en question :

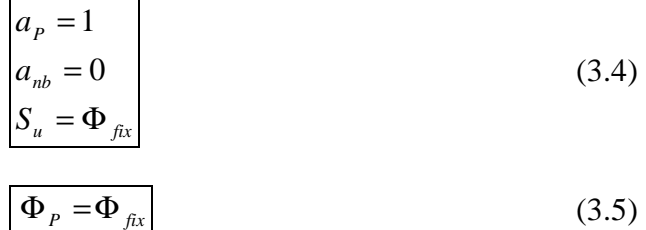

Et finalement :

Cette technique est d'ailleurs également employée pour les cellules solides non poreuses qui pourraient être introduites dans la géométrie en utilisant par exemple  $\Phi_{fix} = 0$  pour les équations de la quantité de mouvement.

Pour avoir une vision plus précise de la manière dont sont appliquées pratiquement certaines de ces conditions, nous conseillons au lecteur de se référer au paragraphe IV .2.8.3.

#### **III .3.7.4 – Maillage non entrelacé**

Afin de simplifier la procédure numérique, il semble assez naturel de vouloir calculer l'ensemble des variables au niveau des mêmes points et donc d'intégrer toutes les équations sur le même volume de contrôle. Cependant, c'est au moment de la discrétisation que cela pose souvent problème. En effet, la discrétisation de certains termes des équations exige la connaissance des composantes de vitesse aux centres des faces des cellules alors que nous les calculons aux centres des cellules elles-mêmes. Or, une simple interpolation linéaire de ces variables des centres de mailles vers les centres de faces, alliée à un schéma centré classique du second ordre pour le gradient de pression, ne permet généralement pas de décrire proprement les écoulements surtout lorsqu'ils montrent des champs hautement non uniformes.

Pour contourner ce type de difficulté, la plupart des codes tridimensionnels se tourne en général vers la technique du maillage entrelacé pour la discrétisation spatiale (Harlow F.H. et Welch J.E. [1965]). En résumé, elle consiste à choisir des volumes de contrôle pour les composantes de vitesse différents de ceux des autres grandeurs scalaires (composantes de vitesse calculées au centre des faces des cellules des autres scalaires). Elle permet à la fois de représenter correctement le gradient de pression par une schéma centré classique du second ordre et de récupérer directement les valeurs des composantes de vitesse aux centres des faces des mailles des autres scalaires.

Ce type de maillage n'est pourtant pas utilisé par le logiciel CFX-F3D. Les variables sont en effet toutes calculées aux centres des mêmes mailles pour simplifier le codage et la résolution mais également supprimer le coût du stockage des informations géométriques des trois grilles supplémentaires de chaque composante.

CFX-F3D préfère intégrer une procédure d'interpolation des composantes de vitesse plus complexe, du nom de leurs créateurs Rhie-Chow (Rhie C.M. et Chow W.L. [1983]), qui associée au schéma centré du second ordre pour le gradient de pression, permet de supprimer les problèmes décrits précédemment.

En bref, puisque la méthode traditionnelle pour écarter les problèmes est d'employer une grille entrelacée, l'algorithme approxime les équations de quantité de mouvement résolues dans une grille entrelacée (aux centres des faces des cellules) à l'aide des mêmes équations, mais appliquées au centres des mailles, afin de déterminer les composantes de vitesse aux centres des faces des mailles. L'erreur calculée sur l'équation de continuité montre que le schéma centré classique du second ordre pour le gradient de pression est ensuite complètement applicable. Notons pour finir que l'extrapolation de la pression aux frontières (cf. Paragraphe III .3.6) doit être quadratique pour assurer le second ordre au schéma centré du gradient de pression dans les cellules les plus proches des frontières.

#### **III .3.7.5 – Résolution générale du système d'équations discrétisées**

Une fois les équations discrétisées, l'étape suivante consiste à résoudre le système d'équations à chaque pas de temps. La difficulté de cette étape réside dans le fait que les équations sont non linéaires. Pour une équation donnée, les coefficients intervenant devant la variable de l'équation, dépendent très souvent des autres variables du problème et même parfois de la variable elle même.

La méthode la plus couramment utilisée par les codes tridimensionnels est itérative, les méthodes directes se montrant beaucoup trop compliquées et coûteuses en temps. Ainsi, en partant de valeurs de champs estimés, le processus itératif permet petit à petit d'améliorer ces valeurs jusqu'à obtenir des champs solutions du problème à certaines valeurs de résidus près, définies antérieurement par l'utilisateur (critères de convergence). Les différentes étapes de la procédure qui est répétée à chaque pas de temps sont les suivantes :

- 1) Tous les champs sont estimés en tous les points du maillage. En règle générale, ils correspondent soit aux champs initiaux, soit aux champs déterminés au pas de temps précédent.
- 2) A l'aide de ces valeurs, les coefficients des équations sont calculés.
- 3) Les coefficients étant fixes, un solveur linéaire est introduit pour résoudre l'ensemble des équations du système. Ce solveur emploie également une procédure itérative mais ne nécessite pas une très grande précision puisqu'il n'est pas utile de passer du temps sur une résolution d'équations utilisant des coefficients grossiers.
- 4) Si les critères de convergence sont vérifiés (cf. Paragraphe III .3.7.8), les champs ainsi déterminés sont les champs solutions du pas de temps considéré. Si ce n'est pas le cas, le processus est réitéré à partir de la deuxième étape : les coefficients sont calculés à nouveau à partir des nouvelles valeurs des champs…

La procédure comprend donc des itérations générales qui permettent de résoudre le couplage spatial de chaque variable et des sous itérations qui permettent de résoudre le couplage entre les variables.

Plusieurs solveurs linéaires pour la troisième étape sont mis à la disposition de l'utilisateur. Nous ne donnerons qu'une liste de ceux-ci sans entrer dans les détails dans la mesure où les solveurs choisis par défaut par le code n'ont généralement pas besoin d'être modifiés. Pour plus de précision, il est possible de se référer à la documentation du logiciel.

- LINE SOLVER (ligne par ligne).
- ICCG (gradients conjugués préconditionnés).
- STONE (méthode de Stone pour tous les blocs en même temps).
- BLOCK STONE (méthode de Stone bloc par bloc).
- AMG (méthode multi-grille algébrique).
- GENERAL AMG.(version générale de AMG).

Notons que nous pouvons choisir un solveur linéaire différent pour chaque équation du système.

Le traitement de la pression est par contre légèrement différent de celui des autres variables car il s'agit d'une variable qui n'obéit à aucune équation de transport. Il en résulte l'introduction d'un algorithme de couplage vitesse-pression.

#### **III .3.7.6 – L'algorithme de couplage vitesse-pression**

L'algorithme couramment utilisé se nomme SIMPLE de Patankar S.V. et Spalding D.B. [1972] (Semi Implicit Method for Pressure Linked Equations). L'idée générale de cet algorithme est de corriger petit à petit la pression ainsi que les composantes de la vitesse afin que ces variables qui vérifient les équations de la quantité de mouvement vérifient également l'équation de continuité. Il en résulte un processus itératif qui est intégré au sein de la résolution générale définie précédemment, au niveau de la troisième étape.

- 1) Tous les champs sont estimés en tous les points du maillage.
- 2) A l'aide de ces valeurs, les coefficients des équations sont calculés.
- 3) Les coefficients étant fixes, un solveur linéaire est introduit pour résoudre tout d'abord les trois équations de la quantité de mouvement et fournir les composantes de vitesse  $U^*$ ,  $V^*$ et  $W^*$ , la pression  $P^*$  correspondante demeurant celle utilisée pour calculer les coefficients de la deuxième étape.

Des corrections *P*' , *U'*, *V'*, *W'* sont ensuite apportées à ces champs afin que les nouveaux champs *P*, *U*, *V*, *W* soient les champs qui vérifient à la fois les équations de la quantité de mouvement et l'équation de continuité.

$$
P = P^* + P' \tag{3.6}
$$

$$
U = U^* + U' \tag{3.7}
$$

$$
V = V^* + V' \tag{3.8}
$$

$$
W = W^* + W' \tag{3.9}
$$

Ces nouvelles valeurs *P*, *U*, *V*, *W* sont alors réintégrées dans les équations de la quantité de mouvement, ce qui permet d'obtenir trois relations fonctionnelles entre les différentes corrections (les champs  $P^*$ ,  $U^*$ ,  $V^*$  et  $W^*$  étant connus). Précisons qu'il s'agit de relations simplifiées car certains termes sont ici annulés, ce qui constitue d'ailleurs la seule approximation de l'algorithme SIMPLE.

$$
U'=f_1(P')\tag{3.10}
$$

$$
V' = f_2(P') \tag{3.11}
$$

$$
W'=f_3(P')\tag{3.12}
$$

Les champs *U*, *V*, *W* sont ensuite reconstitués à l'aide des relations (3.6) à (3.12) et n'ont plus que pour seule inconnue commune *P*'. La substitution de leurs valeurs dans l'équation de continuité donne une relation unique sur *P*' qui est résolue par le solveur. *P*' étant connu, les champs exacts *P*, *U*, *V*, *W,* vérifiant à la fois les équations de quantité de mouvement et l'équation de continuité, le sont également, ce qui était notre objectif de départ.

Toutes les autres équations du problème sont résolues par le solveur.

4) Si les critères de convergence sont vérifiés, les champs ainsi déterminés sont les champs solutions du pas de temps considéré. Si ce n'est pas le cas, le processus est réitéré à partir de la deuxième étape : les coefficients sont recalculés à partir des nouvelles valeurs des champs…

Le logiciel CFX-F3D propose également une variante de cet algorithme qui porte le nom de SIMPLEC (SIMPLE Consistent). Il fut mis au point par Van Doormaal J.P. et Raithby G.D. [1984] qui s'étaient rendu compte que l'algorithme SIMPLE pouvait poser, dans certains cas, des problèmes numériques. La procédure est complètement identique à celle développée ci-dessus à ceci près que l'approximation effectuée est beaucoup moins forte. L'algorithme SIMPLEC sollicitant moins de sous relaxation et montrant généralement moins de sensibilité pour la sélection des facteurs de sous relaxation, est souvent préféré à SIMPLE.

#### **III .3.7.7 – La sous relaxation**

Le sous relaxation est régulièrement utilisée dans les problèmes non linéaires pour éviter que le processus itératif décrit précédemment ne diverge. Elle consiste à diminuer la rapidité des changements d'une variable, d'une itération à l'autre, par l'introduction d'un coefficient de sous relaxation  $a_{\Phi}$ .

Comme nous l'avons vu précédemment, toutes les équations de transport, après avoir été discrétisées, peuvent être mises sous la forme générale suivante :

$$
a_p \Phi_p = \sum_{nb} a_{nb} \Phi_{nb} + S_u \tag{3.13}
$$

Si nous notons  $\Phi_p^*$  la valeur de  $\Phi_p$  à l'itération précédente, il est possible d'écrire :

$$
\Phi_{p} = \Phi_{p}^{*} + \left(\frac{\sum_{nb} a_{nb} \Phi_{nb} + S_{u}}{a_{p}} - \Phi_{p}^{*}\right)
$$
(3.14)

où le terme entre parenthèses représente le changement survenu à Φ*<sup>P</sup>* pendant une itération.

Cette variation peut alors être amortie par l'introduction d'un facteur de sous relaxation  $a_{\Phi}$  de la manière suivante :

$$
\Phi_p = \Phi_p^* + \mathbf{a}_\Phi \left( \frac{\sum_{nb} a_{nb} \Phi_{nb} + S_u}{a_p} - \Phi_p^* \right)
$$
(3.15)

Il est bien évident que cette procédure de relaxation n'est valable que si la solution finale de l'équation (3.15) (à la fin des itérations) satisfait bien l'équation (3.13). C'est ici le cas dans la mesure où lorsque le processus a convergé, Φ<sub>*P*</sub> est censé ne plus varier d'une itération à l'autre. La relation  $\Phi_p = \Phi_p^*$  est alors obtenue et associée à l'équation (3.15) donne finalement l'équation (3.13) recherchée.

Cette sous relaxation est donc appliquée à toutes les variables, hormis la pression, au niveau de la troisième étape du processus itératif lorsque les équations sont résolues par le solveur linéaire.

La pression demande également à être sous relaxée afin que l'équation de continuité soit résolue sans problème de divergence. La sous relaxation s'effectue d'une manière un peu différente compte tenu de l'existence de l'algorithme de couplage vitesse-pression. Elle est simplement introduite dans la correction de pression *P*' sous la forme suivante :

$$
P = P^* + a_p P'
$$
 (3.16)

Cette relation est donc substituée à (3.6) de la troisième étape du processus itératif.

Tous les facteurs de sous relaxation doivent être compris entre les valeurs 0 et 1. Plus ils sont faibles, plus la sous relaxation est forte et plus la convergence est lente. Mais plus, ils sont forts, plus la sous relaxation est faible et plus il y a de chance de faire intervenir des instabilités dans le processus itératif.

Il n'existe pas de généralité pour choisir les coefficients de sous relaxation. Cela peut dépendre de la nature du problème, du nombre et de la taille des cellules du maillage, de la procédure itérative choisie. Il faut cependant savoir que le choix de ces facteurs est essentiel pour le bon déroulement de la procédure itérative.

Pour finir, rappelons que la valeur des ces coefficients peut être imposée différente d'une variable à l'autre.

#### **III .3.7.8 – Les critères de convergence**

Une procédure est convergente si toute erreur tend à décroître au cours des itérations. Elle a convergée lorsque les itérations ne produisent plus de changements significatifs sur les variables selon un critère qui doit être défini par l'utilisateur. Le critère de convergence est donc utilisé pour stopper le processus itératif lorsqu'il est satisfait.

Le critère de convergence utilisé par CFX-F3D repose sur le résidu d'une équation du problème définie par l'utilisateur. En toute rigueur, le résidu correspond à la somme, sur toute les mailles, des erreurs effectuées sur l'équation discrétisée en question lorsque les variables déterminées par le processus sont réintégrées dans l'équation discrétisée. Par définition :

$$
R = \sum_{\text{mailles}} \left( \sum_{nb} a_{nb} \Phi_{nb} + S_u - a_p \Phi_p \right)
$$
 (3.17)

En choisissant une équation du système ainsi qu'une valeur de résidu à ne pas dépasser sur cette équation, l'utilisateur fixe un indicateur de convergence. A chaque itération, le résidu est calculé sur l'équation choisie et dès que le résidu passe en deçà de la valeur fixée, le processus s'arrête considérant que les calculs ont convergé et passe au pas de temps suivant.

Il est important de noter que la valeur de résidu à imposer n'est pas adimensionnelle.

Enfin, un nombre maximum d'itérations pour chaque pas de temps est requis afin que le processus de résolution soit stoppé en cas d'oscillation ou de divergence, même si le critère de convergence n'est pas encore satisfait. Un nombre minimum d'itérations est également demandé pour forcer la procédure itérative même si le critère de convergence est déjà vérifié.

En ce qui concerne les sous itérations du solveur linéaire, il est nécessaire de spécifier pour chaque équation, soit un nombre fixe de sous itérations, soit un facteur de réduction du résidu (résidu final/résidu initial) compris entre 0 et 1 associé à un nombre maximum et minimum d'itérations.

# **Chapitre 4**

# **L'hydrodynamique**

## **IV .1 - Introduction**

Nous nous consacrons dans ce chapitre à l'aspect hydrodynamique du modèle numérique. Le devenir d'une pollution dans un hydrosystème dépend essentiellement des caractéristiques de l'écoulement qui la transporte. Nous ne pouvons pas garantir une bonne représentation du comportement de la pollution sans une description extrêmement fine de l'ensemble des variables du système. C'est une fois que ces dernières seront correctement modélisées que nous pourrons introduire une équation de la concentration et prendre en compte tous les aspects physico-chimiques.

En outre, nous avons négligé les variations de température dans cet environnement afin de simplifier la résolution numérique. Toutefois, le phénomène thermique est un aspect du modèle que nous ne devrons pas négliger dans la suite de notre travail.

## **IV .2 - Description numérique**

## **IV .2.1 - Modélisation mathématique du problème**

Nous nous plaçons donc dans le cadre d'écoulements incompressibles tridimensionnels non permanents, diphasiques homogènes, turbulents, isothermes et sans ajout de polluants. Les équations et les termes faisant intervenir la température ou la concentration disparaissent momentanément de notre modélisation.

Les variables que nous souhaitons déterminer sont les trois composantes de la vitesse, la pression mais également les fractions volumiques des deux fluides qui fournissent, en tout point de l'espace (x, y) et à tout instant, la courbure de la surface libre. Dans cette optique, ce sont les équations de continuité et de quantité de mouvement mais également les équations du modèle *ke* , choisi pour rendre compte du phénomène de turbulence, qui sont résolues.

Equations de continuité :

$$
\frac{\P}{\P t}(r_1 \mathbf{r}_{01}) + \frac{\P}{\P x_j}(r_1 \mathbf{r}_{01} \overline{U}_j) = 0
$$
\n(4.1)

$$
\frac{\P}{\P t}(r_2 \mathbf{r}_{02}) + \frac{\P}{\P x_j}(r_2 \mathbf{r}_{02} \overline{U}_j) = 0
$$
\n(4.2)

Equations de la quantité de mouvement :

$$
\frac{\sqrt{\frac{q}{\pi}} \left[ (r_1 \mathbf{r}_{01} + r_2 \mathbf{r}_{02}) \overline{U}_i \right] + \frac{\sqrt{\frac{q}{\pi}} \left[ (r_1 \mathbf{r}_{01} + r_2 \mathbf{r}_{02}) \overline{U}_i \overline{U}_j \right]}{\sqrt{\frac{q}{\pi}} \left[ (r_1 \mathbf{r}_{01} + r_2 \mathbf{r}_{02}) + (r_1 \mathbf{m}_1 + r_2 \mathbf{m}_2) \right] \left( \frac{\sqrt{\frac{q}{\pi}} \overline{U}_i}{\sqrt{\frac{q}{\pi}} \overline{X}_j} + \frac{\sqrt{\frac{q}{\pi}} \overline{U}_j}{\sqrt{\frac{q}{\pi}} \overline{X}_j} \right) + \left[ (r_1 \mathbf{r}_{01} + r_2 \mathbf{r}_{02}) - \mathbf{r}_0^* \right] g_i
$$
\n(4.3)

$$
\text{avec :} \qquad -\frac{\sqrt{\mathbf{P}}^{**}}{\sqrt{\mathbf{X}_{i}}} = -\frac{\sqrt{\mathbf{P}}}{\sqrt{\mathbf{X}_{i}}} + \mathbf{r}_{0}^{*} \mathbf{g}_{i} - \frac{2}{3} \frac{\sqrt{\mathbf{I}}}{\sqrt{\mathbf{X}_{i}}} \Big[ \Big( r_{1} \mathbf{r}_{01} + r_{2} \mathbf{r}_{02} \Big) k \Big] \tag{4.4}
$$

Chapitre 4 - L'hydrodynamique 99

Equation supplémentaire :

$$
r_1 + r_2 = 1 \tag{4.5}
$$

Equations du modèle *ke* :

$$
\mathbf{m}_{1} = C_{m} \mathbf{r}_{01} \frac{k^{2}}{e}
$$
 (4.6)

$$
\mathbf{m}_{2} = C_{m} \mathbf{r}_{02} \frac{k^{2}}{e}
$$
 (4.7)

$$
\frac{\int_{\pi} \left[ (r_1 \mathbf{r}_{01} + r_2 \mathbf{r}_{02}) k \right] + \int_{\pi} \left[ (r_1 \mathbf{r}_{01} + r_2 \mathbf{r}_{02}) k \overline{U}_j \right] =}{\int_{\pi} \left[ (r_1 \frac{\mathbf{m}_1}{\mathbf{s}_k} + r_2 \frac{\mathbf{m}_2}{\mathbf{s}_k}) \frac{\int_{\pi} k}{\int_{\pi} x_j} \right] + \widetilde{P} - (r_1 \mathbf{r}_{01} + r_2 \mathbf{r}_{02}) e} \tag{4.8}
$$

$$
\frac{\sqrt{\frac{1}{\pi}}[(r_1 r_{01} + r_2 r_{02})e] + \frac{\sqrt{\frac{1}{\pi}}[(r_1 r_{01} + r_2 r_{02})e\overline{U_j}]} =
$$
\n
$$
\frac{\sqrt{\frac{1}{\pi}}\left[(r_1 \frac{m_1}{s_e} + r_2 \frac{m_2}{s_e})\frac{\sqrt{\frac{1}{\pi}}e}{\sqrt{\frac{1}{\pi}}r_1}\right]}{+ C_{1e} \frac{e}{k} \widetilde{P} - C_{2e}(r_1 r_{01} + r_2 r_{02})\frac{e^2}{k}}
$$
\n(4.9)

$$
\tilde{P} = \left[ (r_1 \mathbf{m}_{11} + r_2 \mathbf{m}_{12}) \right] \frac{\sqrt{T U_i}}{\sqrt{T X_j}} \left( \frac{\sqrt{T U_i}}{\sqrt{T X_j}} + \frac{\sqrt{T U_j}}{\sqrt{T X_i}} \right) \tag{4.10}
$$

et : 
$$
C_m = 0.09
$$
 (4.11)

$$
\mathbf{S}_k = 1.0 \tag{4.12}
$$

$$
\mathbf{S}_e = 1.3\tag{4.13}
$$

$$
C_{1e} = 1.44 \tag{4.14}
$$

$$
C_{2e} = 1.92 \tag{4.15}
$$

Nous avons à déterminer 8 variables ( 3  $U_i$ ,  $P^{**}$ , 2  $r$ ,  $k$  et  $e$  ) à l'aide de 8 équations (de (4.1) à (4.9)) : le système d'équations est fermé.

## **IV .2.2 - Propriétés physiques des fluides en présence**

Notre écoulement est d'une manière générale composé de deux phases continues : la première est liquide (eau) et la seconde est gazeuse (air).

Leur différenciation s'effectue au niveau de la masse volumique  $r_0$  et de la viscosité dynamique moléculaire *m* . Ces quantités étant disponibles dans une banque de données du logiciel CFX-F3D, nous spécifions uniquement le nom des fluides considérés et une température de référence pour chacun d'entre eux.

Ainsi, pour l'eau : <sup>3</sup>

$$
\mathbf{r}_{01} = 998.8Kg/m^3
$$
\n
$$
\mathbf{m}_1 = 1.161 \times 10^{-3} Kg/m.s
$$
\n(4.16)

et pour l'air :

$$
\mathbf{r}_{02} = 1.209 Kg / m^3
$$
\n
$$
\mathbf{m}_2 = 1.812 \times 10^{-5} Kg / m.s
$$
\n(4.17)

### **IV .2.3 - Domaine de l'écoulement**

#### **IV .2.3.1 - Géométrie**

L'outil de simulation que nous développons vise à décrire des écoulements en rivière au voisinage du point d'injection de la substance polluante. C'est pourquoi, la zone d'étude que nous devons considérer est celle d'un tronçon de 1 à 3 kilomètres d'une rivière, comme la Saône, soit d'une largeur de l'ordre de 100m et d'une profondeur de l'ordre de 5m.

Toutefois, dans la perspective d'une confrontation avec des mesures en laboratoire, nous nous attachons tout d'abord à la modélisation d'un écoulement en canal expérimental.

#### **IV .2.3.1.1 - Déversoir aval**

La condition aval de la plupart des canaux expérimentaux, à savoir la chute dans une cuve, ne permet pas de nous mettre dans les conditions d'un écoulement en rivière. Par ailleurs, à moins d'avoir un canal très long, il est impossible de définir un tronçon suffisamment grand sur lequel cette condition aval n'a aucune influence.

C'est pourquoi, nous choisissons d'ajouter un seuil dans le canal de laboratoire. Celui-ci marque ainsi la limite aval du tronçon d'étude et contrôle le niveau d'eau à cet endroit. D'un point de vue numérique, il suffit ensuite de reproduire ce dispositif physique dans son ensemble.

L'idée est d'utiliser un seuil dénoyé afin que l'écoulement en aval du seuil n'ait aucune influence sur l'écoulement en amont du seuil, ce dernier passant en régime critique en un point **C** au dessus du seuil (Pochat M. [1979]).

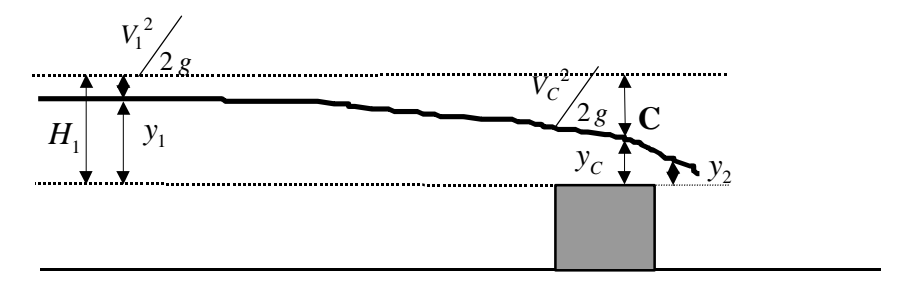

**Figure IV.1 - Déversoir dénoyé**

Afin de permettre l'établissement de la hauteur d'eau critique  $y_c$ , il est indispensable que la hauteur <sup>2</sup> *y* dans la section à l'aval du seuil vérifie la relation (4.18). Dans le cas contraire, c'est un écoulement sur un seuil noyé sans déconnexion entre l'amont et l'aval du seuil qui est engendré (Hérouin E. [1996]) :

$$
y_2 < y_C \tag{4.18}
$$

Dans ces conditions, une loi de débit peut être déterminée, le débit ne dépendant que des paramètres hydrauliques amont. C'est la loi pour un seuil épais et rectangulaire dans un canal lui-même rectangulaire que nous allons présenter ci-dessous.

Au passage en régime critique au point **C**, le nombre de Froude caractéristique du type de régime est égal à 1 :

$$
F = \sqrt{\frac{Q^2}{g L^2 y_c^3}} = 1
$$
\n(4.19)

où : *Q* est le débit.

*L* est la largeur du canal.

*C y* est la profondeur critique au dessus du seuil.

Le débit *Q* est donc donné par la relation :

$$
Q = \sqrt{gL^2 y_c^3}
$$
 (4.20)

Et la vitesse moyenne *V<sup>C</sup>* dans la section critique est égale à:

$$
V_c = \frac{Q}{Ly_c} = \sqrt{gy_c}
$$
\n(4.21)

Par ailleurs, les pertes de charges à l'amont proche du seuil pouvant être considérées comme négligeables, les charges  $H_1$  et  $H_c$  s'égalent (cf. Figure IV.1) :

$$
H_1 = H_C \tag{4.22}
$$

$$
y_1 + \frac{V_1^2}{2g} = y_c + \frac{V_c^2}{2g}
$$
 (4.23)

$$
Avec(4.21), \t yC = \frac{2}{3} \left( y_1 + \frac{V_1^2}{2 g} \right)
$$
 (4.24)

Avec (4.20) et (4.24), nous pouvons en déduire la loi de débit pour un seuil épais rectangulaire dénoyé dans un canal rectangulaire :

$$
Q = \frac{2}{3\sqrt{3}} L\sqrt{2g} \left( y_1 + \frac{V_1^2}{2g} \right)^{3/2}
$$
 (4.25)

Pour résumer, le choix d'utiliser un déversoir dénoyé dans les dernières sections du tronçon d'étude, permet de contrôler le niveau d'eau aval en fixant tout naturellement la hauteur d'eau *y*2 en condition à la limite aval. Grâce à la déconnexion amont-aval, la valeur de cette hauteur peut être choisie quelconque à la seule condition qu'elle vérifie la relation (4.18).

#### **IV .2.3.1.2 - Volume d'étude et système de coordonnées utilisé**

La géométrie du domaine d'étude, dans lequel évolueront conjointement l'eau et l'air, est pour commencer celle d'un tronçon de canal droit de longueur *l canal* , de largeur *Lcanal* et de profondeur *Hcanal* avec des sections transversales rectangulaires uniformes. Le seuil rectangulaire perpendiculaire au fond est de largeur celle du canal, de hauteur *Hseuil* et d'épaisseur *Eseuil* .

Compte tenu de la géométrie, nous adoptons un système de coordonnées cartésiennes pour définir les limites de notre domaine et résoudre les équations du système.

#### **IV .2.3.1.3 - Pente du fond**

Nous voyons deux manières différentes de prendre en compte la pente du fond dans notre cas.

La première possibilité consiste à désigner un certain nombre de cellules comme solides. Toutefois, cette méthode nécessite de mailler très fin la zone inférieure du domaine et de prendre en compte dans la résolution, des cellules solides qui n'ont que très peu d'intérêt dans notre étude.

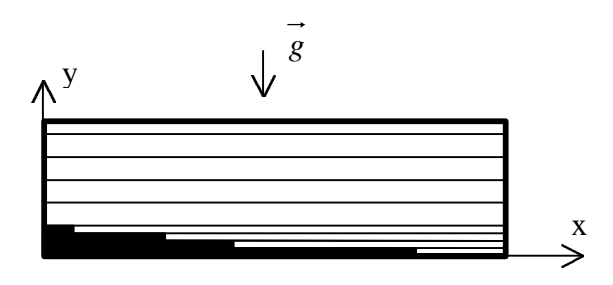

**Figure IV.2 – Prise en compte de la pente du fond (1)**

Nous préférons conserver une géométrie rectangulaire et incliner globalement le domaine d'écoulement. Le maillage est alors tout naturellement rectangulaire. En outre, afin de faciliter la spécification des composantes de vitesse dans les conditions initiales et aux limites, nous choisissons de positionner le repère du système global selon les axes de ce domaine. Nous imposons l'axe x en longueur, l'axe y en largeur et l'axe z en hauteur et le repère qui en résulte est ainsi orthogonal. Toutes les équations définies au paragraphe IV .2.1 sont alors résolues dans ce nouveau référentiel.

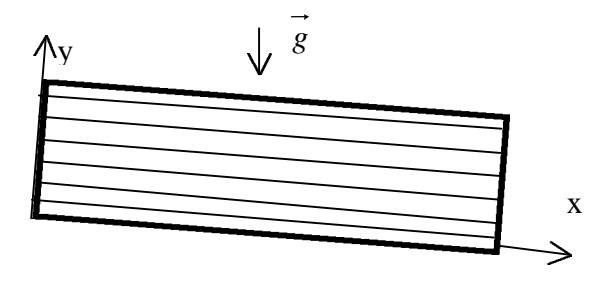

**Figure IV.3 – Prise en compte de la pente du fond (2)**

La pente longitudinale du fond, qui est supposée constante, est alors prise en compte au niveau du vecteur de la gravité. Ce dernier, initialement dans la direction verticale et dans le sens descendant dans le référentiel terrestre, est transformé dans le nouveau repère de coordonnées. Si nous appelons *qfond* l'angle que forme le domaine avec l'horizontale, les composantes du vecteur de la gravité deviennent dans le repère (x , y , z) :

$$
\vec{g} \begin{bmatrix} g \times \sin q_{\text{fond}} \\ 0 \\ -g \times \cos q_{\text{fond}} \end{bmatrix}
$$
 (4.26)

où : *g* a pour valeur 9.81.

Notons que *pente<sub>fond</sub>* ( *pente<sub>fond</sub>* = − *tan*( $\mathbf{q}_{fond}$ ) sera toujours négative dans le référentiel terrestre.

Dans cette configuration ci, le système de coordonnées global et le système local de la grille sont strictement confondus ce qui simplifiera nettement la définition des composantes de vitesse.

#### **IV .2.3.1.4 - Récapitulatif**

Finalement, toutes les caractéristiques du domaine de simulation sont reproduites sur la figure suivante. Au sens du logiciel CFX-F3D, un bloc unique est nécessaire pour modéliser notre géométrie.

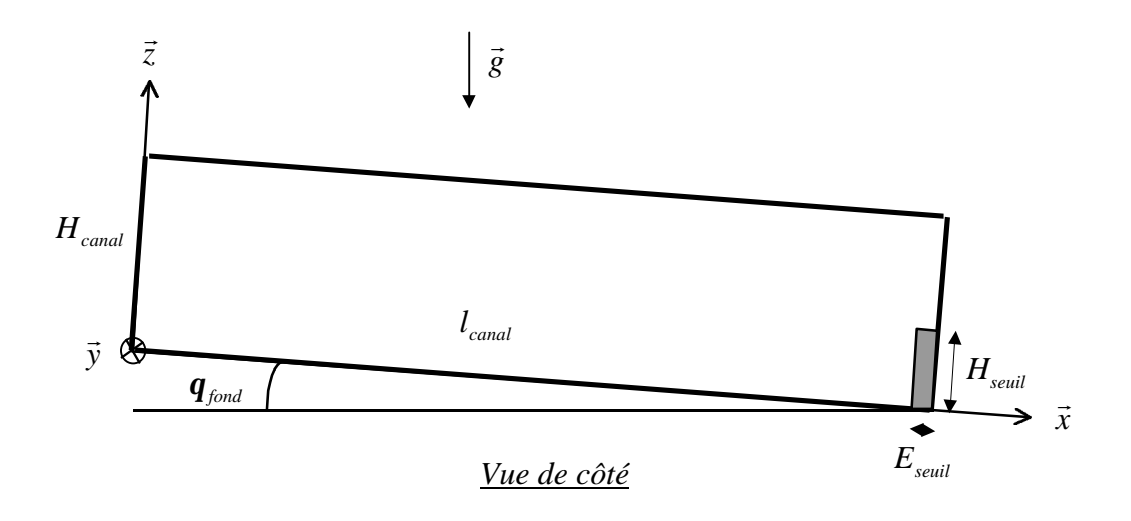

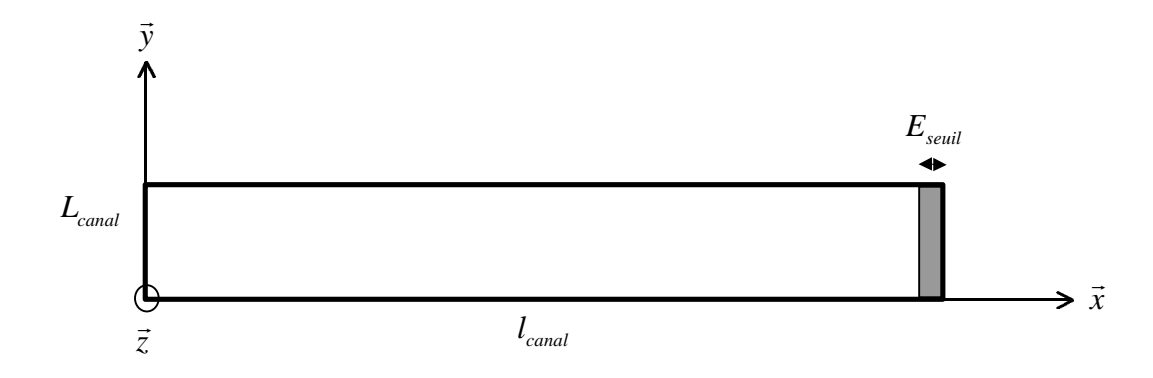

*Vue de dessus*

**Figure IV.4 - Géométrie du domaine de simulation**

#### **IV .2.3.2 - Maillage**

Dans une géométrie rectangulaire, nous découpons le domaine selon une grille rectangulaire. La taille des volumes de contrôle (i.e. cellules) n'est pas uniforme sur l'ensemble de la configuration ; elle varie cependant lentement et demeure du même ordre de grandeur sur tout le domaine pour ne pas introduire trop d'erreur au niveau de la résolution numérique des équations. Pour la même raison, chaque cellule possède des dimensions proportionnées les unes par rapport aux autres ; par exemple, les cellules trop "plates" sont à proscrire totalement.

Le maillage selon x est constant sur toute la longueur sauf au voisinage des deux extrémités du domaine où il est raffiné ; ces régions peuvent en effet présenter des instabilités numériques si le maillage est défini trop grossièrement.

Le maillage selon y est choisi uniforme ; compte tenu de la géométrie et des conditions aux limites (cf. Paragraphe IV .2.6), il y a de très fortes chances qu'il n'y ait pas de dissymétries physiques dans cette direction.

Le maillage selon z est globalement non uniforme. Dans la zone occupée par l'eau, la taille du pas d'espace décroît tout d'abord à partir du fond puis se stabilise. La première cellule près du fond est légèrement plus épaisse afin de tenir compte des contraintes engendrées par les lois de parois (cf. Paragraphe IV .2.6.4). Dans l'air, le pas d'espace est également non constant pour devenir plus grossier au voisinage du toit du domaine. Quant à l'espace situé entre ces deux zones, domaine de progression de la surface libre, nous adoptons un maillage raffiné. Nous nous sommes en effet rendu compte que cette couche de transition était nécessaire à l'obtention d'une bonne description de la surface libre et des variables de l'écoulement. Le lieu de la surface entre les deux fluides sera évalué à priori grâce à des données expérimentales, à un calcul numérique unidimensionnel ou à un calcul numérique grossier préalable.

Le pas d'espace longitudinal en sortie ainsi que le pas d'espace vertical dans l'eau dépendent aussi de l'épaisseur et de la hauteur du seuil ; ces dernières doivent effectivement correspondre à un nombre entier de cellules. Nous appelons *I seuil* et *Kseuil* les nombres de cellules contenues dans le seuil en épaisseur et en hauteur respectivement.

Les valeurs des pas d'espace dans les trois directions,  $dx$ ,  $dy$ ,  $dz$ , ainsi que leurs nombres  $I_{\text{max}}$ ,  $J_{\text{max}}$ ,  $K_{\text{max}}$  seront fixés différents suivant les contraintes de l'écoulement (débit d'entrée, rugosité aux parois, dimensions du seuil...).

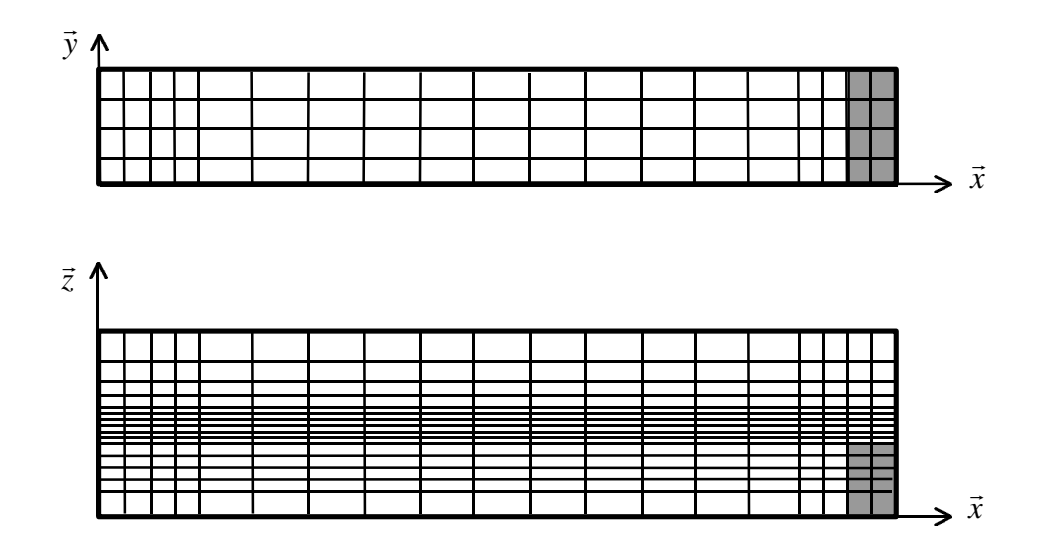

**Figure IV.5 - Exemple de maillage**

## **IV .2.4 - Temps de simulation de l'écoulement**

Nous choisissons de spécifier la valeur du pas de temps *dt* ainsi que le nombre de pas de temps déterminant le temps de simulation de l'écoulement.

## **IV .2.5 - Conditions initiales**

Nous devons fournir des conditions initiales qui représentent l'état de base du modèle à l'instant où commence la simulation. Dans le cas d'une simulation sans état initial intégralement connu à partir d'une simulation précédente, les conditions initiales de chaque variable doivent être définies dans un sous-programme.

Afin que nous ne soyons pas gênés par des problèmes de divergence, nous devons constituer un état initial qui s'éloigne le moins possible d'un certaine réalité. Toutefois, nous devons garder à l'esprit que ces conditions initiales ne constituent qu'une base théorique aux calculs ultérieurs. Nous pouvons donc simplifier certaines spécifications lorsque nous savons que cela n'a pas d'incidence sur la résolution numérique. En particulier, nous choisissons d'imposer des champs initiaux constants dans la direction transversale, ce qui semble convenable compte tenu de la géométrie et des conditions aux limites (cf. Paragraphe IV .2.6).

Par ailleurs, l'utilisation du modèle diphasique-homogène (cf. Paragraphe II .4) suppose que toutes les variables, hormis les fractions volumiques, soient imposées identiques pour les deux phases. Toutes les variables, sans indice de phase, prescrites ci-dessous sont donc valables pour les deux fluides.

Quant aux fractions volumiques, il faut toujours veiller à ce que leur somme soit strictement égale à un.

Pour finir, tous les calculs développés ci-dessous sont basés sur l'hypothèse de cellules **rectangulaires** et **non uniformes**.

Afin de faciliter la compréhension de ces conditions, nous allons subdiviser l'algorithme complet en plusieurs morceaux correspondant à la spécification des différentes variables. Pour cette raison, certaines étapes pourront paraître répétitives, notamment le calcul des tirants d'eau le long du domaine. Il est bien évident que ces étapes n'apparaîtront qu'une seule fois dans l'algorithme général.

#### **IV .2.5.1 - Les fractions volumiques de l'eau et l'air**

Nous commençons par spécifier les tirants d'eau sur tout le domaine. Afin d'éviter les problèmes numériques, nous choisissons de prendre en compte l'existence du seuil et utilisons par conséquent certaines des relations établies précédemment.

Nous nous donnons un débit d'eau *Q*<sup>0</sup> initial à partir duquel nous définissons les valeurs des tirants d'eau dans les sections au dessus du seuil grâce à la relation (4.19) :

$$
ZSLseuil_0 = \left(\frac{Q_0^2}{g L_{canal}}\right)^{\frac{1}{3}},
$$
\n(4.27)

et dans la section précédant le seuil grâce à la loi de débit (4.25) après avoir négligé le terme *V g* 1 2  $\frac{y_1}{2g}$  devant  $y_1$  :

$$
ZSLaveseuil_0 = H_{seuil} + \left(\frac{Q_0}{\frac{2}{3\sqrt{3}}L_{canal}\sqrt{2g}}\right)^{2/3}.
$$
 (4.28)
Ensuite, dans toutes les autres sections en amont, les hauteurs d'eau sont fixées suivant une droite passant par *ZSLavseuil*<sub>0</sub> et de pente (*pente*<sub>*SL*0</sub> - *pente*<sub>*fond*</sub>) lorsque *pente*<sub>*SL*0</sub> est la pente de la surface libre initiale par rapport à l'horizontale. Si cette valeur n'est pas connue a priori par l'intermédiaire de résultats expérimentaux, d'un calcul numérique unidimensionnel ou d'un calcul numérique grossier préalable, elle est choisie nulle si le débit est plutôt faible ou égale à la pente du fond si le débit est plutôt fort :

si débit faible 
$$
pente_{SL_0} = 0
$$
  
si débit fort  $pente_{SL_0} = pente_{fond}$  (4.29)

En résumé, dans chaque section donnée par *I*, les tirants d'eau initiaux à partir du fond ou du seuil, sont donnés par :

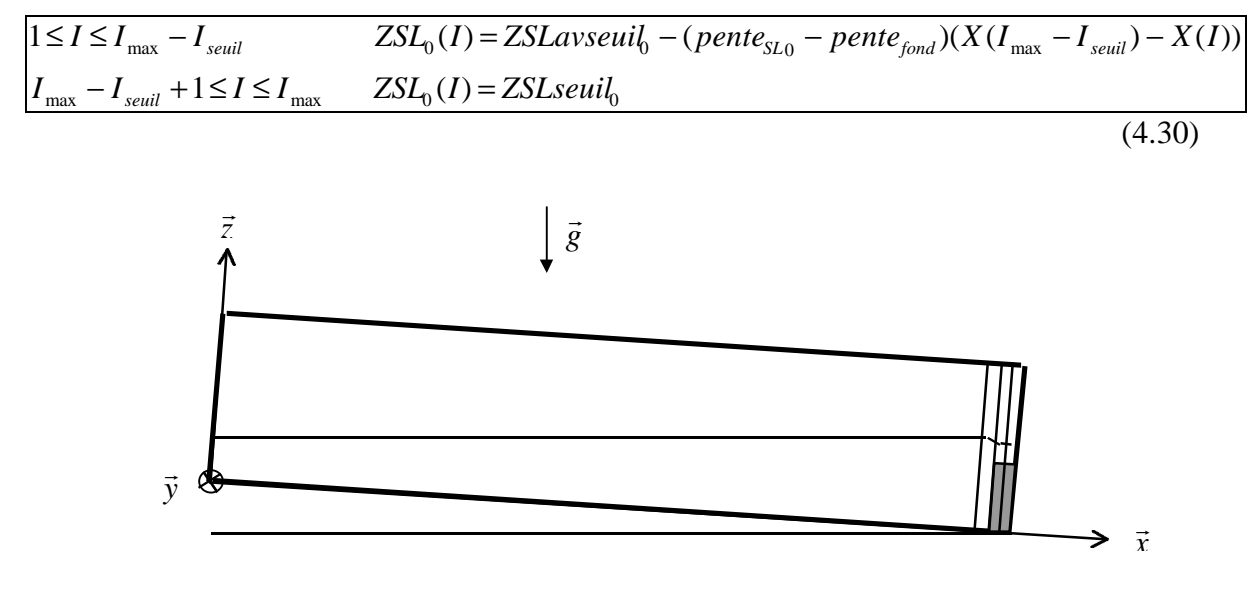

**Figure IV.6 - Surface libre initiale**

Nous avons choisi des valeurs identiques pour toutes les sections du seuil quels que soient les paramètres de l'écoulement. Nous pensons que cette approximation ne devrait pas être une source d'erreurs très importante.

En revanche, dans le cas d'un seuil mince, il sera peut être nécessaire de modifier la valeur de ZSLavseuil<sub>o</sub> par l'utilisation d'une nouvelle loi de débit (Khaladi A. [1988]).

En outre, une nouvelle combinaison de paramètres (comme par exemple, un seuil bas, un fort débit et de grosses rugosités) pourra être à l'origine d'une pente initiale différente. Il sera alors astucieux de tester des pentes du type :

$$
pente_{SL_0} = pente_{fond} - A \qquad avec A > 0 \tag{4.31}
$$

Ces deux remarques ne devront pas être perdues de vue lors d'éventuels problèmes de divergence.

Compte tenu de notre approche diphasique, ce sont les valeurs initiales des fractions volumiques des deux fluides qui doivent être imposées et non celles des hauteurs d'eau.

Pour une section *I*, nous calculons la valeur de la hauteur d'eau  $ZSL_0(I)$  grâce à la modélisation (4.30). A partir de cette dernière, nous déterminons la valeur  $KSL_0(I)$  de K correspondant à la cellule contenant la surface libre ainsi que la proportion d'eau  $r_{1SL_0}(I)$  dans cette cellule. La recherche de  $KSL_0(I)$  doit tenir compte du fait que le pas d'espace vertical n'est pas constant verticalement.

> Suite à cela, nous imposons les fractions volumiques initiales de l'eau et de l'air suivant les différentes valeurs de *K* :

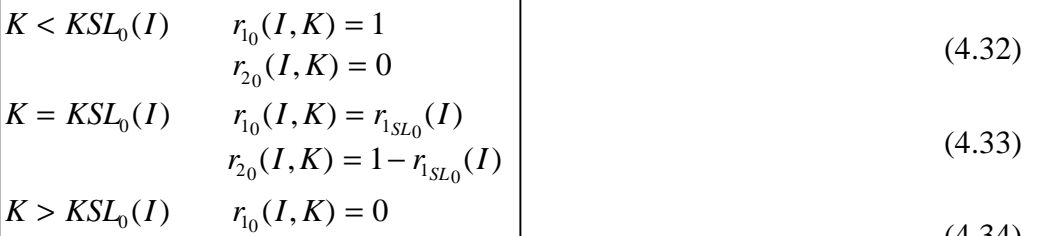

$$
r_{20}(I,K) = 1
$$
 (4.34)

Notons que l'interface entre les deux fluides est définie initialement de manière très nette, à l'intérieur d'une seule cellule en hauteur.

Rappelons également que *K* varie de 1 à  $K_{\text{max}}$  dans toutes les sections du domaine sauf dans celles du seuil où *K* varie de 1 à  $K_{\text{max}} - K_{\text{scatt}}$ .

Ensuite, nous répétons l'opération pour les autres sections du domaine.

### **IV .2.5.2 - Les vitesses**

Nous choisissons un profil de vitesse uniforme dans l'eau et décroissant dans l'air pour obtenir dans un premier temps un écoulement d'air à très faible vitesse. Bien évidemment, ce type de profil n'est jamais rencontré en pratique (en particulier dans l'eau) mais il suffit largement à l'initialisation.

Comme auparavant, pour une tranche *I*, nous calculons  $ZSL_0(I)$  ainsi que  $KSL_0(I)$ .

Dans la région uniquement occupée par l'eau, la vitesse longitudinale est imposée uniforme et égale à la vitesse débitante de l'eau. Les  $ZSL_0(I)$  représentant des tirants d'eau, les  $ZSL_0(I) \times L_{\text{cand}}$  forment des surfaces mouillées.

$$
K < KSL_0(I) \qquad \overline{U}_0(I,K) = \frac{Q_0}{ZSL_0(I) \times L_{\text{canal}}} \tag{4.35}
$$

Dans un souci de continuité, la vitesse dans la cellule de la surface libre vérifie la même relation.

$$
K = KSL_0(I) \qquad \qquad \overline{U}_0(I,K) = \frac{Q_0}{ZSL_0(I) \times L_{\text{canal}}} \qquad (4.36)
$$

Dans la dernière zone, la vitesse de l'air est choisie très faible excepté au voisinage de l'interface où l'air subit l'entraînement de l'eau ; la vitesse  $\overline{U}_0$  suit une exponentielle décroissante à partir de la cellule située au dessus de celle de la surface libre avec la valeur définie précédemment jusqu'à la dernière cellule avec une vitesse  $U_{K \text{ max } 0}$  faible par rapport à celle de l'interface.

$$
K > KSL_0(I) \qquad \overline{U}_0(I, K) = \exp(A + B \times Z(K))
$$
  
 
$$
Aet B/\overline{U}_0(I, KSL_0(I) + 1) = \frac{Q_0}{ZSL_0(I) \times L_{\text{canal}}}
$$
  
 
$$
\overline{U}_0(I, K_{\text{max}}) = U_{K \text{max } O}
$$
 (4.37)

La même procédure est ensuite utilisée pour les autres tranches de la géométrie.

En ce qui concerne les vitesses transversales  $\overline{V}_0$  et  $\overline{W}_0$ , elles sont fixées nulles dans tout le domaine quelles que soient les valeurs de *I* et *K*.

$$
\overline{V}_0 = 0
$$
\n
$$
\overline{W}_0 = 0
$$
\n(4.38)

# **IV .2.5.3 - L'énergie cinétique turbulente et son taux de dissipation**

Il est particulièrement difficile de se donner des valeurs initiales des quantités turbulentes. C'est pourquoi, nous décidons d'appliquer des profils approximatifs relevant de relations empiriques et généralement utilisés pour les conditions aux limites faisant intervenir des conditions de Dirichlet (AEA technology [1995]) :

$$
k_{Dirichlet} = 0.002 \overline{U}_{Dirichlet}^2 \tag{4.39}
$$

$$
\boldsymbol{e}_{Dirichlet} = \frac{k_{Dirichlet}^2}{0.3 D_H} \tag{4.40}
$$

où : *D A*  $P_H = \frac{4}{P}$ est le rayon hydraulique quand *A* est l'aire sur laquelle est définie la

condition de Dirichlet et *P* son périmètre.

Dans ces conditions, pour une section *I*, nous cherchons une nouvelle fois les valeurs de  $ZSL_0(I)$  et de  $KSL_0(I)$ . En outre, la relation (4.40) nécessite que nous vérifions pour chaque *I* si la section en question est une de celles du déversoir ou non, puisque les dimensions de l'espace occupé par les deux fluides interviennent dans cette relation.

> Dans la zone de l'eau, la vitesse  $\overline{U}_0$  est déterminée grâce à la relation (4.35). Les variables turbulentes sont alors données par les formules suivantes :

$$
K < KSL_0(I)
$$
\n
$$
k_0(I, K) = 0.002 \times (\overline{U}_0(I, K))^2
$$
\n
$$
si \ 1 \le I \le I_{\text{max}} - I_{\text{seuil}} \qquad \mathbf{e}_0(I, K) = \frac{k_0^{\frac{3}{2}}}{0.3 \times \frac{4 H_{\text{canal}} L_{\text{canal}}}{2 (H_{\text{canal}} + L_{\text{canal}})}}
$$
\n
$$
si \ I_{\text{max}} - I_{\text{seuil}} + 1 \le I \le I_{\text{max}} \qquad \mathbf{e}_0(I, K) = \frac{k_0^{\frac{3}{2}}}{0.3 \times \frac{4 (H_{\text{canal}} - H_{\text{seuil}}) L_{\text{canal}}}{2 (H_{\text{canal}} - H_{\text{seuil}}) L_{\text{canal}}}}
$$
\n(4.41)

Dans la cellule de la surface libre, *k* et *e* sont liés de la même façon à la vitesse  $\overline{U}_0$  mais cette dernière est maintenant régie par la formule (4.36).

$$
K = KSL_{0}(I)
$$
  
\n
$$
k_{0}(I, K) = 0.002 \times (\overline{U}_{0}(I, K))^{2}
$$
  
\n
$$
si \ 1 \leq I \leq I_{\text{max}} - I_{\text{seuil}} \qquad e_{0}(I, K) = \frac{k_{0}^{3/2}}{0.3 \times \frac{4 H_{\text{canal}} L_{\text{canal}}}{2(H_{\text{canal}} + L_{\text{canal}})}}
$$
  
\n
$$
si \ I_{\text{max}} - I_{\text{seuil}} + 1 \leq I \leq I_{\text{max}} \qquad e_{0}(I, K) = \frac{k_{0}^{3/2}}{0.3 \times \frac{4(H_{\text{canal}} - H_{\text{seuil}}) L_{\text{canal}}}{2(H_{\text{canal}} - H_{\text{seuil}}) L_{\text{canal}}}}
$$
\n(4.42)

Dans l'air, les mêmes relations sont établies mais la vitesse est dictée par la relation (4.37).

$$
K > KSL_0(I)
$$
  
\n
$$
k_0(I, K) = 0.002 \times (\overline{U}_0(I, K))^2
$$
  
\n
$$
si \ 1 \le I \le I_{\text{max}} - I_{\text{seuil}} \qquad \mathbf{e}_0(I, K) = \frac{k_0^{\frac{3}{2}}}{0.3 \times \frac{4 H_{\text{canal}} L_{\text{canal}}}{2 (H_{\text{canal}} + L_{\text{canal}})}}
$$
  
\n
$$
si \ I_{\text{max}} - I_{\text{seuil}} + 1 \le I \le I_{\text{max}} \qquad \mathbf{e}_0(I, K) = \frac{k_0^{\frac{3}{2}}}{0.3 \times \frac{4 (H_{\text{canal}} - H_{\text{seuil}}) L_{\text{canal}}}{2 (H_{\text{canal}} - H_{\text{seuil}}) L_{\text{canal}}}}
$$

Ensuite, nous réitérons l'opération pour les autres sections du domaine.

# **IV .2.5.4 - La pression**

Nous cherchons à initialiser la pression dans l'eau et dans l'air à la pression hydrostatique à partir d'une pression de référence  $P_{tot}$  fixée à zéro à la limite supérieure du domaine. La pression n'intervenant que par son gradient dans les équations, le choix de cette pression de référence n'influence aucunement la solution finale mais peut jouer un rôle non négligeable sur la rapidité de convergence de la résolution numérique des équations. La pression est simplement définie à une constante additive près.

La pression hydrostatique en un point est en toute rigueur équivalente au poids de la colonne de fluide au-dessus de ce point. Ainsi, lorsque la pente du fond du volume est non nulle, la direction de cette colonne demeure celle de la gravité. Pourtant, compte tenu de notre choix de départ d'incliner le domaine selon la pente du fond, nous décidons d'approximer la pression initiale en effectuant son calcul à partir d'une colonne de fluide perpendiculaire au fond. Cette simplification permet de réaliser le calcul de la pression de façon incrémentale en parcourant les centres de cellules de haut en bas. Autrement dit, le poids de la colonne de fluide au dessus d'une hauteur *Z*(*K*) d'une cellule donnée est estimé grâce au poids au dessus de la hauteur  $Z(K+1)$  dans la cellule au dessus.

Par ailleurs, compte tenu de la nouvelle forme du terme de pression (4.4) dans les équations de quantité de mouvement (4.3), la pression doit inclure les termes liés à la masse volumique de référence  $\mathbf{r}^*_0$  mais aussi à l'énergie cinétique turbulente *k*.

 $P_{\text{tot}} -$ 

Dans une tranche *I*, nous établissons la quantité  $KSL_0(I)$  à partir de  $ZSL_0(I)$ .

Nous débutons les calculs dans la dernière cellule en supposant qu'elle n'est occupée que par l'air. En effet, nous supposons que notre domaine comporte au minimum un plan horizontal de cellules en air sans quoi, notre approche diphasique perd son sens. Les fractions volumiques et l'énergie cinétique turbulente vérifient alors respectivement les relations (4.34) et (4.43).

$$
K = K_{\text{max}} \quad \text{si sans seuil} \ (1 \le I \le I_{\text{max}} - I_{\text{seuil}}) \nK = K_{\text{max}} - K_{\text{seuil}} \quad \text{si avec seuil} \ (I_{\text{max}} - I_{\text{seuil}} + 1 \le I \le I_{\text{max}}) \nPR(I, K) = P_{\text{tot}} + (\mathbf{r}_{02} - \mathbf{r}_0^*) \times g \times \frac{1}{2} dz(K) \n\overline{P}_0(I, K) = PR(I, K) + \frac{2}{3} (r_{10}(I, K) \mathbf{r}_{01} + r_{20}(I, K) \mathbf{r}_{02}) k_0(I, K)
$$
\n(4.44)

Nous poursuivons dans l'air exactement de la même manière avec des valeurs de  $k_0$ ,  $r_{10}$  et  $r_{20}$  identiques.

$$
\begin{bmatrix}\nK_{\text{max}} - 1 \le K \le KSL_0(I) + 1 & \text{si sans seuil } (1 \le I \le I_{\text{max}} - I_{\text{seuil}}) \\
K_{\text{max}} - K_{\text{seuil}} - 1 \le K \le KSL_0(I) + 1 & \text{si avec seuil } (I_{\text{max}} - I_{\text{seuil}} + 1 \le I \le I_{\text{max}}) \\
PR(I, K) = PR(I, K + 1) + (r_{02} - r_0^*) \times g \times \left(\frac{1}{2}dz(K + 1) + \frac{1}{2}dz(K)\right) \\
\overline{P}_0(I, K) = PR(I, K) + \frac{2}{3}(r_{10}(I, K)r_{01} + r_{20}(I, K)r_{02})k_0(I, K)\n\end{bmatrix} \tag{4.45}
$$

 $K+1$  - $K$  –

 $K+1$ K

Dans la cellule de la surface libre, l'eau et l'air étant répartis uniformément d'un point de vue numérique, nous définisons une masse volumique associée à la cellule qui est la combinaison des deux masses volumiques pondérées par leurs fractions volumiques, elles mêmes dictées par (4.33). La formule (4.42) livre d'autre part 
$$
k_0
$$
.

$$
K = KSL_0(I)
$$
  
\n
$$
PR(I, K) = PR(I, K + 1) + (\mathbf{r}_{0_2} - \mathbf{r}_0^*) \times g \times \frac{1}{2} dz(K + 1)
$$
  
\n
$$
+ (\mathbf{r}_{1_0}(I, K) \mathbf{r}_{0_1} + \mathbf{r}_{2_0}(I, K) \mathbf{r}_{0_2} - \mathbf{r}_0^*) \times g \times \frac{1}{2} dz(K)
$$
  
\n
$$
\overline{P}_0(I, K) = PR(I, K) + \frac{2}{3} (\mathbf{r}_{1_0}(I, K) \mathbf{r}_{0_1} + \mathbf{r}_{2_0}(I, K) \mathbf{r}_{0_2})) k_0(I, K)
$$
\n(4.46)

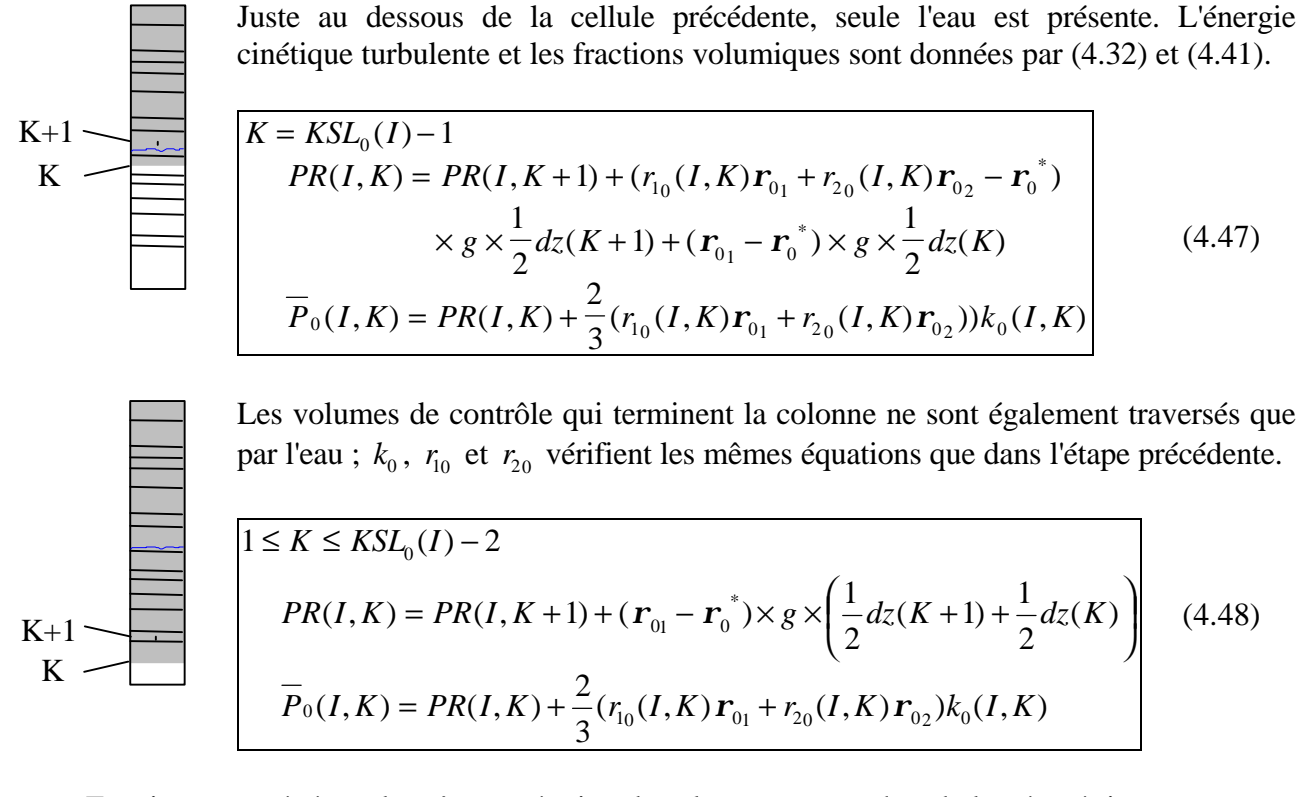

Ensuite, nous répétons la même opération dans les autres tranches de la géométrie.

# **IV .2.6 - Conditions aux limites**

Nous abordons la partie de la modélisation qui nous a posé le plus de problèmes dans la mesure où nous avons dû faire face à de nombreuses instabilités numériques. En effet, la spécification des conditions aux limites demeure le problème essentiel dans l'étude des écoulements fluviaux. En particulier, les conditions à l'amont, à l'aval et à la surface libre sont souvent les plus délicates à déterminer. Compte tenu de notre approche diphasique, nous ne considérons pas la surface libre comme une condition à la limite ; elle sera malgré tout associée à un algorithme de correction des fractions volumiques (cf. Paragraphe IV .2.7).

Comme pour les conditions initiales, il faut mentionner que toutes les variables, sans indice de phase, prescrites ci-dessous sont valables pour les deux fluides compte tenu de l'utilisation du modèle diphasique-homogène, que la somme des fractions volumiques doit toujours être égale à un et que l'ensemble des calculs développés ci-dessous sont basés sur l'hypothèse de cellules **rectangulaires** et **non uniformes**.

# **IV .2.6.1 - Condition à la limite amont**

Nous décidons de faire porter tout naturellement la condition à la limite amont sur le débit d'eau entrant *Qentrée* qui peut varier avec le temps. Cependant, nous choisissons d'être plus précis et fixons finalement le champ de vitesse amont. Comme nous n'avons pas à notre disposition de profils types basés sur des observations expérimentales, nous adoptons dans l'eau, le profil de vitesse le plus simple qui soit, celui d'un écoulement totalement uniforme verticalement. Bien évidemment, ce dernier n'est jamais rencontré en canal de laboratoire et encore moins en rivière naturelle surtout lorsque le fond présente des rugosités. La condition amont sera donc placé à une distance un peu éloignée de la zone géographique qui nous intéresse afin de laisser le code rectifier correctement les profils de vitesse sur les premières sections du domaine de calcul.

Ensuite, la vitesse de l'air est définie décroissante exponentiellement jusqu'au toit du domaine de la même manière que pour les conditions initiales, pour obtenir dans un premier temps un écoulement d'air à faible vitesse.

En outre, nous devons tenir compte du couplage existant entre d'une part, les hauteurs d'eau dans la section et d'autre part, le débit d'entrée *Qentrée* . Autrement dit, il est indispensable que le niveau d'eau puisse monter lorsque le débit augmente.

Ainsi, seule une condition à la limite de type "inlet" peut convenir à l'amont. Elle nécessite que nous fixions tous les champs de variables en présence hormis la pression qui est extrapolée des valeurs calculées au sein de l'écoulement (cf. Chapitre 3).

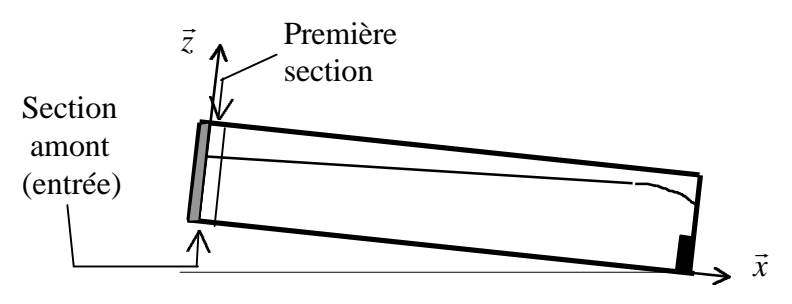

**Figure IV.7 - Localisation de la condition à la limite amont**

La complexité de la condition que nous souhaitons appliquer nous contraint à utiliser un nouveau sous-programme qui permet de spécifier des profils de variables non uniformes et variant avec le temps. Nous optons par ailleurs pour l'option qui actualise les conditions aux limites non seulement à chaque pas de temps mais aussi à chaque itération de chaque pas de temps, pour assurer le couplage entre les conditions aux limites et la position de la surface libre. Tous les calculs développés ci-dessous seront donc répétés à chaque itération.

Les premières variables que nous spécifions sont les fractions volumiques des deux phases. C'est sur celles-ci que repose le couplage à l'entrée entre le débit et la hauteur. Aussi sont-elles définies par report des valeurs des centres de mailles de la première tranche du domaine vers les centres des faces de la section amont où doivent être mentionnées les variables en tant que condition à la limite.

D'un point de vue numérique, il n'y a pas de décalage d'un pas de temps entre la vitesse (i.e. le débit) et la hauteur d'eau puisque la définition des conditions aux limites est actualisée à chaque itération.

Ainsi, pour toutes les valeurs de *J* et de *K* dans le plan amont :

$$
r_{1_{entrée}}(J, K) = r_1(1, J, K)
$$
  
\n
$$
r_{2_{entrée}}(J, K) = r_2(1, J, K)
$$
 (4.49)

Nous adoptons ensuite des conditions de Dirichlet sur les vitesses, l'énergie cinétique turbulente et son taux de dissipation, en nous inspirant des conditions initiales.

Autrement dit, dans un premier temps, nous avons besoin de former la composante longitudinale de la vitesse de l'eau. Nous l'imposons égale au rapport du débit d'eau d'entrée à la surface mouillée amont.

Le débit d'entrée  $Q_{\text{entrée}}(t)$  est fixé, en toute généralité, fonction du temps mais est choisi constant quand nous cherchons à obtenir un état stationnaire.

Pour déterminer la surface mouillée amont, nous procédons de la manière suivante : pour chaque valeur de *J* de la section amont, nous calculons la hauteur d'eau  $ZSL_{\text{entrée}}(J)$  en sommant sur toutes les valeurs de *K*, le produit du pas d'espace *dz(K)* et de la proportion d'eau correspondant à la valeur de  $r_{1entrée}(J, K)$ . Nous devrions agir de la sorte pour les valeurs de K correspondant à la zone de l'eau et de la surface libre exclusivement, en supposant que l'eau se situe toujours au dessous de l'air. Cependant, procéder de cette manière permet de récupérer à chaque itération, l'eau dispersée dans l'air à cause de la diffusion numérique, l'algorithme de correction des fractions volumiques n'intervenant qu'à la fin de chaque pas de temps (cf. Paragraphe IV .2.7). Cette hauteur d'eau est ensuite multipliée par le pas d'espace *dy*(*J* ) pour former une première portion de la surface mouillée. La même procédure étant réitérée pour toutes les valeurs de *J* de la section (les hauteurs d'eau pouvant varier selon *y*), toutes les aires sont additionnées pour donner la surface mouillée de la section amont *Smouillée*<sub>entrée</sub>.

Dans un deuxième temps, nous cherchons à déterminer la zone occupée par chaque fluide dans la section amont. Pour imposer les vitesses, nous devons définir une limite nette entre l'eau et l'air même si elle ne l'est pas forcément à chaque itération en raison de la diffusion numérique. Le travail ayant déjà été effectué lors de l'obtention de la surface mouillée, nous récupérons pour chaque *J*, la quantité *ZSL*<sub>entrée</sub> (*J*) puis estimons la valeur *KSL*<sub>entrée</sub> (*J*) de *K* correspondant à la face contenant la surface libre.

Enfin, comme pour les conditions initiales, nous utilisons des profils de *k* et *e* qui se fondent sur des formules empiriques dépendantes de la vitesse moyenne (cf. Paragraphe IV .2.5.3).

> Dans l'eau, la vitesse longitudinale est uniforme et égale à la vitesse débitante de l'eau.

$$
K < KSL_{entrée}(J) \qquad \overline{U}_{entrée}(J, K) = \frac{Q_{entrée}(t)}{Smouillée_{entrée}} \qquad (4.50)
$$
\n
$$
k_{entrée}(J, K) = 0.002 \times (\overline{U}_{entrée}(J, K))^2
$$
\n
$$
\mathbf{e}_{entrée}(J, K) = \frac{k_{entrée}^{\frac{3}{2}}}{0.3 \times \frac{4(H_{canal} \times L_{canal})}{2H_{canal} + 2L_{canal}}}
$$
\n
$$
(4.51)
$$

Pour assurer la continuité, la vitesse dans la face de la surface libre vérifie la même relation.

$$
K = KSL_{entrée}(J) \qquad \overline{U}_{entrée}(J, K) = \frac{Q_{entrée}(t)}{Smouille_{entrée}}
$$
\n
$$
k_{entrée}(J, K) = 0.002 \times (\overline{U}_{entrée}(J, K))^2
$$
\n
$$
\mathbf{e}_{entrée}(J, K) = \frac{k_{entrée}^3/2}{0.3 \times \frac{4(H_{canal} \times L_{canal})}{2H_{canal} + 2L_{canal}}}
$$
\n(4.53)

Enfin, dans l'air, la vitesse *U entrée* décroît exponentiellement à partir de la valeur définie précédemment dans la face située au dessus de celle de la surface libre jusqu'à la vitesse *U<sup>K</sup>* max dans la dernière face de la section amont. Ainsi, seule la quantité *U<sup>K</sup>* max permet de gérer l'écoulement d'air ; elle doit être faible pour satisfaire à la condition d'un air au quasi repos dans le volume mais pas exagérément afin que l'entraînement d'air à la surface puisse se produire sans qu'il n'apparaisse une recirculation dans l'air due au fait que le code irait chercher de l'air ailleurs qu'à l'entrée (à la sortie) où il se trouverait en quantité insuffisante. Cette valeur sera évaluée à priori grâce à des données expérimentales, à un calcul numérique unidimensionnel ou à un calcul numérique grossier préalable. Par ailleurs, la valeur initiale  $U_{K \text{ max } 0}$  (cf. Paragraphe IV .2.5.2) sera généralement choisie égale à  $U_{K_{\text{max}}}$  afin d'accélérer la convergence des calculs numériques.

$$
K > KSL_{entrée}(J) \qquad \overline{U}_{entrée}(J, K) = \exp(A + B \times Z(K))
$$
\n
$$
Aet B/\overline{U}_{entrée}(J, KSL_{entrée}(J) + 1) = \frac{Q_{entrée}(t)}{Smouille_{entrée}}
$$
\n
$$
\overline{U}_{entrée}(J, K_{max}) = U_{K max}
$$
\n
$$
k_{entrée}(J, K) = 0.002 \times (\overline{U}_{entrée}(J, K))^{2}
$$
\n
$$
\mathbf{e}_{entrée}(J, K) = \frac{k_{entrée}^{\frac{3}{2}}}{0.3 \times \frac{4(H_{canal} \times L_{canal})}{2H_{canal} + 2L_{canal}}}
$$
\n(4.55)

Ensuite, nous répétons la même opération pour les autres valeurs de *J* de la section amont.

En ce qui concerne les vitesses transversales  $\overline{V}_{entrée}$  et  $\overline{W}_{entrée}$ , elles sont fixées nulles dans toute la section amont quelles que soient les valeurs de *J* et *K* :

$$
\overline{V}_{entrée} = 0
$$
\n
$$
\overline{W}_{entrée} = 0
$$
\n(4.56)

Pour finir, nous exploitons les valeurs définies par défaut de la pression qui sont toutes extrapolées des valeurs calculées dans la cœur de l'écoulement.

# **IV .2.6.2 - Condition à la limite aval**

Pour modéliser la sortie, nous décidons d'une manière générale d'imposer une hauteur d'eau à l'aval, constante dans le cas particulier de l'utilisation d'un déversoir dénoyé (en l'imposant derrière celui-ci) ou dépendante du temps dans le cas du non emploi d'un moyen quelconque pour réguler le niveau d'eau.

Nous utilisons donc une "condition de pression" qui est la seule à permettre de fixer cette hauteur d'eau. Cette condition de pression consiste à imposer la valeur de la pression et à considérer des conditions de Neumann avec des gradients normaux nuls sur toutes les autres variables (fractions volumiques, vitesses, énergie cinétique turbulente et taux de dissipation de cette énergie) (cf. Chapitre 3).

Il faut dire que, pendant longtemps, notre choix s'est porté sur une condition de type "mass flow boundary" afin de laisser le code calculer lui même la hauteur d'eau en sortie. Cependant, au moment où nous avons souhaité augmenter ou diminuer le débit d'eau entrant, afin d'observer l'évolution de la surface libre, nous nous sommes rendu compte que cette condition n'autorisait pas les mouvements transitoires de la surface libre car elle obligeait, à tout moment, le débit aval à être identique au débit amont, ce qui n'est réalisable qu'en écoulement permanent.

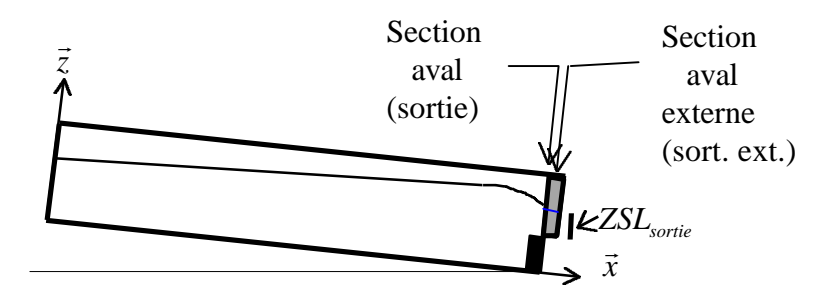

**Figure IV.8 - Localisation de la condition à la limite aval**

Cette condition de pression à partir d'une hauteur d'eau n'est pas standard. Elle exige d'utiliser le même sous-programme que précédemment en optant également pour l'option qui actualise les conditions aux limites à chaque itération de chaque pas de temps, pour assurer le couplage entre les conditions aux limites et la position de la surface libre. Par conséquent, tous les calculs développés ci-dessous seront répétés à chaque itération.

Notre modélisation s'appuyant pour le moment sur une régulation du niveau aval par l'utilisation d'un seuil dénoyé, la condition à la limite aval n'est appliquée qu'au dessus du seuil (aire grise de la figure IV.8).

En fait, à partir d'une hauteur d'eau aval *ZSLsortie* donnée, nous imposons la pression hydrostatique dans l'eau et dans l'air, de la même manière que pour les conditions initiales. En faisant cela, nous commettons deux inexactitudes. La première est de définir la pression comme hydrostatique à un endroit où elle ne l'est certainement pas compte tenu de l'effet du seuil sur les lignes de courant. La deuxième est de calculer la pression hydrostatique sans tenir compte de la pente du fond comme pour les conditions initiales. Dans notre cas, tout ceci n'a pas d'importance puisque les erreurs produites sur l'écoulement en aval du seuil ne peuvent se répercuter sur l'écoulement en amont du seuil.

Quant à la valeur de la hauteur d'eau *ZSLsortie* , il est suffisant de la choisir constante dans le temps à partir du moment où elle demeure bien inférieure au niveau d'eau au dessus du seuil (cf. Paragraphe IV .2.3.1.1).

Le même type de condition à la limite sera possible en l'absence d'un déversoir pour contrôler le niveau. Géométriquement, la section de la condition à la limite reprendra les mêmes dimensions que celles de la condition à la limite amont. En outre, le tirant d'eau aval *ZSLsortie* (désormais spécifié à partir du fond du canal) ne pourra plus être fixé constant puisqu'il faudra qu'il soit rigoureusement cohérent avec le débit qui pourra varier avec le temps : il sera donc, soit relié au débit, soit fonction du temps directement. Néanmoins, cette condition nous contraindra de positionner la sortie aval du tronçon dans une zone, où le champ de pression s'éloignera le moins possible de la répartition hydrostatique, donc loin d'une singularité géométrique et de réaliser, pour les cas de canaux à forte pente, un calcul de pression plus précis. Si cela s'avère difficile, cette condition à la limite aval devra se trouver à une distance suffisamment grande de la zone géographique qui nous intéresse.

Dans le plan de la condition à la limite aval, nous déterminons à partir de *ZSLsortie* la valeur *KSLsortie* de *K* correspondant à la face contenant la surface libre ainsi que la proportion d'eau que nous appelons abusivement  $r_{1_{SL,sortie}}$ . Nous supposons que  $ZSL_{sortie}$  est constante selon la direction *y.* Si cela n'était plus le cas pour une autre application, nous serions tenus de recommencer les calculs de *KSLsortie* pour chaque valeur de *J*.

Nous sommes malgré tout contraints de séparer les cas suivant les valeurs de *J* car nous avons besoin des fractions volumiques et de l'énergie cinétique dans la section aval. Comme ceux-ci sont régis par des conditions de Neumann avec gradient normal nul, nous considérons que leurs valeurs aux centres des faces de la section aval sont identiques à celles aux centres de mailles de la tranche aval externe. Pour un *J* donné :

> Nous débutons les calculs dans la dernière face en considérant qu'elle n'est occupée que par l'air.

$$
K = K_{\text{max}} - K_{seuil}
$$
  
\n
$$
PR(K) = P_{tot} + (\mathbf{r}_{02} - \mathbf{r}_0^*) \times g \times \frac{1}{2} d\chi K
$$
  
\n
$$
P_{sorti}(J, K) = PR(K) + \frac{2}{3} (r_{sortext}(J, K) \mathbf{r}_{01} + r_{2sortext}(J, K) \mathbf{r}_{02}) k_{sortext}(J, K)
$$
\n(4.57)

Nous poursuivons dans l'air exactement de la même manière.

$$
K+1
$$
  
\n
$$
K
$$
  
\n
$$
K
$$
  
\n
$$
K
$$
  
\n
$$
P(K) = PR(K+1) + (r_{02} - r_0^*) \times g \times \left(\frac{1}{2}d\chi(K+1) + \frac{1}{2}d\chi(K)\right)
$$
  
\n
$$
P_{\text{Sorti}(J,K)} = PR(K) + \frac{2}{3}(r_{\text{Sortext}}(J,K)r_{01} + r_{\text{Sortext}}(J,K)r_{02})k_{\text{Sortext}}(J,K)
$$
\n(4.58)

Dans la face de la surface libre, l'eau et l'air étant répartis uniformément d'un point de vue numérique, nous définissons une masse volumique qui est la combinaison des deux masses volumiques pondérées par leurs fractions volumiques. Ces dernières ne sont pas celles données par les conditions de Neumann mais sont plutôt déduites de la hauteur d'eau imposée à l'aval ( *ZSLsortie* ).

$$
K = KSI_{\text{sortie}}
$$
\n
$$
PR(K) = PR(K+1) + (\mathbf{r}_{02} - \mathbf{r}_0^*) \times g \times \frac{1}{2} d\mathbf{x}(K+1)
$$
\n
$$
+ (\mathbf{r}_{SL\text{sortie}} \mathbf{r}_{01} + (1 - \mathbf{r}_{SL\text{sortie}}) \mathbf{r}_{02} - \mathbf{r}_0^*) \times g \times \frac{1}{2} d\mathbf{x}(K)
$$
\n
$$
= \frac{1}{P_{\text{sortie}}(J, K) = PR(K) + \frac{2}{3} (\mathbf{r}_{\text{sortext}}(J, K) \mathbf{r}_{01} + \mathbf{r}_{\text{sortext}}(J, K) \mathbf{r}_{02}) \mathbf{k}_{\text{sortext}}(J, K)} \tag{4.59}
$$

 $K -$ 

 $P_{\text{tot}}$  –

 $K+1$ K

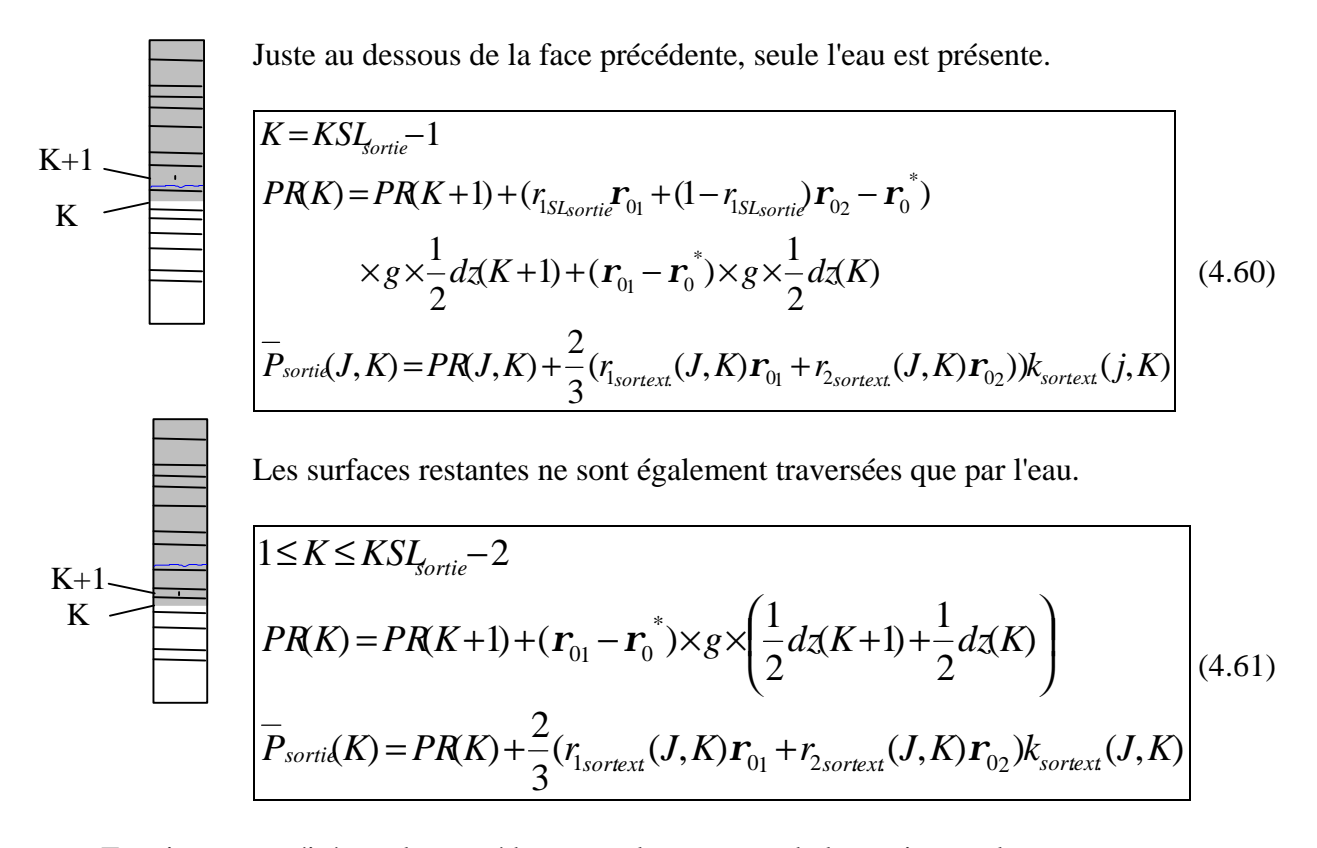

Ensuite, nous réitérons la procédure pour les autres *J* de la section aval.

Pour les autres variables, nous utilisons les valeurs par défaut du logiciel CFX-F3D, à savoir un gradient normal nul. Pour le logiciel, cela revient à imposer la valeur de la variable aux centres des cellules extérieures. Pour tout *J* et *K* :

$$
r_{1sort.ext.  
\n
$$
r_{2sort.ext.}(J, K) = r_2(I_{max}, J, K)
$$
  
\n
$$
\overline{U}_{sort.ext.}(J, K) = \overline{U}(I_{max}, J, K)
$$
  
\n
$$
\overline{V}_{sort.ext.}(J, K) = \overline{V}(I_{max}, J, K)
$$
  
\n
$$
\overline{W}_{sort.ext.}(J, K) = \overline{W}(I_{max}, J, K)
$$
  
\n(4.64)  
\n
$$
\overline{W}_{sort.ext.}(J, K) = k(I_{max}, J, K)
$$
  
\n(4.65)  
\n
$$
k_{sort.ext.}(J, K) = k(I_{max}, J, K)
$$
  
\n(4.66)  
\n
$$
e_{sort.ext.}(J, K) = e(I_{max}, J, K)
$$
  
\n(4.67)
$$

# **IV .2.6.3 - Condition au toit**

 $\mathsf{r}$ 

Nous retenons à ce niveau une condition de symétrie si bien que le fluide n'est autorisé qu'à glisser le long de la frontière sans pouvoir la franchir et qu'il n'existe aucun flux de scalaires à travers la frontière.

Ce type de condition est disponible au sein du logiciel CFX-F3D ("plan de symétrie") : la composante normale de la vitesse est imposée égale à l'opposée de celle du dernier plan du domaine et toutes les autres variables sont régies par des conditions de Neumann avec des gradients normaux nuls.

Cette condition n'est pas la seule à pouvoir être prescrite au niveau du toit du domaine ; une condition de type "inlet" pourrait également convenir, mais c'est apparemment la condition de symétrie qui permet d'assurer la meilleure stabilité numérique.

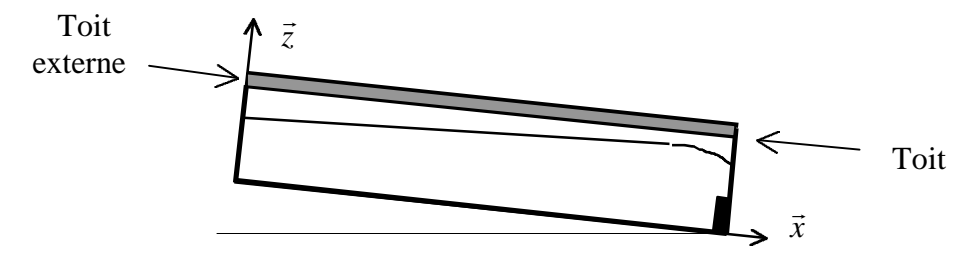

**Figure IV.9 - Localisation de la condition au toit**

Nous conservons donc toutes les valeurs par défaut du code CFX-F3D ; pour tout *J* :

si la section est sans seuil 
$$
(1 \leq I \leq I_{max} - I_{seuil})
$$
 :  
\n $r_{1toit ext.}(I, J) = r_1(I, J, K_{max})$   
\n $\overline{U}_{\text{tot}}(I, J) = T_2(I, J, K_{max})$   
\n $\overline{U}_{\text{tot}}(I, J) = \overline{U}(I, J, K_{max})$   
\n $\overline{V}_{\text{tot}}(I, J) = \overline{V}(I, J, K_{max})$   
\n $\overline{W}_{\text{tot}}(I, J) = \overline{W}(I, J, K_{max})$   
\n $k_{\text{tot}}(I, J) = k(I, J, K_{max})$   
\n $e_{\text{tot ext.}}(I, J) = e(I, J, K_{max})$   
\n $P_{\text{tot ext.}}(I, J) = P(I, J, K_{max})$   
\n $f_{\text{tot ext.}}(I, J) = P(I, J, K_{max})$   
\n $f_{\text{tot ext.}}(I, J) = P(I, J, K_{max})$   
\n $f_{\text{tot}}(I, J) = T_1(I, J, K_{max} - K_{seuil})$   
\n $f_{\text{tot}}(I, J) = T_2(I, J, K_{max} - K_{seuil})$   
\n $\overline{U}_{\text{tot ext.}}(I, J) = \overline{U}(I, J, K_{max} - K_{seuil})$   
\n $\overline{V}_{\text{tot ext.}}(I, J) = \overline{V}(I, J, K_{max} - K_{seuil})$   
\n $k_{\text{tot ext.}}(I, J) = \overline{V}(I, J, K_{max} - K_{seuil})$   
\n $k_{\text{tot ext.}}(I, J) = k(I, J, K_{max} - K_{seuil})$   
\n $e_{\text{tot ext.}}(I, J) = k(I, J, K_{max} - K_{seuil})$   
\n $e_{\text{tot ext.}}(I, J) = e(I, J, K_{max} - K_{seuil})$   
\n $e_{\text{tot ext.}}(I, J) = P(I, J, K_{max} - K_{seuil})$   
\n(4.79)  
\n $e_{\text{tot ext.}}($ 

# **IV .2.6.4 - Conditions aux parois**

Les parois solides sont situées dans notre étude au niveau du fond, des parois latérales et des surfaces des seuils. Contre ces parois, les conditions d'adhérence (ou de non-glissement) et d'imperméabilité s'appliquent de sorte que les vitesses, l'énergie cinétique turbulente et le gradient normal des fractions volumiques des deux phases sont nuls. En revanche, le taux de dissipation de l'énergie cinétique par les contraintes visqueuses possède une valeur finie puisqu'au voisinage très proche de la paroi (sous couche visqueuse ou laminaire), les contraintes visqueuses sont beaucoup plus importantes que les contraintes turbulentes, provoquant une baisse sensible du nombre de Reynolds.

Dans notre étude, il n'est toutefois pas raisonnable de spécifier des conditions directement à la paroi dans la mesure où l'utilisation de ce type de conditions implique le maillage de la sous couche visqueuse définie plus haut et la résolution numérique des équations dans les cellules de cette zone de maillage. Or, les modèles de turbulence basés sur des hypothèses reposant sur des nombres de Reynolds élevés, tel que le *ke* , ne sont plus valides dans la sous couche laminaire caractérisée par de faibles nombres de Reynolds. En outre, même si certains de ces modèles possèdent désormais des extensions pour les faibles nombres de Reynolds (Launder B.E. & Spalding D.B. [1974]), les gradients des différentes variables peuvent se montrer très forts dans cette sous couche et les décrire correctement exigerait de constituer un maillage très serré à la paroi, chose que nous ne pouvons nous permettre.

La solution couramment choisie est le positionnement des premiers points *P* du maillage en dehors de la sous couche visqueuse (afin qu'ils se trouvent dans la zone de validité du modèle de turbulence) et l'utilisation de lois empiriques classiques de parois qui permettent de relier la valeur des variables aux points *P*, à des quantités physiques de la paroi (vitesse de frottement ou contrainte de cisaillement à la paroi).

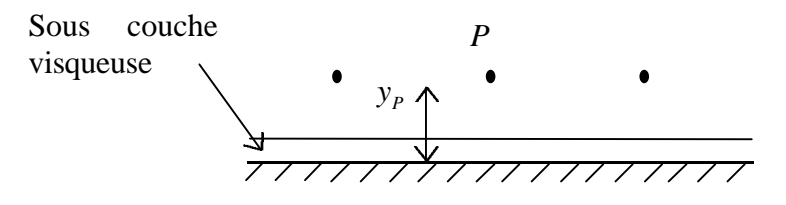

**Figure IV.10 - Localisation des points pour la condition aux parois**

La condition à la limite de type "wall" pour les écoulements turbulents du logiciel CFX-F3D autorise ce type de spécification. En effet, elle permet soit de spécifier directement les valeurs des variables aux points *P*, soit de résoudre numériquement les équations discrétisées dans les cellules situées contre la paroi en coupant le lien avec la frontière et en intégrant des termes sources significatifs de l'influence de la paroi sur l'écoulement.

Il existe trois régions distinctes au voisinage de la paroi : la sous couche visqueuse (ou laminaire), la zone tampon et la zone turbulente.

L'expérience montre que dans l'ensemble de ces trois régions, la vitesse projetée sur un plan parallèle à la paroi, que nous appelons abusivement *U par* , suit la direction inverse de la contrainte de cisaillement. En revanche, sa norme *U par* est régie par une loi différente dans chacune de ces régions.

Les bornes de ces régions variant d'un auteur à l'autre dans la littérature, nous nous en tenons à celles qui sont le plus fréquemment utilisées et qui nous sont rapportées par Versteeg H.K. & Malalasekera W. [1995].

Soit *y* + la distance adimensionnelle à la paroi :

$$
y^+ = \frac{\boldsymbol{r}_0 \, U^* \, y}{\boldsymbol{m}} \tag{4.82}
$$

où :  $U^{\text{*}}$ \* = *t*  $\frac{1}{r_0}$  est la vitesse de frottement.

 $t^*$  est la contrainte de cisaillement à la paroi. *y* est la distance à la paroi.

Les trois régions sont définies de la manière suivante :

Sous couche visqueuse : 
$$
0 < y^+ < 5
$$
 (4.83)

$$
Zone tampon: 5 < y^+ < 30 \tag{4.84}
$$

$$
Zone turbulent = 30 < y^+ < 500 \tag{4.85}
$$

A ce stade du raisonnement, il est préférable de traiter les cas de parois lisses et de parois rugueuses séparément dans la mesure où les profils de vitesse à leur voisinage ne vérifient pas rigoureusement le même type de lois empiriques. Cependant, nous ne décidons pas dès à présent de la nature précise de chacune des parois du domaine puisque la situation sera différente suivant les applications.

#### **IV .2.6.4.1 - Parois lisses**

Au voisinage de la paroi, la vitesse parallèle à la paroi de chaque région est bâtie en premier lieu sur la même approximation qui stipule que la contrainte de cisaillement, variant très lentement avec la distance à la paroi, est considérée constante et égale à la contrainte de cisaillement à la paroi. D'autres résultats empiriques relatifs à chaque région permettent, en second lieu, de prouver que la vitesse ne suit pas le même type de courbe suivant la valeur de la distance à la paroi *y.* Nous ne donnons pas ci-dessous les différentes étapes de la détermination de ces lois pariétales ; il est cependant possible de se reporter à Laurence D. [1996] qui a consacré une partie de sa revue de la modélisation de la turbulence isotherme à ce sujet.

Dans la sous couche visqueuse, la turbulence peut être négligée, ce qui entraîne un profil de vitesse linéaire :

$$
U_{par}^{\dagger} = y^{\dagger} \tag{4.86}
$$

$$
\left| \frac{U_{par}}{U^*} = \frac{\mathbf{r}_0 U^* y}{\mathbf{m}} \right| \tag{4.87}
$$

Dans la zone turbulente, l'expérience indique que l'échelle de longueur d'un tourbillon évoluant dans cette région est proportionnelle à la distance à la paroi *y.* Le profil de vitesse est alors de forme logarithmique :

$$
U_{\text{par}}^{\ \ +} = \frac{1}{k} \ln(E y^+)
$$
 (4.88)

$$
\frac{U_{par}}{U^*} = \frac{1}{k} \ln \left( E \frac{\mathbf{r}_0 U^* y}{m} \right)
$$
(4.89)

où : *k* = 0.4187 est la constante de Von Karman.  $E = 9.793$  est le coefficient de rugosité pour une paroi lisse.

En règle générale, les codes de calcul ne modélisent pas la vitesse dans la zone tampon et limitent le voisinage de la paroi aux deux zones traitées ci-dessus. La limite  $y_t^+$  entre les deux régions est alors choisie à l'intersection des courbes (4.86) et (4.88) :

$$
y_L^+ = \frac{1}{k} \ln(E y_L^+)
$$
 (4.90)

$$
y_L^+ = 11.225\tag{4.91}
$$

Quant à la vitesse normale à la paroi *Uperp* , elle est imposée nulle quelle que soit la région de proche paroi considérée.

Grâce à ces résultats, la spécification des conditions aux parois peut s'effectuer suivant les étapes ci-dessous :

### Maillage :

Lors de la constitution du maillage, nous fixons une valeur a priori du premier pas d'espace dans la direction normale à la paroi en cherchant à ce que les points *P* les plus proches de la paroi soient localisés dans la zone turbulente.

Composantes de vitesse :

Dans les cellules adjacentes aux frontières solides, le lien est coupé avec la paroi dans les équations discrétisées des composantes de vitesses. L'influence de la paroi sur l'écoulement s'effectue par l'introduction, dans ces équations, de termes sources correspondant aux composantes d'une force de paroi qui dépend directement de la contrainte de cisaillement à la paroi :  $\vec{r}$   $\vec{r}$   $\rightarrow$ 

$$
\vec{F} = \mathbf{t}^* A_{\text{paroi}} \, \vec{a} \tag{4.92}
$$

où : *Aparoi* est l'aire de la face adjacente à la paroi de la cellule entourant *P*.

*a* est un vecteur unitaire parallèle à la paroi donnant la direction de *t*<sup>\*</sup>.

Par ailleurs, aux points *P*, la vitesse parallèle à la paroi suit la relation empirique (4.89) et a pour direction l'inverse de celle de la contrainte de cisaillement. Compte tenu du fait que la contrainte de cisaillement ne varie pas dans le voisinage de la paroi, cette vitesse possède finalement comme direction l'inverse de celle de la contrainte de cisaillement à la paroi :

$$
\vec{U}_{parp} = -\frac{\frac{1}{k} \ln \left( E \frac{\mathbf{r}_0^{\gamma_2} \mathbf{t}^{* \gamma_2} y_p}{m} \right)}{\mathbf{r}_0^{\gamma_2} \mathbf{t}^{* \gamma_2}} \times \mathbf{t}^* \vec{a} = -\frac{1}{T_M} \times \mathbf{t}^* \vec{a}
$$
(4.93)

Si la paroi du fond n'est au contact que de l'eau, les parois latérales sont en revanche au contact de l'eau pour une partie et au contact de l'air pour une autre partie. Autrement dit, la relation (4.93) requiert que nous la généralisions afin qu'elle soit valide pour toutes les frontières solides du domaine :

$$
\vec{U}_{parp} = -\frac{\frac{1}{k} \ln \left( E \frac{(\mathbf{r}_{01} r_{1P} + \mathbf{r}_{02} r_{2P})^{\frac{1}{2}} t^{\frac{1}{2}} y_P}{\mathbf{m}_{1P} + \mathbf{m}_{2} r_{2P}} \right)}{(\mathbf{r}_{01} r_{1P} + \mathbf{r}_{02} r_{2P})^{\frac{1}{2}} t^{\frac{1}{2}}}
$$
  $\times t^{\ast} \vec{a} = -\frac{1}{T_M} \times t^{\ast} \vec{a}$  (4.94)

Finalement, les formules (4.92) et (4.94) permettent d'écrire :

$$
\vec{F} = -T_M A_{paroi} \vec{U}_{parp} = -T_M A_{paroi} (\vec{U}_P - \vec{U}_{perp}) = -T_M A_{paroi} \vec{U}_P
$$
(4.95)

Les équations discrétisées des composantes de vitesse sont alors résolues dans les cellules adjacentes à la frontière solide, une fois le lien à la paroi coupé et les termes sources ajoutés :

$$
F_{i} = -T_{M} A_{paroi} U_{ip}
$$
\n
$$
T_{M} = \frac{(\mathbf{r}_{01} r_{1P} + \mathbf{r}_{02} r_{2P})^{\frac{1}{2}} \mathbf{t}^{* \frac{1}{2}}}{\mathbf{k}} \frac{1}{\mathbf{R}} \left( E \frac{(\mathbf{r}_{01} r_{1P} + \mathbf{r}_{02} r_{2P})^{\frac{1}{2}} \mathbf{t}^{* \frac{1}{2}} \mathbf{y}_{p}}{\mathbf{m}_{1P} + \mathbf{m}_{2} r_{2P}} \right)
$$
\n(4.97)

Il est important de noter que le terme  $T_M$  nécessite la définition de la contrainte de cisaillement à la paroi *t* \* . La valeur de celle-ci est issue de l'équilibre local qui existe entre le taux de production d'énergie cinétique turbulente et le taux de dissipation dans la zone turbulente de proche paroi ( ~<br>~  $(r_1 r_{01} + r_2 r_{02})$ *P*  $r_1 r_{0_1} + r_2 r_{0_2}$  $\frac{1}{x+Y_0+Y_0}$  = e dans l'équation (4.8) (les contraintes turbulentes de Reynolds étant quasiment constantes)) sans perdre de vue que dans cette zone, l'échelle de longueur d'un tourbillon est proportionnelle à la distance à la paroi.

$$
\mathbf{t}^* = \mathbf{r}_0 \, C_m^{\frac{1}{2}} \, k_P \tag{4.98}
$$

Energie cinétique turbulente et taux de dissipation de cette énergie :

L'équation de l'énergie cinétique turbulente est également résolue dans les cellules adjacentes à la frontière solide en supprimant le lien avec la paroi et en ajoutant un terme source calculé pour n'utiliser que des quantités intérieures au domaine. Il est possible de se référer à Versteeg H.K. & Malalasekera W. [1995] pour obtenir la valeur précise de ce terme. Notons que la valeur de  $k_p$  permet ensuite le calcul de  $t^*$  et donc de  $T_M$ .

Les phénomène physiques utilisés pour exprimer  $t^*$  sont à nouveau employés pour déterminer le taux de dissipation. Il est alors fonction de l'énergie cinétique turbulente selon la relation suivante :

$$
\mathbf{e}_p = \frac{C_m^{\frac{3}{2}} k_p^{\frac{3}{2}}}{\mathbf{k} y_p} \tag{4.99}
$$

Fractions volumiques des deux phases :

Des lois expérimentales similaires à celles sur les composantes de vitesse sont disponibles pour les champs scalaires. Elles relient la différence de valeur du scalaire aux points *P* et à la paroi, au flux du scalaire à la frontière solide.

En ce qui nous concerne, dans les cellules adjacentes aux parois, le lien est coupé avec la frontière solide dans les deux équations discrétisées des fractions volumiques. L'influence de la paroi s'effectue par l'introduction, dans ces deux équations, de termes sources dépendant directement des deux flux des fractions volumiques  $q_{r_1}^*$  et  $q_{r_2}^*$  à la paroi.

$$
Q_{r1} = q_{r1}^* A_{paroi} \tag{4.100}
$$

$$
Q_{r2} = q_{r2}^* A_{paroi} \tag{4.101}
$$

Dans notre étude, les parois étant imperméables, les flux  $q_{r_1}^*$  et  $q_{r_2}^*$  sont réduits à zéro ainsi donc que les termes sources :

$$
Q_{r1} = 0 \tag{4.102}
$$

$$
\left| \quad \mathcal{Q}_{r2} = 0 \quad \right| \tag{4.103}
$$

### Vérification :

La valeur de *t* \* étant désormais connue, nous calculons la distance adimensionnelle à la paroi *y P* + des points *P* de la première ligne de maillage et nous nous assurons qu'elle vérifie bien la condition suivante :

$$
\left[ y_L^+ < \frac{\left( \mathbf{r}_{0_1} r_{1_P} + \mathbf{r}_{0_2} r_{2_P} \right)^{\frac{1}{2}} t^{*\frac{1}{2}} y_P}{\mathbf{m}_{1_P} + \mathbf{m}_{2} r_{2_P}} < 500 \right]
$$
(4.104)

Si ce n'est pas le cas, la taille du premier pas d'espace dans la direction normale à la paroi est modifié (généralement à la hausse) et tous les calculs de proche paroi sont effectués à nouveau. Cette étape est réalisée jusqu'à ce que les premiers points *P* se retrouvent dans la zone turbulente.

Toute cette procédure de spécification des conditions de paroi, hormis l'étape du maillage du voisinage de la paroi et l'étape de vérification de la valeur de  $y_p^+$ , peut être réalisée par le logiciel CFX-F3D. En effet, en ce qui concerne les composantes de vitesse parallèles à la paroi, celui-ci dispose de plusieurs profils en paroi lisse dont le profil logarithmique qui nous intéresse ; il suffit de lui fournir toutes les constantes associées au profil choisi (*k* , *E* et *y<sup>L</sup>* + ). Pour les autres variables, le logiciel CFX-F3D adopte par défaut les spécifications décrites précédemment.

Si, pour une raison ou pour une autre, nous souhaitions appliquer une condition différente pour l'une des variables, comme par exemple un flux non nul d'un scalaire à la paroi, alors il faudrait écrire un algorithme au sein d'un sous-programme particulier.

### **IV .2.6.4.2 - Parois rugueuses**

Les lois pour les parois rugueuses dépendent tout d'abord de la taille des aspérités constituant la rugosité. Dans les rivières naturelles, les aspérités sont généralement assez importantes et dépassent rapidement la hauteur de la sous couche visqueuse et de la zone tampon. Dans cette catégorie de hauteurs de rugosité, nous ne nous intéressons pour le moment qu'à celles demeurant faibles devant les hauteurs d'eau. Pour celles plus importantes, il pourra être astucieux d'introduire un modèle de porosité, comme le font Olsen N.R.B & Stokseth S. [1994] dans leur code de calcul.

C'est Nikuradse J. [1933] qui le premier chercha à déterminer le profil de vitesse parallèle à la paroi au voisinage d'une paroi rugueuse constituée de grains de sable, collés les uns à coté des autres, dont la hauteur  $k<sub>s</sub>$  atteignait la zone turbulente de proche paroi. Il montra, par le biais de l'expérimental, que la vitesse évoluant au-dessus de ce type de rugosité donc dans la zone turbulente, était gouvernée par le même type de loi logarithmique que celle évoluant dans la zone turbulente d'une paroi lisse, à quelques modifications près :

$$
\frac{U_{par}}{U^*} = \frac{1}{k} \ln \left( E_s \frac{y}{k_s} \right) \tag{4.105}
$$

où :  $E<sub>s</sub> = 30$  est le coefficient de rugosité. *k S* est la hauteur des aspérités.

Cependant, la rugosité rencontrée dans la plupart des applications en cours d'eau ne correspond pas forcément à celle utilisée par Nikuradse J. [1933] dans ses expériences. En effet, le nombre de paramètres décrivant une rugosité considérée peut être extraordinairement grand (densité, forme, dimensions...). La solution couramment utilisée est alors de faire de *E* un paramètre global variant avec le type de rugosité tout en maintenant la forme générale de la loi de paroi. Schlichting H. [1979] propose ainsi ses lois de paroi pour 17 cas de rugosités différentes.

La loi de paroi prend, en toute généralité, la forme suivante :

$$
\frac{U_{par}}{U^*} = \frac{1}{k} \ln \left( E \frac{y}{H_{rugo}} \right)
$$
\n(4.106)

où : *E* est le coefficient de rugosité.

*Hrugo* est la hauteur des aspérités.

Pour une application précise, la valeur du paramètre *E* est néanmoins difficile à estimer a priori. Par conséquent, il est courant de le considérer comme un coefficient de calage et de le déterminer à partir d'une ligne d'eau observée pour un débit donné.

Grâce à ces résultats, la spécification des conditions aux parois peut s'effectuer suivant les étapes ci-dessous :

### Hauteur des aspérités:

La première étape consiste à choisir la hauteur des aspérités *Hrugo* tout en sachant que celle-ci doit excéder la hauteur des zones visqueuse et tampon pour pouvoir exploiter la relation (4.106).

### Maillage :

Lors de la constitution du maillage, le premier pas d'espace est tout simplement défini de telle sorte les points *P* les plus proches de la paroi soient situés au dessus des aspérités :

$$
y_P > H_{\text{rugo}} \tag{4.107}
$$

Ces points se trouvent donc d'ores et déjà au delà de la limite inférieure de la zone turbulente. Il suffit ensuite de chercher à ce qu'ils ne dépassent pas la limite supérieure de la zone de proche paroi.

### Composantes de vitesse :

La spécification de celles-ci s'effectue rigoureusement de la même manière que pour les parois lisses mais avec un multiplicateur *T<sup>M</sup>* légèrement différent :

$$
T_M = \frac{\left(\mathbf{r}_{01}\,r_{1P} + \mathbf{r}_{02}\,r_{2P}\right)^{\frac{1}{2}}\mathbf{t}^{*\frac{1}{2}}}{\frac{1}{K}\ln\left(E\,\frac{\mathbf{y}_P}{H_{\text{ruge}}}\right)}\tag{4.108}
$$

Le logiciel CFX-F3D ne compte pas, parmi ses profils types, de profil logarithmique de vitesse pour une paroi rugueuse. Nous sommes donc contraints d'écrire un algorithme dans un sousprogramme prévu à cet effet qui permet de spécifier directement la valeur du multiplicateur  $T_M$ .

Energie cinétique turbulente, taux de dissipation de cette énergie et fractions volumiques des deux phases :

La fixation des autres variables s'effectue comme en paroi lisse (les points P étant aussi placés dans la zone turbulente) et est réalisée intégralement par le logiciel CFX-F3D.

### Vérification :

La valeur de  $t^*$  étant désormais connue, nous vérifions que les aspérités franchissent toutes la zone turbulente :

$$
\left|30 < \frac{\left(\mathbf{r}_{01}r_{1P} + \mathbf{r}_{02}r_{2P}\right)^{\frac{1}{2}}t^{*\frac{1}{2}}H_{rugo}}{\mathbf{m}r_{1P} + \mathbf{m}_2r_{2P}} < 500\right|
$$
\n(4.109)

et que les points P ne sont pas imposés au delà de cette même zone :

$$
\left| \frac{\left(\mathbf{r}_{01}\mathbf{r}_{1P} + \mathbf{r}_{02}\mathbf{r}_{2P}\right)^{\frac{1}{2}}t^{*\frac{1}{2}}\mathbf{y}_{P}}{\mathbf{m}_{1P} + \mathbf{m}_{2}\mathbf{r}_{2P}} \right| < 500 \qquad (4.110)
$$

Comme nous supposons que les rugosités sont importantes, la condition (4.109) devrait être vérifiée sans problème. Si cela n'était pas le cas, nous serions forcés de modéliser le voisinage d'une paroi rugueuse d'une autre manière.

Quant à la taille du premier pas d'espace dans la direction normale à la paroi, elle est modifiée et les calculs de proche paroi sont renouvelés jusqu'à ce que l'inéquation (4.110) soit vérifiée.

# **IV .2.6.5 - Condition de symétrie au niveau du plan médian**

Les conditions aux limites amont et aval étant uniformes dans la direction transversale et la géométrie étant symétrique par rapport à son plan médian, il est possible d'imposer une condition de symétrie au niveau de ce plan médian. Bien évidemment, la motivation est de réduire de moitié la taille du domaine de calcul.

# **IV .2.7 – Algorithme de surface libre**

La définition précise de la surface libre est cruciale pour la définition des conditions aux limites. A la suite de plusieurs essais, nous nous sommes cependant rendu compte que les fractions volumiques avaient tendance à diffuser dans tout l'espace pour donner des valeurs différentes de 1 ou 0 dans les zones occupées uniquement par l'un des deux fluides.

Pour contourner cette diffusion numérique provenant des deux équations de continuité, nous avons mis au point un algorithme, intervenant à la fin de chaque pas de temps, capable de corriger les fractions volumiques de façon à obtenir une interface nette entre les deux fluides. Son objectif est de faire monter l'air qui se trouve dans l'eau et descendre l'eau qui se trouve dans l'air en conservant l'exactitude du bilan de masse.

Cet algorithme est écrit au sein d'un sous-programme qui est exécuté à la fin de chaque pas de temps.

Pour chaque colonne du domaine, nous calculons le volume d'eau contenu dans la colonne à partir des fractions volumiques de l'eau et des volumes de chaque cellule.

Ensuite, nous modifions les valeurs des fractions volumiques afin de repositionner l'eau au bas de la colonne. Pour cela, nous passons en revue l'ensemble des cellules de la colonne en partant du bas et en allant vers le haut.

Si le volume d'eau calculé est supérieur ou égal au volume de la cellule, alors nous imposons  $r_1 = 1$ ,  $r_2 = 0$  et nous réactualisons la valeur du volume d'eau en lui ôtant le volume de la cellule. Tant que cette condition est vérifiée, nous procédons de la même manière pour les cellules suivantes.

Dès que nous atteignons la cellule pour laquelle le volume d'eau devient inférieur au volume de la cellule, cela signifie que nous allons définir la surface libre dans cette cellule. Nous calculons la fraction d'eau  $r_{1SL}$  en divisant le volume d'eau par le volume de la cellule

et imposons  $r_1 = r_{1SL}$  et  $r_2 = 1 - r_{1SL}$ .

Pour finir, toutes les autres cellules de la colonne vérifient  $r_1 = 0$  et  $r_2 = 1$ .

La procédure est réitérée pour l'ensemble des colonnes du domaine.

Précisons que le logiciel CFX-F3D possède lui même un algorithme de surface libre qui s'est montré insuffisant dans notre étude (cf. Paragraphe IV .5).

# **IV .2.8 – Résolution numérique**

# **IV .2.8.1 – Les modèles de discrétisation**

L'objectif est maintenant de résoudre les équations du paragraphe IV .2.1. Rappelons que sur un volume de contrôle *V* de frontière *A* et sur un pas de temps *dt*, toutes ces équations peuvent être mises sous la forme suivante :

$$
\iiint_V \left( \int_t^{t+dt} \frac{\P(r\Phi)}{\P t} dt \right) dV + \int_t^{t+dt} \left( \iint_A \mathbf{r} \Phi \overline{U_j} . n_j dA \right) dt = \int_t^{t+dt} \left( \iint_A \Gamma_\Phi \frac{\P \Phi}{\P x_j} . n_j dA \right) dt + \int_t^{t+dt} \left( \iiint_V S_\Phi dV \right) dt \right)
$$
\n(4.111)

Pour nous donner une idée de la forme des termes à discrétiser, nous allons fournir dans le tableau suivant, la valeur de *r*, Φ, Γ<sub>Φ</sub> et S<sub>Φ</sub> pour chacune des équations en présence.

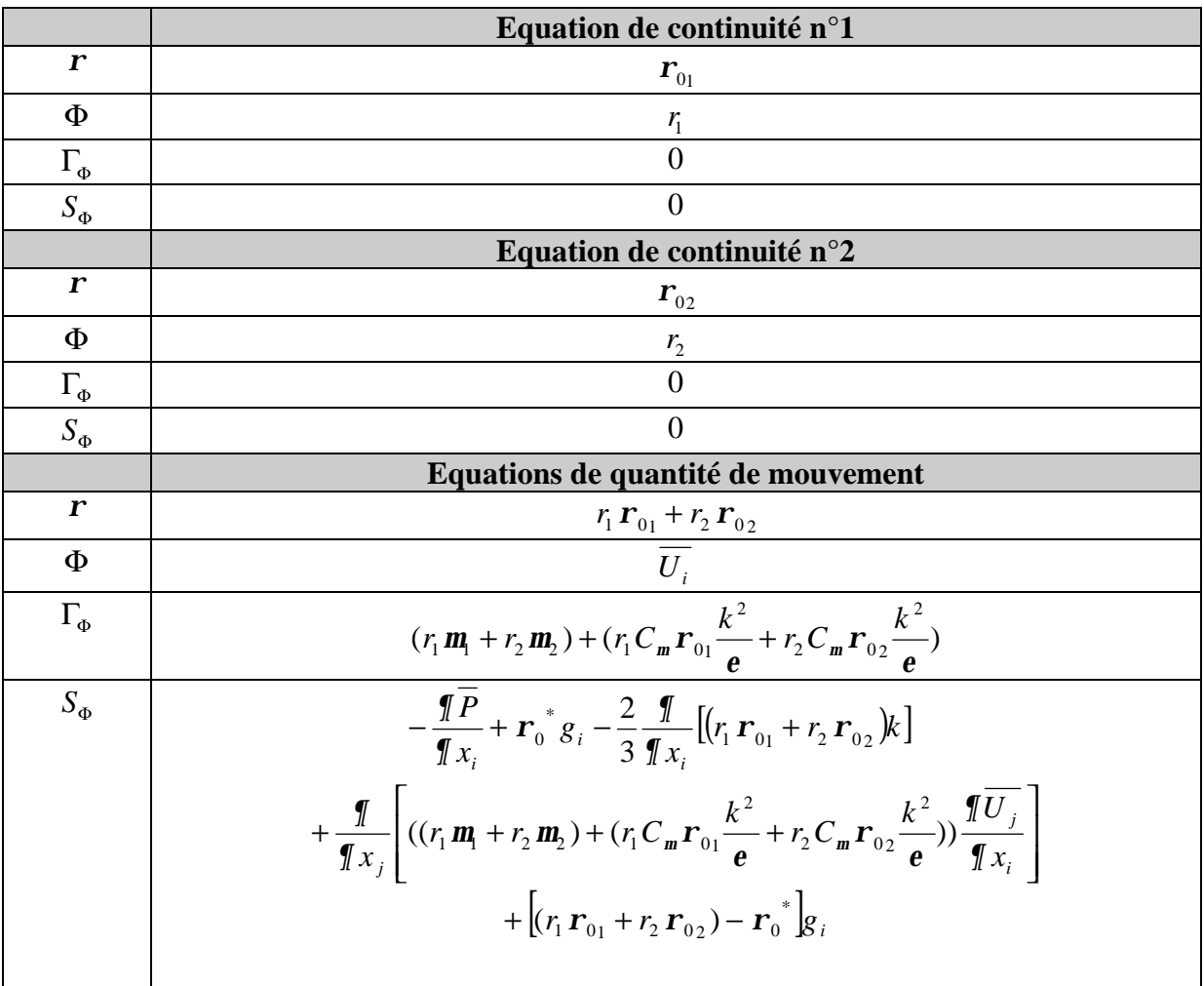

|                 | Equation de l'énergie cinétique turbulente                                                                                                    |  |
|-----------------|----------------------------------------------------------------------------------------------------|--|
| $\mathbf{r}$    | $r_1 \mathbf{r}_{01} + r_2 \mathbf{r}_{02}$                                                                                                    |  |
| Φ               |                                                                                                    |  |
| $\Gamma_{\Phi}$ | $r_1 \frac{C_m r_{01} \frac{k^2}{e}}{S_k} + r_2 \frac{C_m r_{02} \frac{k^2}{e}}{S_k}$                                                                                                    |  |
| $S_{\Phi}$      | $\overline{\left[ (r_1 C_m \mathbf{r}_{01} \frac{k^2}{e} + r_2 C_m \mathbf{r}_{02} \frac{k^2}{e}) \right] \frac{\sqrt{\sqrt{T_i}}}{\sqrt{\sqrt{T_i}}} \left( \frac{\sqrt{\sqrt{T_i}}}{\sqrt{\sqrt{T_i}}} + \frac{\sqrt{\sqrt{T_j}}}{\sqrt{\sqrt{T_i}}} \right) - (r_1 \mathbf{r}_{01} + r_2 \mathbf{r}_{02}) e^{-\frac{r_1}{2} \sqrt{\sqrt{T_i}}}$ |  |
|                 | Equation du taux de dissipation                                                                                                    |  |
| $\mathbf{r}$    | $r_1 \mathbf{r}_{01} + r_2 \mathbf{r}_{02}$                                                                                                    |  |
| Φ               |                                                                                                    |  |
| $\Gamma_{\Phi}$ | $r_1 \frac{C_m r_{01} \frac{k^2}{e}}{S_e} + r_2 \frac{C_m r_{02} \frac{k^2}{e}}{S_e}$                                                                                                    |  |
| $S_{\Phi}$      | $\overline{C_{1e} \frac{e}{k} \left[ (r_1 C_m \mathbf{r}_{01} \frac{k^2}{e} + r_2 C_m \mathbf{r}_{02} \frac{k^2}{e}) \right] \frac{q \overline{U}_i}{q x_i} \left( \frac{q \overline{U}_i}{q x_j} + \frac{q \overline{U}_j}{q x_i} \right) - C_{2e} (r_1 \mathbf{r}_{01} + r_2 \mathbf{r}_{02}) \frac{e^2}{k}}$                                    |  |

**Tableau IV.1 – Termes des équations à discrétiser**

Par ailleurs, afin de donner une description suffisamment claire des méthodes de discrétisation employées, nous allons nous appuyer sur les figures suivantes.

| <b>WW</b><br>$\bullet$ | W | $\mathbf{P}$ | E | EE | X |
|------------------------|---|--------------|---|----|---|
| W<br>e                 |   |              |   |    |   |

**Figure IV.11 – Volumes de contrôle sur x**

| <b>SS</b> | $\sim$<br>S | D | N | <b>NN</b> | ۲Z |
|-----------|-------------|---|---|-----------|----|
|           |             |   | n |           |    |

**Figure IV.12 – Volumes de contrôle sur y**

| <b>BB</b> | R | D | т | <b>TT</b> | Z |
|-----------|---|---|---|-----------|---|
|           |   |   |   |           |   |

**Figure IV.13 – Volumes de contrôle sur z**

Pour finir, nous omettrons dans ce qui suit, les barres de moyenne afin d'alléger les expressions.

### **IV .2.8.1.1 – La discrétisation spatiale**

### • **Le terme de diffusion :**

Nous n'avons pas le choix du schéma pour le terme de diffusion. Celui-ci est discrétisé par le logiciel CFX-F3D à l'aide d'un schéma centré du second ordre (cf. Chapitre 3).

Dans un premier temps, le terme de diffusion est décomposé selon les 6 faces du volume de contrôle étudié :

$$
\left| \iint_{A} \Gamma_{\Phi} \frac{\Psi \Phi}{\Psi x_{j}} n_{j} dA \right| = \left[ \Gamma_{\Phi e} A_{e} \left( \frac{\Psi \Phi}{\Psi x} \right)_{e} - \Gamma_{\Phi w} A_{w} \left( \frac{\Psi \Phi}{\Psi x} \right)_{w} \right] + \left[ \Gamma_{\Phi n} A_{n} \left( \frac{\Psi \Phi}{\Psi y} \right)_{n} - \Gamma_{\Phi s} A_{s} \left( \frac{\Psi \Phi}{\Psi y} \right)_{s} \right] + \left[ \Gamma_{\Phi t} A_{n} \left( \frac{\Psi \Phi}{\Psi z} \right)_{n} - \Gamma_{\Phi b} A_{b} \left( \frac{\Psi \Phi}{\Psi z} \right)_{b} \right]
$$
\n(4.112)

Dans un deuxième temps, chaque terme est calculé indépendamment des autres. Nous ne développerons ici que le terme de la face *e*, le calcul des autres termes s'effectuant de manière tout à fait analogue.

Pour obtenir une valeur au centre de la face *e*, le schéma centré utilise le centre de maille amont *P* et le centre de maille aval *E* afin d'effectuer une approximation linéaire entre ces deux points (cf. Figure IV.14).

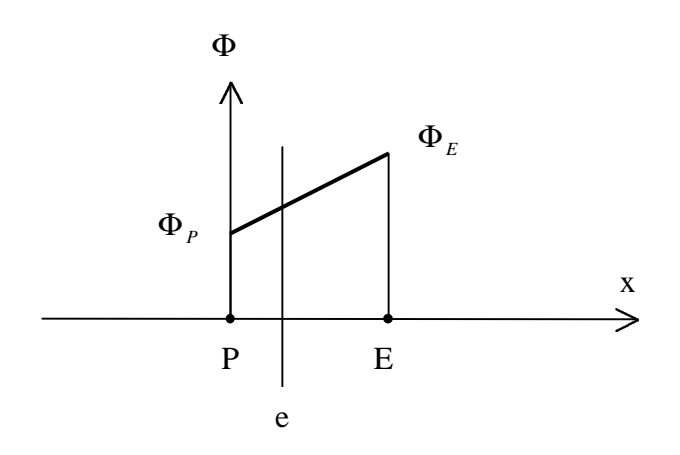

**Figure IV.14 – Approximation linéaire**

Cette technique permet de connaître le coefficient de diffusion au centre de la face *e* dans un maillage non uniforme avec un précision d'ordre deux dans la mesure où elle fait intervenir les distances entre le centre de face et les deux centres de mailles voisines :

$$
\Gamma_{\Phi_e} = \frac{eE \Gamma_{\Phi_P} + Pe \Gamma_{\Phi_E}}{eE + Pe} \tag{4.113}
$$

Le gradient en *e* est également déterminé grâce à cette même approximation linéaire :

$$
\left(\frac{\P\Phi}{\P x}\right)_e = \frac{\Phi_E - \Phi_P}{PE}
$$
\n(4.114)

Il est intéressant de noter qu'avec cette approximation, le gradient est identique en tous les points placés entre les deux centres de maille *P* et *E*. La discrétisation du gradient sur la face *e* est donc effectuée identiquement pour un maillage rectangulaire uniforme ou non uniforme. Néanmoins, l'évaluation du gradient avec la formule (4.114) perd en précision pour un maillage non uniforme. La discrétisation n'est du second ordre que lorsque la face e se trouve à égale distance des deux points *P* et *E*, c'est à dire dans un maillage uniforme.

### • **Le terme de convection :**

Nous choisissons dans un premier temps les schémas conseillés par le logiciel CFX-F3D. Nous serons toujours à temps de modifier notre choix si cela s'avère nécessaire.

Les termes à déterminer sont les suivants :

$$
\left| \iint_{A} \mathbf{r} \Phi \overline{U}_{j} . n_{j} dA = \left[ \mathbf{r}_{e} \Phi_{e} U_{1e} A_{e} - \mathbf{r}_{w} \Phi_{w} U_{1w} A_{w} \right] + \left[ \mathbf{r}_{n} \Phi_{n} U_{2n} A_{n} - \mathbf{r}_{s} \Phi_{s} U_{2s} A_{s} \right] + \left[ \mathbf{r}_{i} \Phi_{i} U_{3i} A_{i} - \mathbf{r}_{i} \Phi_{b} U_{3b} A_{b} \right]
$$
\n(4.115)

Comme pour le terme de diffusion, nous allons développer le calcul du terme de la face *e*, les autres termes étant déterminés de manière identique.

Quelles que soient les équations,  $r_e$  est interpolé comme le coefficient de diffusion par un schéma centré du second ordre,

$$
\mathbf{r}_e = \frac{\overline{eE} \ \mathbf{r}_P + \overline{Pe} \ \mathbf{r}_E}{\overline{eE} + \overline{Pe}} \tag{4.116}
$$

et *U*<sup>1</sup>*<sup>e</sup>* est déterminé à l'aide de l'interpolation Rhie-Chow (cf. Paragraphe III .3.7.4).

Les terme Φ*<sup>e</sup>* des **deux équations de continuité** est ensuite discrétisé selon un **schéma amont UDS du premier ordre** afin de garantir la conservation de la masse totale et la conservation de la masse de chacun des deux fluides.

$$
\begin{aligned}\n\Phi_e &= \Phi_P & \text{si} & U_{1e} > 0 \\
\Phi_e &= \Phi_E & \text{si} & U_{1e} < 0\n\end{aligned} \tag{4.117}
$$

Le terme Φ*<sup>e</sup>* des **deux équations de la quantité de mouvement, de l'énergie cinétique turbulente et du taux de dissipation** est quant à lui discrétisé selon un **schéma hybride HDS du premier ordre** du fait de sa grande robustesse.

Soit le nombre de Peclet de la face *e* :

$$
Pe_e = \frac{\mathbf{r}_e U_{1e}}{\Gamma_{\Phi e} / PE}
$$
 (4.118)

Si  $Pe_e < 2$ , un schéma centré CDS du second ordre est appliqué :

$$
\Phi_e = \frac{eE \Phi_p + Pe \Phi_E}{eE + Pe} \qquad \text{lor square } Pe_e < 2 \tag{4.119}
$$

Si *Pe<sup>e</sup>* ≥ 2 , un schéma amont UDS du premier ordre est appliqué :

$$
\begin{vmatrix} \Phi_e = \Phi_P & si & U_{1e} > 0 \\ \Phi_e = \Phi_E & si & U_{1e} < 0 \end{vmatrix}
$$
 lorsque  $Pe_e \ge 2$  (4.120)

### • **Le terme source :**

Au même titre que le terme de convection, le terme source est calculé à l'aide de schémas centrés du second ordre.

Pour commencer, le terme source est mis sous la forme suivante :

$$
\iiint_{V} S_{\Phi} dV = \overline{S_{\Phi}} V \tag{4.121}
$$

où : S<sub>Φ</sub> est la valeur moyenne de la source S<sub>Φ</sub> sur la cellule. *V* est le volume de la cellule.

Pour cela, toutes les variables intervenant dans S<sub> $_{\Phi}$ </sub> prennent la valeur de la variable au centre de la maille et tous les gradients, y compris celui de la pression pour les équations de la quantité de mouvement, sont discrétisés au centre de la maille à l'aide de schémas centrés du second ordre. Rappelons que la discrétisation du gradient de pression selon un schéma du second ordre est une condition nécessaire pour le bon déroulement des résolutions numériques dans un maillage non-entrelacé (cf. Paragraphe III .3.7.4).

A la différence du gradient en un centre de face (cf. terme de diffusion), le gradient en un centre de maille peut être discrétisé à l'aide d'un schéma centré du second ordre de la manière suivante :

$$
\left(\frac{\mathbf{\Psi}\Phi}{\mathbf{\Psi}\,x}\right)_P = \frac{\overline{PE}\frac{\Phi_P - \Phi_W}{\overline{WP} + \overline{WP}\frac{\Phi_E - \Phi_P}{\overline{PE}}}{\overline{WP} + \overline{PE}}\right) \tag{4.122}
$$

Le gradient en  $P$  est en fait interpolé des gradients en  $w'$  et en  $e'$ , surfaces situées respectivement au centre de *W* et *P* et au centre de *P* et *E*, avec la même interpolation centrée du second ordre que celle utilisée pour le coefficient de diffusion. Les gradients en *w*' et *e*' sont ensuite discrétisés selon le schéma du second ordre (4.114).

Puis, le terme  $\overline{S_{\Phi}}V$  est écrit sous la forme linéaire suivante :

$$
\overline{S_{\Phi}}V = S_u + S_p \Phi_P
$$
 (4.123)

### **IV .2.8.1.2 – La discrétisation temporelle**

Nous choisissons le **schéma arrière du premier ordre** pour la discrétisation en temps parce qu'il est reconnu très robuste.

Afin de simplifier l'expression, nous appelons *C* le terme de convection, *D* le terme de diffusion et *S* le terme source après qu'ils aient été discrétisés en espace. L'équation (4.111) s'écrit alors :

$$
\iiint_V \left( \int_t^{t+dt} \frac{\P(\mathbf{r}\Phi)}{\P t} dt \right) dV + \int_t^{t+dt} C dt = \int_t^{t+dt} D dt + \int_t^{t+dt} S dt \tag{4.124}
$$

En supposant que la quantité *r* Φ ne varie pas sur l'ensemble du volume de contrôle, le schéma arrière donne la discrétisation suivante :

$$
\frac{\left(\mathbf{r}_{p}^{n}\Phi_{p}^{n}-\mathbf{r}_{p}^{n-1}\Phi_{p}^{n-1}\right)}{dt}V+C^{n}=D^{n}+S^{n}
$$
\n(4.125)

où : *n* est l'indice qui correspond au temps *t*. *n-1* est l'indice qui correspond au temps *t-dt*.

# **IV .2.8.2 – Le système d'équations discrétisées**

Chacune des équations discrétisées résultant des étapes précédentes est alors mise sous la forme d'une équation générale.

Pour cela, le premier terme de l'équation (4.125) est en règle générale absorbé dans le terme source en intégrant le coefficient de  $\Phi_p^{\,n}$  dans  $S_p$  et tout le terme du pas de temps précédent dans *S<sup>u</sup>* .

Il en résulte l'équation suivante :

$$
a_P \Phi_P = \sum_{nb} a_{nb} \Phi_{nb} + S_u \tag{4.126}
$$

où :  $a_p$  est le coefficient de la variable  $\Phi$  au centre de la maille.

 $a_{nb}$  sont les coefficients de la variable  $\Phi$  au centre des mailles voisines.

# **IV .2.8.3 – Intégration des conditions aux limites**

Lorsque les équations sont discrétisées dans les mailles internes bordant les frontières du domaine, certaines modifications doivent être apportées aux schémas de discrétisation. C'est en effet à ce moment là que les conditions aux limites interviennent, les mailles en question n'étant plus entourées que de cinq mailles au lieu de six.

En réalité, les changements dépendent directement du type de condition appliquée à chaque variable. Afin de simplifier les expressions, nous noterons  $\Phi^D$  les variables vérifiant des conditions de Dirichlet et  $\Phi^N$  celles satisfaisant des conditions de Neumann.

Supposons que nous nous trouvions dans les mailles jouxtant la frontière "EST" de la géométrie globale. Les variables  $\Phi^D$  s'appuient sur leurs valeurs en A tandis que les variables  $\Phi^N$  se reposent sur leurs valeurs en B, selon la figure suivante :

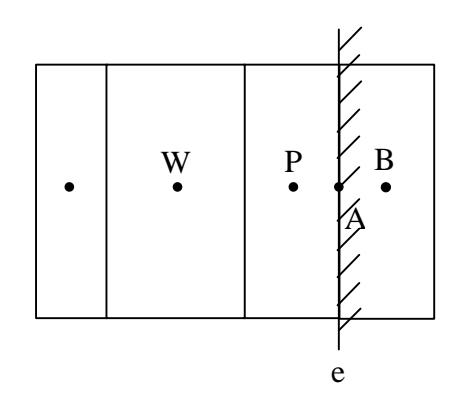

**Figure IV.15 – Intégration des conditions aux limites**

Les quatre types de conditions à la limite intervenant dans notre modèle ("condition de paroi", "inlet", "condition de pression", "plan de symétrie") agissent en outre de manière assez différente sur la discrétisation des équations.

### **IV .2.8.3.1 – Conditions de paroi**

Nous avons déjà très largement décrit l'intégration des conditions de paroi dans les différentes équations (cf. Paragraphe IV .2.6.4). Pour certaines équations, le lien est coupé avec la paroi en annulant tous les termes calculés précisément sur la face de la cellule correspondant à la paroi et en ajoutant des termes sources caractérisant l'influence de la frontière solide sur l'écoulement. Pour d'autres, elles ne sont pas résolues traditionnellement, la valeur de la variable étant directement imposée au centre de la maille avec la technique avancée dans la paragraphe III .3.7.3.

### **IV .2.8.3.2 – Autres conditions**

• **Inlet**  $(\Phi^D = r_1, r_2, U, V, W, k, e, P)$ 

Les coefficient de diffusion Γ et masse volumique combinée *r* sont donnés par :

$$
\Omega_e = \Omega_A \tag{4.127}
$$

Pour le terme de diffusion, le terme du gradient est discrétisé de la façon suivante :

$$
\left(\frac{\P\Phi^D}{\P x}\right)_e = \left(\frac{\P\Phi^D}{\P x}\right)_A = \frac{\Phi^D{}_A - \Phi^D{}_P}{\overline{PA}}\tag{4.128}
$$

Concernant le terme de convection, le schéma employé est le suivant, quelle que soit l'équation :

$$
\Phi^D_{\ e} = \Phi^D_{A} \tag{4.129}
$$

Quant au terme source, il nécessite la formule (4.128) ainsi que la formule suivante en considérant que  $\Omega$  correspond soit à  $\Phi^D$  soit à une expression liant différentes  $\Phi^D$ :

$$
\left(\frac{\mathbf{I}\Omega}{\mathbf{I}x}\right)_P = \frac{\overline{PA}\frac{\Omega_P - \Omega_W}{\overline{WP}} + \overline{WP}\frac{\Omega_A - \Omega_P}{\overline{PA}}}{\overline{WP} + \overline{PA}}\right]
$$
(4.130)

• **Condition de pression (** *P*  $r_1, r_2, U, V, W, k$ *D N*  $\Phi^D =$  $\Phi^N = r_1, r_2, U, V, W, k, e$ 

Les coefficient de diffusion Γ et masse volumique combinée *r* sont donnés par :

$$
\Omega_e = \frac{\overline{eB} \, \Omega_P + \overline{Pe} \, \Omega_B}{\overline{eB} + \overline{Pe}} \tag{4.131}
$$

Pour le terme de diffusion, le terme du gradient est discrétisé de la façon suivante :

$$
\left(\frac{\P\Phi^N}{\P x}\right)_e = \frac{\Phi^N{}_B - \Phi^N{}_P}{\overline{PB}}\tag{4.132}
$$

Si le schéma choisi pour le terme de convection est le schéma amont, la discrétisation s'effectue comme suit :

$$
\begin{cases} \boldsymbol{\Phi}^{N}{}_{e} = \boldsymbol{\Phi}^{N}{}_{P} & \text{si} \quad U_{1e} > 0 \\ \boldsymbol{\Phi}^{N}{}_{e} = \boldsymbol{\Phi}^{N}{}_{B} & \text{si} \quad U_{1e} < 0 \end{cases}
$$
(4.133)

Sinon, s'il s'agit d'un schéma centré, il vient :

$$
\Phi^N{}_e = \frac{\overline{eB} \Phi_P + \overline{Pe} \Phi_B}{\overline{eB} + \overline{Pe}} \tag{4.134}
$$

Quant au terme source, il nécessite les trois relations suivantes en considérant que  $\Omega$ correspond soit à  $\Phi^N$  soit à une expression liant différentes  $\Phi^N$  :

$$
\left(\frac{\P\Phi^D}{\P x}\right)_P = \frac{\overline{PA}\frac{\Phi^D{}_P - \Phi^D{}_W}{\overline{WP}} + \overline{WP}\frac{\Phi^D{}_A - \Phi^D{}_P}{\overline{PA}}}{\overline{WP} + \overline{PA}}\right)
$$
(4.135)

$$
\left(\frac{\P\Omega}{\P x}\right)_P = \frac{\overline{PB} \frac{\Omega_P - \Omega_W}{\overline{WP}} + \overline{WP} \frac{\Omega_B - \Omega_P}{\overline{PB}}}{\overline{WP} + \overline{PB}}\n\tag{4.136}
$$

$$
\left(\frac{\P\Phi^N}{\P x}\right)_B = \frac{\Phi^N{}_B - \Phi^N{}_P}{\overline{PB}}\tag{4.137}
$$

• Condition de symétrie  $(\Phi^N = r_1, r_2, U, V, W, k, e, P)$ 

Les relations nécessaires pour la discrétisation des équations dans les cellules proches d'un plan de symétrie sont similaires à celles développées pour la condition de pression à l'exception de la formule (4.135) qui n'est d'aucune utilité dans ce cas là.

### • **Conclusion**

Le lien est donc supprimé avec les frontières dans les mailles bordant les limites du domaine. Tous les termes calculés ci-dessus sont ensuite introduits comme termes sources dans l'équation.

# **IV .2.8.4 – Résolution générale du système d'équations discrétisées**

L'unique choix à faire concernant la résolution des équations concerne le solveur linéaire pour chaque équation (cf. Paragraphe III .3.7.5). Nous utilisons les solveurs par défaut du logiciel puisqu'ils apportent des résultats tout à fait satisfaisants. Ils sont répertoriés dans le tableau ci-dessous :

| <b>EQUATION</b> | <b>SOLVEUR</b>     |
|-----------------|--------------------|
|                 | <b>STONE</b>       |
|                 | <b>STONE</b>       |
|                 | <b>STONE</b>       |
|                 | <b>STONE</b>       |
|                 | <b>STONE</b>       |
|                 | <b>LINE SOLVER</b> |
|                 | <b>LINE SOLVER</b> |

**Tableau IV.2 – Solveurs linéaires**

## **IV .2.8.5 – L'algorithme de couplage vitesse-pression**

C'est finalement l'algorithme **SIMPLEC** que nous choisissons pour traiter le terme de pression après avoir testé les deux algorithmes proposés par le logiciel CFX-F3D et remarqué que la convergence était meilleure avec celui-ci qu'avec l'algorithme SIMPLE.

Toute la procédure développée au paragraphe III .3.7.6 est appliquée à une petite différence près, induite par notre approche diphasique. Notre modèle comportant deux équations de continuité, c'est la somme de ces deux équations qui constitue l'expression dans laquelle sont réintégrées les trois corrections de vitesse pour obtenir l'équation de correction de pression.

Par défaut, cette équation est discrétisée sur tout le domaine selon un **schéma centré CDS du second ordre** en considérant que les valeurs *P*', *U*', *V*', *W* ' sont nulles aux frontières du domaine. Quant au solveur linéaire employé pour résoudre cette équation, nous optons pour le **solveur AMG** assurant dans nos calculs une meilleure convergence que le solveur ICCG par défaut.

# **IV .2.8.6 – La sous relaxation**

Les valeurs par défaut des facteurs de sous relaxation diffèrent suivant le type d'algorithme utilisé pour le traitement de la pression. Nous ne modifions pas les valeurs par défaut des coefficients associées à l'algorithme SIMPLEC hormis ceux des trois composantes de vitesse que nous choisissons plus faibles afin d'assurer une stabilité plus forte dans le processus itératif.

Les valeurs des facteurs sont livrées dans le tableau qui suit. Notons dès à présent que la pression n'est pas sous relaxée.

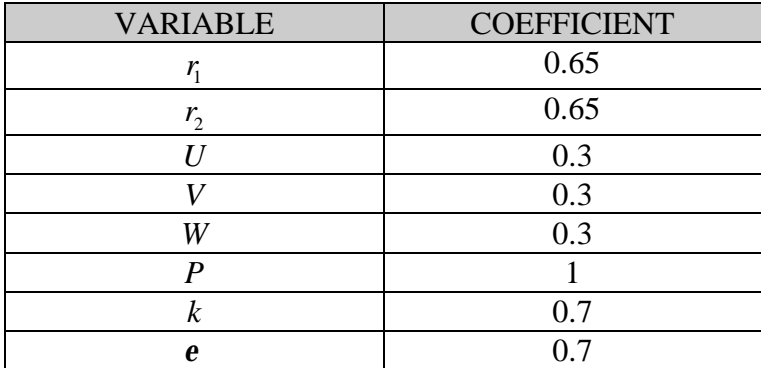

**Tableau IV.3 – Coefficients de sous relaxation**

# **IV .2.8.7 – Les critères de convergence**

Les erreurs produites sont testées sur l'équation de continuité afin de vérifier le bilan de masse à chaque itération. Dans un modèle diphasique comme le notre, c'est finalement la somme des deux équations de continuité qui constitue l'équation de contrôle. La valeur du résidu limite constituant de fait le critère de convergence variera par contre d'une application à l'autre. Elle devra être choisie de telle sorte qu'elle permette d'obtenir à la fois une précision relativement bonne et un nombre peu élevé d'itérations à chaque pas de temps.

Enfin, nous utilisons 100 comme nombre maximum d'itérations et 5 comme nombre minimum d'itérations.

En ce qui concerne les sous itérations, nous prescrivons un facteur de réduction du résidu plutôt qu'un nombre fixe d'itérations. Nous exploitons de plus les choix par défaut du logiciel CFX-F3D exception faite des nombres maximum et minimum d'itérations, pour toutes les équations autres que celle de la correction de pression, que nous imposons plus importants afin d'obtenir une meilleure précision dans la résolution des équations. Tout ceci est résumé dans le tableau suivant :

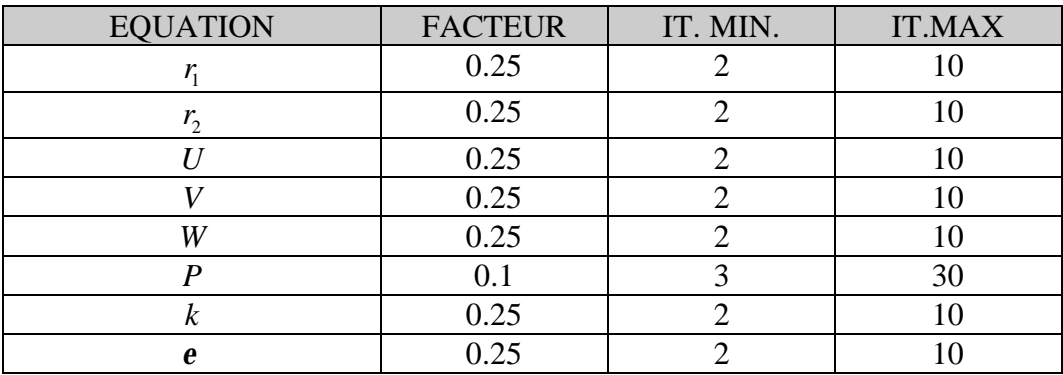

**Tableau IV.4 – Critères de convergence des sous itérations**
## **IV .3 – Application à des cas tests**

L'objet de cette partie est d'effectuer une première validation de notre modèle hydrodynamique. Pour cela, nous procédons selon les deux étapes suivantes. Tout d'abord, nous testons notre modèle sur un premier cas simple, en nous basant essentiellement sur des résultats physiques connus. Puis nous vérifions, à l'aide d'une succession de nouveaux cas, si le modèle répond de manière cohérente à la modification de certains paramètres de l'écoulement.

Par souci de clarté, nous avons choisi de ne pas faire mention de toutes les étapes qui ont conduit à ce niveau de modélisation. Par contre, nous invitons le lecteur à se référer au paragraphe IV .5 pour le résumé des étapes les plus importantes.

Avant de commencer, nous fournissons dès à présent les valeurs des variables qui resteront fixes quel que soit le cas test considéré.

**La masse volumique de référence**  $r_0^*$  **est choisie nulle** après avoir testé les valeurs des masses volumiques de l'eau et de l'air et avoir constaté que ces dernières ne permettaient pas d'améliorer de manière notable la rapidité de la convergence (cf. Paragraphe II .2).

Nous utilisons un **pas de temps** de **0.1 s** et en prescrivons **350** afin d'étudier notre écoulement pendant 35 s. Grâce à cette durée, nous sommes certains de parvenir à un état permanent.

En ce qui concerne le critère de convergence, la valeur retenue pour le **résidu limite** est  $1 \times 10^{-3}$  Kg / s.

Enfin, les dimensions de notre tronçon d'étude correspondent à celles utilisées pour la partie expérimentale à savoir une **longueur** *l canal* de **4 m** et une **largeur** *Lcanal* de **0.25 m** (cf. Paragraphe IV .4). Quant à l'**épaisseur** du seuil *Eseuil* , elle est choisie égale à **0.02 m**.

Le domaine de simulation est reproduit sur la figure suivante. Rappelons que le volume de ce domaine est diminué de moitié par rapport au domaine réel grâce à la condition de symétrie dans le plan médian. Il est représenté ci-dessous avec une profondeur *Hcanal* de 0.5 m.

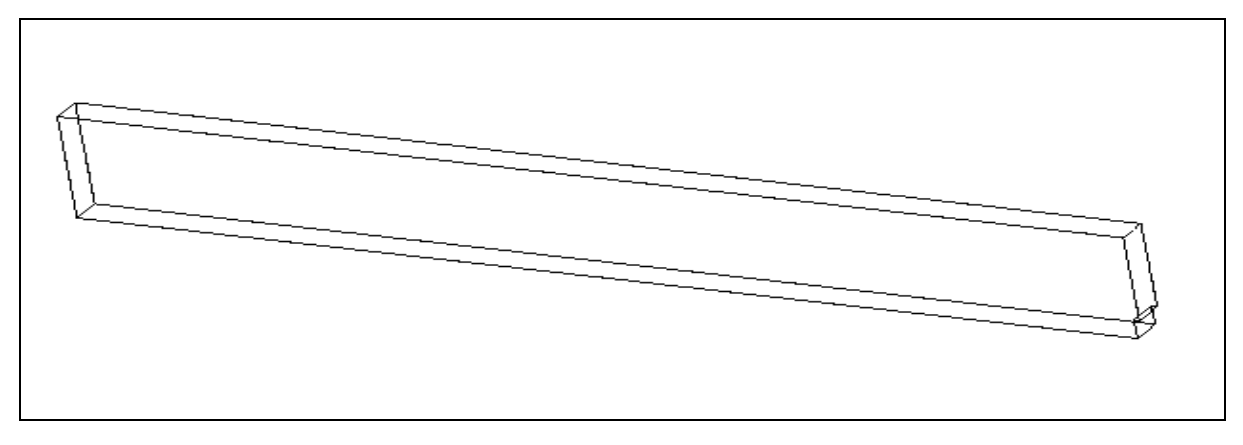

**Figure IV.16 – Domaine de simulation de l'hydrodynamique**

#### **IV .3.1 – Premier cas test de référence (cas 1)**

Ce premier cas décrit un écoulement dans un canal sans pente du fond et dépourvu de rugosités. De plus, comme nous cherchons à obtenir un état stationnaire, le débit d'entrée est choisi constant pendant toute la durée de la simulation. L'ensemble des données est résumé dans le tableau suivant :

|                           | <b>Conditions initiales et aux limites</b> |                  |                                                                                           |                                    |                      |     |                |                   |  |  |  |
|---------------------------|--------------------------------------------|------------------|-------------------------------------------------------------------------------------------|------------------------------------|----------------------|-----|----------------|-------------------|--|--|--|
| $\mathcal{Q}_0$           |                                            |                  | $7.5 \text{ } \frac{\text{1}}{\text{s}}$                                                  | $\mathcal{Q}_{\it entr\acute{e}e}$ |                      |     |                | $7.5$ $\text{Vs}$ |  |  |  |
|                           | $0.01$ m/s<br>U<br>$K$ max 0               |                  |                                                                                           | U<br>$K$ max                       |                      |     | $0.01$ m/s     |                   |  |  |  |
|                           | pente <sub>SL0</sub>                       |                  | $0\%$                                                                                     | $ZSL_{\text{\it sortie}}$          |                      |     | $0.002 \; m$   |                   |  |  |  |
| Rugosité (fond et parois) |                                            |                  |                                                                                           |                                    |                      |     | $\Omega$       |                   |  |  |  |
|                           | Géométrie                                  |                  |                                                                                           |                                    |                      |     |                |                   |  |  |  |
| $H_{\mathit{canal}}$      |                                            | 0.5 <sub>m</sub> | $pente_{fond}$                                                                            | $0\%$                              | $H_{\mathit{seuil}}$ |     |                | 0.09 <sub>m</sub> |  |  |  |
|                           |                                            |                  | Maillage du domaine de simulation                                                         |                                    |                      |     |                |                   |  |  |  |
| dx                        |                                            |                  | 10*0.02 120*0.03 10*0.02                                                                  |                                    | $I_{\max}$           | 140 | <b>Nb</b>      |                   |  |  |  |
| $\frac{dy}{x}$            |                                            |                  | $5*0.025$                                                                                 |                                    | J<br>max             | 5   | de<br>cellules | 21700             |  |  |  |
| dz                        |                                            |                  | 0.03 0.02 2*0.015 3*0.01 0.0075 10*0.005<br>$0.0075$ 4*0.01 0.015 0.02 2*0.03 0.04 3*0.05 |                                    | $K_{\text{max}}$     | 31  |                |                   |  |  |  |

**Tableau IV.5 – Données du premier cas test de référence (cas 1)**

Dans ce tableau, le symbole "\*" fait référence à la répétition consécutive d'un pas d'espace. D'autre part, le débit *Qentrée* figurant ci-dessus est le débit appliqué au domaine réel ; le débit imposé au domaine de simulation correspond à ce même débit divisé par deux.

Enfin, il est utile de rappeler que la hauteur d'eau en sortie *ZSLsortie* correspond à la hauteur d'eau dans la section derrière le seuil à laquelle nous avons ôté une distance égale à la hauteur du seuil.

Nous allons à plusieurs reprises faire référence à des plans de la géométrie. Par conséquent, nous avons placé sur la figure ci-dessous les axes du système de coordonnées ainsi que leur origine :

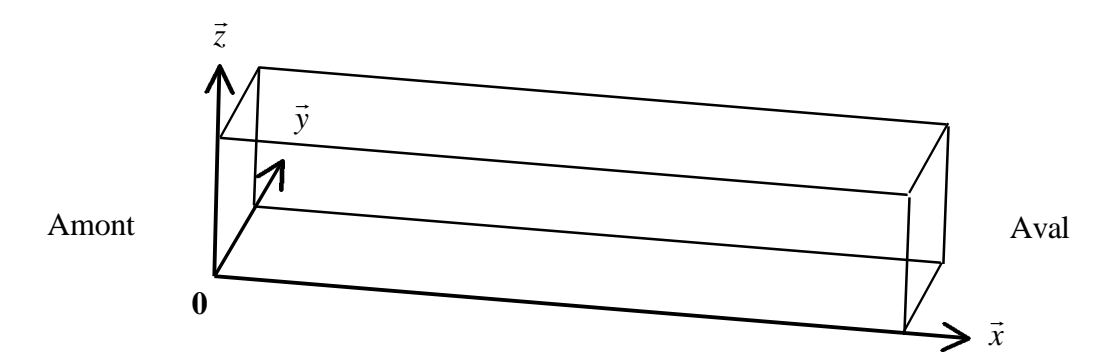

**Figure IV.17 – Axes et origine du système de coordonnées**

Une fois l'état permanent atteint, l'allure générale de la surface libre dans le plan y=0.1125 m est représentée à l'échelle sur la figure IV.18. Globalement, la courbure de la surface libre semble correctement prise en compte mais une description beaucoup plus fine sera nécessaire pour valider sa représentation de manière plus rigoureuse.

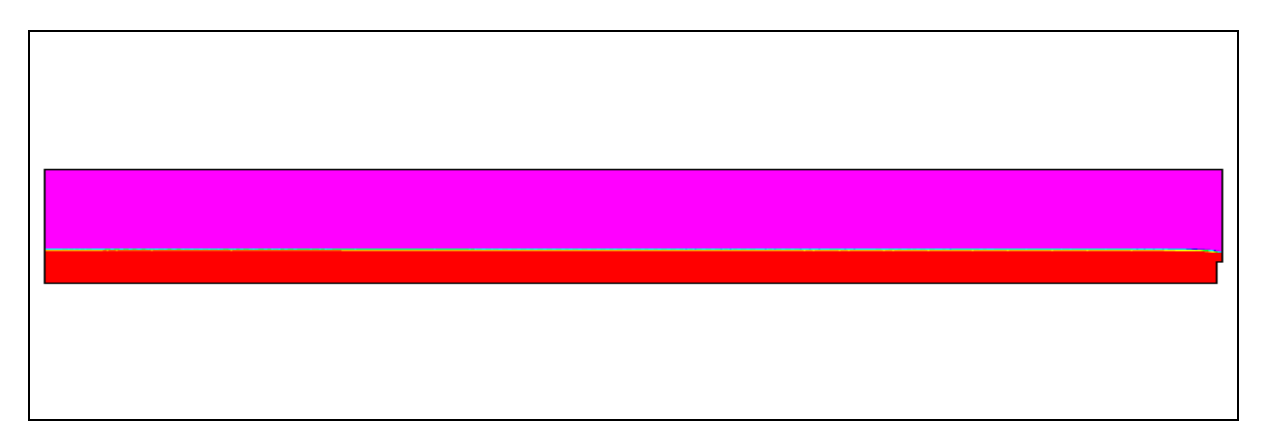

**Figure IV.18 – Allure de la surface libre dans le plan y=0.1125 m (cas 1)**

La figure IV.19 montre l'allure transversale de la surface libre sur la moitié gauche du domaine réel lorsque l'amont est derrière nous. Nous constatons que la ligne d'eau reste invariante selon l'axe transversal, ce qui est naturel dans une telle configuration.

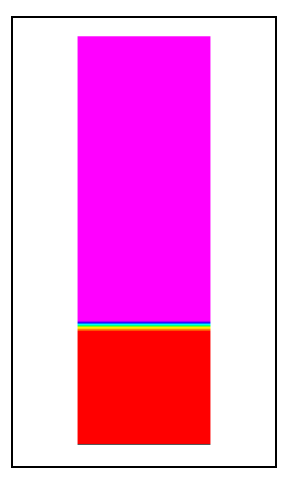

**Figure IV.19 – Allure transversale de la surface libre dans le plan x=1.985 m (cas 1)**

Pour être plus précis, nous reproduisons sur la figure IV.20 la cote de la surface libre en fonction de l'abscisse en long. La surface libre est déterminée très précisément grâce à notre algorithme de correction des fractions volumiques qui définit la surface libre à l'intérieur d'une seule cellule en hauteur pour chaque x et y. Le raffinement du maillage en hauteur lui donne par ailleurs une allure très régulière.

Seule la partie expérimentale permettra de valider complètement la valeur des cotes de la surface libre. Toutefois, nous pouvons d'ores et déjà contrôler l'ordre de grandeur de la hauteur d'eau au dessus du seuil à l'aide de la relation (4.19) obtenue au dessus d'un seuil dénoyé. Pour cette hauteur d'eau, notre modèle fournit une valeur de 0.043 m alors que la formule

$$
H = \left(\frac{Q_{entrée}}{gL_{canal}}\right)^{1/3} \tag{4.138}
$$

provenant de la relation (4.19) donne la valeur 0.045 m. La différence de 2% entre les deux tirants d'eau correspondants est donc très acceptable.

Quant à la pente de la surface libre par rapport à l'horizontale, elle est très faible puisque sa valeur est de − 0.022% . Bien évidemment, cette valeur ne prend pas en compte la zone à proximité du seuil aval.

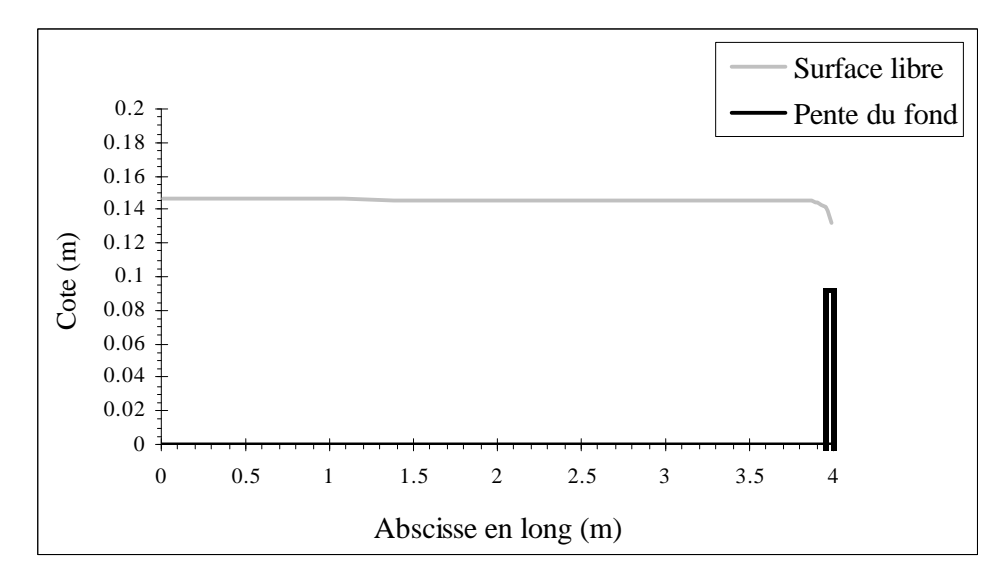

**Figure IV.20 – Cotes de la surface libre dans le plan y=0.1125 m (cas 1)**

Il est également intéressant de présenter la position de la surface libre par rapport au maillage vertical (cf. Figure IV.21). Compte tenu des paramètres de l'écoulement, la surface libre est confinée dans une seule couche de maillage excepté au voisinage du seuil où elle traverse deux couches supplémentaires. Ainsi, le franchissement par la ligne d'eau de plusieurs couches de cellules semble complètement réalisable par le modèle actuel mais ce résultat sera montré de manière plus évidente dans le cas d'un écoulement dans un canal incliné (cf. Paragraphe IV .3.2).

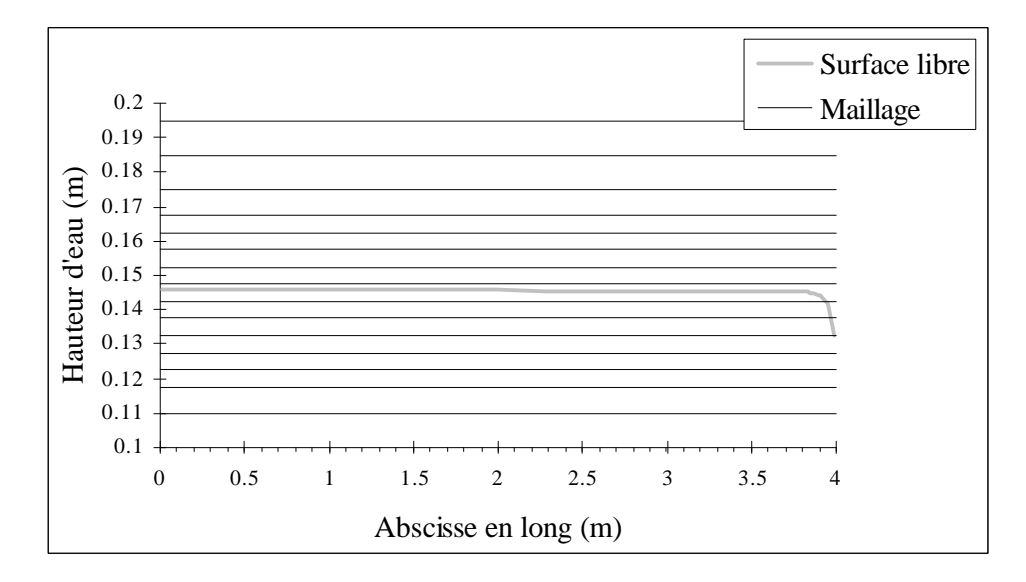

**Figure IV.21 – Hauteurs d'eau et maillage dans le plan y=0.1125 m (cas 1)**

Lorsque l'état permanent est atteint, il est indispensable que les débits d'eau calculés en différentes sections du canal soient égaux au débit d'entrée *Qentrée* . Nous prouvons que c'est le cas ici avec la figure IV.22.

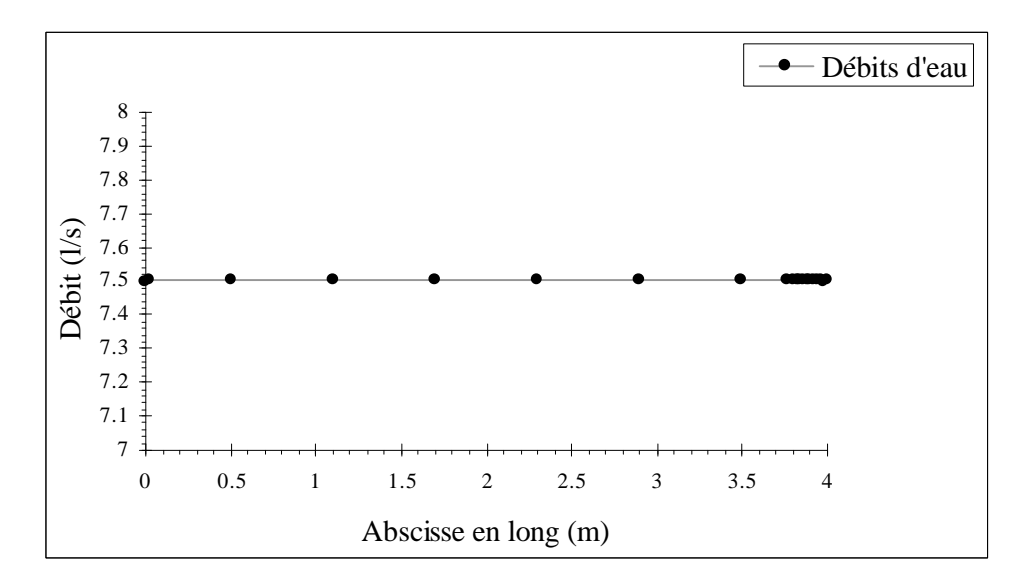

**Figure IV.22 – Débits d'eau en différentes sections du canal (cas 1)**

Nous poursuivons l'étude de ce cas avec les profils de vitesse. Nous choisissons de les représenter en différentes abscisses du plan y=0.1125 m. Avant d'aller plus loin, il faut savoir que les profils de vitesse varient peu transversalement hormis dans les cellules situées proche des parois latérales.

Dans l'eau, nous constatons que les profils ont une forme relativement carrée, ce qui n'est pas anormal dans un canal à fond lisse. Par ailleurs, comme les hauteurs d'eau sont très proches les unes des autres d'un point de vue longitudinal, les profils de vitesses évoluent très peu. Cette remarque est bien évidemment valable pour les profils situés en dehors de la zone de proximité du seuil.

La déformation par rapport au profil précédent est effectivement localisé au voisinage du seuil où la vitesse est contrainte d'être plus importante pour satisfaire la conservation de la masse.

Précisons qu'avec ce débit, le nombre de Reynolds dans l'eau parvient déjà à une valeur de 26000.

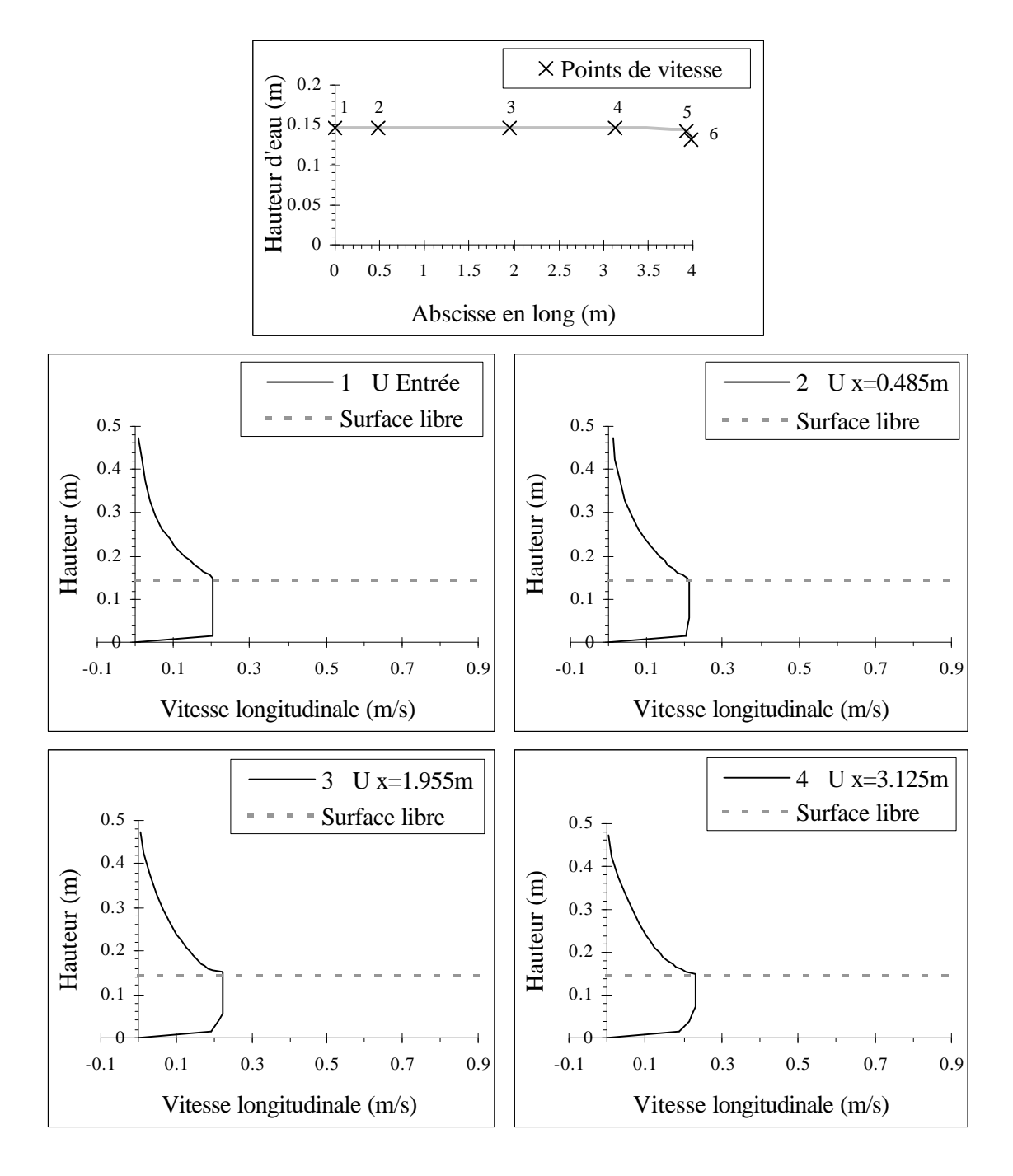

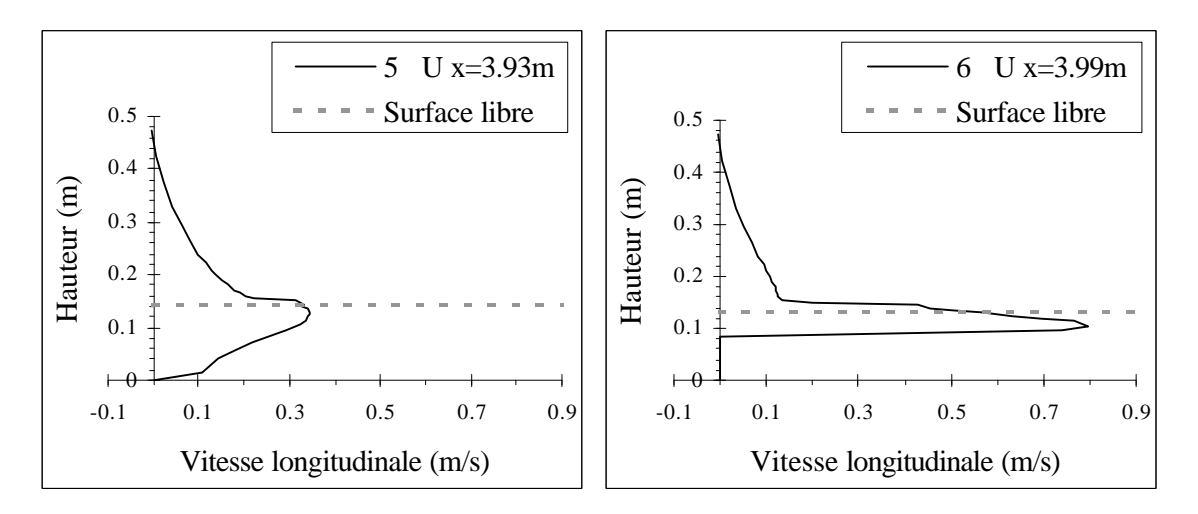

**Figure IV.23 – Profils de vitesse en différentes abscisses du plan y=0.1125 m (cas 1)**

La figure IV.24 effectue un zoom sur la vitesse projetée sur le plan y=0.1125 m au voisinage du seuil de sortie. Dans cette zone, il est assez intéressant de constater l'importance des vitesses verticales devant le seuil et l'accélération du fluide au dessus de ce même seuil.

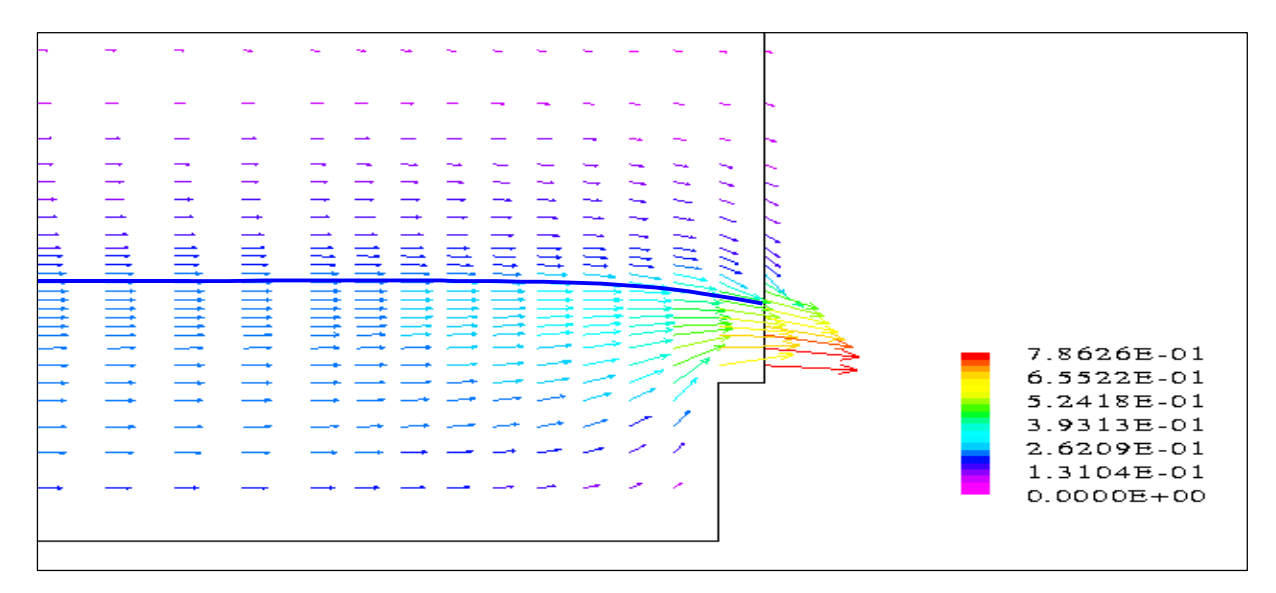

**Figure IV.24 – Vitesse dans l'eau et dans l'air projetée sur le plan y=0.1125 m (cas 1)**

Comme nous nous y attendions, c'est au voisinage du seuil aval que les écarts du champ de pression à la pression hydrostatique sont les plus importants. Une pente sensible de la surface libre ainsi que des vitesses verticales non négligeables sont à l'origine de ces différences.

L'endroit exact où cette écart est maximal se trouve juste au dessus du seuil avec une différence de 282.3 Pa (28.8 mm de mercure) pour une hauteur d'eau de 37.6 mm au dessus du point en question. En effet, notre modèle donne une pression de 86.3 Pa tandis qu'une répartition hydrostatique des pressions donnerait 368.6 Pa (à une constante additive près).

En revanche, en dehors de la zone de proximité du seuil, le profil de pression peut être considéré comme hydrostatique avec des écarts ne dépassant pas les 4 Pa (0.4 mm de mercure) pour des pressions allant de 0 Pa à la surface libre à 1285 Pa vers le fond.

Pour finir, la convergence s'effectue au bout d'une quinzaine d'itérations par pas de temps.

#### **IV .3.2 – Test sur la pente du fond (cas 2)**

A la différence du premier cas test de référence, nous choisissons une pente non nulle pour le fond du canal. Les données de ce cas sont présentées dans le tableau qui suit. Nous avons mis en gras les paramètres que nous avons modifiés par rapport au premier cas de référence ; nous procéderons de la même manière pour les prochains tests.

|                                   | <b>Conditions initiales et aux limites</b> |                  |                                                      |                                         |            |          |                       |                   |  |  |  |
|-----------------------------------|--------------------------------------------|------------------|------------------------------------------------------|-----------------------------------------|------------|----------|-----------------------|-------------------|--|--|--|
| $\mathcal{Q}_0$                   |                                            |                  | $7.5$ $\text{Vs}$                                    | $\mathcal{Q}_{\it entr\acute{e}e}$      |            |          |                       | $7.5$ $\text{Vs}$ |  |  |  |
|                                   | $0.01 \text{ m/s}$<br>U<br>$K$ max $0$     |                  |                                                      | ${U}_{\scriptscriptstyle{K\, \rm max}}$ |            |          | $0.01$ m/s            |                   |  |  |  |
|                                   | pente <sub>SL0</sub>                       |                  | $0\%$                                                | $ZSL_{\text{\it sortie}}$               |            |          | $0.002 \; \mathrm{m}$ |                   |  |  |  |
| Rugosité (fond et parois)         |                                            |                  |                                                      |                                         |            | $\Omega$ |                       |                   |  |  |  |
|                                   | Géométrie                                  |                  |                                                      |                                         |            |          |                       |                   |  |  |  |
| $H_{\rm\scriptscriptstyle{cand}}$ |                                            | 0.5 <sub>m</sub> | $pente_{fond}$                                       | $0.4\%$<br>$H_{\mathit{seuil}}$         |            |          | 0.09 <sub>m</sub>     |                   |  |  |  |
|                                   |                                            |                  | Maillage du domaine de simulation                    |                                         |            |          |                       |                   |  |  |  |
| dx                                |                                            |                  | 10*0.02 120*0.03 10*0.02                             |                                         | $I_{\max}$ | 140      | <b>Nb</b>             |                   |  |  |  |
| $\frac{dy}{dx}$                   |                                            |                  | $5*0.025$                                            |                                         | J<br>max   | 5        | de<br>cellules        | 21700             |  |  |  |
| dz                                |                                            |                  | $0.03$ $0.02$ $2*0.015$ $3*0.01$ $0.0075$ $10*0.005$ |                                         | $K_{\max}$ | 31       |                       |                   |  |  |  |
|                                   |                                            |                  | $0.0075$ 4*0.01 0.015 0.02 2*0.03 0.04 3*0.05        |                                         |            |          |                       |                   |  |  |  |

**Tableau IV.6 – Données du cas sur la pente du fond (cas 2)**

La figure IV.25 présente la cote de la surface libre en fonction de l'abscisse en long, une fois l'état permanent atteint. Précisons que la cote est déterminée à partir d'une horizontale dont le niveau est donné par celui de l'extrémité aval du canal.

Nous remarquons que dans ce cas précis, la pente du fond n'a pas d'influence sur l'allure de la surface libre. D'une part, la hauteur d'eau au dessus du seuil reste strictement identique à celle obtenue sans pente du fond, résultat logique lorsque nous savons que la relation (4.19) est indépendante de la pente du fond. D'autre part, la pente de la surface libre demeure quasiment nulle en raison certainement d'une cote aval trop importante et d'un débit d'eau trop faible. Un seuil plus bas fournirait une cote aval moins importante et permettrait sans doute d'obtenir une pente de la surface libre plus conséquente.

Pour nous assurer de la validité d'une telle surface libre, nous avons également utilisé une simulation unidimensionnelle qui a montré des résultats similaires.

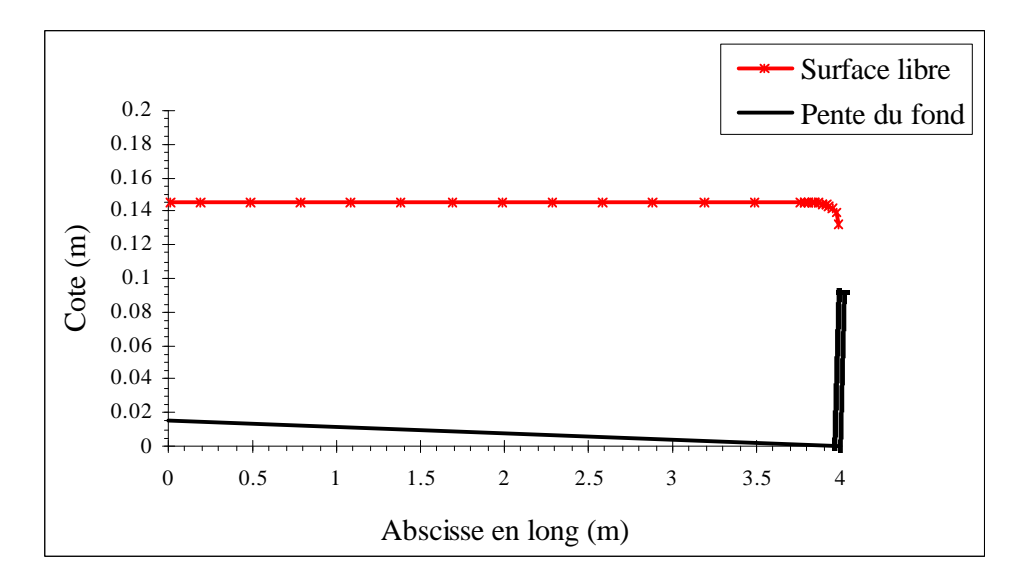

**Figure IV.25 – Cotes de la surface libre dans le plan y=0.1125 m (cas 2)**

En raison de la pente du fond, les tirants d'eau varient fortement sur l'axe longitudinal. Ils nous permettent ainsi de progresser dans la validation de notre modèle de surface libre puisque la ligne d'eau traverse plusieurs couches de cellules sans la moindre irrégularité (cf. Figure IV.26).

Nous vérifions également de manière plus nette, que la hauteur d'eau au dessus du seuil n'est pas modifiée par la prescription d'une pente non nulle du fond.

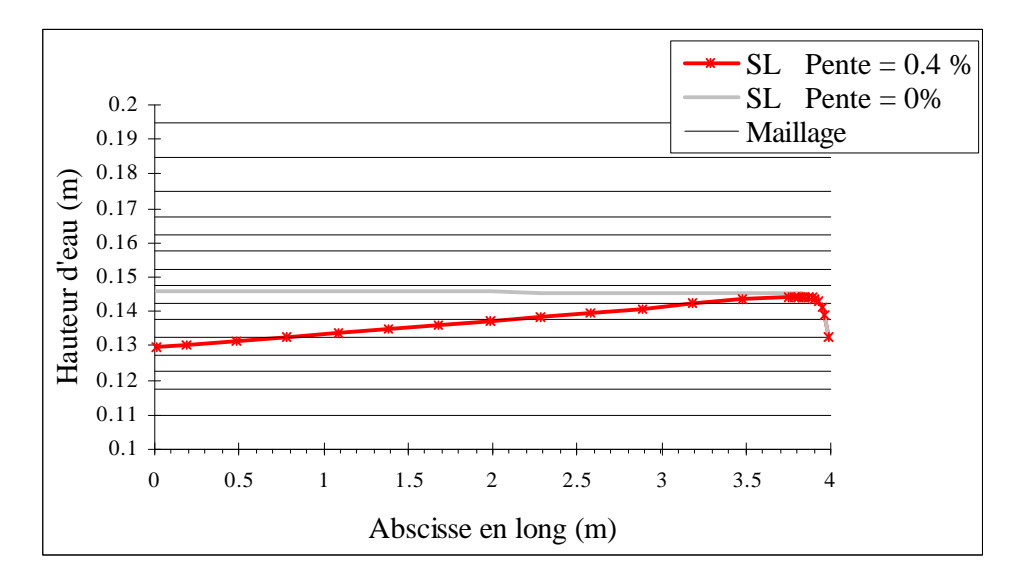

**Figure IV.26 – Comparaison des hauteurs d'eau et maillage dans le plan y=0.1125 m**

**(cas 1 et 2)**

Comme dans le cas précédent, les débits d'eau dans les différentes sections sont rigoureusement conservés sur toute la longueur du canal. Le graphique étant similaire à celui de la figure IV.22, nous ne la reproduisons pas ici.

En revanche, la pente du fond joue un rôle visible sur le profil des vitesses puisque les hauteurs d'eau varient dorénavant suivant l'abscisse en long. La hauteur d'eau étant inférieure à celle du cas test précédent à l'entrée pour croître jusqu'à une valeur identique au dessus du seuil, il est naturel que les vitesses longitudinales soient plus fortes à l'amont et finissent similaires à l'aval sachant que les débits sont conservés sur l'axe longitudinal. Le modèle réagit donc dans le bon sens (cf. Figure IV.27).

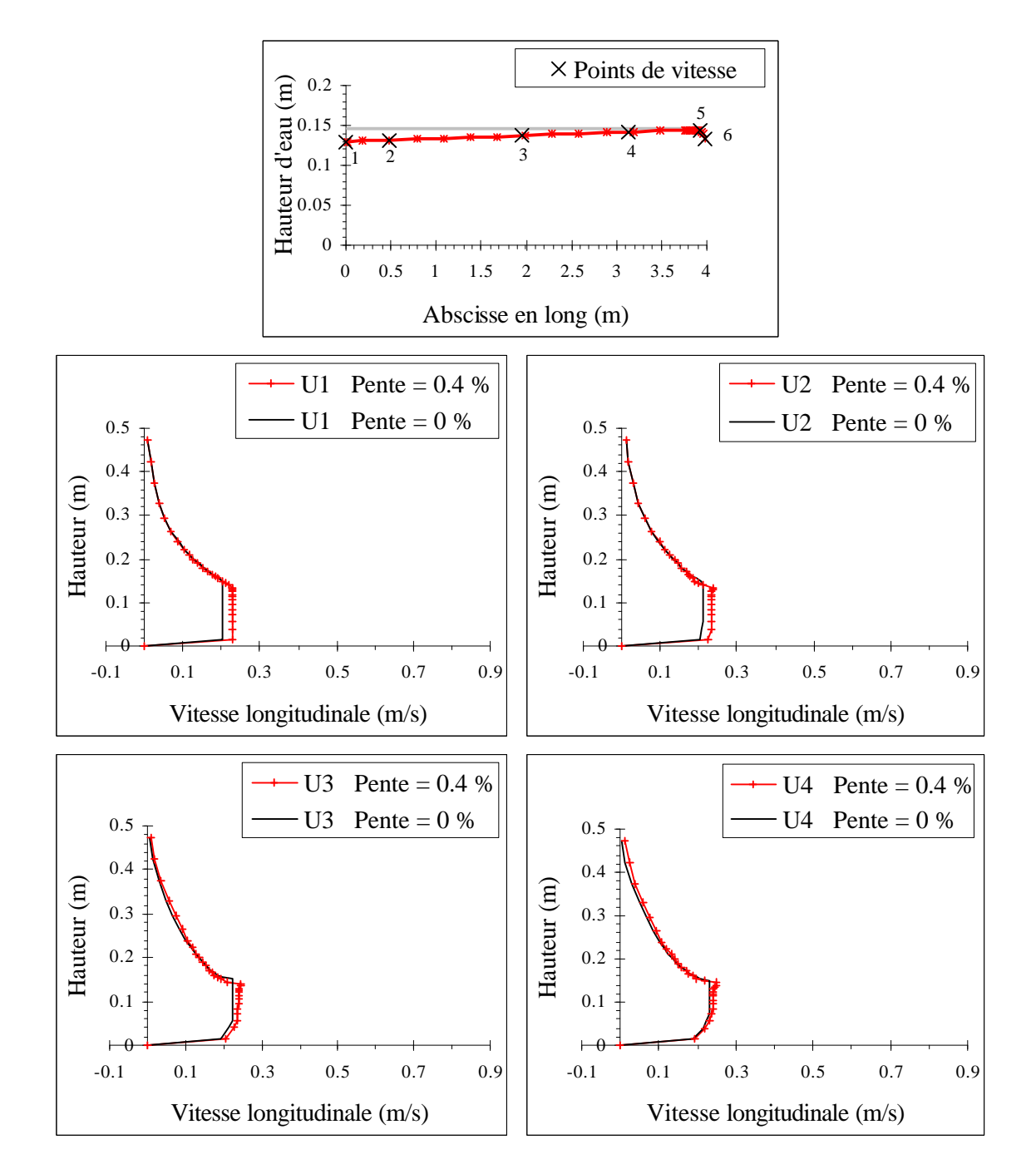

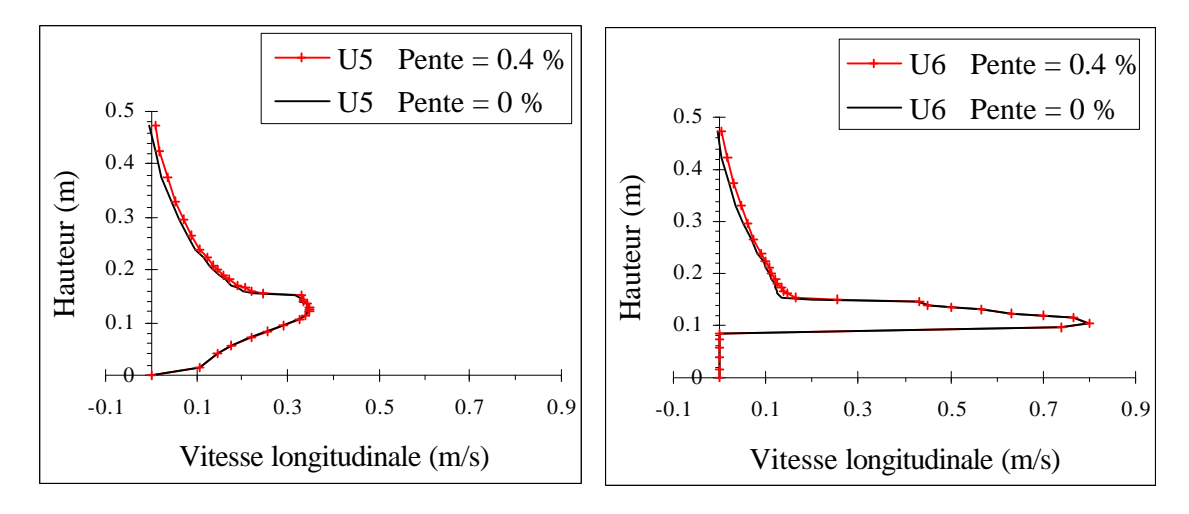

**Figure IV.27 – Comparaisons des vitesses longitudinales dans le plan y=0.1125 m (cas 1 et 2)**

Quant au profil de pression, il ne s'éloigne guère de celui du premier cas test de référence.

D'un point de vue numérique, nous notons que le modèle converge moins rapidement avec une pente du fond (27% d'itérations en plus). Nous présumons que cela est dû au calcul des fractions volumiques qui se réalise plus difficilement en raison du lieu de l'interface qui diffère davantage d'un point à l'autre.

#### **IV .3.3 – Test sur la hauteur du seuil (cas 3)**

Nous décidons maintenant de réaliser les mêmes calculs avec un seuil aval possédant une taille différente de celle du cas test de référence. Nous choisissons de réduire la taille du seuil, ce qui nous oblige à descendre la zone raffinée du maillage pour que la ligne d'eau, en principe plus proche du fond, soit correctement prise en compte par notre modèle. Pour nous aider à évaluer le lieu de cette ligne d'eau, nous avons effectué un calcul grossier préalable. Les données sont les suivantes :

| <b>Conditions initiales et aux limites</b> |                           |                  |                                               |       |                                    |                       |                |                   |  |  |
|--------------------------------------------|---------------------------|------------------|-----------------------------------------------|-------|------------------------------------|-----------------------|----------------|-------------------|--|--|
| $\mathcal{Q}_0$                            |                           |                  | $7.5$ $\text{Vs}$                             |       | $\mathcal{Q}_{\it entr\acute{e}e}$ |                       |                | $7.5$ $\text{Vs}$ |  |  |
|                                            | $U_{K\max 0}$             |                  | $0.01$ m/s                                    | U     | $K$ max                            | $0.01$ m/s            |                |                   |  |  |
|                                            | $pente_{SL_0}$            |                  | $0\%$                                         |       | $ZSL_{\text{sortie}}$              | $0.002 \; \mathrm{m}$ |                |                   |  |  |
|                                            | Rugosité (fond et parois) |                  |                                               |       |                                    |                       | $\theta$       |                   |  |  |
|                                            | Géométrie                 |                  |                                               |       |                                    |                       |                |                   |  |  |
| $H_{\mathit{canal}}$                       |                           | 0.5 <sub>m</sub> | $pente_{fond}$                                | $0\%$ | $H_{\mathit{seuil}}$               |                       |                | $0.065$ m         |  |  |
|                                            |                           |                  | Maillage du domaine de simulation             |       |                                    |                       |                |                   |  |  |
| dx                                         |                           |                  | 10*0.02 120*0.03 10*0.02                      |       | $I_{\max}$                         | 140                   | <b>Nb</b>      |                   |  |  |
| $\frac{dy}{dx}$                            |                           |                  | $5*0.025$                                     |       | J<br>max                           | 5                     | de<br>cellules | 21700             |  |  |
| dz                                         |                           |                  | $0.03$ 0.02 2*0.015 1*0.01 0.0075 10*0.005    |       | $K_{\cdot}$<br>max                 | 31                    |                |                   |  |  |
|                                            |                           |                  | $0.0075$ 6*0.01 0.015 0.02 2*0.03 0.04 3*0.05 |       |                                    |                       |                |                   |  |  |

**Tableau IV.7 – Données du cas sur la hauteur du seuil (cas 3)**

Nous vérifions avec la figure IV.28 que les cotes de la surface libre diminuent sur toute la longueur du canal lorsque nous réduisons la taille du seuil. Par exemple, à l'entrée la cote passe de 0.145 m à 0.12 m.

Nous constatons également que la hauteur d'eau au dessus du seuil n'est pas modifiée par cette réduction ; tant que le seuil reste dénoyé, il est en effet logique que la hauteur du seuil n'ait aucune influence sur cette hauteur d'eau (cf. (4.18)).

Enfin, nous contrôlons ici ce que nous avancions dans le paragraphe précédent à propos de la pente de la surface libre. En abaissant le seuil, la pente de la ligne d'eau croît légèrement. D'après nos résultats, nous sommes passés de − 0.021% pour un seuil de 0.09 m à − 0.033% pour un seuil de 0.065 m. Un nouveau calcul unidimensionnel a confirmé la tendance dans cette configuration. Nous commençons grâce à ce nouveau test à obtenir une surface libre qui s'éloigne de plus en plus de l'état horizontal, ce qui est essentiel pour la validation d'un modèle de surface libre. Il est toutefois évident que la différence de pente est encore trop peu importante pour réaliser une validation complète de notre modèle.

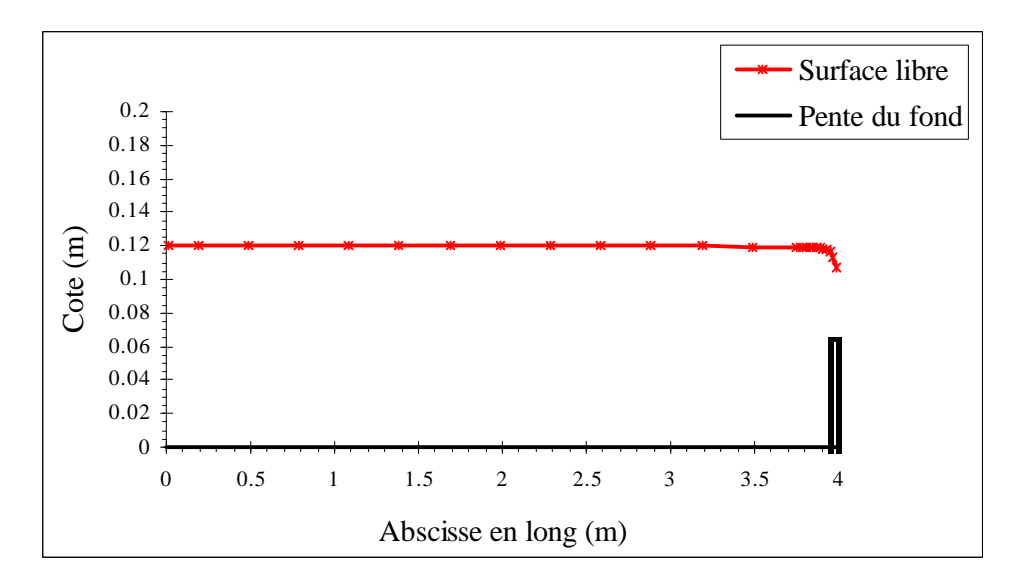

**Figure IV.28 – Cotes de la surface libre dans le plan y=0.1125 m (cas 3)**

Les débits d'eau sont toujours conservés longitudinalement puisque l'état permanent est atteint (cf. Figure IV.22). Comme les hauteurs d'eau sont plus faibles, les vitesses longitudinales apparaissent plus fortes excepté au dessus du seuil où elles sont similaires parce que les hauteurs d'eau sont identiques (cf. Figure IV.29).

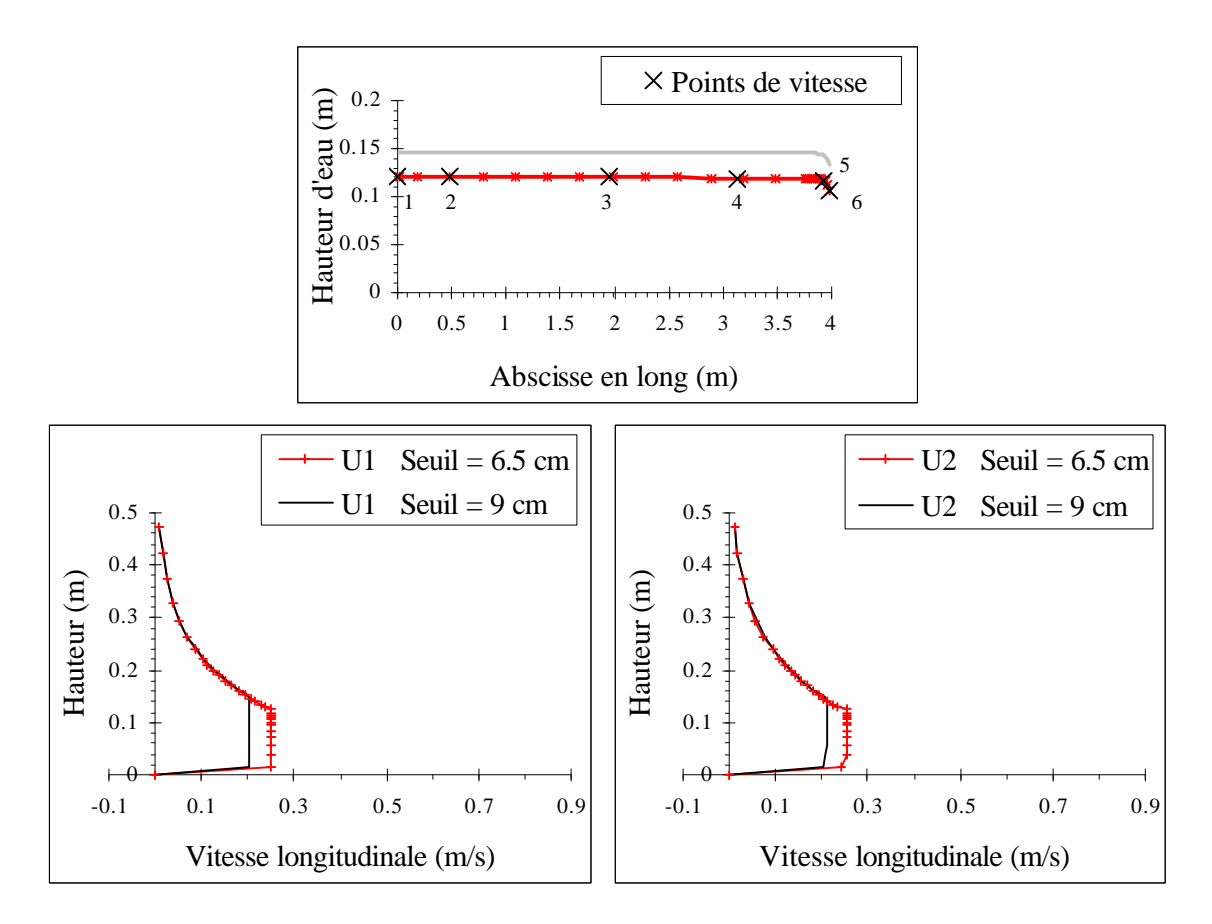

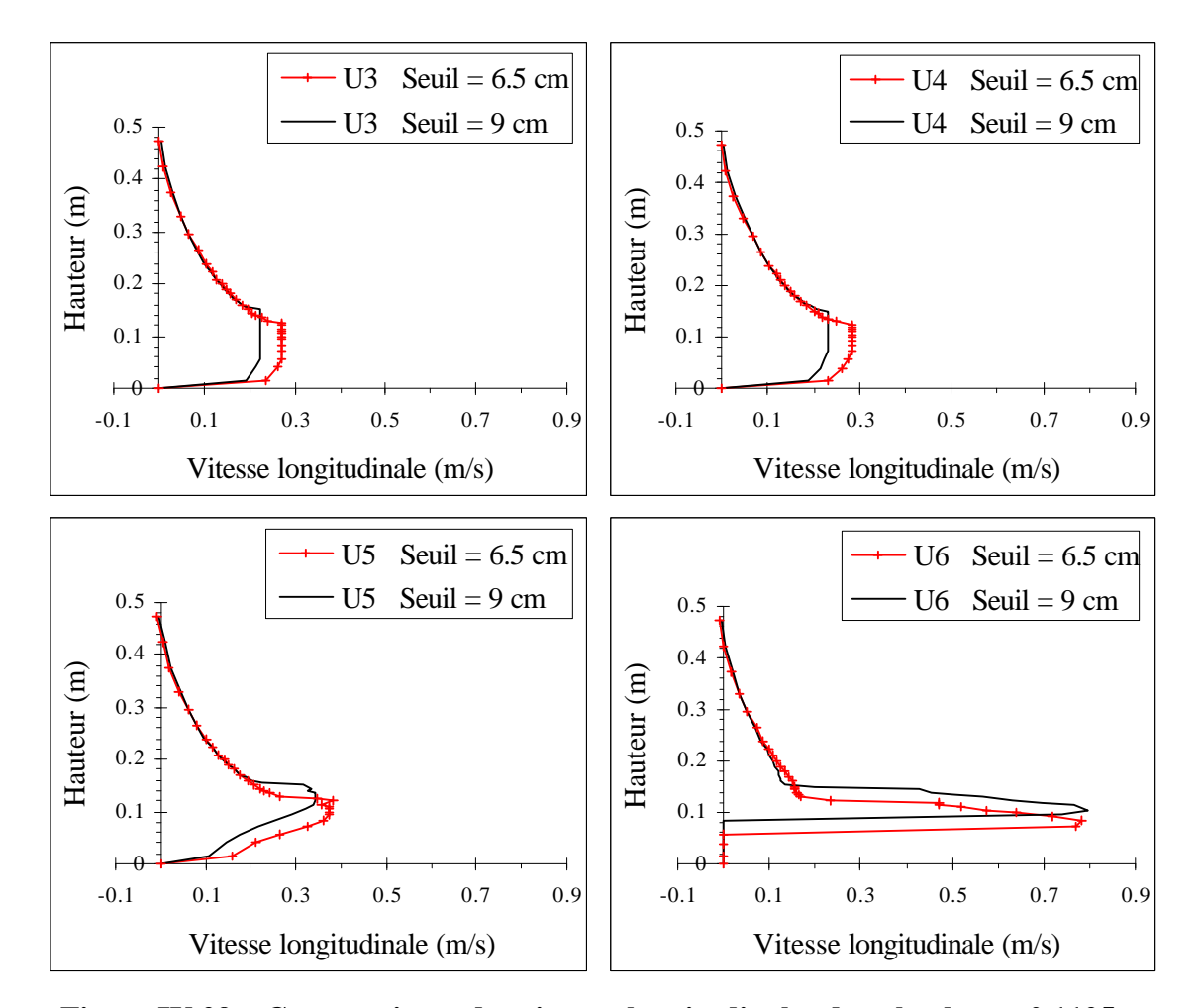

**Figure IV.29 – Comparaisons des vitesses longitudinales dans le plan y=0.1125 m (cas 1 et 3)**

En ce qui concerne l'écart maximal à la pression, il se situe également au dessus du seuil et est du même ordre de grandeur que celui du premier cas test même s'il est légèrement plus faible (238.2 Pa soit 24.3 mm de mercure, pour une hauteur d'eau de 34.6 mm au dessus du point en question). La pression est en effet de 101.2 Pa alors que la pression hydrostatique serait de 339.4 Pa.

Enfin, la rapidité de convergence est analogue à celle du premier cas test de référence.

#### **IV .3.4 – Test sur la rugosité (cas 4)**

Nous choisissons ensuite de tester l'effet de la rugosité sur l'écoulement. Pour cela, nous appliquons une forte rugosité (déterminée à la fois par la hauteur des aspérités et le coefficient de rugosité) au niveau du fond et des parois latérales du canal. Les données de ce cas sont exposées dans le tableau ci-dessous :

| <b>Conditions initiales et aux limites</b> |                      |                  |                                                      |                                    |                           |     |                                 |                                |  |  |
|--------------------------------------------|----------------------|------------------|------------------------------------------------------|------------------------------------|---------------------------|-----|---------------------------------|--------------------------------|--|--|
| $\mathcal{Q}_0$                            |                      |                  | $7.5$ $\text{Vs}$                                    | $\mathcal{Q}_{\it entr\acute{e}e}$ |                           |     | $7.5 \frac{\text{1}}{\text{s}}$ |                                |  |  |
| H<br>$K$ max $0$                           |                      |                  | $0.01$ m/s                                           | $U_{K\max}$                        |                           |     |                                 | $0.01$ m/s                     |  |  |
|                                            | pente <sub>SL0</sub> |                  | $0\%$                                                |                                    | $ZSL_{\text{\it sortie}}$ |     |                                 | $0.002 \; m$                   |  |  |
|                                            |                      |                  |                                                      | Rugosité (fond et parois)          |                           |     |                                 | 0.01 <sub>m</sub><br>$(E=3.6)$ |  |  |
|                                            | Géométrie            |                  |                                                      |                                    |                           |     |                                 |                                |  |  |
| $H_{\rm canal}$                            |                      | 0.5 <sub>m</sub> | $pente_{\text{fond}}$                                | $H_{\mathit{seuil}}$<br>$0\%$      |                           |     | 0.09 <sub>m</sub>               |                                |  |  |
|                                            |                      |                  | Maillage du domaine de simulation                    |                                    |                           |     |                                 |                                |  |  |
| dx                                         |                      |                  | 10*0.02 120*0.03 10*0.02                             |                                    | $I_{\max}$                | 140 | Nb                              |                                |  |  |
| $\frac{dy}{x}$                             |                      |                  | $5*0.025$                                            |                                    | J<br>max                  | 5   | de<br>cellules                  | 21700                          |  |  |
| dz                                         |                      |                  | $0.03$ $0.02$ $2*0.015$ $3*0.01$ $0.0075$ $10*0.005$ |                                    | $K_{\max}$                | 31  |                                 |                                |  |  |
|                                            |                      |                  | $0.0075$ 4*0.01 0.015 0.02 2*0.03 0.04 3*0.05        |                                    |                           |     |                                 |                                |  |  |

**Tableau IV.8 – Données du cas sur la rugosité (cas 4)**

La figure IV.30 montre très clairement que notre code numérique modélise de manière correcte l'influence des rugosités sur l'écoulement. Tout d'abord, la hauteur d'eau au dessus du seuil reste strictement identique à celle obtenue avec des parois lisses. Ensuite, avec des parois rugueuses, l'écoulement subit une augmentation sensible de la pente de sa surface libre par rapport à l'horizontale ; celle-ci passe en effet de − 0.021% en lisse à − 0.15% en rugueux.

Ce résultat permet de faire un grand pas dans le processus de validation de la surface libre. Nous sommes enfin parvenu à une ligne d'eau qui n'est plus horizontale. En outre, un débit d'entrée plus fort permettra certainement de mettre en évidence une inclinaison encore plus franche de la ligne d'eau.

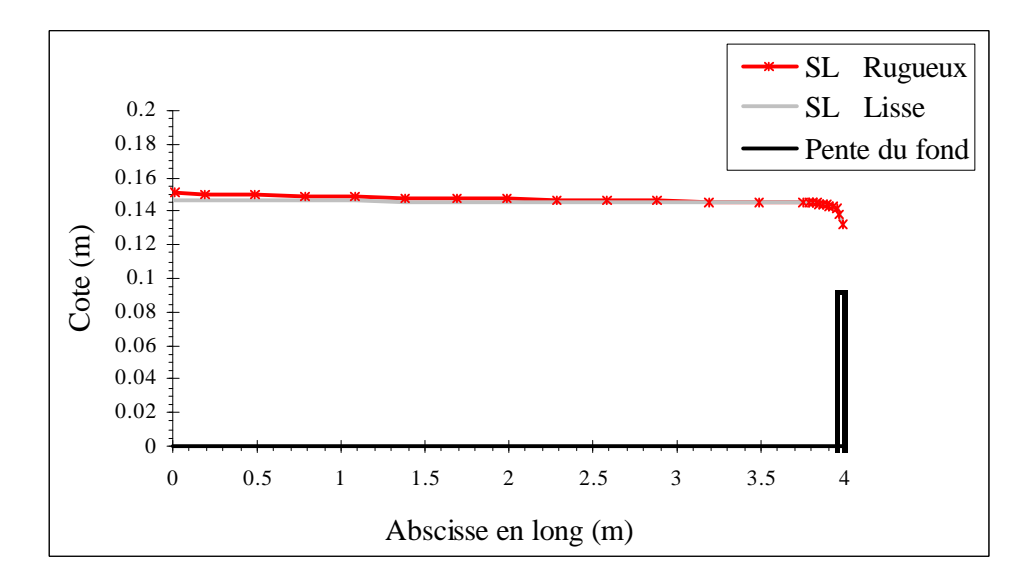

**Figure IV.30 – Comparaison des cotes de la surface libre dans le plan y=0.1125 m (cas 1 et 4)**

Comme précédemment, l'état permanent étant atteint, il y a conservation des débits d'eau sur la longueur du canal (cf. Figure IV.22).

Nous percevons de plus une nette évolution de la forme du profil de vitesse longitudinale qui se rapproche du profil parabolique rencontré généralement dans la nature. Cette tendance est complètement justifiée lorsque des rugosités sont appliquées aux parois.

Par ailleurs, dans le plan y=0.1125 m, les vitesses sont plus fortes que dans le premier cas test, phénomène dû au fait que les vitesses sont à l'inverse moins fortes dans les plans les plus proches des parois à cause de l'introduction des aspérités (cf. Figure IV.31).

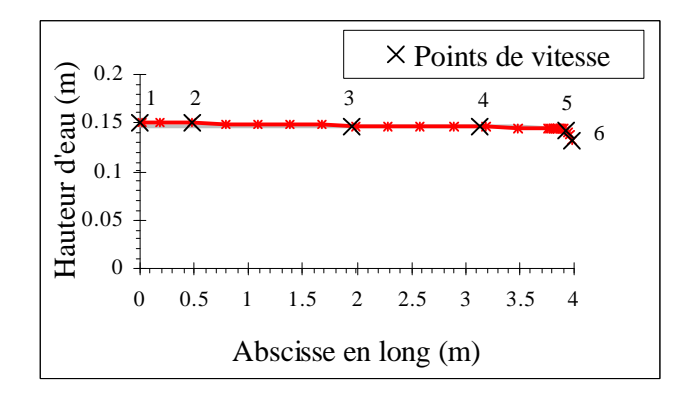

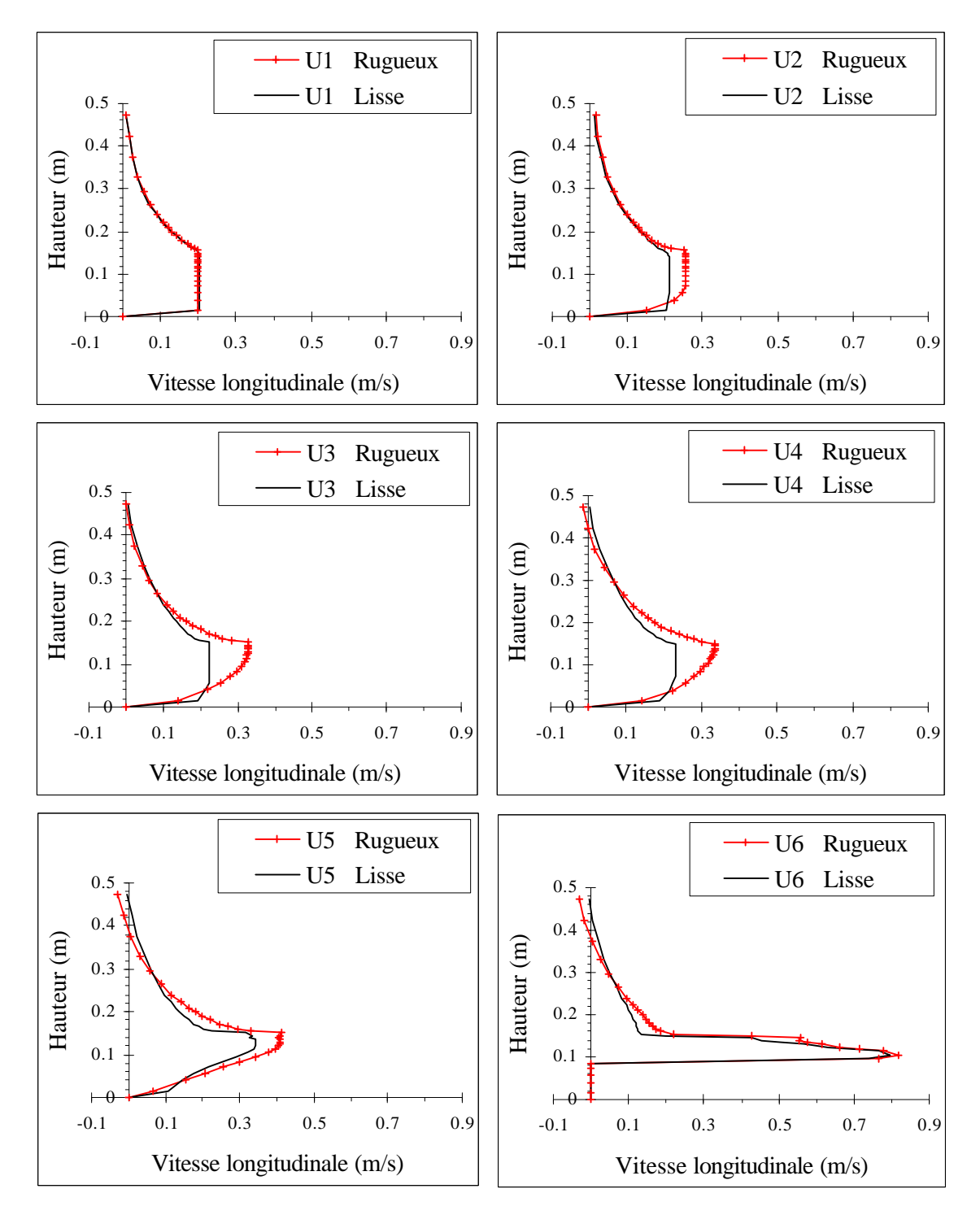

**Figure IV.31 – Comparaisons des vitesses longitudinales dans le plan y=0.1125 m (cas 1 et 4)**

Le champ de pression demeure à peu près identique à celui du premier cas test de référence.

Quant au nombre d'itérations à chaque pas de temps, il est similaire à celui que nous obtenions pour un écoulement dans un canal à parois lisses.

#### **IV .3.5 – Deuxième cas test de référence (cas 5)**

A partir de ce paragraphe, nous changeons de cas test de référence et choisissons un cas plus complexe alliant une pente non nulle du fond et des parois rugueuses. Nous ne présentons pas immédiatement les résultats de ce test qui, livrés seuls, n'apportent pas d'informations supplémentaires. En revanche, ces résultats seront fournis dans les cas suivants puisqu'ils serviront de base à ces derniers. Les données de ce test sont les suivantes :

| <b>Conditions initiales et aux limites</b> |                      |                  |                                               |                                    |                           |                   |                |                                          |  |  |  |
|--------------------------------------------|----------------------|------------------|-----------------------------------------------|------------------------------------|---------------------------|-------------------|----------------|------------------------------------------|--|--|--|
| $\mathcal{Q}_0$                            |                      |                  | $7.5 \text{ } \frac{\text{1}}{\text{s}}$      | $\mathcal{Q}_{\it entr\acute{e}e}$ |                           |                   |                | $7.5 \text{ } \frac{\text{1}}{\text{s}}$ |  |  |  |
|                                            | I<br>$K$ max 0       |                  |                                               | $U_{K\max}$                        |                           |                   | $0.02$ m/s     |                                          |  |  |  |
|                                            | pente <sub>SL0</sub> |                  | $0\%$                                         |                                    | $ZSL_{\text{\it sortie}}$ |                   |                | $0.002 \; \mathrm{m}$                    |  |  |  |
|                                            |                      |                  |                                               | Rugosité (fond et parois)          |                           |                   |                | 0.01 <sub>m</sub><br>$(E=3.6)$           |  |  |  |
| Géométrie                                  |                      |                  |                                               |                                    |                           |                   |                |                                          |  |  |  |
| $H_{\text{canal}}$                         |                      | 0.5 <sub>m</sub> | $pente_{\text{fond}}$                         | $0.4\%$<br>$H_{\mathit{seuil}}$    |                           | 0.09 <sub>m</sub> |                |                                          |  |  |  |
|                                            |                      |                  | Maillage du domaine de simulation             |                                    |                           |                   |                |                                          |  |  |  |
| dx                                         |                      |                  | 10*0.02 120*0.03 10*0.02                      |                                    | $I_{\max}$                | 140               | <b>Nb</b>      |                                          |  |  |  |
| $\frac{dy}{x}$                             |                      | $5*0.025$        |                                               |                                    | $J_{\rm max}$             | 5                 | de<br>cellules | 21700                                    |  |  |  |
| dz                                         |                      |                  | $0.03$ 0.02 2*0.015 4*0.01 0.0075 10*0.005    |                                    | $K_{\text{max}}$          | 31                |                |                                          |  |  |  |
|                                            |                      |                  | $0.0075$ 3*0.01 0.015 0.02 2*0.03 0.04 3*0.05 |                                    |                           |                   |                |                                          |  |  |  |

**Tableau IV.9 – Données du deuxième cas test de référence (cas 5)**

Le lecteur pourra remarquer que, par rapport au premier cas test de référence, nous avons légèrement monté la zone raffinée du maillage. Nous avons également augmenté la vitesse de l'air au niveau du toit. La raison de tout cela est que le prochain cas test introduira un débit d'eau plus fort et entraînera inéluctablement un déplacement de la surface libre vers le haut et des vitesses plus fortes dans l'air dû à un entraînement plus fort de l'air par l'eau.

### **IV .3.6 – Test sur la variation du débit d'entrée (cas 6)**

Jusqu'à présent, nous ne nous sommes intéressés qu'à des états permanents. Nous décidons maintenant de tester l'aspect non permanent de notre modèle en faisant varier le débit d'entrée avec le temps. Autrement dit, nous souhaitons analyser la transition entre deux états permanents en choisissant le cas test précédent comme premier état permanent. Les données sont les suivantes :

|                        | <b>Conditions initiales et aux limites</b> |                  |                                                      |      |                    |                                                 |                                     |                                                       |                   |  |
|------------------------|--------------------------------------------|------------------|------------------------------------------------------|------|--------------------|-------------------------------------------------|-------------------------------------|-------------------------------------------------------|-------------------|--|
| Etat initial $=$ Cas 5 |                                            |                  | $Q_{entr{\'e}e}$                                     |      |                    | 35s < t < 40s<br>40s < t < 45s<br>45s < t < 70s | $7.5 \text{ Vs}$<br>9 <sub>ls</sub> | Hausse linéaire de<br>7.5 $\text{Us}$ à 9 $\text{Us}$ |                   |  |
|                        |                                            |                  | $U_{K\max}$                                          |      | $0.02 \text{ m/s}$ |                                                 |                                     |                                                       |                   |  |
|                        |                                            |                  | $ZSL_{\mathit{sortie}}$                              |      |                    |                                                 | $0.002 \; \mathrm{m}$               |                                                       |                   |  |
|                        |                                            |                  | Rugosité (fond et parois)                            |      |                    | $0.01$ m (E=3.6)                                |                                     |                                                       |                   |  |
|                        |                                            |                  | Géométrie                                            |      |                    |                                                 |                                     |                                                       |                   |  |
| H<br>canal             |                                            | 0.5 <sub>m</sub> | $pente_{fond}$                                       | 0.4% |                    | H                                               | seuil                               |                                                       | 0.09 <sub>m</sub> |  |
|                        |                                            |                  | Maillage du domaine de simulation                    |      |                    |                                                 |                                     |                                                       |                   |  |
| dx                     |                                            |                  | $10*0.02$ $120*0.03$ $10*0.02$                       |      |                    | $I_{\max}$                                      | 140                                 | <b>Nb</b>                                             |                   |  |
| $\frac{dy}{x}$         |                                            | 5*0.025          |                                                      |      |                    | $\boldsymbol{J}_{\text{max}}$                   | 5                                   | de<br>cellules                                        | 21700             |  |
| dz                     |                                            |                  | $0.03$ $0.02$ $2*0.015$ $4*0.01$ $0.0075$ $10*0.005$ |      |                    | $K_{\max}$                                      | 31                                  |                                                       |                   |  |
|                        |                                            |                  | $0.0075$ 3*0.01 0.015 0.02 2*0.03 0.04 3*0.05        |      |                    |                                                 |                                     |                                                       |                   |  |

**Tableau IV.10 – Données du cas sur la variation du débit d'entrée (cas 6)**

Sur la figure IV.32, nous représentons la réponse du débit de sortie à la variation du débit d'entrée. La barre verticale la plus longue fixe l'instant à partir duquel le débit d'entrée commence sa progression.

Nous constatons dans un premier temps que le débit de sortie ne réagit à cette variation qu'au bout d'un certain temps *t*'. Cela prouve que notre modèle prend correctement en compte le délai nécessaire à la propagation le long du canal, de la perturbation produite à l'amont. En effet, lorsqu'une perturbation est introduite dans un écoulement en régime fluvial, il se forme une onde qui progresse vers l'amont à la vitesse *V* − *c* et vers l'aval à la vitesse *V* + *c* où *V* est la vitesse de l'écoulement et  $c = \sqrt{gh}$  la célérité des ondes. Il faut préciser que lorsqu'il s'agit de la propagation d'une crue, la formule de la vitesse de propagation est plus compliquée mais nous nous contentons pour le moment de la vitesse de propagation d'une onde qui donne un ordre de grandeur suffisant. Ainsi, en prenant 0.145 m comme hauteur d'eau et 0.3 m/s comme

vitesse d'écoulement, la perturbation doit parcourir le canal en un temps  $t' = \frac{v_{canal}}{\sqrt{v_{c}^2 + v_{c}^2}} = 2.7 s$  $V + \sqrt{gh}$  $t' = \frac{l_{canal}}{l} = 2.7$ +  $=\frac{v_{canal}}{1.5}$  = 2.7s.

A peu de choses près, cela correspond bien à ce que nous pouvons lire sur la figure IV.32. Nous remarquons dans un deuxième temps que le débit de sortie augmente ensuite assez régulièrement jusqu'à ce qu'il se stabilise à une valeur égale à celle du débit d'entrée : nous sommes parvenu à un deuxième état permanent.

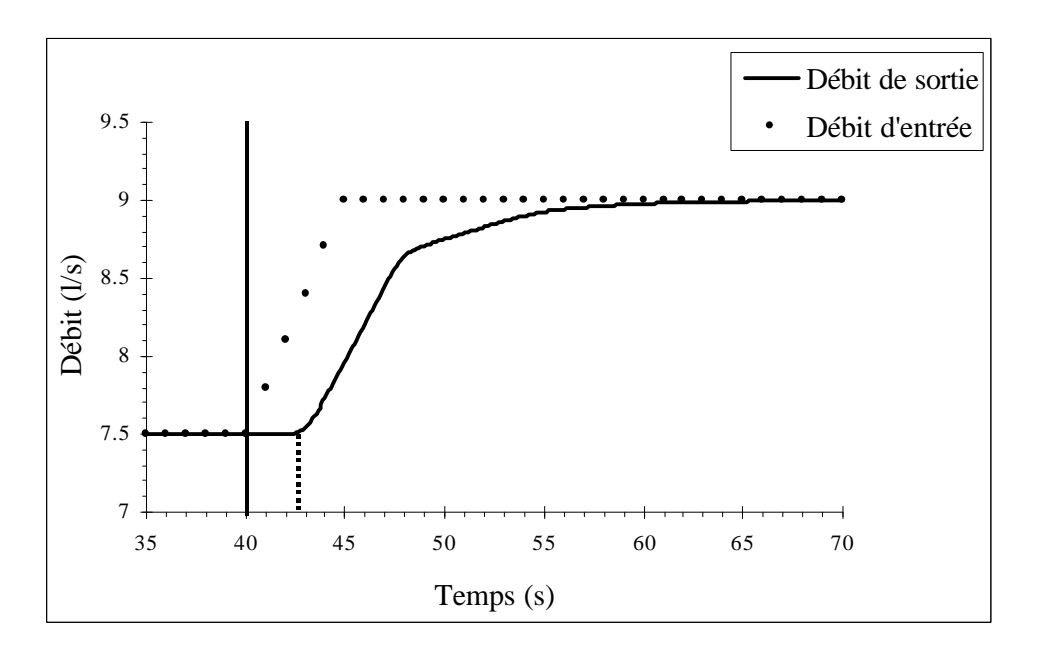

**Figure IV.32 – Variation dans le temps du débit de sortie (cas 6)**

Nous obtenons le même type de courbe lorsque nous représentons la variation de deux cotes de la surface libre en fonction du temps (cf. Figure IV.33). Nous retrouvons une taille de palier identique pour la cote du bout du canal (x=3.99 m) tandis que nous constatons que ce palier est deux fois moins grand pour la cote du milieu du canal (x=2.016 m), ce qui semble tout à fait naturel. Par ailleurs, les cotes augmentent petit à petit jusqu'à atteindre des valeurs correspondant à celles du deuxième état permanent.

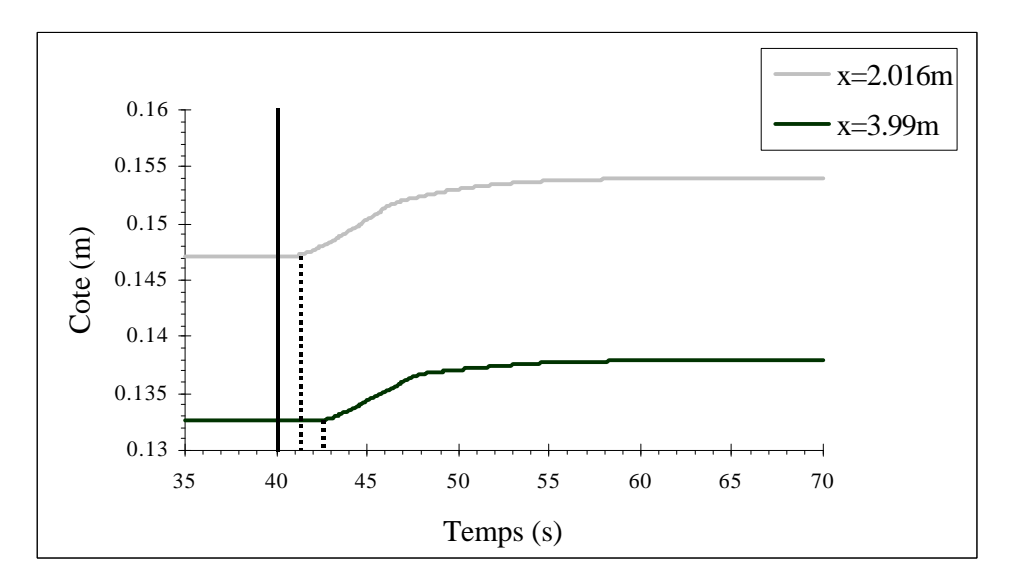

**Figure IV.33 – Variation dans le temps de deux cotes de la surface libre (cas 6)**

Il est également intéressant d'analyser le deuxième état permanent. Nous comparons en premier lieu les cotes des deux lignes d'eau (cf. Figure IV.34). La ligne d'eau s'est déplacée vers le haut avec une hauteur d'eau au dessus du seuil plus importante. C'est un résultat que nous attendions dans la mesure où le débit intervient de manière directe dans la relation (4.19) de la hauteur d'eau au dessus du seuil. Par ailleurs, nous constatons une augmentation sensible de la pente qui passe de − 0.16% pour un débit de 7.5 l/s à − 0.2% pour un débit de 9 l/s.

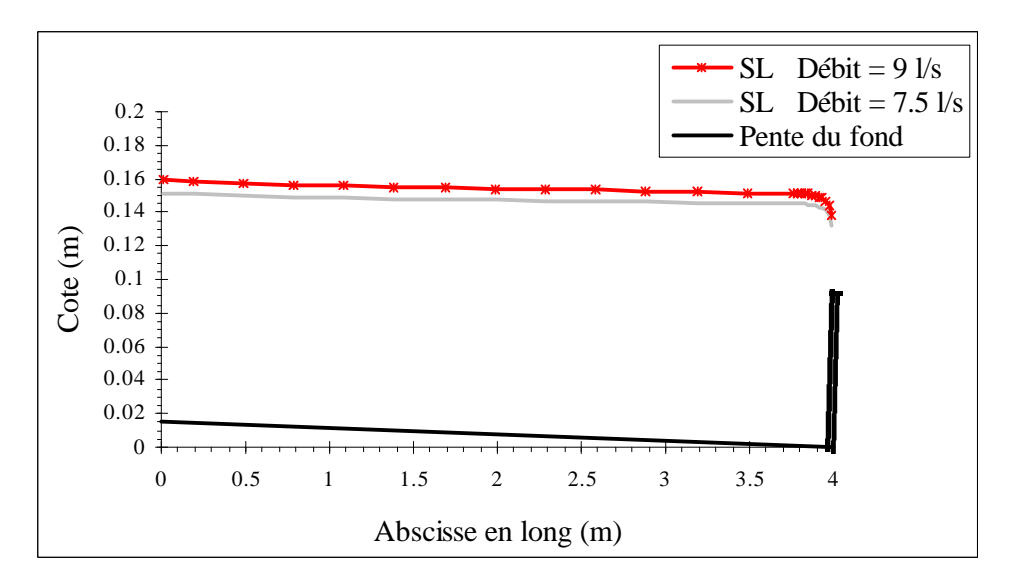

**Figure IV.34 – Comparaison des cotes de la surface libre dans le plan y=0.1125 m (cas 5 et 6)**

Une fois le deuxième état permanent atteint, les débits sont une nouvelle fois conservés sur toute la longueur, comme le montre la figure IV.35.

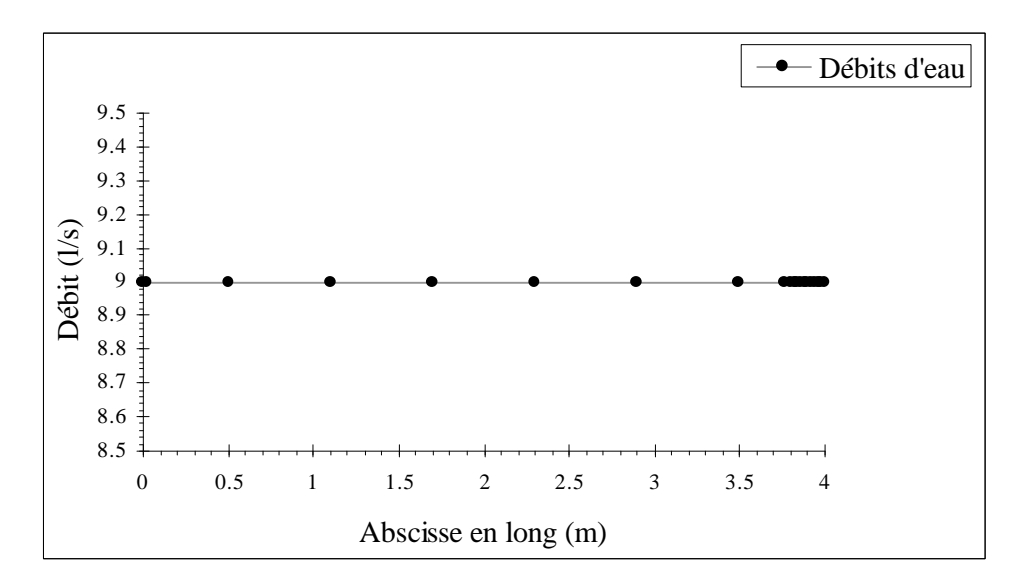

**Figure IV.35 – Débits d'eau en différentes sections du canal (cas 6)**

Nous remarquons en second lieu que les vitesses longitudinales montrent des valeurs plus fortes qu'auparavant (cf. Figure IV.36).

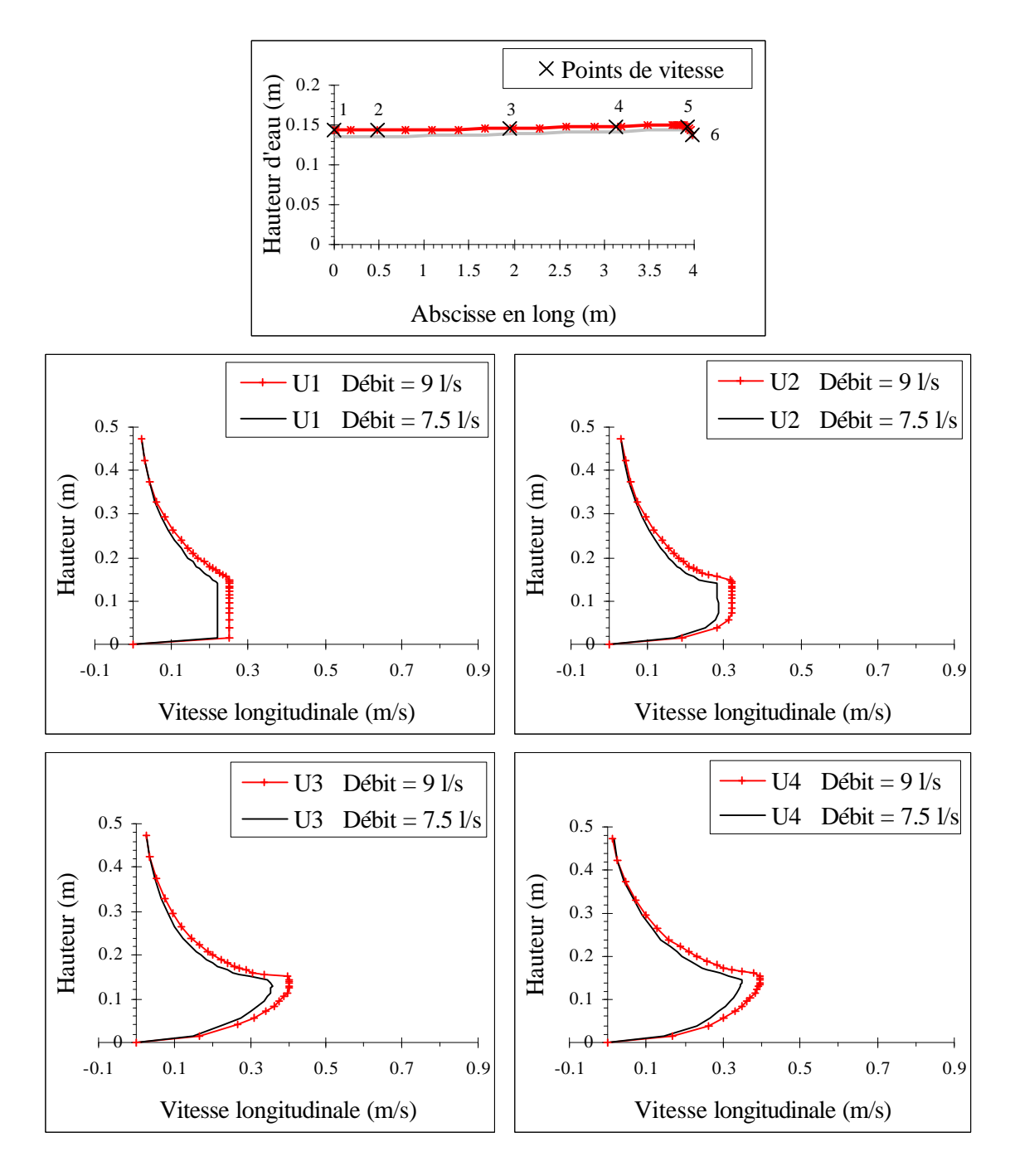

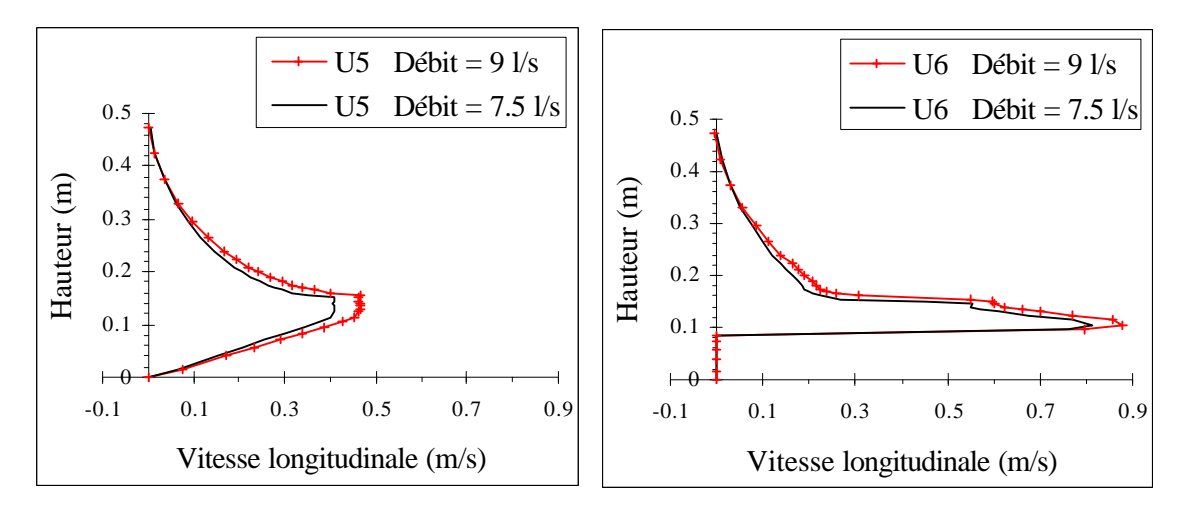

**Figure IV.36 – Comparaisons des vitesses longitudinales dans le plan y=0.1125 m (cas 5 et 6)**

Quant à l'écart maximal à la pression hydrostatique, il se situe toujours au même endroit mais est plus important avec un débit plus fort (337 Pa ou 34.4 mm de mercure pour une hauteur d'eau au dessus du point en question de 42.9 mm). En effet, la pression est de 83.4 Pa alors qu'elle serait de 420.5 Pa si elle était hydrostatique.

Enfin, la convergence n'est pas modifiée lorsque le débit est plus fort.

### **IV .3.7 – Test sur la valeur de la vitesse de l'air au toit (cas 7)**

En règle générale, nous choisissons la vitesse de l'air au toit  $U_{K_{\text{max}}}$  en fonction de la valeur du débit d'eau à l'entrée. En effet, nous devons toujours veiller à ce qu'il y ait suffisamment d'air qui pénètre dans le domaine afin de diminuer les risques de recirculation dans l'air (cf. Paragraphe IV .2.6.1).

Cependant, nous nous sommes demandés si le choix un peu "aléatoire" de la valeur de  $U_{K_{\text{max}}}$ n'avait aucun effet sur l'écoulement en eau. Autrement dit, si nous choisissions une autre valeur de  $U_{K \text{max}}$ , sans qu'elle soit trop importante pour rester dans les conditions de notre étude, est ce que cela n'influerait pas sur les caractéristiques de l'écoulement en eau ? Les données sont le suivantes :

| <b>Conditions initiales et aux limites</b> |                           |                  |                                                      |                                    |                                                    |     |                |                   |  |  |
|--------------------------------------------|---------------------------|------------------|------------------------------------------------------|------------------------------------|----------------------------------------------------|-----|----------------|-------------------|--|--|
|                                            | $\mathcal{Q}_0$           |                  | $7.5$ $\text{Vs}$                                    | $\mathcal{Q}_{\it entr\acute{e}e}$ |                                                    |     |                | $7.5$ $\text{Vs}$ |  |  |
| $0.05$ m/s<br>$U_{K \max 0}$               |                           |                  | U<br>$K$ max                                         |                                    |                                                    |     | $0.05$ m/s     |                   |  |  |
|                                            | pente <sub>SL0</sub>      |                  | $0\%$                                                |                                    | $ZSL_{\text{\it sortie}}$<br>$0.002 \; \mathrm{m}$ |     |                |                   |  |  |
|                                            | Rugosité (fond et parois) |                  |                                                      |                                    | $0.01$ m                                           |     |                |                   |  |  |
|                                            |                           |                  |                                                      |                                    |                                                    |     |                | $(E=3.6)$         |  |  |
|                                            |                           |                  |                                                      | Géométrie                          |                                                    |     |                |                   |  |  |
| $H_{\parallel}$<br>canal                   |                           | 0.5 <sub>m</sub> | $pente_{fond}$                                       | 0.4%                               | $H_{\mathit{seuil}}$                               |     |                | 0.09 <sub>m</sub> |  |  |
|                                            |                           |                  | Maillage du domaine de simulation                    |                                    |                                                    |     |                |                   |  |  |
| dx                                         |                           |                  | 10*0.02 120*0.03 10*0.02                             |                                    | $I_{\max}$                                         | 140 | <b>Nb</b>      |                   |  |  |
| $\frac{dy}{dx}$                            |                           |                  | $5*0.025$                                            |                                    | $\boldsymbol{J}$<br>max                            | 5   | de<br>cellules | 21700             |  |  |
| dz                                         |                           |                  | $0.03$ $0.02$ $2*0.015$ $4*0.01$ $0.0075$ $10*0.005$ |                                    | $K_{\max}$                                         | 31  |                |                   |  |  |
|                                            |                           |                  | $0.0075$ 3*0.01 0.015 0.02 2*0.03 0.04 3*0.05        |                                    |                                                    |     |                |                   |  |  |

**Tableau IV.11 – Données du cas sur la valeur de la vitesse au toit (cas 7)**

Nous répondons négativement à la question précédente car la ligne d'eau et les profils de vitesse longitudinale dans l'eau restent identiques à ceux du deuxième cas test de référence comme le montrent les figures IV.37 et IV.38. La pression demeure également analogue à celle du deuxième cas test de référence.

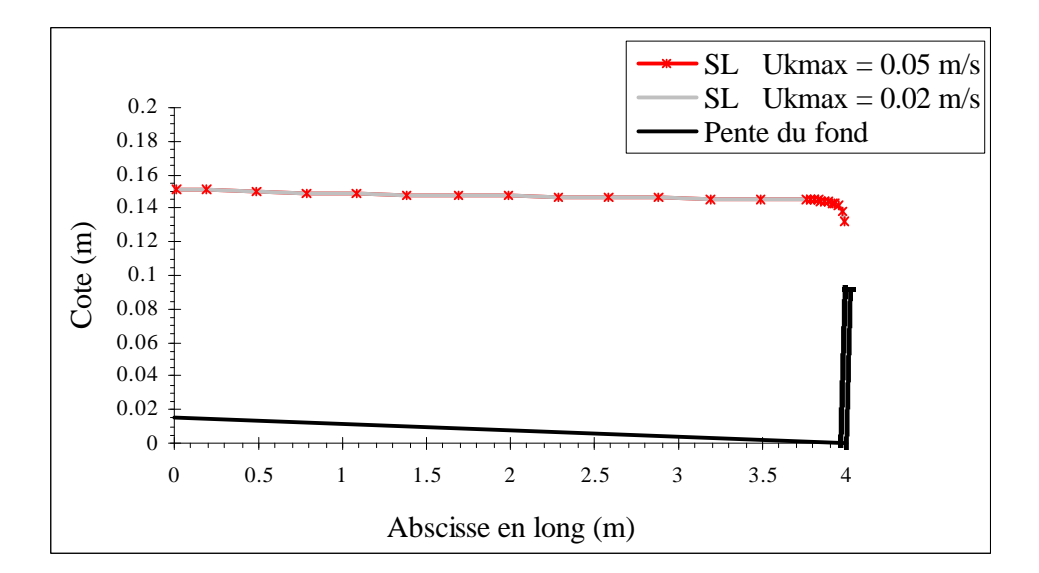

**Figure IV.37 – Comparaison des cotes de la surface libre dans le plan y=0.1125 (cas 5 et 7)**

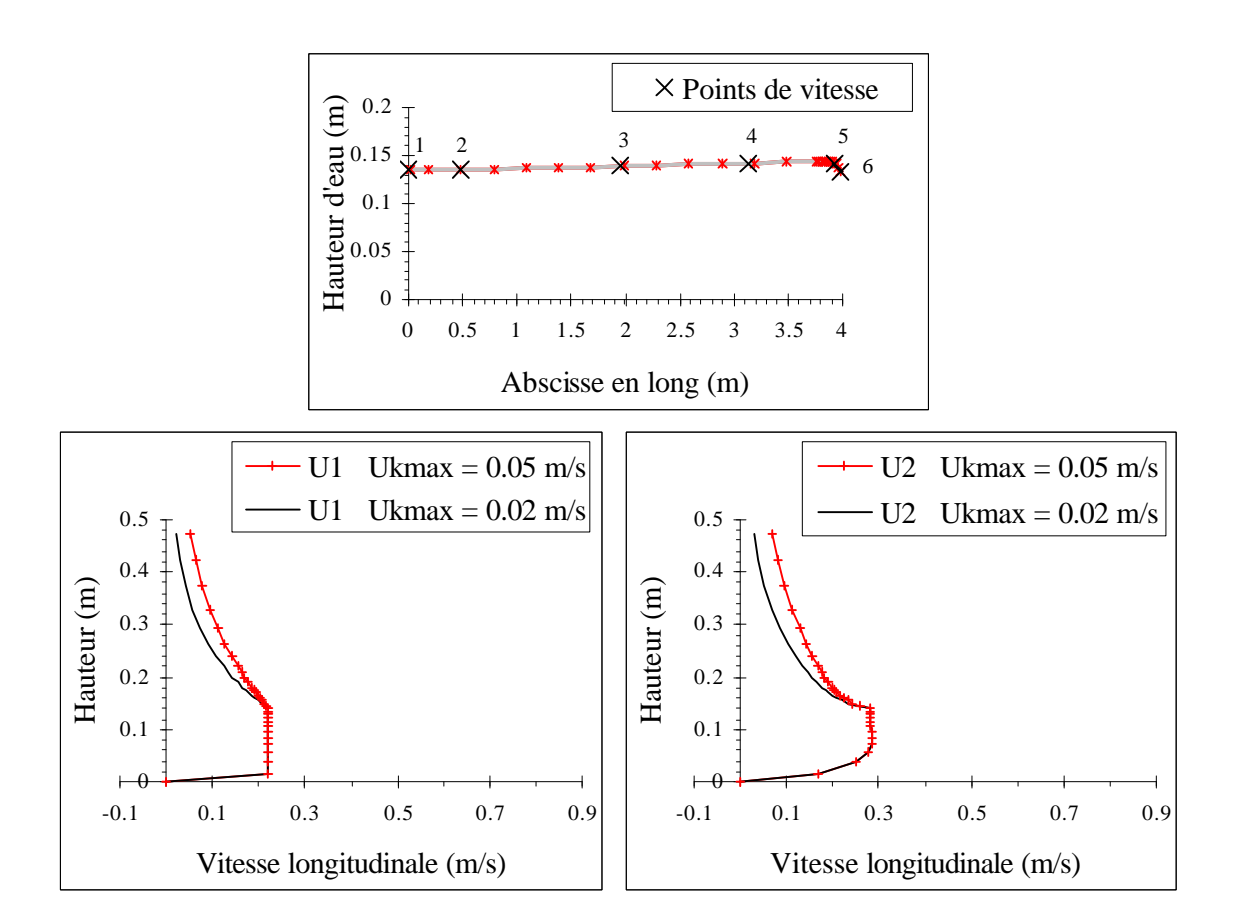

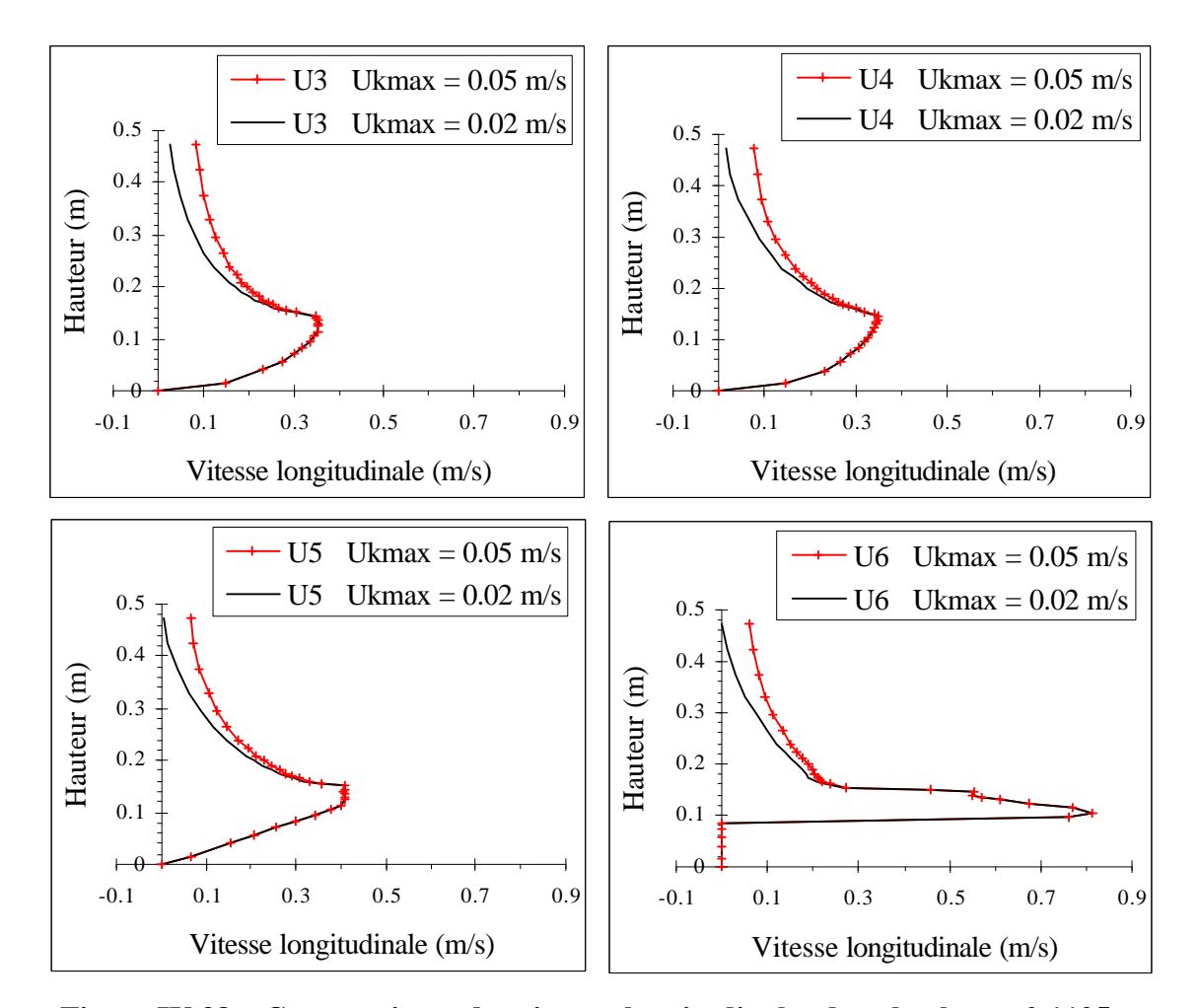

**Figure IV.38 – Comparaisons des vitesses longitudinales dans le plan y=0.1125 m (cas 5 et 7)**

Le nombre d'itérations par pas de temps reste également strictement le même.

## **IV .3.8 – Test sur la hauteur du domaine de simulation (cas 8)**

Ce test consiste à diminuer la hauteur du domaine de simulation et à analyser l'influence de cette diminution sur l'écoulement d'eau. Si nous parvenons à prouver que l'écoulement d'eau n'est pas affecté par cette réduction, cela signifiera que dans le cas d'études où l'air intervient très peu, nous pourrons diminuer considérablement les temps de calculs. Les données de ce cas sont les suivantes :

| <b>Conditions initiales et aux limites</b> |                      |             |                                                      |                           |                                    |     |                   |                                 |  |  |  |
|--------------------------------------------|----------------------|-------------|------------------------------------------------------|---------------------------|------------------------------------|-----|-------------------|---------------------------------|--|--|--|
| $\mathcal{Q}_0$                            |                      |             | $7.5$ $\text{Vs}$                                    |                           | $\mathcal{Q}_{\it entr\acute{e}e}$ |     |                   | $7.5 \frac{\text{1}}{\text{s}}$ |  |  |  |
|                                            | I                    | $K$ max $0$ | $0.1 \text{ m/s}$                                    |                           | $U_{K \max}$                       |     | $0.1 \text{ m/s}$ |                                 |  |  |  |
|                                            | pente <sub>SL0</sub> |             | $0\%$                                                | $ZSL_{\text{\it sortie}}$ |                                    |     | $0.002 \; m$      |                                 |  |  |  |
|                                            |                      |             |                                                      | Rugosité (fond et parois) |                                    |     |                   | $0.01$ m                        |  |  |  |
|                                            |                      |             |                                                      |                           |                                    |     |                   | $(E=3.6)$                       |  |  |  |
|                                            | Géométrie            |             |                                                      |                           |                                    |     |                   |                                 |  |  |  |
| $H_{\text{canal}}$                         |                      | $0.25$ m    | $pente_{\text{fond}}$                                | 0.4%                      | $H_{\mathit{seuil}}$               |     | 0.09 <sub>m</sub> |                                 |  |  |  |
|                                            |                      |             | Maillage du domaine de simulation                    |                           |                                    |     |                   |                                 |  |  |  |
| dx                                         |                      |             | 10*0.02 120*0.03 10*0.02                             |                           | $I_{\max}$                         | 140 | Nb                |                                 |  |  |  |
| $\frac{dy}{x}$                             |                      |             | $5*0.025$                                            |                           | J<br>max                           | 5   | de<br>cellules    | 17500                           |  |  |  |
| dz                                         |                      |             | $0.03$ $0.02$ $2*0.015$ $4*0.01$ $0.0075$ $10*0.005$ |                           | $K_{\max}$                         | 25  |                   |                                 |  |  |  |
|                                            |                      |             | $0.0075$ 3*0.01 0.015 0.02                           |                           |                                    |     |                   |                                 |  |  |  |

**Tableau IV.12 – Données du cas sur la hauteur du domaine de simulation (cas 8)**

Le domaine ayant été tronqué en hauteur, nous avons augmenté la vitesse de l'air au niveau du toit pour obtenir un profil de vitesse dans l'air quasi identique à celui du deuxième cas test de référence.

La figure IV.39 propose l'allure générale de la surface libre dans le plan y=0.1125 m, une fois l'état permanent atteint. Notons que nous avons incliné la géométrie d'un angle de 0.004 radian afin de représenter la pente du fond.

Bien évidemment, cette figure ne donne qu'une idée de la répartition des volumes d'eau et d'air.

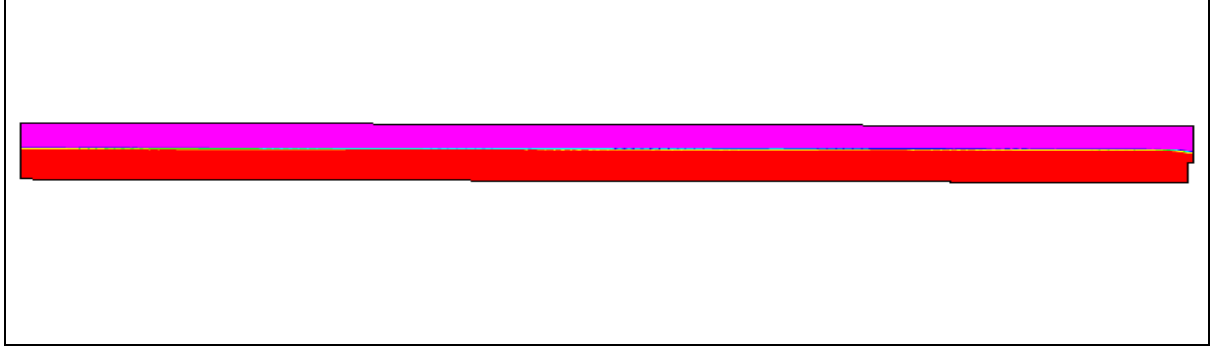

**Figure IV.39 – Allure de la surface libre dans le plan y=0.1125 m (cas 8)**

Afin de comparer précisément les résultats, nous ajoutons les figures IV.40 et IV.41 qui prouvent que la diminution du volume d'air n'a pas modifié la ligne d'eau et les profils de vitesses dans l'eau.

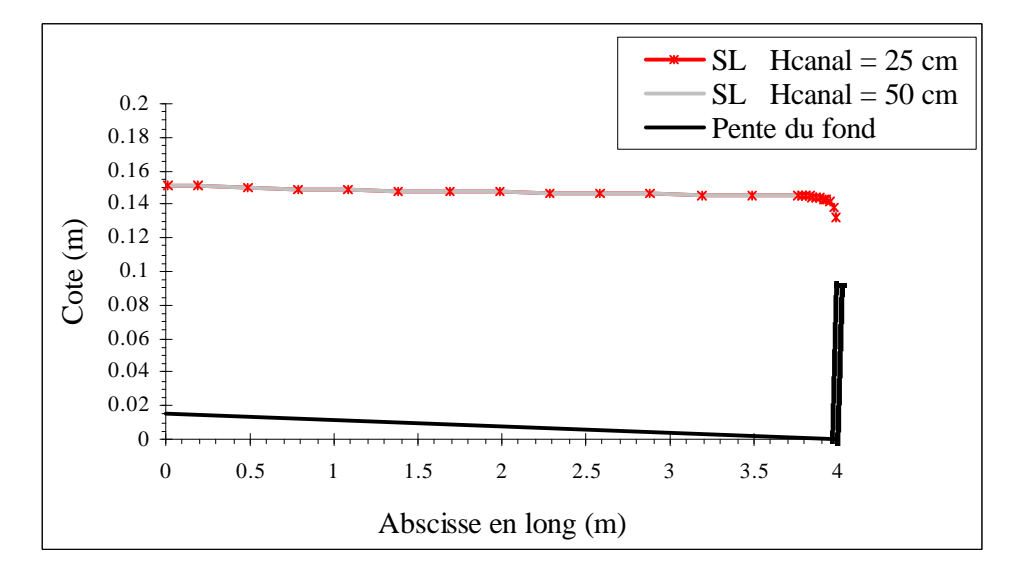

**Figure IV.40 – Comparaison des cotes de la surface libre dans le plan y=0.1125 m**

**(cas 5 et 8)**

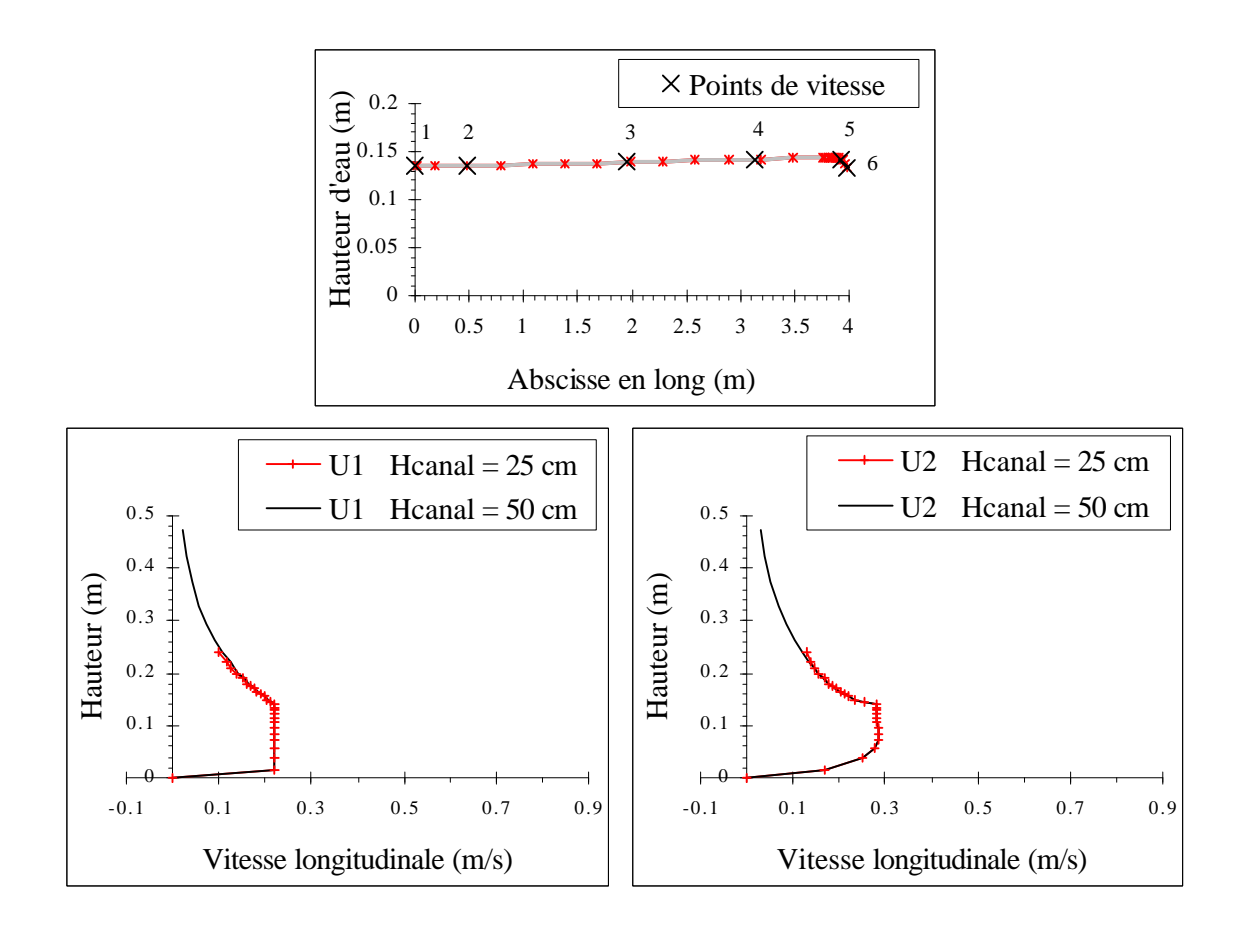

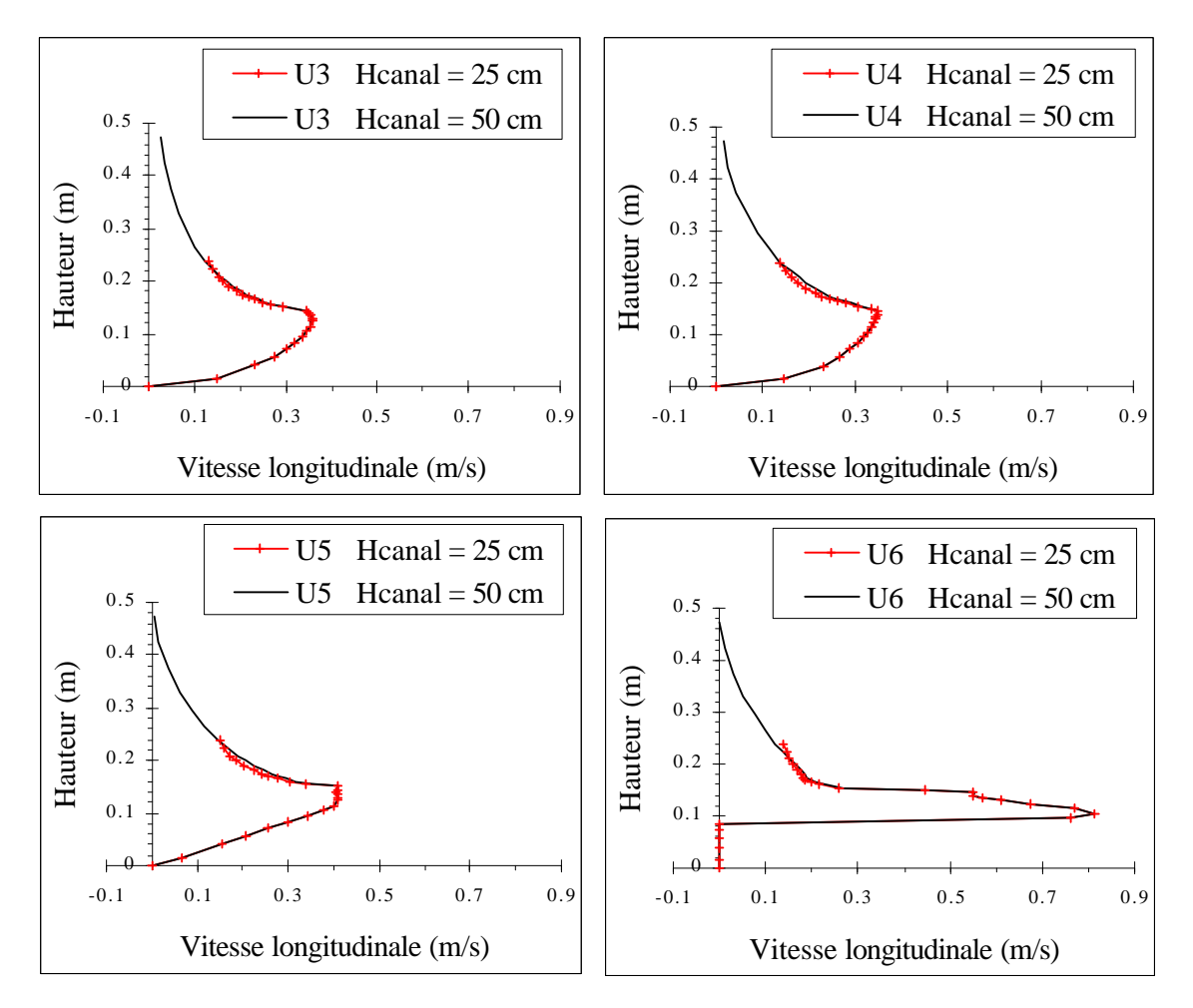

**Figure IV.41 – Comparaisons des vitesses longitudinales dans le plan y=0.1125 m (cas 5 et 8)**

En outre, le champ de pression n'a pas été altéré par cette diminution du domaine.

Pour finir, les calculs numériques ayant convergé tout aussi rapidement, mais dans un nombre restreint de cellules, le temps de calcul a chuté de manière considérable.

## **IV .3.9 – Remarque supplémentaire**

Parmi les autres tests que nous avons réalisés, se trouve celui où nous avons modifié la hauteur d'eau en sortie *ZSLsortie* . Nous avons constaté qu'à partir du moment où cette dernière vérifiait correctement la condition (4.18), l'écoulement sur et en amont du seuil n'était absolument pas influencé par cette différence de hauteur d'eau derrière le seuil. L'hypothèse de déconnexion étant pour le moment à la base de notre condition à la limite aval, il était indispensable qu'elle soit convenablement prise en compte par notre modèle.

# **IV .4 – Etude expérimentale**

Nous pouvions penser, grâce à l'ensemble des tests précédents, que notre écoulement était correctement modélisé. Cependant, nous avons choisi de mener une petite étude expérimentale afin de comparer nos résultats numériques à des mesures effectuées dans un canal de laboratoire. L'étude a porté uniquement sur l'allure de la surface libre ; des mesures précises de vitesse auraient demandé beaucoup trop de temps.

Pour ce faire, nous avons utilisé un canal vitré à surface libre de grande longueur (environ 9 m), de hauteur 0.5 m et de largeur 0.25 m. Chaque vitre est séparée de sa voisine par un montant métallique que nous avons dû prendre en compte pour le positionnement des appareils de mesure (cf. Figure IV.42).

Le circuit hydraulique fermé est constitué d'une pompe aspirant dans une bâche et refoulant dans un réservoir surélevé dont le niveau est maintenu constant par un trop-plein. De ce réservoir, part la conduite d'alimentation du canal vitré sur laquelle sont placés en série un débitmètre et une vanne permettant de régler le débit. Notons que le réservoir à niveau constant permet une bonne régularité du débit dans le canal, régularité tout à fait essentielle pour ce type d'étude (Frey P. [1991]). Quant à la valeur que peut atteindre le débit, elle est assez importante puisqu'elle est de l'ordre de 20 l/s.

Par ailleurs, à l'entrée du canal, sont positionnées des ailettes sur lesquelles il est possible de jouer afin de régler la direction de l'écoulement.

Enfin, en ce qui concerne la pente du fond, il suffit d'actionner un bouton afin d'incliner l'ensemble du canal. La pente du fond correspondante peut ainsi être choisie entre 0% et 10%.

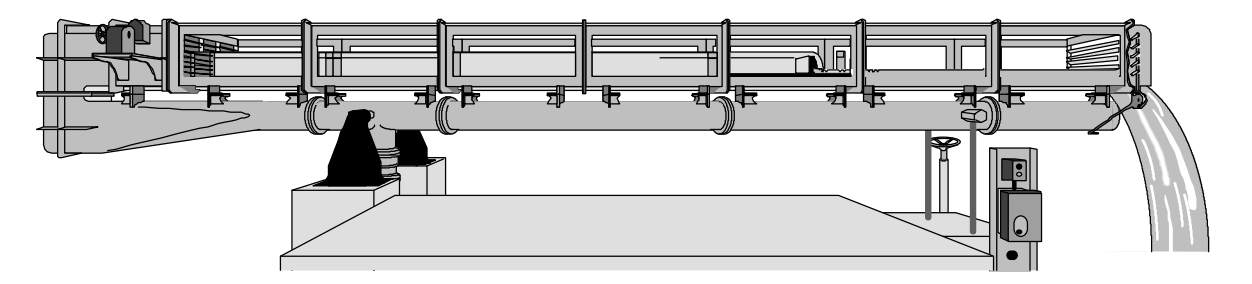

**Figure IV.42 – Le canal hydraulique (Laboratoire de Mécanique des fluides de l'INSA de Lyon)**

Avant de commencer, nous précisons que les mesures ont été réalisées une fois l'écoulement stabilisé. Nous aurions souhaité effectuer des mesures en non permanent en faisant varier le débit d'entrée et en récupérant les valeurs des hauteurs d'eau en fonction du temps mais l'appareillage pour les réaliser nous a manqué.

Nous avons réalisé l'étude sur un tronçon de 4 m après avoir positionné le seuil en PVC vers l'extrémité aval du canal. L'entrée du tronçon ne coïncidant pas avec celle du canal, nous n'avons effectué aucun réglage à l'entrée au niveau des ailettes. Précisons que le seuil est de même largeur que le canal, d'épaisseur 0.02 m et de hauteur *Hseuil* qui variera selon les cas (cf. Figure IV.43).

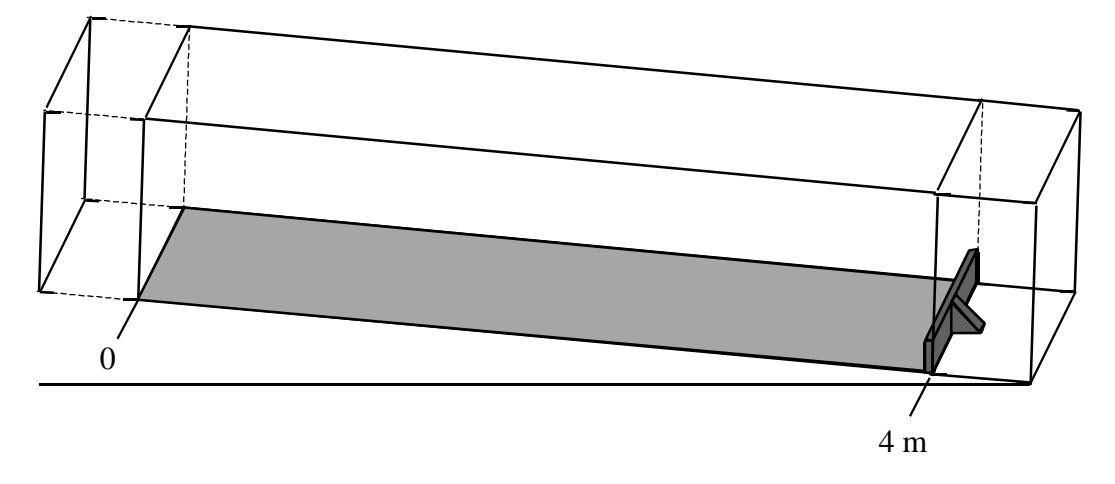

**Figure IV.43 – Tronçon de l'étude**

Nous avons réalisé la mesure des débits par capacité jaugée en chronométrant le temps que met une cuve de 240 l à se remplir.

Pour déterminer les hauteurs d'eau, nous avons utilisé les trois limnimètres disponibles au laboratoire. Le limnimètre est constitué de deux tiges pointues mises côte à côte et décalées en hauteur d'une très petite distance, de l'ordre du millimètre. Celles-ci sont descendues conjointement jusqu'à la surface libre. Dès que la plus longue touche l'eau sans que la plus courte n'y parvienne, nous relevons la valeur correspondante sur l'appareil. Nous exécutons la même manipulation pour le fond du canal. La hauteur d'eau correspondante est la différence entre les deux valeurs (cf. Figure IV.44).

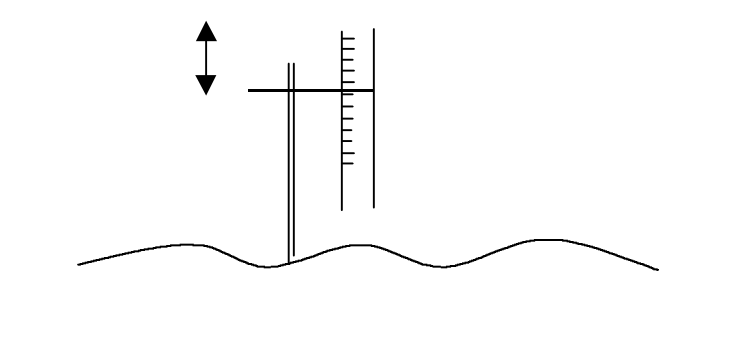

**Figure IV.44 – Schéma simplifié d'un limnimètre**

#### **IV .4.1 – Parois lisses**

La première série de mesures a consisté à mesurer des hauteurs d'eau dans un canal ne comportant aucune rugosité sur ses parois. Les deux seuls paramètres que nous avons fait varier sont le débit et la pente du fond. En effet, nous avons préféré laisser le test de la hauteur du seuil à la deuxième série de mesures (parois rugueuses) qui a pour objectif de valider des surfaces libres non horizontales ; en effet, nous avons présumé grâce au troisième test de la section précédente que la hauteur du seuil pourrait avoir une influence non négligeable sur la pente de la surface libre par rapport à l'horizontale (cf. Paragraphe IV .3.3). La hauteur de seuil que nous avons utilisée pour toutes les mesures de cette série est de 0.09 m.

Nous avons réalisé les mesures pour trois débits différents avec cinq valeurs de pente du fond à chaque fois. Nous indiquons les résultats pour deux débits et deux pentes différentes en sachant que les conclusions que nous pourrons tirer de ces quatre cas sont également valables pour tous les autres cas.

Afin d'avoir un nombre supérieur de points de mesure, nous avons ajouté deux simples réglets aux trois limnimètres. Comme nous l'avons dit précédemment, nous n'avons pas pu placé les limnimètres à des endroits précisément prédéfinis puisque nous avons été gênés par les montants métalliques. Nous avons finalement choisi les cinq abscisses suivantes, les flèches les plus longues (rouges) correspondant aux points où les limnimètres ont été utilisés et les flèches les plus courtes (bleues) correspondants aux points où les réglets ont été employés :

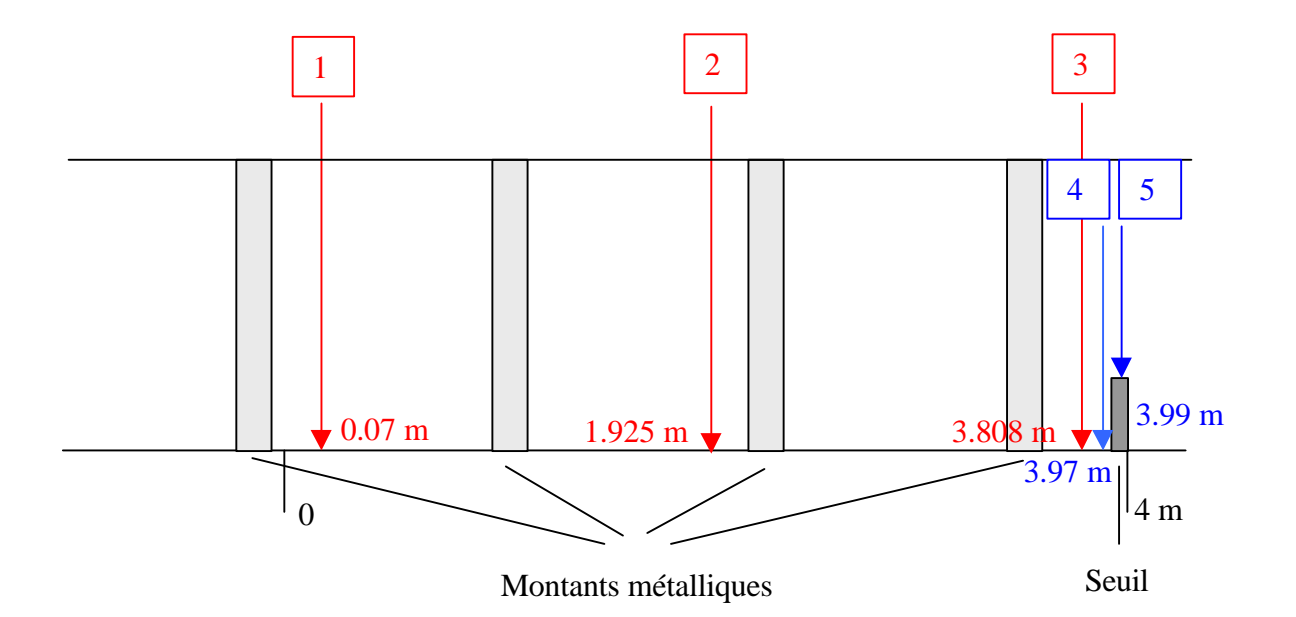

**Figure IV.45 – Points de mesure (lisse)**

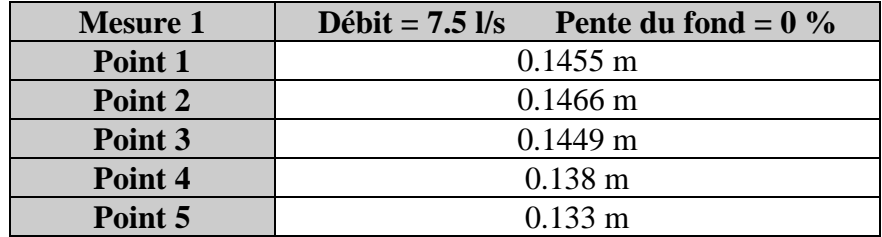

Les hauteurs d'eau obtenues sont livrées dans les quatre tableaux suivants :

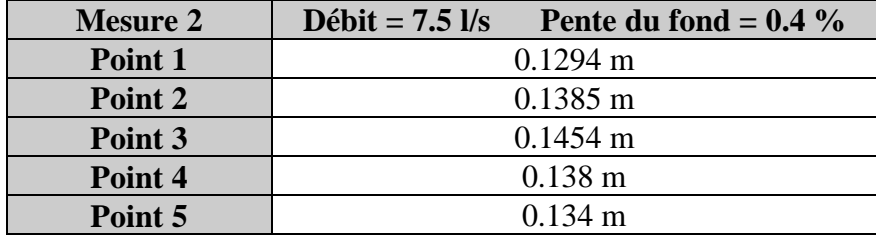

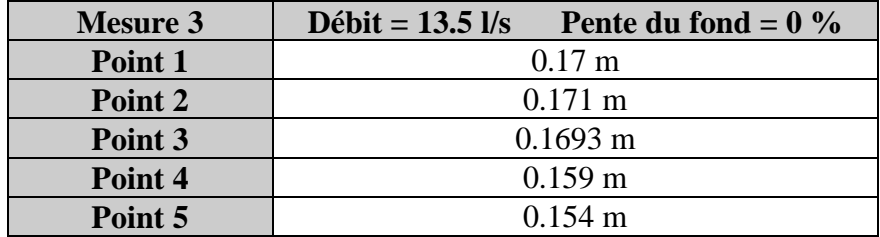

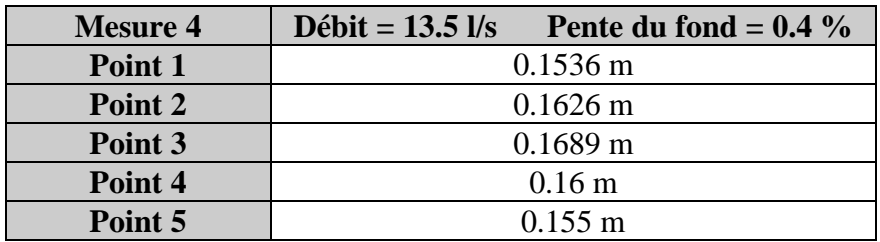

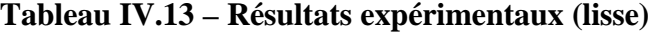

Dès à présent, nous pouvons noter des petites imperfections de mesures, visibles essentiellement lorsque la pente est nulle. Elles se situent au niveau du point 2 où nous pouvons percevoir une légère "bosse" de la ligne d'eau. Avant de comparer les résultats, nous devons donc préciser l'ordre de grandeur des incertitudes qui ont accompagné ces mesures. Précisons que celles ci n'ont pas été obtenues grâce à des mesures consécutives dans des configurations identiques. Nous avons tout simplement évalué ces erreurs grâce aux remarques suivantes.

Pour "Mesure 1" et "Mesure 2", la mesure du débit s'est effectuée de manière assez précise, la vitesse de remplissage de la cuve ayant été suffisamment lente pour déterminer avec précision le temps mis par l'eau pour atteindre le repère voulu. Il ne s'agit pas d'affirmer que l'erreur est nulle ; elle a cependant une influence négligeable sur la ligne d'eau.

Pour "Mesure 3" et "Mesure 4", la détermination du débit s'est montré beaucoup plus grossière dans la mesure où l'importance de la vitesse de remplissage de la cuve a rendu le chronométrage moins parfait. L'imprécision est difficile à évaluer en terme de hauteurs d'eau mais cette considération ne devra pas être perdue de vue lors d'éventuels décalages non négligeables avec le modèle numérique.

En ce qui concerne les limnimètres, nous n'avons utilisé qu'une seule tige faute de bon réglage entre les deux tiges ou tout simplement faute de deuxième tige. Pour chaque point, nous avons exécuté deux mesures : la première lorsque la tige effleure la surface libre et la deuxième lorsque la tige n'est plus en contact avec l'eau. Ensuite, nous avons réalisé une moyenne sur la verticale entre les deux valeurs. Notons au passage qu'avec "Mesure 3" et "Mesure 4", les hauteurs d'eau ont été déterminées plus difficilement à cause des petites vibrations de la surface libre, induites par un débit assez élevé. En tenant compte également de l'imprécision lors de la mesure du fond, nous pouvons considérer que cette prise de mesures a offert une précision de l'ordre de 3 mm environ.

Pour les réglets, la précision est beaucoup moins bonne ; nous considérons d'ailleurs que les mesures correspondantes sont beaucoup moins fiables, l'incertitude étant de l'ordre de 5 mm.

Ces résultats expérimentaux ont ensuite été confrontés à nos résultats numériques. Nous pouvons remarquer que "Mesure 1" et "Mesure 2" correspondent aux cas tests 1 et 2 du paragraphe IV .3. Pour "Mesure 3" et "Mesure 4", nous avons uniquement modifié le débit, la valeur de la vitesse de l'air au toit (0.02 m/s) et élevé de 0.02 m la zone raffinée du maillage. Nous pouvons considérer d'après les figures suivantes, que notre modèle reproduit correctement les hauteurs d'eau, aux erreurs de précision près. "Mesure 3" et "Mesure 4" souffrent peut être d'une sous-estimation expérimentale du débit.
Les résultats de "Mesure 1" sont donnés sur la figure IV.46. Précisons que les petites vignettes montrent à l'échelle la différence entre l'expérimental et le numérique, accompagnée des barres de précision déterminées précédemment.

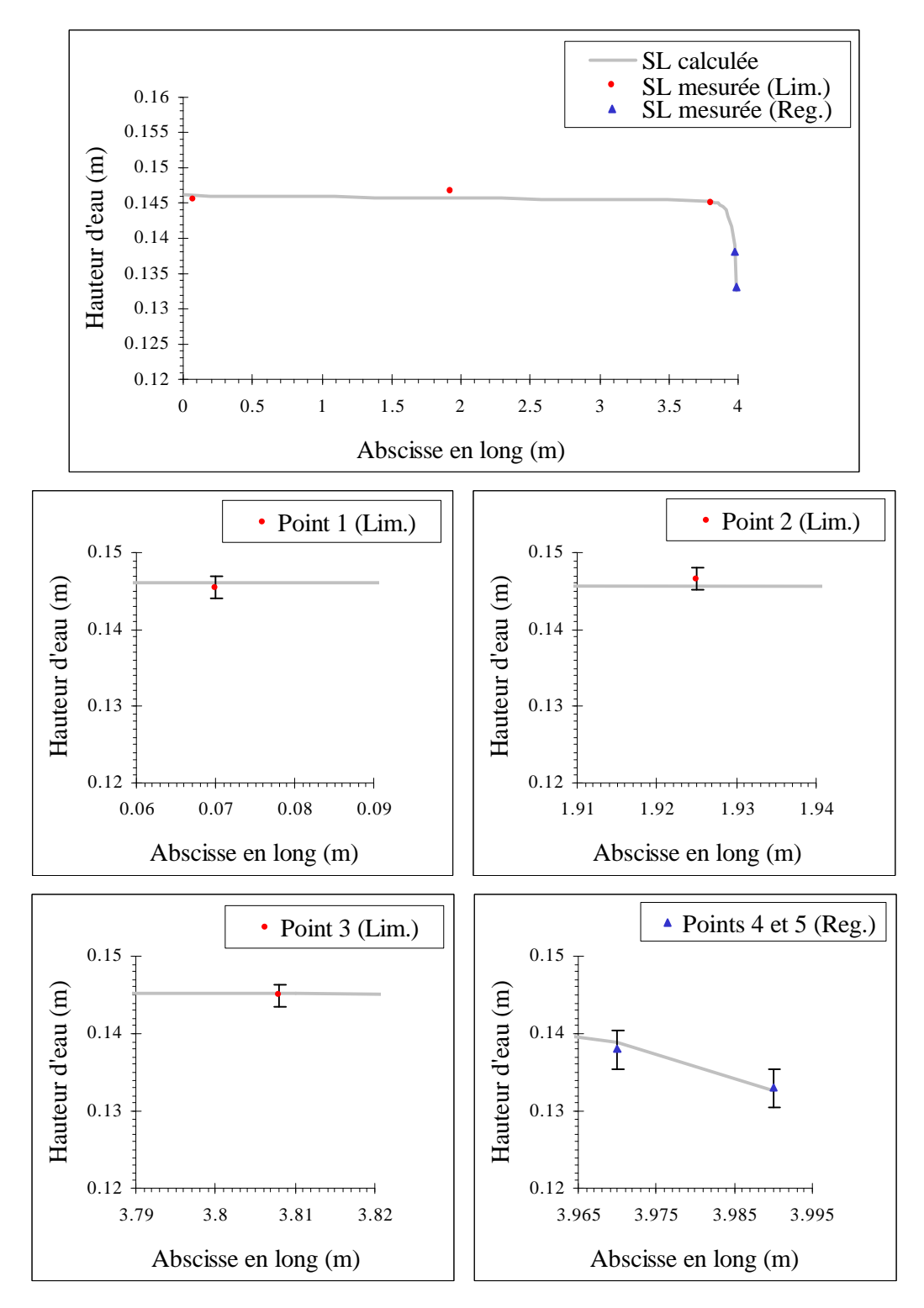

**Figure IV.46 – Comparaisons des résultats de "Mesure 1"**

Quant aux résultats de "Mesure 2", ils sont livrés sur la figure IV.47 :

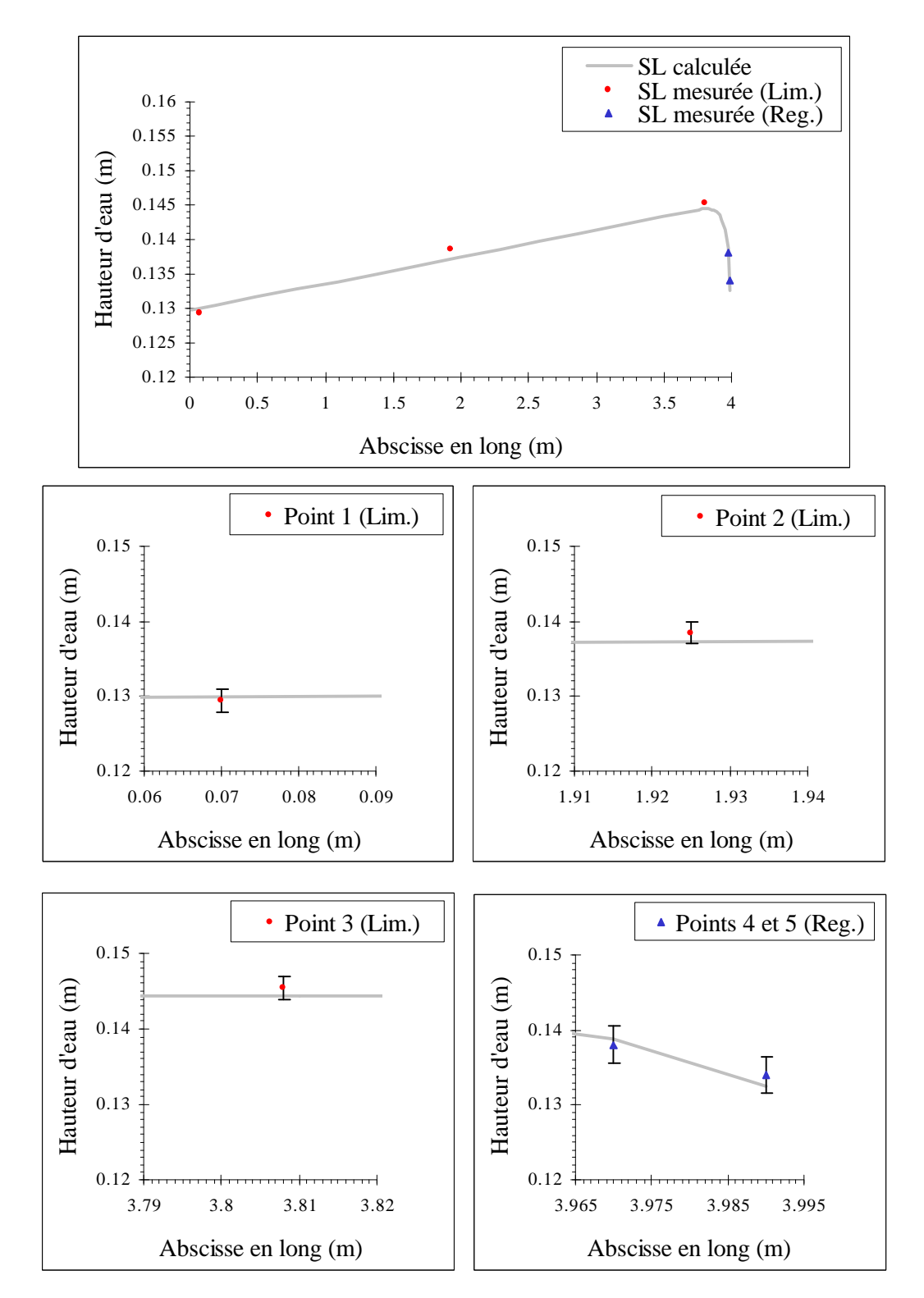

**Figure IV.47 – Comparaisons des résultats de "Mesure 2"**

La figure IV.48 montre les résultats de "Mesure 3" :

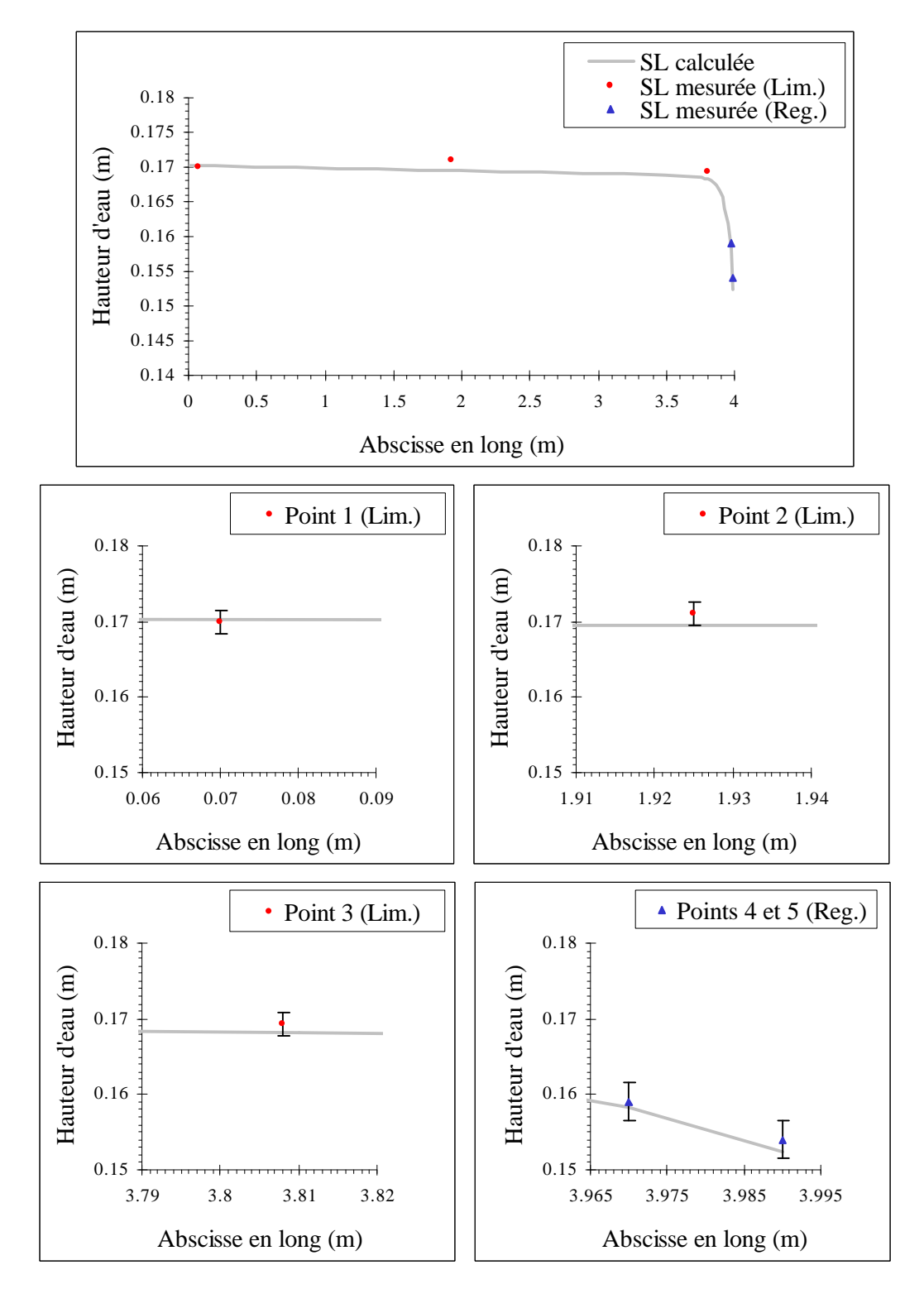

**Figure IV.48 – Comparaisons des résultats de "Mesure 3"**

Enfin, les résultats de "Mesure 4" sont fournis par la figure IV.49.

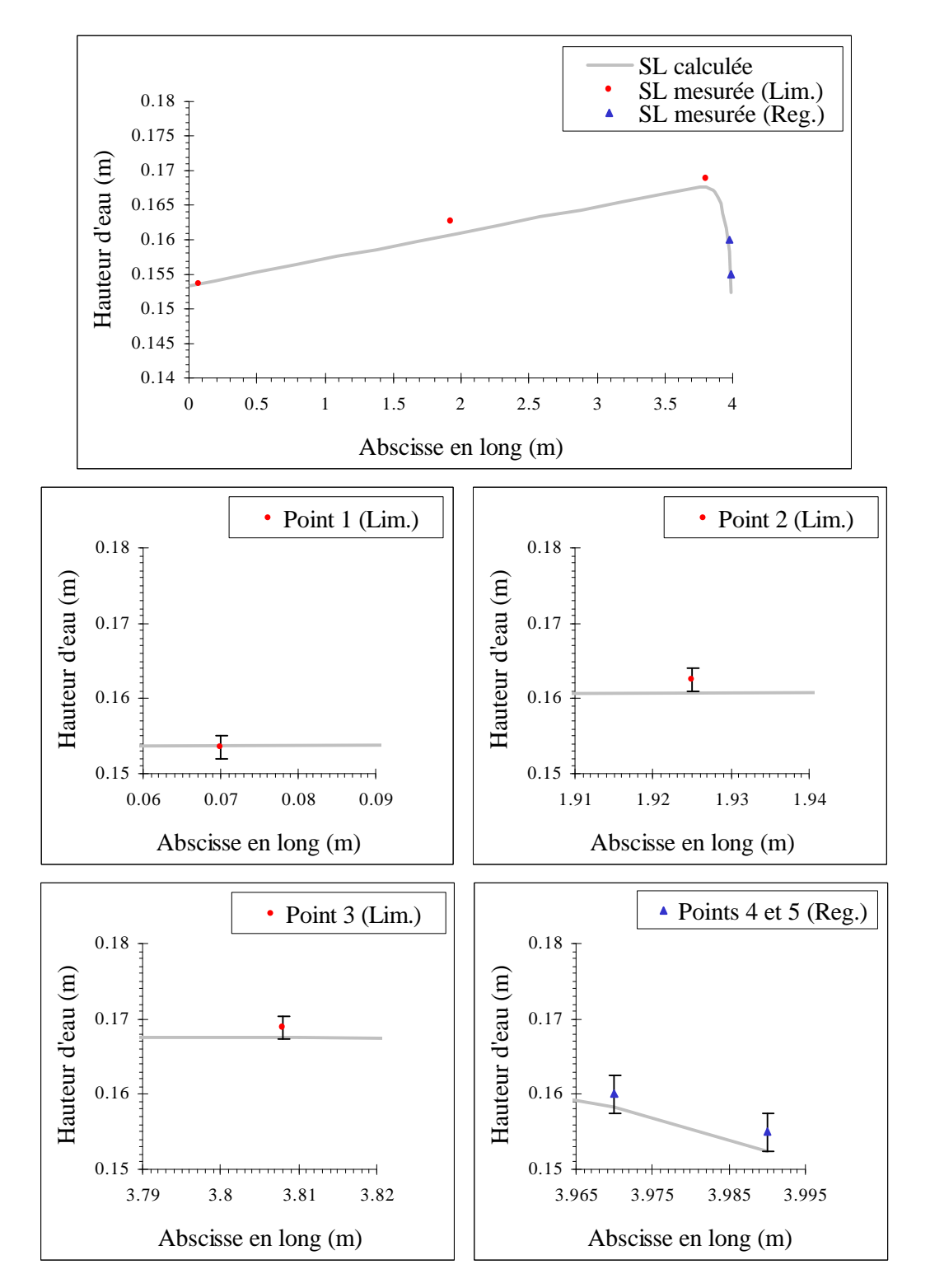

**Figure IV.49 – Comparaisons des résultats de "Mesure 4"**

## **IV .4.2 – Parois rugueuses**

Le problème qui se pose à présent est de pouvoir valider une ligne d'eau qui n'est plus horizontale (dénivellation de cote entre l'amont et l'aval supérieure à l'erreur qui pourrait être induite par l'expérience). Nous savons que les deux paramètres qui ont une forte influence sur la pente de la surface libre par rapport à l'horizontale sont le débit entrant et la rugosité aux parois. Pour mettre toutes les chances de notre côté, nous avons décidé d'augmenter les débits et d'appliquer des rugosités à notre canal.

Compte tenu de la hauteur d'eau dans notre canal, nous avons dû choisir des rugosités de l'ordre du centimètre. Dans une première approche, nous avons donc utilisé un tapis DELTA-MS présentant une rugosité uniforme et connue de cônes tronqués de hauteur 9 mm placés en quinconce (cf. Figure IV.50). Ce tapis distribué par DÖRKEN est à l'origine utilisé dans le bâtiment pour isoler le mur de fondation du sol humide. Des plaques de PVC d'épaisseur 2 mm ont été ainsi recouvertes de DELTA-MS et placées au fond du canal et sur les parois verticales.

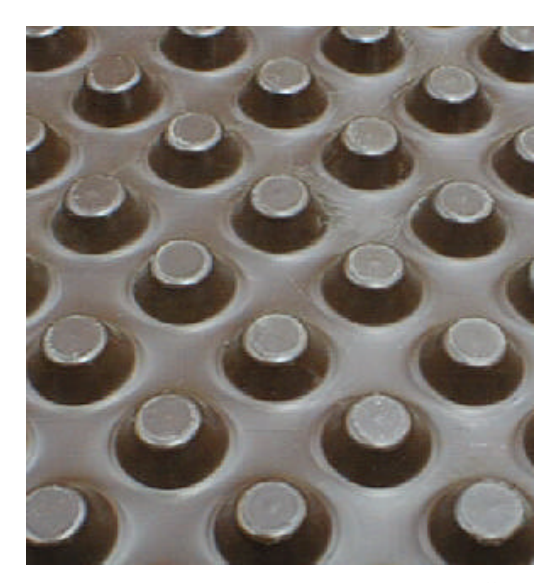

**Figure IV.50 – DELTA-MS de chez DÖRKEN**

Les premières mesures effectuées ont alors révélé que le DELTA-MS n'agissait pas sur l'écoulement dans les proportions envisagées et conduisait à des pertes de charges insuffisantes. Dans ces conditions, nous avons ajouté au fond du canal, un lit de cailloux ayant une hauteur moyenne de 15 mm (cf. Figure IV.51). Nous avons choisi de garder le DELTA-MS afin que les cailloux puissent se coincer entre les cônes tronqués.

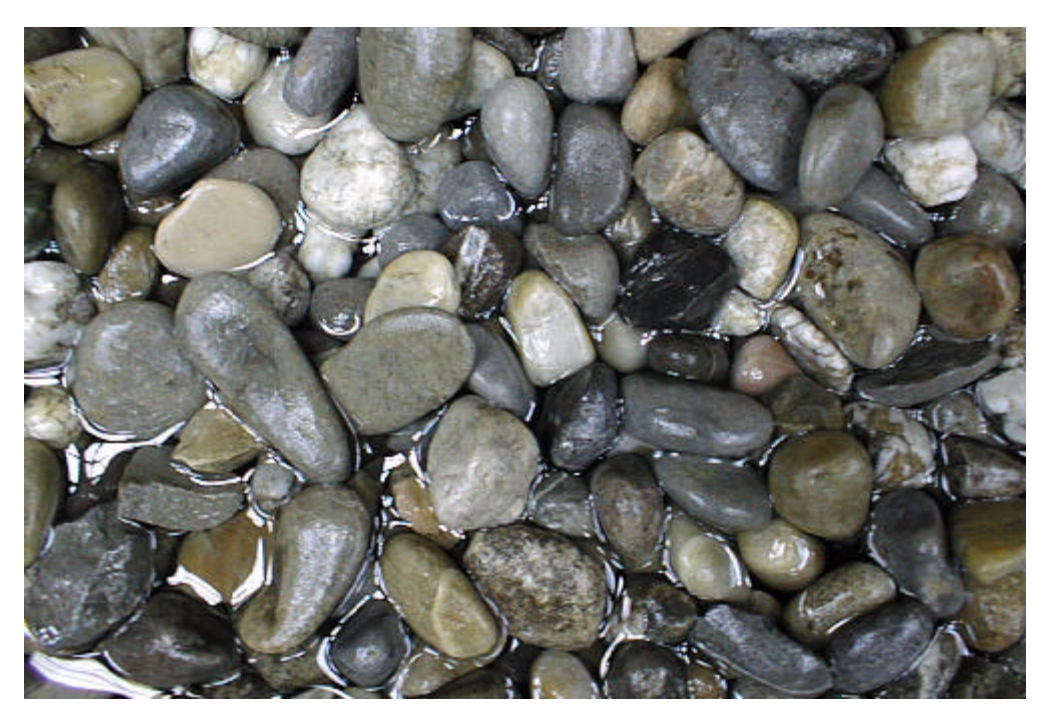

**Figure IV.51 – Cailloux utilisés**

Nous avons ensuite fait varier les trois paramètres suivants : le débit, la pente du fond et la hauteur du seuil. Pour cela, nous avons utilisé deux hauteurs de seuil (0.12 m et 0.09 m) et pour chaque seuil, nous avons effectué les mesures pour trois débits différents avec deux valeurs de pente du fond à chaque fois. Nous ne présentons pas dans ce qui suit tous les résultats pour ne pas surcharger le texte ; nous choisissons d'exposer pour chaque seuil deux valeurs de débit au lieu de trois.

Compte tenu de l'existence des plaques de rugosité contre les parois verticales, nous n'avons pas utilisé de réglets comme dans la première série de mesures. Nous nous sommes contenté des trois limnimètres que nous avons positionnés de la manière suivante :

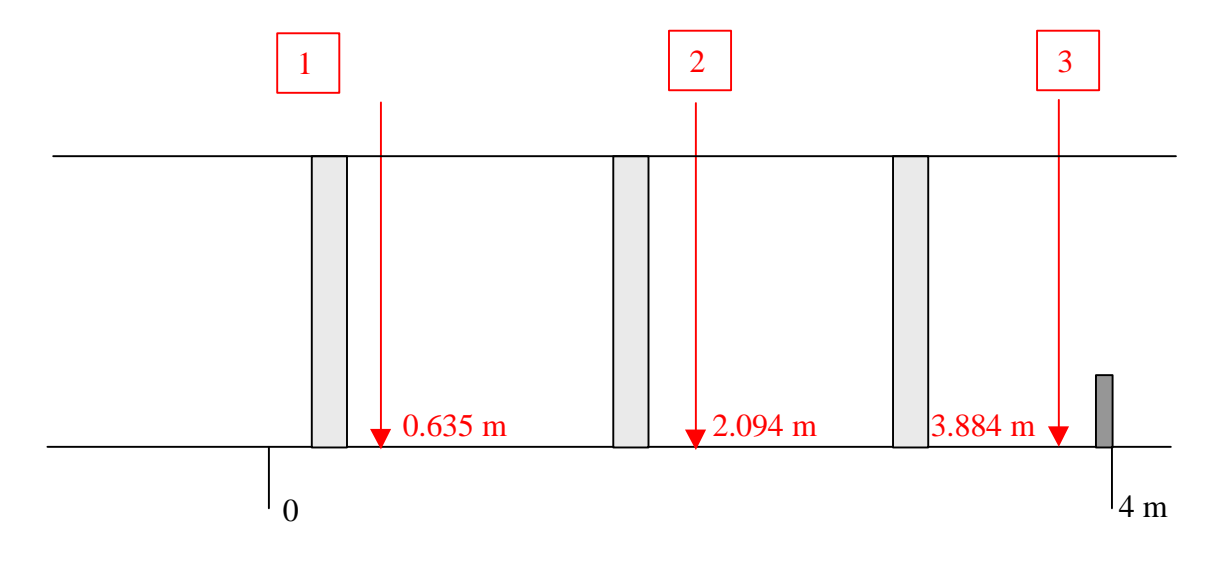

**Figure IV.52 – Points de mesure (rugueux)**

Les hauteurs d'eau obtenues sont livrées dans les huit tableaux suivants :

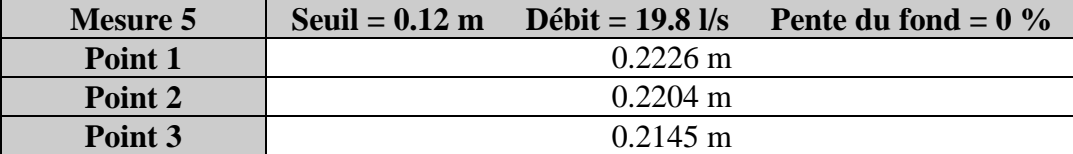

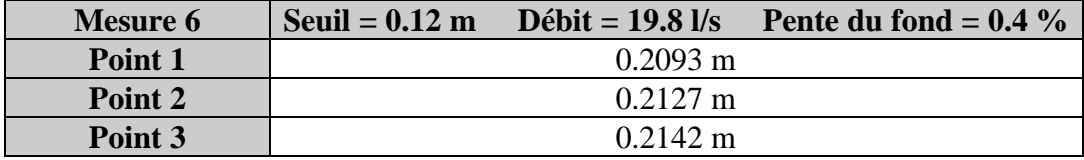

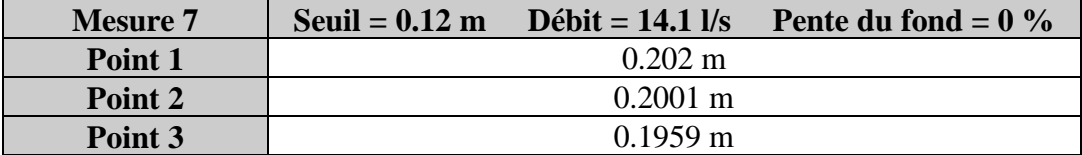

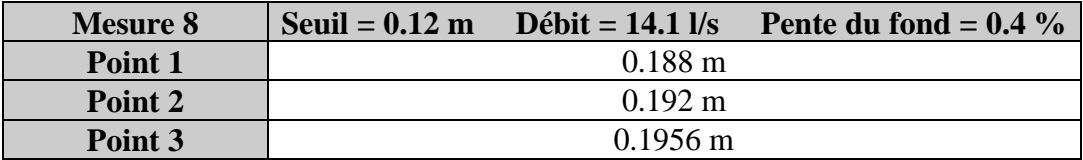

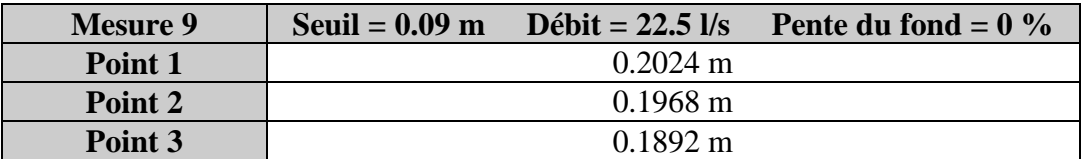

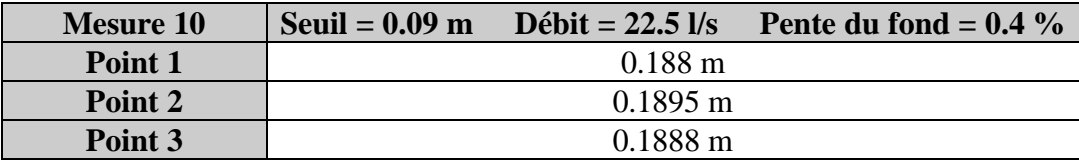

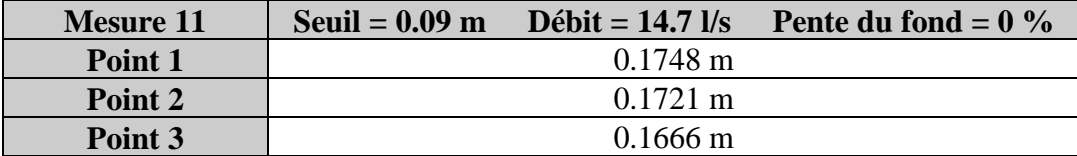

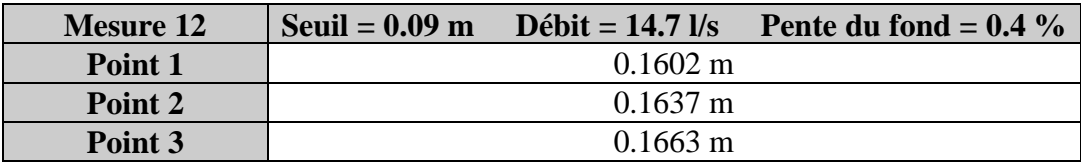

#### **Tableau IV.14 – Résultats expérimentaux (rugueux)**

Nous conservons la même incertitude de 3 mm puisque les conditions d'expérience sont inchangées. Toutefois, nous avons fait un certain effort de précision lors de la détermination du débit afin d'éviter les petits décalages.

Nous avons ensuite confronté ces résultats expérimentaux à nos résultats numériques. Pour cela, nous avons du prendre en compte dans notre modèle les distances séparant les parois du canal et le commencement réel des rugosités. Pour les parois verticales, nous avons estimé cette distance à 3 mm (épaisseur de la plaque de PVC + épaisseur du tapis sous les cônes tronqués). Pour le fond, nous l'avons apprécié à 5 mm du fait de l'existence des cônes tronqués sous les cailloux qui surélèvent légèrement les cailloux. Numériquement, la largeur du canal n'est plus que de 0.244 m et sa hauteur de 0.455 m avec des hauteurs de seuils de 0.115 m et 0.085 m.

Ensuite, nous avons dû déterminer, grâce au principe du calage, les valeurs des coefficients de rugosité. Comme les rugosités étaient différentes au fond et sur les parois verticales, nous avons, dans le cadre de "Mesure 5", accompli des mesures avec uniquement les rugosités au fond afin de caler le coefficient de rugosité au fond, puis ajouté les parois verticales rugueuses et réalisé à nouveau les mesures pour caler le deuxième coefficient de rugosité, en considérant connu le premier. Nous avons obtenu les valeurs suivantes :

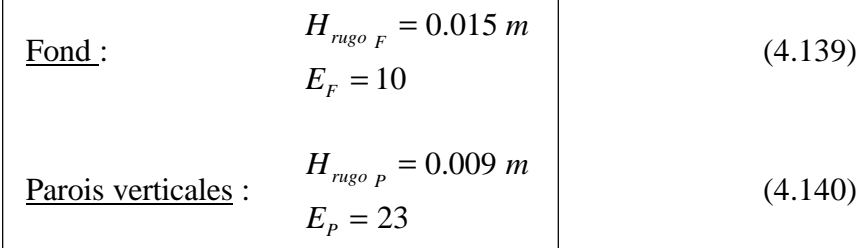

Comme nous avons utilisé les résultats de "Mesure 5" pour caler notre modèle, seules les mesures 6 à 18 peuvent valider le code numérique. Nous n'incluons ici que les mesures à pente nulle ; celles à pente non nulle sont placées en Annexes A, B, C et D. L'ensemble des figures prouvent que notre modèle donne une très bonne représentation de ce qui se produit dans le canal expérimental.

Le calage s'effectue sur "Mesure 5" avec une surface libre qui suit une dénivellation de l'ordre de 8 mm entre les abscisses 0 m et 3.75 m (cf. Figure IV.53).

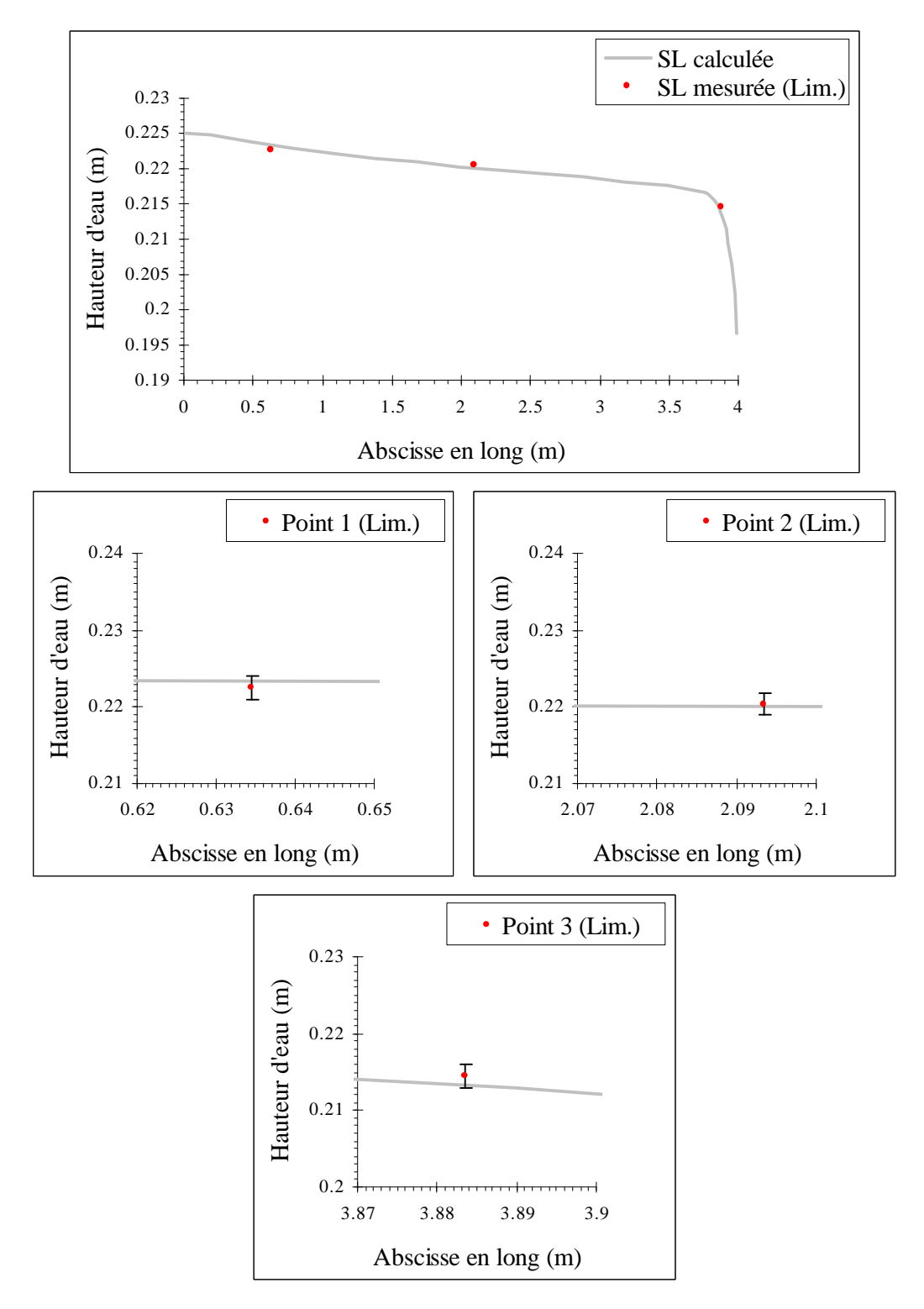

**Figure IV.53 – Comparaisons des résultats de "Mesure 5"**

La figure IV.54 livre les résultats de "Mesure 7" ; la dénivellation n'est plus que de 5 mm compte tenu du fait que le débit est moins fort (par rapport à "Mesure 5").

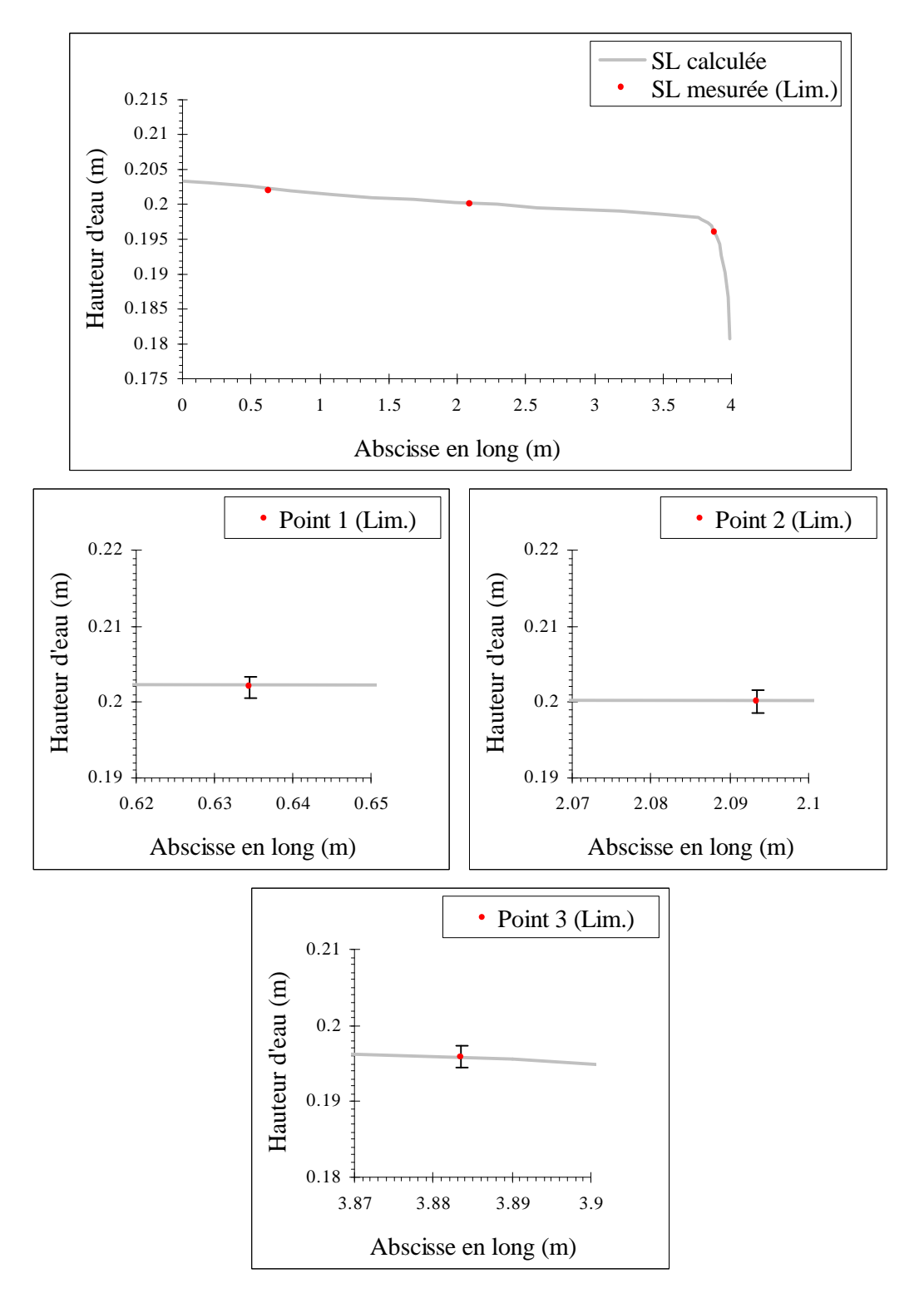

**Figure IV.54 – Comparaisons des résultats de "Mesure 7"**

Les résultats de "Mesure 9" sont fournis par la figure IV.55 ; nous parvenons ici à une dénivellation de plus de 14 mm grâce à un débit légèrement plus fort et à un seuil plus bas (par rapport à "Mesure 5").

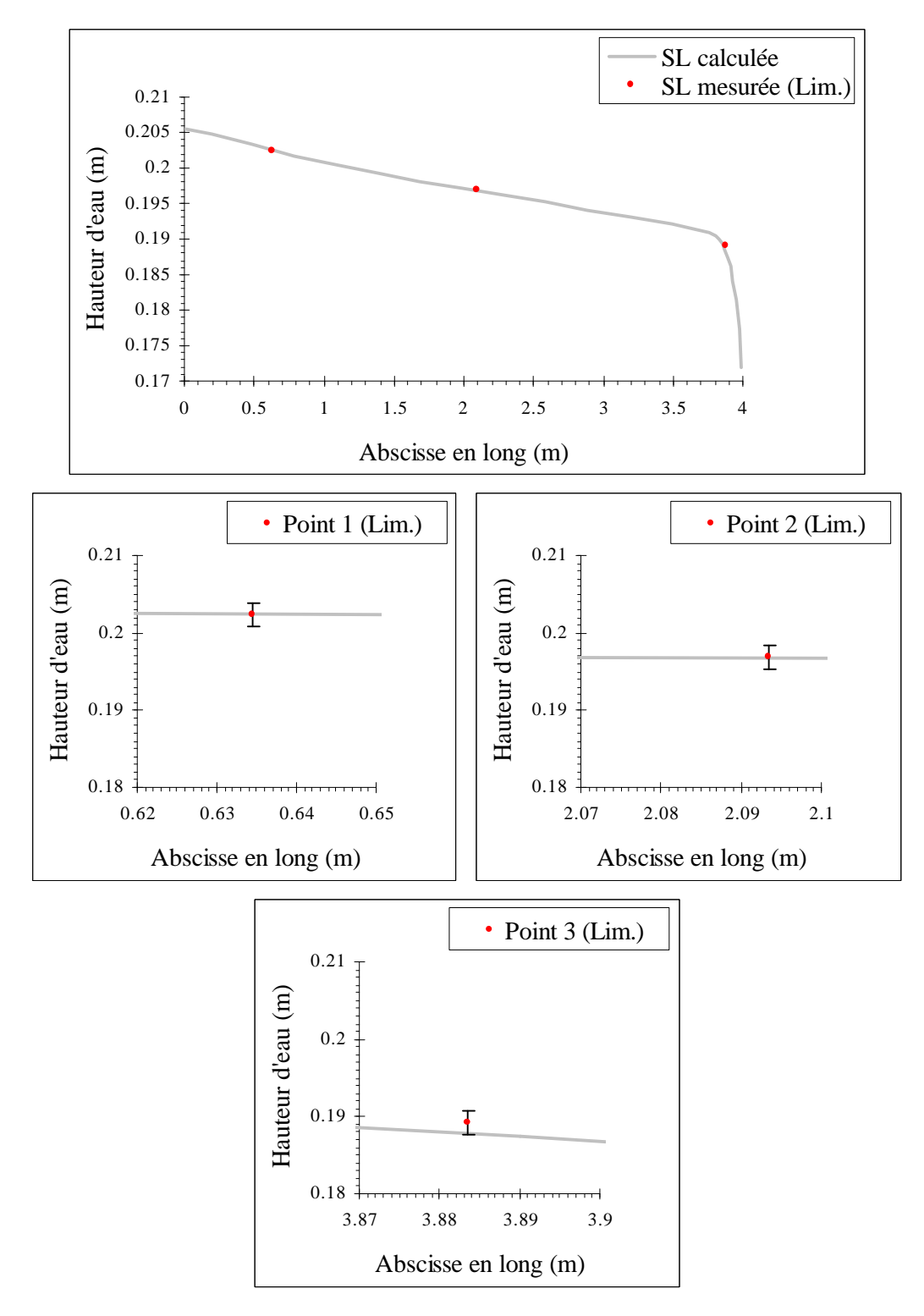

**Figure IV.55 – Comparaisons des résultats de "Mesure 9"**

Enfin, le résultats de "Mesure 11" sont donnés par la figure IV.56 avec une dénivellation qui est tombée à environ 8 mm puisque le débit est moins fort (par rapport à "Mesure 9").

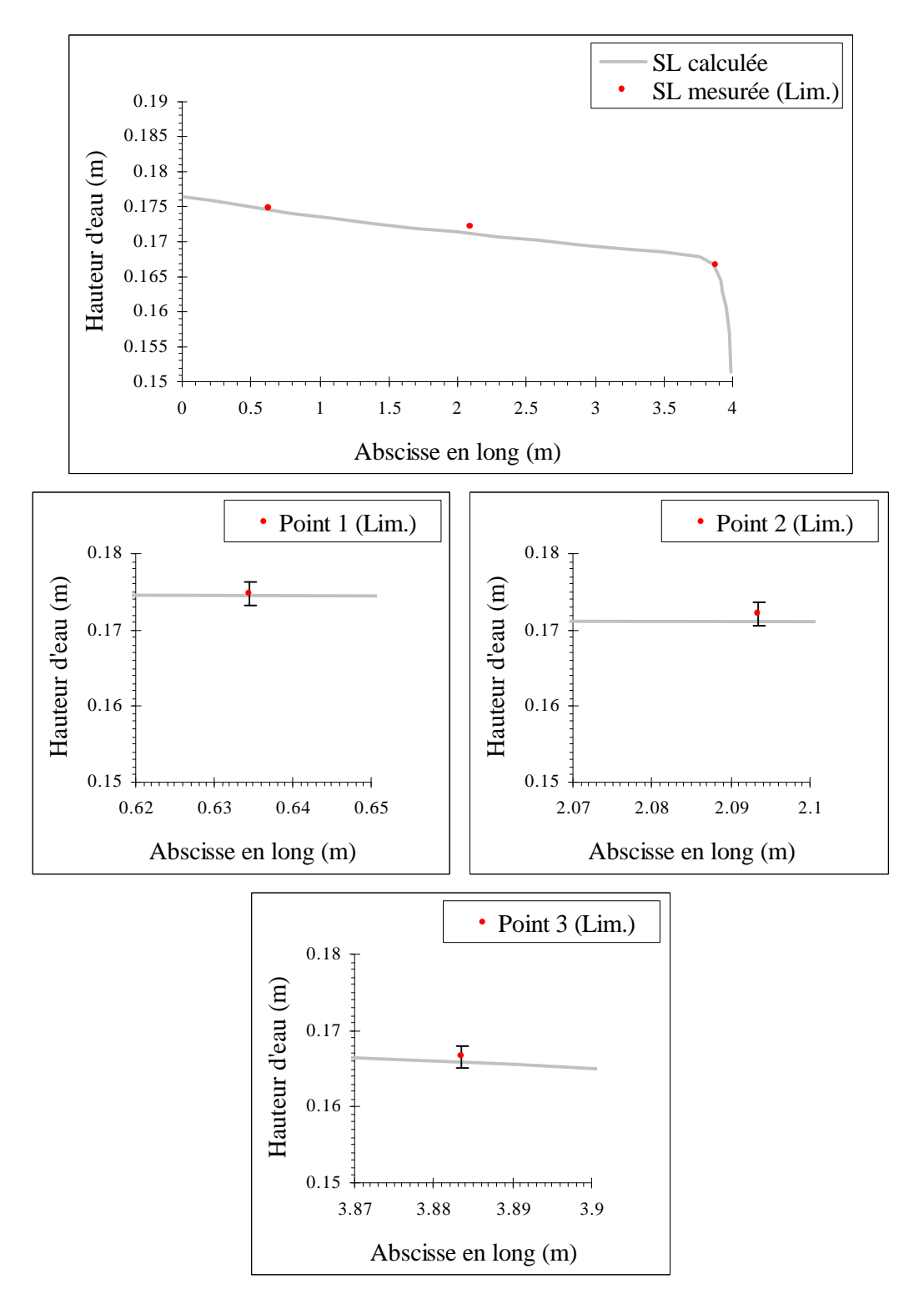

**Figure IV.56 – Comparaisons des résultats de "Mesure 11"**

# **IV .5 – Conclusion**

Nous pouvons considérer que notre modèle numérique procure des résultats hydrodynamiques particulièrement satisfaisants même si la confrontation avec des données expérimentales mériterait d'être plus développée. C'est le manque de temps qui nous a contraint de nous restreindre sur le plan expérimental.

Nous sommes passés par de multiples étapes avant d'accéder à ce niveau de modélisation. Il serait trop long de les décrire une à une ; c'est pourquoi, nous livrerons celles qui nous paraissent les plus importantes tout en sachant que l'élaboration du modèle a nécessité énormément de patience face d'une part aux nombreux problèmes numériques et d'autre part aux temps de calculs extrêmement longs en tridimensionnel.

Tout d'abord, le choix des conditions aux limites s'est avéré très compliqué à effectuer et nous a pris énormément de temps. L'adoption de l'approche diphasique pour la modélisation de la surface libre s'est faite relativement rapidement ; elle s'est d'ailleurs accompagnée de l'utilisation d'un algorithme de surface libre proposé par CFX-F3D. En revanche, nous avons testé de nombreuses combinaisons pour les conditions à l'amont et à l'aval. Après nous être rendu compte que deux simples conditions de type "mass flow" à l'amont et à l'aval ne permettaient pas d'obtenir une courbure correcte de la surface libre (cf. Buil N. [1995]), nous avons décidé d'appliquer un "inlet" avec report des fractions volumiques à l'entrée et un "mass flow" en sortie en pensant que ce dernier consistait en une condition de Neumann classique sur la vitesse avec gradient normal nul. Quand au bout d'un certain temps, nous avons testé l'aspect instationnaire de notre modèle avec un débit d'entrée variant avec le temps, nous avons constaté que ce modèle qui fonctionnait très bien en permanent, ne modélisait pas correctement l'ensemble des variables de l'écoulement compte tenu du fait que le logiciel CFX-F3D forçait les débits d'entrée et de sortie à être égaux à tous les stades de la procédure. Nous nous sommes donc tourné vers une condition de pression en sortie.

Il faut savoir que cette condition est assez difficile à utiliser ; il est nécessaire d'être très précis lorsque nous imposons la pression dans le plan vertical de la condition à la limite. Nous avons dû tester de nombreuses possibilités avant de spécifier finalement le champ de pression actuel. La plupart des spécifications conduisaient à des champs de vitesse très erronés au voisinage de la surface libre.

Nous nous sommes également rendu compte que l'algorithme de surface libre de CFX-F3D ne corrigeait pas entièrement le problème de diffusion numérique. C'est pourquoi, nous avons introduit un nouvel algorithme qui a permis d'obtenir une surface libre plus régulière et des champs de vitesse encore plus satisfaisants.

L'étape suivante a consisté a éliminer l'algorithme de surface libre de CFX-F3D pour ne conserver que le notre. Cette nouvelle configuration a permis d'obtenir des débits d'eau identiques sur toute la longueur une fois les états permanents atteints, ce qui n'était pas le cas auparavant.

Pour peaufiner l'allure de la surface libre et des champs de vitesse à son voisinage, nous avons ensuite raffiné le maillage dans la zone d'évolution de l'interface entre l'eau et l'air.

Nous avons également réduit les différences de taille des pas d'espace verticaux entre deux cellules consécutives en hauteur, en faisant varier progressivement la taille de ceux-ci.

# **Chapitre 5**

# **Le transport de polluants**

# **V .1 - Introduction**

L'aspect hydrodynamique du problème étant décrit de manière très précise, nous pouvons à présent modéliser le transfert de la pollution au sein du cours d'eau à l'aide d'une équation de convection-diffusion.

En outre, l'introduction de cette pollution pouvant avoir une influence non négligeable sur l'écoulement qui la transporte, nous devons modifier très légèrement la modélisation effectuée dans le chapitre précédent. Toutefois, nous ne présentons ici que les changements apportés à la première forme du modèle en considérant acquises les informations relatives à l'hydrodynamique pure. Le lecteur devra se référer au chapitre 4 s'il souhaite revenir sur les détails de ces informations.

# **V .2 – Description numérique**

#### **V .2.1 - Modélisation mathématique du problème**

Nous nous trouvons dorénavant dans le cadre d'écoulements incompressibles tridimensionnels non permanents, diphasiques homogènes, turbulents, isothermes et recevant la visite de polluants.

Nous ajoutons par conséquent la concentration du polluant aux variables recherchées ou de manière équivalente la fraction massique du polluant dans le mélange fluide-polluant puis écrivons pour celle-ci une équation supplémentaire de convection-diffusion. Rappelons que cette équation n'est valable que dans l'eau ; dans l'air, la concentration du polluant est imposée nulle à tout moment.

En raison du couplage entre le fluide et le polluant, les équations de l'écoulement se montrent différentes de celles du chapitre précédent. C'est pourquoi, nous exposons ci-dessous la totalité des équations du système :

Equations de continuité :

$$
\frac{\eta}{\eta t}(r_1 r_{01}) + \frac{\eta}{\eta x_j}(r_1 r_{01} \overline{U}_j) = 0
$$
\n(5.1)

$$
\frac{\P}{\P t}(r_2 \mathbf{r}_{02}) + \frac{\P}{\P x_j}(r_2 \mathbf{r}_{02} \overline{U}_j) = 0
$$
\n(5.2)

Equations de la quantité de mouvement :

$$
\frac{\pi}{\pi} \Big[ (r_1 \mathbf{r}_{01} + r_2 \mathbf{r}_{02}) \overline{U}_i \Big] + \frac{\pi}{\pi x_i} \Big[ (r_1 \mathbf{r}_{01} + r_2 \mathbf{r}_{02}) \overline{U}_i \overline{U}_j \Big] + \frac{\pi}{\pi x_i} \Big[ ((r_1 \mathbf{m}_1 + r_2 \mathbf{m}_2) + (r_1 \mathbf{m}_1 + r_2 \mathbf{m}_2)) \Big( \frac{\pi}{\pi x_i} + \frac{\pi}{\pi x_i} \Big) \Big] + r_1 \mathbf{r}_{01} \mathbf{a}_1 \Big( \overline{Y}_1 - Y_{01} \Big) g_i + \Big[ (r_1 \mathbf{r}_{01} + r_2 \mathbf{r}_{02}) - \mathbf{r}_0^* \Big] g_i
$$
\n(5.3)

$$
\text{avec :} \qquad -\frac{\oint P^{**}}{\oint x_i} = -\frac{\oint P}{\oint x_i} + \mathbf{r}_0^* g_i - \frac{2}{3} \frac{\oint}{\oint x_i} \Big[ \big( r_1 \mathbf{r}_{01} + r_2 \mathbf{r}_{02} \big) k \Big] \tag{5.4}
$$

#### Chapitre 5 - Le transport de polluants 197

Equation de la fraction massique du polluant :

$$
\frac{\n \pi}{\pi} \left( r_1 \mathbf{r}_{01} \overline{Y_1} \right) + \frac{\n \pi}{\pi x_j} \left( r_1 \mathbf{r}_{01} \overline{Y_1 U_{j_1}} \right) = \frac{\n \pi}{\pi x_j} \left( (r_1 \Gamma_{y1} + r_1 \frac{\mathbf{m}_{11}}{\mathbf{s}_y}) \frac{\pi \overline{Y_1}}{\pi x_j} \right) - r_1 \overline{S(\overline{Y_1} + y_1)} \tag{5.5}
$$

Equation supplémentaire :

$$
r_1 + r_2 = 1 \tag{5.6}
$$

Equations du modèle *ke* :

$$
\mathbf{m}_{1} = C_{m} \mathbf{r}_{01} \frac{k^{2}}{e}
$$
 (5.7)

$$
\mathbf{m}_2 = C_{\mathbf{m}} \mathbf{r}_{02} \frac{k^2}{e}
$$
 (5.8)

$$
\frac{\int_{\mathbb{T}} \left[ (r_1 \mathbf{r}_{01} + r_2 \mathbf{r}_{02}) k \right] + \frac{\int_{\mathbb{T}} \left[ (r_1 \mathbf{r}_{01} + r_2 \mathbf{r}_{02}) k \overline{U}_j \right] =}{\int_{\mathbb{T}} \left[ (r_1 \frac{\mathbf{m}_1}{\mathbf{s}_k} + r_2 \frac{\mathbf{m}_2}{\mathbf{s}_k}) \frac{\int_{\mathbb{T}} k}{\int_{\mathbb{T}} x_j} \right] + \tilde{P} + \tilde{G} - (r_1 \mathbf{r}_{01} + r_2 \mathbf{r}_{02}) e
$$
\n(5.9)

$$
\frac{\int_{\mathbb{T}} \mathbf{f} \left[ (r_1 \mathbf{r}_{01} + r_2 \mathbf{r}_{02}) \mathbf{e} \right] + \frac{\int_{\mathbb{T}} \mathbf{f} \left[ (r_1 \mathbf{r}_{01} + r_2 \mathbf{r}_{02}) \mathbf{e} \overline{U_j} \right] =}{\int_{\mathbb{T}} \mathbf{x}_j \left[ (r_1 \frac{\mathbf{m}_1}{\mathbf{s}_e} + r_2 \frac{\mathbf{m}_2}{\mathbf{s}_e}) \frac{\int_{\mathbb{T}} \mathbf{e}}{\int_{\mathbb{T}} \mathbf{x}_j} \right] + C_{1e} \frac{\mathbf{e}}{k} (\widetilde{P} + C_{3e} \widetilde{G}) - C_{2e} (r_1 \mathbf{r}_{01} + r_2 \mathbf{r}_{02}) \frac{\mathbf{e}^2}{k}
$$
\n(5.10)

$$
\tilde{P} = \left[ (r_1 \mathbf{m}_{11} + r_2 \mathbf{m}_{12}) \right] \frac{\sqrt{T U_i}}{\sqrt{T x_j}} \left( \frac{\sqrt{T U_i}}{\sqrt{T x_j}} + \frac{\sqrt{T U_j}}{\sqrt{T x_i}} \right) \tag{5.11}
$$

$$
\widetilde{G} = -r_1 a_1 \frac{\mathbf{m}_1}{\mathbf{s}_Y} g_j \frac{\mathbf{T} Y_1}{\mathbf{T} x_j} \tag{5.12}
$$

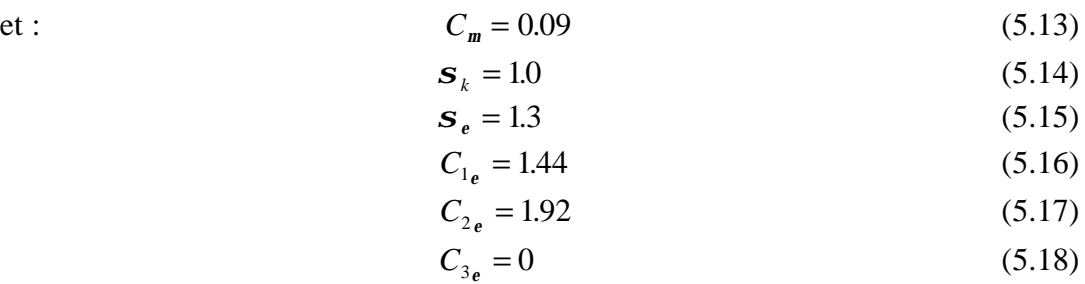

Nous avons à déterminer 9 variables ( 3  $\overline{U_i}$ ,  $P^{**}$ ,  $\overline{Y_1}$ , 2  $r$ ,  $k$  et  $e$  ) à l'aide de 9 équations (de (5.1) à (5.10)) : le système d'équations est fermé.

## **V .2.2 – Propriétés physiques du polluant et des fluides en présence**

Les valeurs des coefficients de diffusion massique moléculaire  $\Gamma_{Y_1}$  et d'expansion massique  $a_1$  du polluant dans l'eau doivent être jointes aux valeurs des masses volumiques et des viscosités dynamiques moléculaires de l'écoulement définies antérieurement. Rappelons que le coefficient d'expansion massique rend compte de l'influence du polluant sur l'écoulement (cf. Paragraphe II .1.2.2).

### **V .2.3 – Domaine et temps de simulation de l'écoulement**

Nous conservons les mêmes domaine et temps de simulation qu'auparavant. C'est pourquoi, nous demandons au lecteur de se reporter aux paragraphes IV .2.3 et IV .2.4.

### **V .2.4 – Conditions initiales**

Nous complétons les conditions initiales déterminées au chapitre précédent par des conditions sur la fraction massique du polluant dans l'eau. Comme nous souhaitons que le polluant soit introduit dans un écoulement stabilisé, nous effectuons l'injection à un moment où l'écoulement est censé ne plus avoir la mémoire de ces conditions initiales. Par conséquent, nous imposons la fraction massique nulle sur tout le domaine :

$$
\overline{Y}_{10} = 0 \tag{5.19}
$$

#### **V .2.5 – Conditions aux limites**

Avec l'arrivée du polluant dans la modélisation, nous sommes contraints d'ôter des conditions aux limites, la condition de symétrie au niveau du plan médian. Si nous la maintenions, une injection de polluant en une maille du canal impliquerait une injection simultanée de l'autre coté du plan. De plus, la condition de symétrie agirait comme une paroi sur le polluant (cf. Paragraphe IV .2.6.3).

Dans ces conditions, nous sommes tenus de prendre en compte l'ensemble de la géométrie et de doubler le nombre de volumes de contrôle au sein du domaine de simulation.

**A l'amont**, une condition de type "inlet" oblige à fixer directement la valeur de la fraction massique. L'injection du polluant est effectuée à une certaine distance de cette condition à la limite amont en raison du profil de vitesse qui se montre peu réaliste à son niveau (cf. Paragraphe IV .2.6.1). Il apparaît donc très naturel de prescrire une fraction massique nulle à l'entrée :

$$
\overline{Y_1}_{entrée} = 0 \tag{5.20}
$$

**A l'aval**, au niveau de la "condition de pression", nous employons un gradient normal nul pour la fraction massique, comme pour toutes les autres variables exception faite de la pression (cf. Paragraphe IV .2.6.2). Ainsi, aux centres des cellules extérieures :

$$
\overline{Y}_{1\text{ sort,ext.}}(J,K) = \overline{Y}_1(I_{\text{max}},J,K)
$$
\n(5.21)

**Au toit** du domaine, la condition de symétrie implique les relations suivantes :

si la section est sans seuil 
$$
(1 \le I \le I_{\text{max}} - I_{seuil})
$$
:  
\n
$$
\overline{Y}_{1 \text{ toit ext.}}(I, J) = \overline{Y}_1(I, J, K_{\text{max}})
$$
\n*si la section est avec seuil*  $(I_{\text{max}} - I_{seuil} + 1 \le I \le I_{\text{max}})$ : (5.22)

$$
\overline{Y}_{1\text{ toit ext.}}(I, J) = \overline{Y}_1(I, J, K_{\text{max}} - K_{\text{seuil}})
$$
\n(5.23)

Enfin, au niveau **des parois**, la fraction massique est traitée de la même manière que les fractions volumiques ; comme les frontières solides sont imperméables, les flux de polluants sont égaux à zéro. Ainsi, dans les cellules adjacentes aux parois et dans l'équation de la fraction massique du polluant, le lien avec la frontière solide est supprimé et le terme source introduit est nul :

$$
Q_{Y1} = 0 \tag{5.24}
$$

## **V .2.6 – Algorithmes de surface libre, d'imposition de la non présence du polluant dans l'air et d'intégration des termes sources**

L'algorithme de correction des fractions volumiques n'est en rien modifié par l'introduction des substances polluantes dans l'eau. Nous maintenons la description effectuée au paragraphe IV .2.7.

Pour imposer le fait que le polluant n'est jamais présent dans l'air, nous cherchons tout simplement à ce que l'équation  $\overline{Y_2} = 0$  soit vérifiée. Pour cela, nous utilisons la technique présentée dans le paragraphe III .3.7.3 et écrivons l'algorithme qui suit dans un sous programme prévu à cet effet.

Pour l'équation de la fraction massique du polluant dans l'air et pour toutes les mailles du domaine :

$$
\begin{cases}\n a_p = 1 \\
a_{nb} = 0 \\
S_u = 0\n\end{cases}
$$
\n(5.25)

Par défaut, le logiciel CFX-F3D résout l'équation de convection-diffusion de la fraction massique du polluant dans l'eau sans terme source extérieur. C'est à nous que revient la tache d'intégrer les termes sources nécessaires à notre modélisation. C'est dans le même esprit que précédemment que nous réalisons cette intégration. Toutefois, nous ne corrigeons pas intégralement les valeurs de  $a'_{p}$ ,  $a'_{nb}$  et  $S'_{u}$  initiales ; nous leur adjoignons simplement des valeurs supplémentaires.

En considérant que le terme source extérieur peut être écrit sous la forme linéaire suivante,

$$
S_{Y1} = S_{uY1} + S_{pY1} Y_{1P}
$$
 (5.26)

nous imposons dans l'équation de la fraction massique du polluant dans l'eau et dans les cellules accueillant la source :

$$
a_{p} = a'_{p} - S_{p_{Y1}}
$$
  
\n
$$
a_{nb} = a'_{nb}
$$
  
\n
$$
S_{u} = S'_{u} + S_{u_{Y1}}
$$
\n(5.27)

Précisons que compte tenu de la forme de l'équation du polluant, les termes sources doivent posséder la dimension d'une masse sur un temps.

Nous appliquons tout d'abord cette méthode à l'ensemble des cellules du domaine pour introduire le terme de disparition cinétique (  $-r_1 S(Y_1 + y_1)$ .

C'est également de cette manière que nous modélisons l'injection de la substance polluante dans le domaine. En certaines mailles de la géométrie, nous imposons un débit de polluant en *Kg* /*s* en utilisant exclusivement l'élément *S*<sub>*uY*1</sub></sub>. Notons qu'il est possible de faire varier la valeur du débit en fonction du pas de temps afin de simuler une injection commençant et terminant à des instants donnés et évoluant au cours du temps.

#### **V .2.7 – Résolution numérique**

La résolution numérique s'effectue comme dans le paragraphe IV .2.8, mais sur des équations légèrement différentes. C'est pourquoi nous réactualisons ci-dessous le tableau IV.1 livrant la forme des termes à discrétiser.

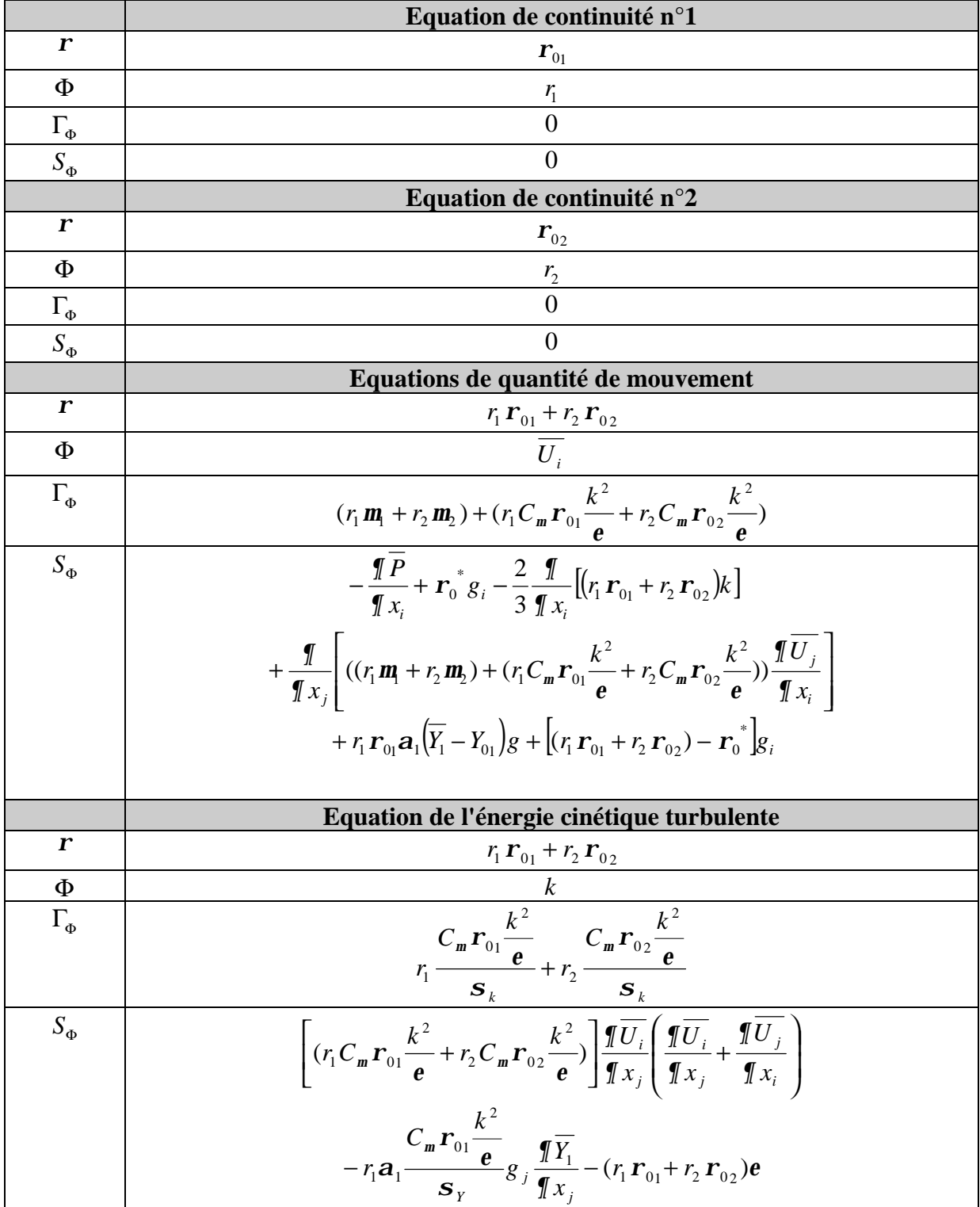

|                 | Equation du taux de dissipation                                                                                                    |  |  |  |  |  |
|-----------------|----------------------------------------------------------------------------------------------------|--|--|--|--|--|
| $\mathbf{r}$    | $r_1 \mathbf{r}_{01} + r_2 \mathbf{r}_{02}$                                                                                                    |  |  |  |  |  |
| Ф               |                                                                                                    |  |  |  |  |  |
| $\Gamma_{\Phi}$ | $r_1 \frac{C_m r_{01} \frac{k^2}{e}}{S_e} + r_2 \frac{C_m r_{02} \frac{k^2}{e}}{S_e}$                                                                                                    |  |  |  |  |  |
| $S_{\Phi}$      | $\left  C_{1e} \frac{e}{k} \left  (r_1 C_m \mathbf{r}_{01} \frac{k^2}{e} + r_2 C_m \mathbf{r}_{02} \frac{k^2}{e}) \frac{\sqrt{T} \overline{U}_i}{\sqrt{T} \overline{X}_j} \left( \frac{\sqrt{T} \overline{U}_i}{\sqrt{T} \overline{X}_j} + \frac{\sqrt{T} \overline{U}_j}{\sqrt{T} \overline{X}_i} \right) - C_{3e} r_1 \mathbf{a}_1 \frac{C_m \mathbf{r}_{01} \frac{k^2}{e}}{S_Y} g_j \frac{\sqrt{T} \overline{X}_1}{\sqrt{T} \overline{X}_j} \$<br>$-C_{2e} (r_1 r_{01} + r_2 r_{02}) \frac{e^2}{l_1}$ |  |  |  |  |  |
|                 | Equation de la fraction massique                                                                                                    |  |  |  |  |  |
| $\mathbf{r}$    |                                                                                                    |  |  |  |  |  |
| Ф               | $\frac{r_1 r_{01}}{\overline{Y_1}}$                                                                                                    |  |  |  |  |  |
| $\Gamma_{\Phi}$ | $r_1 \Gamma_{Y1} + r_1 \frac{C_m r_{01} \frac{k^2}{e}}{S_Y}$                                                                                                    |  |  |  |  |  |
| $S_{\Phi}$      | $-r_1 S(Y_1 + y_1)$                                                                                                    |  |  |  |  |  |

**Tableau V.1 – Termes des équations à discrétiser**

Le terme Φ*<sup>e</sup>* de **l'équation de la fraction massique** du polluant dans l'eau est discrétisé selon un **schéma hybride HDS du premier ordre** comme les équations de la quantité de mouvement, de l'énergie cinétique et du taux de dissipation.

Après en avoir testé plusieurs, nous choisissons finalement le solveur linéaire qui donne les résultats les plus réalistes. En effet, nous nous sommes rendu compte que le solveur STONE par défaut procurait dans certains cas des valeurs de fractions massiques négatives.

| <b>EQUATION</b> | <b>SOLVEUR</b>     |
|-----------------|--------------------|
|                 | <b>LINE SOLVER</b> |

**Tableau V.2 – Solveurs linéaires**

Par ailleurs, la fraction massique du constituant n'est pas sous relaxée.

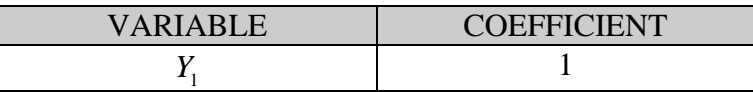

**Tableau V.3 – Coefficients de sous relaxation**

Enfin, en ce qui concerne les sous itérations, nous fonctionnons de la même manière qu'avec les autres équations du système :

| <b>EQUATION</b> | $\bm{A}$ ( | <b>MIN</b> | $M_{\rm A}$ |
|-----------------|------------|------------|-------------|
|                 | ∪.∠J       | —          | ⊥ ∪         |

**Tableau V.4 – Critères de convergence des sous itérations**

# **V .3 – Application à des cas tests**

Au même titre que le modèle hydrodynamique, le modèle de transport de polluants va être soumis à une série de tests différents. Les techniques expérimentales de mesure des concentrations étant très complexes, nous avons manqué de temps pour les mettre en œuvre et confronter nos résultats numériques à des valeurs expérimentales. Nous nous contenterons pour le moment d'une analyse qualitative.

Dans un écoulement donné, nous analyserons tout d'abord l'évolution d'un contaminant introduit à un endroit précis de la géométrie afin de nous assurer que tous les phénomènes intervenant dans le transport d'une pollution sont convenablement décrits.

Puis, à partir de ce cas de référence, nous testerons l'influence sur la progression du polluant, du lieu d'injection dans la section et du débit de l'écoulement. Nous rappelons que l'injection est pour le moment pris en compte sous forme d'un terme source dans certaines cellules de la géométrie.

Pour traiter la dispersion d'un contaminant, nous devons en premier lieu décrire l'écoulement qui le transporte. Les données que nous choisissons pour ce dernier sont très peu éloignées de celles du deuxième cas test de référence de la partie hydrodynamique (cf. Paragraphe IV .3.5). La grande différence se situe au niveau du nombre de cellules du domaine ; comme nous l'avons dit précédemment, nous sommes contraints d'éliminer la condition de symétrie dans le plan médian et de considérer la totalité du domaine réel à partir du moment où nous introduisons un polluant. Le domaine de simulation est donc deux fois plus large, comme le montre la figure V.1 par rapport à la figure IV.16.

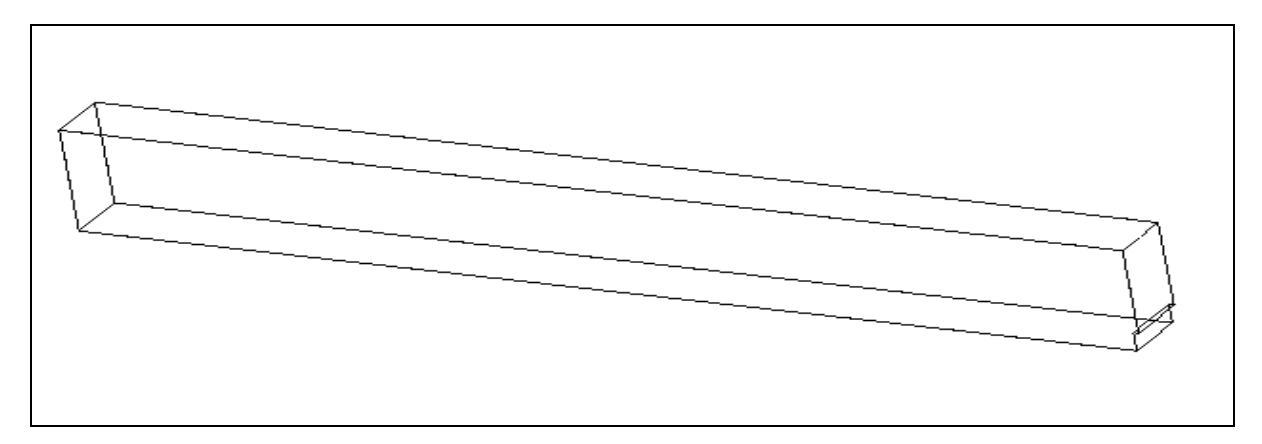

**Figure V.1 – Domaine de simulation pour le transport de polluants**

Nous rappelons que **la masse volumique de référence**  $\boldsymbol{r}_{0}^{\,*}$  **est <b>nulle**, que nous prescrivons **350 pas de temps** de **0.1 s** et que la valeur retenue pour le **résidu limite** est de 1×10<sup>-3</sup> *Kg* /*s*. Par ailleurs, la **longueur** *l*<sub>canal</sub> est égale à 4 **m** et la **largeur** *L*<sub>canal</sub> à **0.25 m.** Quant à l'**épaisseur** du seuil *Eseuil* , elle est choisie égale à **0.02 m**.

En ce qui concerne la substance polluante, il y a aussi un certain nombre de paramètres qui ne varieront pas tout au long des tests de ce chapitre.

Tout d'abord, dans un écoulement turbulent, il est inutile de tester plusieurs valeurs du **coefficient de diffusion massique moléculaire** Γ<sub>*Y*1</sub> dans la mesure où ce dernier a une influence minime sur le contaminant. Ce coefficient est donc choisi quelconque et égal à  $2.5 \times 10^{-5}$  Kg / m.s.

Par ailleurs, nous considérons le contaminant comme un traceur en imposant **nuls le coefficient d'expansion massique** et **le terme de disparition cinétique.**

Enfin, une fois l'écoulement stabilisé, nous injectons **un débit de polluant constant de** 0.001 *Kg/s* entre les temps t=40 s et t=50 s ( $40s \le t < 50s$ ) dans deux mailles voisines de la géométrie. La largeur du canal ayant été divisée en un nombre pair de pas d'espace, nous réalisons l'injection dans deux cellules adjacentes afin de pouvoir effectuer l'injection de manière centrée en largeur. Ainsi, il entre 0.002 *Kg* de polluant par seconde pendant toute la durée de l'injection.

Par ailleurs, l'introduction s'effectue à une certaine distance de l'entrée afin que la progression de la substance polluante ne soit pas influencée par le profil de vitesse de la condition à la limite amont.

## **V .3.1 – Cas test de référence (cas 9)**

Ce premier cas décrit un écoulement qui diffère du deuxième cas test de référence de la partie hydrodynamique par la valeur de son débit. Cette dernière est choisie plus importante afin que l'évolution du polluant au sein du canal s'accomplisse sur un laps de temps assez restreint. L'injection de la substance contaminante se réalise ensuite de manière centrée en largeur et à peu près à équidistance du fond et de la surface libre en hauteur. Les données sont les suivantes :

| <b>Conditions initiales et aux limites</b>                   |                                                      |                |                               |                                       |  |                   |                  |                |       |
|--------------------------------------------------------------|------------------------------------------------------|----------------|-------------------------------|---------------------------------------|--|-------------------|------------------|----------------|-------|
| $\mathcal{Q}_0$                                              |                                                      |                | $13.5$ $\text{Vs}$            | $\mathcal{Q}_{\it entr\acute{e}e}$    |  |                   | $13.5$ $1/s$     |                |       |
| $U_{K \max 0}$                                               |                                                      |                | $0.05 \text{ m/s}$            | $\boldsymbol{U}_{\boldsymbol{K}\max}$ |  |                   | $0.05$ m/s       |                |       |
| pente <sub>SL0</sub>                                         |                                                      |                | $0\%$                         | $ZSL_{\mathit{sortie}}$               |  |                   | $0.002 \; m$     |                |       |
|                                                              |                                                      |                |                               | Rugosité (fond et parois)             |  |                   | $0.01 \text{ m}$ |                |       |
|                                                              |                                                      |                |                               |                                       |  |                   | $(E=3.6)$        |                |       |
| Géométrie                                                    |                                                      |                |                               |                                       |  |                   |                  |                |       |
| 0.5 <sub>m</sub><br>${\cal H}_{\rm \scriptscriptstyle cand}$ |                                                      | $pente_{fond}$ | $0.4\%$<br>${\cal H}_{seuil}$ |                                       |  | 0.09 <sub>m</sub> |                  |                |       |
| Maillage du domaine de simulation                            |                                                      |                |                               |                                       |  |                   |                  |                |       |
| dx                                                           | 10*0.02 120*0.03 10*0.02                             |                |                               |                                       |  | $I_{\max}$        | 140              | <b>Nb</b>      |       |
| $\frac{dy}{x}$                                               | 10*0.025                                             |                |                               |                                       |  | $J_{\rm max}$     | 10               | de<br>cellules | 43400 |
| dz                                                           | $0.03$ $0.02$ $2*0.015$ $5*0.01$ $0.0075$ $10*0.005$ |                |                               |                                       |  | $K_{\max}$        | 31               |                |       |
|                                                              | $0.0075$ 2*0.01 0.015 0.02 2*0.03 0.04 3*0.05        |                |                               |                                       |  |                   |                  |                |       |
| <b>Polluant</b>                                              |                                                      |                |                               |                                       |  |                   |                  |                |       |
| Première maille d'injection                                  |                                                      |                | $x = 0.785$ m                 | $y = 0.1125$ m                        |  | $z = 0.085$ m     |                  |                |       |
| Seconde maille d'injection                                   |                                                      |                | $x = 0.785$ m                 | $y = 0.1375$ m<br>$z = 0.085$ m       |  |                   |                  |                |       |

**Tableau V.5 – Données du cas test de référence du transport de polluants (cas 9)**

Avant de livrer les résultats concernant le transport du polluant, nous choisissons d'exposer brièvement les hauteurs d'eau sur toute la longueur du canal ainsi que certains profils de vitesse longitudinale (cf. Figure V.2 et V.3).

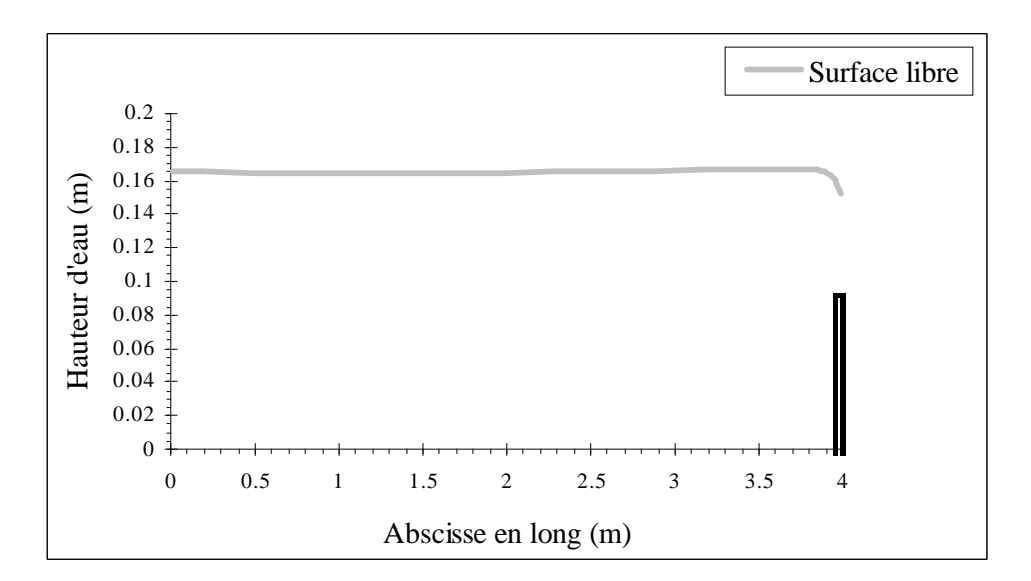

**Figure V.2 – Hauteurs d'eau dans le plan y=0.1125 m (cas 9)**

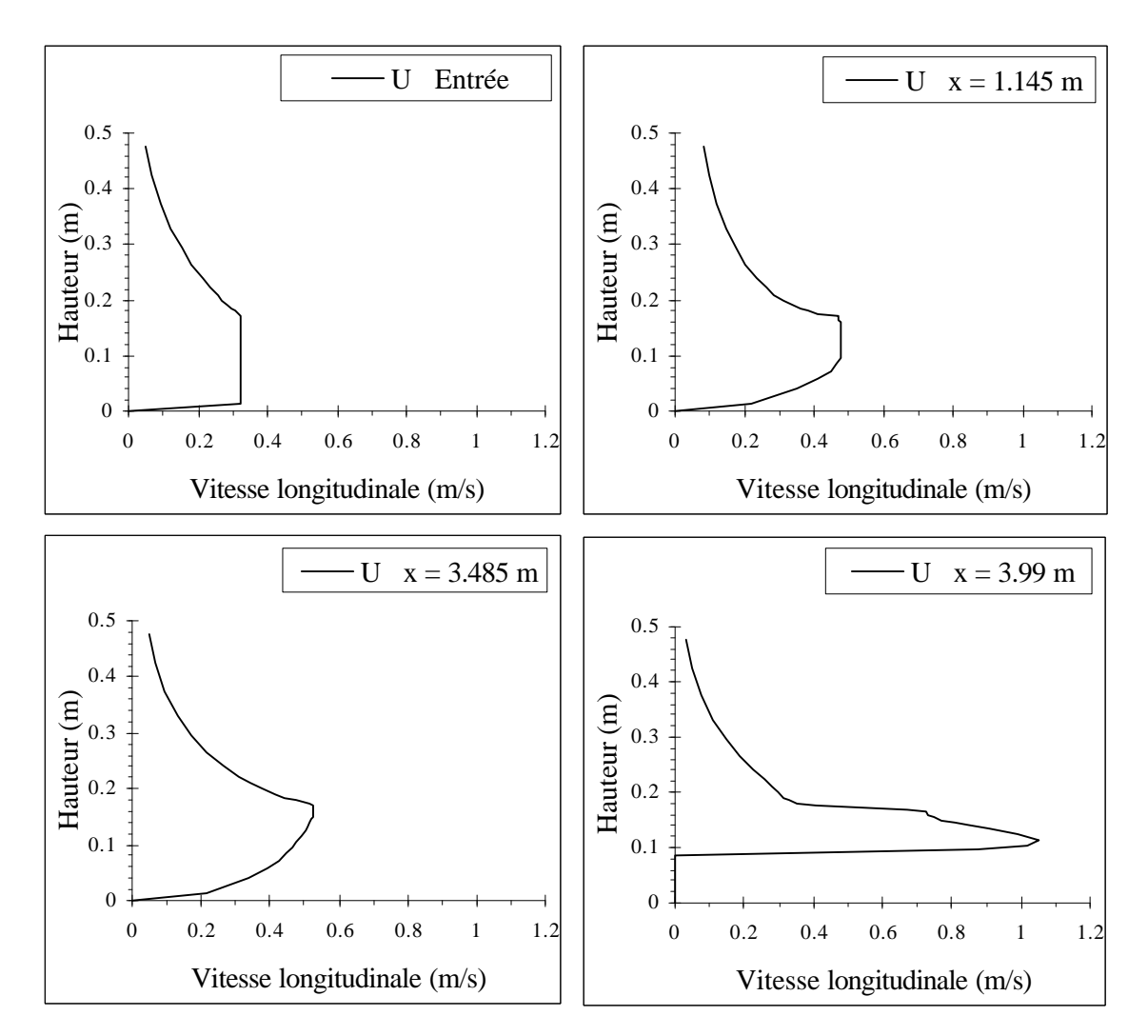

**Figure V.3 – Profils de vitesse dans le plan y=0.1125 m (cas 9)**

Nous décidons de représenter les isoconcentrations dans plusieurs plans de la géométrie. Nous choisissons le plan quasi médian  $y=0.1125$  m et les deux plans transversaux x=1.145 m et x=3.485m. Ces trois plans ainsi que le plan au niveau duquel est introduite la pollution (x=0.785 m) sont exposés sur la figure V.4.

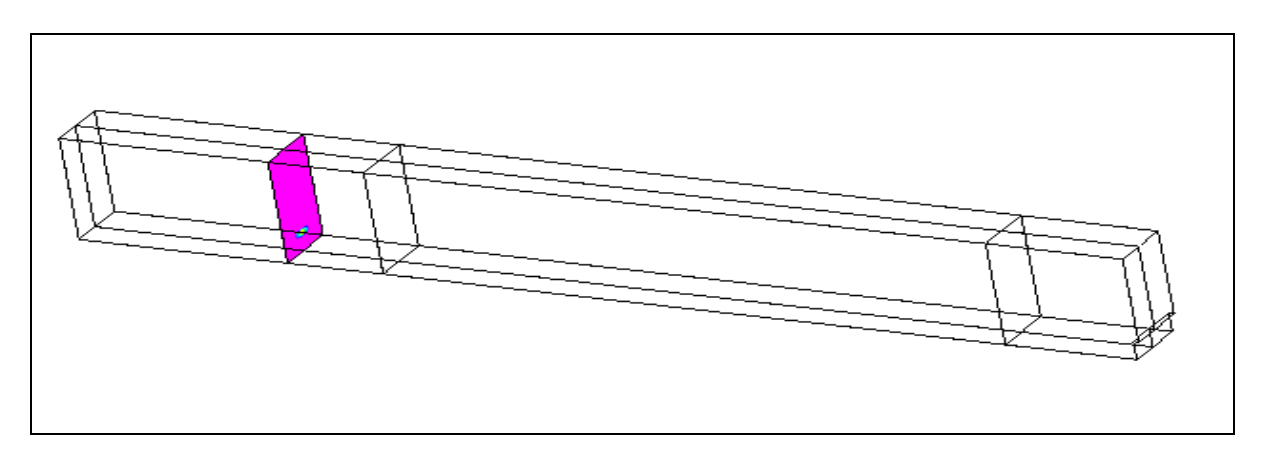

**Figure V.4 – Plans sur lesquels vont être reproduites les isoconcentrations (cas 9)**

Nous débutons par les isoconcentrations dans le plan y=0.1125 m à différents instants de la simulation. Nous attirons l'attention du lecteur sur le fait que les échelles de couleur diffèrent tout d'abord d'un instant à l'autre (cf. Figure V.5).

Présentées ensemble, ces images permettent d'observer d'une part, le déplacement du nuage de polluant dans la direction privilégiée de l'écoulement (phénomène de convection) et d'autre part, la décroissance des concentrations au sein du nuage (phénomène de dispersion). Elles donnent également la possibilité de situer à chaque instant la position de la concentration maximale (en rouge) et de connaître ainsi son cheminement au cours du temps.

Ces mêmes images, considérées indépendamment les unes des autres, peuvent révéler d'autres éléments d'un point de vue longitudinal et vertical.

A l'instant t=40 s, nous apercevons d'ores et déjà une petit tache qui est due au fait que l'injection a débutée lors du pas de temps précédant cet instant.

A l'instant t=50s, en raison de l'injection continue, le nuage a conservé la même "origine" que précédemment et s'est étiré dans les directions longitudinales et verticales grâce au couplage des phénomènes de convection et de dispersion. Toutefois, cette image est trompeuse car elle laisse penser que le nuage est très étroit et relativement court. En réalité, le polluant a atteint le fond, la surface libre et a même amorcé sa sortie mais avec des concentrations qui demeurent encore très faibles par rapport au reste du nuage (cf. Figure V.8).

A l'instant t=52 s, nous constatons que le nuage s'est déplacé en masse vers l'aval du canal, porté par l'écoulement. Les dispersions longitudinale et verticale ont également correctement joué leurs rôles puisque nous observons un phénomène d'uniformisation des concentrations avec une diminution très rapide de la concentration maximale.

La répartition des concentrations au sein de la partie gauche du nuage est cohérente avec la position du lieu d'injection dans la section ; le cœur du nuage s'est déplacé à la hauteur de l'injection et s'est étiré verticalement et longitudinalement grâce au phénomène de dispersion. Dans une section droite, la concentration est donc maximale à la hauteur de l'injection.

En revanche, au sein de la partie droite du nuage, nous constatons que la concentration est devenue maximale au voisinage du fond. Un nouveau phénomène s'est ajouté à ceux décrits précédemment : c'est le phénomène de freinage du polluant à proximité du fond. En effet, en raison des différences de vitesses longitudinales sur la verticale, la portion de nuage située dans le voisinage de la paroi s'est déplacée moins rapidement que le reste du nuage. La portion supérieure de la seconde partie de la nappe est donc venu rejoindre la portion inférieure de la première partie de la nappe (la portion supérieure de cette première partie ayant quitté le domaine). Toutes deux possédant à cet instant des concentrations du même ordre de grandeur, cela a conduit à une répartition un peu particulière des concentrations.

Par ailleurs, nous découvrons que contre le fond, les concentrations se sont maintenues à un niveau très faible ; ceci est simplement dû à une dispersion plus énergique à cet endroit, elle même induite par une turbulence plus vive à cause des frottements à la paroi.

L'image suivante (t=55 s) montre que le processus de freinage du nuage au voisinage du fond s'est poursuivi entre les deux instants et a provoqué un déplacement de la concentration maximale vers le fond.

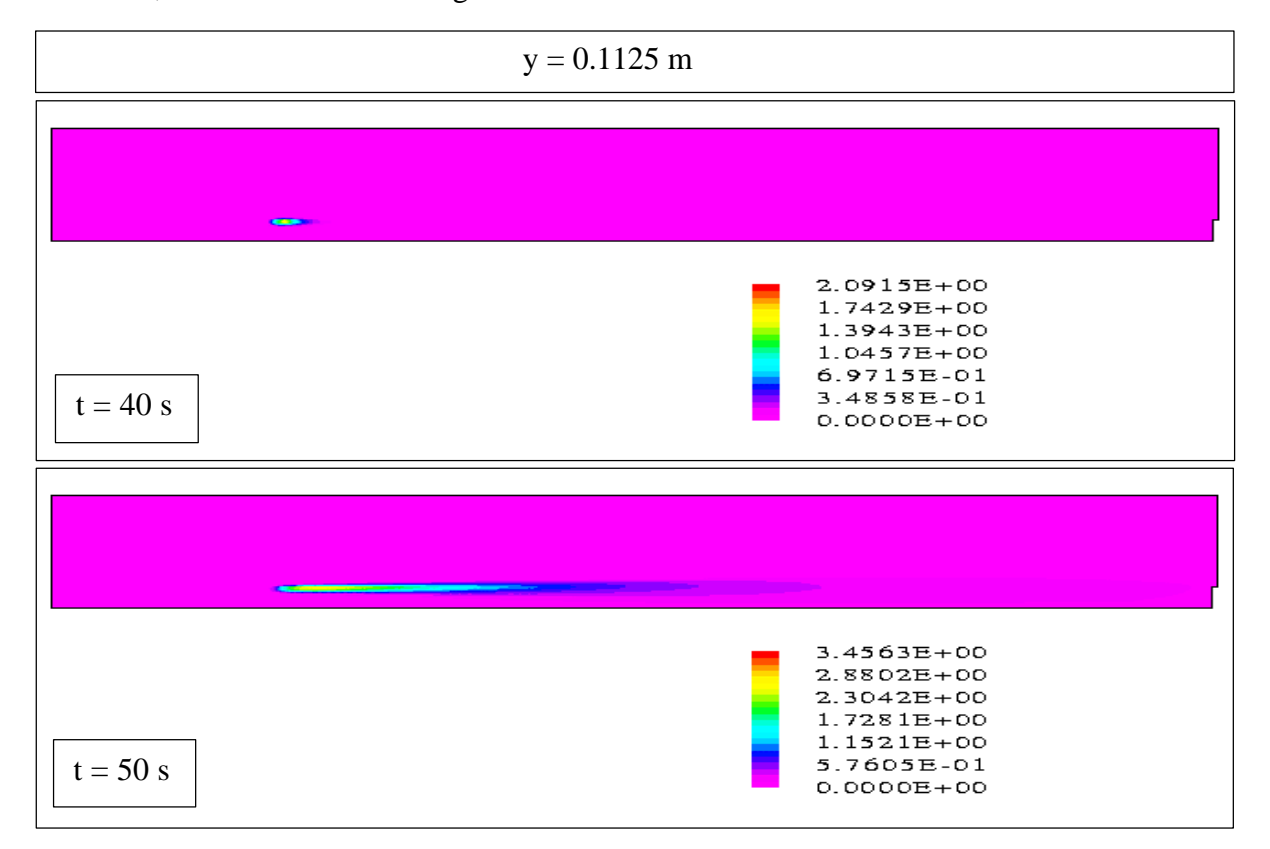

Pour finir, les deux dernières images mettent en évidence la sortie définitive du contaminant.

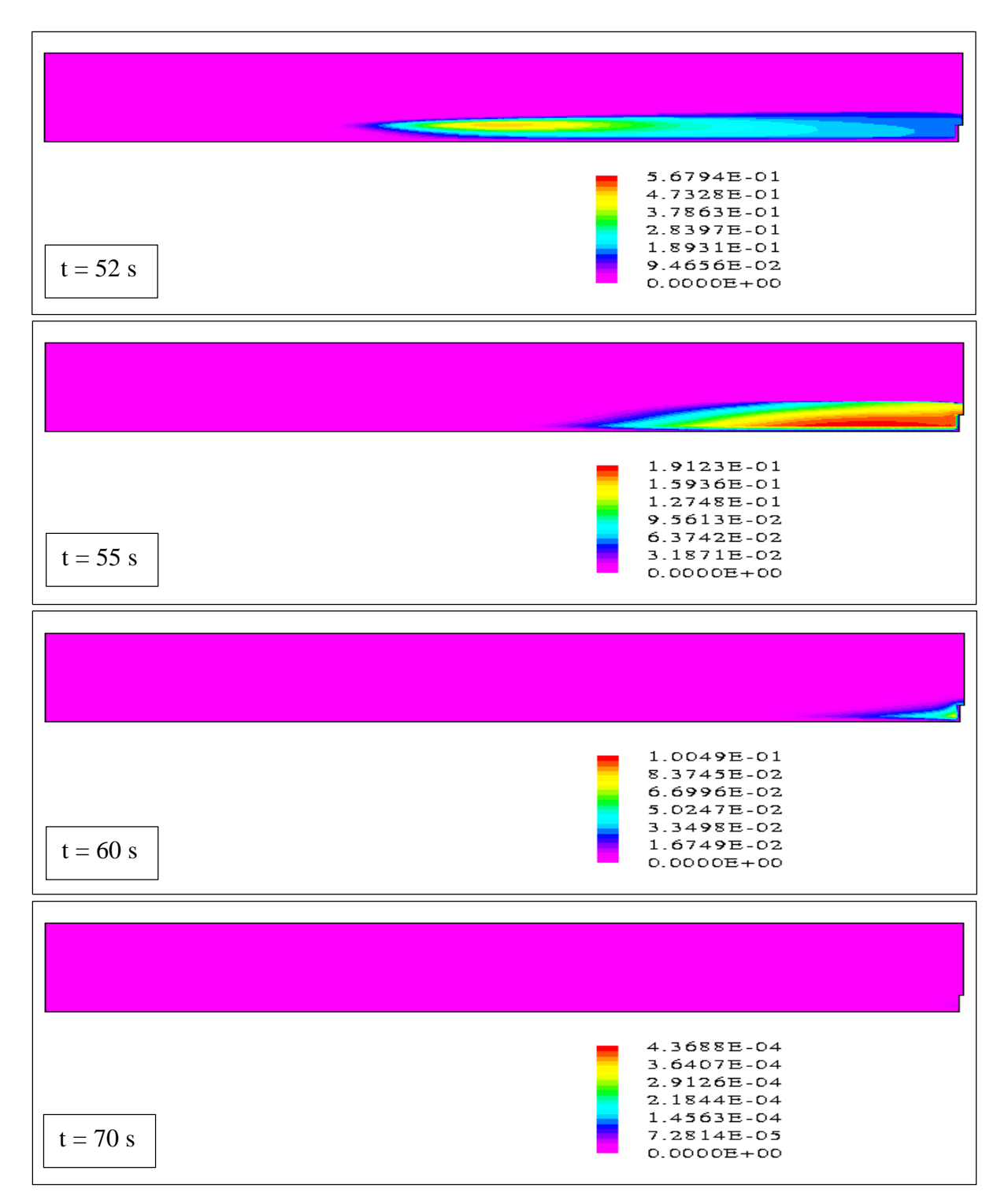

**Figure V.5 – Isoconcentrations dans le plan y=0.1125 m (cas 9)**

Nous poursuivons avec les isoconcentrations dans le plan  $x=1.145$  m pour une vision à la fois verticale et transversale des différents phénomènes. Les échelles de couleur sont toujours différentes d'un instant à l'autre (cf. Figure V.6). Précisons que l'introduction s'effectue dans les cellules correspondant au cinquième pas d'espace en hauteur et aux cinquième et sixième pas d'espace en largeur.

A l'instant t=40 s, le polluant a déjà rejoint le plan x=1.145 m situé à une distance de 0.36 m des mailles d'injection. Avec une vitesse de l'écoulement de l'ordre de 0.45 m/s, le contaminant n'a pu être transporté que de 0.045 m en 0.1 s. Par conséquent, c'est grâce à la combinaison de la dispersion longitudinale et de la convection que s'est effectué cet étalement. C'est un résultat tout à fait concevable si nous tenons compte du fait que le débit utilisé est assez important et que la turbulence engendrée est donc certainement très vive. Quoi qu'il en soit, les concentrations sont très faibles par rapport à la concentration maximale (2.1 *Kg/m<sup>3</sup>* ).

Nous constatons par ailleurs que la substance polluante s'est légèrement dispersée dans les directions verticale et transversale sans atteindre le fond et les parois latérales. Au bout de 0.1s, le nuage possède tout naturellement la forme d'un filet.

A l'instant t=50 s, le polluant occupe toute la section mais de manière complètement inhomogène, les différences de concentration entre le centre et les bords du nuage étant encore très fortes.

Deux secondes plus tard, nous ne percevons plus que le bout du nuage. Nous constatons aussi que la tache a perdu sa symétrie verticale à cause d'une dispersion plus importante vers le bas. Cela est tout simplement dû au gradient vertical de vitesse longitudinale qui est plus fort vers le bas que vers le haut. Ce phénomène est visible à cet instant car les différences de concentrations sont plus faibles qu'auparavant mais apparaît en réalité dès le début de l'injection.

En t=55s, le nuage de polluant s'étant déplacé vers l'aval, le polluant n'est plus présent dans le plan x=1.145 m.

Pour finir, l'ensemble de ces images montre une symétrie transversale du nuage que nous considérons naturelle compte tenu de l'écoulement et du lieu d'injection.

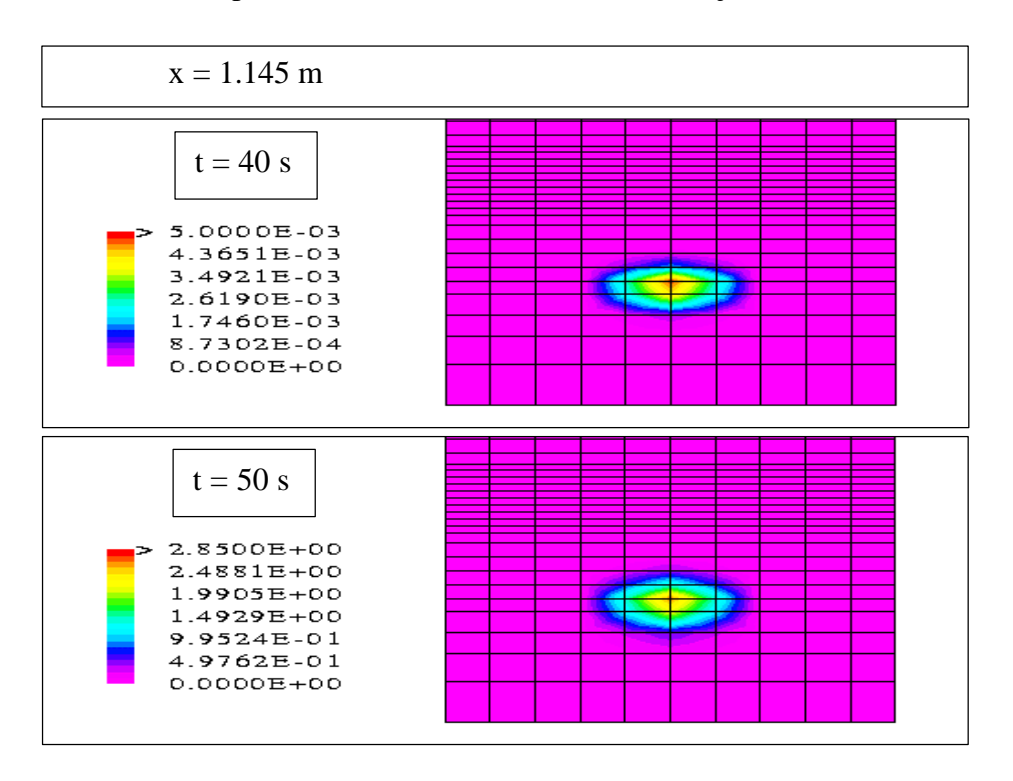

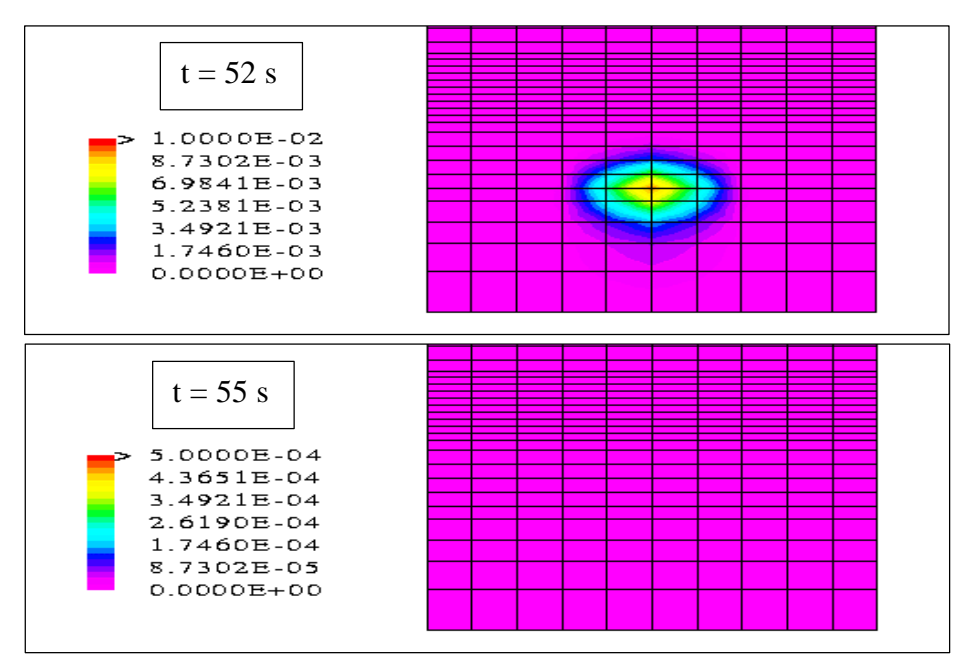

**Figure V.6 – Isoconcentrations dans le plan x=1.145 m (cas 9)**

Il est également intéressant d'analyser les isoconcentrations dans un plan localisé plus en aval de l'injection (x=3.485 m). Les échelles de couleur sont toujours différentes d'un instant à l'autre (cf. Figure V.7).

A l'instant t=40 s, il est complètement légitime que le contaminant n'ait pas encore rejoint le plan en question.

A l'instant t=50 s, le polluant occupe toute la section de manière plus homogène que dans le plan x=1.145 m. Nous redécouvrons ici l'ensemble des phénomènes décrits pour la figure V.5. Le nuage de polluant s'est en effet dissipé tout autour de son centre ; il a atteint les trois parois où les frottements maintiennent des concentrations très faibles. Le phénomène de freinage s'est aussi ajouté à la convection et à la dispersion longitudinale pour constituer un cœur qui est déjà décalé vers le bas par rapport à la hauteur de l'injection.

Aux instants  $t=52$  s et  $t=55$  s, le phénomène de freinage s'est poursuivi ; la concentration maximale s'est déplacée petit à petit vers le fond du canal.

A l'instant t=60 s, les concentrations sont maintenant très faibles. Le contaminant s'est concentré dans les deux coins du canal, zone où la vitesse est la plus faible.

Enfin, à t=70 s, le polluant n'apparaît plus dans le plan x=3.485 m ; le nuage se situe au-delà de ce plan.

Nous pouvons par ailleurs remarquer qu'entre les instants  $t=50$  s et  $t=55$  s, les échelles sont analogues, ce qui autorise une comparaison quantitative des différentes images. Nous constatons que les concentrations augmentent jusqu'aux alentours du temps t=52 s puis diminuent, donnant une idée de l'instant pour lequel le pic du débit massique est atteint dans ce plan. Nous attendrons des courbes plus précises pour analyser ce type de progression, la figure suivante apportant une vision trop sommaire de ce phénomène.

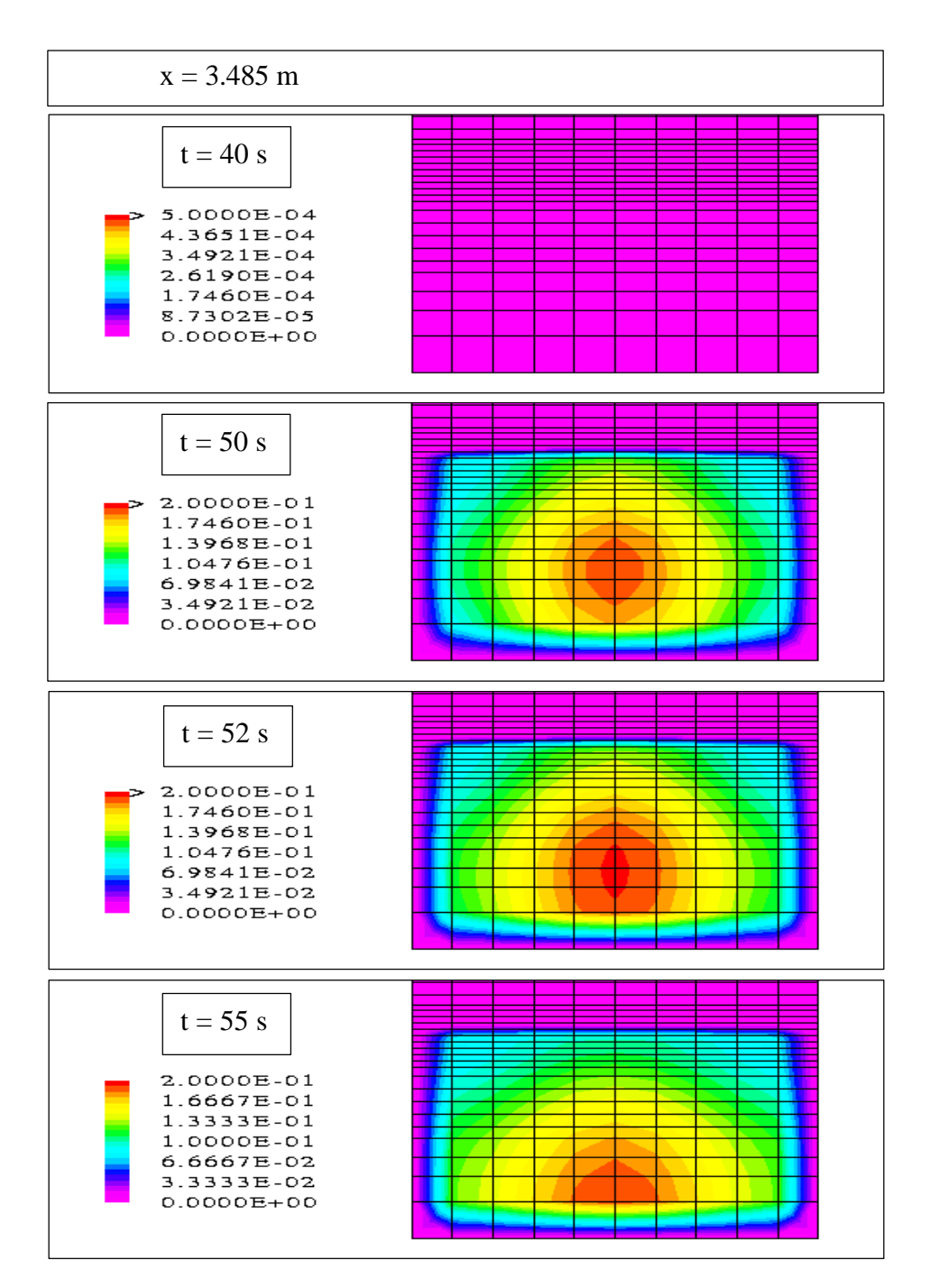

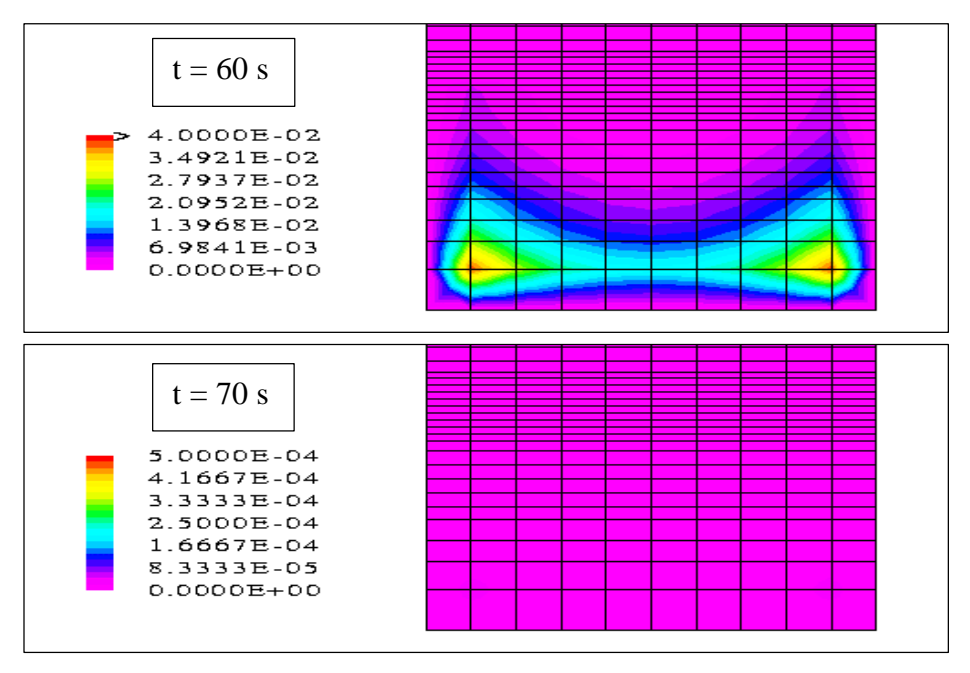

**Figure V.7 – Isoconcentrations dans le plan x=3.485 m (cas 9)**

Sur la figure V.8, nous avons représenté les mêmes isoconcentrations que sur la figure V.5 mais avec une échelle identique pour tous les temps. Pour distinguer le nuage à tous les instants, nous avons dû utiliser une très petite échelle. Cette figure livre ainsi l'évolution de **l'enveloppe** de la pollution au cours du temps. De cette façon, nous pouvons constater qu'à l'instant t=50 s, le nuage est plus évasé que ce que le laissait penser la figure V.5.

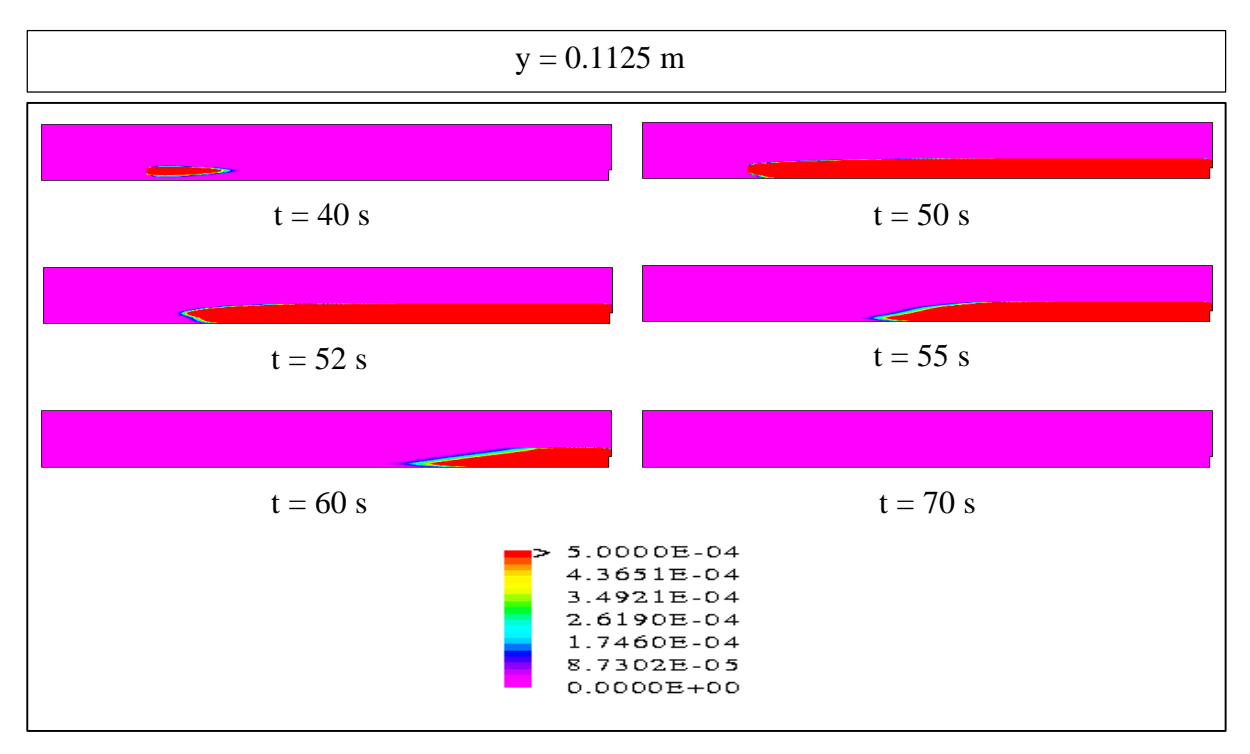

**Figure V.8 – Isoconcentrations à chaque instant dans le plan y=0.1125 m (cas 9)**
Nous souhaitons avoir une idée plus précise de la quantité de contaminant contenue dans le canal à tous les instants de la simulation.

Dans cette optique, à chaque instant, nous déterminons tout d'abord la masse totale présente dans l'eau, en sommant sur toutes les cellules le produit de la fraction de volume en eau (qui correspond au produit de la fraction volumique de l'eau et du volume de la cellule) et de la concentration du polluant. Puis, nous divisons cette valeur par la masse totale injectée (0.02 *Kg*) pour obtenir la masse de contaminant présente en pourcentage de masse totale injectée (cf. Figure V.9).

La première image permet uniquement de mettre en exergue le gros de la pollution, les concentrations les plus faibles étant noyées parmi les plus fortes. C'est donc à l'aide d'un zoom que nous pouvons vérifier ce que nous avions déjà constaté avec les isoconcentrations : toute la masse de polluant finit par sortir du domaine ; il n'y a pas de phénomène de stockage. En toute rigueur, la pollution a fait un séjour d'environ 29 s dans le canal mais c'est une valeur qui devra être validée par des mesures expérimentales.

Par ailleurs, la séparation des deux courbes avant l'instant t=50 s montre que le polluant amorce sa sortie avant la fin de l'injection. Nous donnerons ultérieurement l'instant à partir duquel s'effectue cet sortie, cette figure ne livrant pas une précision suffisante.

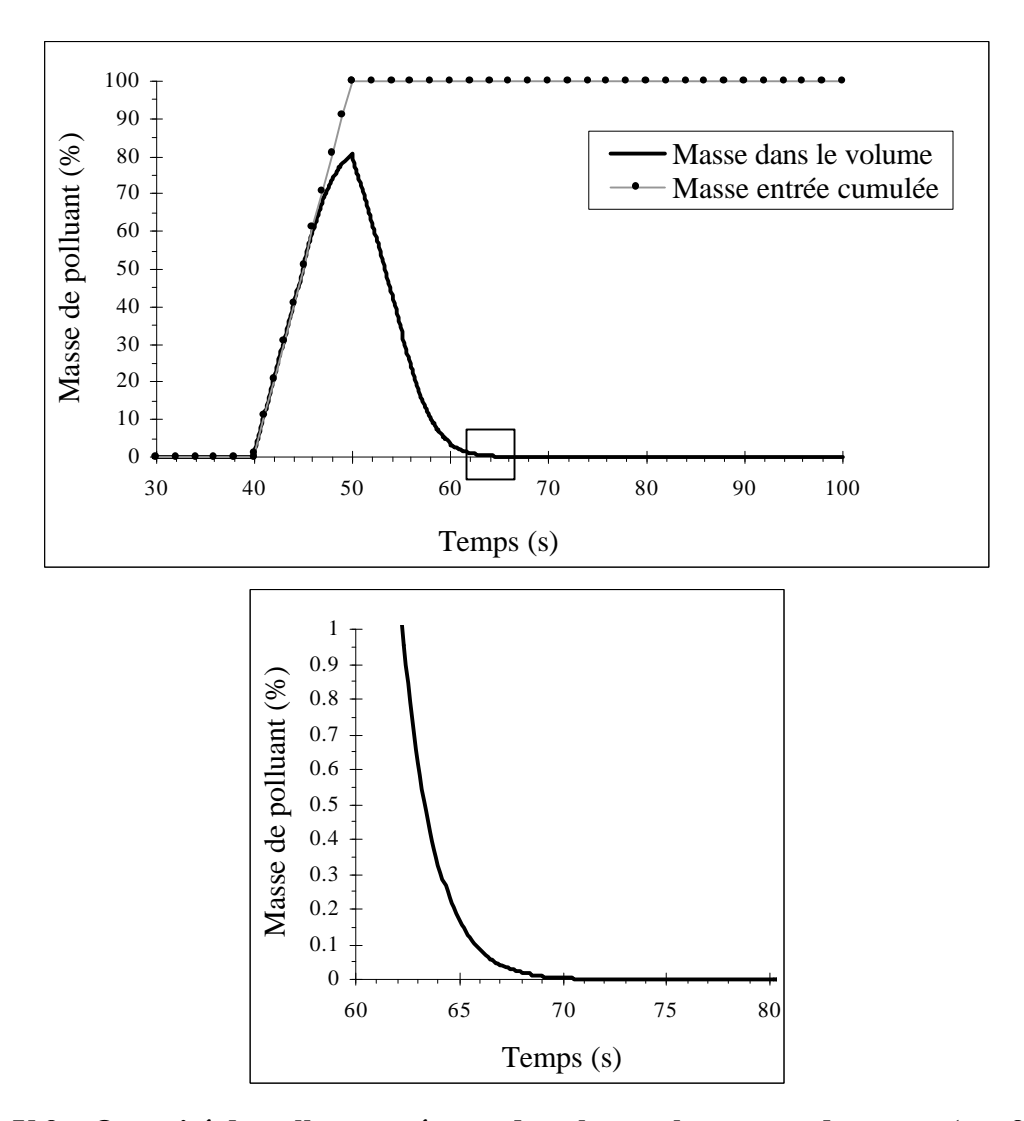

**Figure V.9 – Quantité de polluant présente dans le canal au cours du temps (cas 9)**

Prouver que toute la masse de polluant a quitté le domaine ne suffit pas. Il est également nécessaire de vérifier que la masse totale de polluant sortie est bien égale à la masse totale de polluant entrée. Si c'est le cas, alors nous pourrons affirmer qu'il n'y a pas création ou destruction numérique de masse, due à un mauvais choix de schémas numériques.

Pour cela, nous représentons sur une même figure et en fonction du temps, le débit massique du polluant entré et le débit massique du polluant sorti (cf. Figure V.10). Le premier ne demande pas de calcul particulier puisqu'il est une donnée du problème. Le second, qui correspond au débit de contaminant traversant la dernière section du canal, doit être en revanche déterminé ; en toute rigueur, il est la somme sur toutes les faces de la section, du produit de la concentration du polluant dans la cellule correspondante, de la composante normale de la vitesse et de l'aire de la face.

Il suffit ensuite de comparer les deux aires situées au dessous de chacune des deux courbes puisque, par définition, la première correspond à la masse totale entrée et la seconde à la masse totale sortie au bout d'un temps de simulation choisi égal à 100 s. Visiblement, elles semblent similaires mais un calcul doit nous le confirmer. Nous calculons donc à chaque instant, les masse cumulée entrée et masse cumulée sortie (à un instant t, la masse cumulée est l'aire comprise entre la courbe et les droites  $x=0$  et  $x=t$ ) et reportons celles ci sur un même graphique (cf. Figure V.11). Les aires de la figure V.10 et donc les masses totales correspondent ensuite aux valeurs des masses cumulées au temps t=100 s. Nous constatons ainsi que la masse totale de polluant sortie est strictement identique à la masse totale de polluant entrée (0.02 Kg).

Nous retrouvons sur ces deux figures le fait que la pollution commence à quitter le domaine avant que l'injection soit terminée. Cela se produit 4 s après le début de l'introduction de la pollution dans le canal (d'après la figure V.10 qui donne une meilleure précision que la figure V.11). Seule, la convection aurait mis au minimum 6.4 s pour transporter le début de l'injection jusqu'à l'extrémité aval du canal (3.215 m en utilisant la vitesse maximale de 0.5 m/s). Cette sortie "prématurée" montre l'action importante de la dispersion longitudinale sur le nuage du polluant. Au même titre que le temps de séjour de la pollution dans le canal, cette valeur de 4 s fera partie des quantités à valider par des mesures expérimentales.

En outre, la figure V.10 donne une très bonne représentation visuelle des phénomènes de convection et de dispersion longitudinale. Entre le lieu de l'injection et la sortie du canal, la courbe du débit s'est déplacée à cause de la convection et s'est écrasée à cause de la dispersion longitudinale. Si nous avions représenté les débits massiques en différentes sections du canal, nous aurions vu leurs courbes se déplacer en évoluant de la forme carrée vers la forme plus étalée au fur et à mesure de l'avancée dans le domaine.

Pour finir, compte tenu de la forme carrée du débit d'entrée, le débit massique de sortie suit une courbe très classique. Celui-ci croît tout d'abord en tendant vers un palier de valeur celle du débit d'entrée puis décroît jusqu'à la valeur nulle. Si dans notre cas, la courbe n'a pu atteindre son palier c'est uniquement à cause de la durée d'injection qui est trop courte par rapport à l'importance globale de la dispersion longitudinale. Par ailleurs, nous pouvons distinguer un "effet de traîne" qui signifie que la pollution met un peu de temps à disparaître totalement, certainement à cause du phénomène de freinage dont nous avons longuement parlé précédemment.

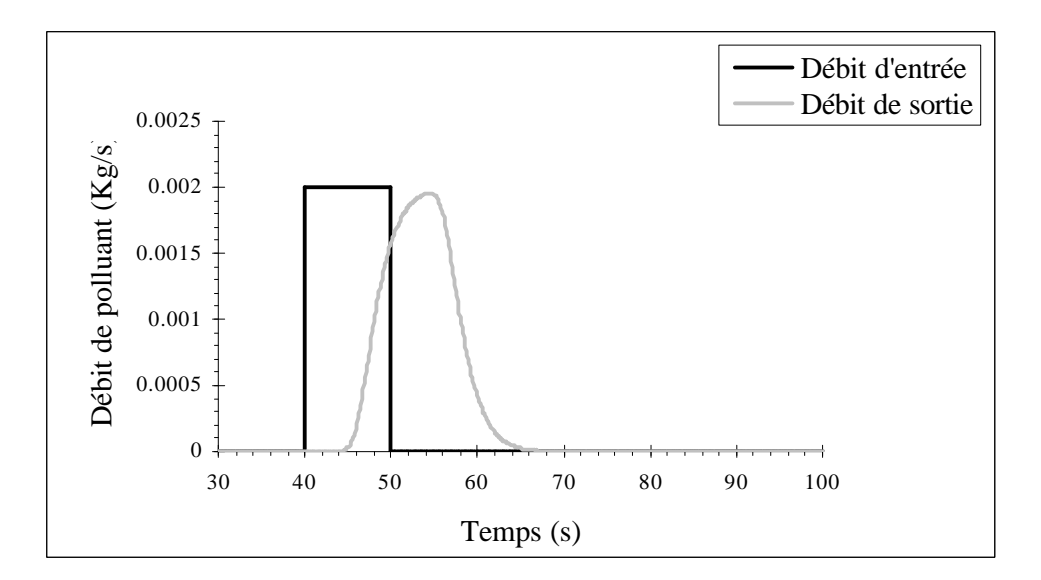

**Figure V.10 – Débits massiques d'entrée et de sortie au cours du temps (cas 9)**

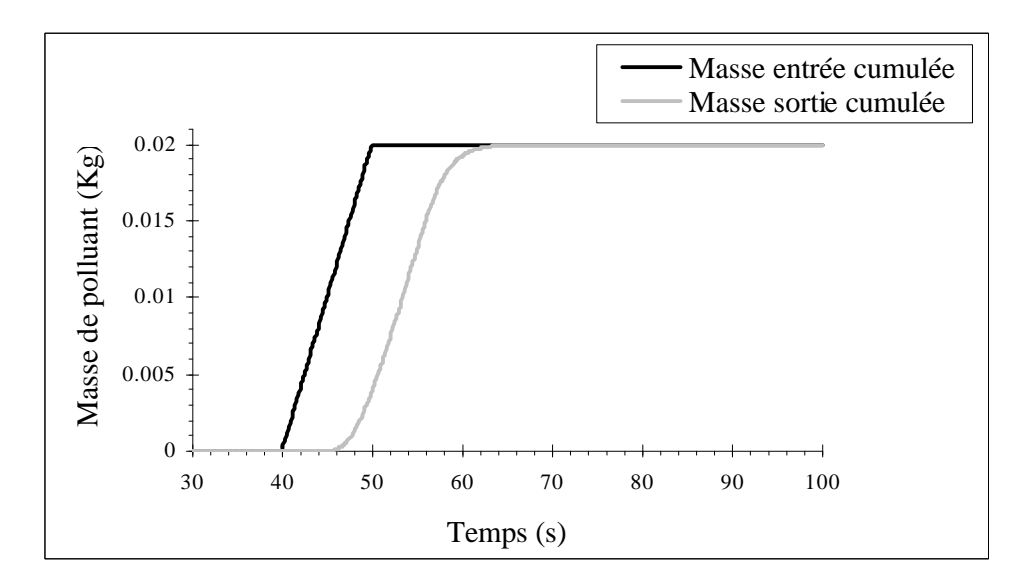

**Figure V.11 – Masses cumulées entrées et sorties au cours du temps (cas 9)**

Fréquemment, les substances auxquelles nous portons intérêt ne sont nocives qu'au delà d'un certain niveau de concentration. Dans une configuration donnée, il est donc très important de connaître la valeur de la concentration maximale en fonction du temps dans l'ensemble de la géométrie afin de contrôler si elle est au-dessus ou au-dessous du niveau à partir duquel la pollution devient nuisible pour les écosystèmes.

Dans ce cas ci, la concentration maximale est représentée sur la figure V.12. Entre les instants t=40 s et t=50 s, nous savons que cette concentration maximale demeure dans les cellules d'injection. Jusqu'à l'instant t=50 s, la courbe coïncide donc avec la courbe de la concentration en chacune de ces deux cellules (cf. Figure V.14).

A partir de la fin de l'injection, la chute brutale de la concentration maximale est due à la dispersion qui étire de manière très importante le nuage dans toutes les directions. C'est un résultat que nous pouvions déjà observer grâce aux isoconcentrations dans le plan y=0.1125 m entre les instants  $t=50$  s et  $t=52$  s (cf. Figure V.5). Notons que les concentrations maximales diffèrent entre cette figure et la figure V.5 ; si elles sont moins importantes avec les isoconcentrations, c'est à cause de l'interpolation qui est effectuée par le post-processeur au sein de chaque cellule.

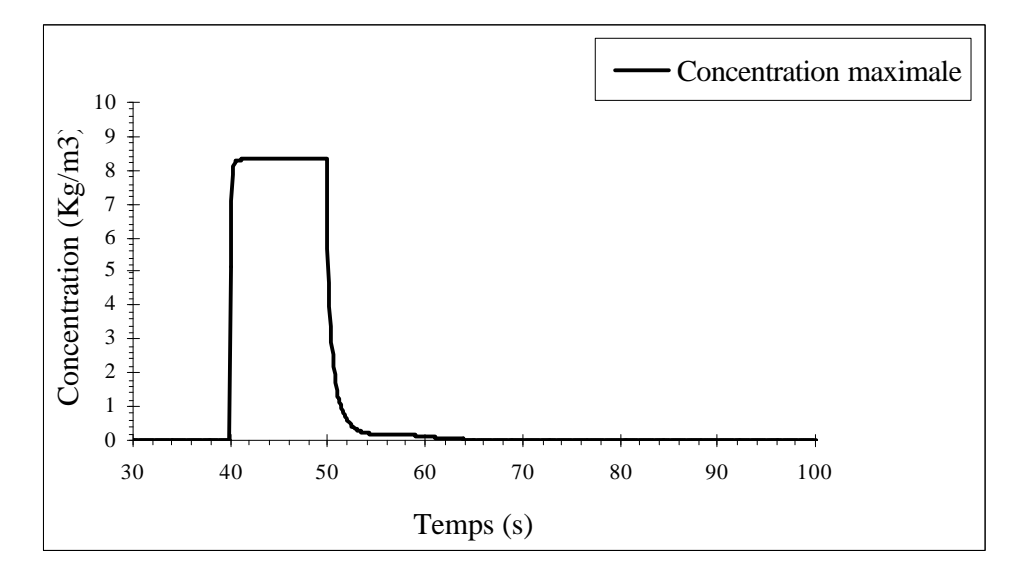

**Figure V.12 – Concentration maximale dans le canal au cours du temps (cas 9)**

Nous poursuivons avec l'évolution au cours du temps de la concentration en différentes mailles de la géométrie. La première figure reproduit les concentrations en plusieurs mailles de l'axe longitudinal du canal, situées à des ordonnées et cotes constantes correspondant à celles de l'une des deux mailles d'injection (cf. Figure V.14).

Dans la cellule d'injection  $(x = 0.785 \text{ m})$ , la forme de la courbe est quasiment carrée sur toute la durée de l'injection puisque très rapidement, la concentration accède et se maintient à une valeur voisine de 8.3 *Kg/m<sup>3</sup>* . Nous pouvons nous interroger sur l'existence de ce palier puisque c'est la valeur du débit de polluant et non celle de la concentration que nous imposons constante dans la cellule proprement dite.

En réalité, si nous reproduisons sur un même schéma les courbes des débits massiques entrant et sortant de cette cellule d'injection en fonction du temps, nous obtenons deux courbes très proches l'une de l'autre ; la première est strictement carrée et la seconde l'est quasiment mais pas complètement à cause de la dispersion et de la convection qui agissent immédiatement (cf. Figure V.13).

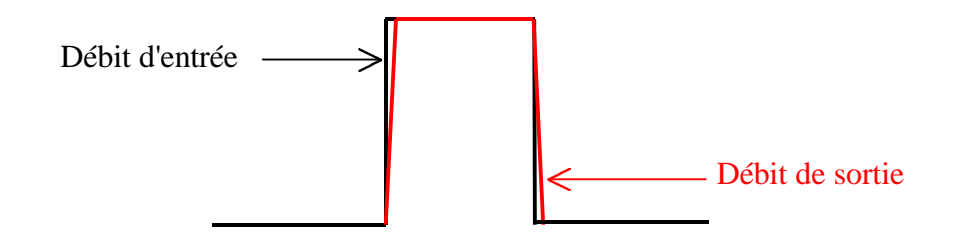

**Figure V.13 – Représentation des débits massiques d'entrée et de sortie de la cellule d'injection**

Au départ, il sort moins de polluant qu'il n'en rentre mais très rapidement, au bout de quelques pas de temps, le débit d'entrée devient égal au débit de sortie. Un équilibre s'installe alors dans la cellule laissant une concentration constante pendant toute la durée d'injection. Quant à la valeur de cette concentration, elle dépend bien évidemment de l'importance des phénomènes de convection et de dispersion.

Nous retrouvons ensuite les phénomènes d'écrasement et de déplacement des courbes de concentration au fur et à mesure que nous avançons dans le canal. Toutefois, les aires au dessous des courbes ne sont pas identiques d'une maille à l'autre puisqu'en tridimensionnel, il faut tenir compte des dispersions verticales et transversales.

Au même titre que les débits massiques, lorsqu'est injecté une concentration constante de polluant pendant une certaine durée, les concentrations dans les mailles à l'aval du site d'injection tendent également vers des valeurs constantes avant de diminuer vers la valeur nulle pour répondre à l'arrêt de l'injection. Si la longueur du canal n'est pas trop courte, elles peuvent même s'établir pendant un certain laps de temps, comme c'est le cas ici.

Compte tenu de la forme des courbes, il est difficile de vérifier si le déplacement du nuage le long de l'axe longitudinal s'effectue vraiment à la vitesse de l'écoulement. C'est un résultat que nous montrerons ultérieurement à l'aide de la figure V.16.

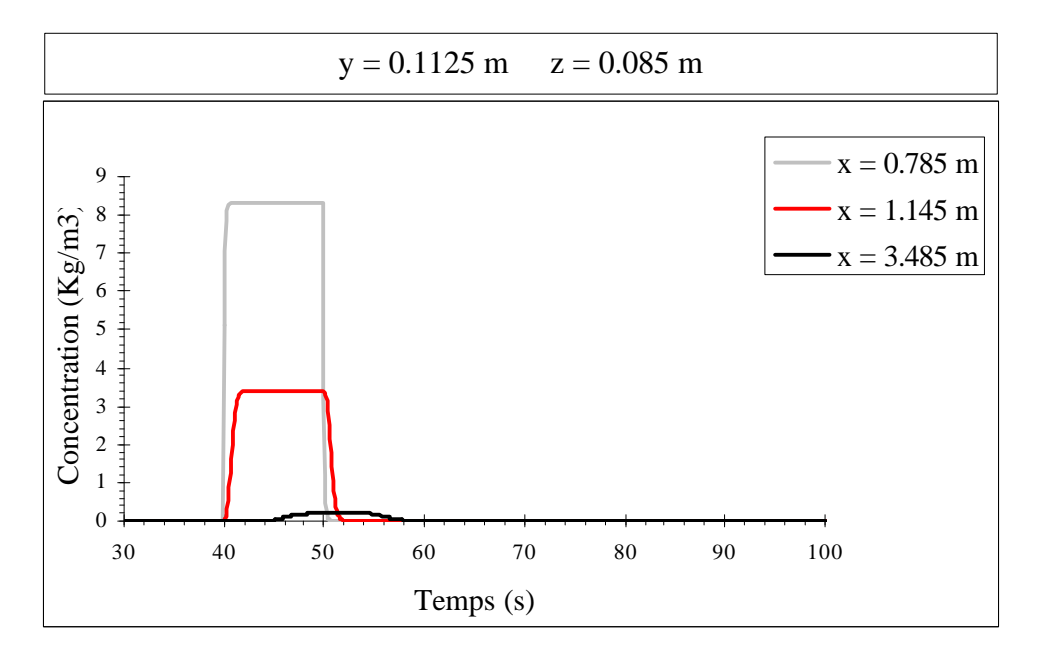

**Figure V.14 – Concentrations au cours du temps le long de l'axe longitudinal (cas 9)**

Le seconde figure présente le champ de concentration dans des mailles situées sur une même verticale. Nous choisissons la verticale définie par x=3.485 m et y=0.1125 m. Puis nous optons pour les hauteurs z=0.015 m (première maille à partir du fond), z=0.085 m (hauteur de l'injection) et z=0.1625 m (proche de la surface libre). Nous attirons l'attention du lecteur sur le fait que l'échelle de concentration est différente de celle du graphique précédent (cf. Figure V.15).

Dans un premier temps, nous constatons que les différentes parties du nuage atteignent le plan x=3.485 m à des instants différents. C'est d'abord la partie supérieure du nuage qui parvient à ce plan, puis la partie centrale et enfin la partie inférieure. Ce résultat est en accord avec le profil de vitesse longitudinale sur la verticale.

Ensuite, compte tenu de la forme plus ou moins évasée des courbes et de la taille des paliers, nous observons une dispersion plus importante vers le fond que vers la surface libre en raison des gradients de vitesse qui se montrent plus importants vers le bas que vers le haut mais aussi de la turbulence qui est plus vive à proximité du fond.

Enfin, nous retrouvons le phénomène de freinage révélé grâce aux isoconcentrations. En effet, au bout d'un certain temps, la concentration devient plus importante au voisinage du fond qu'au voisinage de la surface libre.

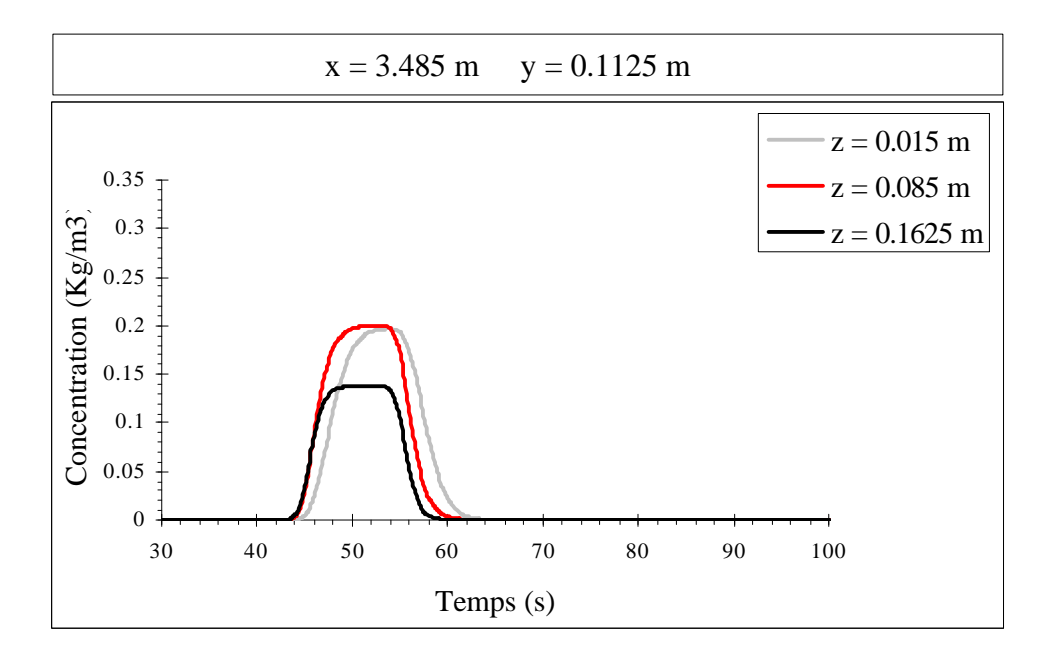

**Figure V.15 – Concentrations au cours du temps le long d'une verticale (cas 9)**

Afin de vérifier si le nuage se déplace vraiment à la vitesse de l'écoulement, nous avons représenté sur la figure V.16 la position longitudinale de la concentration maximale en fonction du temps. D'après ce que nous avons observé précédemment, une fois l'injection terminée, le cheminement de la concentration maximale rend compte du déplacement du nuage jusqu'au moment où le phénomène de freinage entre en jeu. Nous avons donc interrompu la courbe à l'instant où cette concentration amorce sa descente vers le fond.

Cette figure confirme dans un premier temps que pendant l'injection, la concentration maximale demeure dans les cellules d'injection (x=0.785 m).

Elle prouve dans un deuxième temps que la vitesse du "point" de concentration maximale qui correspond à la pente de la courbe une fois l'injection terminée est bien celle de l'écoulement (environ  $0.5$  m/s).

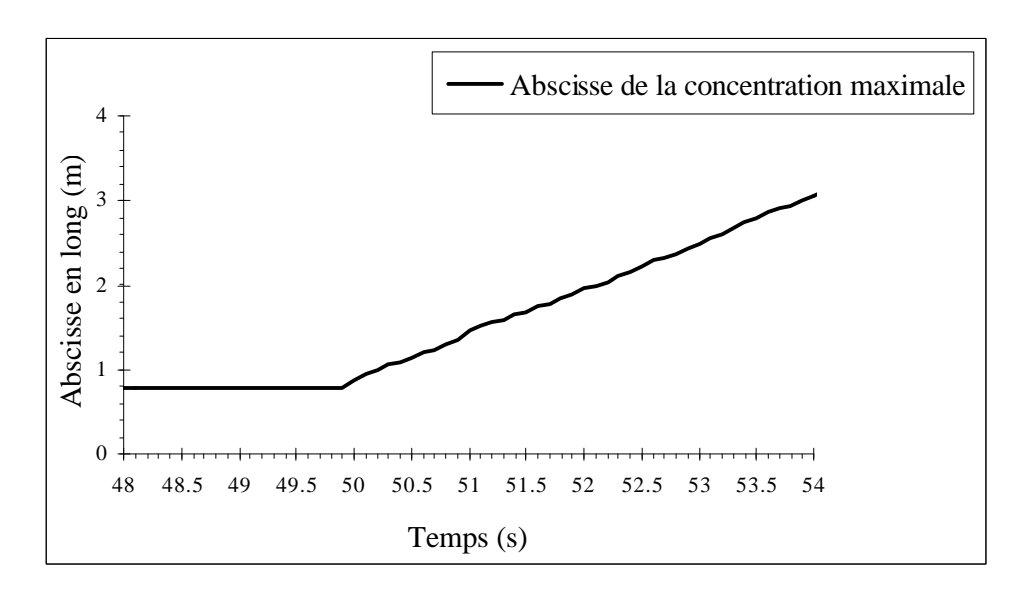

**Figure V.16 – Position longitudinale de la concentration maximale au cours du temps (cas 9)**

L'ensemble de ces résultats confirme que le devenir du contaminant dans le canal est correctement pris en compte par notre modèle. Nous allons maintenant vérifier que ce dernier décrit convenablement un polluant introduit contre une berge et à proximité du fond.

## **V .3.2 – Test sur l'injection contre une berge (cas 10)**

Dans un premier temps, nous effectuons l'introduction de la substance contaminante contre l'une des deux berges. Nous réalisons cette injection dans un écoulement strictement identique à celui utilisé pour l'injection au centre afin de comparer les résultats. Le lecteur est invité à se reporter aux figures V.2 et V.3 pour la description de l'hydrodynamique en gardant à l'esprit qu'en raison des frottements, les vitesses sont plus faibles au voisinage de la berge qu'au centre du canal. Les données sont livrées dans le tableau suivant :

| <b>Conditions initiales et aux limites</b> |                                                      |                |                    |                                       |                                 |                               |                       |                |                    |  |
|--------------------------------------------|------------------------------------------------------|----------------|--------------------|---------------------------------------|---------------------------------|-------------------------------|-----------------------|----------------|--------------------|--|
| $\mathcal{Q}_0$                            |                                                      |                | $13.5 \text{ l/s}$ | $\mathcal{Q}_{\it entr\acute{e}e}$    |                                 |                               |                       |                | $13.5 \text{ l/s}$ |  |
| $U_{\rm\scriptscriptstyle{K\,max\,0}}$     |                                                      |                | $0.05 \text{ m/s}$ | $\boldsymbol{U}_{\boldsymbol{K}\max}$ |                                 |                               | $0.05 \text{ m/s}$    |                |                    |  |
| pente <sub>SL0</sub>                       |                                                      |                | $0\%$              | $ZSL_{\mathit{sortie}}$               |                                 |                               | $0.002 \; \mathrm{m}$ |                |                    |  |
|                                            |                                                      |                |                    | Rugosité (fond et parois)             |                                 |                               |                       | $0.01$ m       |                    |  |
|                                            |                                                      |                |                    |                                       |                                 |                               |                       | $(E=3.6)$      |                    |  |
| Géométrie                                  |                                                      |                |                    |                                       |                                 |                               |                       |                |                    |  |
| 0.5 <sub>m</sub><br>${\cal H}_{\rm canal}$ |                                                      | $pente_{fond}$ |                    | $0.4\%$<br>$H_{\mathit{seuil}}$       |                                 |                               | 0.09 <sub>m</sub>     |                |                    |  |
| Maillage du domaine de simulation          |                                                      |                |                    |                                       |                                 |                               |                       |                |                    |  |
| dx                                         | 10*0.02 120*0.03 10*0.02                             |                |                    |                                       |                                 | $I_{\max}$                    | 140                   | <b>Nb</b>      |                    |  |
| $\frac{dy}{dx}$                            | $10*0.025$                                           |                |                    |                                       |                                 | $\boldsymbol{J}_{\text{max}}$ | 10                    | de<br>cellules | 43400              |  |
| dz                                         | $0.03$ $0.02$ $2*0.015$ $5*0.01$ $0.0075$ $10*0.005$ |                |                    |                                       |                                 | $K_{\max}$                    | 31                    |                |                    |  |
|                                            | $0.0075$ 2*0.01 0.015 0.02 2*0.03 0.04 3*0.05        |                |                    |                                       |                                 |                               |                       |                |                    |  |
| <b>Polluant</b>                            |                                                      |                |                    |                                       |                                 |                               |                       |                |                    |  |
| Première maille d'injection                |                                                      |                | $x = 0.785$ m      |                                       | $y = 0.0125$ m                  |                               |                       | $z = 0.085$ m  |                    |  |
| Seconde maille d'injection                 |                                                      |                | $x = 0.785$ m      |                                       | $z = 0.085$ m<br>$y = 0.0375$ m |                               |                       |                |                    |  |

**Tableau V.6 – Données du test sur l'injection contre une berge (cas 10)**

Nous pensons qu'il est important de conserver toutes les représentations du fait de leur complémentarité. En effet, les isoconcentrations permettent de connaître l'état du nuage dans les trois directions à certains instants de la simulation tandis que les graphiques donnent une description continue au cours du temps d'une partie des phénomènes en présence.

Toutefois, nous exposons tout d'abord les graphiques et ensuite les isoconcentrations afin de limiter les redites lors des comparaisons.

Lorsque nous représentons la quantité de contaminant contenue dans le domaine en fonction du temps, nous constatons que toute la pollution finit par quitter le domaine (cf. Figure V.17).

D'autre part, nous observons que le polluant entreprend sa sortie plus tardivement que précédemment. C'est un résultat qui ne nous surprend pas dans la mesure où le déplacement du nuage au sein du canal s'effectue de manière plus lente, les vitesses longitudinales étant moins fortes à proximité de la berge qu'au centre du canal. L'amorce de la sortie se réalise tout de même avant la fin de l'injection.

Pour la même raison, ce n'est qu'au bout de 34 s que le canal est dépouillé de toute sa pollution. Dans ces conditions, le fait d'effectuer **l'introduction contre une berge plutôt qu'au centre augmente** de 17 % (5 s) **le temps de séjour** de la pollution dans le domaine.

Enfin, il est important de noter qu'à partir du moment où le polluant injecté au centre débute sa sortie, **il y a** à tout instant dans le domaine, **plus de contaminant avec une injection au bord qu'avec une injection au centre**.

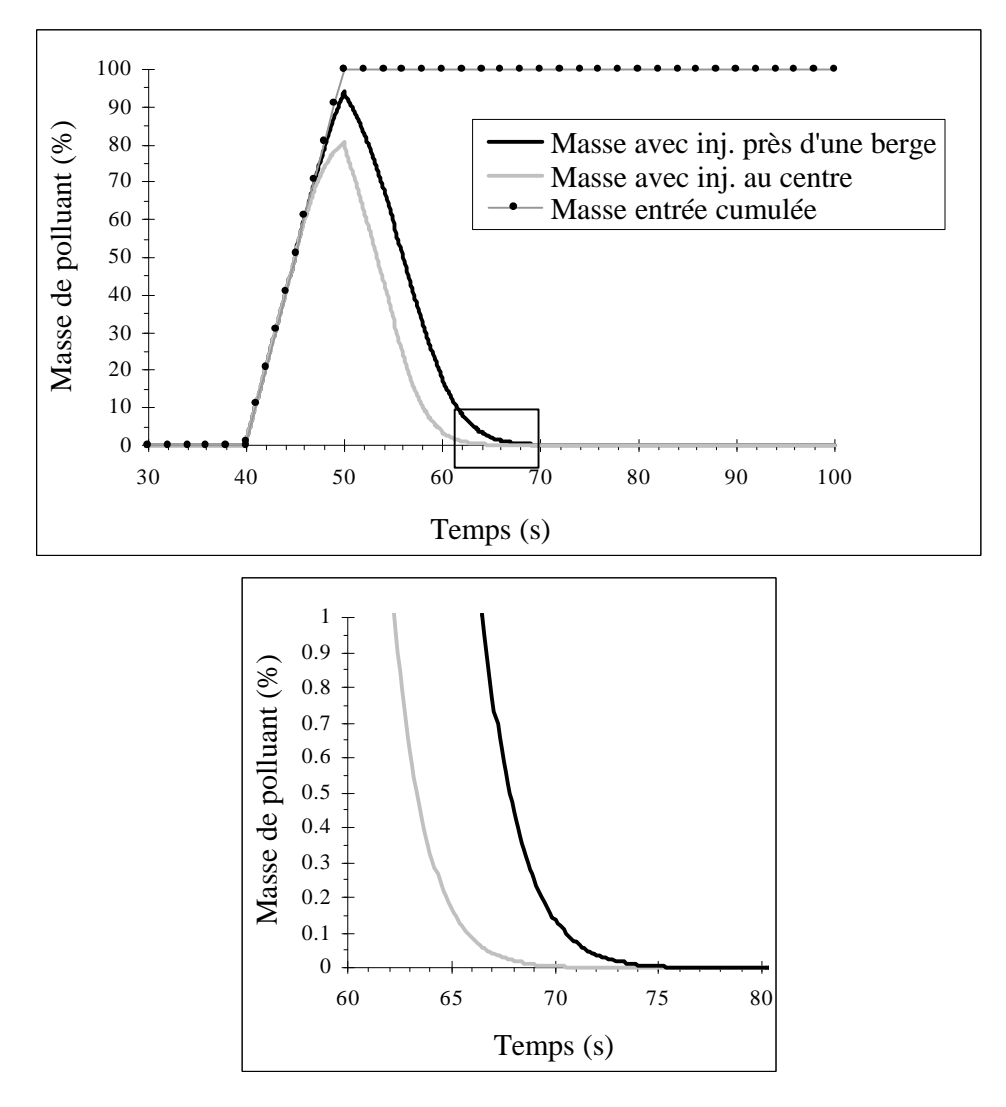

**Figure V.17 – Quantité de polluant présente dans le canal au cours du temps (cas 10)**

Comme dans le cas précédent, nous constatons grâce aux figures V.18 et V.19 que la masse totale de contaminant sortie est bien égale à la masse totale de contaminant entrée.

En outre, la courbe du débit massique de sortie étant retardée dans le temps, nous vérifions que la convection est moins importante avec une introduction contre une berge.

En contrepartie, cette même courbe étant plus écrasée, nous en déduisons que le nuage arrive en sortie davantage dispersé longitudinalement. Ce résultat n'est pas surprenant pour deux raisons principales. Premièrement, la dispersion agit plus longuement sur le nuage puisque le temps de séjour de la pollution dans le domaine est plus important. Deuxièmement, la dispersion est plus intense à proximité des parois en raison des gradients transversaux de vitesse longitudinale qui se montrent plus forts et de la turbulence qui est plus importante à cause des frottements à la paroi. Nous pouvons d'ailleurs discerner l'intensité de la dispersion longitudinale au commencement de la courbe ; la dispersion parvient presque à compenser le retard du déplacement en masse du nuage. En effet, le polluant injecté contre la paroi débute sa sortie à peine 1 s plus tard que celui injecté au centre alors que l'écart entre les deux maxima des courbes de débits de sortie, significatif du retard de convection, est bien supérieur.

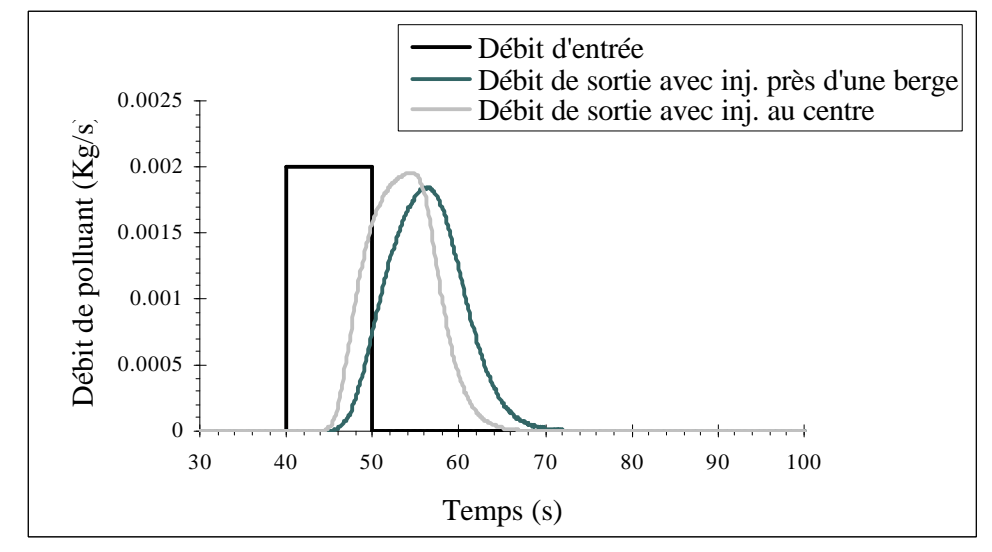

**Figure V.18 – Débits massiques d'entrée et de sortie au cours du temps (cas 10)**

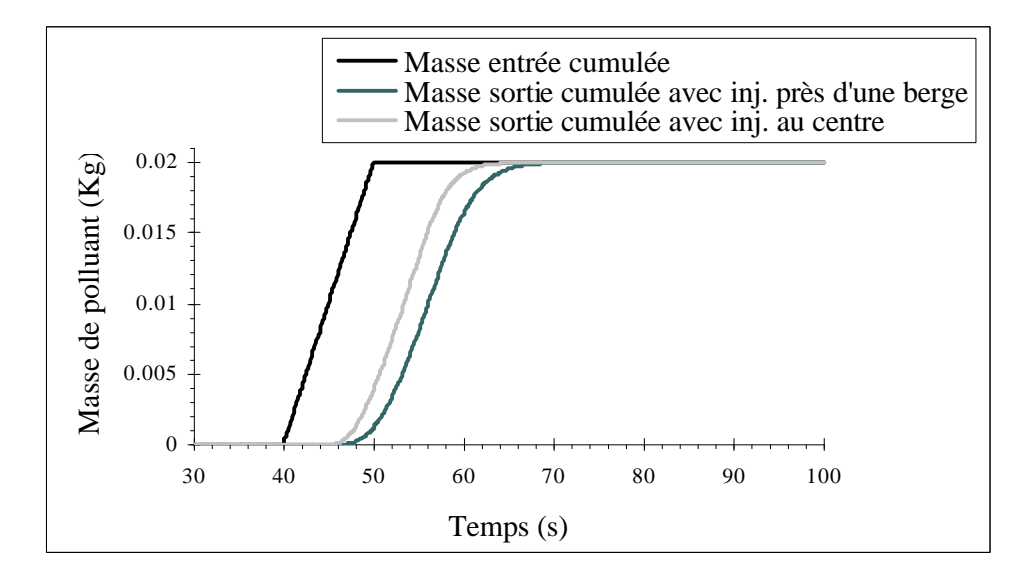

**Figure V.19 – Masses cumulées entrées et sorties au cours du temps (cas 10)**

La figure V.20 avance également un résultat très important : à chaque instant, **la concentration maximale** lors d'une **injection contre une berge** est **plus importante** que lors d'une **injection au centre.**

Tout d'abord, pendant toute la durée de l'injection, la concentration maximale se montre très largement supérieure dans le premier cas. La dispersion étant pourtant plus importante, nous devons nous interroger sur la raison d'une telle différence. Afin d'interpréter ce résultat, nous devons signaler que la concentration maximale reste pendant ce laps de temps dans la cellule d'injection située contre la paroi. Ainsi, c'est certainement la faiblesse de la convection qui contraint le polluant à demeurer plus longtemps dans la cellule d'injection. En outre, l'évolution du polluant est certainement gêné par la paroi qui empêche physiquement la dispersion à travers toute une face de la cellule d'injection.

A la fin de l'injection, pour les raisons citées précédemment, c'est un nuage nettement plus court et donc plus concentré qui s'est mis en place. Dans ces conditions, il n'est pas étonnant que la concentration maximale demeure ensuite supérieure ; en effet, la dispersion aussi forte soit elle, ne parvient pas à réduire les concentrations au niveau de celles de l'injection au centre.

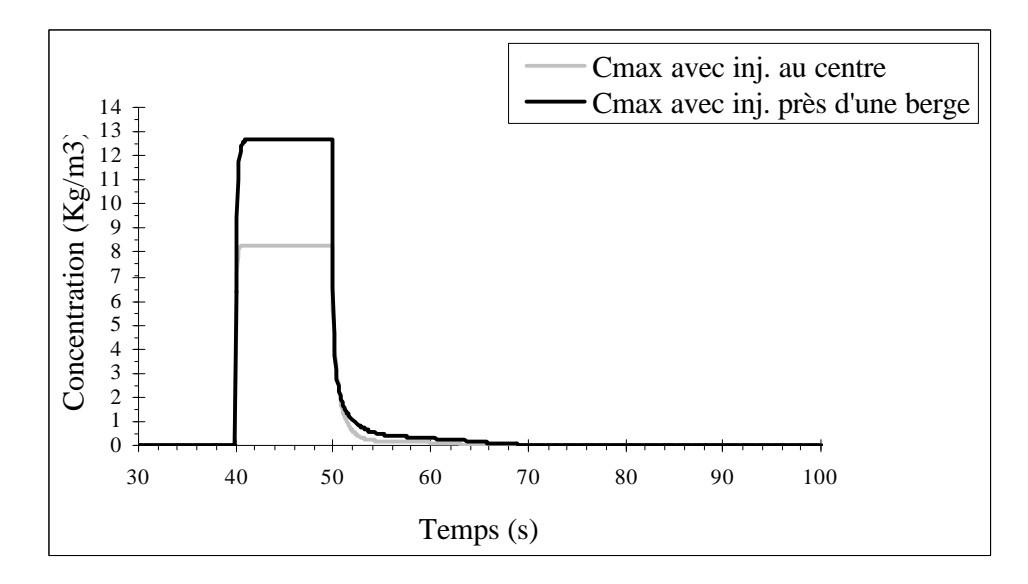

**Figure V.20 – Concentration maximale dans le canal au cours du temps (cas 10)**

Nous renvoyons en Annexe E les courbes des concentrations en différentes mailles de la géométrie afin d'éviter les redondances avec les isoconcentrations. Le lecteur pourra s'y référer s'il souhaite avoir une idée plus précise de la valeur des concentrations dans ces mailles. En outre, comme nous avons utilisé des échelles identiques, il pourra également les comparer aux figures V.14 et V.15.

En revanche, nous conservons la figure qui livre la position longitudinale de la concentration maximale au cours du temps. Ainsi, nous constatons que la vitesse du "point" de concentration maximale est analogue à la vitesse de l'écoulement au voisinage de la paroi et par conséquent plus faible qu'auparavant (environ 0.3 m/s).

Précisons que s'il n'avait pas été nécessaire d'effectuer une comparaison avec le cas test précédent, l'étude de cette courbe aurait pu se réaliser sur un laps de temps un peu plus long.

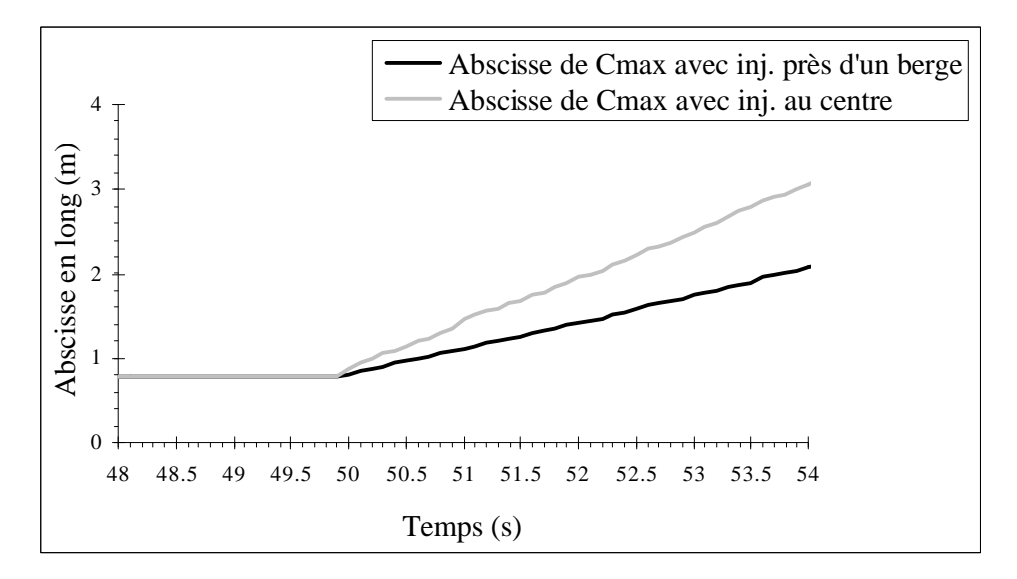

**Figure V.21 – Position longitudinale de la concentration maximale au cours du temps (cas 10)**

Le nuage étant dorénavant dissymétrique, nous choisissons de représenter les isoconcentrations dans le second plan d'injection y=0.0375 m, lieu où les concentrations sont globalement les plus importantes. Par ailleurs, nous maintenons les descriptions dans les deux plans x=1.145 m et x=3.485 m. Ces trois plans ainsi que le plan x=0.785 m au niveau duquel est introduit le polluant, sont représentés sur la figure V.22.

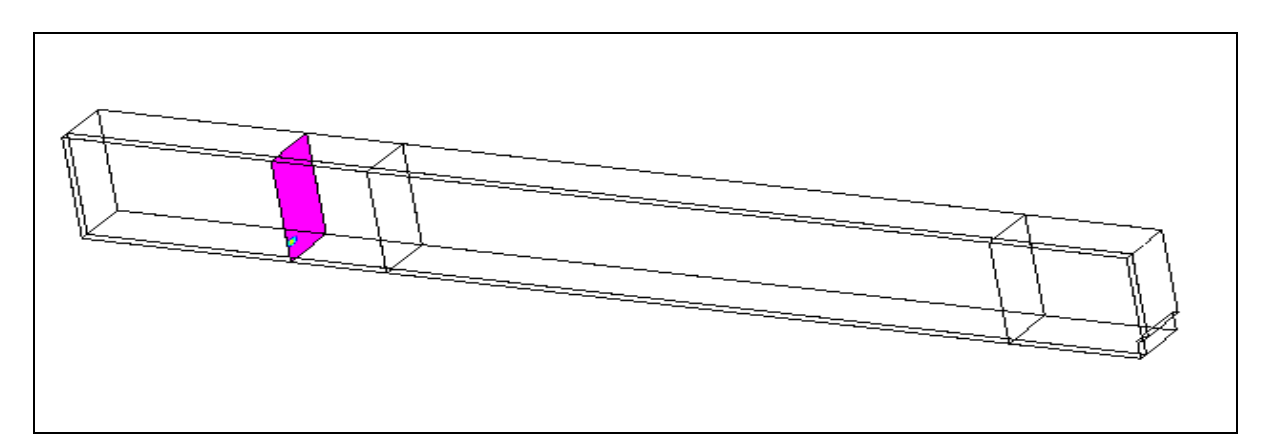

**Figure V.22 – Plans sur lesquels vont être reproduites les isoconcentrations (cas 10)**

Nous commençons par comparer les isoconcentrations dans les plans longitudinaux (cf. Figure V.23).

A travers l'ensemble de ces images, nous retrouvons un certain nombre des phénomènes que nous avons déjà mis en évidence de manière très précise par l'intermédiaire des graphiques précédents (hausse du temps de séjour, nuage convecté moins rapidement, concentration maximale plus forte).

Les images à la fin de l'injection  $(t=50 \text{ s})$  sont trompeuses. Nous avons effectivement l'impression qu'en injectant le polluant contre une berge, le nuage est plus étalé dans la direction longitudinale qu'en l'injectant au centre du canal. En réalité, dans le premier cas, le nuage est plus court mais plus homogène puisqu'il connaît une convection plus faible et une dispersion plus importante.

A l'instant t=52 s, comme dans le cas test précédent, la répartition des concentrations au sein de la partie gauche du nuage est conforme à ce que nous en attendions.

Dans la partie droite, comme la quasi totalité du nuage est encore présente dans le canal, nous distinguons la zone où les concentrations s'homogénéisent de manière conséquente sur la verticale et où les gradients verticaux de vitesse longitudinale ont un effet sur la distribution des concentrations dans la section ; le nuage se déplaçant plus rapidement au niveau de la surface libre qu'au niveau du fond, les concentrations se montrent maximales dans la zone supérieure de la section. Par ailleurs, nous n'assistons pas encore au phénomène de superposition des différentes parties du nuage comme dans le cas d'une injection au centre car ces gradients sont tout simplement moins importants au voisinage de la berge.

Il faut attendre l'instant t=55s pour discerner cette superposition locale des concentrations. En outre, elle se produit dans une région située plus en amont dans le canal parce que des quantités plus conséquentes de polluant sont parvenues aux parois plus rapidement.

Pour finir, la dernière image (t=80 s) nous informe qu'une certaine quantité de polluant est encore présente dans le canal. Toutefois, la valeur de la concentration maximale nous laisse penser que cette masse est minime face à la quantité totale injectée. La validité de cette remarque est d'ailleurs confirmée par la figure V.17 qui considère que toute la masse de polluant est sortie du domaine.

Essayons tout de même de nous intéresser un peu plus à cette petite masse de polluant. Des calculs plus poussés dans le temps ont montré que ce phénomène perdure, comme si le polluant se bloquait complètement dans le domaine. Le fait que cela ne se produise pas avec une injection au centre peut nous amener à nous interroger. Toutefois, il est difficile d'apporter une réponse avec ces seules images. Nous invitons donc le lecteur à se reporter aux explications de la figure V.24.

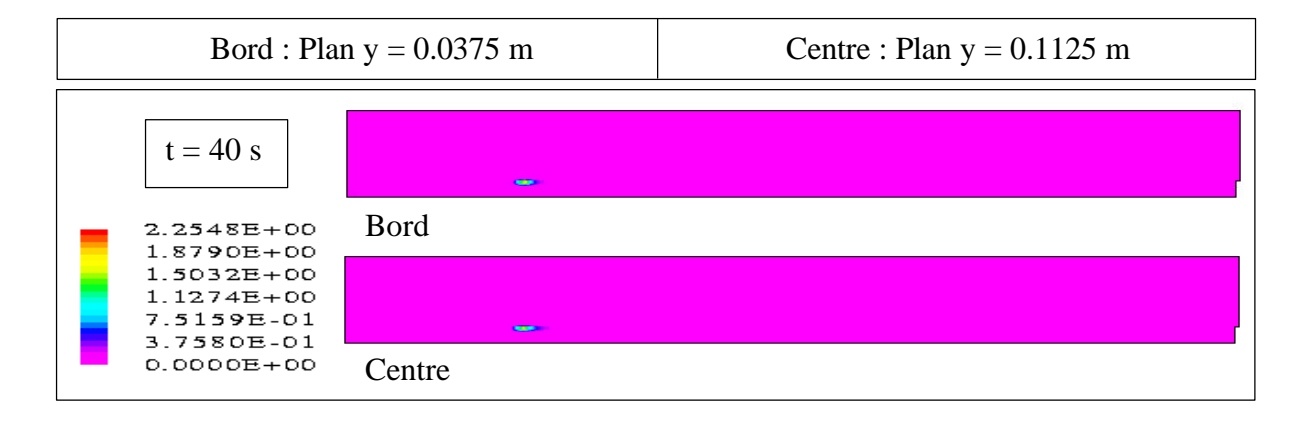

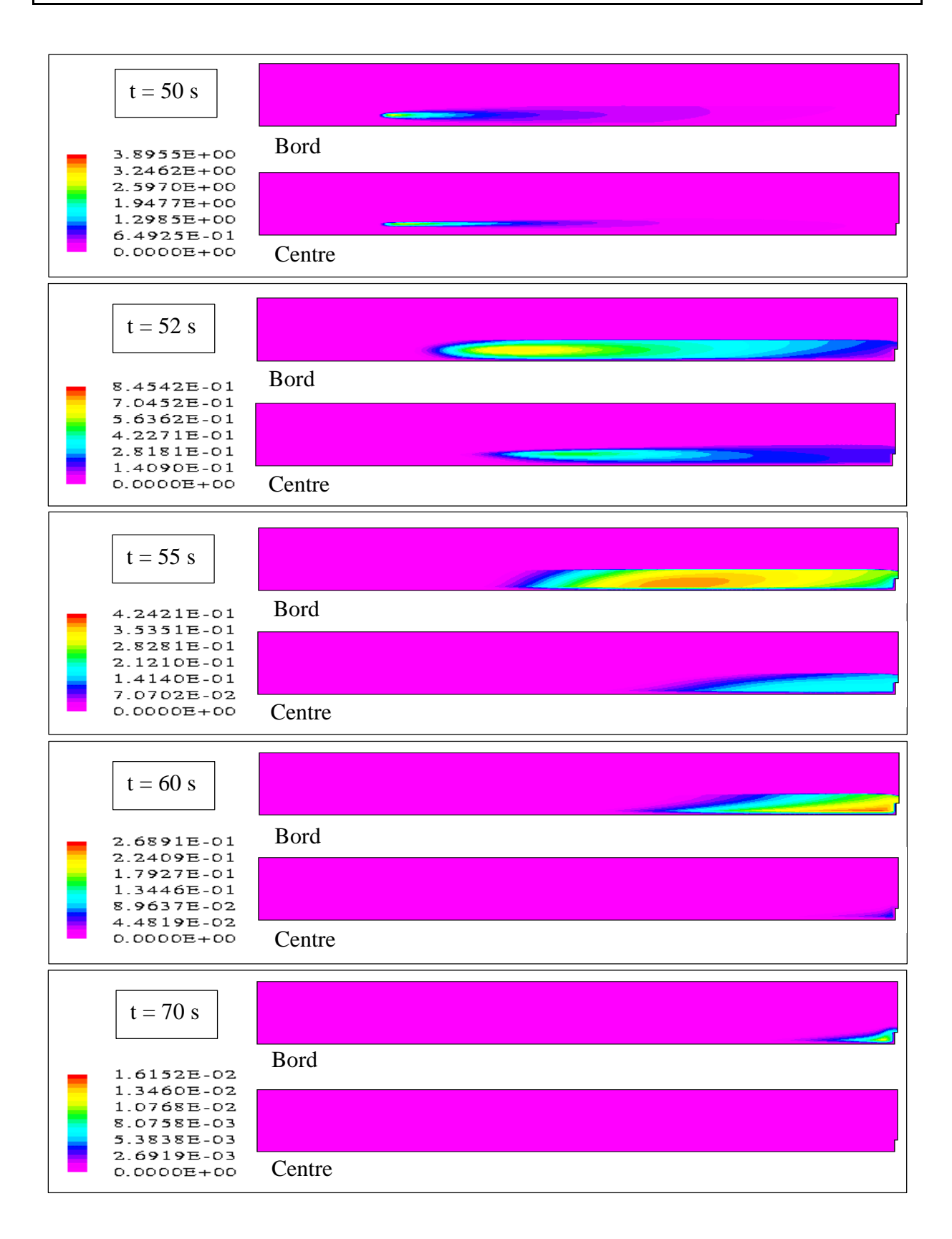

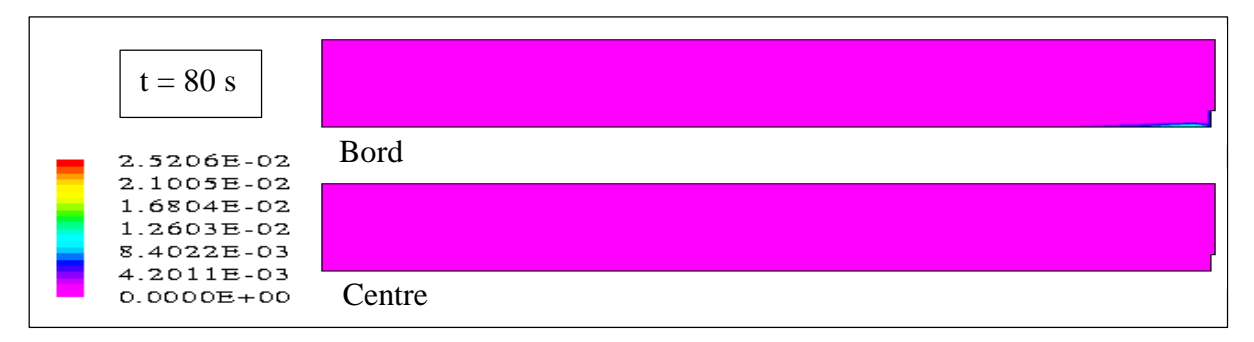

**Figure V.23 – Isoconcentrations dans le plan y=0.1125 m (cas 10)**

Pour éviter de surcharger le texte et parce qu'elle n'apporte pas d'informations supplémentaires, la comparaison des isoconcentrations dans le plan x=1.145 m est placée en Annexe F.

Nous conservons en revanche l'étude comparative des isoconcentrations dans le plan  $x=3.485$  m (cf. Figure V.24).

A l'instant t=50 s, nous retrouvons un résultat qui a déjà été interprété précédemment, à savoir des concentrations maximales situées dans la partie supérieure de la section.

Ensuite, les images suivantes montrent le déplacement de la zone de concentrations maximales vers la paroi verticale puis vers le fond. C'est le simple résultat du processus de freinage au voisinage des frontières solides.

Enfin, nous redécouvrons sur la dernière image la petite masse de polluant bloquée dans le canal. Grâce aux isoconcentrations dans le plan y=0.1125 m, nous savions qu'elle était immobilisée au pied du seuil aval ; nous apprenons à l'aide de cette image qu'elle est par ailleurs confinée dans l'arête du canal. Ainsi, nous présumons que le "stockage" de la pollution est due à la vitesse de l'écoulement qui est très faible dans cette zone de la géométrie. Si nous retirions le seuil aval, il y a de fortes chances que ce phénomène disparaîtrait.

Si nous n'obtenions pas ce phénomène avec une introduction de la pollution au centre du canal, c'est certainement parce que la quantité de polluant en contact avec cette zone était moins conséquente ; la quantité bloquée était donc invisible parce qu'infime.

De toutes manières, cette petite masse devrait sortir petit à petit du canal.

Globalement, d'un point de vue transversal, nous perdons l'aspect symétrique du nuage et obtenons un nuage beaucoup moins homogène.

Par ailleurs, nous retrouvons une nouvelle fois une concentration maximale qui se montre à tout instant supérieure avec l'injection contre la berge. Outre les raisons exposées précédemment, nous pouvons ajouter que ce résultat est aussi dû au fait que la dispersion du cœur du nuage est gênée physiquement par la paroi verticale et ne peut donc se réaliser transversalement que dans un seul sens.

Ces images mettent aussi en évidence une convection plus faible et donc un temps de séjour plus long.

Enfin, les échelles étant identiques entre les instants t=50 s et t= 60s, nous pouvons vérifier que le pic du débit massique est atteint plus tardivement même si cela a déjà été montré antérieurement de manière plus précise.

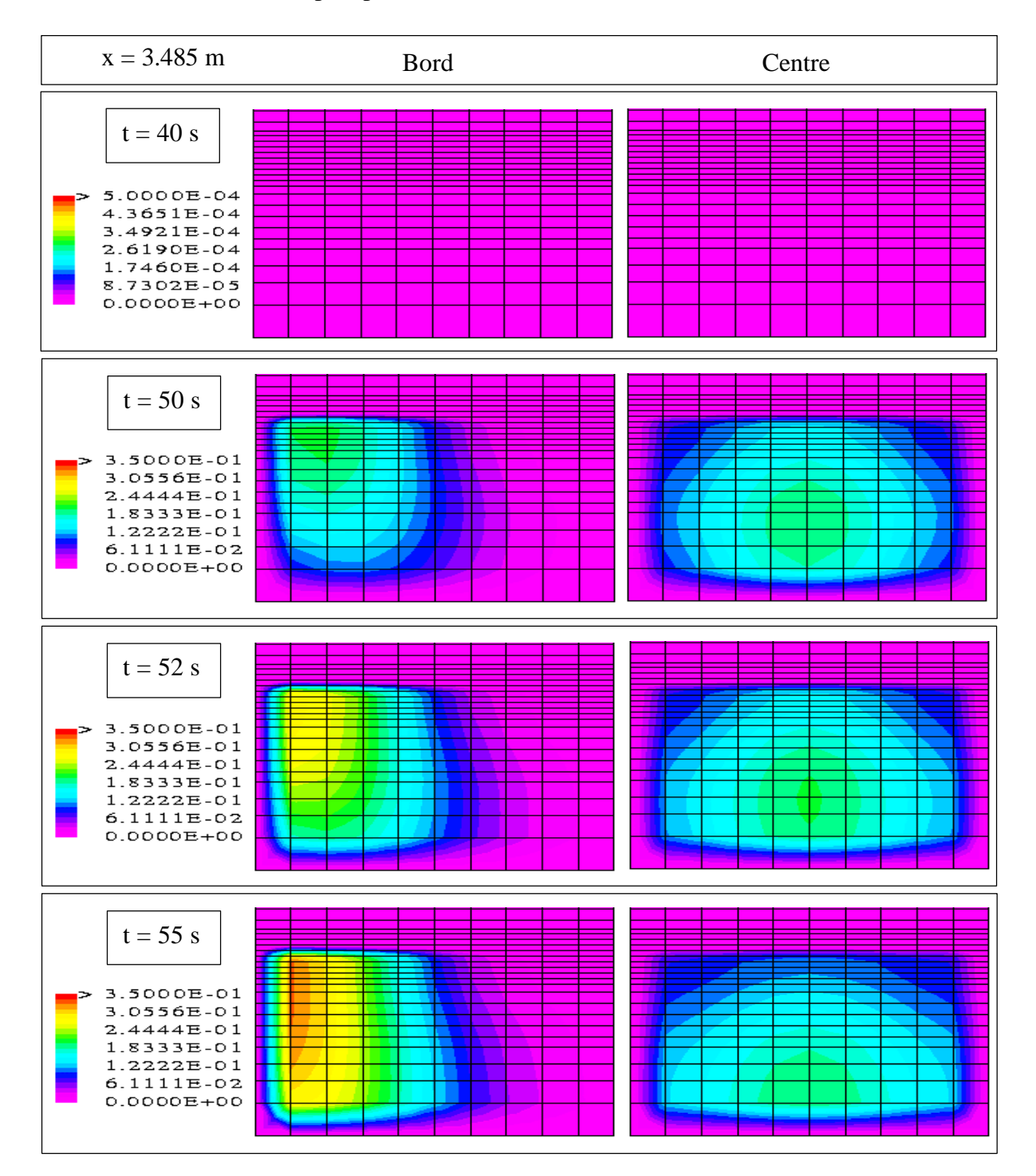

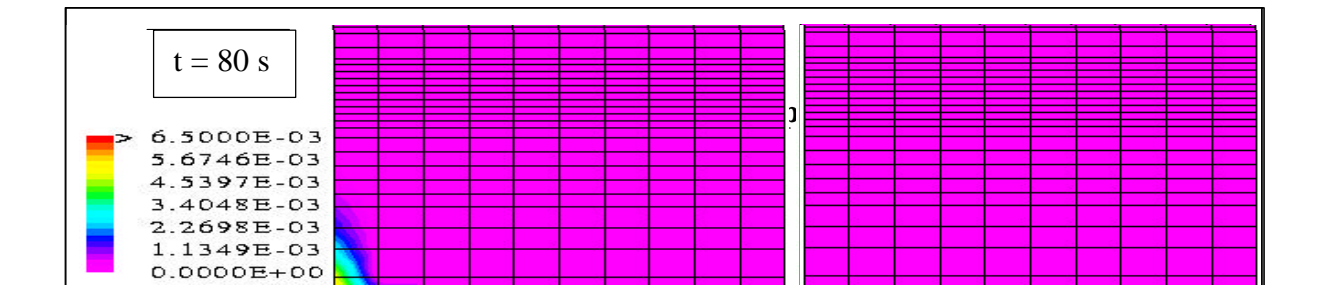

# **V .3.3 – Test sur l'injection près du fond (cas 11)**

Dans un deuxième temps, nous réalisons l'introduction de la pollution vers le fond du canal. Comme précédemment, l'écoulement dans lequel est injecté la substance contaminante est strictement identique à celui employé pour le premier cas test de référence. Les données sont les suivantes :

| <b>Conditions initiales et aux limites</b>                      |                                                      |                       |                                 |                                       |                                |                                     |                   |                       |                                  |  |
|-----------------------------------------------------------------|------------------------------------------------------|-----------------------|---------------------------------|---------------------------------------|--------------------------------|-------------------------------------|-------------------|-----------------------|----------------------------------|--|
| $\mathcal{Q}_0$                                                 |                                                      |                       | $13.5 \text{ l/s}$              | $\mathcal{Q}_{\it entr\acute{e}e}$    |                                |                                     |                   |                       | $13.5 \frac{\text{1}}{\text{s}}$ |  |
| $U_{K^{\max}0}$                                                 |                                                      |                       | $0.05$ m/s                      | $\boldsymbol{U}_{\boldsymbol{K}\max}$ |                                |                                     |                   | $0.05 \text{ m/s}$    |                                  |  |
| pente <sub>SL0</sub>                                            |                                                      |                       | $0\%$                           | $ZSL$ <sub>sortie</sub>               |                                |                                     |                   | $0.002 \; \mathrm{m}$ |                                  |  |
|                                                                 |                                                      |                       |                                 | Rugosité (fond et parois)             |                                |                                     |                   | $0.01$ m              |                                  |  |
|                                                                 |                                                      |                       |                                 |                                       |                                |                                     |                   |                       | $(E=3.6)$                        |  |
| Géométrie                                                       |                                                      |                       |                                 |                                       |                                |                                     |                   |                       |                                  |  |
| ${\cal H}_{\rm \scriptscriptstyle {canal}}$<br>0.5 <sub>m</sub> |                                                      | $pente_{\text{fond}}$ | $0.4\%$<br>$H_{\mathit{seuil}}$ |                                       |                                |                                     | 0.09 <sub>m</sub> |                       |                                  |  |
| Maillage du domaine de simulation                               |                                                      |                       |                                 |                                       |                                |                                     |                   |                       |                                  |  |
| dx                                                              | 10*0.02 120*0.03 10*0.02                             |                       |                                 |                                       |                                | $I_{\max}$                          | 140               | <b>Nb</b>             |                                  |  |
| $\frac{dy}{x}$                                                  | 10*0.025                                             |                       |                                 |                                       |                                | 10<br>$\boldsymbol{J}_{\text{max}}$ |                   | de<br>cellules        | 43400                            |  |
| dz                                                              | $0.03$ $0.02$ $2*0.015$ $5*0.01$ $0.0075$ $10*0.005$ |                       |                                 |                                       |                                | $K_{\max}$                          | 31                |                       |                                  |  |
|                                                                 | $0.0075$ 2*0.01 0.015 0.02 2*0.03 0.04 3*0.05        |                       |                                 |                                       |                                |                                     |                   |                       |                                  |  |
| <b>Polluant</b>                                                 |                                                      |                       |                                 |                                       |                                |                                     |                   |                       |                                  |  |
| Première maille d'injection                                     |                                                      |                       | $x = 0.785$ m                   |                                       | $y = 0.1125$ m                 |                                     |                   | $z = 0.04$ m          |                                  |  |
| Seconde maille d'injection                                      |                                                      |                       | $x = 0.785$ m                   |                                       | $z = 0.04$ m<br>$y = 0.1375$ m |                                     |                   |                       |                                  |  |

**Tableau V.7 – Données du test sur l'injection près du fond (cas 11)**

Pour commencer, la figure V.25 indique que toute la masse de polluant finit par sortir du domaine de simulation.

Par ailleurs, comme nous nous en doutions, compte tenu du fait que les vitesses longitudinales se montrent plus faibles à proximité du fond qu'aux alentours du centre, la substance polluante entame sa sortie plus tardivement, mais toujours avant que l'injection proprement dite se soit achevée.

Au bout de 32 s, plus aucune substance n'est présente dans le canal. **L'injection au fond plutôt qu'au centre a allongé** de 10 % (3 s) **le temps de séjour de la pollution** au sein du canal.

Pour finir, à partir du moment où le polluant injecté au centre entreprend sa sortie, **le domaine renferme** à tout instant **plus de polluant avec une injection au fond qu'avec une injection au centre.**

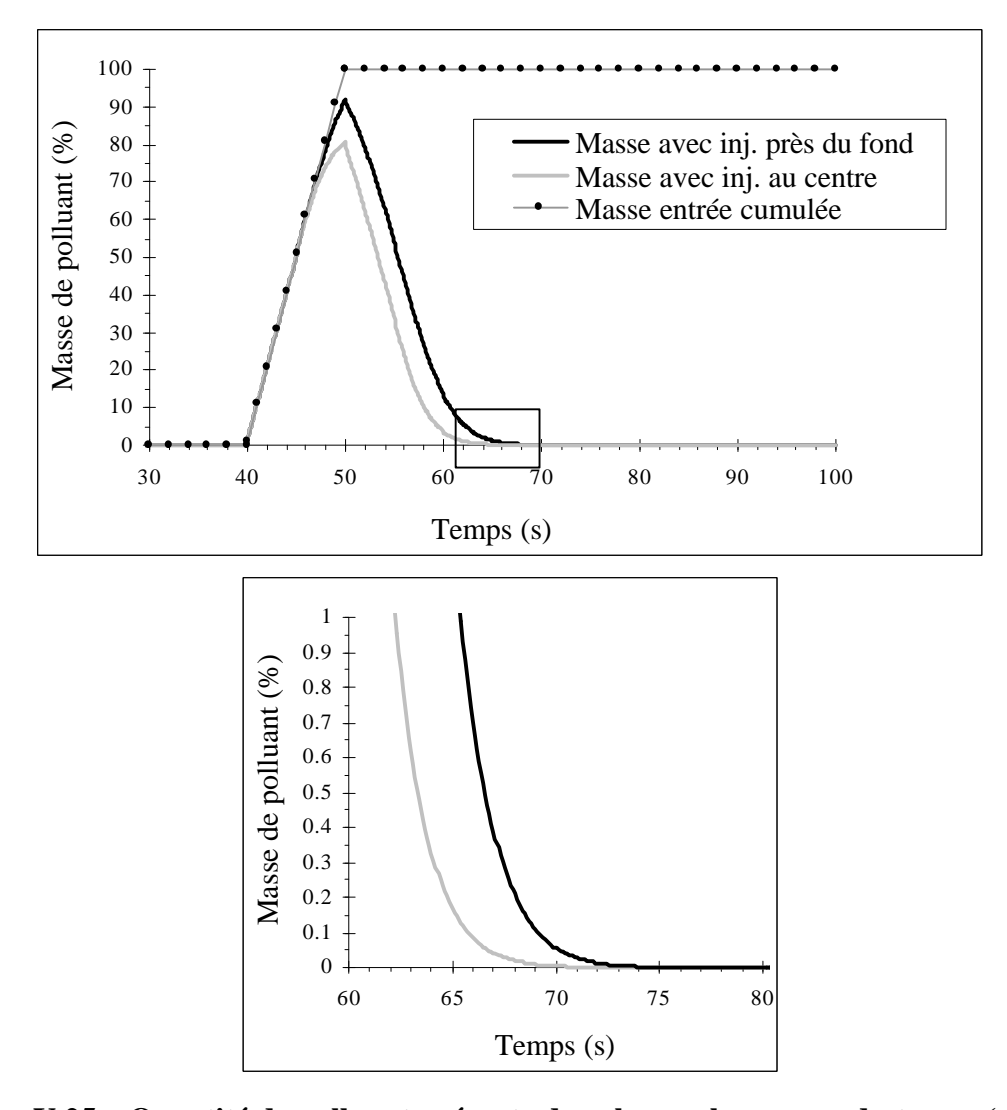

**Figure V.25 – Quantité de polluant présente dans le canal au cours du temps (cas 11)**

En ce qui concerne les débits massiques d'entrée et de sortie, nous pouvons apporter les mêmes commentaires que précédemment. En bref, la masse totale de polluant sortie est bien égale à la masse totale de polluant entrée. En outre, avec une introduction de la pollution au fond, le nuage est également convecté moins rapidement mais parvient à l'aval davantage dispersé longitudinalement, les causes de ceci étant analogues à celles décrites pour le cas précédent à ceci près que ce ne sont plus les gradients transversaux de vitesse longitudinale mais les gradients verticaux qui interviennent dans l'intensité de la dispersion.

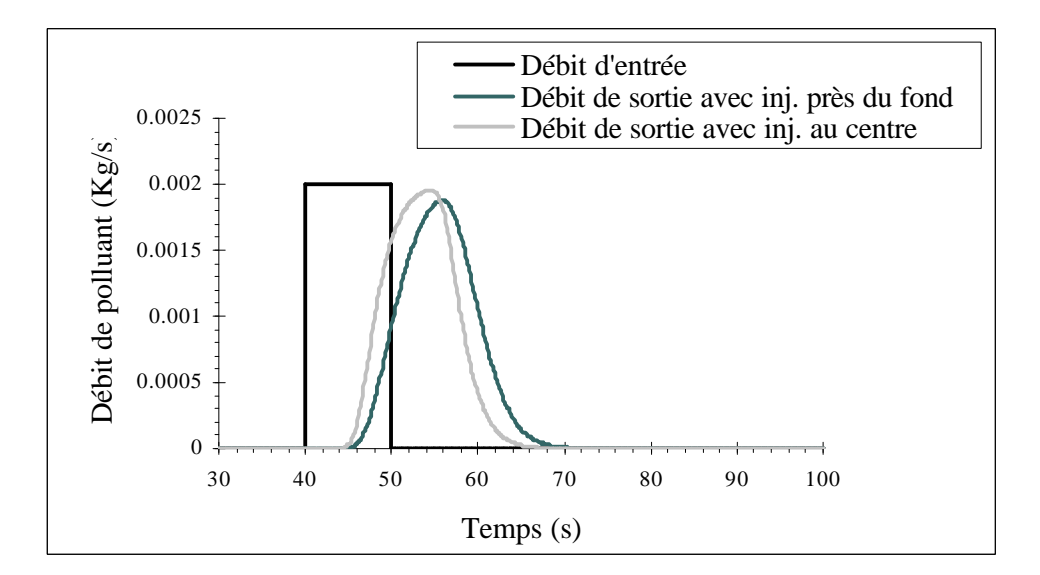

**Figure V.26 – Débits massiques d'entrée et de sortie au cours du temps (cas 11)**

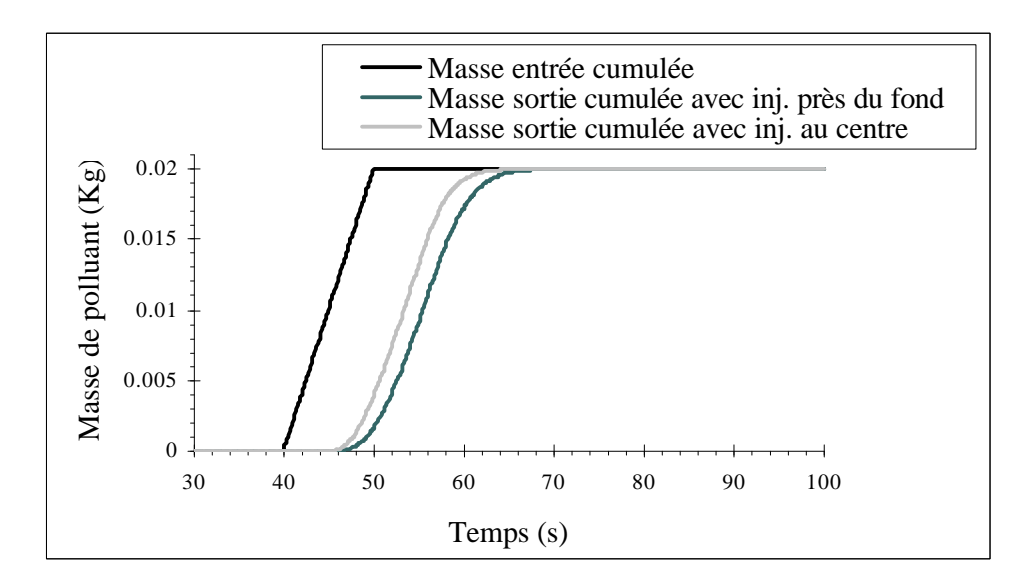

**Figure V.27 – Masses cumulées entrées et sorties au cours du temps (cas 11)**

La figure V.28 montre que **la concentration maximale est d'abord moins importante avec une injection au fond qu'avec une injection au centre puis plus importante**.

Pendant toute la durée de l'injection, comme la concentration maximale s'obtient une nouvelle fois dans l'une ou l'autre des cellules d'injection, il n'est pas absurde d'obtenir une concentration maximale moins importante. Effectivement, nous pouvons penser que sur un même laps de temps, le contaminant sort en plus grande quantité des cellules d'injection parce que la dispersion, plus importante, parvient à palier l'insuffisance de la convection.

Si nous avons obtenu un résultat différent dans le cas test précédent, c'est parce que la dispersion, gênée par la paroi verticale, n'est pas parvenue à contrer une convection encore plus faible que dans le cas présent.

La concentration maximale reste ensuite inférieure à celle du cas de référence car le nuage moins concentré à la fin de l'injection, subit en outre une dispersion qui est toujours très forte. Le moment où le phénomène s'inverse pour obtenir une concentration maximale plus importante correspond à l'instant où l'effet du fond sur le champ de concentration se fait sentir concrètement. En effet, la dispersion n'agit pas aussi activement qu'auparavant car elle est tout simplement gênée par le fond du canal.

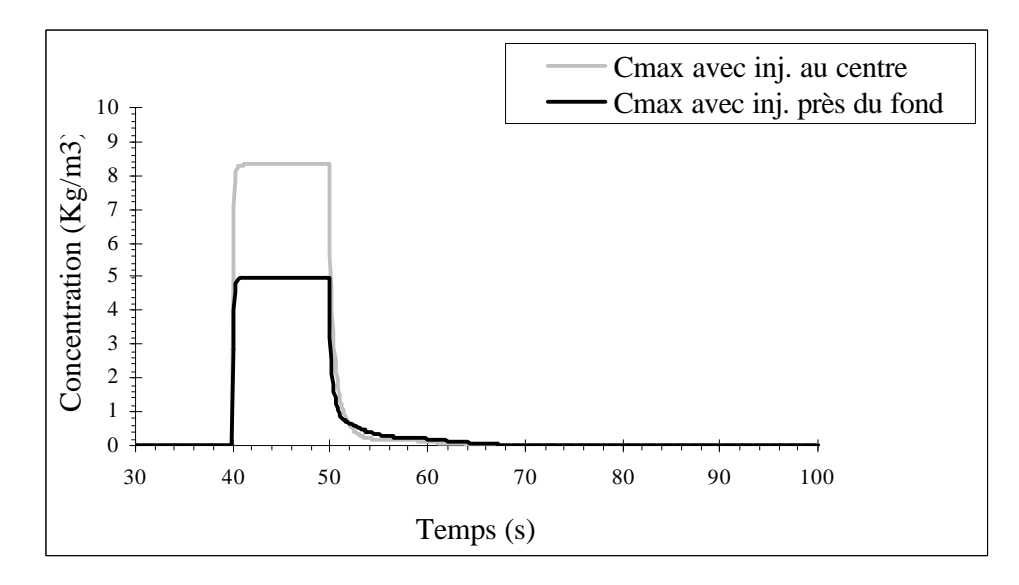

**Figure V.28 – Concentration maximale dans le canal au cours du temps (cas 11)**

Le lecteur trouvera en Annexe G les concentrations en différentes mailles du domaine.

Quant à la figure V.29, elle montre que la vitesse du "point" de concentration maximale est plus difficile à évaluer car celle-ci varie davantage qu'auparavant. Ceci est probablement dû à la paroi du fond qui agit très rapidement sur la vitesse de progression du nuage. Elle est tout de même plus faible que celle qui est obtenue au centre du canal.

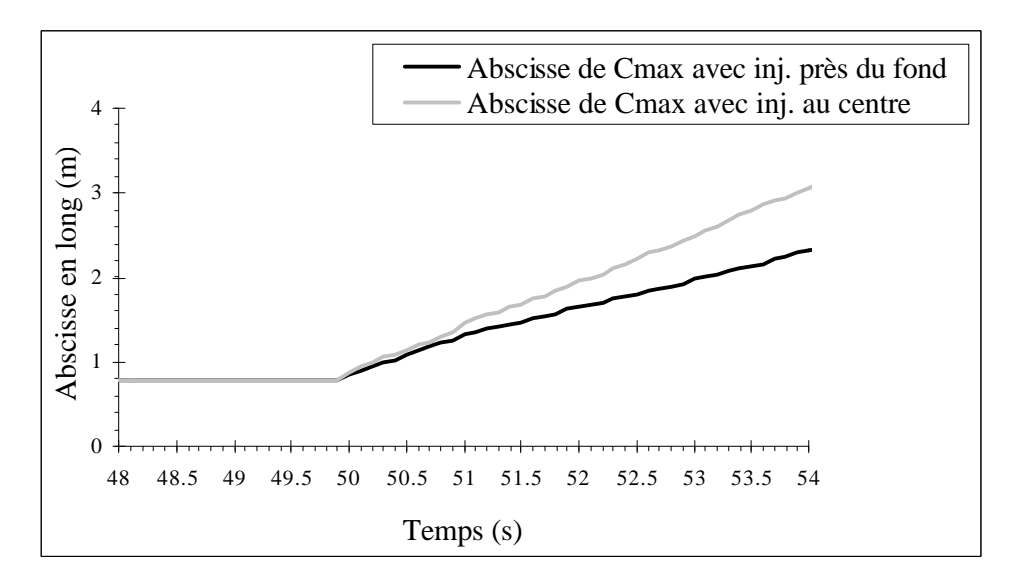

**Figure V.29 – Position longitudinale de la concentration maximale au cours du temps (cas 11)**

Les trois plans dans lesquels vont être représentées les isoconcentrations  $(v=0.1125 \text{ m}$ , x=1.145 m et x=3.485 m) ainsi que le plan de l'injection sont donnés sur la figure V.30.

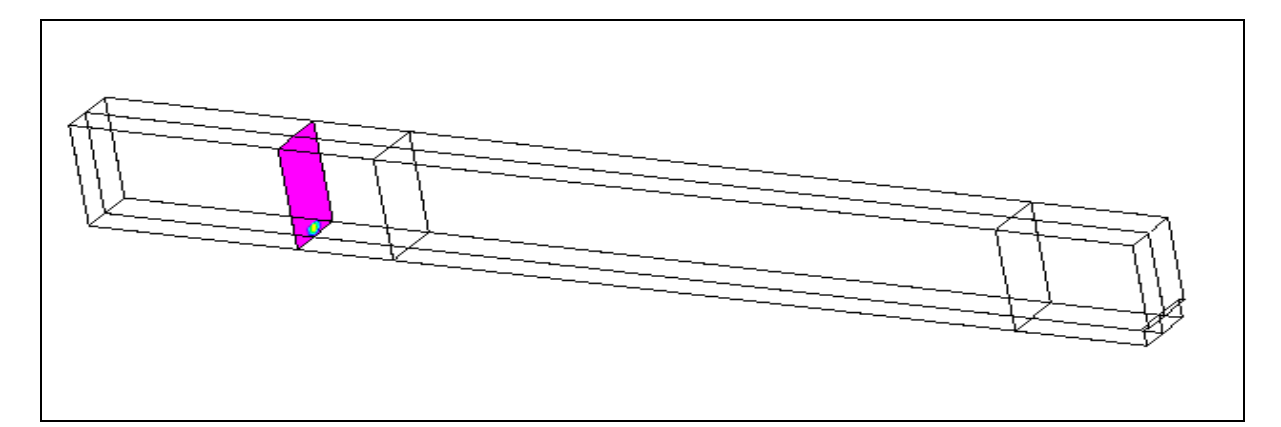

**Figure V.30 – Plans sur lesquels vont être reproduites les isoconcentrations (cas 11)**

Nous commençons par la comparaison des isoconcentrations dans le plan  $y=0.1125$  m (cf. Figure V.31).

Globalement, nous retrouvons un temps de séjour plus important et un nuage convecté moins rapidement.

L'image à l'instant t=50 s confirme tout d'abord que la dispersion agit plus intensément sur le nuage de polluant. Par ailleurs, compte tenu du lieu d'injection, la quantité de contaminant parvenant au fond est rapidement plus conséquente.

Deux secondes plus tard, nous prenons conscience du fait que la dispersion est toujours plus forte dans la direction longitudinale mais qu'elle est gênée par le fond dans la direction verticale. Ce processus inverse la tendance de la concentration maximale d'un lieu d'injection sur l'autre (cf. Figure V.28).

En outre, si le nuage semble plus étalé contre la paroi, c'est uniquement dû au processus de freinage qui modifie la répartition des concentrations au sein du nuage.

A l'instant t=55 s, le polluant continue sa progression. Le déplacement de la concentration maximale vers le fond est très peu visible dans ce cas puisque le nuage s'est positionné très rapidement dans le voisinage de la frontière solide. Toutefois, l'effet du phénomène de freinage se lit dans la forme du nuage.

Pour finir, nous ne voyons pas apparaître de stockage de la pollution au pied du seuil aval, probablement parce que le polluant n'est pas parvenu dans la zone propice en quantité suffisante.

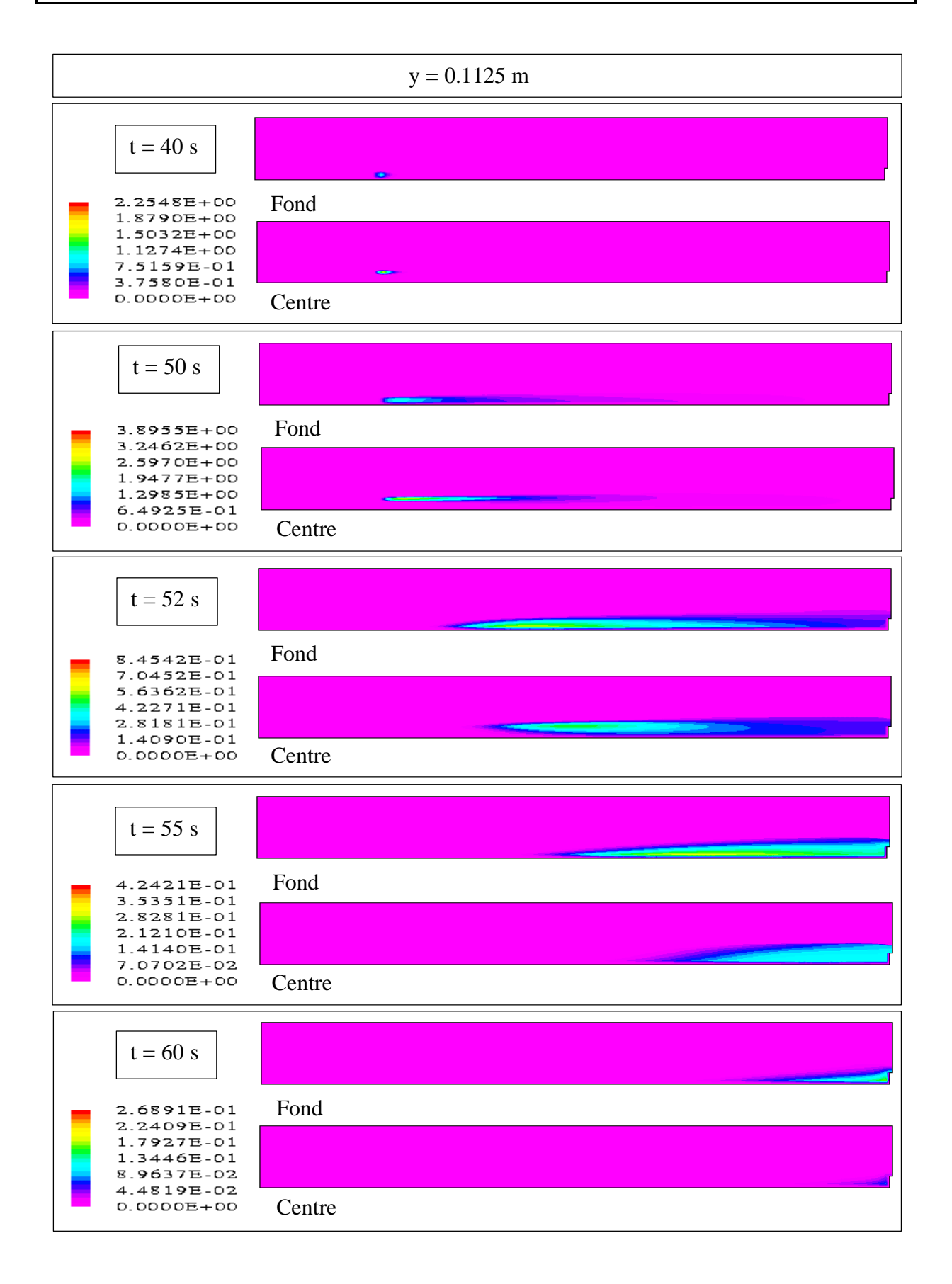

| $t = 70 s$                   |        |
|------------------------------|--------|
| 1.6152E-02<br>1.3460E-02     | Fond   |
| 1.0768E-02<br>8.0758E-03     |        |
| 5.3838E-03                   |        |
| 2.6919E-03<br>$0.0000E + 00$ | Centre |

**Figure V.31 – Isoconcentrations dans le plan y=0.1125 m (cas 11)**

Comme dans le cas précédent, la comparaison des isoconcentrations dans le plan x=1.145 m est placée en Annexe H.

Nous conservons toutefois l'étude comparative des isoconcentrations dans le plan x=3.485 m (cf. Figure V.32).

Comme il a été précisé précédemment, la zone de concentrations maximales est localisée dès la fin de l'injection au voisinage du fond. Ensuite, nous retrouvons une concentration maximale qui devient supérieure à celle de l'injection au centre à cause de la dispersion verticale qui est gênée par la frontière du fond.

Globalement, ces isoconcentrations mettent en évidence une dispersion très importante dans la direction transversale.

Par ailleurs, en raison du lieu d'injection, le polluant ne parvient au niveau de la surface libre qu'en quantité très faible.

Ces images prouvent une nouvelle fois que la convection est plus faible et que le temps de séjour est par conséquent plus important.

Pour finir, nous contrôlons que le pic du débit massique est atteint plus tardivement.

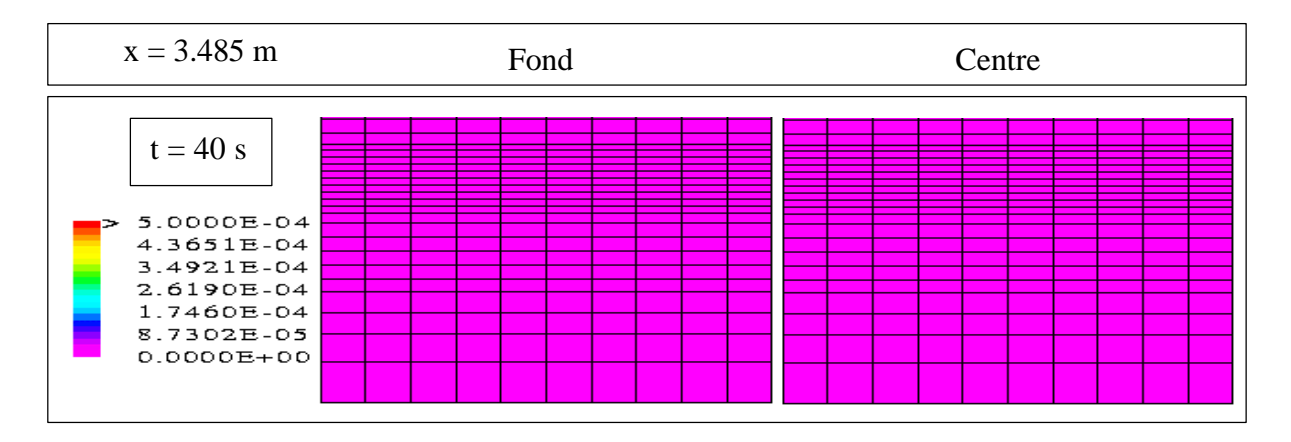

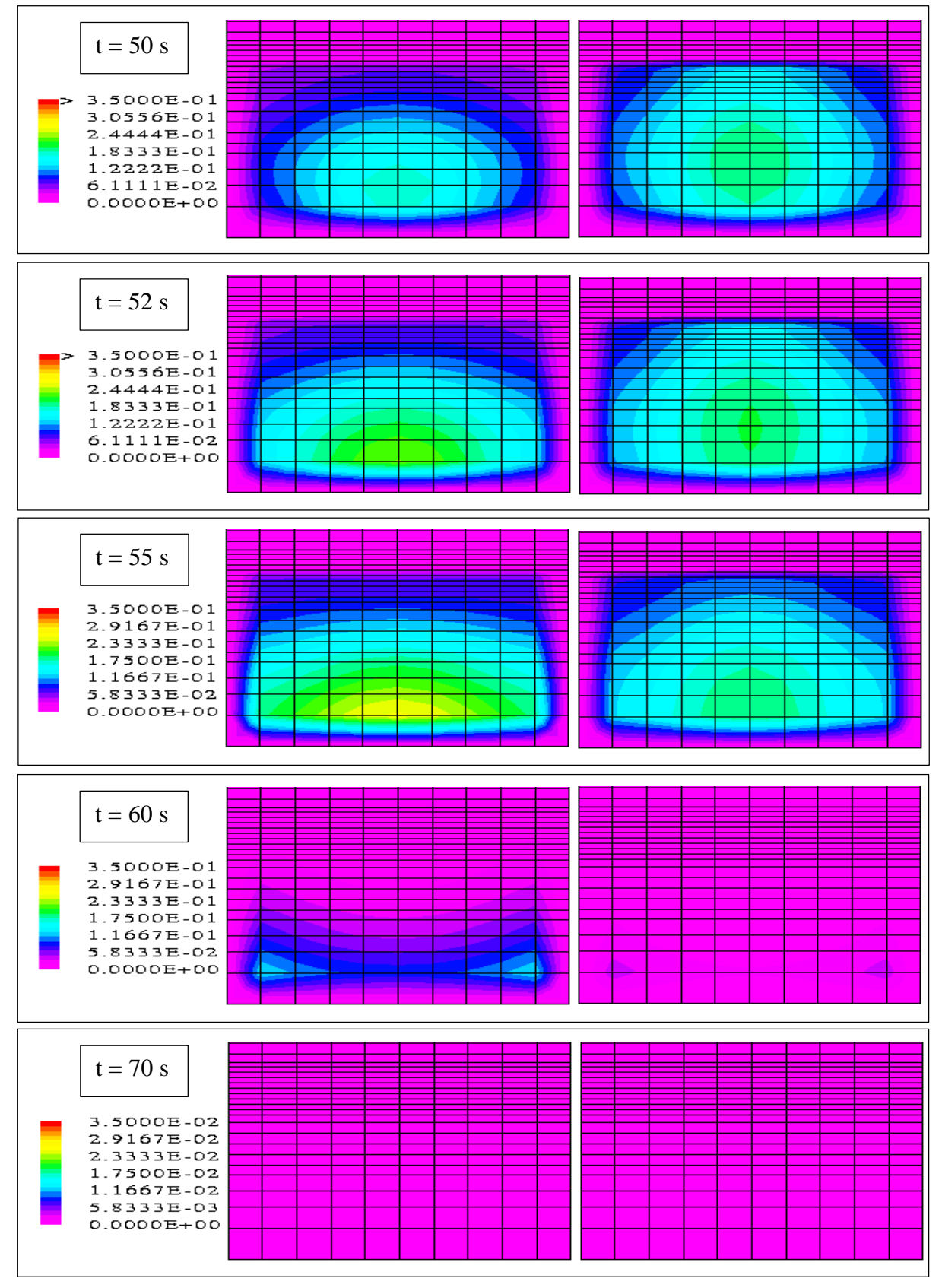

**Figure V.32 – Isoconcentrations dans le plan x=3.485 m (cas 11)**

### **V .3.4 – Test sur l'influence du débit sur le polluant (cas 12)**

Tout laisse penser que la progression de la pollution au sein du canal est correctement décrite quel que soit le lieu d'injection. Nous décidons maintenant de réduire la valeur du débit d'entrée de l'écoulement puis d'introduire un contaminant dans les mêmes conditions que celles du cas test de référence (cas 9). Ce cas test a pour objectif de prouver que l'effet d'une différence de débit sur le polluant est correctement pris en compte par notre modèle. Le tableau V.8 résume les données de ce cas :

| <b>Conditions initiales et aux limites</b>             |                                                      |                |                      |                                    |                                 |                |                       |                   |                   |  |
|--------------------------------------------------------|------------------------------------------------------|----------------|----------------------|------------------------------------|---------------------------------|----------------|-----------------------|-------------------|-------------------|--|
| $\mathcal{Q}_0$                                        |                                                      |                | $7.5$ $\text{Vs}$    | $\mathcal{Q}_{\it entr\acute{e}e}$ |                                 |                |                       |                   | $7.5$ $\text{Vs}$ |  |
| $U_{\rm\scriptscriptstyle{K\,max\,0}}$                 |                                                      |                | $0.02 \; \text{m/s}$ | $U_{K\max}$                        |                                 |                |                       | $0.02$ m/s        |                   |  |
| pente <sub>SL0</sub>                                   |                                                      |                | 0 %                  | $ZSL_{\mathit{sortie}}$            |                                 |                | $0.002 \; \mathrm{m}$ |                   |                   |  |
|                                                        |                                                      |                |                      | Rugosité (fond et parois)          |                                 |                |                       | $0.01$ m          |                   |  |
|                                                        |                                                      |                |                      |                                    |                                 |                |                       |                   | $(E=3.6)$         |  |
| Géométrie                                              |                                                      |                |                      |                                    |                                 |                |                       |                   |                   |  |
| 0.5 <sub>m</sub><br>$H_{\rm\scriptscriptstyle{canal}}$ |                                                      | $pente_{fond}$ |                      | 0.4%<br>$H_{\mathit{seuil}}$       |                                 |                |                       | 0.09 <sub>m</sub> |                   |  |
| Maillage du domaine de simulation                      |                                                      |                |                      |                                    |                                 |                |                       |                   |                   |  |
| dx                                                     | 10*0.02 120*0.03 10*0.02                             |                |                      |                                    |                                 | $I_{\max}$     | 140                   | <b>Nb</b>         |                   |  |
| $\frac{dy}{x}$                                         | 10*0.025                                             |                |                      |                                    |                                 | $J_{\rm max}$  | 10                    | de<br>cellules    | 43400             |  |
| dz                                                     | $0.03$ $0.02$ $2*0.015$ $3*0.01$ $0.0075$ $10*0.005$ |                |                      |                                    |                                 | $K_{\max}$     | 31                    |                   |                   |  |
|                                                        | $0.0075$ 4*0.01 0.015 0.02 2*0.03 0.04 3*0.05        |                |                      |                                    |                                 |                |                       |                   |                   |  |
| <b>Polluant</b>                                        |                                                      |                |                      |                                    |                                 |                |                       |                   |                   |  |
| Première maille d'injection                            |                                                      |                | $x = 0.785$ m        |                                    |                                 | $y = 0.1125$ m |                       |                   | $z = 0.085$ m     |  |
| Seconde maille d'injection                             |                                                      |                | $x = 0.785$ m        |                                    | $v = 0.1375$ m<br>$z = 0.085$ m |                |                       |                   |                   |  |

**Tableau V.8 – Données du cas test de référence du transport de polluants (cas 12)**

L'écoulement dans lequel le polluant va progresser n'étant plus analogue à celui du premier cas test de référence, nous présentons ci-dessous les hauteurs d'eau sur toute la longueur du canal ainsi que quelques profils de vitesse longitudinale. Nous constatons que les hauteurs d'eau et les vitesses ont globalement diminué.

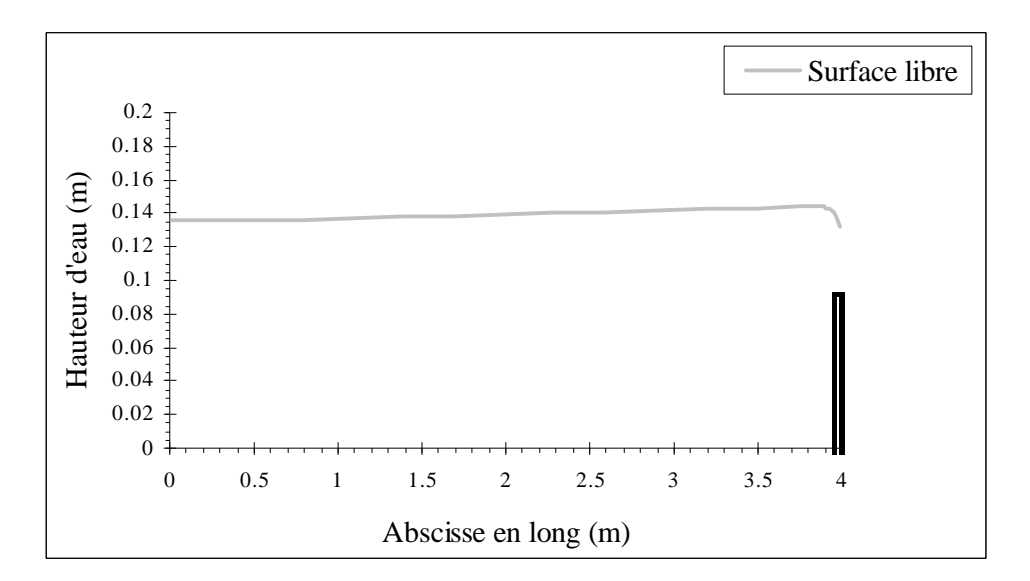

**Figure V.33 – Hauteurs d'eau dans le plan y=0.1125 m (cas 12)**

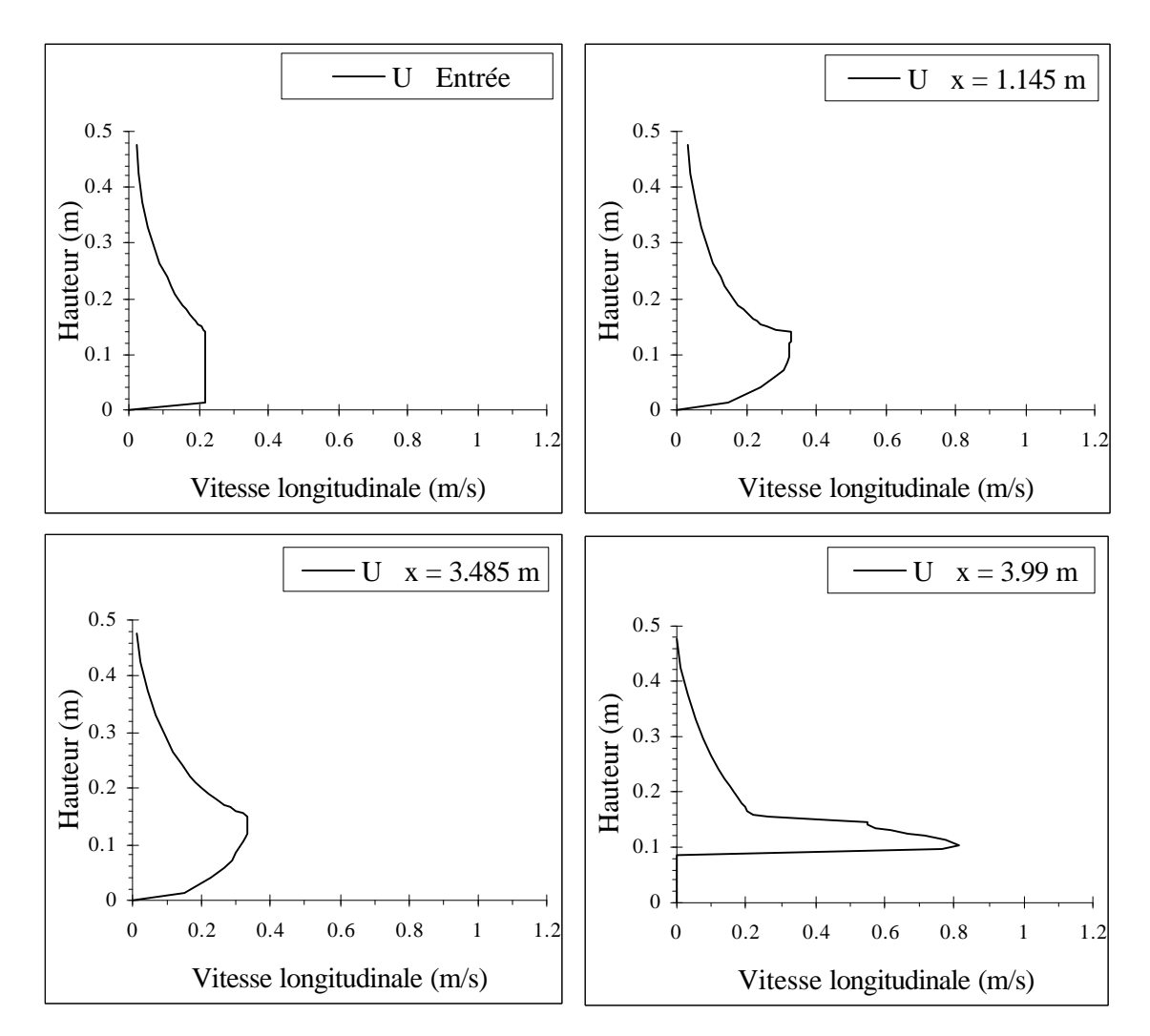

**Figure V.34 – Profils de vitesse dans le plan y=0.1125 m (cas 12)**

La figure V.35 prouve tout d'abord que la totalité du nuage finit par quitter le domaine. Ensuite, avec un débit moins fort et donc des vitesses longitudinales moins grandes, le contaminant amorce et termine sa sortie plus tardivement. Le polluant met en effet 38s pour disparaître entièrement du domaine. **Une chute** de 45 % **du débit d'entrée entraîne** dans ce cas **une augmentation du temps de séjour** de 31 % (9 s).

Pour finir, à partir du moment où le nuage associé au débit le plus fort commence sa sortie, **la quantité de polluant dans le domaine est** à tout instant **supérieure lorsque le débit est plus faible.**

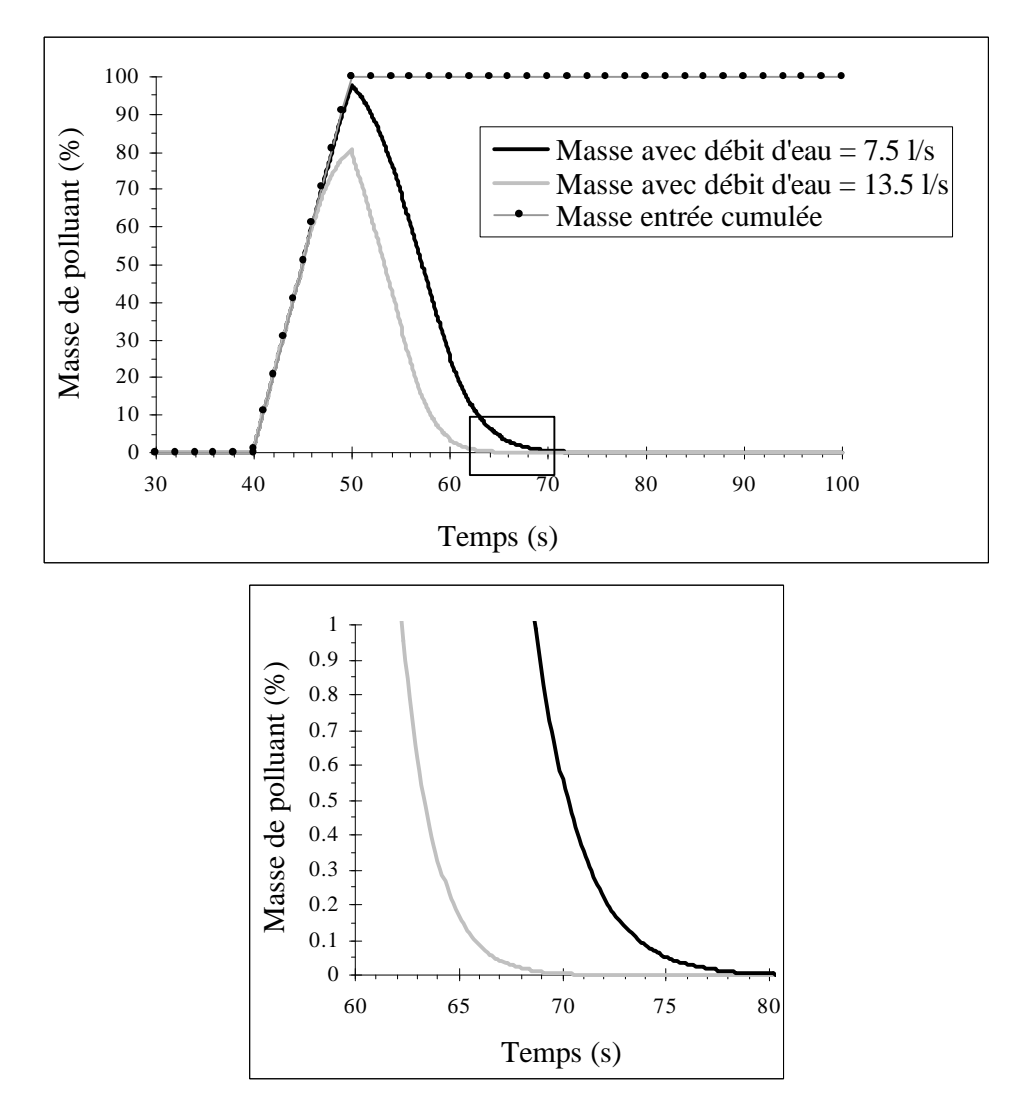

**Figure V.35 – Quantité de polluant présente dans le canal au cours du temps (cas 12)**

Les figures suivantes confirment que la masse totale de polluant sortie est égale à la masse totale de polluant entrée. En outre, le retard de la courbe du débit massique de sortie montre que le nuage est convecté de manière plus lente. Le fait que la courbe soit par ailleurs davantage écrasée prouve que le nuage subit plus longuement la dispersion longitudinale avant de quitter le domaine même si, les vitesses étant plus faibles, cette dispersion est moins intense.

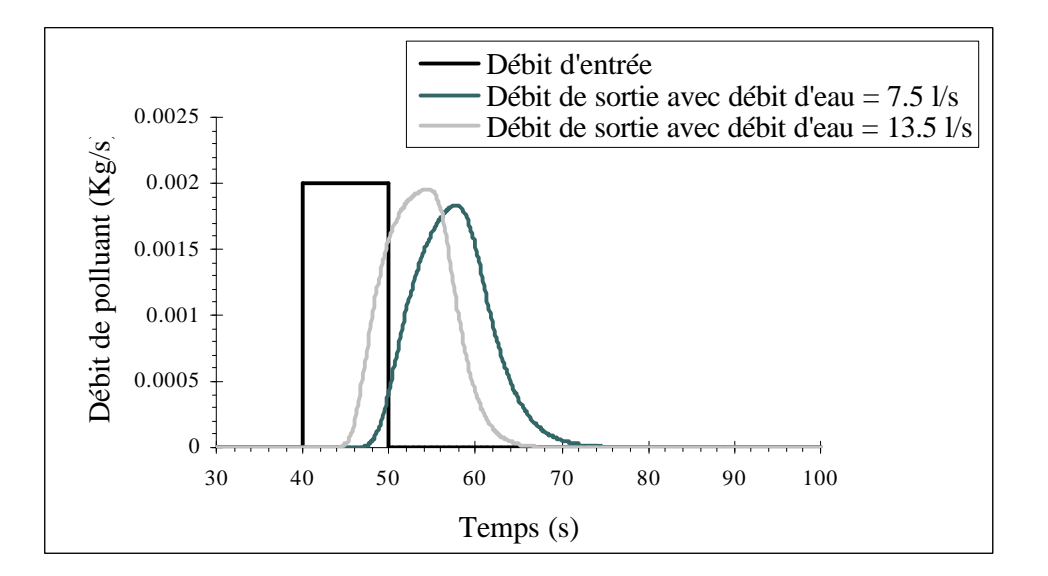

**Figure V.36 – Débits massiques d'entrée et de sortie au cours du temps (cas 12)**

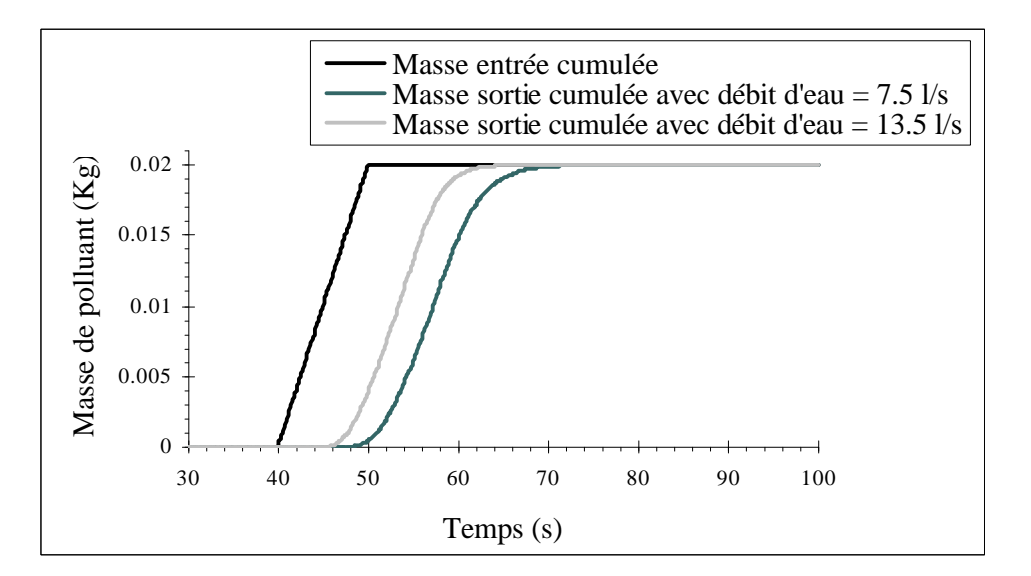

**Figure V.37 – Masses cumulées entrées et sorties au cours du temps (cas 12)**

#### A chaque instant, **la concentration maximale est plus importante avec le débit le plus faible.**

Pendant toute la durée d'injection, celle-ci s'obtient comme pour les cas précédents dans chacune des deux cellules sources. Il est naturel qu'avec des convection et dispersion moins intenses, le contaminant soit forcé de rester plus longtemps dans la cellule d'injection.

Si ensuite la concentration maximale demeure plus importante, c'est uniquement parce que la dispersion moins intense ne parvient pas à diminuer les concentrations du nuage au niveau de celles obtenues avec un débit d'eau plus fort d'autant plus qu'elles sont au départ déjà plus importantes.

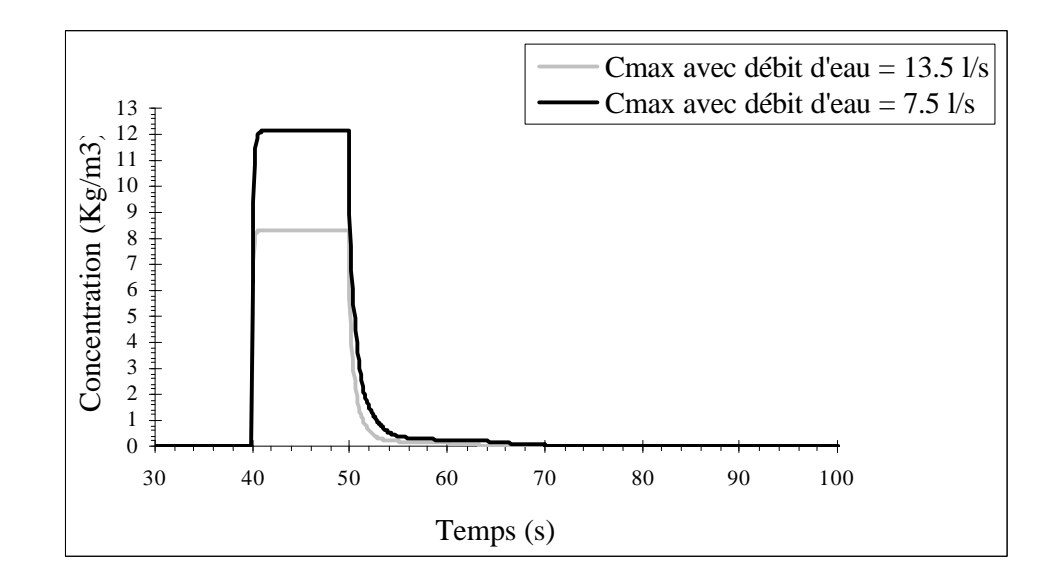

**Figure V.38 – Concentration maximale dans le canal au cours du temps (cas 12)**

En qui concerne les valeurs des concentrations en différentes mailles de la géométrie, le lecteur est invité à se référer à l'Annexe I.

Nous vérifions avec la figure V.39 que la vitesse du "point" de concentration maximale est du même ordre de grandeur que la vitesse de l'écoulement (0.3 m/s) ; elle est donc plus faible que celle qui est associée au débit le plus fort.

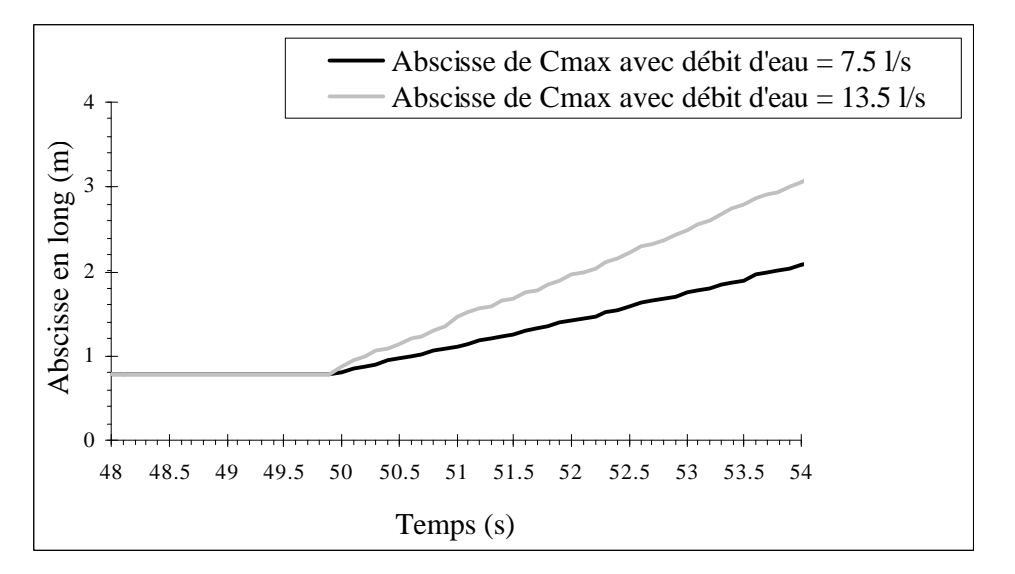

**Figure V.39 – Position longitudinale de la concentration maximale au cours du temps (cas 12)**

Nous poursuivons avec les isoconcentrations dans le plan  $v=0.1125$  m (cf. Figure V.40).

Outre les phénomènes décrits précédemment (hausse du temps de séjour, nuage convecté moins rapidement), nous constatons des dispersions longitudinale et transversale qui petit à petit parviennent à diminuer les concentrations au sein du nuage mais de manière insuffisante puisqu'elles demeurent supérieures à celles du nuage évoluant avec le débit le plus fort. La concentration maximale reste donc supérieure.

Comme la quasi totalité du nuage demeure plus longtemps dans le domaine de simulation, nous parvenons à discerner un étalement plus grand au niveau de la surface libre qu'au niveau du fond, comme avec l'injection contre la berge.

Par ailleurs, le phénomène de freinage ne perturbe pas aussi rapidement la répartition des concentrations dans la section car d'une part, les différences verticales de vitesse longitudinale sont moins importantes et d'autre part, le polluant se déplaçant dans la zone supérieure est encore trop concentré lorsqu'il rejoint le polluant dans la zone inférieure.

Enfin, nous retrouvons le petit phénomène de stockage de la pollution qui avait déjà été observé lors de l'injection contre la berge. De la même manière, nous pouvons considérer que cette masse restante est négligeable par rapport à la masse totale injectée. Nous vérifierons avec les isoconcentrations en x=3.485 m qu'il s'agit exactement du même problème.

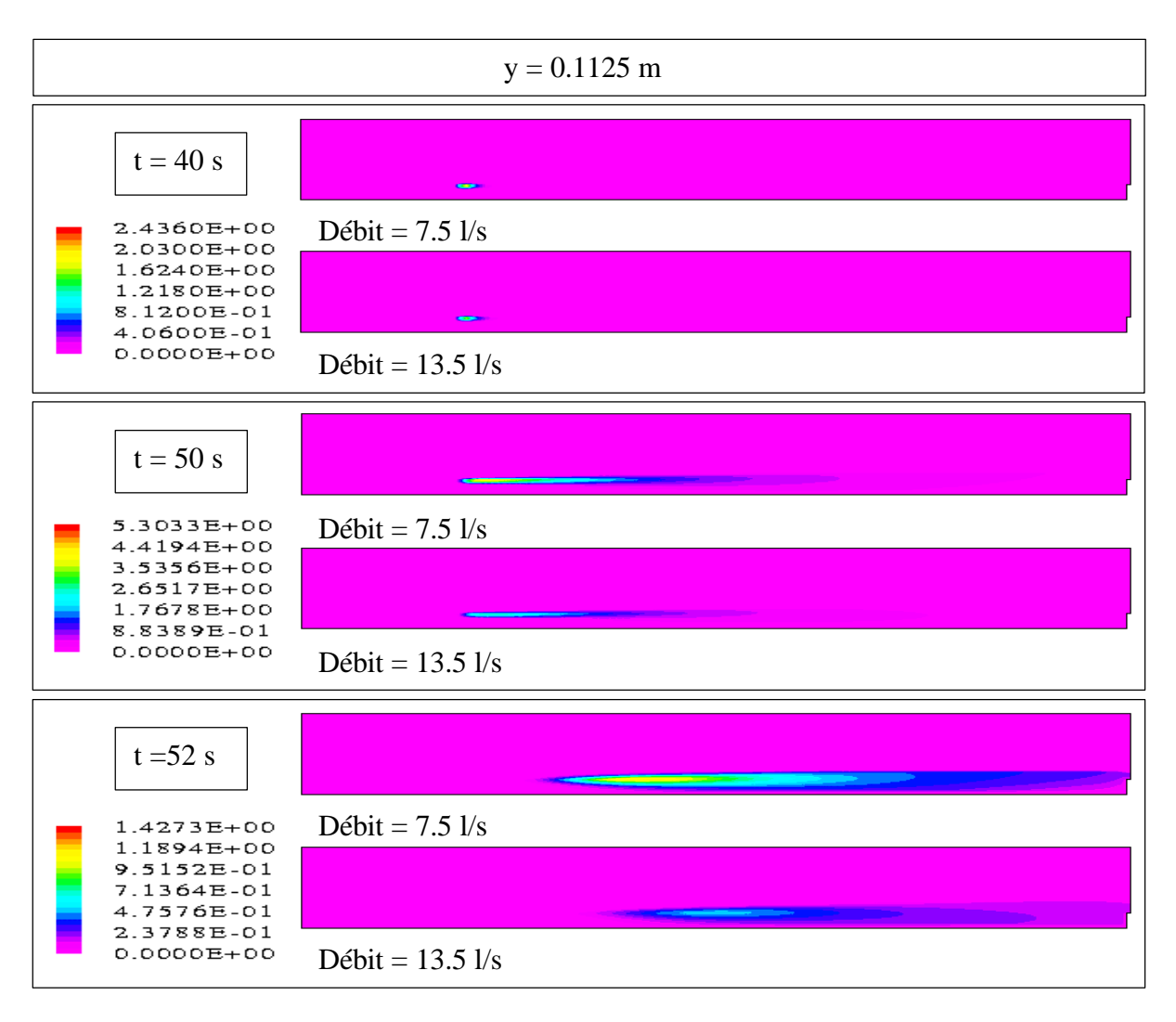

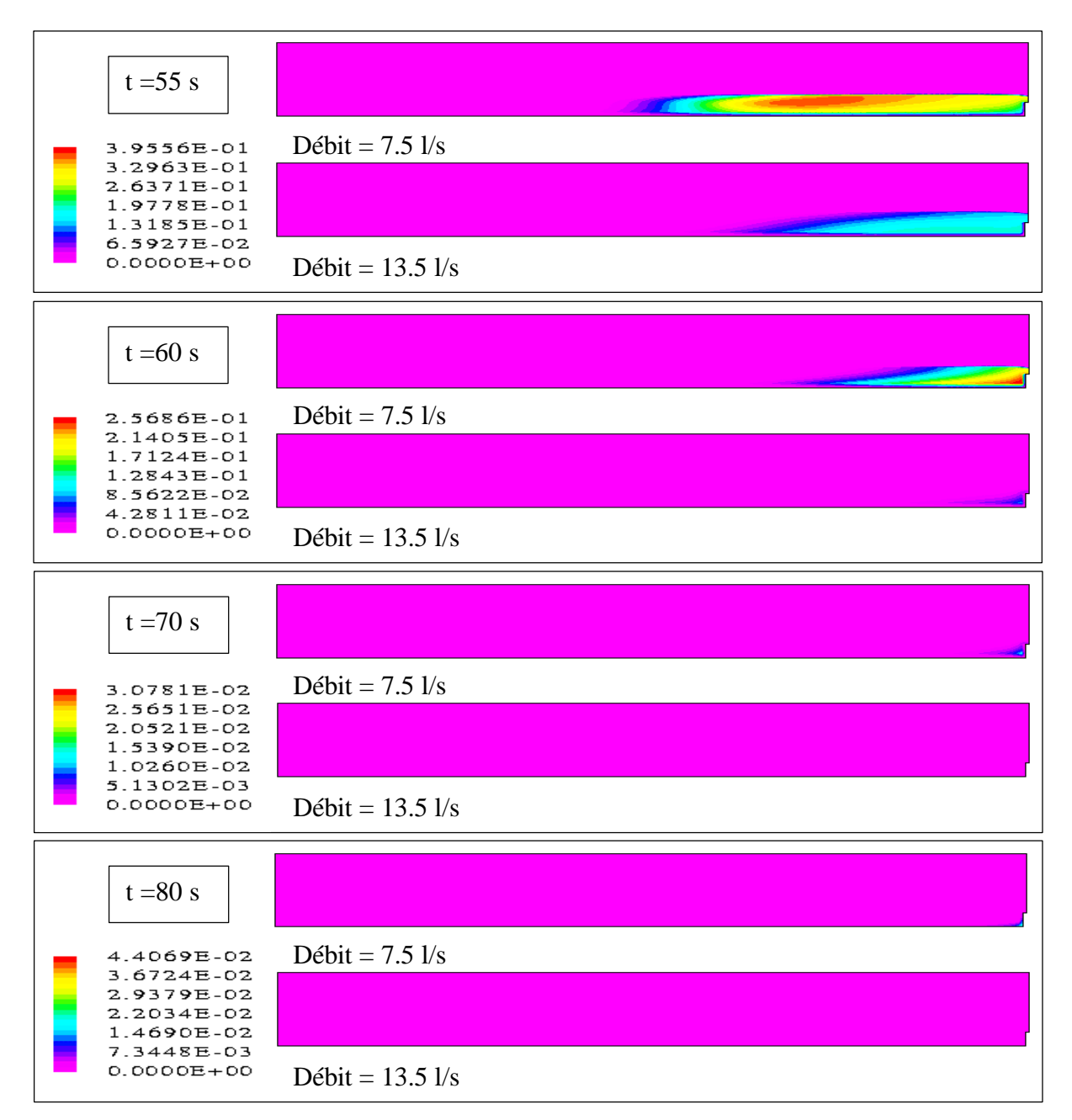

**Figure V.40 – Isoconcentrations dans le plan y=0.1125 m (cas 12)**

Le lecteur trouvera en Annexe J la comparaison des isoconcentrations dans le plan x=1.145 m.

Les premières choses que nous pouvons vérifier avec les isoconcentrations en x=3.485 m est qu'un débit plus faible conduit à des concentrations bien supérieures et à une répartition complètement différente de ces concentrations dans la section (cf. Figure V.41).

Nous retrouvons le fait que le cœur se situe au voisinage de la surface libre et que la concentration maximale ne se déplace que très tardivement vers le fond du canal. En outre, le fait que le polluant ait été injecté à la même hauteur avec une hauteur d'eau globalement plus basse, ne fait qu'accentuer le fait que le cœur se déplace à proximité de la surface libre.

Enfin, le stockage de la petite masse de pollution s'effectue au niveau des deux arêtes comme lors de l'injection au bord. Encore une fois, cela est dû au fait que les concentrations parvenues au niveau de ces arêtes sont tout simplement plus importantes.

D'après l'ensemble des vignettes, nous contrôlons que la convection est plus faible donc le temps de séjour plus grand et que le pic du débit massique est atteint plus tardivement.

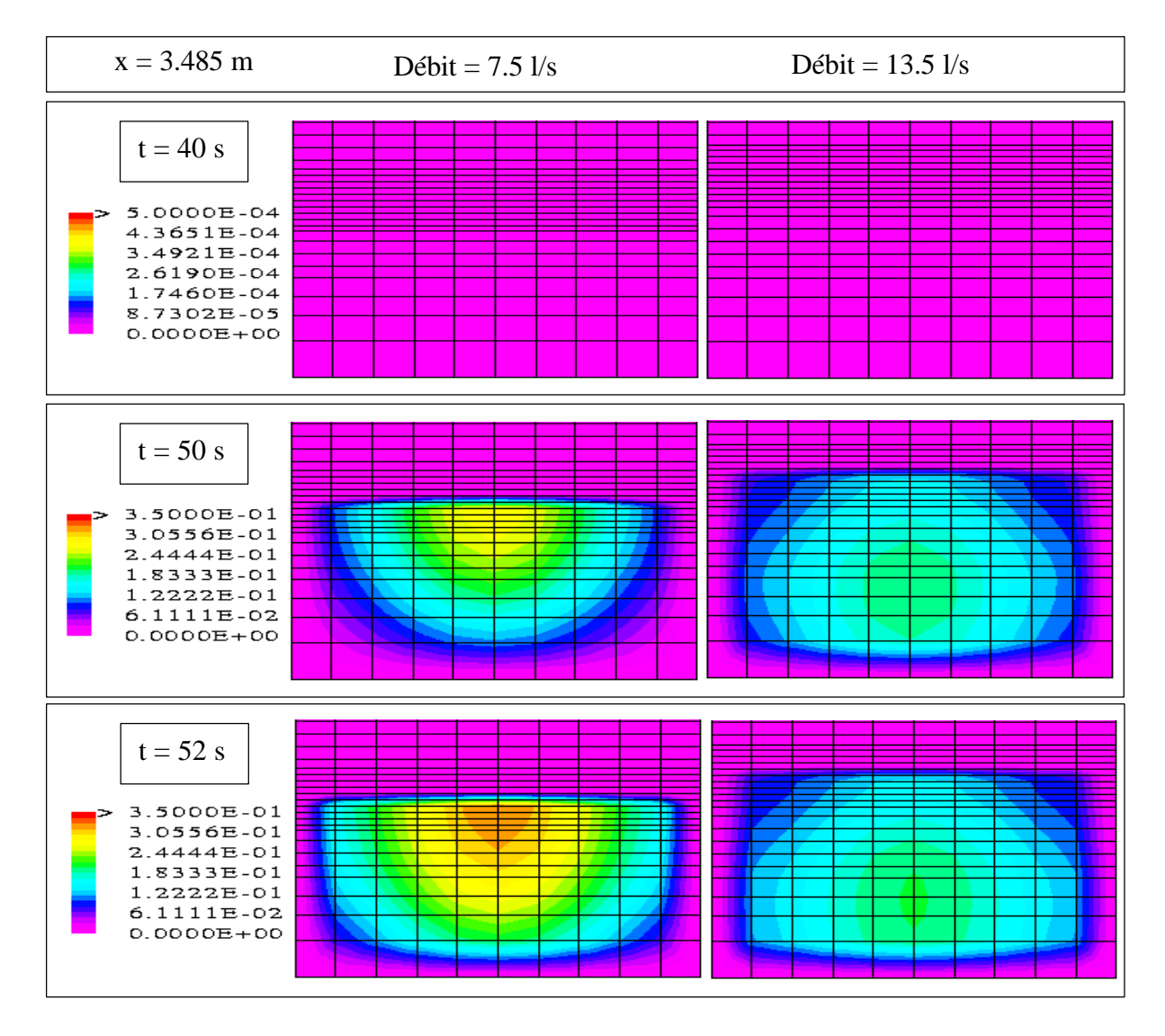

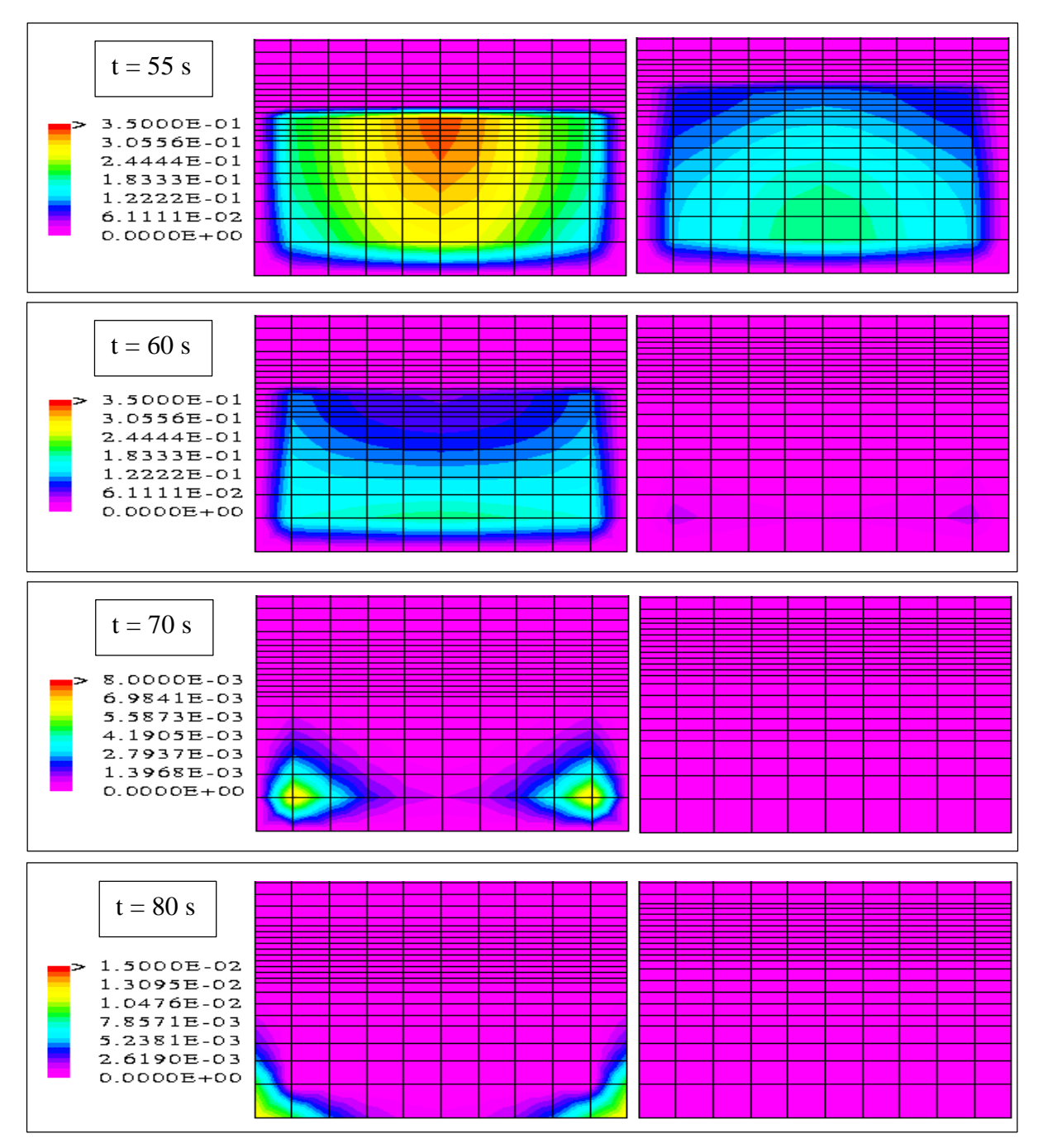

**Figure V.41 – Isoconcentrations dans le plan x=3.485 m (cas 12)**

#### **V .3.5 – Remarque supplémentaire**

Par curiosité, nous avons souhaité tester l'influence de la grosseur du maillage transversal sur l'évolution du nuage dans le canal. Dans cette optique, nous avons uniquement augmenté la taille des pas d'espace situés de part et d'autre des deux pas centraux afin de conserver les mêmes mailles d'injection.

Les images montrent que la différence est minime mais qu'il ne faudrait pas augmenter de manière trop importante ce pas d'espace transversal. Effectivement, d'une manière générale, plus les mailles sont conséquentes, plus il y a de chance d'engendrer une diffusion numérique liée au fait que la concentration est considérée uniforme dans chaque cellule et égale à celle du point central.

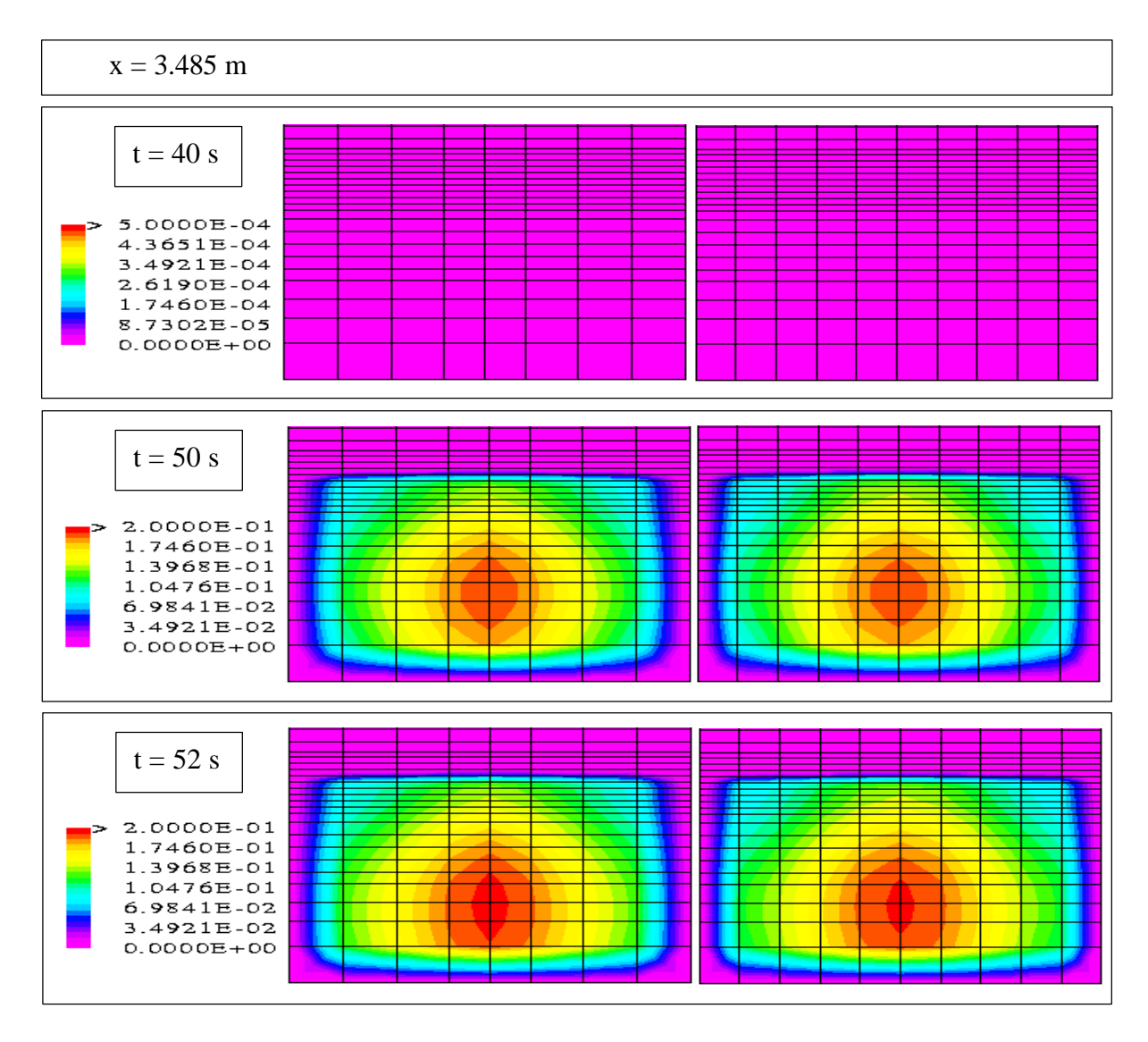

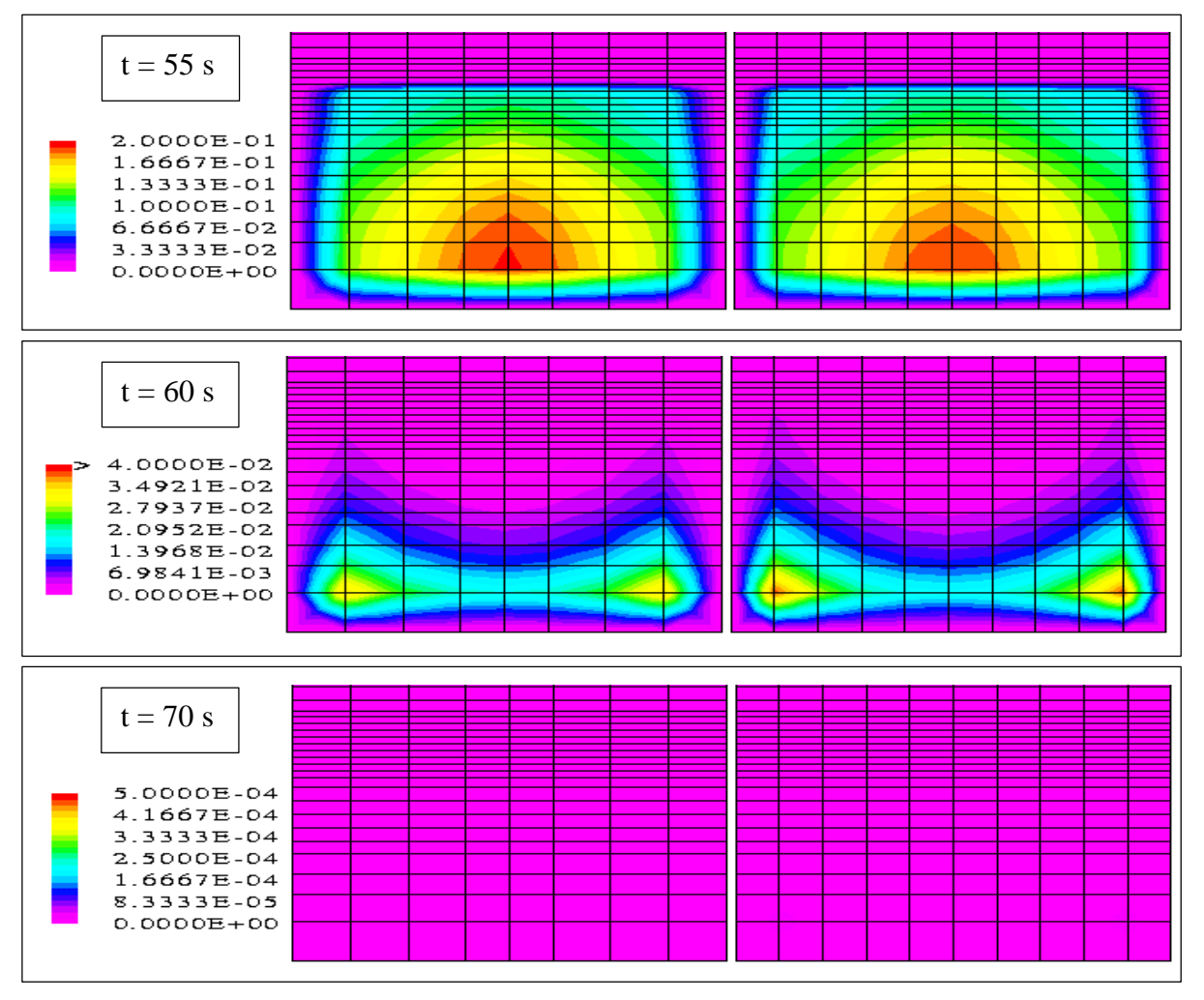

**Figure V.42 – Isoconcentrations dans le plan x=3.485 m (grosseur du pas d'espace transversal)**
### **V .4 - Conclusion**

Il semble, d'après les résultats obtenus précédemment, que notre modèle décrive très correctement les phénomènes intervenant dans le transport d'une pollution en canal rectangulaire. Toutefois, la validation réelle du modèle ne pourra s'effectuer sans une confrontation avec des mesures expérimentales de concentrations.

Les tests précédents prouvent que le choix des paramètres associés au rejet peut avoir une influence considérable sur l'évolution de la pollution dans le cours d'eau. Une même pollution déversée dans des conditions différentes ne provoquera pas nécessairement les mêmes dégâts sur le milieu aquatique. Ainsi, dans le cas de déversements projetés, il pourra être intéressant d'utiliser notre modèle de manière prédictive. Dans une configuration donnée, son objectif sera de déterminer les valeurs des paramètres à employer pour améliorer la dispersion et limiter les risques de dégradation du milieu aquatique.

Dans cette optique, d'autres tests numériques devront être réalisé afin d'avoir une connaissance plus poussée de l'effet de ces différents paramètres sur le comportement de la pollution dans une rivière. Bien évidemment, ces tests ne constitueront qu'une base théorique dans la mesure où les effets de ces paramètres pourront être différents suivant le type de géométrie associé à la rivière.

Ainsi, même si nous nous sommes fait une première idée grâce aux tests précédents, il sera certainement nécessaire de tester d'autres positions du lieu d'injection dans la section et d'autres débits d'écoulement. Ensuite, il sera probablement très intéressant de s'attarder sur le déversoir d'injection qui peut jouer un rôle non négligeable sur la progression de la pollution. Enfin, il faudra prendre en compte des débits d'injection variant différemment au cours du temps ; par exemple, nous pourrons considérer des débits décrivant des fonctions gaussiennes.

Par ailleurs, nous avons jusqu'à présent considéré le polluant comme un traceur. L'étape suivante devra prendre en compte le terme de couplage entre le fluide et le polluant ainsi que le terme de disparition cinétique. Rappelons qu'il faudra attendre une étude en chimie afin d'obtenir la forme de ce dernier suivant le type de contaminant.

Pour finir, nous n'avons pas rencontré de très gros problèmes avec le modèle de transport de polluants. Nous avons été confrontés à des concentrations négatives dans certaines zones de la géométrie mais avons très rapidement résolu ce problème grâce à l'utilisation d'un nouveau solveur linéaire.

## **Chapitre 6**

# **Application à des géométries plus complexes**

### **VI .1 - Introduction**

Dans la dernière partie de notre étude, nous abandonnons les canaux rectangulaires pour nous intéresser à des géométries plus complexes. En effet, nous considérons le cas d'un canal rectangulaire admettant un seuil noyé en son centre, le cas d'un canal de section trapézoïdale et enfin celui d'un canal courbé.

En ce qui concerne le premier test, nous avons uniquement besoin d'introduire des cellules solides dans le domaine de simulation afin de définir le seuil central. En revanche, pour les deux derniers tests, nous devons changer le type de la grille, utiliser le pré-processeur-mailleur et modifier les algorithmes des conditions initiales et aux limites.

Toutefois, dans les trois cas présentés ci-dessus, nous conservons le seuil aval afin de contrôler comme précédemment le niveau d'eau aval.

### **VI .2 - Cas du canal doté d'un obstacle (cas 13)**

Nous construisons ce cas test pour montrer l'influence de l'obstacle sur les variables hydrodynamiques et sur la concentration du polluant.

La quasi totalité des informations livrées dans les chapitres 4 et 5 reste valable dans ce paragraphe. La seule modification que nous effectuons s'intègre dans le paragraphe V .2.3 et concerne le domaine de simulation. En effet, nous ajoutons un seuil rectangulaire et perpendiculaire au fond à une distance  $x_{\text{obst}}$  de la frontière amont. Ce seuil a pour largeur celle du canal, pour épaisseur *Eobst*. ( *obst*. *I* mailles) et pour hauteur *Hobst*. ( *Kobst*. mailles).

Afin d'effectuer des comparaisons de champs de concentration, nous utilisons en premier lieu les données du cas test de référence du transport de polluant (cas 9). Ensuite, nous positionnons l'obstacle à l'aval du site d'injection afin d'étudier l'effet de celui-ci sur la progression du polluant. Enfin, les dimensions de cet obstacle sont choisies de telle sorte que ce dernier modifie de manière conséquente l'écoulement autour de lui. La totalité des données se trouve dans le tableau suivant :

| <b>Conditions initiales et aux limites</b>   |                                             |                 |                                                                          |                                    |                   |                      |                       |                    |                   |  |
|----------------------------------------------|---------------------------------------------|-----------------|--------------------------------------------------------------------------|------------------------------------|-------------------|----------------------|-----------------------|--------------------|-------------------|--|
| $\mathcal{Q}_0$                              |                                             |                 | $13.5 \text{ l/s}$                                                       | $\mathcal{Q}_{\it entr\acute{e}e}$ |                   |                      | $13.5 \text{ l/s}$    |                    |                   |  |
|                                              | ${U}_{K\max 0}$                             |                 | $0.05 \text{ m/s}$                                                       | $U_{K\max}$                        |                   |                      |                       | $0.05 \text{ m/s}$ |                   |  |
|                                              | pente <sub>SL0</sub>                        |                 | $0\%$                                                                    | $\mathit{ZSL}_{\mathit{sortie}}$   |                   |                      | $0.002 \; \mathrm{m}$ |                    |                   |  |
|                                              |                                             |                 |                                                                          | Rugosité (fond et parois)          |                   |                      | $0.01$ m              |                    |                   |  |
|                                              |                                             |                 |                                                                          |                                    |                   |                      |                       | $(E=3.6)$          |                   |  |
| Géométrie                                    |                                             |                 |                                                                          |                                    |                   |                      |                       |                    |                   |  |
| $H_{\mbox{\tiny{canal}}}$                    |                                             | $0.5 \text{ m}$ | $pente_{fond}$                                                           |                                    | $0.4\%$           | $H_{\mathit{seuil}}$ |                       |                    | 0.09 <sub>m</sub> |  |
|                                              | 1.07 <sub>m</sub><br>$x_{obst.}$            |                 | $E_{obst.}$                                                              |                                    | 0.06 <sub>m</sub> | $H_{\textit{obst.}}$ |                       |                    | 0.09 <sub>m</sub> |  |
| Maillage du domaine de simulation            |                                             |                 |                                                                          |                                    |                   |                      |                       |                    |                   |  |
| dx                                           |                                             |                 | 10*0.02 120*0.03 10*0.02                                                 |                                    |                   | $I_{\max}$           | 140                   | <b>Nb</b>          |                   |  |
| $\frac{dy}{dx}$                              |                                             |                 | $10*0.025$<br>10<br>$J_{\rm max}$                                        |                                    |                   |                      | de<br>cellules        | 43400              |                   |  |
| dz                                           |                                             |                 | 31<br>$0.03$ $0.02$ $2*0.015$ $5*0.01$ $0.0075$ $10*0.005$<br>$K_{\max}$ |                                    |                   |                      |                       |                    |                   |  |
|                                              | 0.0075 2*0.01 0.015 0.02 2*0.03 0.04 3*0.05 |                 |                                                                          |                                    |                   |                      |                       |                    |                   |  |
| <b>Polluant</b>                              |                                             |                 |                                                                          |                                    |                   |                      |                       |                    |                   |  |
| Première maille d'injection<br>$x = 0.785$ m |                                             |                 |                                                                          |                                    | $y = 0.1125$ m    |                      |                       |                    | $z = 0.085$ m     |  |
| Seconde maille d'injection                   |                                             |                 | $x = 0.785$ m                                                            |                                    | $y = 0.1375$ m    |                      |                       | $z = 0.085$ m      |                   |  |

**Tableau VI.1 – Données du cas du canal avec obstacle (cas 13)**

Nous rappelons que la masse volumique de référence  $\boldsymbol{r}_{0}^*$  est choisie nulle, que nous prescrivons **350 pas de temps** de **0.1 s** et que la valeur retenue pour le **résidu limite** est de  $1 \times 10^{-3}$  Kg / s. Par ailleurs, la **longueur**  $l_{\text{cand}}$  est égale à 4 m et la **largeur**  $L_{\text{cand}}$  à 0.25 m. Quant à l'**épaisseur** du seuil aval *Eseuil* , elle est choisie égale à **0.02 m**.

En ce qui concerne le contaminant, nous rappelons que le **coefficient de diffusion massique moléculaire** Γ<sub>*Y*1</sub> est égal à 2.5×10<sup>-5</sup> *Kg* / *m.s* . En outre, le coefficient d'expansion massique et **le terme de disparition cinétique** sont **nuls.** Enfin, nous injectons **un débit de polluant constant de** 0.001  $Kg/s$  entre les temps t=40 s et t=50 s ( $40s \le t < 50s$ ) dans les deux mailles voisines du tableau ci-dessus.

Le domaine de simulation est donné par la figure VI.1 :

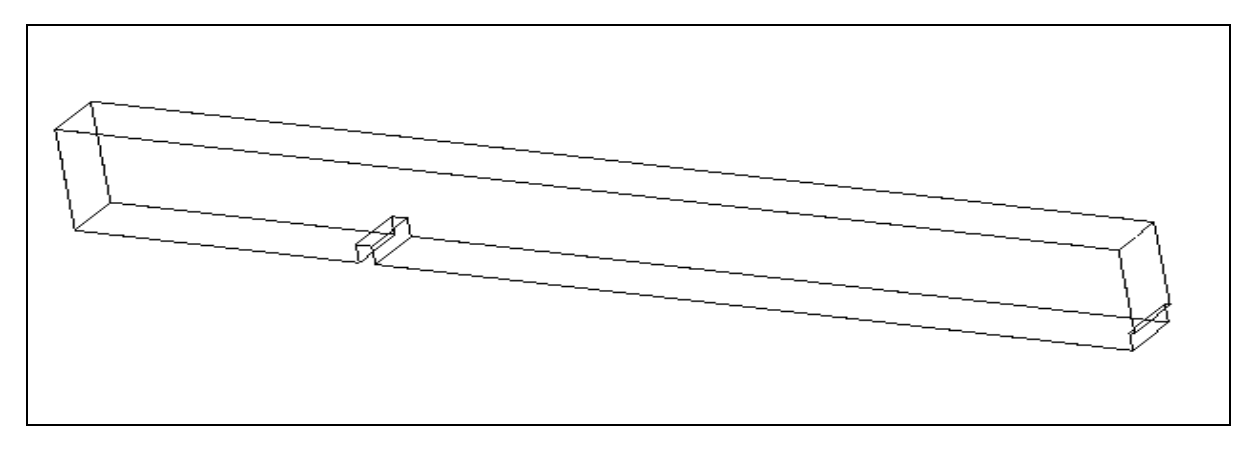

**Figure VI.1 – Domaine de simulation pour le cas du canal avec obstacle (cas 13)**

Pour commencer, nous exposons les résultats concernant les aspects hydrodynamiques du problème. Pour cela, nous attendons bien évidemment que l'écoulement soit parvenu à un état permanent.

Les figures VI.2 et VI.3 présentent l'allure de la surface libre dans le plan  $y=0.1125$  m. Nous conservons les deux représentations parce qu'elles sont complémentaires ; le première donne une vision globale mais à l'échelle de la surface libre tandis que la deuxième indique très précisément les valeurs prises par les cotes de la surface libre sur toute la longueur du canal. Nous constatons que l'introduction du seuil central perturbe la ligne d'eau de manière très classique. Par conséquent, grâce à ce test, nous validons de manière plus complète notre modèle de surface libre.

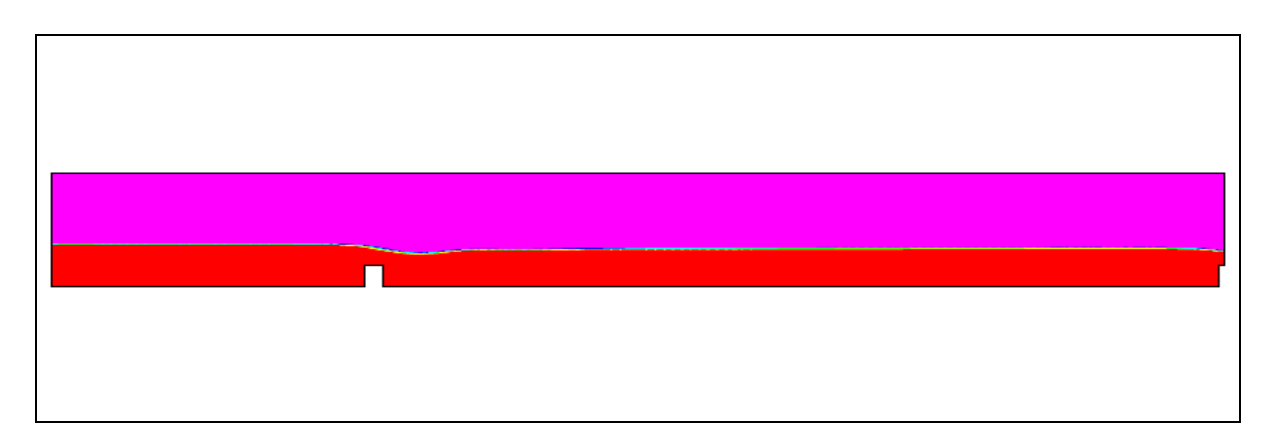

**Figure VI.2 – Allure de la surface libre dans le plan y=0.1125 m (cas 13)**

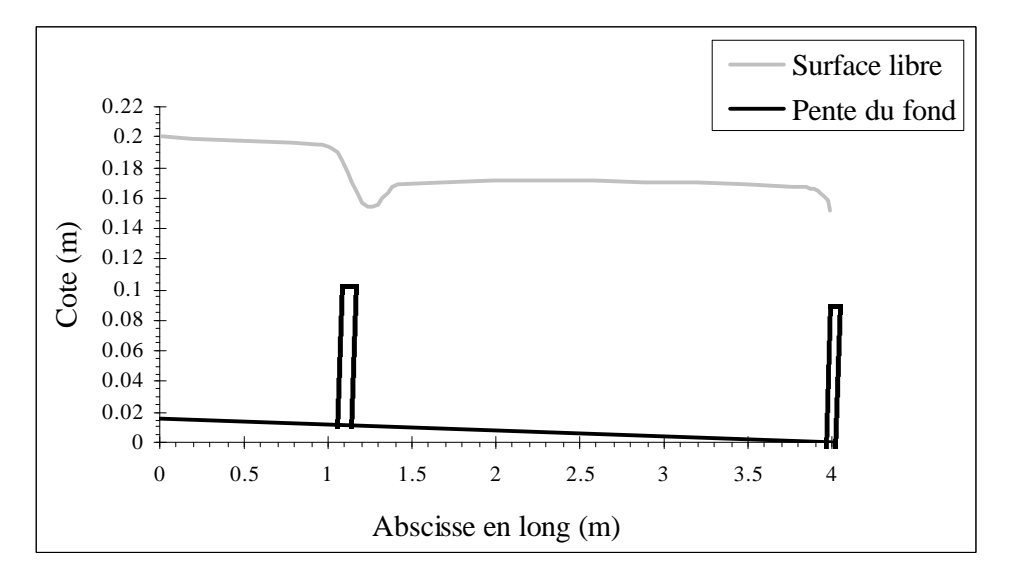

**Figure VI.3 – Cotes de la surface libre dans le plan y=0.1125 m (cas 13)**

Lorsque nous avons décidé d'effectuer ce cas test, c'était essentiellement dans le but de tester les champs de vitesse. Autrement dit, nous voulions voir si notre modèle numérique était capable de prendre en compte une recirculation. Nous nous sommes donc mis dans des conditions favorables en choisissant des dimensions assez importantes pour le seuil central (notamment en hauteur).

En faisant apparaître une recirculation à l'aval du seuil central, la figure VI.4 prouve que le modèle peut décrire une situation critique de ce type. Rappelons en passant que le modèle n'aurait pu reproduire ce genre de résultats si nous avions utilisé l'approximation de pression hydrostatique. Nous nous trouvons dans un cas où cette dernière n'est pas valide.

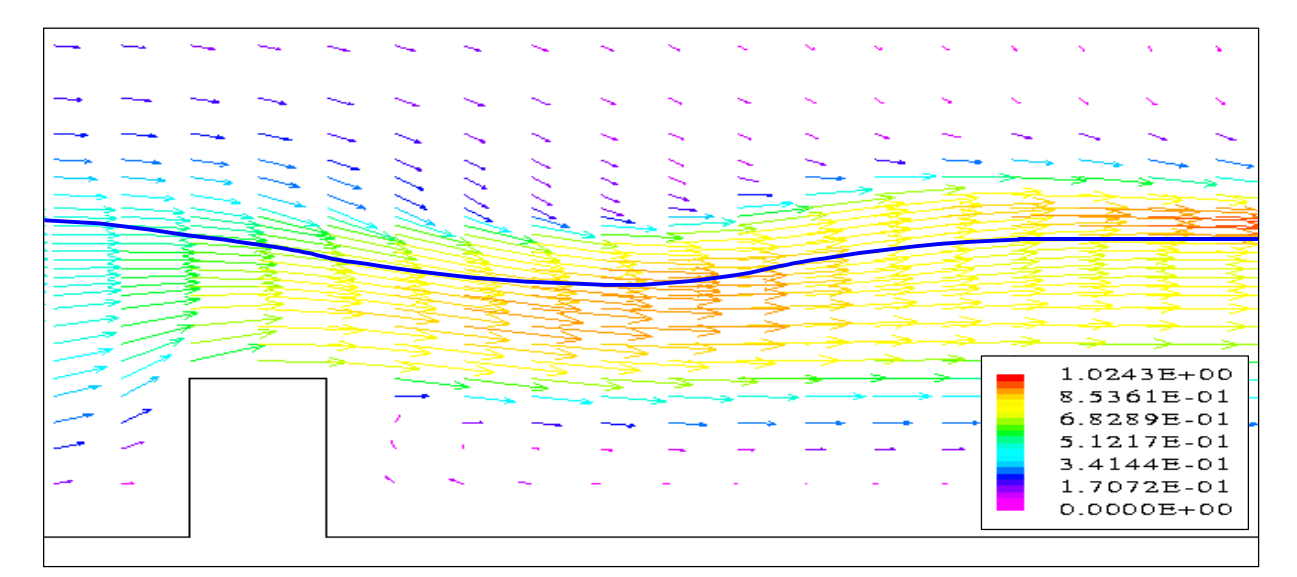

**Figure VI.4 – Vitesse dans l'eau et dans l'air projetée sur le plan y=0.1125 m (cas 13)**

La figure VI.5 présente les profils de vitesse longitudinale dans le plan y=0.1125 m en différentes abscisses du canal. Globalement, ils sont en accord avec la configuration de l'écoulement. Toutefois, nous attirons l'attention du lecteur sur les vitesses dans l'aval proche du seuil central ; elles se montrent plus conséquentes dans l'air que dans l'eau en raison probablement de l'importance du processus d'entraînement dans cette zone de l'écoulement.

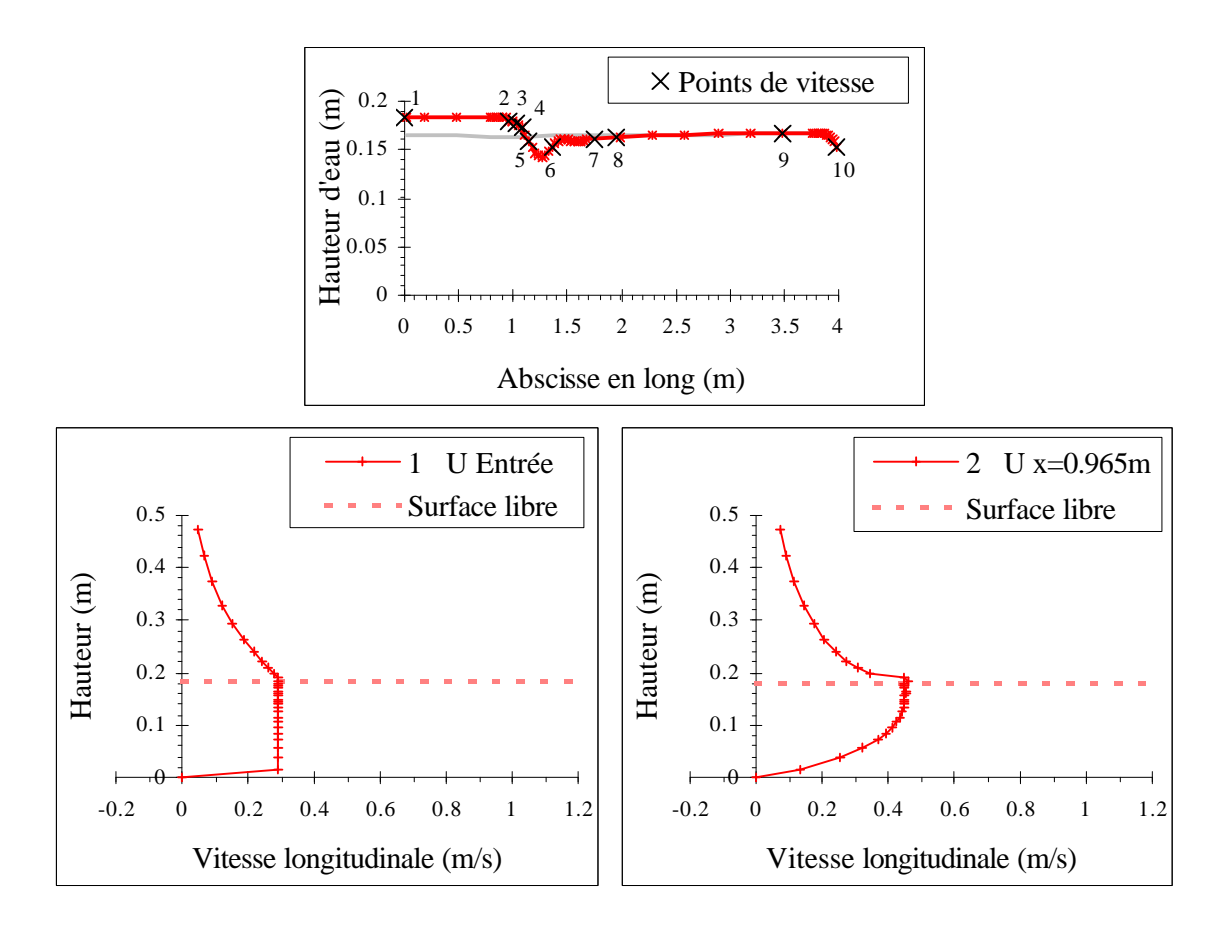

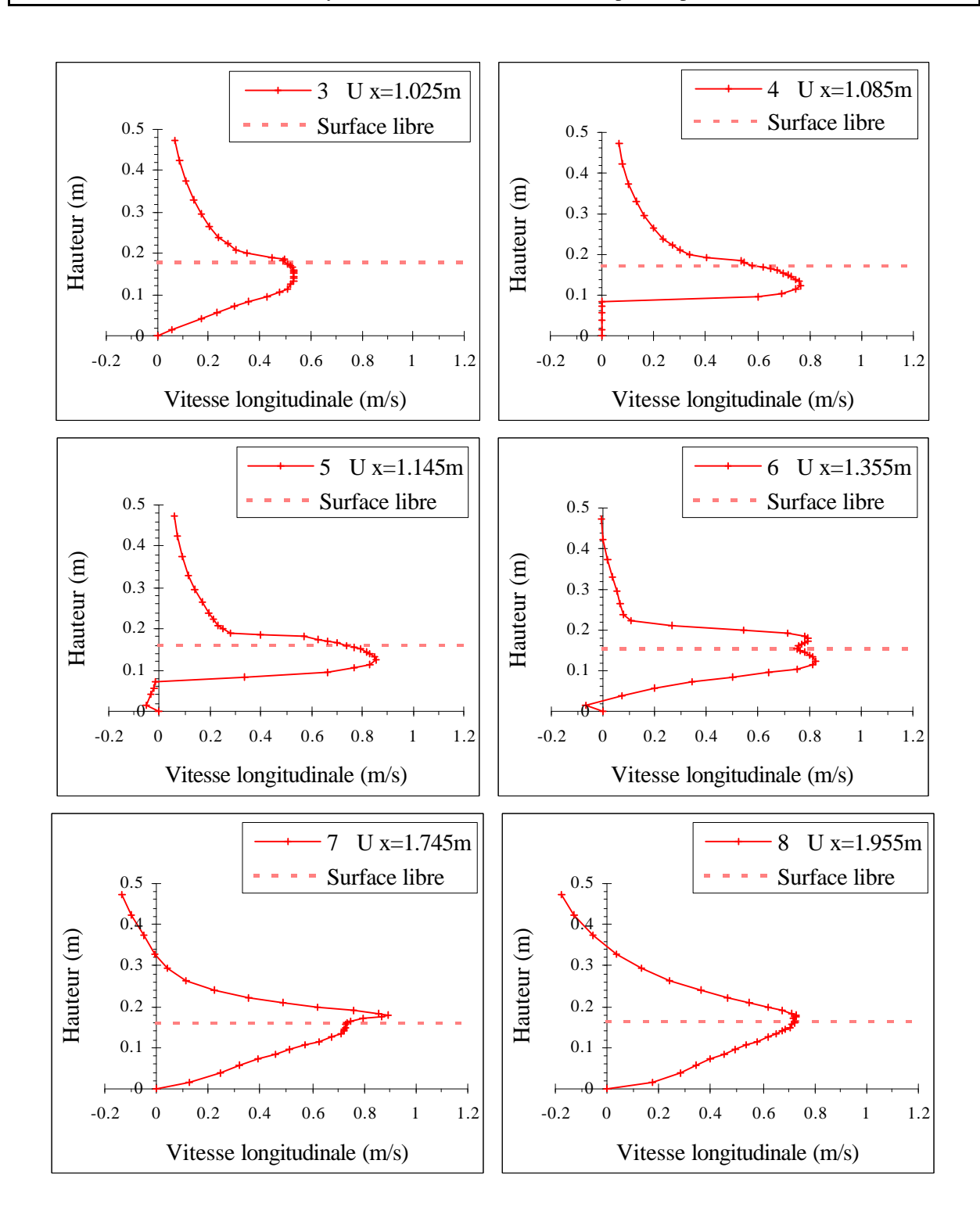

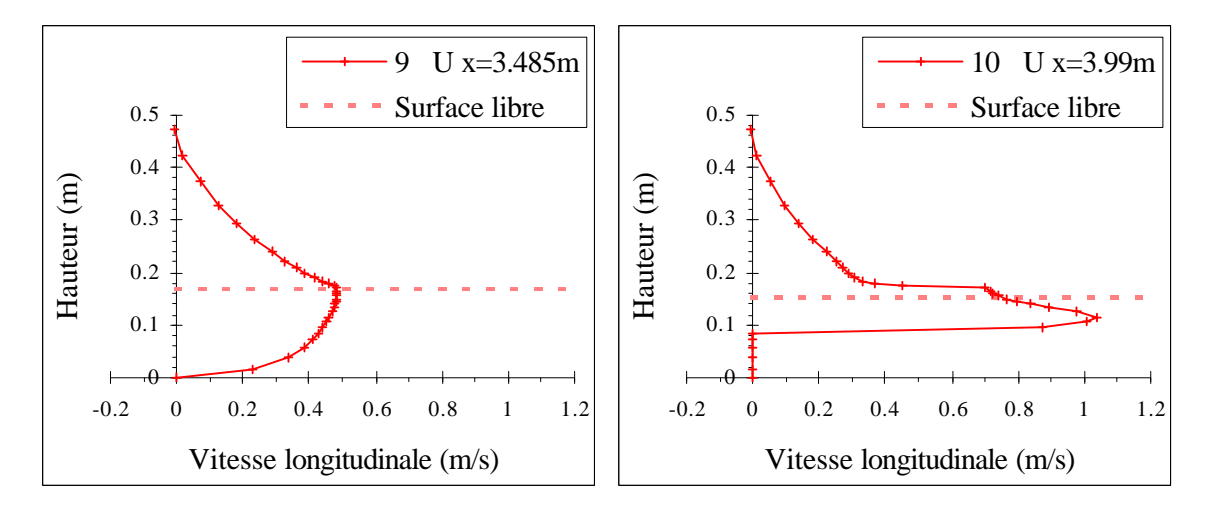

**Figure VI.5 – Profils de vitesse en différentes abscisses du plan y=0.1125 m (cas 13)**

Nous nous intéressons ensuite à l'évolution du contaminant dans l'écoulement. Dans cette optique, nous commençons par exposer les isoconcentrations dans le plan longitudinal  $y=0.1125$  m et dans les deux plans transversaux  $x=1.145$  m et  $x=3.485$  m. Ces trois plans ainsi que le plan du site d'injection sont représentés sur la figure VI.6.

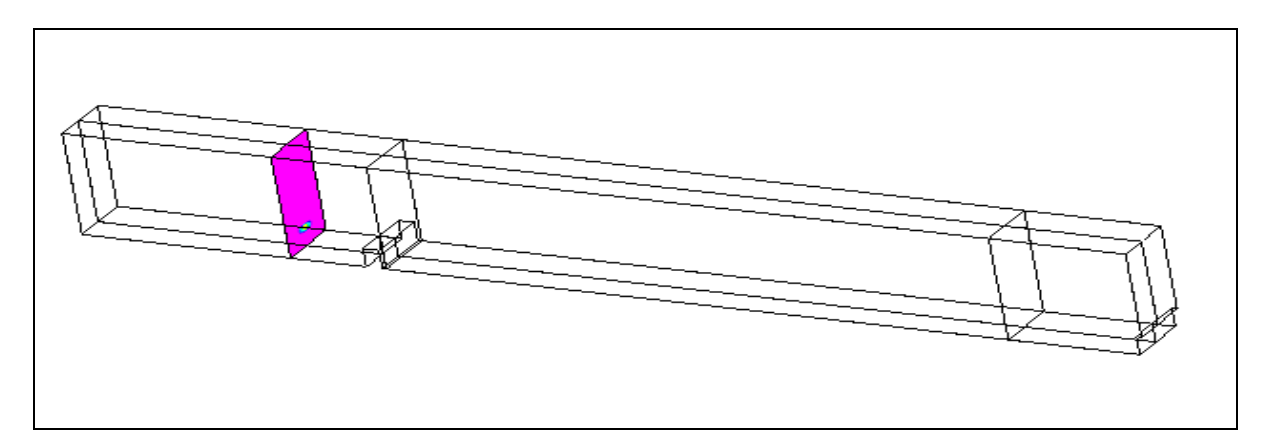

**Figure VI.6 – Plans sur lesquels vont être reproduites les isoconcentrations (cas 13)**

Nous débutons avec la figure VI.7 des isoconcentrations dans le plan  $y=0.1125$  m. Les deux premières images de cette figure montrent que le nuage progresse tout d'abord de manière assez régulière même si sa trajectoire initiale se trouve légèrement déviée par le seuil central.

Toutefois, c'est à partir de la troisième image que nous parvenons à discerner l'influence réelle de l'obstacle sur le nuage de polluant. En effet, nous découvrons dans un premier temps qu'une certaine quantité de polluant reste piégée à l'aval proche du seuil dans la zone de recirculation. Dans un deuxième temps, nous remarquons que cette zone semble favoriser le brassage du contaminant dans la mesure où les concentrations se montrent derrière lui nettement plus homogènes que dans le cas d'un canal sans obstacle.

Par ailleurs, bien que la masse de polluant coincée derrière le seuil central diminue peu à peu au cours du temps, nous constatons qu'elle est à l'origine de l'augmentation du temps de séjour de la pollution dans le canal.

Pour finir, une très faible quantité de contaminant est encore présente à l'instant t=80 s au pied du seuil aval probablement pour les mêmes raisons que celles que nous avons invoquées dans le chapitre 5. Nous la considérons négligeable face à la quantité totale injectée.

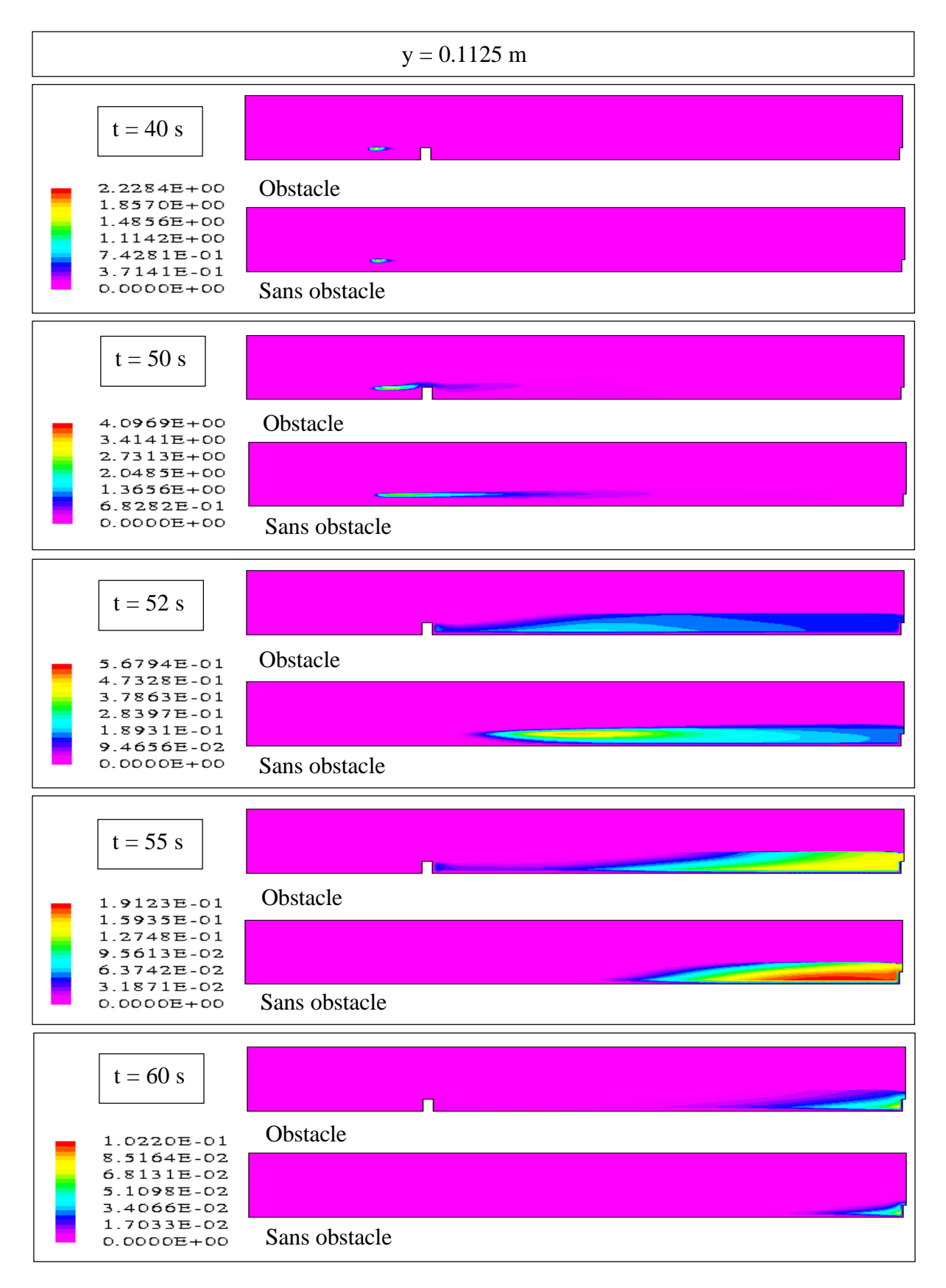

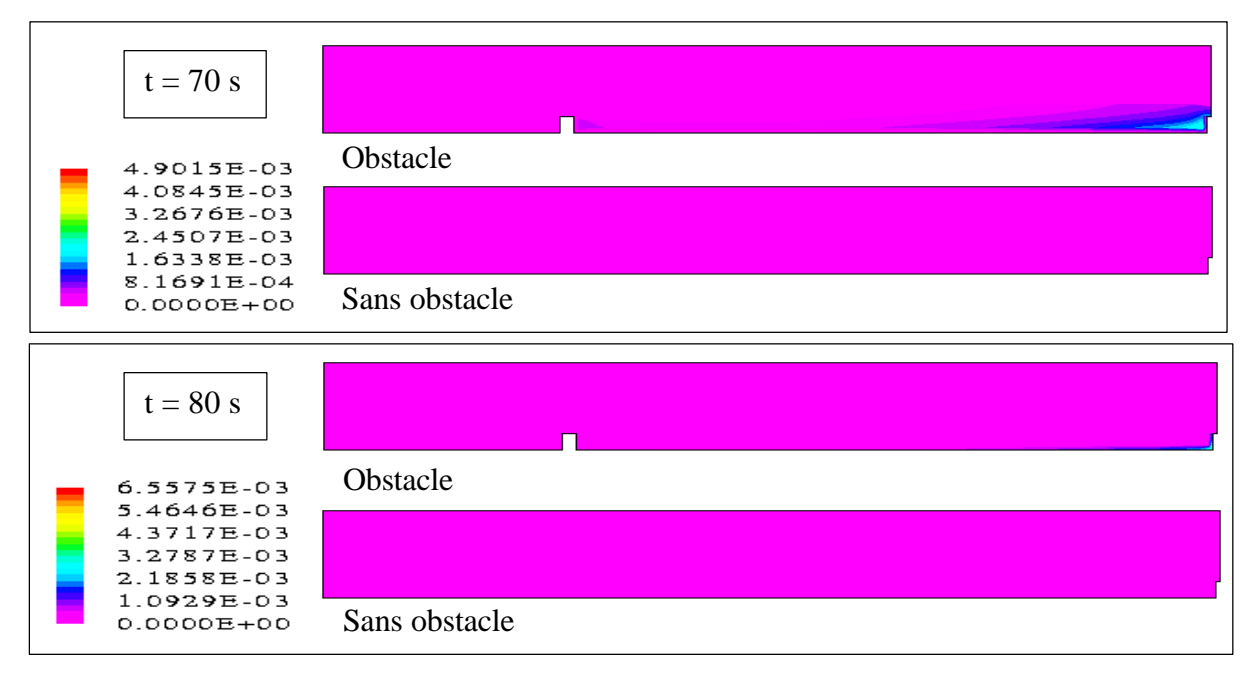

**Figure VI.7 – Isoconcentrations dans le plan y=0.1125 m (cas 13)**

Nous poursuivons avec les isoconcentrations dans le plan situé juste derrière l'obstacle. Outre les phénomènes décrits précédemment, elles révèlent que le polluant piégé à l'aval proche du seuil est mélangé de manière relativement importante. En effet, à l'instant t=70 s, les concentrations sont uniformes sur la quasi totalité de la section.

D'un autre coté, ces images prouvent qu'une certaine quantité de contaminant demeure dans la zone localisée derrière l'obstacle dans la mesure où les concentrations que nous distinguons à l'instant t=80 s sont aussi celles que nous pouvons observer à des instants plus avancés. Toutefois, compte tenu de la valeur de ces concentrations, nous considérons que cette masse est négligeable par rapport à la masse totale injectée.

Ces deux résultats confirment l'importance de l'influence de la recirculation sur le comportement du polluant.

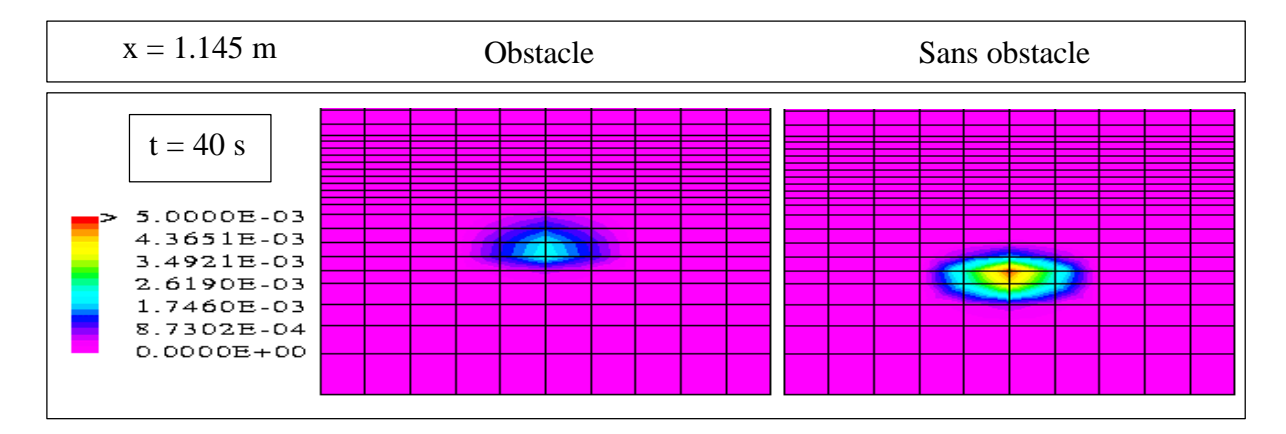

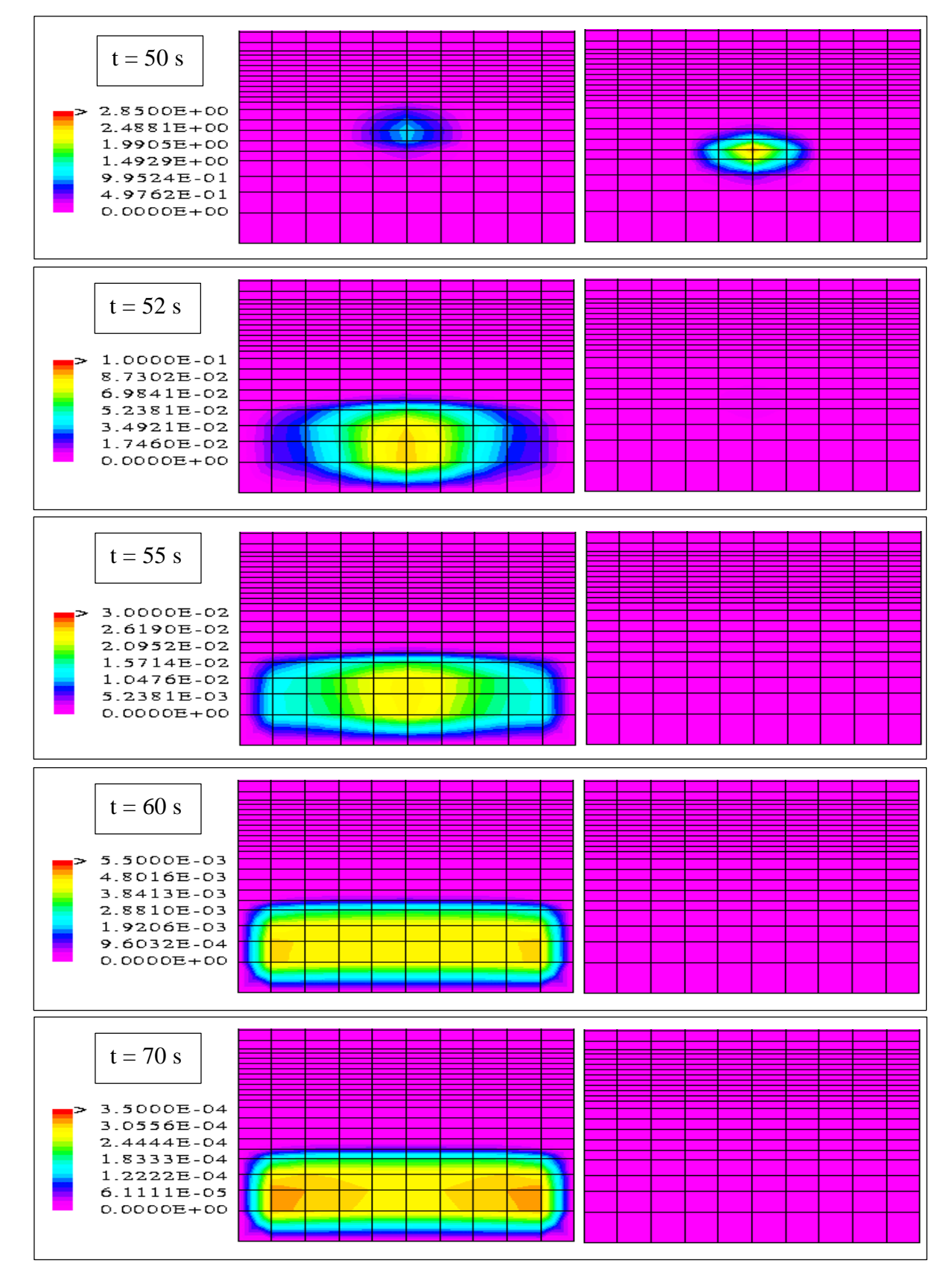

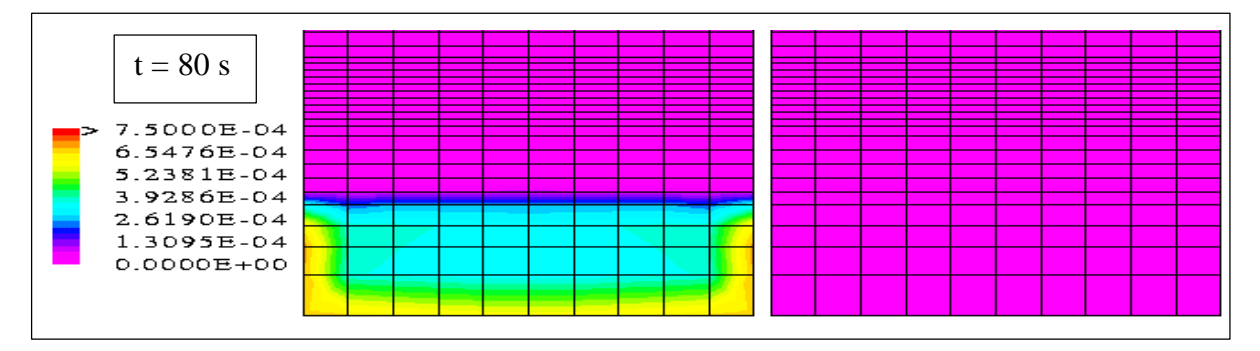

**Figure VI.8 – Isoconcentrations dans le plan x=1.145 m (cas 13)**

Les images dans le plan x=3.485 m mettent en évidence l'importance de l'uniformisation des concentrations à l'aval plus lointain de l'obstacle. En outre, elles montrent qu'à partir de l'instant t=60 s, les concentrations deviennent supérieures au cas du canal sans obstacle en raison de l'effet de traîne provoqué par le piégeage de la pollution dans la zone de recirculation de l'écoulement.

Pour finir, nous vérifions que la masse stockée au pied du seuil aval est confinée dans des endroits où la vitesse est la plus faible et très proche de la valeur nulle.

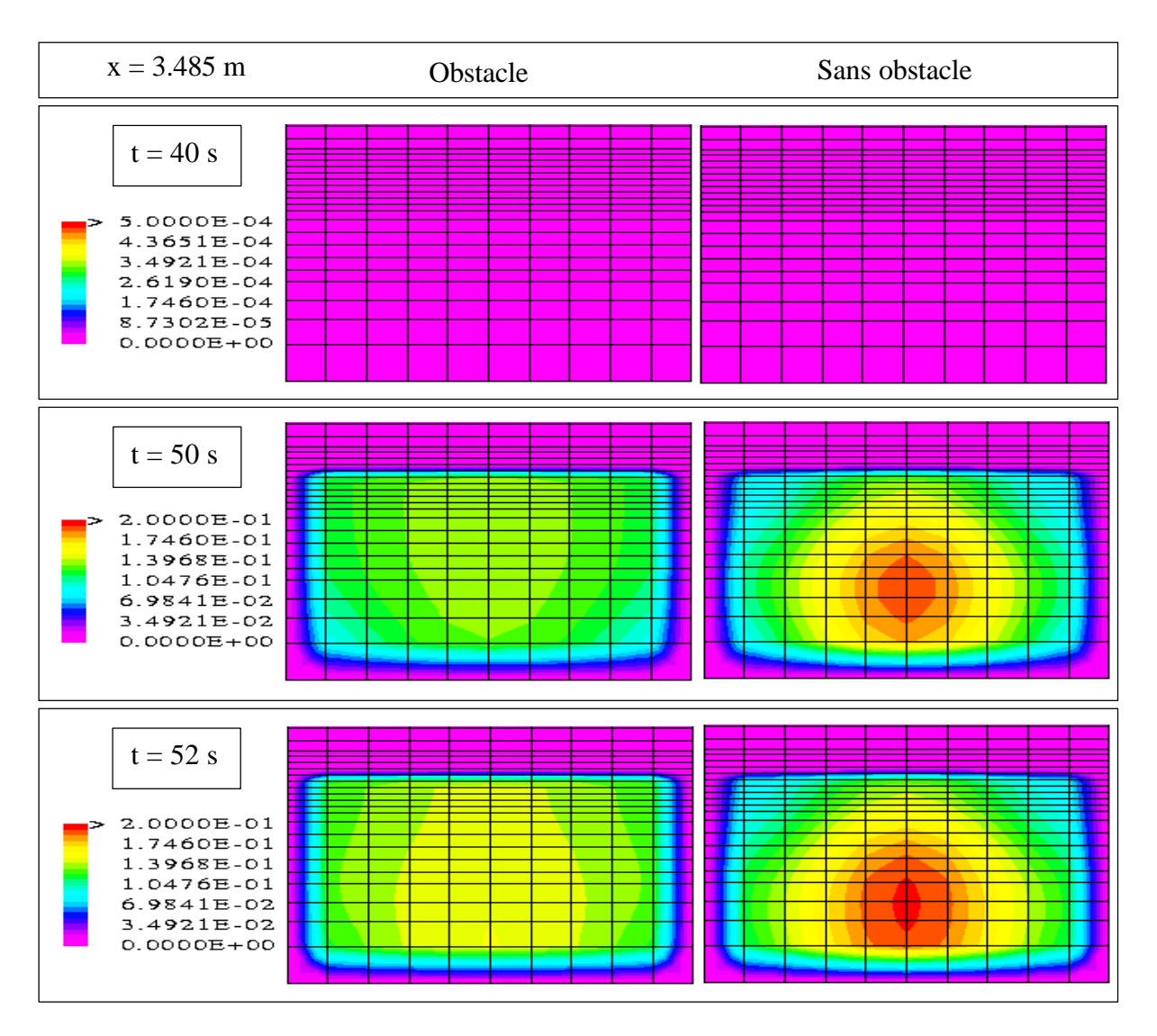

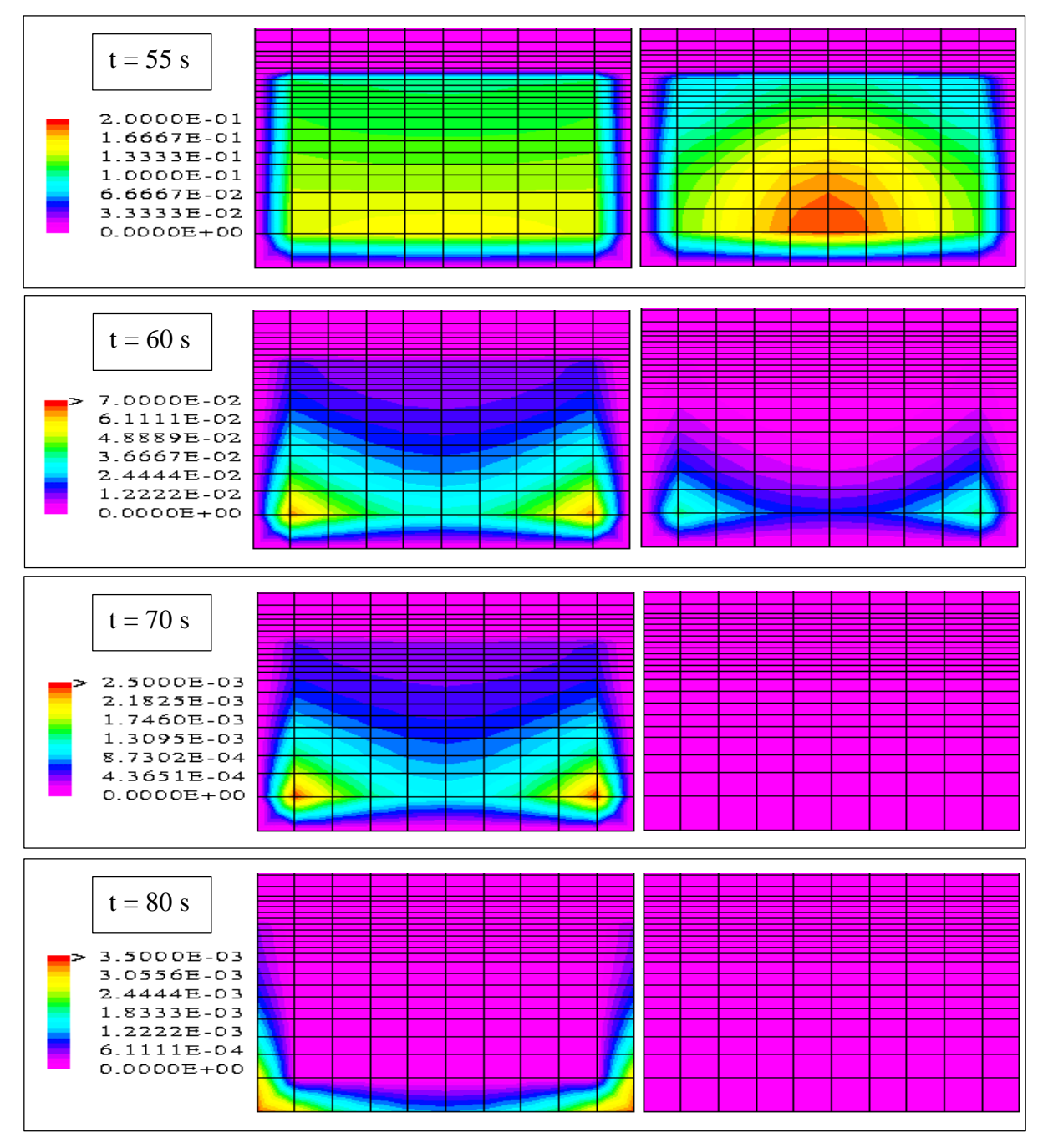

**Figure VI.9 – Isoconcentrations dans le plan x=3.485 m (cas 13)**

Pour compléter les informations associées aux isoconcentrations, nous exposons certaines figures supplémentaires. Nous commençons par la figure VI.10 qui confirme en premier lieu que la totalité du nuage parvient à quitter le domaine malgré la présence de l'obstacle.

Par ailleurs, même si la figure ne se montre pas très précise à ce niveau, il semble que les deux nuages amorcent leur sortie à peu près au même moment. C'est un résultat qui n'est pas surprenant compte tenu du fait que les vitesses d'écoulement sont globalement très proches.

En revanche, le nuage met davantage de temps à quitter complètement le domaine en raison du phénomène de stockage qui se manifeste à l'aval proche de l'obstacle. Dans ces conditions, le fait **d'introduire un obstacle** dans l'écoulement entraîne une **augmentation du temps de séjour** de 48 % (14 s).

Pour finir, dès le moment où le nuage du canal sans obstacle entreprend sa sortie, il y a à tout moment **davantage de contaminant dans le canal doté d'un obstacle que dans le canal sans obstacle**.

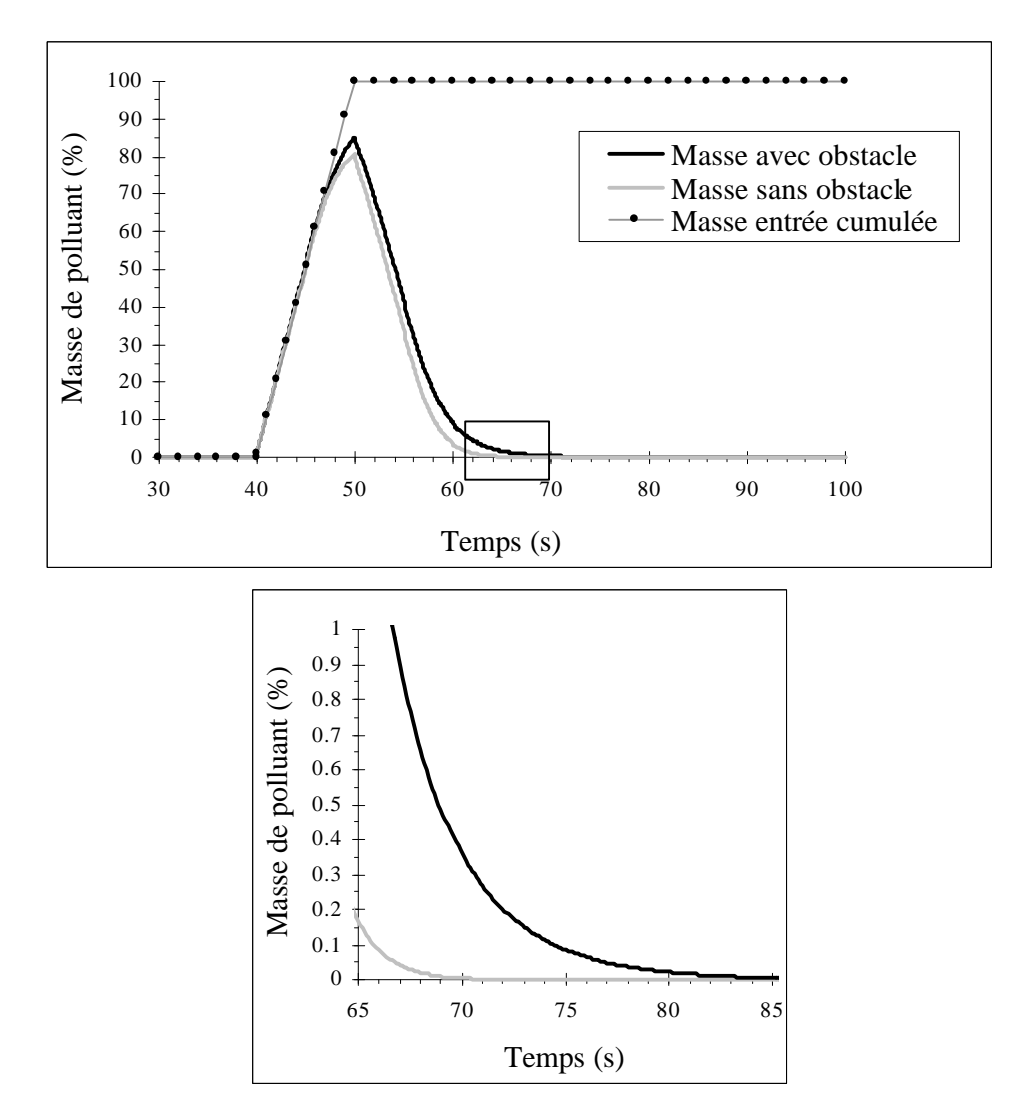

**Figure VI.10 – Quantité de polluant présente dans le canal au cours du temps (cas 13)**

Les figures VI.11 et VI.12 montrent dans un premier temps que la masse totale de polluant sortie est strictement identique à la masse totale de polluant entrée.

En outre, la seule figure VI.11 confirme que le nuage s'est déplacé globalement à la même vitesse dans les deux cas dans la mesure où il n'y a pas de décalage apparent entre les deux courbes. Cette figure met également en évidence le phénomène de traîne qui est induit directement par la recirculation régnant à l'aval proche du seuil central.

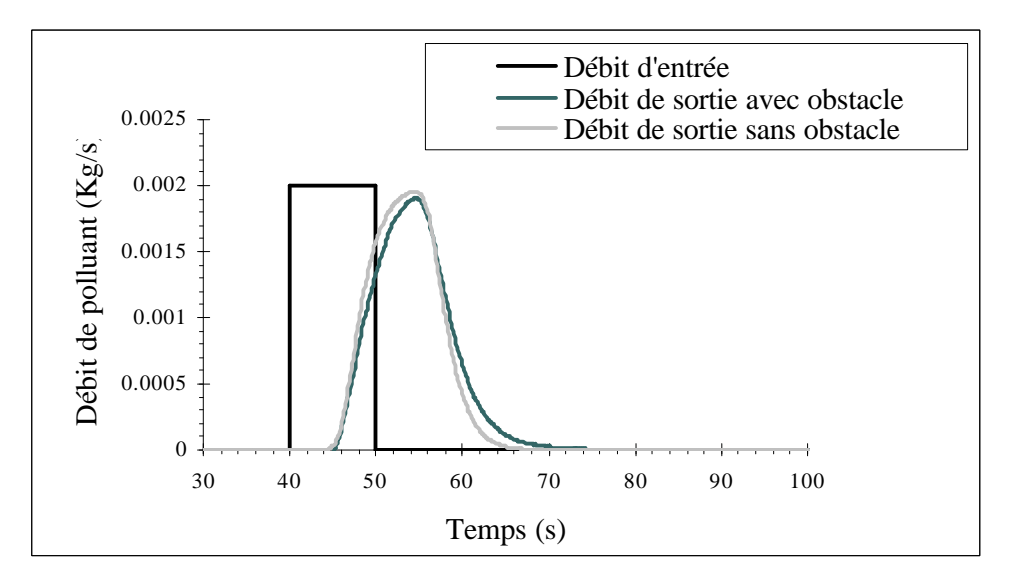

**Figure VI.11 – Débits massiques d'entrée et de sortie au cours du temps (cas 13)**

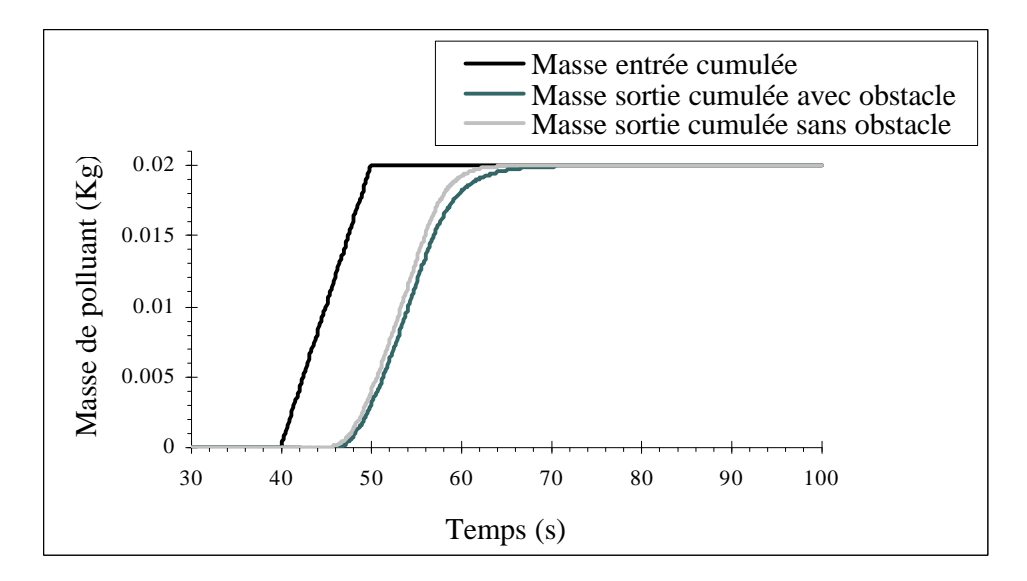

**Figure VI.12 – Masses cumulées entrées et sorties au cours du temps (cas 13)**

Nous finissons avec la comparaison des concentrations maximales dans l'ensemble du domaine en fonction du temps.

**Pendant toute la durée de l'injection, la concentration maximale** qui est atteinte dans les deux cellules d'injection, **est légèrement plus importante** que dans le cas sans obstacle. Cela est uniquement dû au fait qu'à l'amont du seuil, zone où se trouve le site d'injection, la vitesse de l'écoulement est plus faible car la hauteur d'eau est plus forte (cf. Figure VI.5). Le polluant met donc davantage de temps à quitter les cellules d'injection.

En revanche, la tendance s'inverse **ensuite** pour donner **une concentration maximale moins importante**. La raison de ce résultat a déjà été expliquée auparavant : une fois le seuil dépassé, le polluant subit un brassage nettement plus important à cause de la présence de la recirculation dans l'écoulement.

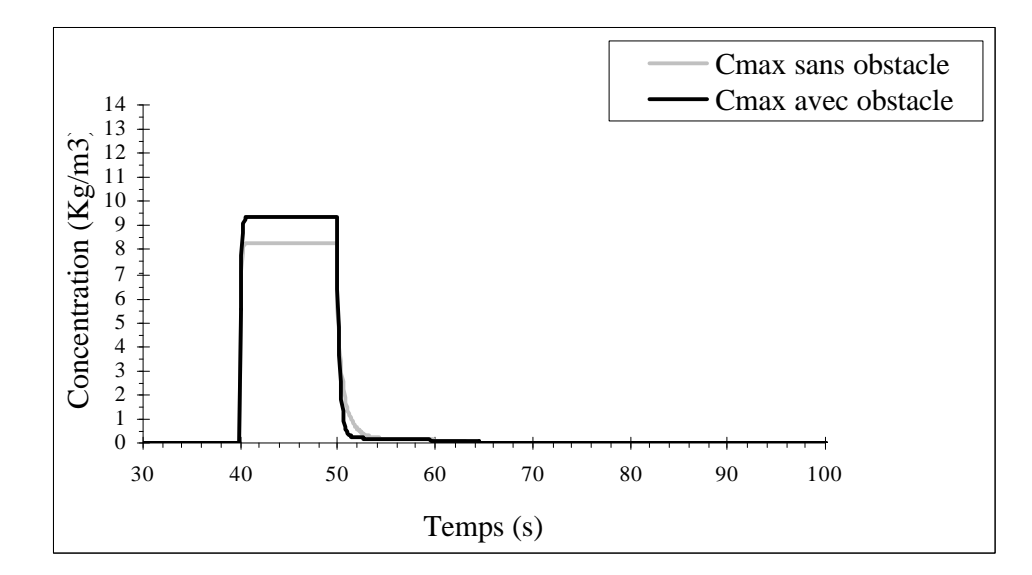

**Figure VI.13 – Concentration maximale dans le canal au cours du temps (cas 13)**

## **VI .3 - Cas de géométries faisant intervenir des grilles non rectangulaires (cas 14 et 15)**

### **VI .3.1 - Modifications apportées à la première forme du modèle**

Jusqu'à présent, nous nous sommes volontairement basés sur des géométries très simples de canaux rectangulaires et avons par conséquent construit le modèle autour de grilles elles-mêmes rectangulaires.

Désormais, nous souhaitons étudier des pollutions évoluant dans des domaines plus complexes. Le problème est que nous nous trouvons fortement limité par le type de grilles que nous avons choisi initialement. Par conséquent, nous décidons d'élargir le champ d'action de notre modèle en utilisant des grilles plus évoluées et en modifiant certains aspects des algorithmes des conditions initiales et aux limites.

La première modification que nous effectuons concerne la prise en compte de la géométrie dans le système de coordonnées cartésiennes. Jusqu'à présent, nous définissions un bloc rectangulaire en livrant ses dimensions au logiciel CFX-F3D puis positionnions les axes du système selon les axes du domaine en prenant en compte la valeur de la pente du fond dans le vecteur de la gravité.

Dorénavant, nous avons recours au pré-processeur afin d'indiquer les coordonnées des points délimitant les blocs de formes potentiellement complexes qui forment le domaine global. Pour le moment, nous nous restreignons sur la forme de ce domaine afin de faciliter la spécification des conditions initiales et aux limites. Nous supposons les points suivants :

- Les sections du domaine sont de type trapézoïdal mais pas nécessairement symétriques.
- La hauteur du canal est supposée constante sur toute sa longueur. Précisons que cette hypothèse n'est pas restrictive pour l'écoulement d'eau dans la mesure où seul l'écoulement d'air est en contact avec le toit du domaine.
- La pente du fond est constante.
- Les frontières amont et aval sont perpendiculaires à l'axe longitudinal du canal.
- Les sections peuvent varier longitudinalement si elles conservent une forme trapézoïdale et une hauteur constante.
- Le canal peut être courbé.

Les paramètres que nous conservons pour décrire la géométrie sont la profondeur du canal *Hcanal* , la pente du fond *pentefond* et les hauteur *Hseuil* et épaisseur *Eseuil* du seuil aval. En outre, le seuil s'étend toujours d'une berge à l'autre.

En revanche, chaque section *s* a une base de longueur  $b_{cand}$ <sup>*s*</sup>, un toit de longueur  $t_{cand}$ <sup>*s*</sup> et est  $\acute{\text{e}}$  evasée des angles  $\Theta^s$  et  $\Phi^s$  comme le montre la figure VI.14.

Pour finir, en ce qui concerne l'aspect longitudinal du canal, nous ne donnons pas de paramètres généraux car ils seront généralement différents d'une géométrie à l'autre.

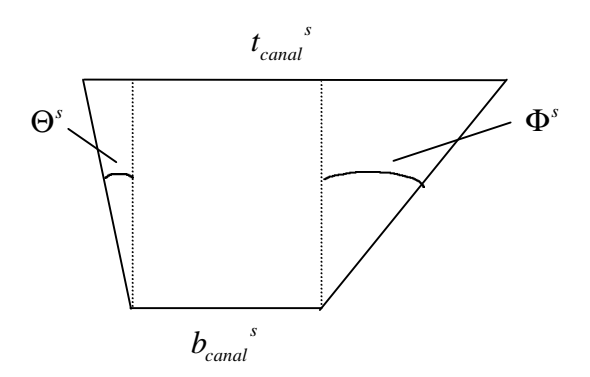

**Figure VI.14 – Section en travers**

Une fois les limites du domaine définies, nous choisissons d'utiliser une grille suivant les frontières du domaine ("body fitted grid"). Nous construisons la grille à l'aide du préprocesseur en subdivisant les arêtes des blocs en une suite de petits segments. Jusqu'à présent, le système de coordonnées global et le système local de la grille du bloc étaient strictement confondus. Nous sortons désormais de cette configuration pour faire face à deux systèmes totalement distincts. Rappelons que c'est dans le système de coordonnées global que seront résolues les équations du modèle et que les composantes des vecteurs intervenant dans la modélisation seront définis (vecteur de la gravité, vecteur vitesse).

Les changements suivants concernent la spécification des conditions initiales et aux limites.

Autant pour les conditions initiales que pour les conditions aux limites, nous ne pouvons plus réaliser le calcul de la pression de manière incrémentale, en parcourant les centres de cellules de haut en bas, en raison de la forme trapézoïdale de la section. Toutefois, grâce à une partie des hypothèses effectuées précédemment (sections trapézoïdales à hauteurs constantes, pente du fond constante et sections amont et aval perpendiculaires à l'axe longitudinal du canal), le maillage "vertical" demeure parallèle au fond et au toit du domaine pour former des couches homogènes de cellules. Ainsi, nous connaissons la distance séparant les points du domaine de ceux du toit ; nous pouvons alors effectuer le calcul du champ de pression de manière très simple (cf. Figure VI.15). Comme précédemment, nous ne prenons pas en compte la pente du fond dans ce calcul.

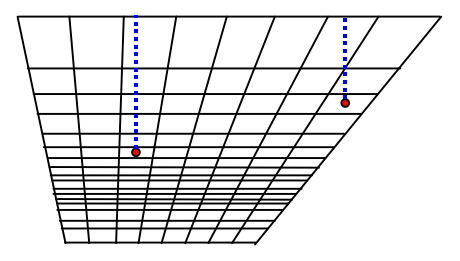

**Figure VI.15 – Maillage vertical et champ de pression**

Par ailleurs, à partir d'une hauteur d'eau aval définie au départ, nous avons besoin de calculer dans la section aval la proportion d'eau dans les faces de la surface libre (cf. Paragraphe IV .2.6.2). Jusqu'à présent, il suffisait de déterminer la hauteur d'eau dans la face puis de diviser cette valeur par la hauteur de la face. Nous ne pouvons plus procéder de cette manière en raison de la forme actuelle des différentes faces (cf. Figure VI.16). En toute généralité, nous devons calculer la surface occupée par l'eau et la diviser par la surface totale de la face. Cette dernière étant calculée directement par le logiciel, nous n'avons plus qu'à déterminer la surface *S* de l'eau (cf. Figure VI.17). Nous la calculons à l'aide de la hauteur d'eau dans la face, de la largeur de la base et des deux angles *q* et *j* déterminés préalablement.

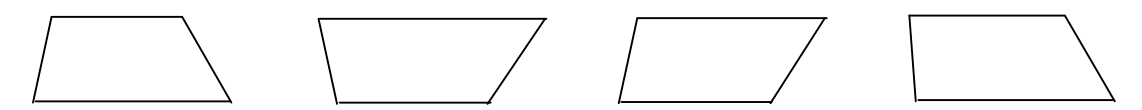

**Figure VI.16 – Types de faces pour les différentes mailles**

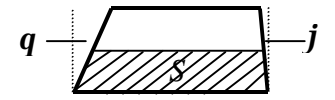

**Figure VI.17 – Surface de l'eau à calculer**

Dans le même ordre d'idée, nous sommes tenus de déterminer la surface mouillée de la section amont (cf. Paragraphe IV .2.6.1). Jusqu'à présent, nous sommions sur toutes les faces le produit de la proportion d'eau, de la hauteur de la face et de la largeur de la face. Maintenant, nous sommons sur toutes les faces le produit de la proportion d'eau et de la surface totale de la face.

En ce qui concerne les conditions initiales seules, nous avons besoin de récupérer les valeurs des fractions volumiques dans toutes les cellules de la surface libre à partir de hauteurs d'eau fixées préalablement sur tout le domaine (cf. Paragraphe IV .2.5.1). En toute généralité, nous devrions calculer le volume d'eau dans la cellule grâce à la hauteur d'eau dans la maille et le diviser par le volume de la cellule. Toutefois, compte tenu de la possibilité pour l'utilisateur de choisir des géométries assez complexes (sections non constantes et courbure), les cellules du domaine possèdent parfois des formes compliquées. La seule certitude que nous ayons est que les cellules ont un fond parallèle à leur toit. Ainsi, pour éviter de réaliser des calculs très lourds de volume, nous décidons d'approximer la forme des mailles à une forme plus simple décrite sur la figure VI.18. Les volumes correspondent alors à la surface dans le plan (J,K) multiplié par le "pas d'espace" constant *DI*. Quant à la fraction volumique, elle devient le rapport de la surface *S* à la surface totale de la maille dans le plan (J,K). L'erreur induite par cette approximation ne devrait pas altérer le bon démarrage des calculs.

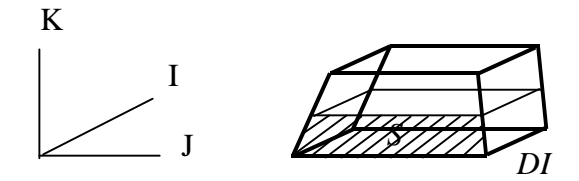

**Figure VI.18 – Approximation relative à la forme des mailles dans les conditions initiales**

En outre, dans le calcul des composantes initiales de vitesse, nous devons modifier la surface mouillée de chacune des sections en considérant une section trapézoïdale et non plus rectangulaire (cf. Paragraphe IV .2.5.2).

Pour finir, nous ajoutons que tous les calculs de vitesse longitudinale dans les conditions initiales et aux limites sont transformés en calculs de vitesse le long de l'axe du canal. Les valeurs sont ensuite projetées sur les axes du système de coordonnées global pour être ensuite imposées. Par ailleurs, la détermination de l'énergie cinétique turbulente et du taux de dissipation est réactualisée à l'aide de périmètres et surfaces de sections trapézoïdales. Enfin, la décroissance exponentielle de la vitesse de l'air s'effectue selon la direction de chaque colonne de la section.

Nous n'effectuons aucune modification dans l'algorithme de surface libre dans la mesure où son raisonnement est basé sur des volumes et non sur des pas d'espace.

Lorsque nous spécifions une grille suivant les frontières du domaine ("body fitted grid"), le logiciel CFX-F3D effectue lui-même les changements associés à la résolution numérique. Nous n'avons pas à intervenir à ce niveau du modèle.

En bref, le logiciel utilise une transformation de coordonnées pour remplacer le système de coordonnées cartésiennes de l'espace physique en un système de coordonnées curvilignes d'un nouvel espace, appelé "espace numérique", dans lequel les frontières du domaine correspondent à des surfaces à coordonnées curvilignes constantes. Le domaine complexe de départ est alors transformé en un domaine rectangulaire très simple constitué de mailles cubiques uniformes. Les équations transformées sont ensuite résolues dans ce dernier domaine. Si le lecteur souhaite davantage de détails, il peut se référer à la documentation du logiciel.

#### **VI .3.2 – Cas du canal à section trapézoïdale (cas 14)**

Dans un premier temps, nous appliquons notre modèle à un canal droit de section trapézoïdale constante. Nous nous rapprochons ainsi des cours d'eau que nous rencontrons habituellement dans la nature. Outre la longueur  $l_{cand}$  que nous conservons égale à 4m, l'ensemble des données est livrée dans le tableau qui suit. Le lecteur pourra remarquer que nous avons choisi une section symétrique.

| <b>Conditions initiales et aux limites</b>           |                  |                       |        |                           |                                       |                          |              |                                           |                    |                       |              |  |
|------------------------------------------------------|------------------|-----------------------|--------|---------------------------|---------------------------------------|--------------------------|--------------|-------------------------------------------|--------------------|-----------------------|--------------|--|
| $\mathcal{Q}_0$                                      |                  |                       |        | $25$ $\text{Vs}$          | $\mathcal{Q}_{\it entr\acute{e}e}$    |                          |              |                                           | $25$ $\text{I/s}$  |                       |              |  |
| $U_{K \max 0}$                                       |                  |                       |        | $0.05 \text{ m/s}$        | $\boldsymbol{U}_{\boldsymbol{K}\max}$ |                          |              |                                           | $0.05 \text{ m/s}$ |                       |              |  |
| pente <sub>SL0</sub>                                 |                  |                       |        | $0\%$                     | $ZSL_{\text{\it sortie}}$             |                          |              |                                           |                    | $0.002 \; \mathrm{m}$ |              |  |
|                                                      |                  |                       |        | Rugosité (fond et parois) |                                       |                          | $0.01$ m     |                                           |                    |                       |              |  |
| $(E=3.6)$                                            |                  |                       |        |                           |                                       |                          |              |                                           |                    |                       |              |  |
| Géométrie                                            |                  |                       |        |                           |                                       |                          |              |                                           |                    |                       |              |  |
| ${\cal H}_{\rm canal}$                               | 0.5 <sub>m</sub> | $pente_{\text{fond}}$ |        | 0.4%                      |                                       | $H_{\mathit{seuil}}$     |              | 0.09 <sub>m</sub><br>$E_{\mathit{seuil}}$ |                    |                       | $0.02$ m     |  |
| $b_{\text{canal}}$                                   | $0.25$ m         | $t_{\textit{canal}}$  |        | $1.25 \text{ m}$          |                                       | Θ                        | $45^{\circ}$ |                                           | $\Phi$             |                       | $45^{\circ}$ |  |
| Maillage du domaine de simulation                    |                  |                       |        |                           |                                       |                          |              |                                           |                    |                       |              |  |
| DK                                                   |                  |                       |        |                           |                                       | $I_{\max}$               |              | 140                                       |                    | Nb                    |              |  |
| $0.03$ $0.02$ $2*0.015$ $5*0.01$ $0.0075$ $10*0.005$ |                  |                       |        |                           |                                       | $J_{\max}$<br>$K_{\max}$ |              | 10                                        |                    | de<br>cellules        | 43400        |  |
| $0.0075$ 2*0.01 0.015 0.02 2*0.03 0.04 3*0.05        |                  |                       |        |                           |                                       |                          |              | 31                                        |                    |                       |              |  |
| <b>Polluant</b>                                      |                  |                       |        |                           |                                       |                          |              |                                           |                    |                       |              |  |
| Première maille d'injection                          |                  |                       |        | $I=30$                    | $J=5$                                 |                          |              |                                           | $K=5$              |                       |              |  |
| Seconde maille d'injection                           |                  |                       | $I=30$ |                           | $J=6$                                 |                          |              |                                           | $K=5$              |                       |              |  |

**Tableau VI.2 – Données du cas du canal à section trapézoïdale (cas 14)**

Nous rappelons que la masse volumique de référence  $\boldsymbol{r}_{0}^*$  est choisie nulle, que nous prescrivons **350 pas de temps** de **0.1 s** et que la valeur retenue pour le **résidu limite** est de  $1 \times 10^{-3}$  Kg / s.

En ce qui concerne le contaminant, nous rappelons que le **coefficient de diffusion massique moléculaire** Γ<sub>*Y*1</sub> est égal à 2.5×10<sup>-5</sup> *Kg* / *m.s* . En outre, le coefficient d'expansion massique et **le terme de disparition cinétique** sont **nuls.** Enfin, nous injectons **un débit de polluant constant de** 0.001  $Kg/s$  entre les temps t=40 s et t=50 s ( $40s \le t < 50s$ ) dans les deux mailles voisines du tableau ci-dessus.

La figure VI.19 livre le domaine de simulation :

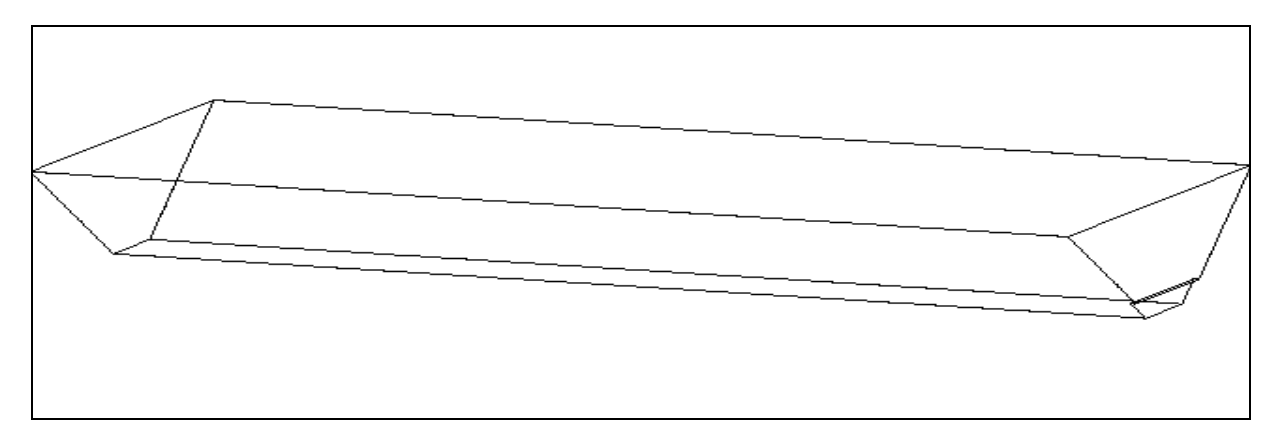

**Figure VI.19 – Domaine de simulation pour le cas du canal à section trapézoïdale (cas 14)**

Une fois l'état permanent atteint, nous représentons les cotes de la surface libre et les profils de vitesse dans le plan quasi médian du canal (à 0.1125 m de l'origine de la base de la section) (cf. Figures VI.20 et VI.21). Les figures prouvent que les résultats restent très proches de ceux obtenus avec un canal rectangulaire.

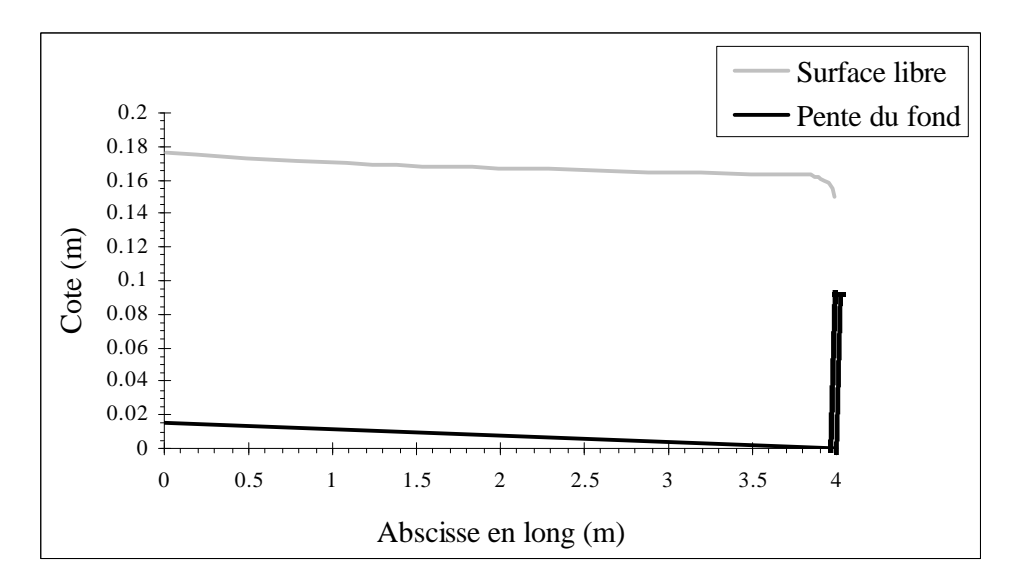

**Figure VI.20 – Cotes de la surface libre dans le plan quasi médian (cas 14)**

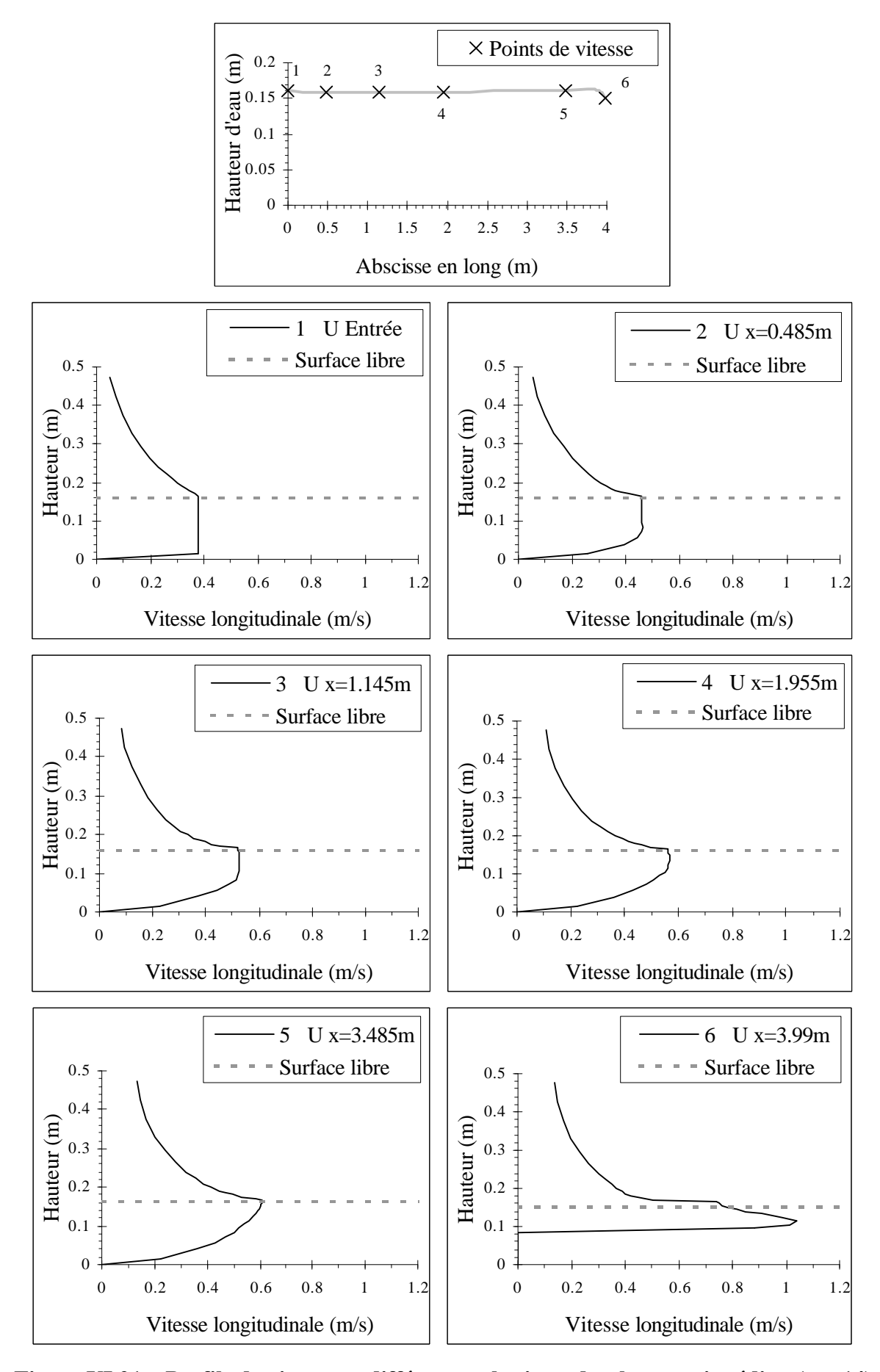

**Figure VI.21 – Profils de vitesse en différentes abscisses du plan quasi médian (cas 14)**

Nous exposons ensuite les résultats relatifs à la progression du polluant dans cet écoulement. Comme dans les cas précédents, nous présentons les isoconcentrations dans plusieurs plans de la géométrie. Nous choisissons le plan longitudinal quasi médian et le plan transversal situé à 0.515 m de l'extrémité aval du canal. Ces deux plans ainsi que le plan du site d'injection apparaissent sur la figure VI.22.

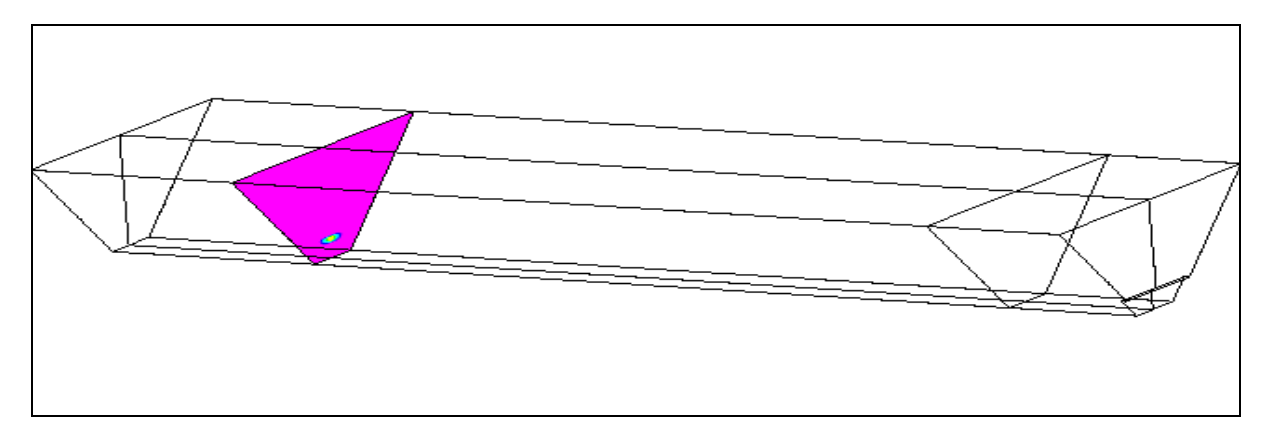

**Figure VI.22 – Plans sur lesquels vont être reproduites les isoconcentrations (cas 14)**

D'un point de vue longitudinal, il est naturel que nous obtenions des résultats analogues à ceux obtenus pour un canal rectangulaire. D'un point de vue transversal, l'évolution est finalement très peu éloignée du cas rectangulaire puisque le polluant n'a pas le temps de parvenir à la partie supérieure des parois obliques du canal.

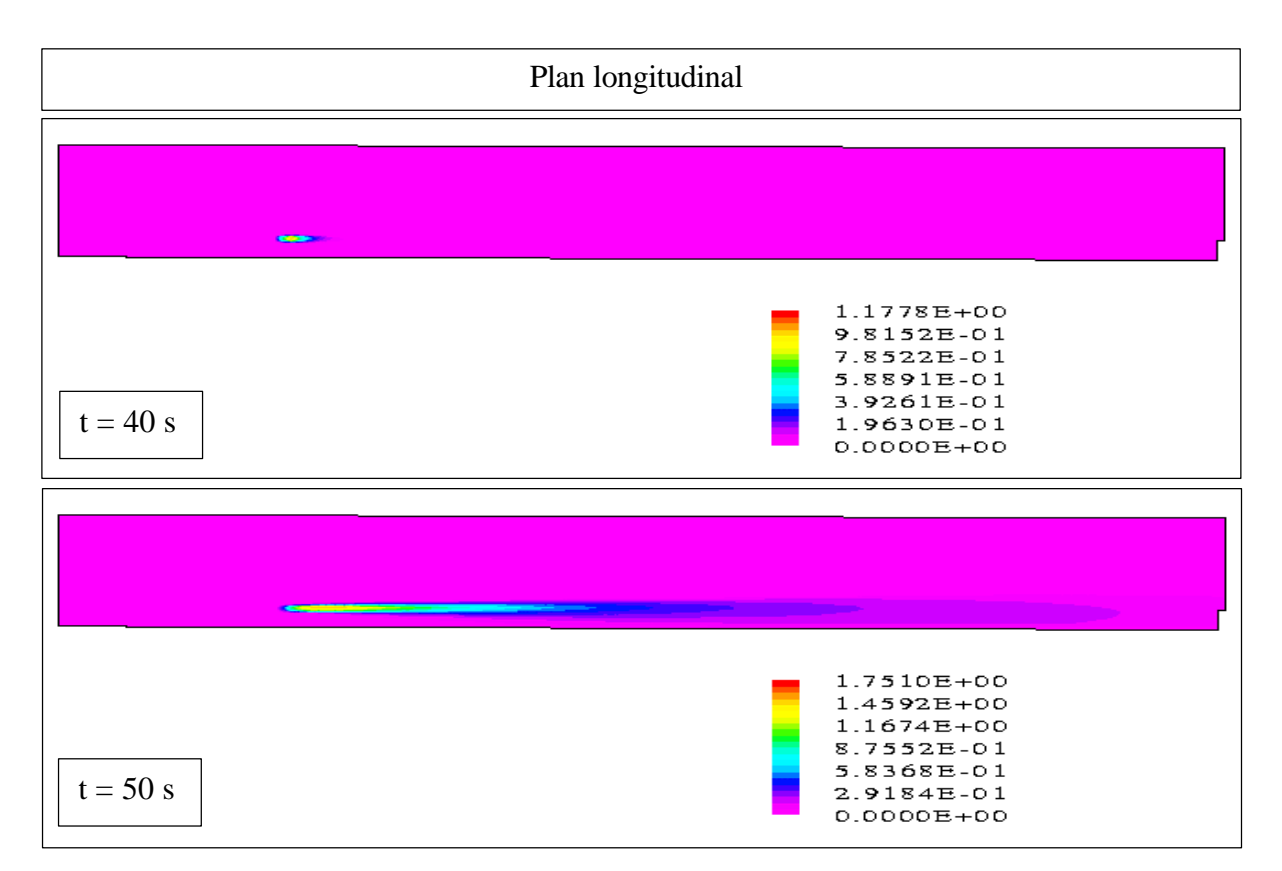

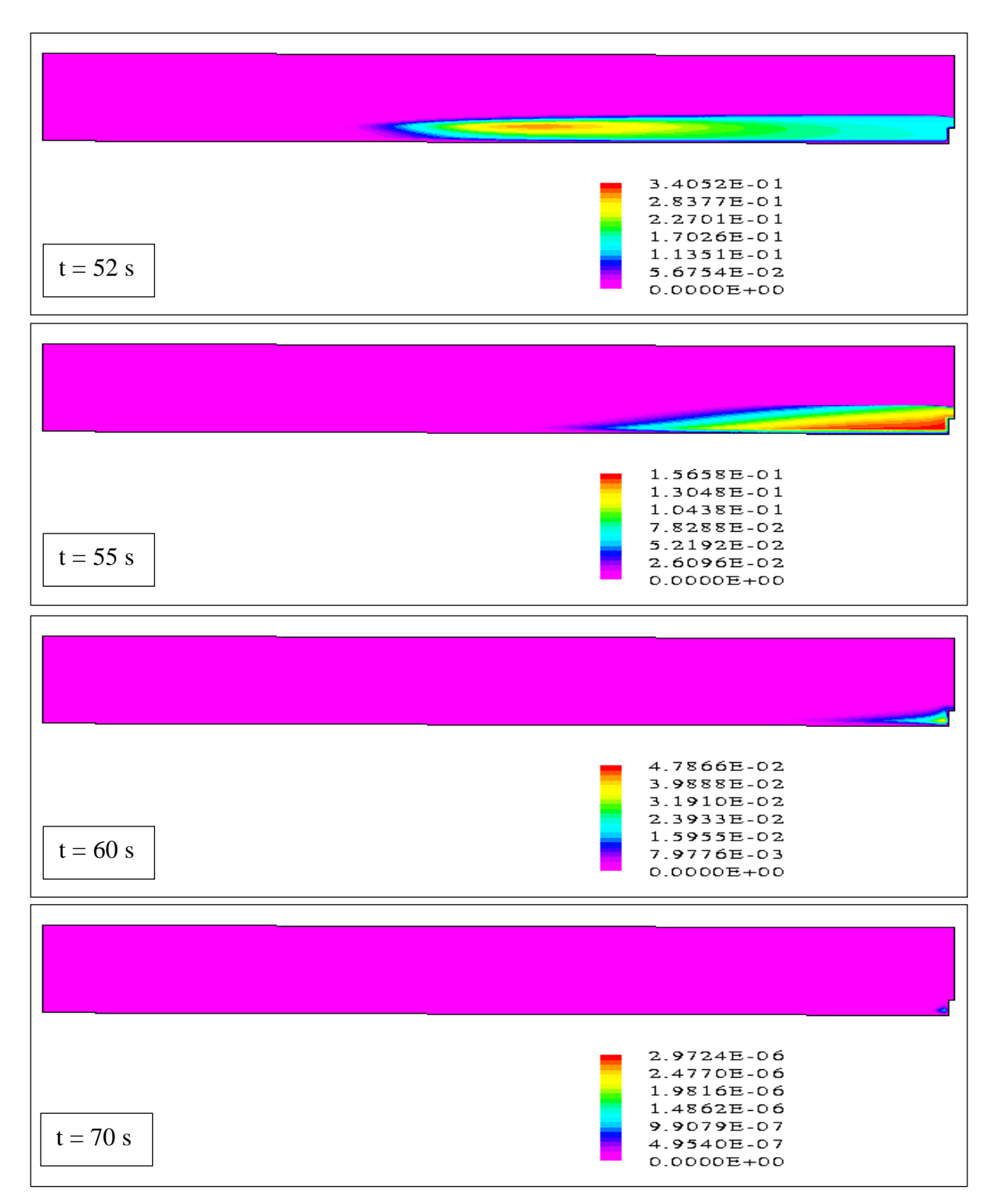

**Figure VI.23 – Isoconcentrations dans le plan longitudinal (cas 14)**

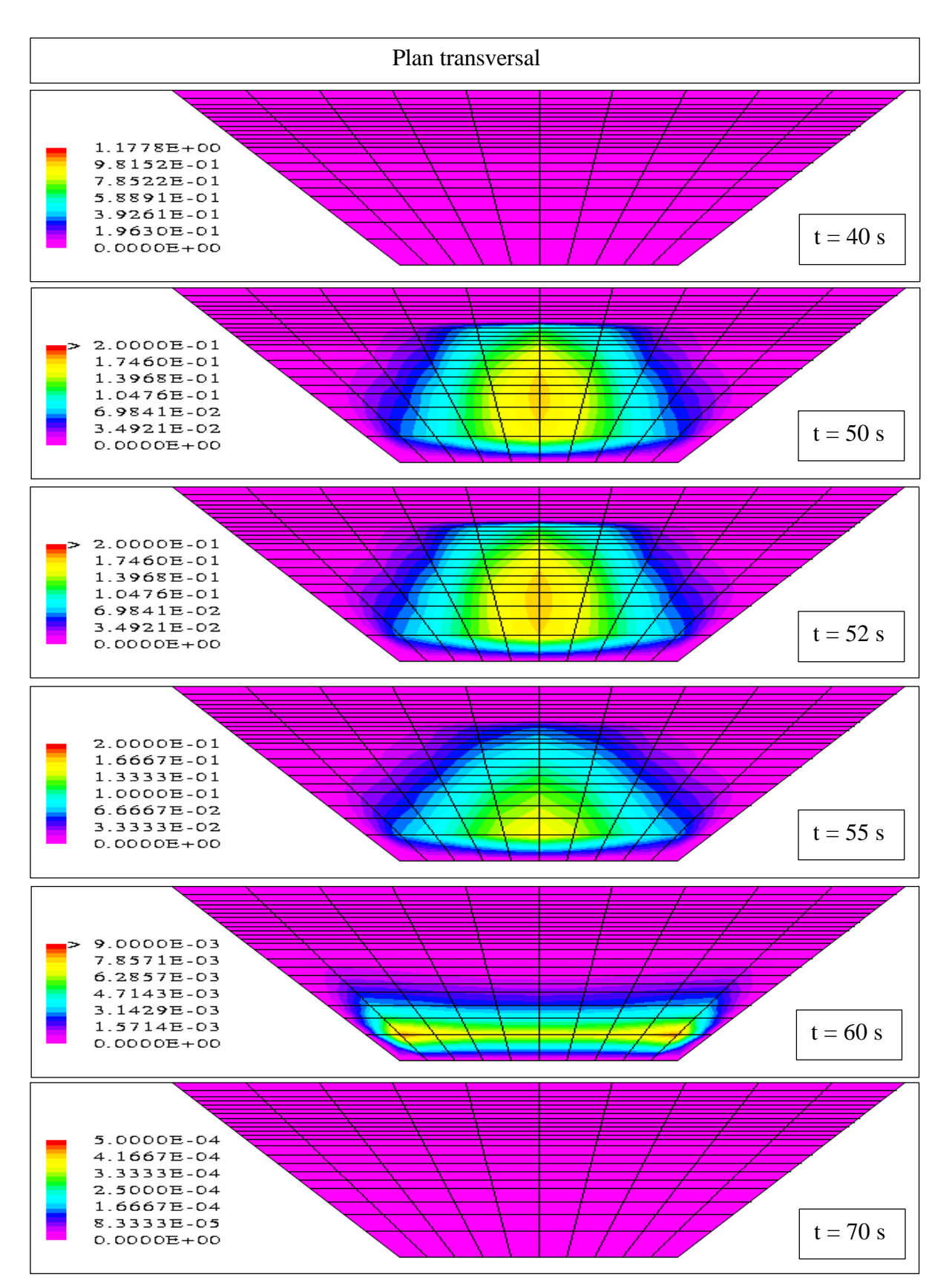

**Figure VI.24 – Isoconcentrations dans le plan transversal (cas 14)**

#### **VI .3.2 – Cas du canal en forme de coude (cas 15)**

Dans un deuxième temps, nous appliquons notre modèle à un canal courbé de section rectangulaire constante. Ce cas test est très important dans la validation de notre modèle numérique ; en effet, ce dernier doit être en mesure de décrire correctement l'ensemble des phénomènes présents dans les coudes de rivières.

Comme le montre la figure VI.25, nous divisons notre géométrie en trois tronçons distincts. Les premier et troisième tronçons sont rectilignes ; leurs longueurs,  $l_{1canal}$  et  $l_{3canal}$ , sont identiques et égales à 1.5 m. Quant au deuxième tronçon, il correspond à la partie courbée du canal ; son rayon de courbure intérieur *Rcanal* est choisi égal à 3/*p* et l'angle de courbure *Anglecanal* à *p* /3.

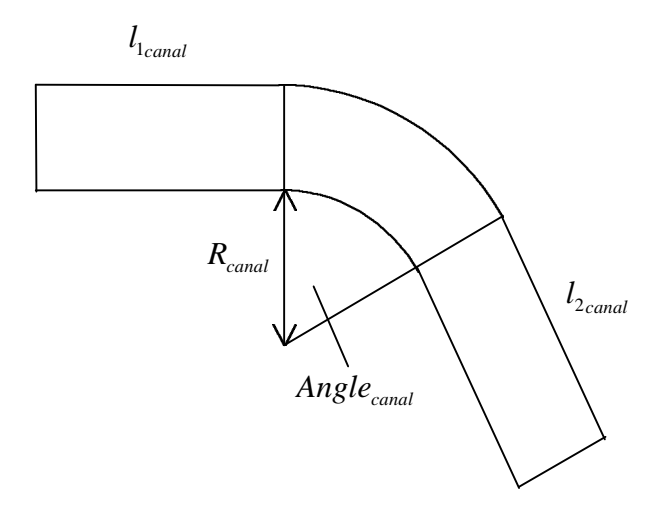

**Figure VI.25 – Domaine de simulation – Vue de dessus**

Les autres données de ce cas sont livrées dans le tableau suivant :

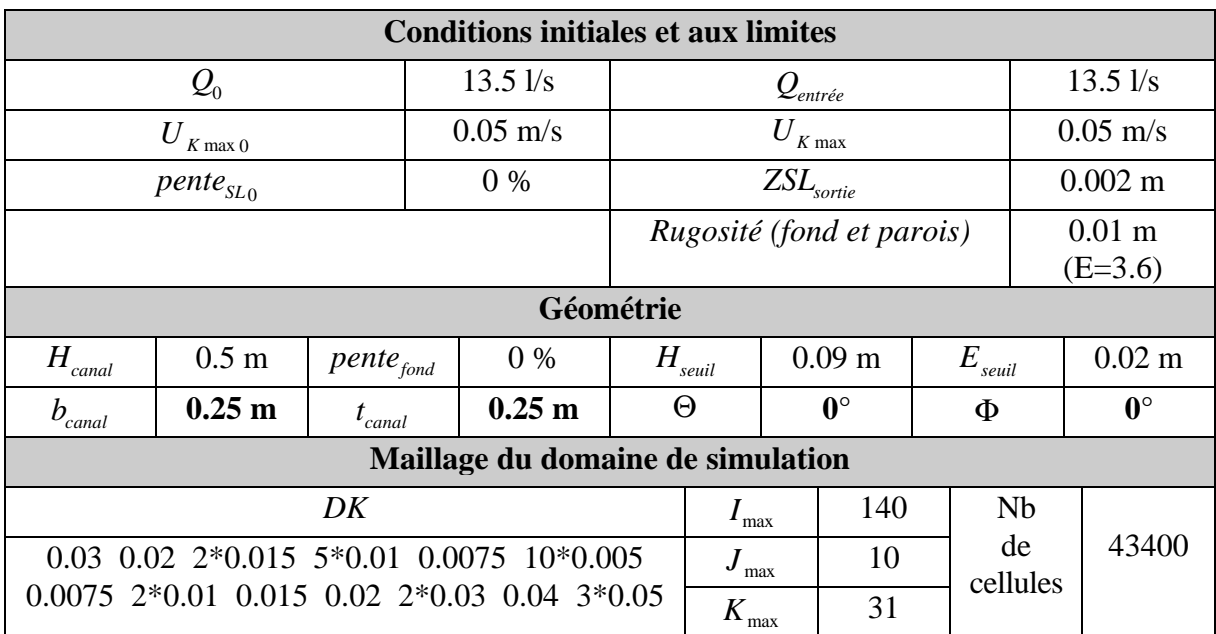

| <b>Polluant</b>             |        |         |       |  |  |  |  |
|-----------------------------|--------|---------|-------|--|--|--|--|
| Première maille d'injection | $I=30$ | $J = 5$ | $K=5$ |  |  |  |  |
| Seconde maille d'injection  | $I=30$ | $J=6$   | $K=5$ |  |  |  |  |

**Tableau VI.3 – Données du cas du canal courbé (cas 15)**

#### Quant au domaine de simulation, il apparaît sur la figure VI.26 :

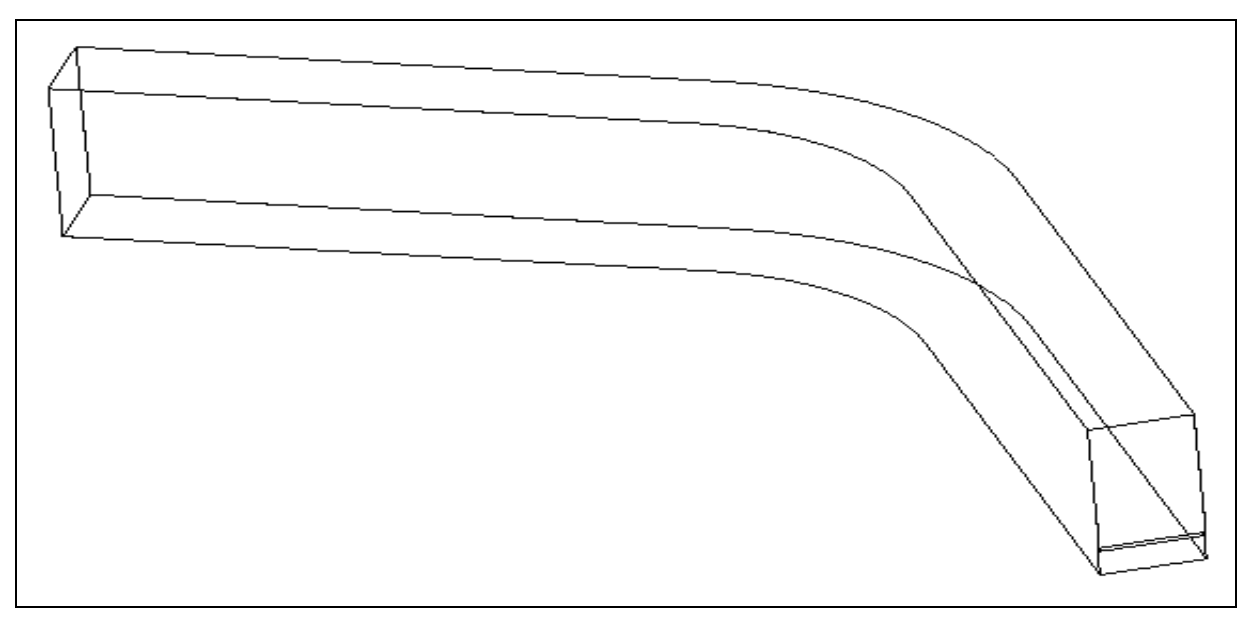

**Figure VI.26 – Domaine de simulation pour le cas du canal courbé (cas 15)**

Comme précédemment, ce sont les résultats hydrodynamiques que nous développons en premier après nous être assuré de l'état permanent de l'écoulement. Sur la figure VI.27, nous découvrons l'allure transversale de la surface libre au "milieu" des trois tronçons définis auparavant. Nous remarquons une légère inclinaison de la ligne d'eau dans le tronçon courbé. Avec un canal beaucoup plus large, nous obtiendrions certainement une pente un peu plus franche.

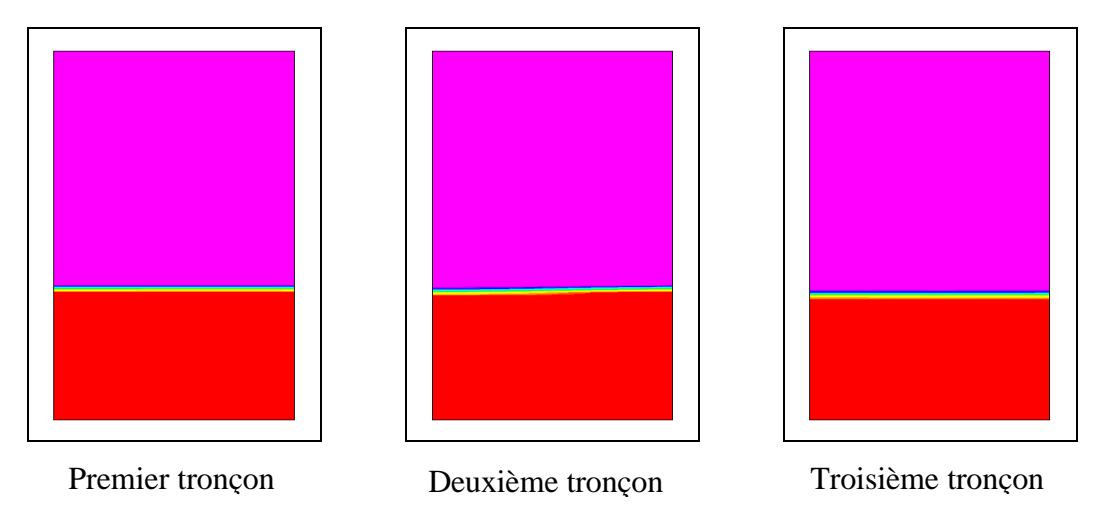

**Figure VI.27 – Allure transversale de la surface libre dans différents plans (cas 15)**

Les cotes de la surface libre dans le plan quasi médian longitudinal (à 0.1125 m de l'origine de la base de la section) n'affichent pas de différences par rapport à celles du canal rectangulaire (cf. Figure VI.28).

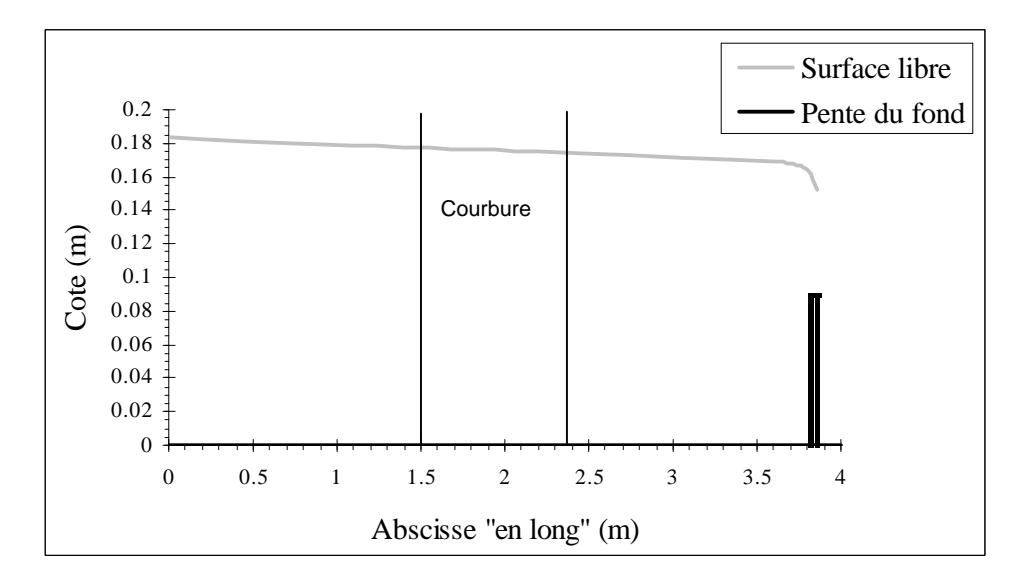

**Figure VI.28 – Cotes de la surface libre dans le plan quasi médian (cas 15)**

Nous reproduisons également la vitesse projetée sur un plan parallèle au fond du canal. Nous choisissons le plan de l'injection (à 0.085 m du fond). Nous observons que l'écoulement est freiné au voisinage de la paroi intérieure, dans la deuxième partie du tronçon courbé et dans le troisième tronçon (cf. Figure VI.29). C'est un phénomène tout à fait classique qui nous fait progresser dans la validation de notre modèle.

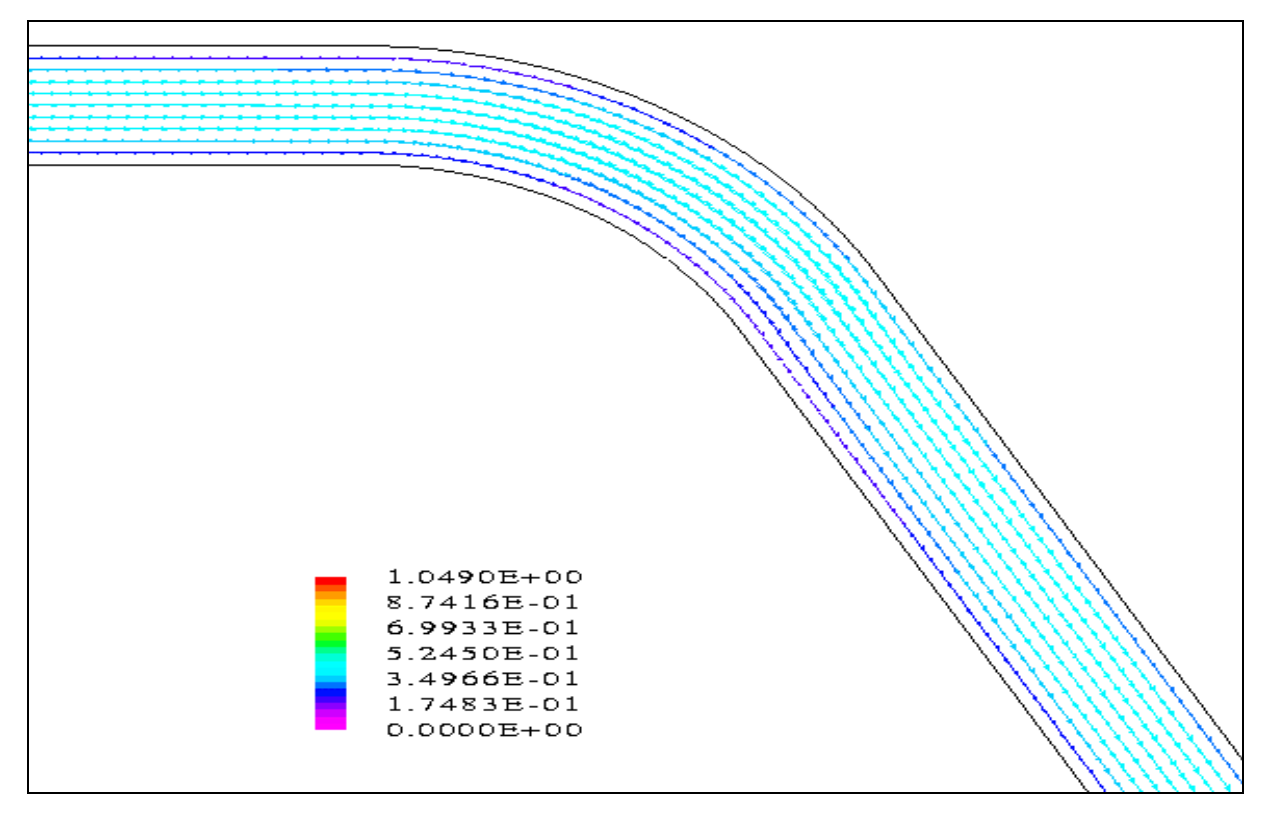

**Figure VI.29 – Vitesse dans l'eau projetée sur un plan parallèle au fond (cas 15)**

Quant aux vitesses projetées sur l'axe longitudinal quasi médian, elles commencent à se déformer dans la deuxième partie du tronçon courbé (cf. Figure VI.30).

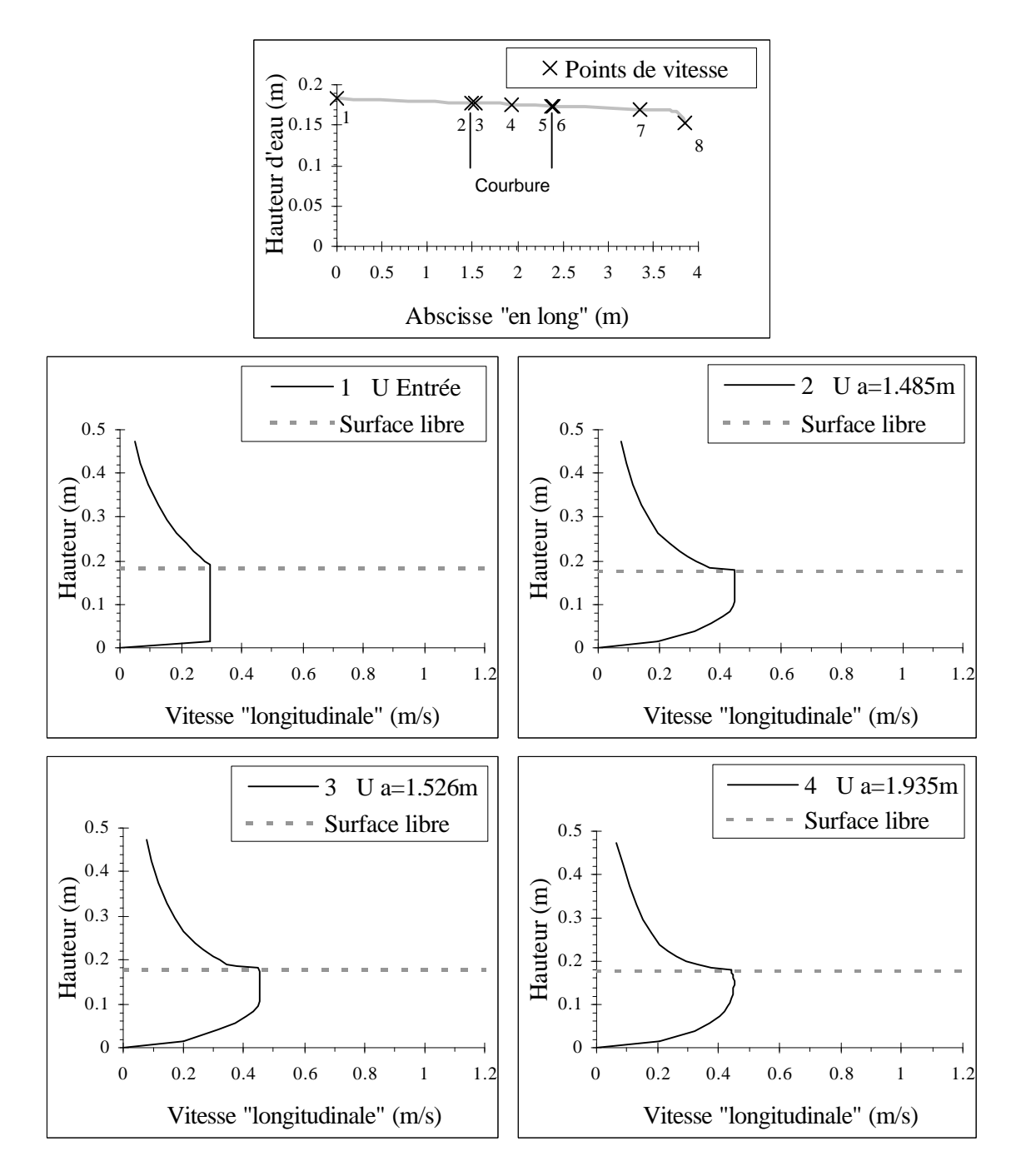

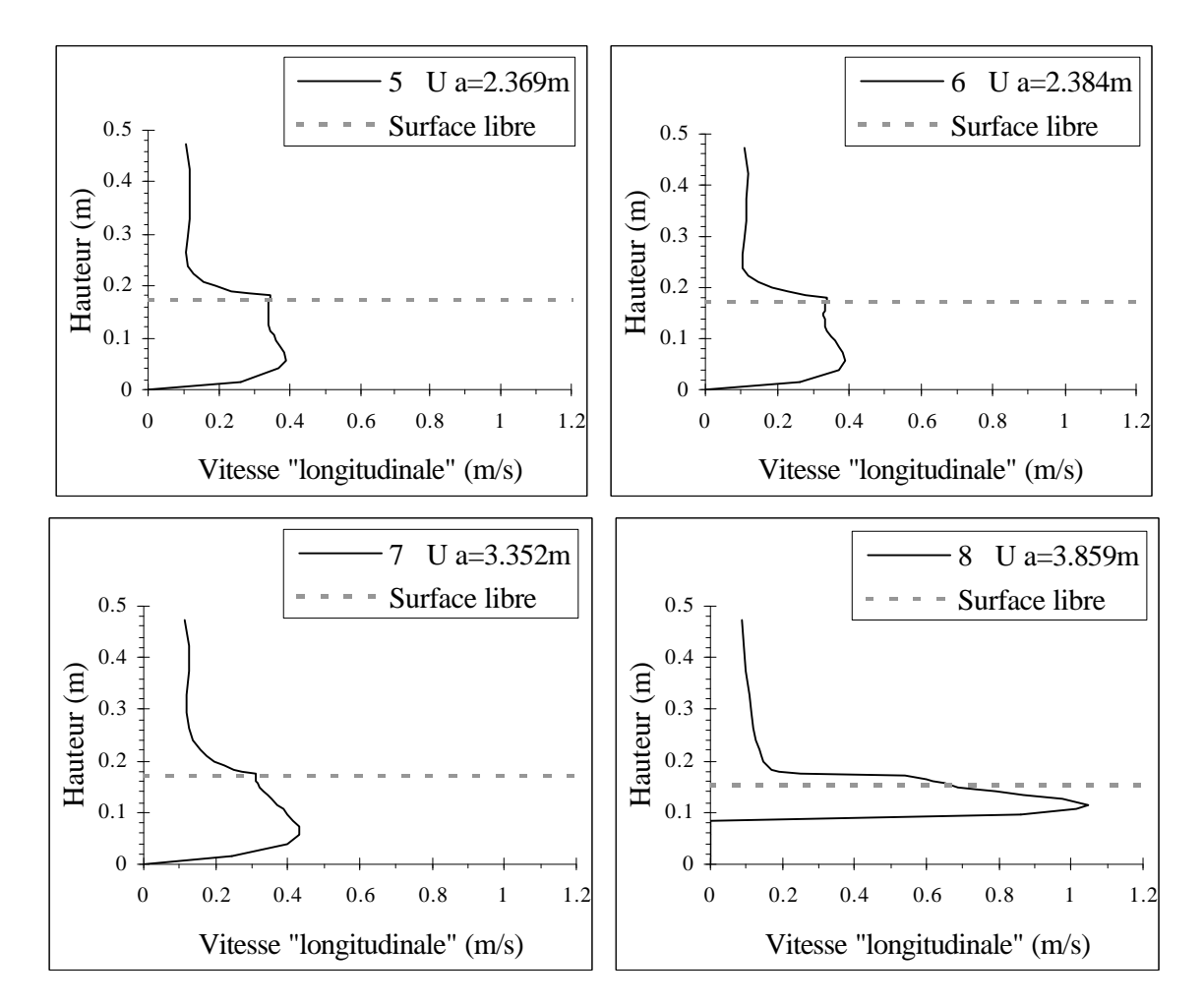

**Figure VI.30 – Profils de vitesse en différentes abscisses du plan médian (cas 15)**

Nous poursuivons avec les isoconcentrations dans le plan horizontal de l'injection, le plan transversal du "centre" de courbure et le plan transversal situé à 0.515 m de l'extrémité aval du canal. Ces trois plans ainsi que le plan de l'injection sont exposés sur la figure VI.31.

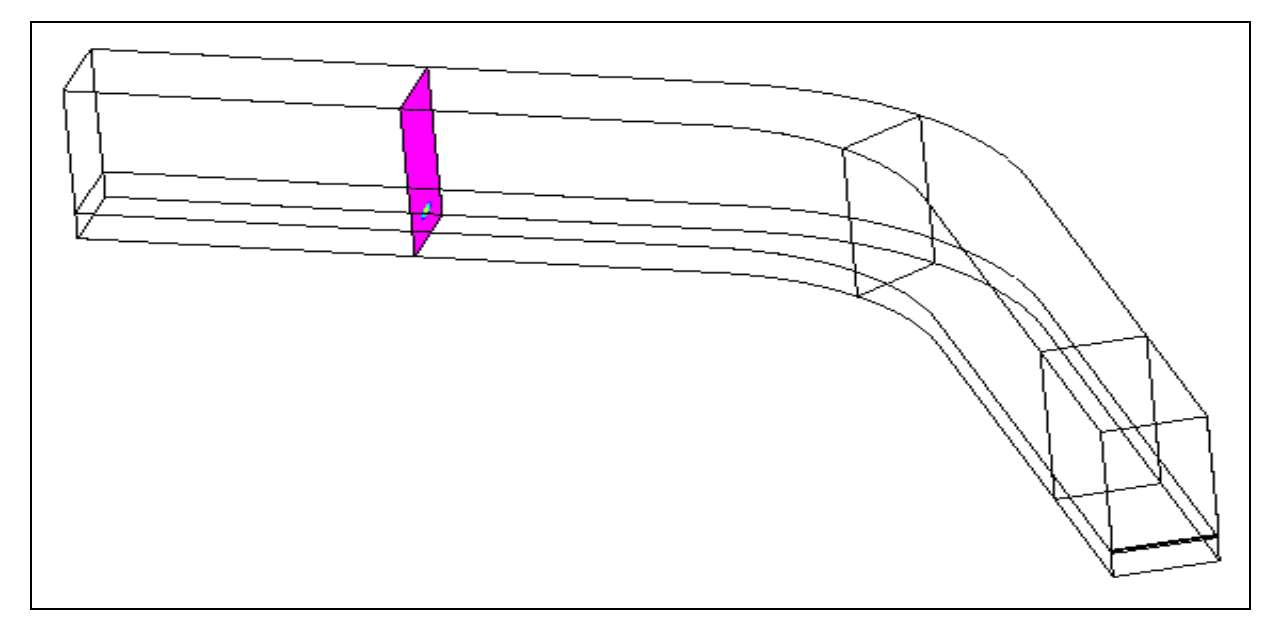

**Figure VI.31 – Plans sur lesquels vont être reproduites les isoconcentrations (cas 15)**

Jusqu'à l'instant t=50 s, le nuage évolue assez naturellement dans le plan horizontal.

A partir de l'instant  $t=52$  s, nous commençons à distinguer une distribution assez peu classique des concentrations dans la deuxième partie du canal. En effet, une fois l'homogénéisation effectuée dans la section en travers, nous remarquons que la zone de concentration maximale se déplace vers la paroi intérieure du canal. Encore une fois, cela est dû au phénomène de freinage qui intervient de manière prépondérante au voisinage de cette paroi en raison de la courbure du canal (cf. Figure VI.29).

A l'instant t=55 s, le gros du nuage a quitté le domaine mais le phénomène de freinage agit encore sur le reste du nuage puisque la zone de concentration maximale poursuit son évolution à proximité de la berge intérieure.

A l'instant t=60 s, nous constatons que le nuage de polluant est également freiné au voisinage de la paroi extérieure.

Enfin, à l'instant  $t= 70$  s, compte tenu de la valeur de la concentration maximale, la quantité de polluant restante peut être considérée comme négligeable par rapport à la quantité totale injectée.

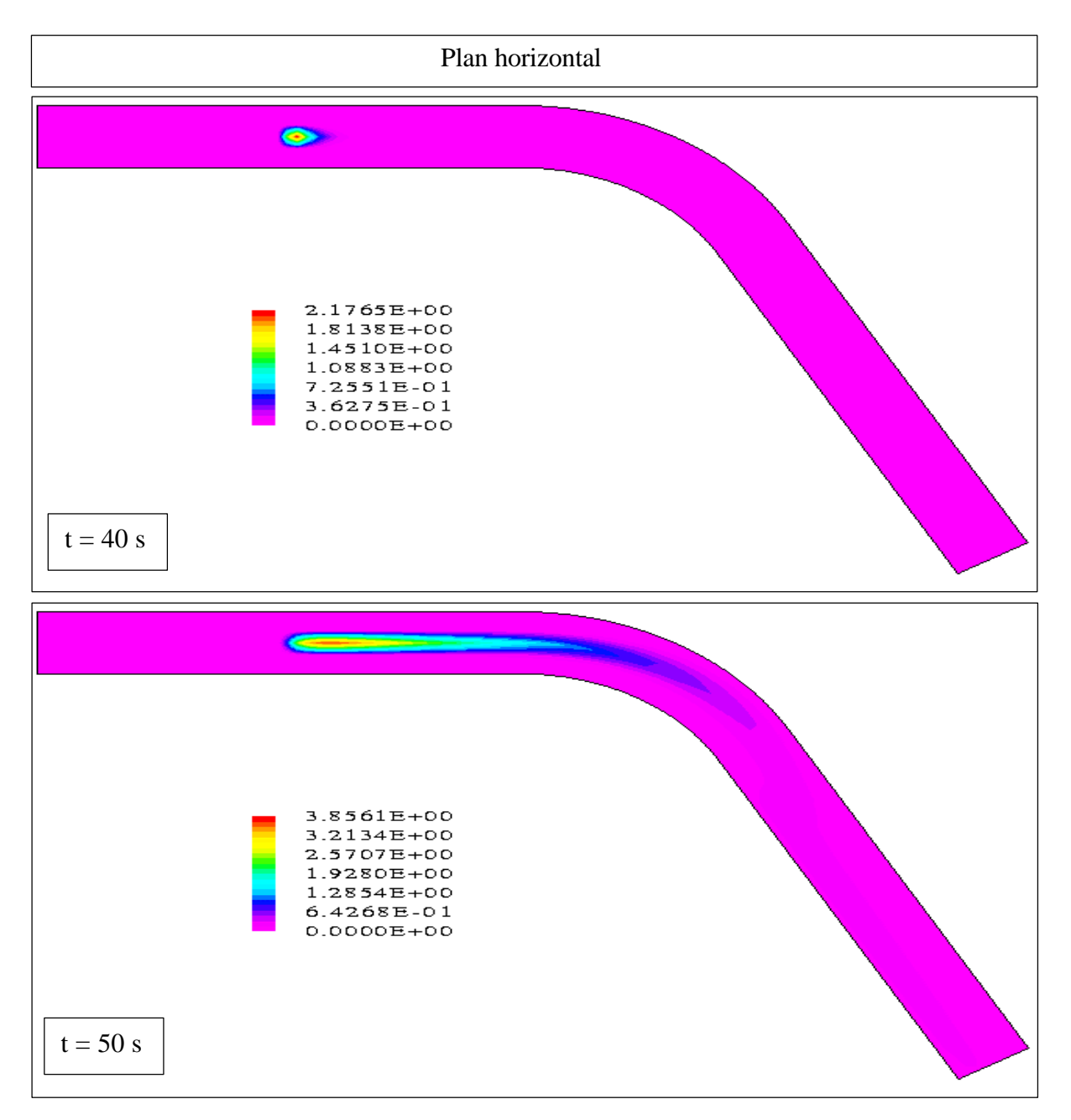

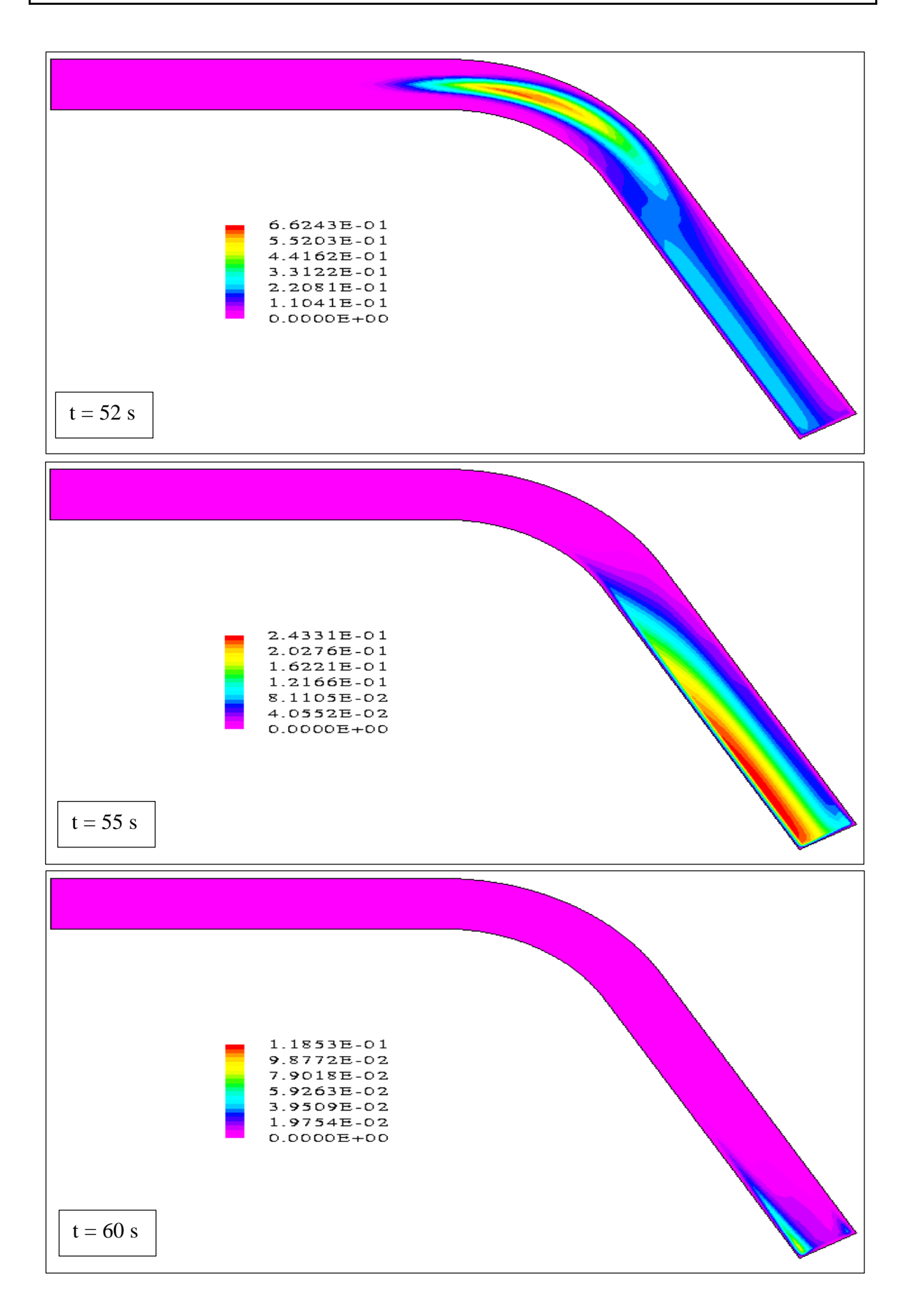

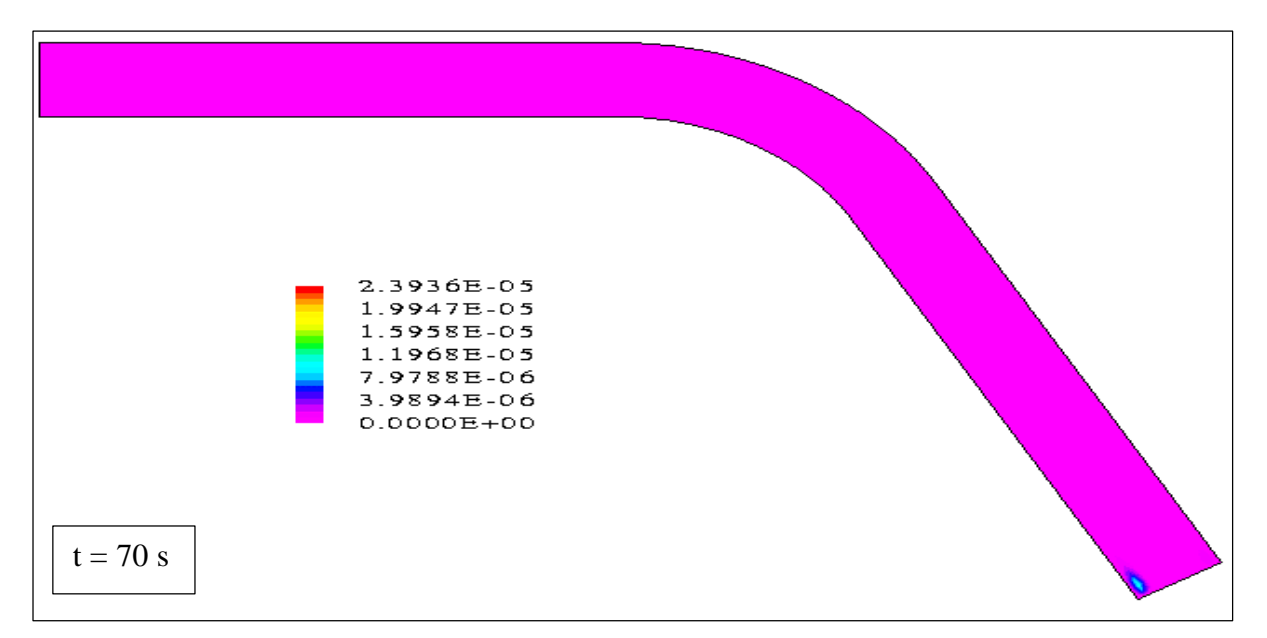

**Figure VI.32 – Isoconcentrations dans le plan horizontal (cas 15)**

Dans le plan du "centre" de courbure, le cœur du nuage est plus proche de la paroi extérieure en raison de la courbure du canal. Par ailleurs, nous retrouvons à l'instant t=55 s le phénomène de freinage qui agit sur le bout du nuage.

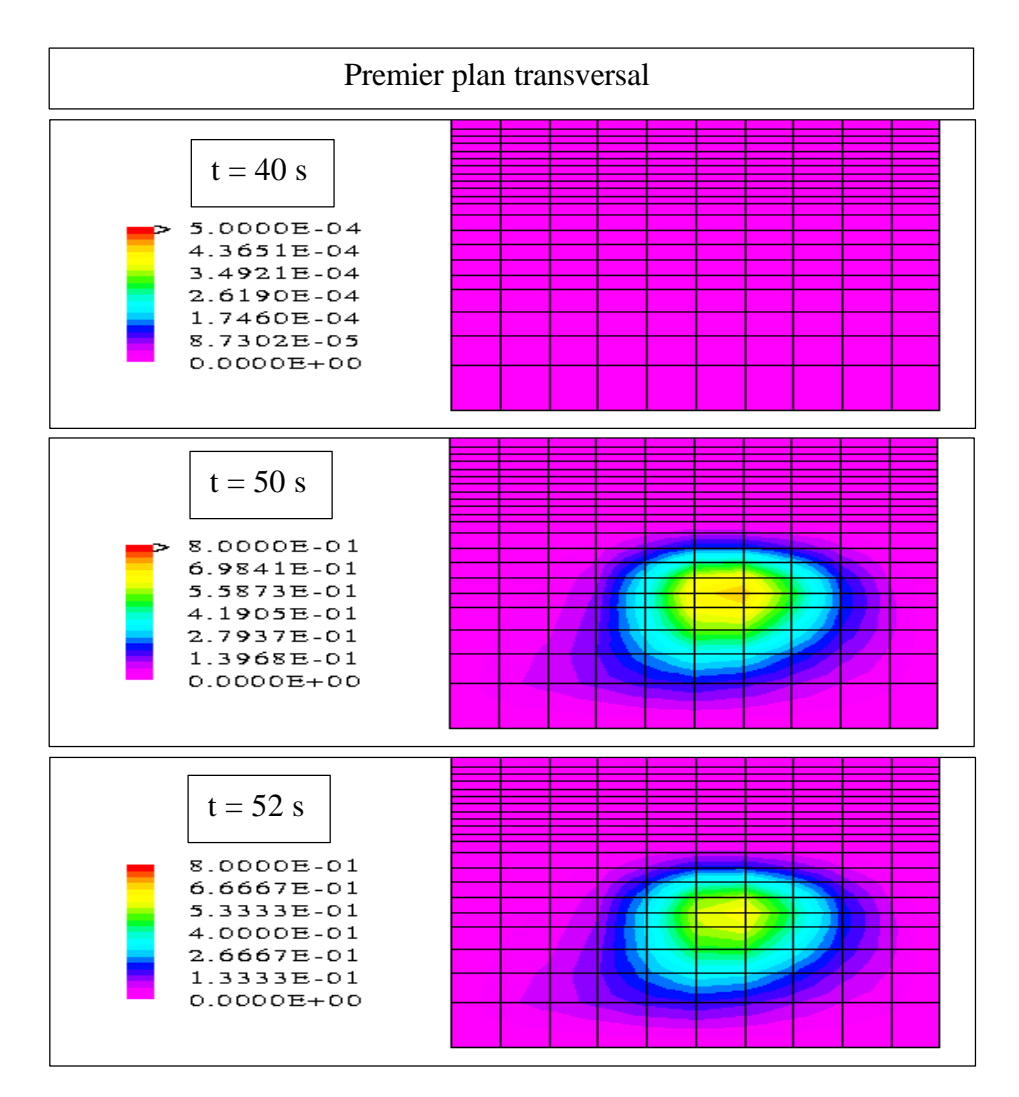

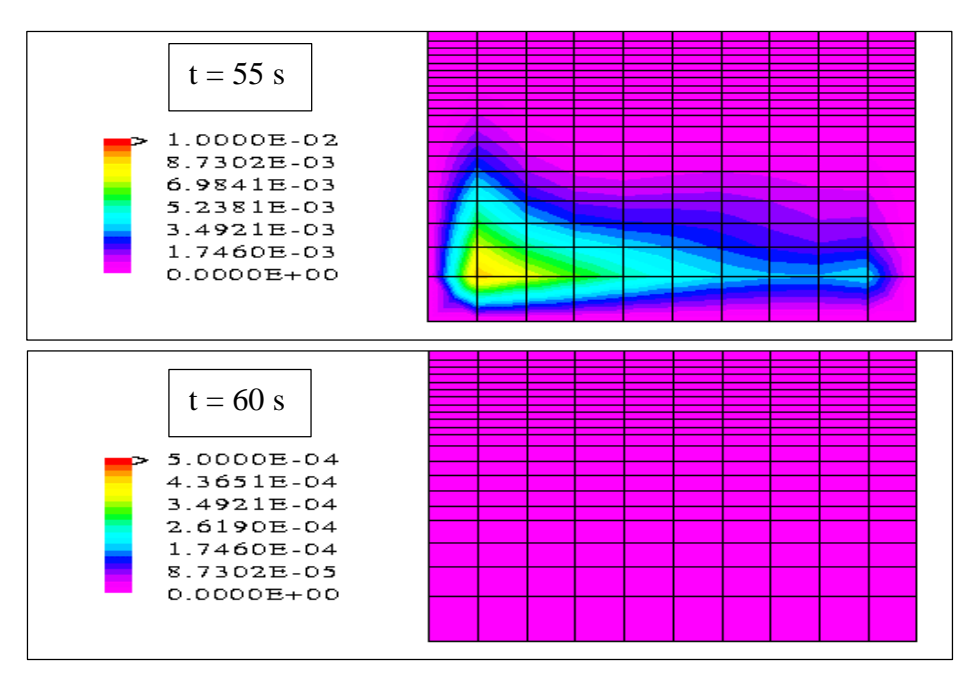

**Figure VI.33 – Isoconcentrations dans le premier plan transversal (cas 15)**

Dans le plan transversal situé vers l'aval du canal, nous retrouvons une nouvelle fois une répartition des répartitions engendrée par le phénomène de freinage.

Par contre, les concentrations à l'instant t=60 s sont distribués de manière assez étonnante. Nous expliquons difficilement ce résultat et pensons qu'il faudrait de nouveaux tests numériques pour interpréter ce phénomène.

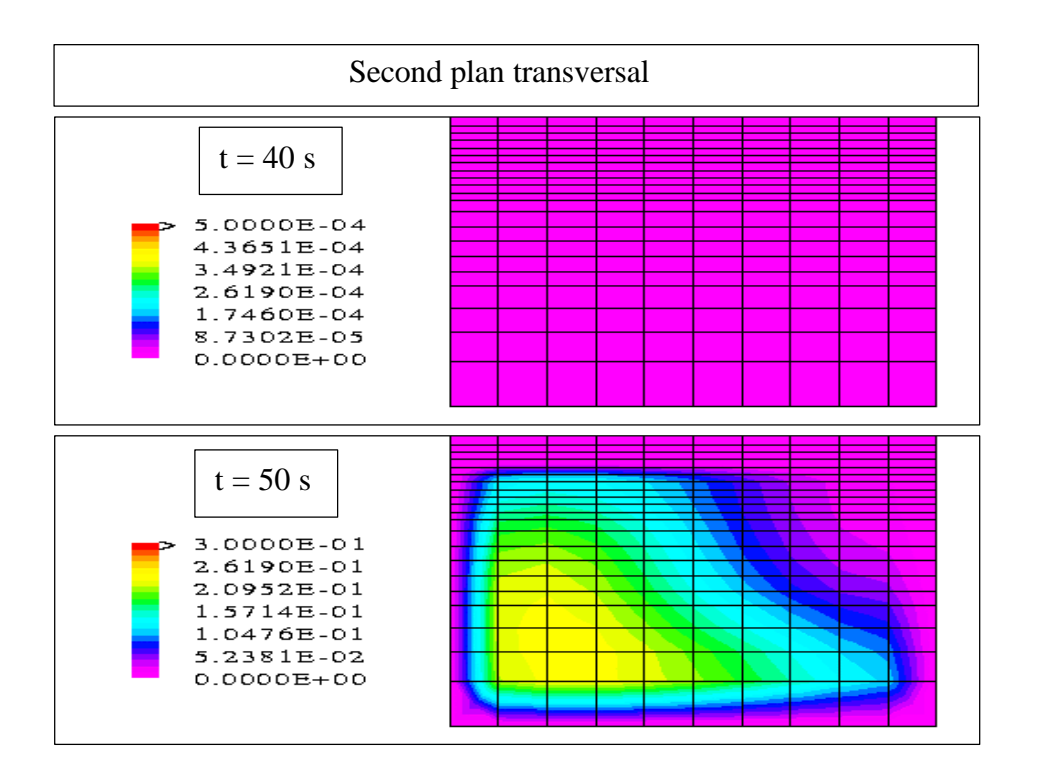
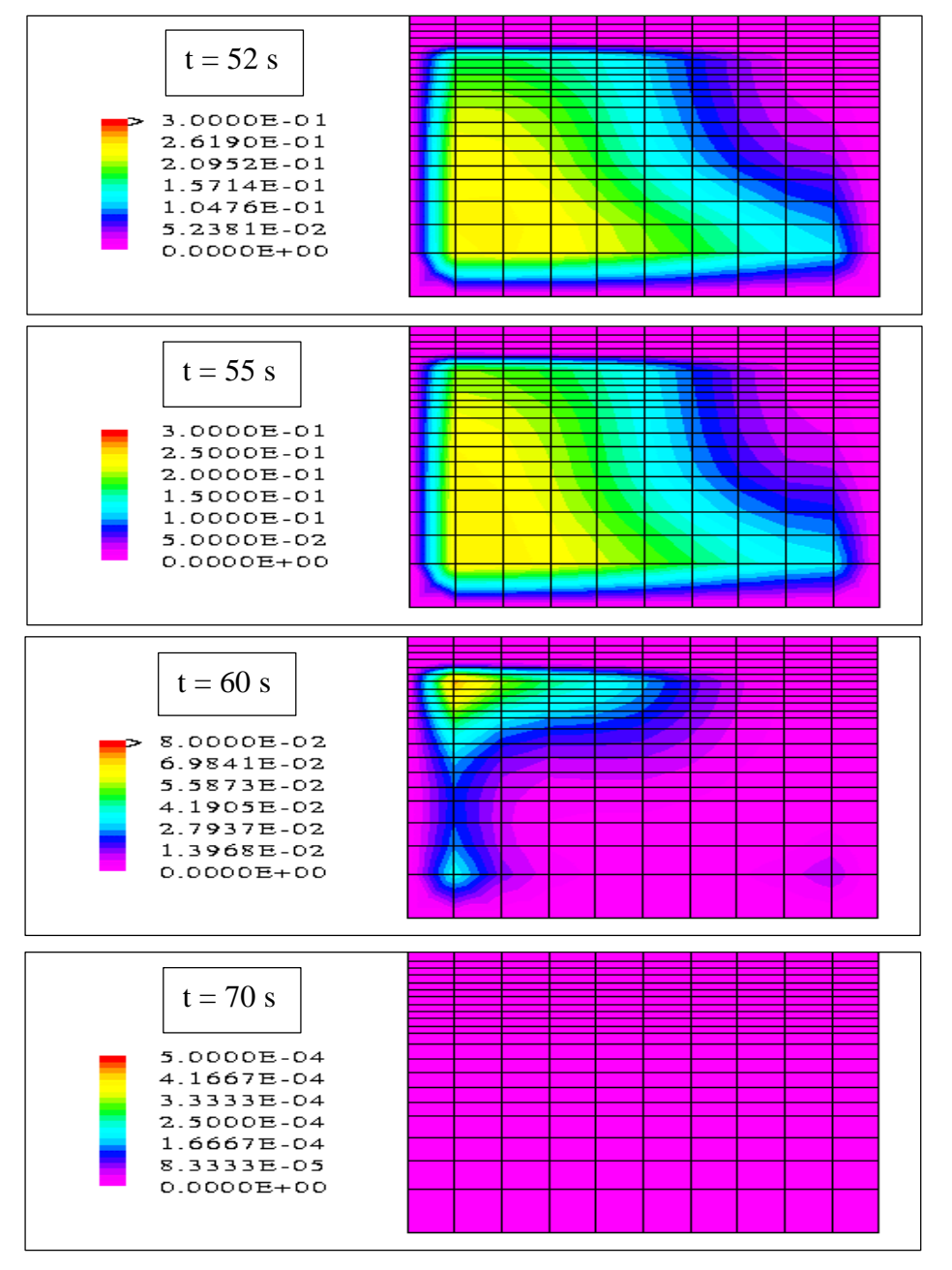

**Figure VI.34 – Isoconcentrations dans le second plan transversal (cas 15)**

### **VI .4 - Conclusion**

Les résultats obtenus dans ce chapitre sont très intéressants et confirment globalement le bon comportement du modèle numérique. Néanmoins, d'autres simulations devront être réalisées afin d'approfondir les phénomènes apparaissant dans ces géométries complexes. En particulier, il faudra tester d'autres géométries de type coudes afin de vérifier si la répartition un peu surprenante des concentrations obtenue au bout d'un certain temps dans le dernier plan transversal se retrouve dans d'autres cas. Il sera alors possible de donner une explication à ce phénomène qui, avec ce seul exemple, est difficile à interpréter.

Pour des géométries encore plus complexes générant des mailles elles-mêmes plus compliquées, il sera nécessaire de généraliser de manière plus complète les algorithmes des conditions initiales et aux limites (notamment le calcul de la pression qui se base pour l'instant sur des mailles simplifiées).

Cette partie du modèle n'a pas posé de problème important mais les changements apportés aux algorithmes ont tout de même demandé un certain temps de travail.

# **Conclusion**

L'objectif de cette thèse était d'amorcer le projet TRIDPOL en développant la première forme d'un outil de simulation numérique très complexe ayant pour dessein de décrire la dispersion d'une pollution ponctuelle au voisinage de son rejet en rivière. Si nous nous référons au travail effectué, nous pouvons affirmer que nous avons atteint cet objectif.

Avant de nous lancer dans l'élaboration propre du modèle, nous avons dressé un bilan de l'existant en matière de simulation numérique du transport de polluants. Cette revue bibliographique a permis de montrer que les modèles unidimensionnels et bidimensionnels sont totalement inadaptés pour rendre compte de la complexité du mélange qui se réalise dans le champ proche de l'injection. Quant aux modélisations tridimensionnelles existantes, elles s'autorisent des simplifications sur le calcul de la pression ou de la surface libre qui ne peuvent nous convenir.

Nous avons alors défini le cadre général du projet TRIDPOL en considérant :

- une modélisation tridimensionnelle sans hypothèse de pression hydrostatique ;
- un écoulement turbulent ;
- des transferts thermiques ;
- des différences de densité ;
- des polluants sous forme dissoute introduits avec des fractions massiques faibles par rapport à celles de l'eau ;
- les aspects physico-chimique des polluants.

Ces différents aspects du modèle ont ensuite fait l'objet d'une analyse rigoureuse afin d'établir la formulation mathématique du problème.

Avant tout, il fallait un modèle qui reproduise très finement l'évolution de la surface libre dans le domaine. Nous avons donc opté pour une approche diphasique en considérant la surface libre comme une interface entre un volume d'eau et un volume d'air.

Nous avons ensuite modélisé l'ensemble des processus physiques grâce aux équations complètes de Navier-Stokes, aux équations de convection-diffusion de la concentration du polluant et de la température de l'écoulement et aux deux équations du modèle de turbulence *ke* .

Quant aux différences de densité, nous les avons introduites dans le terme de gravité grâce à l'approximation de Boussinesq.

Enfin, les aspects physico-chimiques des polluants ont été caractérisés par un terme source de disparition cinétique dans l'équation de la concentration.

Nous nous sommes ensuite intéressés aux aspects numériques du problème.

Dans un premier temps, dans l'optique d'une confrontation avec des mesures expérimentales, nous avons basé notre modélisation sur des géométries simples rectangulaires de dimensions égales à celles du canal de laboratoire de l'INSA de Lyon. Nous avons également positionné un seuil à l'extrémité aval du domaine de simulation afin de contrôler le niveau d'eau aval.

En outre, nous n'avons pas considéré les différences de température au sein du fluide afin de simplifier la résolution numérique.

Nous avons porté une attention particulière à la spécification des conditions aux limites. En effet, en raison du couplage des conditions amont et aval et de la position de la surface libre, nous avons dû faire face à de nombreuses instabilités numériques.

En ce qui concerne la résolution numérique des équations, nous avons généralement utilisé les modèles par défaut du logiciel CFX-F3D. Nous avons toutefois ajouté un algorithme de correction des fractions volumiques (de l'eau et de l'air), ces dernières ayant tendance à diffuser dans tout l'espace.

La qualité des réponses du modèle hydrodynamique prouve que les conditions aux limites ont été correctement choisies. Le modèle réagit de manière satisfaisante à l'application d'une pente du fond ou d'une rugosité sur les parois, à une élévation du seuil aval ou à une variation du débit d'entrée. Par ailleurs, nous constatons que la taille du volume d'air n'influence aucunement l'écoulement d'eau, rendant l'approche diphasique plus séduisante qu'initialement. En outre, des mesures expérimentales ont été effectuées dans le canal de laboratoire présenté précédemment. Les hauteurs d'eau mesurées sur des parois lisses puis rugueuses se comparent bien avec celles déterminées par le modèle numérique dans des conditions similaires.

Les résultats concernant les concentrations apparaissent également satisfaisantes dans le cas d'une pollution évoluant à la manière d'un traceur dans le milieu récepteur (le terme de disparition cinétique et le coefficient d'expansion massique rendant compte du couplage avec l'écoulement sont nuls). Par ailleurs, le modèle se comporte correctement lorsque nous jouons sur la position du lieu d'injection ou sur le débit de l'écoulement.

Dans un deuxième temps, nous nous sommes placés dans des situations géométriques plus complexes, plus proches de celles que nous rencontrons en pratique : dans un canal rectangulaire doté d'un obstacle, dans un canal à section trapézoïdale et dans un canal présentant un coude. Encore une fois, notre modèle paraît simuler convenablement les variables hydrodynamiques et la concentration du contaminant. En particulier, le modèle est capable de reproduire la recirculation et le piégeage de la pollution à l'aval proche de l'obstacle.

A l'issu de ce travail, nous considérons que les résultats sont très encourageants et pensons que le modèle mérite d'être développé dans les années à venir.

D'un point de vue numérique, il sera utile de prolonger l'étude de la dispersion du polluant effectuée dans le Chapitre 5 en testant de nouveaux lieux d'injection et de nouveaux débits d'écoulement. Il faudra également s'intéresser à la forme du déversoir d'entrée et au type de fonction pour le débit d'injection qui pourront avoir une influence déterminante sur le nuage du polluant.

Des tests numériques concernant la prise en compte du couplage fluide-concentration dans les termes de flottabilité devront être ensuite réalisés.

Le terme de disparition cinétique devra également être intégré. Naturellement, une détermination de ce terme par des spécialistes sera nécessaire avant tout essai de simulation.

Puis il faudra introduire une nouvelle équation de convection-diffusion pour la température afin de prendre en compte les aspects thermiques du problème ainsi que le couplage fluidetempérature au même titre que le couplage fluide-concentration.

L'application du modèle à des domaines de dimensions plus importantes, analogues à celles de canaux réels sera une étape importante. Il sera nécessaire de s'affranchir du seuil aval et de fournir au modèle la valeur de la hauteur d'eau aval en fonction du temps. Nous savons que ce type de simulation est réalisable dans la mesure où des tests en grandeur réelle ont été effectués en parallèle et ont montré des résultats encourageants même si les temps de calculs sont sensiblement plus longs en raison de l'importance des temps de stabilisation (cf. Faure J.B. & Buil N. [1998]).

Dans le futur, il faudra également que le modèle puisse être utilisé dans tout type de géométries. Certaines modifications devront être effectuées lors du traitement des conditions initiales et aux limites en raison de la forme plus complexe des cellules.

D'un point de vue expérimental, il sera nécessaire de poursuivre la validation du modèle hydrodynamique par des mesures de vitesses et de hauteurs d'eau dans des situations plus ou moins complexes. Ainsi, certains aspects théoriques comme le choix des modèles numériques ou du modèle de turbulence pourront être précisés. Le modèle *ke* a été choisi sur la base de son efficacité sur de nombreuses applications pratiques. Permet-il néanmoins de restituer toutes les échelles de la turbulence dans des situations parfois difficiles comme les nôtres ?

Pour la seconde partie du modèle, il faudra également mettre en place un dispositif expérimental de mesure des concentrations.

Pour mesurer l'ensemble de ces variables, la méthode qui a été envisagée jusqu'à présent est la technique de fluorimétrie laser pour son caractère non intrusif. Toutefois, il faut savoir que cette méthode est très coûteuse et délicate à utiliser.

Pour finir, le problème de la taille du pas de temps, mis volontairement de coté dans cette étude, ne devra pas être négligé. Pour le moment, les pas de temps sont relativement faibles et conduisent à des simulations assez coûteuses.

La possibilité d'augmenter le pas de temps sera sans doute limitée par la prise en compte très précise de la surface libre ; c'est une piste qu'il faudra toutefois explorer. Dans le cas contraire, il faudra compter sur les capacités futures des calculateurs qui permettront certainement de réduire de manière notable les temps de calcul des simulations numériques.

## **Références bibliographiques**

**AEA Technology [1995]** : " CFX release 4.1. User guide " - Harwell Laboratory - Oxfordshire OX11 ORA - United Kingdom – 410 p.

**ASCE Task Commited on Turbulence Models in Hydraulic Computations [1988]** : " Turbulence modeling of surface water flow and transport : Part I to Part V " - Journal of Hydraulic Engineering – Vol. 114 – No. 9 - pp. 970-1073.

**Buil N. [1995]** : " Modélisation en trois dimensions du transport de polluants en cours d'eau " - Rapport CEMAGREF LYON – 93 p.

**Bujon G. [1983]** : " Modélisation de la dispersion des substances solubles ou pseudo-solubles dans un cours d'eau. Application au cas de la Seine à l'amont de Paris " - La Houille Blanche – No. 1 - pp. 45-53.

**Casulli V. & Stelling G.S. [1998]** : " Numerical simulation of 3D quasi-hydrostatic, free surface flows " - Journal of Hydraulic Engineering – No. 7 - pp. 678-686.

**Cavailles M. [1991]** : " Vitesses de propagation d'une pollution accidentelle dans un cours d'eau " - Rapport CEMAGREF LYON – 106 p.

**Cheong H.F. & Xue H. [1997]** : " Turbulence model for water flow over two-dimensional bed forms " - Journal of Hydraulic Engineering – No. 5 - pp. 402-409.

**Decleaux F. [1986]** : " Modèles mathématiques pour la simulation d'écoulement à surface libre " – Eau, aménagement de la région provençale – No. 42 – pp. 29-31.

**Demuren A.O. & Rodi W. [1983]** : " Side discharges into open channels : Mathematical model " - Journal of Hydraulic Engineering " - Vol. 109 - No. 12 – pp. 1707-1722.

**Drew D.A. & Layey R.T.Jr [1979]** : " Application of general constitutive principles to the derivation of multimensional two-phase flow equations " - International Journal of Multiphase Flow - Vol. 5 - pp. 243-264.

**Drew D.A. [1983]** : " Mathematical modeling of two-phase flow " - Ann. Rev. Fluid. Mech. - Vol. 15 - pp. 261-291.

**Faure J.B. & Buil N. [1998]** : " 3D simulation of pollutant dispersion in rivers " - HYDROINFORMATICS'98 - August - Copenhagen.

**Fraunié P. [1987]** : " Visualisations dans l'eau pour l'étude d'écoulements turbulents " - La Houille Blanche – No. 7/8 - pp. 549-553.

**Frey P. [1991]** : " Etude expérimentale et simulation numérique du transport turbulent de particules solides dans un décanteur " - Thèse de l'Ecole Centrale de Lyon et du CEMAGREF LYON - 144 p.

**Gay B., Faure J.B. & Buil N. [1998]** : " Modélisation de certains types de pollution hydraulique et aérolique " - CIMASI'98 - Octobre - Casablanca.

**Gence J.N. [1987]** : " Le modèle de turbulence homogène et son utilité pour la compréhension du phénomène turbulent " - La Houille Blanche – No. 7/8 - pp. 517-520.

**Ha Minh Hieu [1987]** : " Modélisation et simulation des écoulements en situations industrielles - Exposé de synthèse " - La Houille Blanche – No. 7/8 - pp. 555-562.

Harlow F.H. & Welsh J.E. [1965] : " Numerical calculation of time dependent viscous incompressible flow of fluid with free surface " - The Physics of Fluids - Vol. 8 - pp. 2182- 2189.

**Harper W.L. & Vadnal J.L.** [1991] : " Description of the contaminant mixing and transport models developed at the TVA engineering laboratory for the Clinch river " – Report n° WR28- 1-530-115 – Tennessee.

**Hérouin E. [1991]** : " Modélisation des écoulements complexes à surface libre en milieu naturel " - Rapport CEMAGREF LYON - 95 p.

**Hérouin E. [1996]** : " Cours d'hydraulique fluviale " - ENGEES.

**Hervouet J.M. & Péchon P. [1991]** : " Modélisation numérique des écoulements à surface libre " - La Houille Blanche – No. 2 - pp. 93-106.

**Holly F., Jardin P. & Antemi E. [1990]** : " Modélisation de la dispersion d'une pollution en rivière " - La Houille Blanche – No. 3/4 - pp. 219-223.

**Huang W. & Spaulding M. [1995]** : " 3D model of estuarine circulation and water quality induced by surface discharges " – Journal of Hydraulic Engineering – Vol.  $121 - No. 4 - pp.$ 300-311.

**Huffenus J.P. [1987]** : " La turbulence dans l'industrie - Exposé de synthèse " - La Houille Blanche – No. 7/8 - pp. 581-590.

**Husson-Mareux M.H. & Faby J.A. [1995]** : " Les pollutions accidentelles des eaux continentales " - FNDAE - Hors série No. 9 - Paris - 54 p.

**Jaeggy B.C. & Berner C. [1987]** : " Mesures par anémométrie laser derrière des corps bi- et tridimensionnels " - La Houille Blanche – No. 7/8 - pp. 535-541.

**Janin J.M., Lepeintre F. & Pechon P. [1992]** : " TELEMAC 3D : A finite element code to solve 3D free surface flow problems " - EDF-DER Report 93NV00001 – 21 p.

**Jayanti S., Wilkes N.S., Clarke D.S. & Hewitt G.F. [1989]** : " The prediction of turbulent flows over roughened surfaces and its application to interpretation of mechanisms of horizontal annular flow " - Harwell Laboratory - Oxfordshire OX11 ORA - United Kingdom.

**Jeandel V. [1996]** : " Comportement physico-chimique de polluants au niveau du rejet dans le milieu naturel " - Rapport CEMAGREF LYON - 41 p.

**Khaladi A. [1988]** : " Modélisation des ouvrages hydrauliques dans les modèles d'hydraulique à surface libre " - Rapport DEA Cemagref de Lyon / Université Claude Bernard Lyon1 – 38 p.

**Launder B.E. & Spalding D.B. [1974]** : " The numerical computation of turbulent flows " -Computer Methods in Applied Mechanics and Engineering - Vol. 3 - pp. 269-289.

**Laurence D. [1996]** : " Modélisation de la turbulence isotherme " - Notes internes de la Direction des Etudes et Recherches du Laboratoire National d'Hydraulique d'EDF - Clamart – 62 p.

**Lesieur M. [1987]** : " Structures cohérentes et turbulence en écoulement libre " - La Houille Blanche – No. 7/8 - pp. 569-572.

**Lo S.M. [1989]** : " Mathematical basis of a multi-phase flow model " – Harwell Laboratory – AERE R 13432.

**Mompean G. [1989]** : " Modélisation des écoulements turbulents avec transferts thermiques " – Thèse de l'Ecole Centrale de Lyon.

**Nikuradse J. [1933]** : " Strömungsgesetze in rauhen Rohren " - Forschungsheft 361 - Beilage zu " Forschung auf dem Gebiete des Ingenieurwesens " Ausgabe B Band 4. English traduction [1950] : " Laws of flow in rough pipes " - NACA TM 1292.

**Oey L.Y., Mellor G.L. & Hires R.I. [1985]** : " A three-dimensional simulation of the Hudson-Raritan estuary – Part I : Description of the model and model simulations " – Journal of Physical Oceanography – Vol. 15 – No. 12 – pp. 1676-1691.

**Olsen N.R.B.** [1991] : " A three dimensional numerical model for simulation of sediment movements in water intakes " - Dr. Ing. Dissertation - The Norwegian Institute of Technology - Trondheim.

**Olsen N.R.B. & Melaaen C. [1993]** : " Three-dimensional calculation of scour around cylinders " - Journal of Hydraulic Engineering - Vol. 119 - No. 9 - pp. 1048-1054.

**Olsen N.R.B. & Stokseth S. [1994]** : " Three-dimensional modelling of hydraulic habitat in rivers with large bed roughness " - Paper presented at IARH Conference on Habitat Hydraulics - Trondheim - Norway.

**Olsen N.R.B. & Skoglund M. [1994]** : " Three-dimensional numerical modelling of water and sediment flow in a sand trap " - Journal of Hydraulic Research " - Vol. 32 - No. 6 - pp. 833- 844.

**Olsen N.R.B. & Stokseth S. [1995]** : " Three dimensional numerical modelling of water flow in a river with large bed roughness " - Journal of Hydraulic Research - Vol. 33 - pp. 571-581.

**Patankar S.V. [1980]** : " Numerical heat transfer and fluid flow " - Hemisphere Publishing Corporation - Taylor & Francis Group - New York.

**Patankar S.V. & Spalding D.B.** [1972] : " A calculation procedure for heat, mass and momentum transfer in three dimensional parabolic flows " - Int. J. Heat Mass Transfer - Vol. 15 - pp. 1787-1806.

**Pechon P., Janin J.M. & Lepeintre F. [1994] : " Stratified flow in a lagoon " - EDF-DER** Report 94NV00039 – 12 p.

**Pochat M. [1979]** : " Cours d'hydraulique générale. Ecoulements à surface libre ".

**Rhie C.M. & Chow W.L. [1983]** : " Numerical study of the turbulent flow past an airfoil with trailing edge separation " - AIAA Journal - Vol. 21 - pp. 1525-1532.

**Rigaudière P. [1992]** : " Simulations de transferts de pollution sur le Cher " - Rapport CEMAGREF LYON / DIREN / CERGRENNE – 58 p.

**Rajar R. [1989]** : " Three dimensional modelling of currents in the Northern Adriatic Sea " -XXIII Congress of the International Association for Hydraulic Research " - August - Ottawa.

**Rajar R.** [1992] : " Application of three-dimensional model to slovenian coastal sea " – International Conference on Computer Modelling of Seas and Coastal Regions " – April – Southampton.

**Rajar R., Cetina M. & Tonin V. [1989]** : " Influence of linearization and of vertical distribution of turbulent viscosity coefficient on 3D simulation of currents " - HYDROCOMP International Conference - Dubrovnik.

**Rajar R. & Cetina M. [1997]** : " Hydrodynamic and water qulity modelling : An experience " - Ecological Modelling 101 - pp. 195-207.

**Rodi W. [1984]** : " Turbulence models and their application in hydraulics. A state of the art review " - Institute f.f.h.u.o Karlsruhe - Karlsruhe – 104 p.

**Schlichting H. [1979]** : " Boundary-layer theory " -  $7<sup>th</sup>$  ed. - McGraw-Hill - New York – 817 p.

**Simon L. (a) [1990]** : " Evaluation de schémas numériques pour la modélisation de l'advection-dispersion " - La Houille Blanche – No. 3 - pp. 225-230.

**Simon L. (b) [1990]** : " Modèle hydraulique bidimensionnel " - PIREN SEINE Groupe 4 "Orages" – 58 p.

**Sinha S.K., Sotiropoulos F. & Odgaard A.J. [1998]** : " Three dimensional numerical model for flow through natural rivers " - Journal of Hydraulic Engineering  $-$  No.  $1 - pp.13-24$ .

**Spalding D.B. [1976]** : " The calculation of free-convection phenomena in gas-liquid mixtures " - ICHMT Seminar - Dubrovnik.

**Spanhoff R. & de Kok J.M.** [1991] : " 3D model and field studies of silt transport in the dutch coastal zone of the north sea with emphasis on dump sites " – Wat. Sci. Tech. – Vol. 24  $-$  No. 10 – pp. 39-43.

**Thomas T.G., Williams J.J.R. & Leslie D.C. [1992]** : " Development of a conservative 3D free surface code " - Journal of Hydraulic Research - Vol. 30 - No. 1.

**Van Dam [1991]** : " Two and three dimensional models of dispersion based upon measurements in the North Sea " - Wat. Sci. Tech. - Vol. 24 - No. 10 - pp. 45-53.

**Van Doormaal J.P. & Raithby G.D. [1984]** : " Enhancements of the SIMPLE method for predicting incompressible fluid flows " - Numerical Heat Transfer - Vol. 7 - pp. 147-163.

**Versteeg H.K. & Malalasekera W. [1995]** : " An introduction to computational fluid dynamics. The finite volume method " - Longman Scientific & Technical - Essex  $-257$  p.

**Viollet P.L. [1988]** : " On the numerical modelling of stratified flows " - Physical Processes in Estuaries (eds. Dronkers and Van Leussen) - Springer Verlag - pp. 257-277.

**Viollet P.L., Grand D., Chabard J.P. & Magnaud J.P. [1995]** : " La modélisation numérique fine appliquée à l'analyse thermohydraulique " - La Houille Blanche – No. 1 - pp. 34-53.

### **Annexe A**

#### **Paragraphe IV .4.2 : Parois rugueuses (Etude expérimentale) Résultats de "Mesure 6" :**

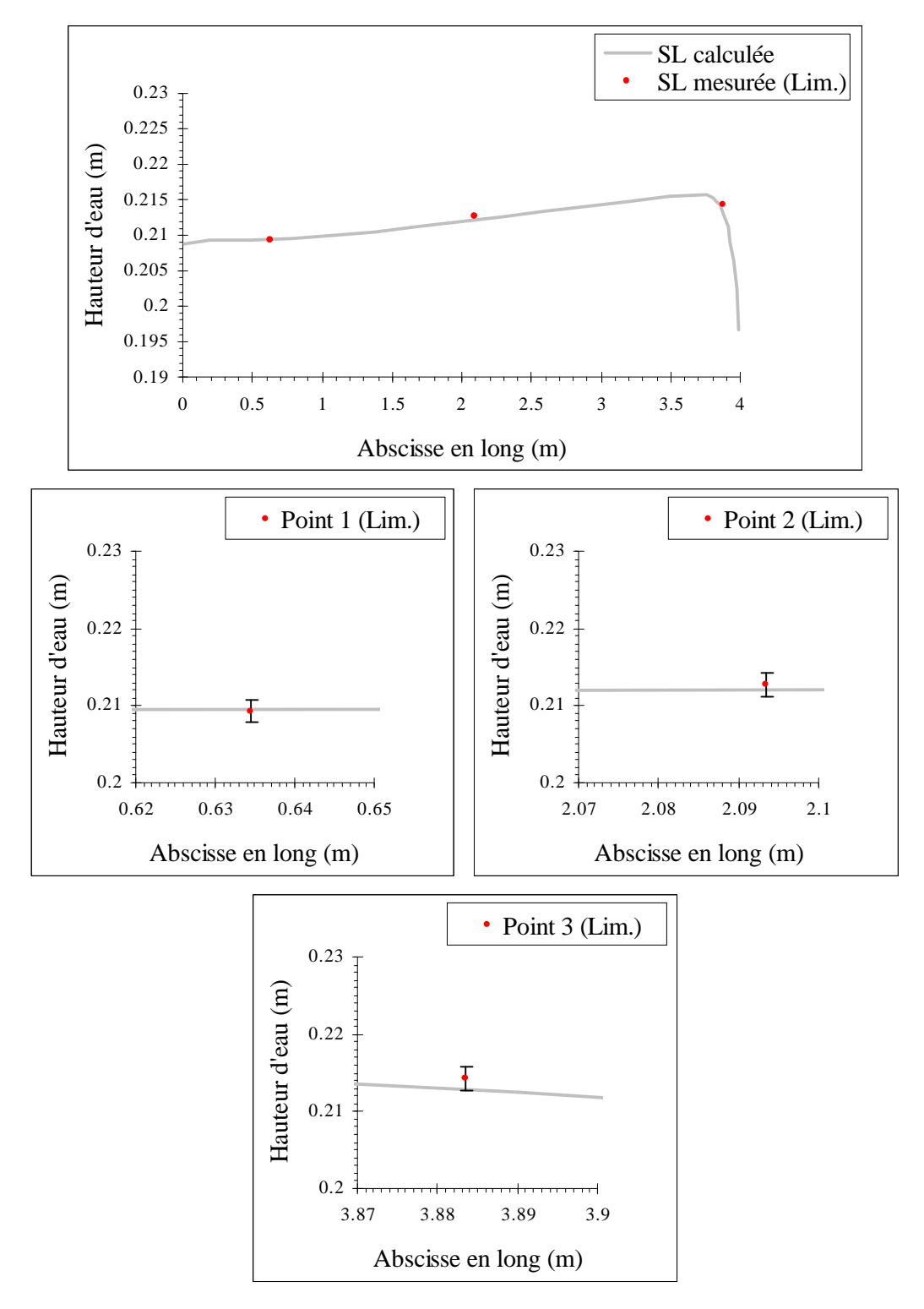

**Figure A.1 – Comparaisons des résultats de "Mesure 6"**

### **Annexe B**

#### **Paragraphe IV .4.2 : Parois rugueuses (Etude expérimentale) Résultats de "Mesure 8" :**

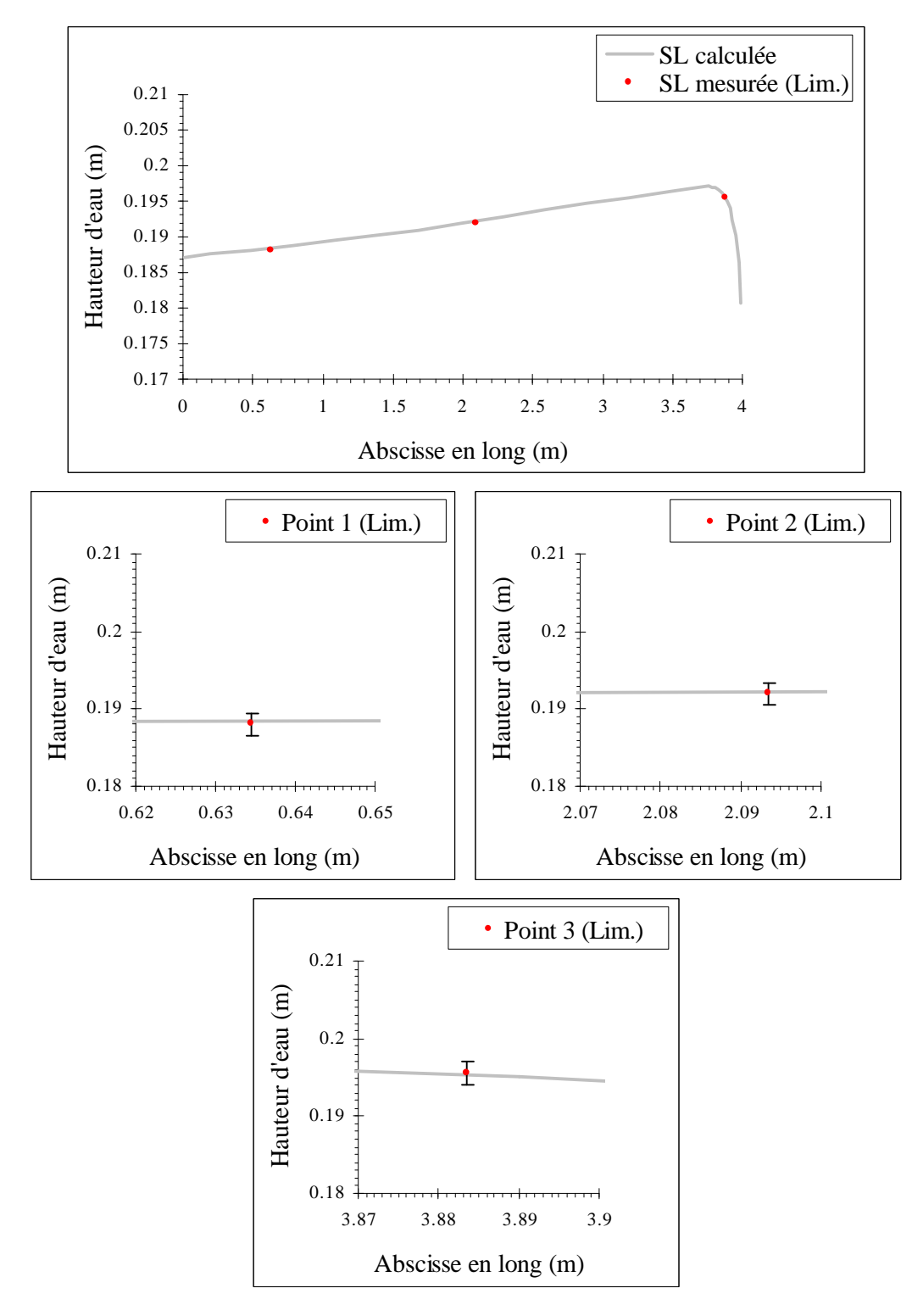

**Figure B.1 – Comparaisons des résultats de "Mesure 8"**

### **Annexe C**

#### **Paragraphe IV .4.2 : Parois rugueuses (Etude expérimentale) Résultats de "Mesure 10" :**

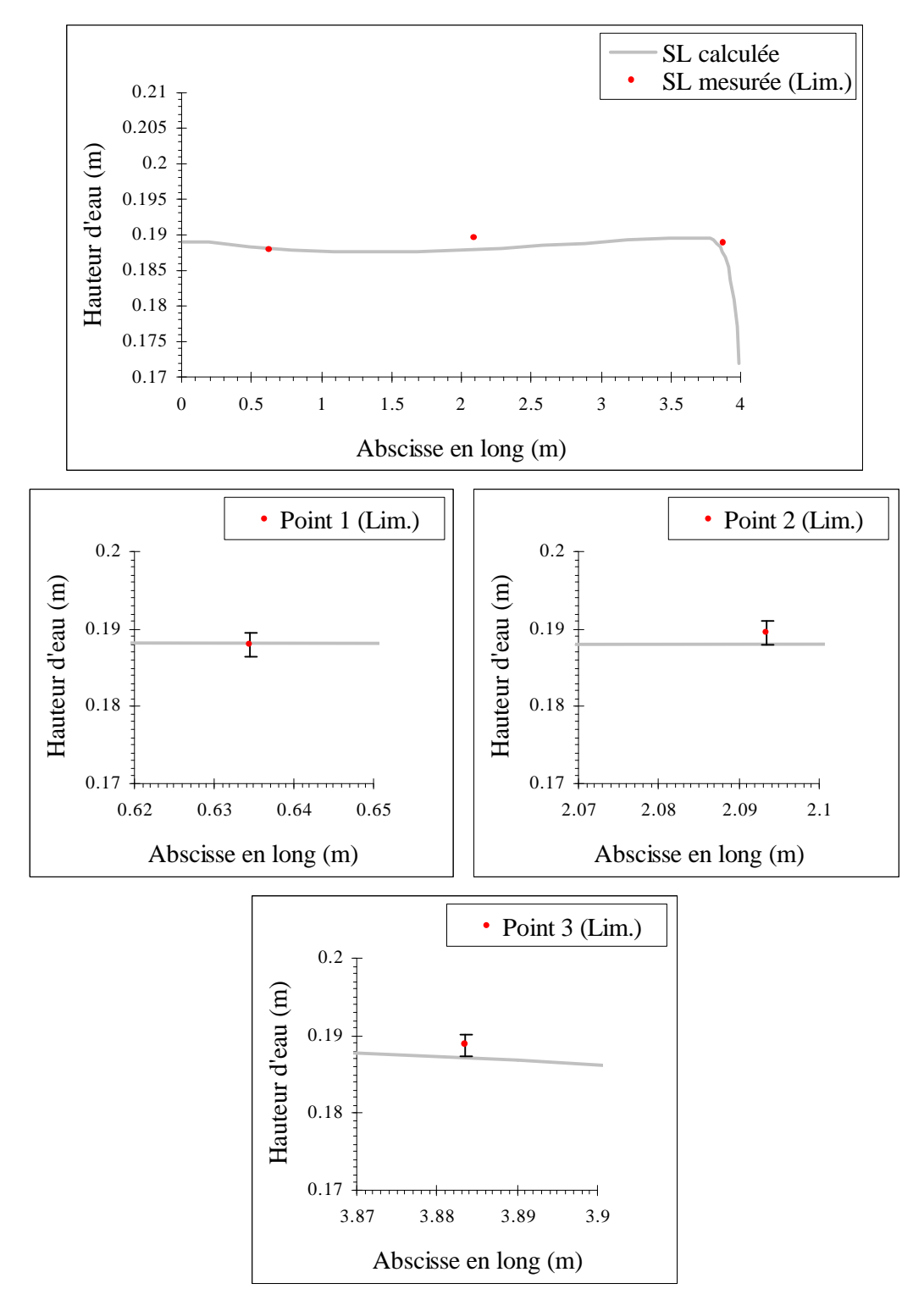

**Figure C.1 – Comparaisons des résultats de "Mesure 10"**

### **Annexe D**

#### **Paragraphe IV .4.2 : Parois rugueuses (Etude expérimentale) Résultats de "Mesure 12" :**

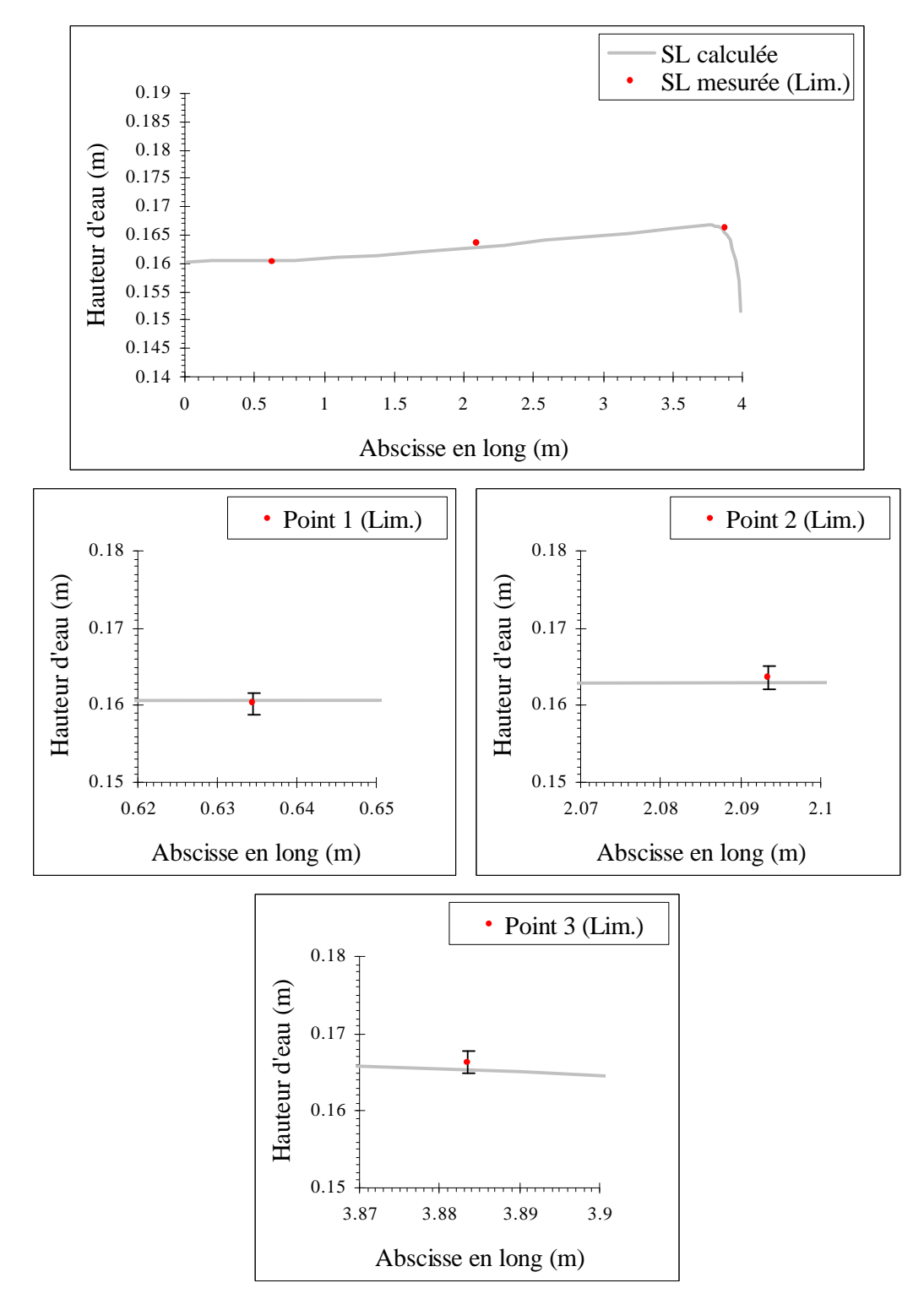

**Figure D.1 – Comparaisons des résultats de "Mesure 12"**

### **Annexe E**

#### **Paragraphe V .3.2 : Test sur l'injection contre une berge (cas 10)**

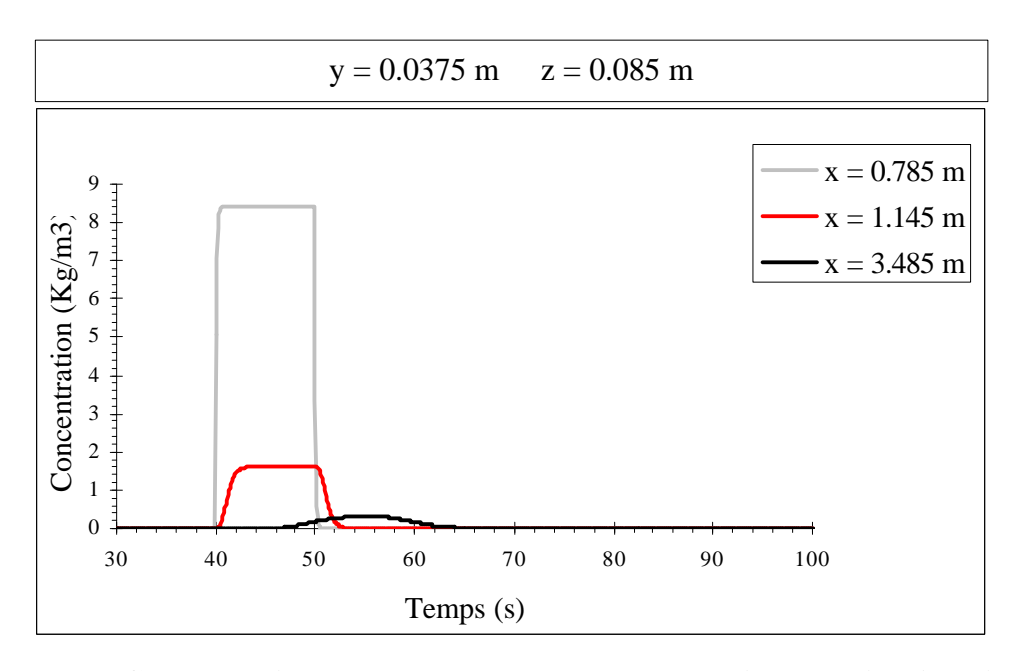

**Figure E.1 – Concentrations au cours du temps le long de l'axe longitudinal (cas 10)**

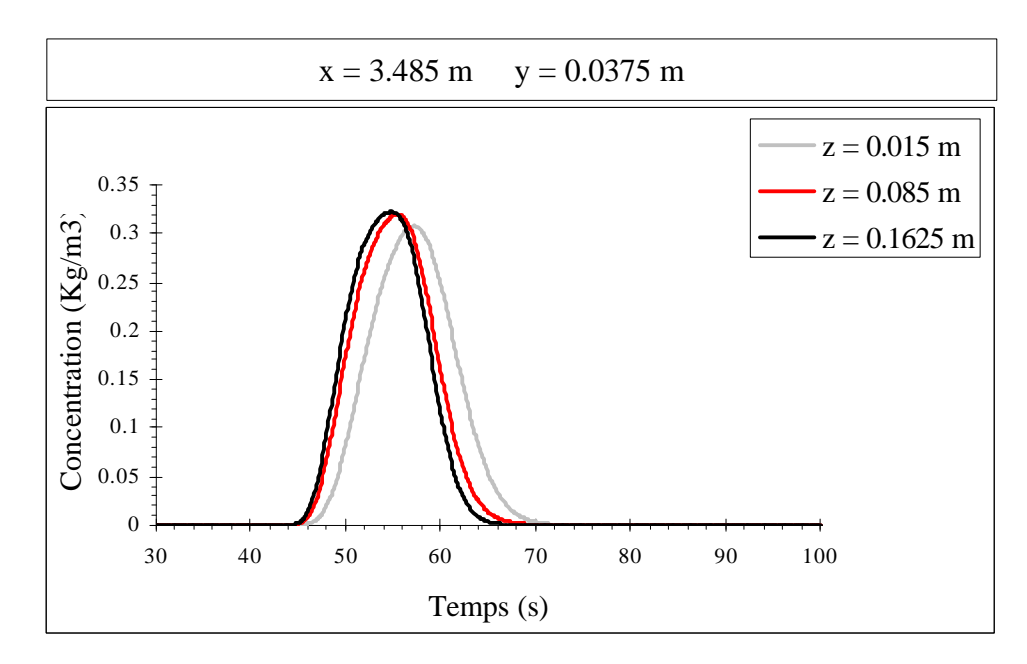

**Figure E.2 – Concentrations au cours du temps le long d'une verticale (cas 10)**

## **Annexe F**

#### **Paragraphe V .3.2 : Test sur l'injection contre une berge (cas 10)**

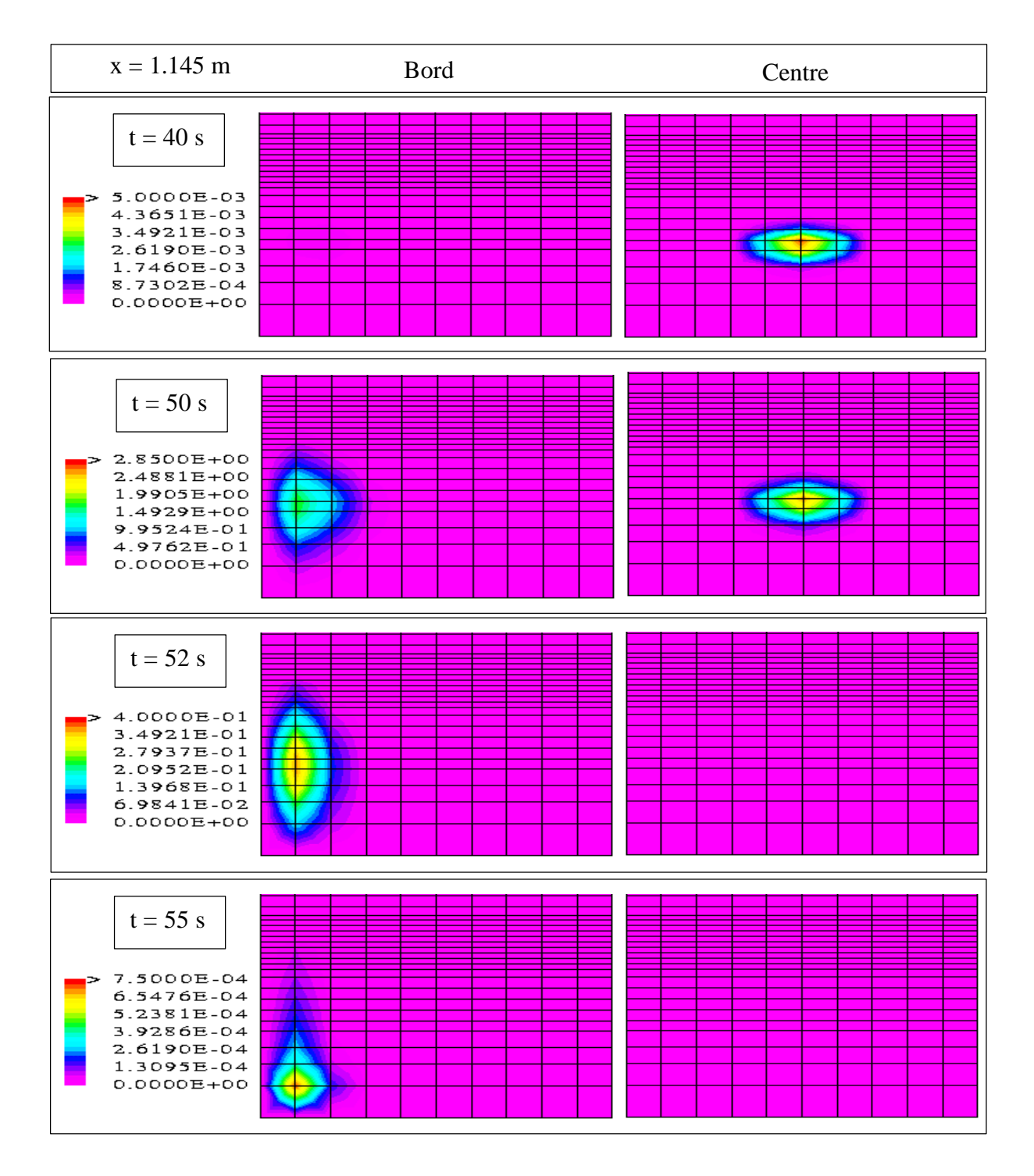

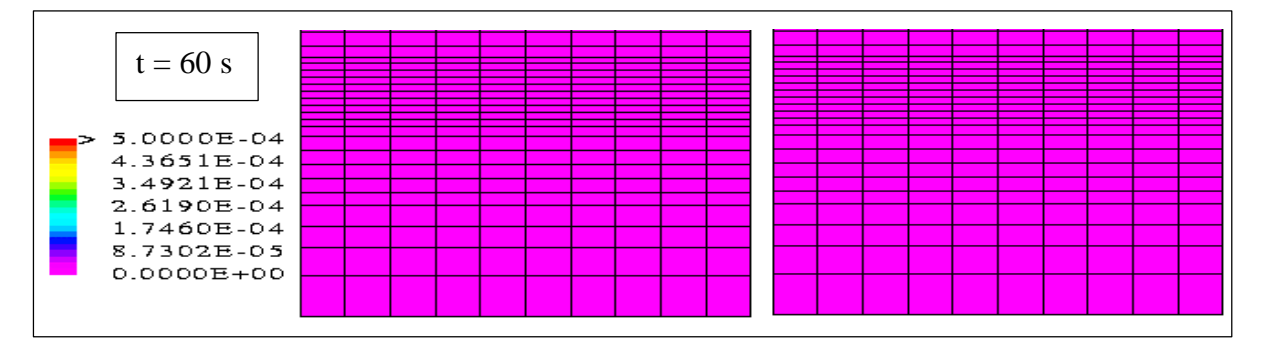

Figure F.1 – Isoconcentrations dans le plan  $x=1.145$  m (cas 10)

### **Annexe G**

**Paragraphe V .3.3 : Test sur l'injection près du fond (cas 11)**

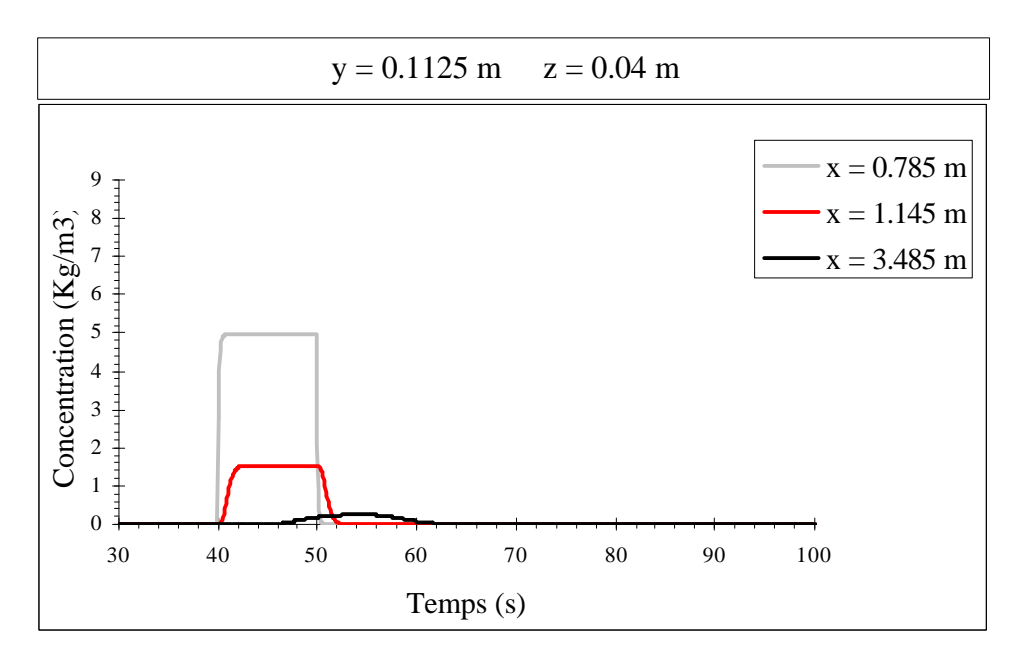

**Figure G.1 – Concentrations au cours du temps le long de l'axe longitudinal (cas 11)**

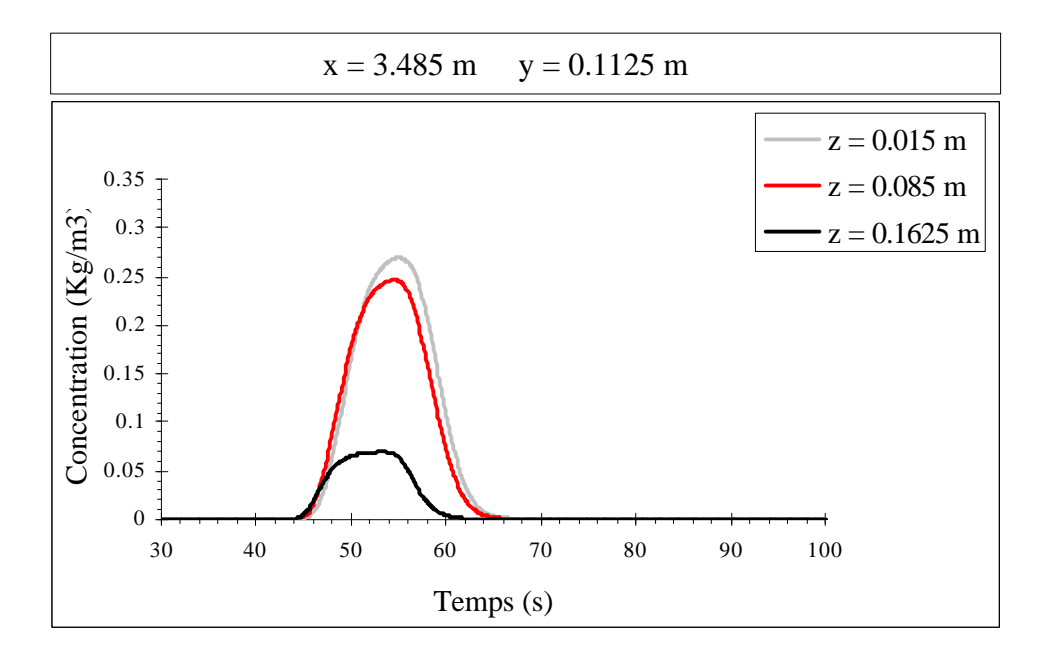

**Figure G.2 – Concentrations au cours du temps le long d'une verticale (cas 11)**

## **Annexe H**

#### **Paragraphe V .3.3 : Test sur l'injection près du fond (cas 11)**

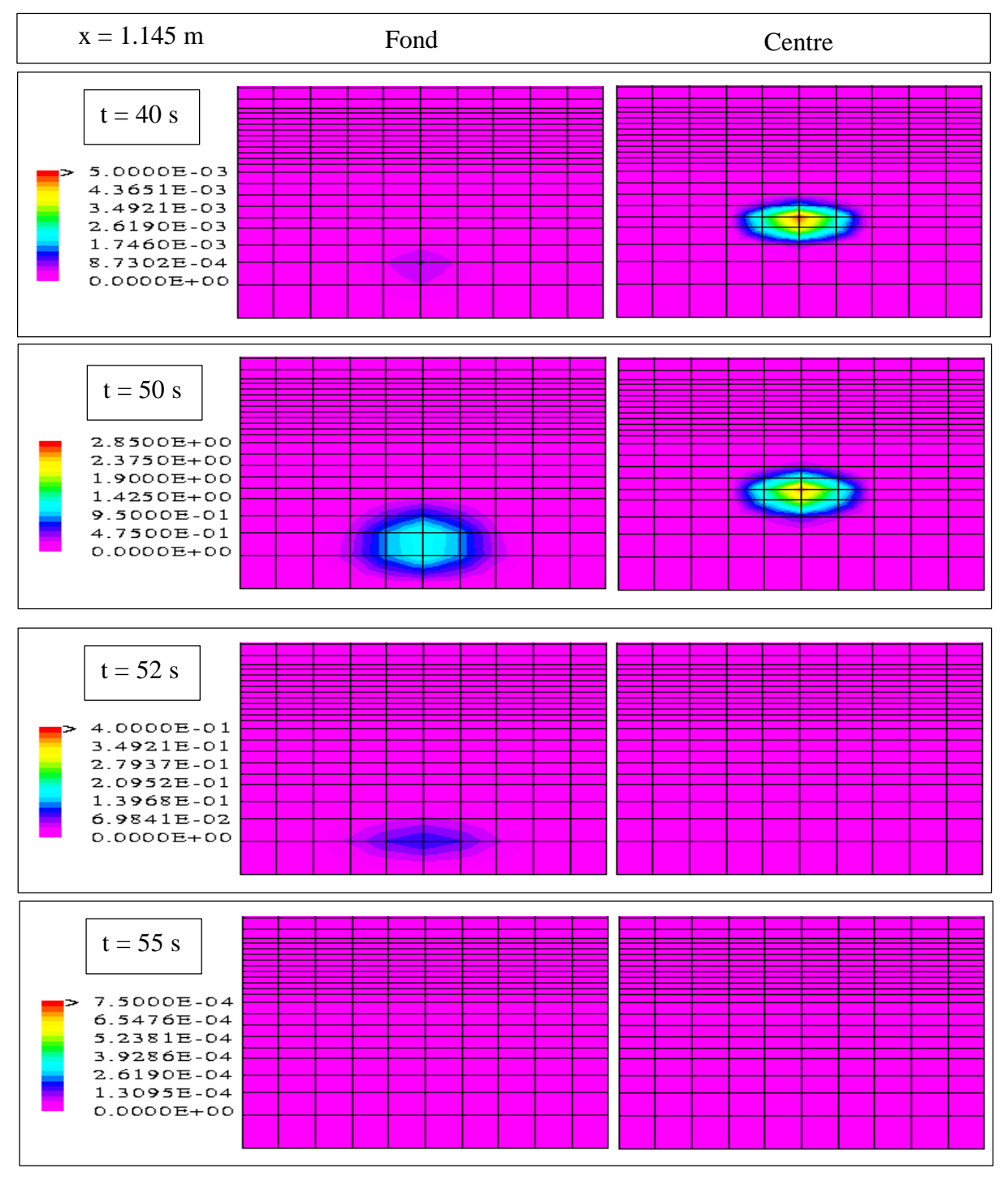

**Figure H.1 – Isoconcentrations dans le plan x=1.145 m (cas 11)**

### **Annexe I**

#### **Paragraphe V .3.4 : Test sur l'influence du débit sur le polluant (cas 12)**

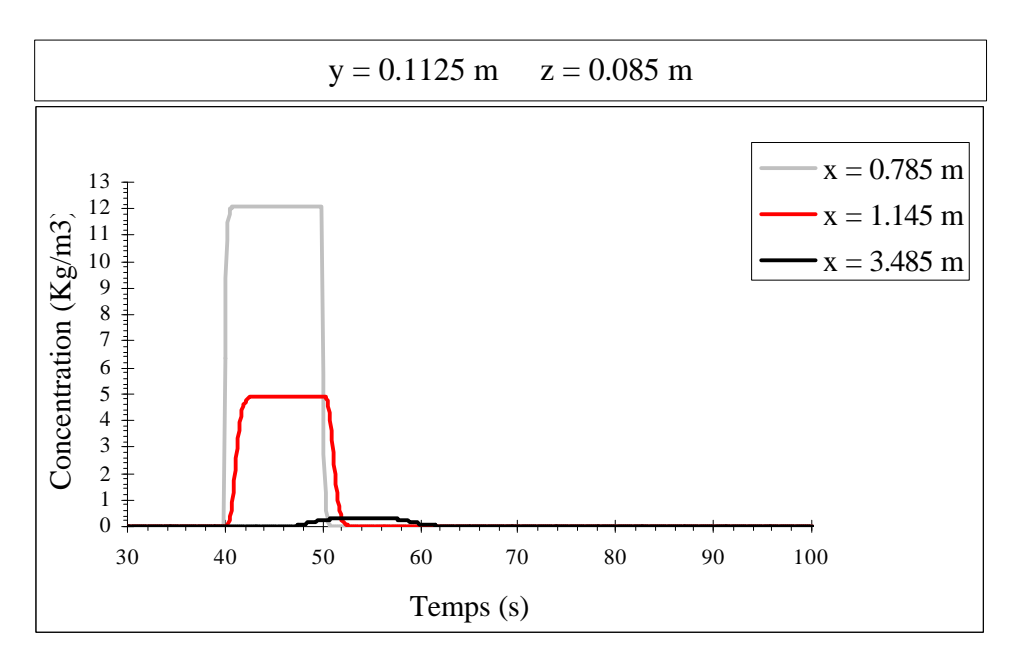

**Figure I.1 – Concentrations au cours du temps le long de l'axe longitudinal (cas 12)**

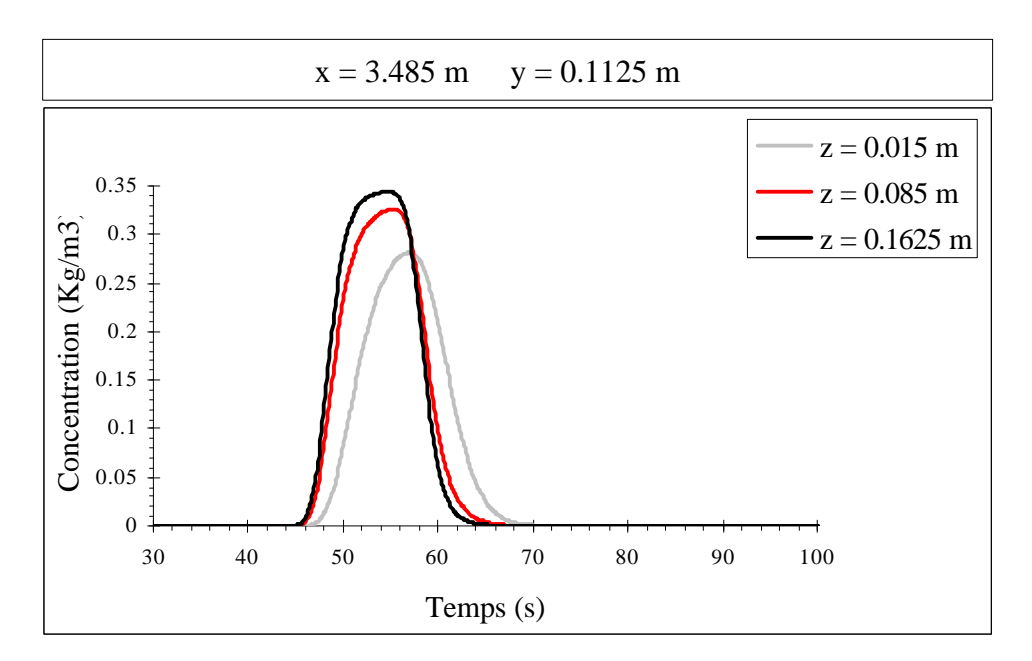

**Figure I.2 – Concentrations au cours du temps le long d'une verticale (cas 12)**

### **Annexe J**

#### **Paragraphe V .3.4 : Test sur l'influence du débit sur le polluant (cas 12)**

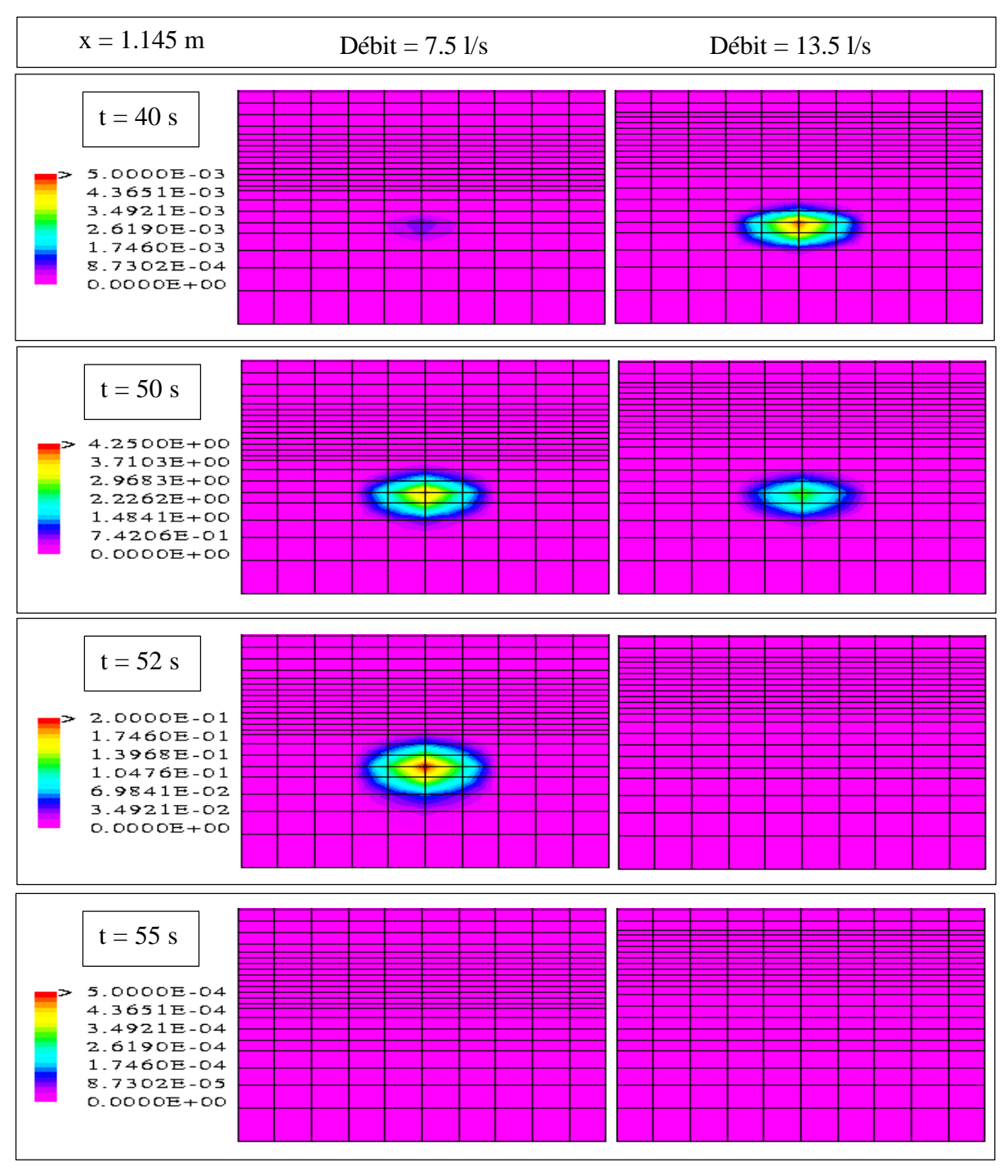

**Figure J.1 – Isoconcentrations dans le plan x=1.145 m (cas 12)**

*La présence de plus en plus fréquente de pollutions ponctuelles dans les rivières incite à développer des outils de simulation numérique permettant de déterminer très précisément les champs de concentration en fonction de l'espace et du temps. Le niveau de modélisation dépend généralement de la région étudiée. Dans le voisinage du point d'injection, le mélange se réalise dans toutes les directions de l'espace ; il nécessite par conséquent une modélisation tridimensionnelle.*

*Le devenir d'un polluant dépend en premier lieu des caractéristiques de l'écoulement qui le transporte. Une représentation extrêmement précise de tous les phénomènes hydrodynamiques présents dans le milieu récepteur s'avère donc nécessaire. En particulier, la prise en considération de la turbulence est essentielle.*

*Un modèle hydrodynamique ne comportant pas d'hypothèse simplificatrice majeure a donc été construit. D'une part, la hauteur de la surface libre dans le domaine est considérée comme une inconnue à part entière afin de reproduire très finement la déformation de cette dernière au cours du temps. D'autre part, l'hypothèse de pression hydrostatique est rejetée afin que le modèle puisse être appliqué à tous types de géométries.*

*Enfin, des conditions aux limites adaptées à la modélisation d'un écoulement en milieu naturel ont été développées.*

*La progression de la pollution dans l'environnement défini précédemment se modélise ensuite en terme de concentration par l'intermédiaire d'un modèle de convection-dispersion.*

*Dans la perspective d'une confrontation avec des mesures expérimentales, ce sont des géométries rectangulaires aux dimensions d'un canal de laboratoire qui ont tout d'abord été utilisées. Des situations géométriques plus complexes ont ensuite été simulées.*

*Le modèle global répond de manière très satisfaisante à de nombreux tests numériques. Par ailleurs, les hauteurs d'eau déterminées par le modèle numérique sont comparables à celles mesurées dans des conditions similaires.*